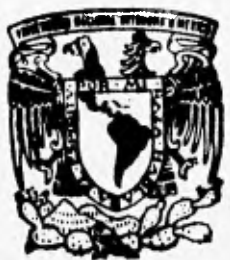

# **UNIVERSIDAD NACIONAL AUTONOMA DE MEXICO**

**FACULTAD DE INGENIERIA** 

## **" ALTERNATIVAS Y PROPUESTAS PARA EL DESARROLLO DE SISTEMAS MULTIMEDIOS "**

**TESIS QUE PARA OBTENER EL TITULO DE: INGENIERO EN COMPUTACION PRESEN T A N MIGUEL ANGEL WIATUS LOPEZ FERNANDO SERGIO SUAREZ VAZQUEZ CARLOS ANTONIO SUASTEGUI ROMERO** 

TESIS CON

**DIRECTOR DE TESIS: MARCO ANTONIO MURRAY - LASSO** 

> **MEXICO, D.F., 1996**

72<br>2ej

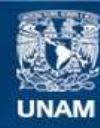

Universidad Nacional Autónoma de México

**UNAM – Dirección General de Bibliotecas Tesis Digitales Restricciones de uso**

## **DERECHOS RESERVADOS © PROHIBIDA SU REPRODUCCIÓN TOTAL O PARCIAL**

Todo el material contenido en esta tesis esta protegido por la Ley Federal del Derecho de Autor (LFDA) de los Estados Unidos Mexicanos (México).

**Biblioteca Central** 

Dirección General de Bibliotecas de la UNAM

El uso de imágenes, fragmentos de videos, y demás material que sea objeto de protección de los derechos de autor, será exclusivamente para fines educativos e informativos y deberá citar la fuente donde la obtuvo mencionando el autor o autores. Cualquier uso distinto como el lucro, reproducción, edición o modificación, será perseguido y sancionado por el respectivo titular de los Derechos de Autor.

**Dedico éste trabajo a mis Padres, que gracias a su apoyo y sobre todo al gran cariño que siempre me han brindado he logrado (y lograré) realizar todos mis propósitos.** 

**A Belem por estar conmigo en los buenos y malos momentos que han existido durante nuestra formación personal y profesional.** 

**A mis tíos, Lena, Pancho, Chico Pancho y al resto de mi familia por su enorme apoyo en todo momento de mi vida,** 

**A Carlos y Fernando, por soportarnos y ayudarnos en todos los aspectos de nuestro desarrollo personal y profesional,** 

**Al Dr. Marco Antonio Murray, por su motivación e interés mostrado en el desarrollo de éste trabajo así como de nuestra formación profesional.** 

**A Marco Morales, Rubén Ortíz, Rubén Real, Fernando Montiel y Luis Miguel Rivas, por su amistad y motivación para seguir adelante** 

**Miguel A,** 

*A Teresa mi esposa, por todo el amor que compartimos por el cual lucho cada día más.* 

*A mis padres, por todo su esfuerzo y cariño para lograr darme todo lo que necesitara y por haber formado toda la base moral y espiritual de mi ser.* 

*A mi madre Virginia, por todo lo que significa para* 

*A mi padre Rafael, por todas las buenas enseñanzas que dejó en mí, En donde quiera que te encuentres puedo decir que: "Tu y yo nos parecemos más de lo que imaginas".* 

*A Miguel y Carlos, por acompañarme codo a codo en esta larga travesía.* 

*A mi hermano Andrés, por ser un gran compañero todos estos años.* 

*A mis abuelitos, que guardan un gran espacio en mi corazón.* 

*A todos mis primos, primas, tíos, tías y demás familia que han contribuido poco o mucho en la conquista de esta meta.* 

*A mis amigos de la Facultad, que han servido de gran apoyo para lograr este objetivo.* 

*A mis amigos Jorge, Raúl y muchos otros con los cuales he convivido, con alegrías y tristezas, pero sobre todo con los que he aprendido muchísimas cosas.* 

*Fernando Sergio* 

**A pesar de que este trabajo representa la culminación de una meta personal, es innegable que esto no hubiera sido posible sin la ayuda directa o indirecta de varias personas a las que quisiera hacer participes de este importante logro en mi vida.** 

**En primer lugar quisiera agradecer a mis padres, Rosita y Antonio, pues supieron inculcarme los principios de responsabilidad y disciplina que permitieron la presentación de este trabajo, el cual constituye una muy modesta forma de recompensar su esfuerzo y apoyo.** 

**También quisiera agradecer a mis hermanas Rosa Edith y Silvia Elia cuya comprensión y respaldo me han acompañado a lo largo de mi vida.** 

**Así mismo, me gustaría dar las gracias a mis tíos Raúl, Ricardo y Anita; y demás familiares que con sus consejos siempre me motivaron a seguir**  adelante, y de manera especial quisiera dedicar este trabajo a la memoria de mis seres queridos **que desafortunadamente no pueden participar de estos momentos de felicidad pero cuyo recuerdo**  permanece fijo en mi mente.

**Por último, quisiera agradecer a mis amigos y profesores, especialmente a Miguel Angel y Fernando Sergio por brindarme la oportunidad de compartir** con ellos **esta experiencia que constituye el Inicio de nuestra vida profesional.** 

**A todas estas personas y a aquellas que sin intensión haya omitido les doy las gracias por haber contribuido a hacer realidad este sueño**.

### **Carlos Antonio**

**El desarrollar un trabajo de ésta magnitud no pudo ser concluido sin la contribución incondicional de ciertas personas e instituciones a las cuales les estaremos eternamente agradecidos por su colaboración.** 

**Al Dr. Marco Antonio Murray-Lasso, por aceptar llevar a cabo la dirección de éste trabajo, además de sus palabras de motivación y su gran interés en nuestro desarrollo profesional.** 

**A Verónica, Jorge, David, Elizabeth, Mira, Arnaiz y Francisco, de la biblioteca de la Dirección General de Servicios de Cómputo Académico de la UNAM por las facilidades otorgadas en el préstamo de la bibliografía requerida para la elaboración de éste trabajo.** 

**A Luis Miguel Rivas León, por la elaboración de las pantallas de presentación del sistema CINEMEX.** 

**Al Dr, Enrique Valencia y al Ing. José Amozurrutia del Sistema Nacional de Información Cultural (SNIC), por permitirnos usar información y equipo de la institución,** 

**A Ricardo Reynoso, José Antonio Arando, Mireya, Marco y Roxana de Instituto Mexicano de Cinematogrofla por permitirnos usar la información que tanto trabajo les ha costado recopilar.** 

## **TABLA DE CONTENIDO**

1 2 - Walterman Willet,

Ina sain to

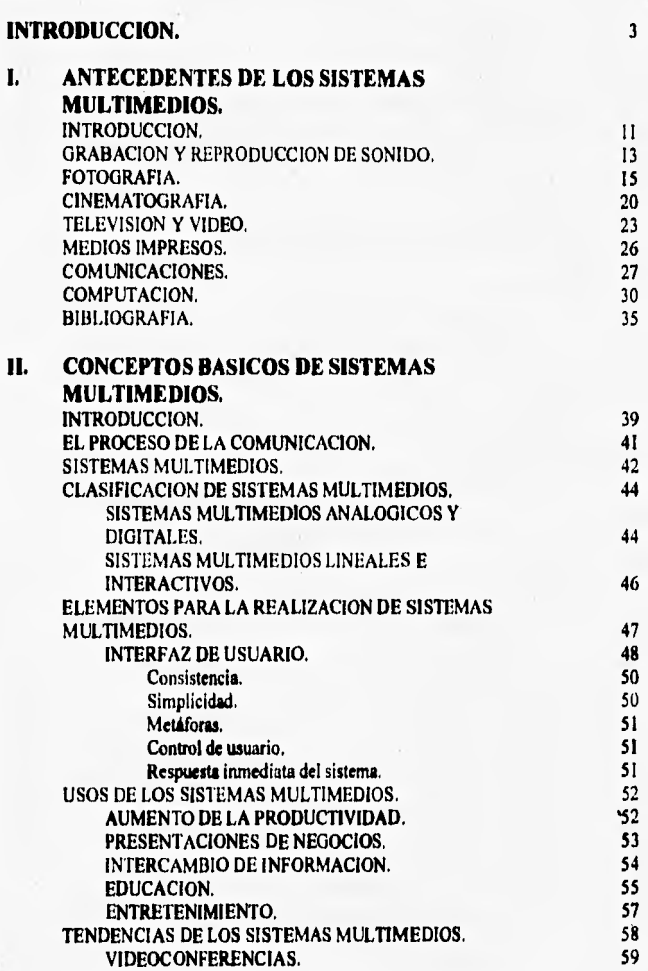

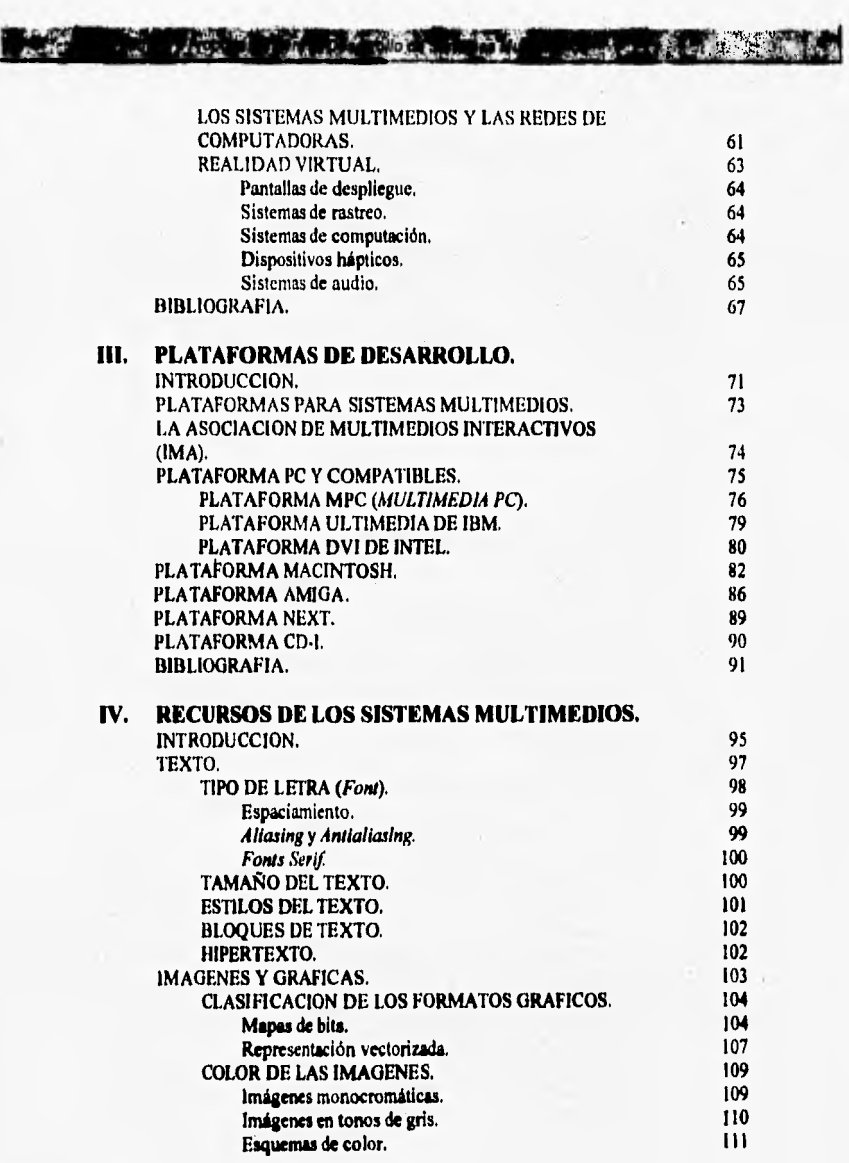

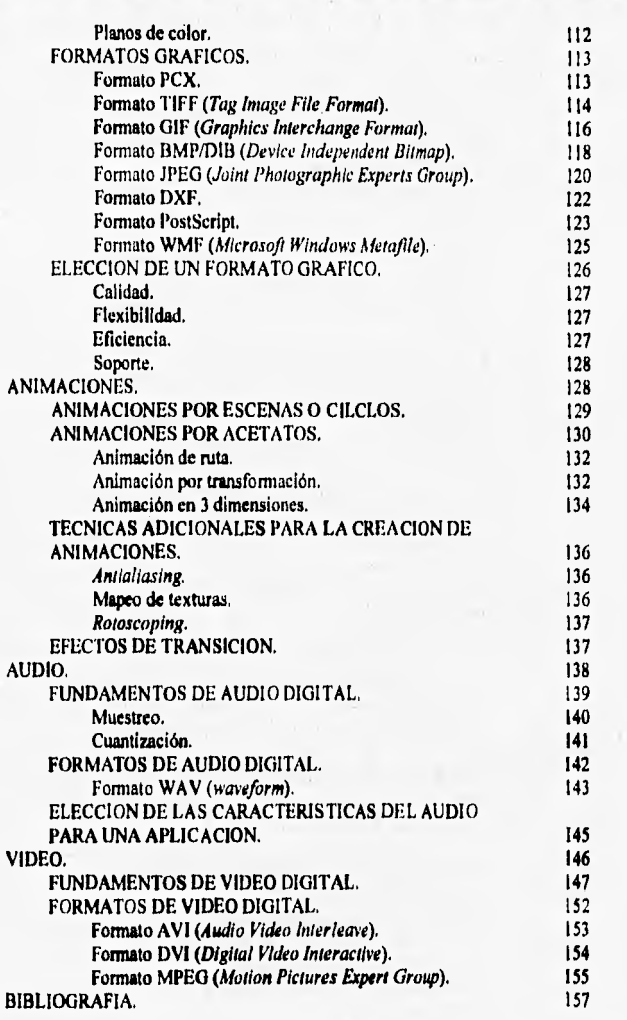

ama ing terminewsmachung

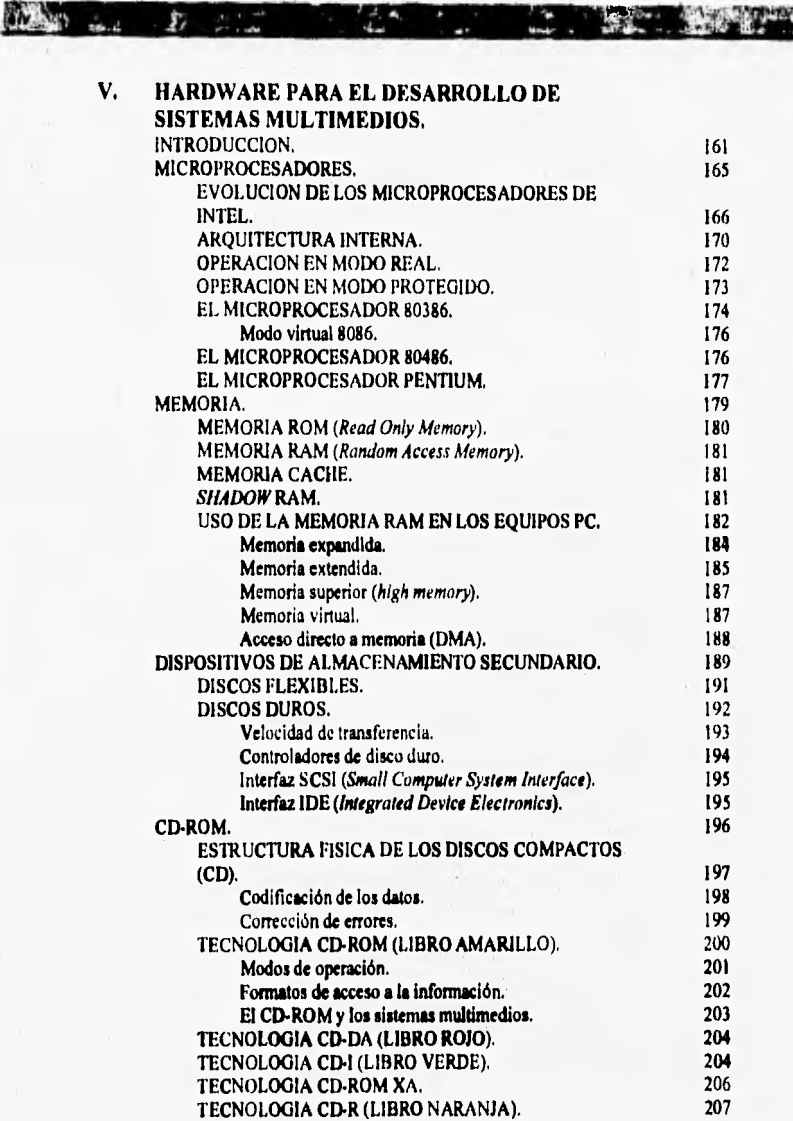

×

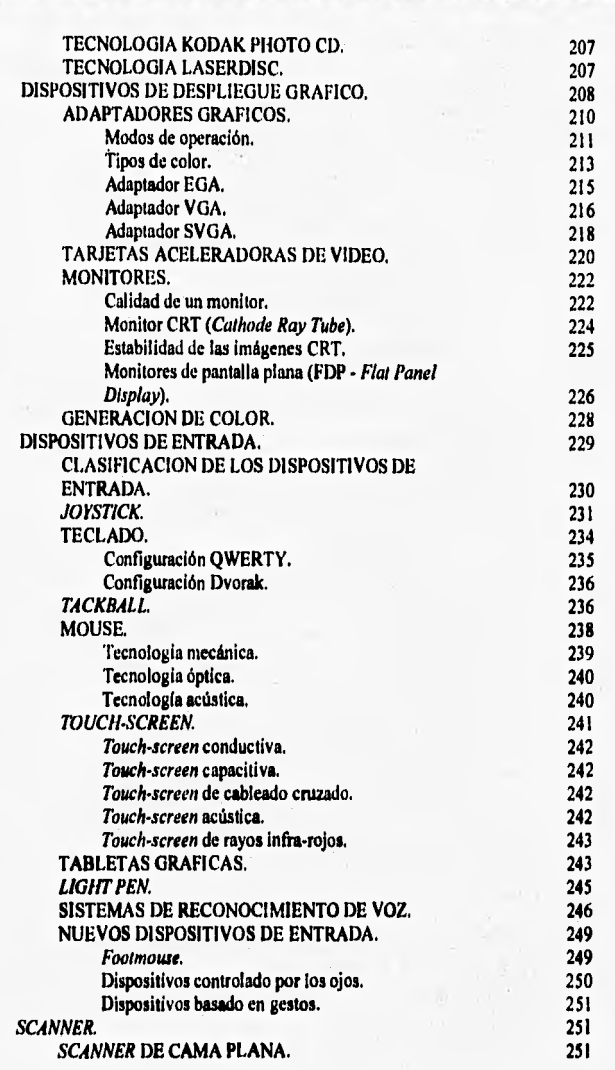

**1986, 1986, 1987, 1987, 1997, 1997, 1997, 1997, 1997, 1997, 1997, 1997, 1997, 1997, 1997, 1997, 1997, 1997, 19** 

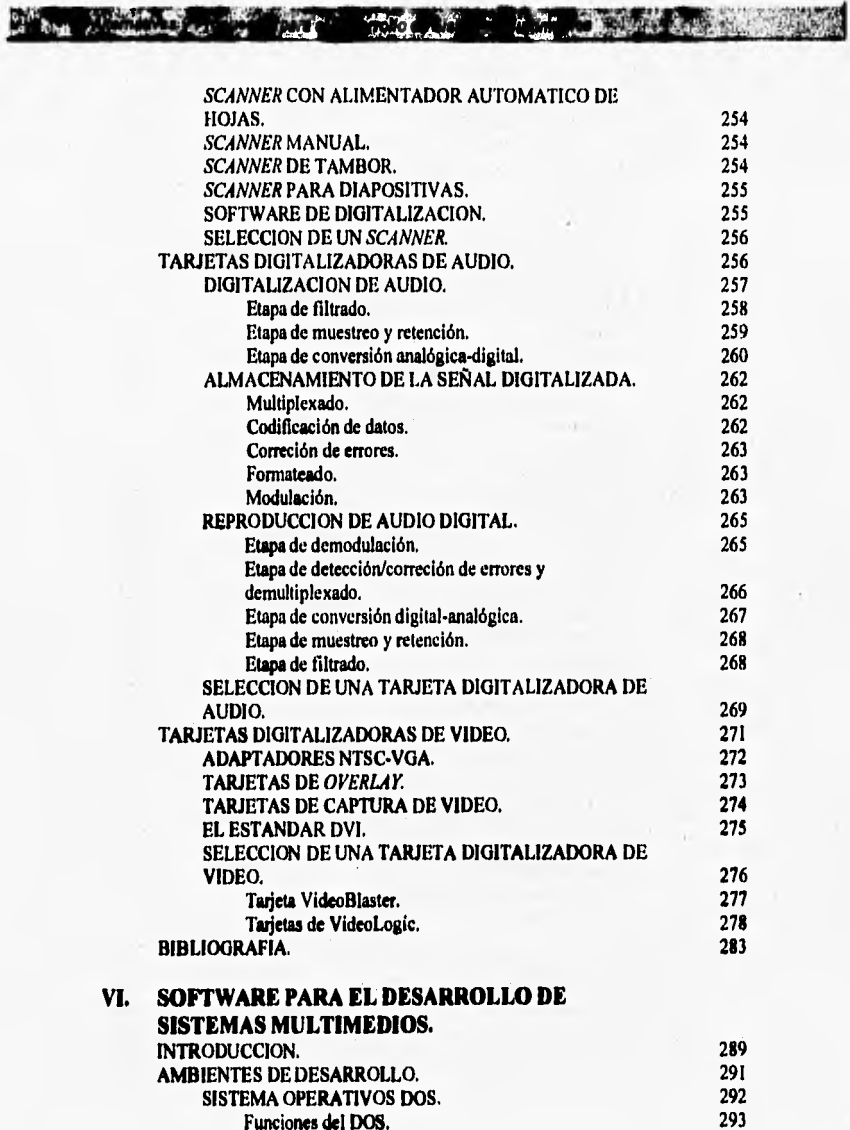

Funciones del DOS.

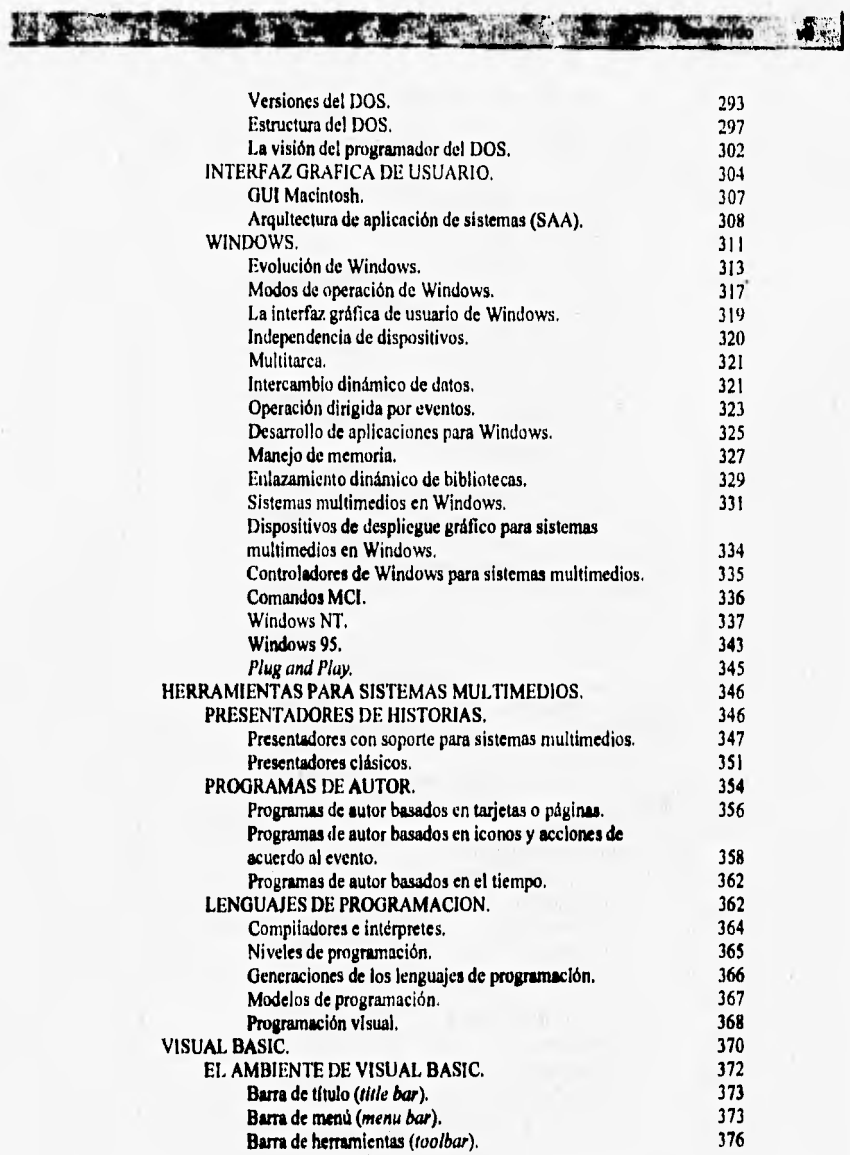

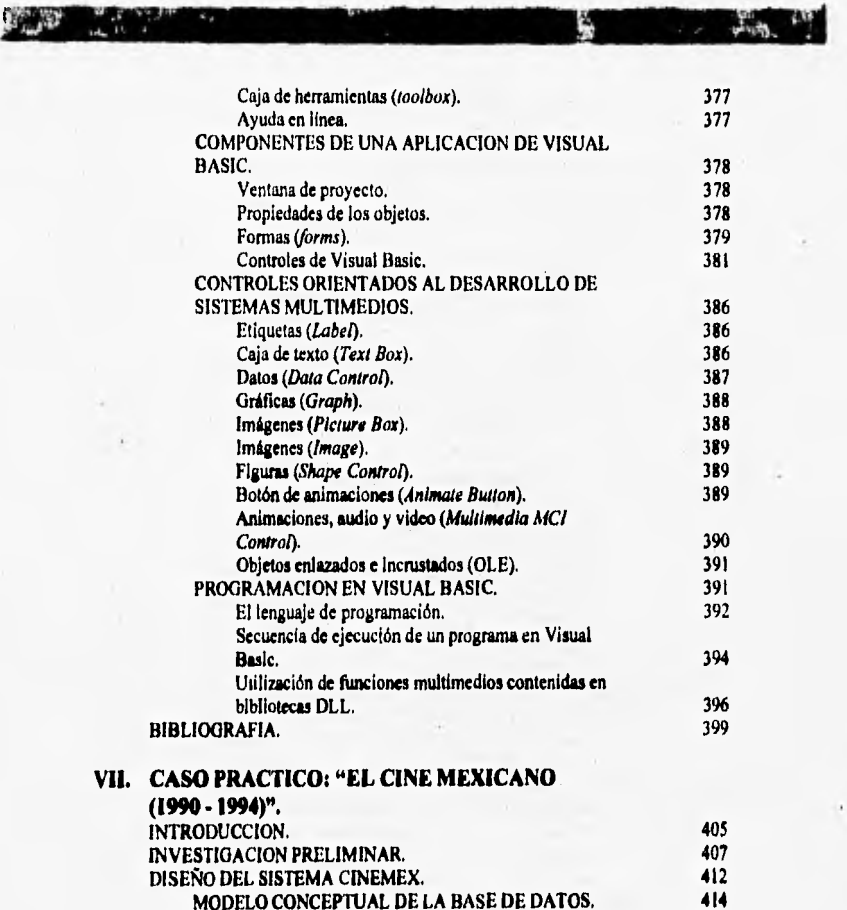

MODELO CONCEPTUAL DE LA BASE DE DATOS. 414<br>Películas. 415 Películas. 415<br>Personas. 416 Personas. 416<br>
Instituciones productoras. 416<br>
416 Instituciones productoras, 416 Premios. 417<br>PULOS DEL SISTEMA. 417 MODULOS **DEL** SISTEMA. 417 Presentación lineal. 418<br>Hipermedios. 418 Hipermedios. 418<br>Consulta al acervo y entretenimiento. 419 Consulta al acervo y entretenimiento. 419 Submódulo de películas. 420

2 7 7 26 7 26 26 27 27 28 28 29

**Contract Contract Contract** 

 $\mathbf{r}$ 

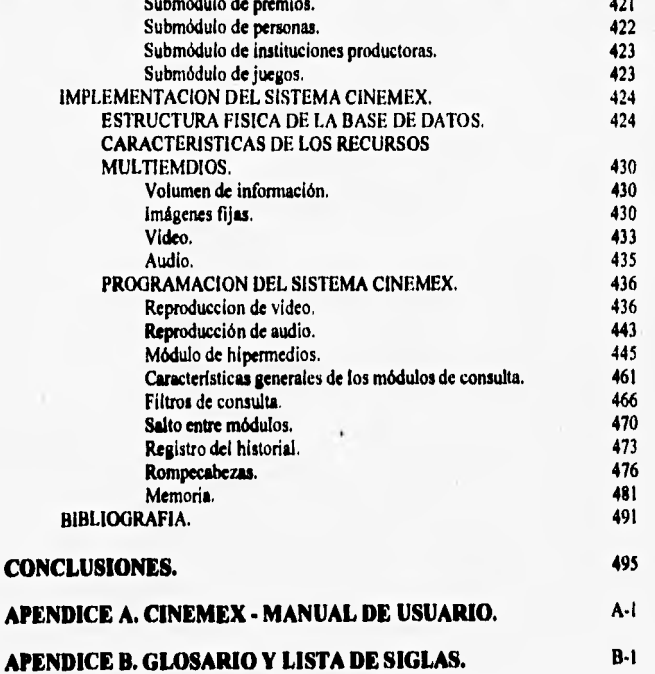

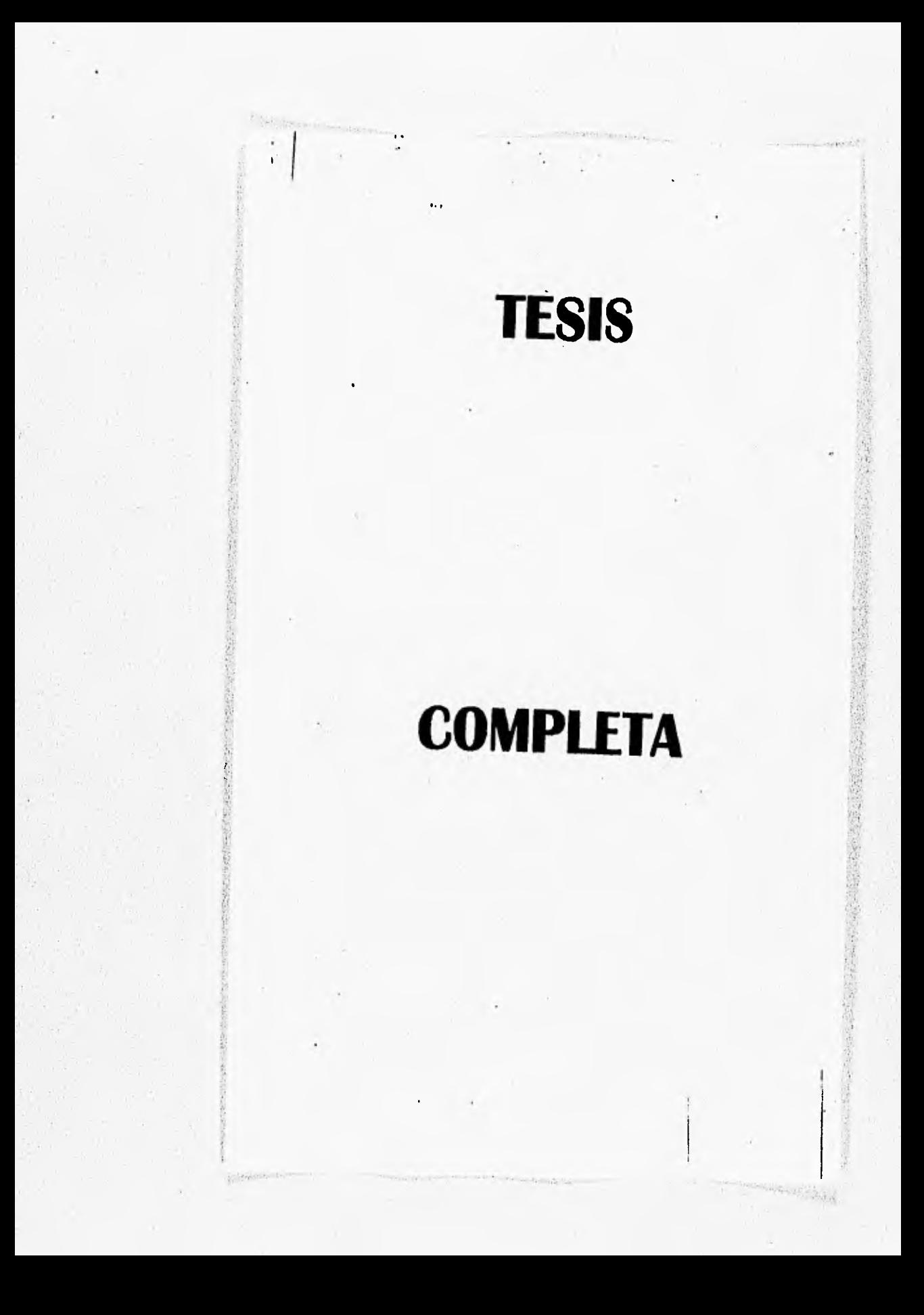

## **FIGURAS**

1~1111~~Mida~0 y,, All

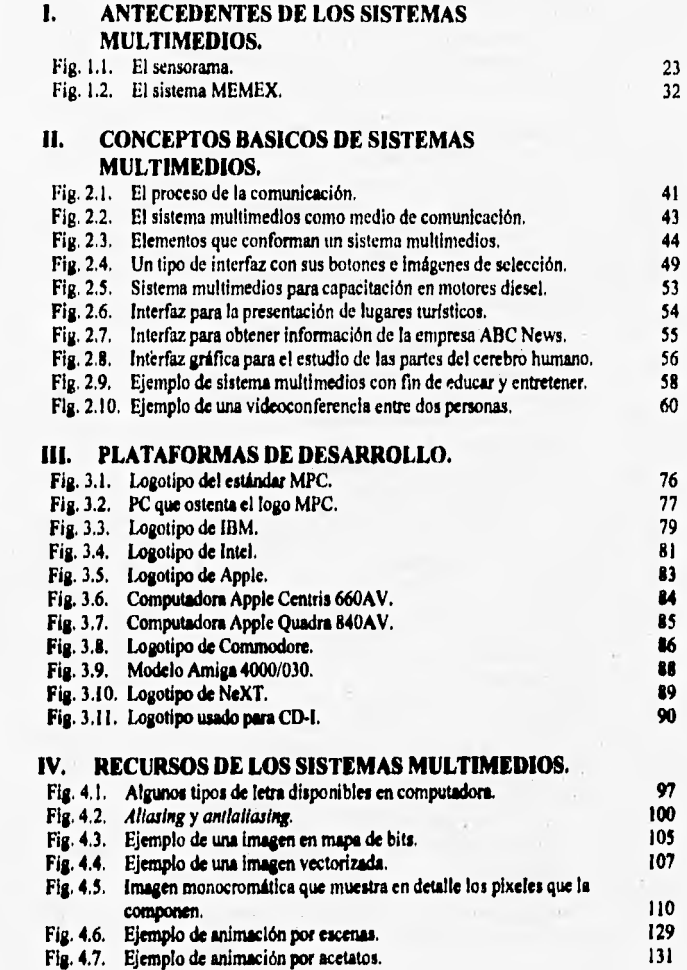

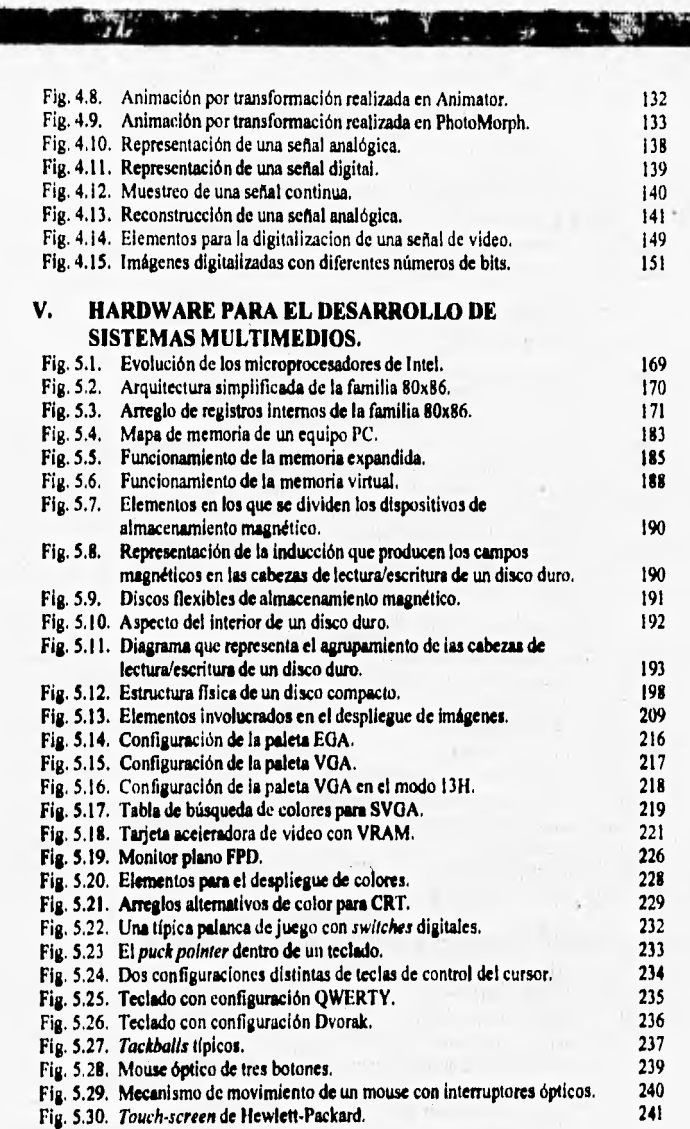

The Company of the Company of

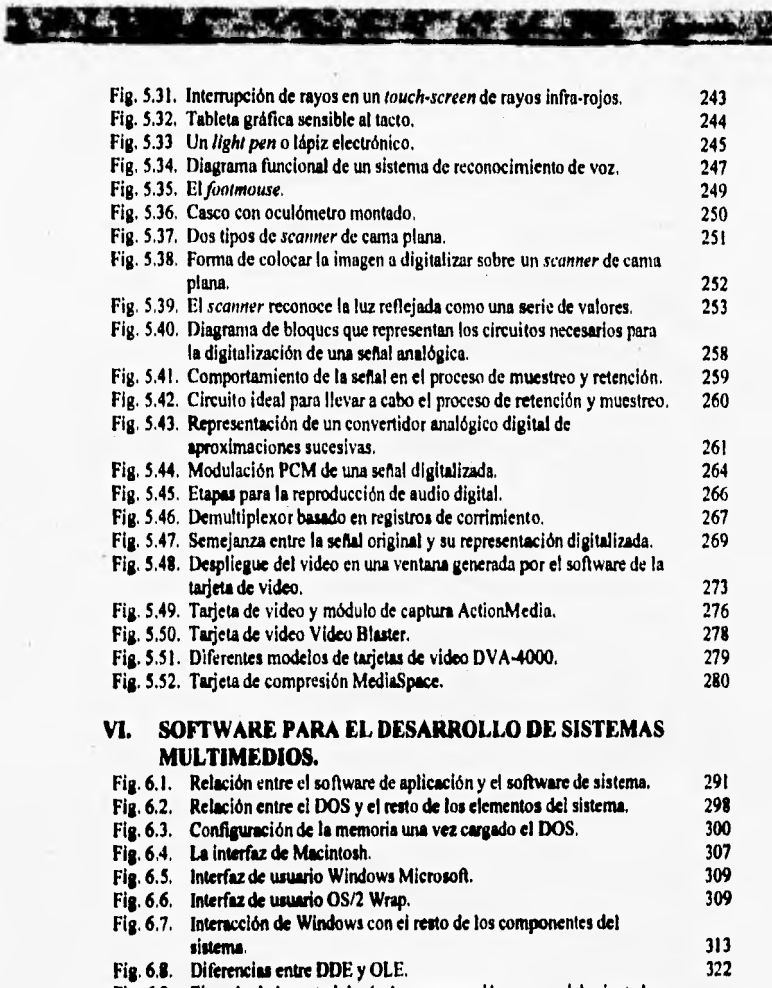

U)

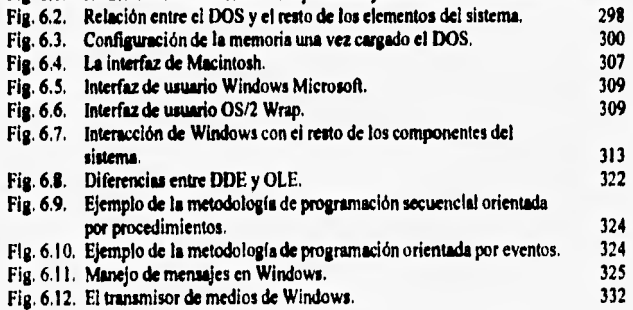

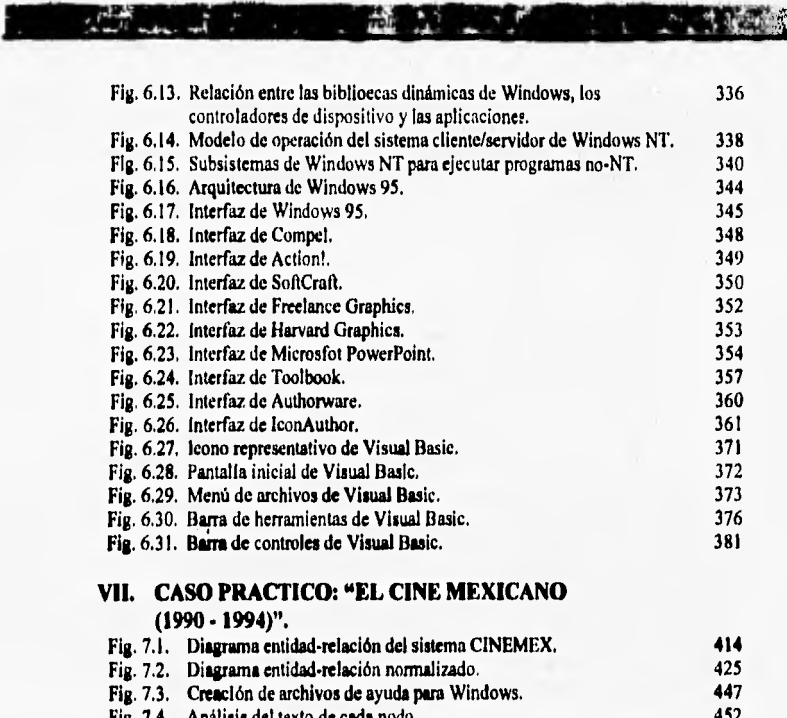

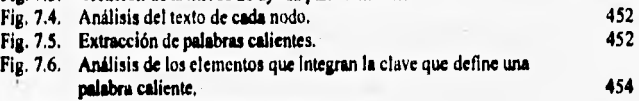

Fig. 7.7. Extracción de la siguiente palabra del texto, 454

 $-$ Loman Ki

## **TABLAS**

C.

**THE REAL PROPERTY** 

11~1111~111P

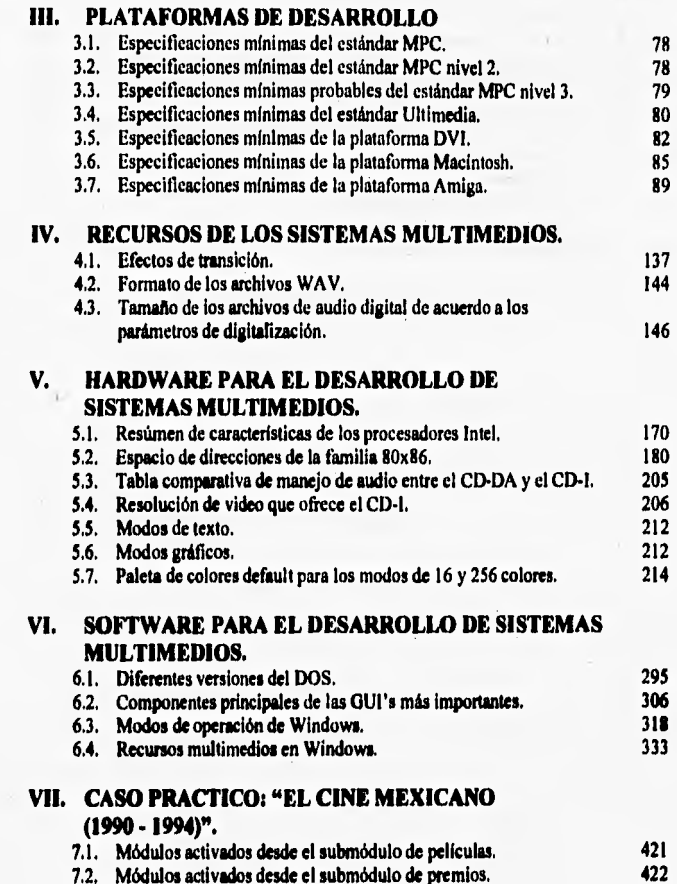

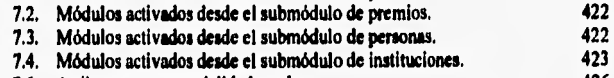

7.5, Atributos para especialidad o rubro. 426

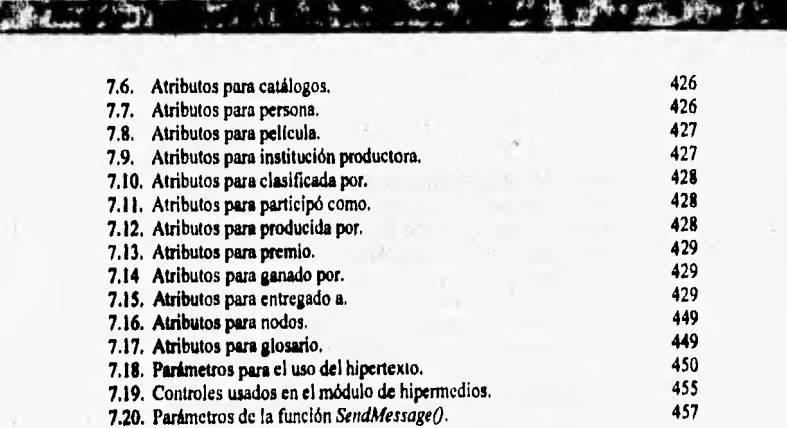

ń,

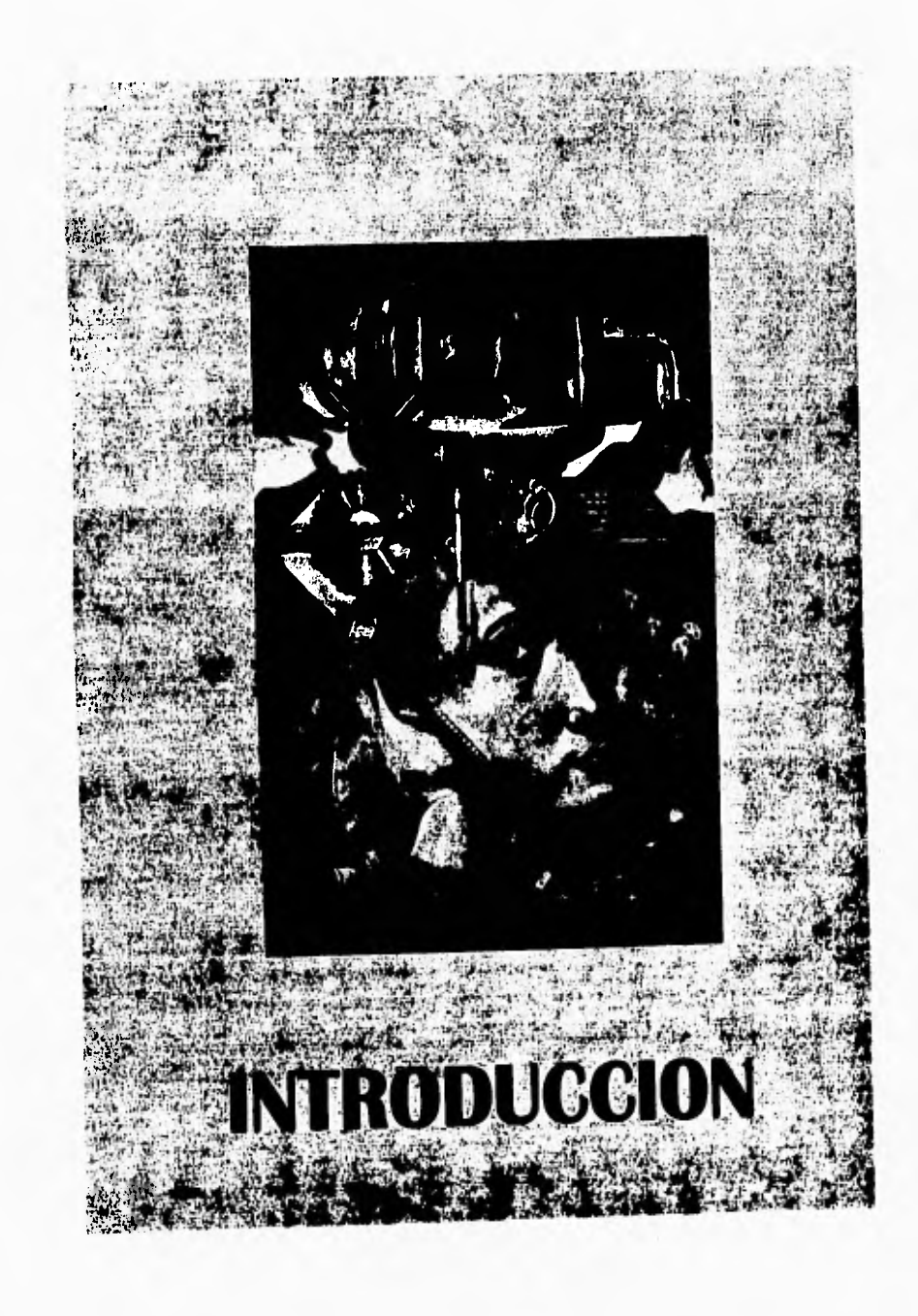

### **INTRODUCCION**

jtorimahmegar v9, ingthe v9, ingthe v9, ingthe v9, ingthe v9, ingthe v9, ingthe v9, ingthe v9, ingthe v9, ingthe v9, ingthe v9, ingthe v9, ingthe v9, ingthe v9, ingthe v9, ingthe v9, ingthe v9, ingthe v9, ingthe v9, ingthe

Multimedia, una palabra latina que cada vez se escucha con mayor frecuencia en esta sociedad tecnificada donde las computadoras están desempeñando un papel fundamental para el desarrollo de los paises; yen la que la información se constituye como una de las mayores riquezas de los pueblos. Sin embargo, muchas personas aplican esta expresión sin tener una idea clara de lo que en realidad representa: un novedoso medio de comunicación donde se conjugan diferentes elementos como imágenes fijas, imágenes en movimiento, texto y audio, cuya interacción brinda al autor de la información la posibilidad de transmitir sus ideas en una forma tal que ésta logre una mejor impresión en el público al cual va dirigida.

Desde este punto de vista, el término multimedios (como se maneja en español) sólo puede ser aplicado correctamente en todas aquellas ocasiones donde esté involucrada la transmisión de información a través de distintos métodos que se complementan unos a otros, como sucede en los espectáculos audiovisuales, los video juegos, las exposiciones apoyadas con láminas e inclusive los libros ilustrados.

Un caso particular de los multimedios se presenta cuando se incorpora el uso de un equipo de cómputo como medio controlador e integrador de los demás elementos, lo cual agrega un ingrediente de gran interés para el público: la interactividad; pues gracias a ella es posible que el usuario manipule la información de acuerdo a sus intereses y no necesariamente la reciba en la secuencia originalmente imaginada por el autor. A esta clase de multimedios donde la computadora tiene un lugar muy especial se les conoce como sistemas multimedios, lo cual reafirma el hecho de que el óptimo equilibro entre información, medios de comunicación, hardware y software es el factor determinante que permite organizar las ideas de modo que éstas se presenten en una forma más útil y atractiva.

En un principio, sólo las grandes compañías estaban en posibilidades de poder desarrollar sistemas multimedios que contaran con las características necesarias para competir en el mercado, pero esta situación ha cambiado poco a poco debido a la disminución en los costos de los equipos personales y a la proliferación de programas cada vez más poderosos y sencillos de utilizar.

Esto ha logrado que la producción de esta clase de aplicaciones se traslade al ámbito doméstico, donde a veces un sólo individuo puede llegar a elaborar un buen producto a un costo relativamente bajo.

Aire and the visites and the visite of or sight and voltime to a 1 of the state of

Desafortunadamente, muchas de las personas que se dedican a la construcción de sistemas multimedios han aprendido a utilizar sus equipos y/o programas de una forma empírica, lo cual no es nada raro en estos momentos en donde la mayoría de los fabricantes están trabajando bajo la<br>filosofía = "conéctese y úsese". Este desconocimiento acarrea varios "conéctese y úsese". Este desconocimiento, acarrea varios inconvenientes para el propio desarrollador, quien en ocasiones se ve en la incapacidad de poder entender **los** manuales de instalación **u** operación tanto de los equipos como de los programas y se limita a utilizar sólo aquellas características que entiende, lo que resulta en subutilización de los recursos materiales disponibles y, por lo mismo, la obra final tiene una relación costo/ beneficio muy baja.

Un problema similar enfrentan los especialistas en computación que desean introducirse al mundo de los sistemas multimedios, pues la correcta preparación del material que va a ser utilizado implica el manejo de una serie de conceptos que por lo general van más allá de su perfil técnico. El conocimiento de estos temas es esencial a fin de que se tomen las decisiones correctas no sólo en el sentido de qué herramientas son las más apropiadas para el desarrollo de la aplicación, sino también en lo relacionado con el tipo de interacción que existirá entre el usuario final, la información y el equipo de cómputo.

Este trabajo se originó precisamente por nuestra inquietud por conocer más a fondo que son los sistemas multimedios y los posibles usos que se le puede dar a esta importante rama. Inicialmente sólo teníamos una vaga idea de los elementos que deben ser tomados **en** consideración para el desarrollo de esta clase de sistemas, lo cual era totalmente insuficiente, sobre todo si consideramos que en estos casos la información en sí no es el elemento de mayor relevancia, sino que también es de gran importancia la manera en que ésta se hace **llegar al usuario final, lo cual es una diferencia importante con respecto a los tradicionales sistemas de información.** 

Durante la investigación nos dimos cuenta de que existe una gran **cantidad de bibliografia referente al tema de los sistemas multimedios, pero**  desafortunadamente son muy pocos los autores que cubren todo el proceso de desarrollo de esta clase de aplicaciones de una manera integral, por lo cual muchas de las ideas quedan inconclusas al no incluirse ejemplos prácticos donde se apliquen los conceptos explicados en el texto.

**If**  $\frac{1}{2}$ 

Por este motivo, decidimos incluir en este trabajo la información básica que cualquier persona interesada en el desarrollo de sistemas multimedios debe conocer, pero no sólo desde el punto de vista teórico, sino además tratando de describir algunas de implicaciones que desde el punto de vista práctico pueden llegar a convertirse en verdaderos dolores de cabeza para el desarrollador. Con esta idea en mente, el contenido de este documento se organizó de la siguiente manera:

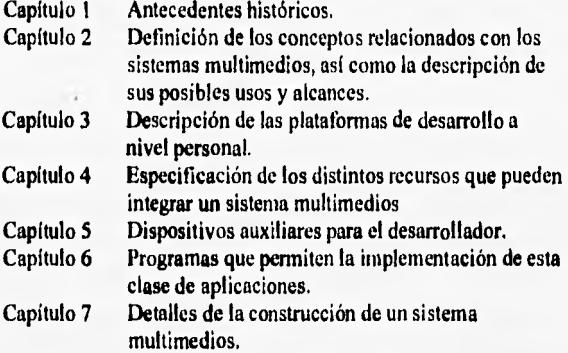

**Estos temas fueron seleccionados tomando en cuenta que la información aqui presentada debería ser lo más general posible y sobre todo considerando que el desarrollo de un sistema multimedios es una labor multidisciplinaria donde es recomendable contar con un grupo de especialistas en ramas como el diseño gráfico, la videograbación, el tratamiento de imágenes, entre otras; lo cual en ocasiones no es posible, por lo que el propio desarrollador debe estar lo suficientemente capacitado para cubrir la ausencia de otros profesionales. Nuestra intención es que la información contenida en este trabajo sirva para responder preguntas como las siguientes;** 

**Alpinktives y l** la plana Degenoilo de Simon d'autumne

- ¿Qué tipo de equipo va a ser requerido para el desarrollo?
- ¿Qué tipo de información voy a utilizar?
- ¿Dónde voy a obtener la información?
- ¿Cómo la voy a presentar al usuario?
- ¿Cómo será almacenada dicha información?
- ¿Qué clase de dispositivos voy a necesitar para el desarrollo?
- ¿Qué programa o lenguaje es el más adecuado?

Rápidamente nos dimos cuenta que sería imposible cubrir en un sólo manuscrito todas las alternativas de solución que se pueden encontrar en el mercado tanto en materia de hardware como de software, y quizá en ese sentido el titulo de este trabajo sea demasiado ambicioso. Por esta razón y tratando de proporcionar información verdaderamente útil, fue necesario concentramos únicamente en el desarrollo de sistemas multimedios en la plataforma PC y en especial en las herramientas de desarrollo que operan bajo el ambiente Windows. Esta decisión obedeció a tres razones principales:

- I. A pesar de que en cierto sentido las computadoras Macintosh son una mejor opción para el desarrollo de este tipo de aplicaciones a nivel doméstico, hay que reconocer que al menos en México no han tenido una gran demanda y sólo unos cuantos usuarios tienen acceso a esta clase de equipos, por lo que en estos momentos un sistema desarrollado para esta plataforma tendría muy poca difusión en comparación con la que puede alcanzar si se desarrolla para el ambiente PC.
- 2. Quisimos demostrar que los equipos PC en verdad son computadoras de propósito general, las cuales pueden servir perfectamente para producir sistemas multimedios de muy buena calidad capaces de competir con los productos desarrollados en otras plataformas, aunque obviamente es necesario agregar a la configuración básica una serie de dispositivos adicionales que permitan manipular los distintos tipos de información.
- 3. Al ser una interfaz gráfica, Windows ofrece una serie de facilidades al desarrollador que no están disponibles si se trabaja a nivel del DOS, además de que obviamente la interfaz con el usuario es mucho más atractiva si la aplicación puede presentar distintas clases de información al mismo tiempo.

Dado que este trabajo esta dirigido a un público muy amplio, se ha tratado de mantener una redacción sencilla que no contenga demasiados tecnicismos, aunque cabe mencionar que es necesario que el lector cuente con algunos conocimientos de electrónica básica que le permitan interpretar la información de algunos capítulos. En la medida de lo posible se ha tratado de encontrar la mejor traducción al español de algunos términos que han sido acuñados bajo el idioma inglés, sin embargo en algunos casos ha sido necesario manejar el concepto original a fin de no alterar la acepción de las palabras.

De cualquier manera, al final de este documento se encuentra un glosario de términos donde se describe en forma breve algunos conceptos que podrian ser confusos para el lector, además de que se explica el significado de las siglas que se utilizan a lo largo del texto.

Por lo que respecta al sistema multimedios que acompaña a este trabajo, nuestro objetivo no sólo fue la construcción de una aplicación donde se vea en forma práctica el empleo de los temas **descritos en la parte teórica, sino además elaborar una propuesta novedosa que incluyera elementos poco utilizados en los** sistemas multimedios tradicionales. En este sentido, es fácil distinguir cuatro características que desde nuestro **punto de vista constituyen un importante aporte en lo referente al desarrollo de sistemas multimedios:** 

- e La mayor parte de la información que maneja el sistema se encuentra almacenada en una base de datos de tipo relacional.
- . Se desarrolló un algoritmo integral para la visualización de textos, imágenes, audio **y** video bajo el concepto de hipermedios.
- **Se dió un nuevo enfoque al uso del video, de manera que el usuario tenga un mayor control sobre su reproducción.**
- **Para el desarrollo de la aplicación se utilizó un lenguaje** de **programación de propósito general en lugar de los tradicionales programas de autor.**

**Con esto fue posible desarrollar un sistema flexible donde la información referencial juega un papel fundamental y los aspectos** 

relacionados con la estructura pasan, por decirlo así, a un segundo plano. Nuestra experiencia nos ha enseñado que esta forma de concebir los sistemas multimedios podría considerarse muy particular de personas que como nosotros tienen una formación más bien técnica que estética, y ese quizá sea el motivo por el cual es necesaria la intervención de distintos profesionistas cuyo punto de vista contribuya a elaborar aplicaciones cada vez más orientadas a los intereses de las personas que simplemente están ansiosas de aprender cada día más y más.

*~S,' " ifflair~k~-* ww#4414.

El tema de los sistemas multimedios es igual de importante que la inteligencia artificial, los sistemas expertos, la ingeniería de software y las demás ramas de especialización de la ingeniería en computación, pero se distinguen por que en la actualidad están disponibles para el público común y corriente, quien puede gozar de sus beneficios a un costo verdaderamente accesible. Y quizá lo más importante es que constituyen una herramienta de apoyo muy interesante que es utilizada en forma reiterada no sólo por las empresas sino también por las escuelas, centros de investigación e incluso los comercios, **debido a su gran poder comunicativo.** 

**Es por ello que consideramos pertinente que el profesionista interesado en el desarrollo de software cuente con bases firmes en lo referente a este fascinante tema que en gran medida está marcando el camino de la computación moderna,** 

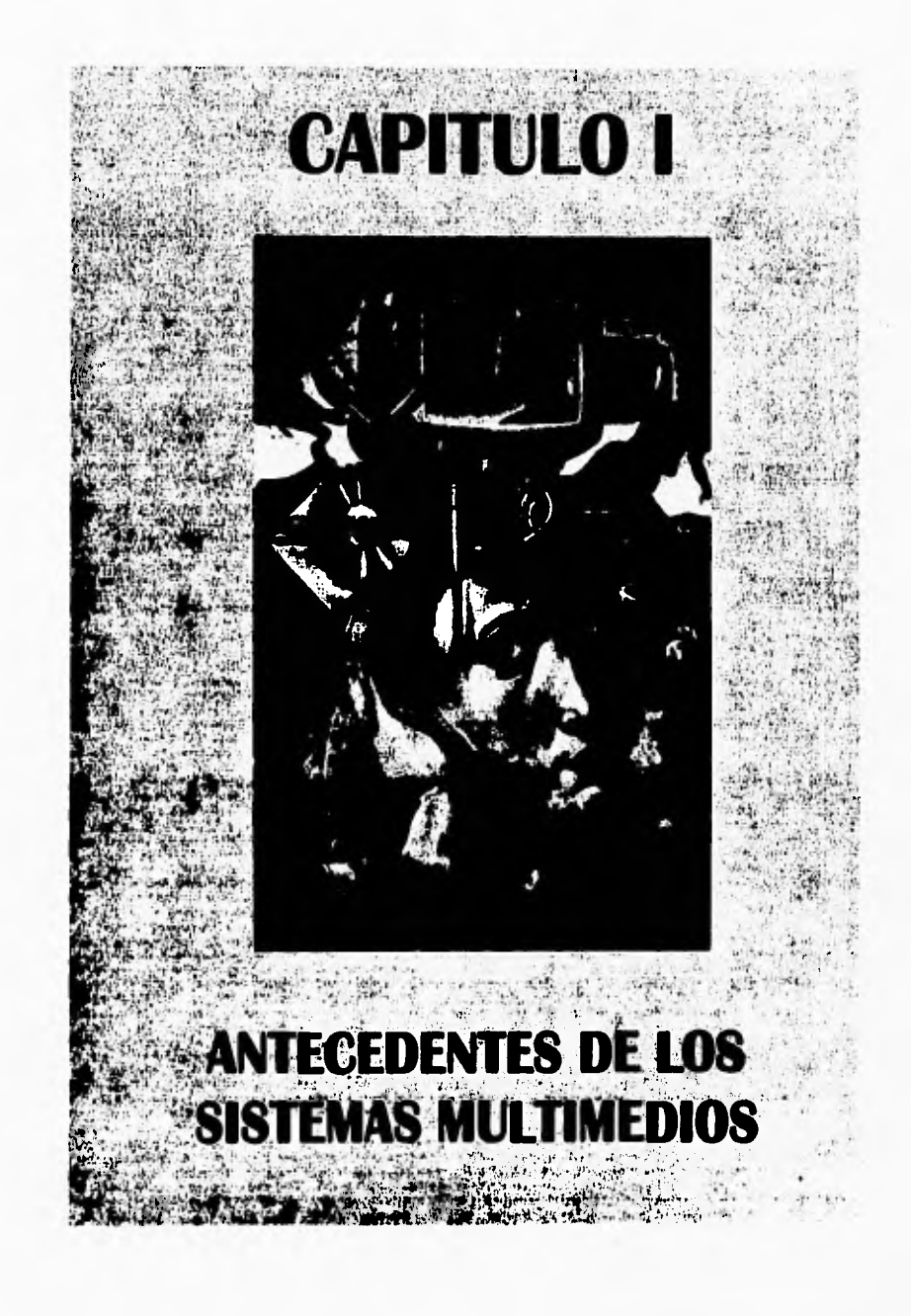

### **INTRODUCCION.**

Y-15;

La comunicación ha sido uno de los factores fundamentales que ha permitido el avance de la humanidad, pues sin ella la transmisión del conocimiento no seria factible, además de que esta hace posible que una persona exprese sus sentimientos y emociones a los demás miembros de su comunidad,

La naturaleza de los mensajes ha evolucionado conforme se han desarrollado nuevos y más eficientes medios de comunicación que están más acordes al tipo de información que se desea transmitir, De esta forma, en los inicios el hombre primitivo sólo podía comunicarse a base de gestos, senas y sonidos los cuales posteriormente dieron origen a los distintos idiomas que actualmente se hablan en el mundo; del mismo modo, las pinturas rupestres sirvieron de base para el surgimiento de las primeras formas de escritura que se fueron modificando con el paso de los anos, Posteriormente, el descubrimiento de la electricidad y la electrónica permitieron la implementación de una serie de dispositivos que han facilitado la comunicación a largas distancias y no sólo eso, sino que estos avances también han permitido la aparición de nuevos artefactos que se utilizan en su mayoría como medios de entretenimiento masivo y que en algunos casos han resultado en la aparición de nuevas formas de arte.

A partir de la década de 1970, distintas personas empezaron a entrever en forma real las ventajas que podría ofrecer la integración de distintos medios de comunicación si estos eran controlados por equipos de cómputo especialmente adaptados para estos fines, dando lugar al surgimiento del concepto de aplicaciones multimedios que constituye un nuevo medio masivo de comunicación,

Este primer capitulo pretende dar una breve descripción de los avances tecnológicos más importantes que de algún modo influyeron en el pensamiento de los científicos, y artistas que establecieron las bases de esta nueva forma de expresión que es el resultado de una amplia gama de desarrollos en campos tan diversos como el arte, la cinentatografla, las telecomunicaciones, el almacenamiento digital en medios ópticos y la computación. Para facilitar su estudio, los distintos inventos y descubrimientos relacionados con la aparición de esta nueva forma de transmitir información han sido agrupados de la siguiente manera:

- Grabación y Reproducción de Sonido.
- Fotografla.
- Cinematografla.
- Televisión y Video.
- Medios Impresos,
- Comunicaciones.
- Computación.

**INTRODUCCION.** 

La comunicación ha sido uno de los factores fundamentales que ha permitido el avance de la humanidad, pues sin ella la transmisión del conocimiento no sería factible, además de que esta hace posible que una persona exprese sus sentimientos y emociones a los demás miembros de su comunidad.

La naturaleza de los mensajes ha evolucionado conforme se han desarrollado nuevos y más eficientes medios de comunicación que están más acordes al tipo de información que se desea transmitir. De esta forma, en los inicios el hombre primitivo sólo podía comunicarse a base de gestos, señas y sonidos los cuales posteriormente dieron origen a los distintos idlomas que actualmente se hablan en el mundo; del mismo modo, las pinturas rupestres sirvieron de base para el surgimiento de las primeras formas de escritura que se fueron modificando con el paso de los años. Posteriormente, el descubrimiento de la electricidad y la electrónica permitieron la implementación de una serie de dispositivos que han facilitado la comunicación a largas distancias y no sólo eso, sino que estos avances también han permitido la aparición de nuevos artefactos que se utilizan en su mayoria como medios de entretenimiento masivo y que en algunos casos han resultado en la aparición de nuevas formas de arte,

A partir de la década de 1970, distintas personas empezaron a entrever en forma real las ventajas que podría ofrecer la Integración de distintos medios de comunicación si estos eran controlados por equipos de cómputo especialmente adaptados para estos fines, dando lugar al surgimiento del concepto de aplicaciones multimedlos que constituye un nuevo medio masivo de comunicación.

Este primer capitulo pretende dar una breve descripción de los avances tecnológicos más importantes que de algún modo influyeron en el pensamiento de los científicos, y artistas que establecieron las bases de esta nueva forma de expresión que es el resultado de una amplia gama de desarrollos en campos tan diversos como el arte, la cinematografla, las telecomunicaciones, el almacenamiento digital en medios ópticos y la computación. Para facilitar su estudio, los distintos inventos y descubrimientos relacionados con la aparición de esta nueva forma de transmitir información han sido agrupados de la siguiente manera:

- Grabación y Reproducción de Sonido,
- Fotografla.
- Cinematografía.
- Televisión y Video,
- Medios Impresos,
- Comunicaciones.
- Computación.

En el capítulo II se dará una definición concreta de a que nos referimos con el  $\gamma$ termino multimedios, Por lo pronto, los datos proporcionados en este apartado servirán como complemento a la información contenida en secciones posteriores, donde algunos de los temas aquí tratados se exponen con mayor profundidad,

 $\mathcal{L} = \mathcal{M}$ 

54 T

 $\sim r$ 

×

 $\sim$ 

J

Bure - a metal trades Appleby

Ľ.

340

### **GRABACION Y REPRODUCCION DE SONIDO.**

14101141111114~bw

Grabar el sonido es conservarlo por medios eléctricos, mecánicos u ópticos, de modo que este se pueda escuchar o reproducir posteriormente tantas veces como se desee; usando para ello medios similares a los utilizados para su grabación. Thomas A. Edison inventó en 1877 el **fonógrafo** que constaba de un cilindro recubierto de papel estaño que se hacia girar manualmente mediante una manivela, el cual transformaba las estrías del papel en sonido, Aunque este primer intento por grabar sonidos y reproducirlos posteriormente tenía varias desventajas, representó un gran avance de la tecnología [Ref, 6, pág. 145].

Posteriormente, Alexander Graham Bell introdujo varias mejoras al invento de Edison, pero no fue sino hasta 1887 cuando la grabación y reproducción fiel del sonido se empezó a vislumbrar como una realidad. En ese año, Berliner dio a conocer su **gramófon**o, el cual en general se basaba en el mismo principio del fonógrafo de Edison, con la diferencia de que empleaba un disco de cobre recubierto de cera que podía reproducir un sonido de mejor calidad. El éxito que tuvieron estos discos quedó demostrado cuando en 1910 remplazaron en su totalidad a los cilindros para fonógrafo, **por lo** que la patente de este aparato fue comprada por la Victor Talking Machine Company, quien lo rebautizó como **Victrola (Ref.** 6, pág. 146],

Tanto en el sistema de Edison como en el de Berliner, el registro de sonido era totalmente acústico y mecánico, por lo cual la calidad de reproducción era substancialmente mala. Muchos de los problemas de estos sistemas fueron superados en la década de 1920 cuando se empezó **a utilizar el micrófono y los motores** eléctricos, brindando con ello dos ventajas principales:

- Una vez transformado el sonido en electricidad, este puede ser amplificado, filtrado, y en general mejorado antes de ser dirigido a la **aguja grabadora,**
- El micrófono **podía ser** colocado lo suficientemente alejado de los intérpretes, permitiendo captar a toda una orquesta en perfecto **equilibro.**

Rápidamente la grabación eléctrica sustituyó a la grabación acústica y ya para 1927 todos los estudios de grabación empleaban únicamente esta técnica [Ref. 4, pág, 210].

«Il paterrollo de Talemas Malpresolos

Los primeros discos usados por el gramófono giraban a 78 revoluciones por minuto (r,p,m.) y tan sólo duraban de 5 a 6 minutos por lado. Este límite fue superado cuando en 1948 aparecieron los **discos de larga duración (LP),**  que introdujeron dos avances sustanciales: el disco giraba a 33 **1/3** r.p.m, y usaban microsurcos, lo cual permitía comprimir hasta 200 surcos por centímetro en la superficie del disco. Estos adelantos hicieron posible extender la duración de cada lado a 20 minutos y posteriormente dieron origen al surgimiento de un nuevo formato llamado disco simple o **sencillo**  que giraba a 45 r.p.m.

Hacia 1957 se logró agregar más realismo a las grabaciones con la aparición de los **discos estereofónicos. La** técnica de grabación estereofónica aprovecha la característica de la anatomía humana en el sentido de que permite a un oído captar los sonidos de manera ligeramente diferente a como los percibe el otro de ellos. Por este motivo, los sonidos se graban en dos canales, cada uno de los cuales es manejado de manera independiente durante los procesos de grabación y reproducción, creándose con ello una sensación agradable de gran profundidad y espacio en el receptor.

En 1961 Philips introduce en el mercado los **audio cassettes,** una **nueva forma de grabar el sonido en una cinta magnética cuya longitud determinaba la duración de la grabación. Los audio cassettes ofrecen la**  ventaja de que durante el proceso de reproducción no sufren **el mismo deterioro de los discos de vinil y por lo tanto permiten almacenar el sonido de**  manera fiel durante periodos de tiempo mucho más largos.

**El comienzo de la década de 1970 trajo un nuevo progreso; el sonido cuadrafónico. Mediante la utilización** de cuatro **canales para la reproducción del sonido se crea un efecto de "sonido envolvente" donde se confunde al receptor respecto a la fuente del sonido ya que en teoría este se escucha siempre de la misma forma sin importar la posición exacta donde se genera. También durante esa década, Sony sacó a la luz el walkman, un reproductor de audio cassettes que generalmente esta** acompañado con un receptor *de*  **radio de carácter personal [Ref. 4, pág. 213j.** 

Durante el año de 1980, Philips da a conocer las características del **Disco Compacto** (CD) para audio, el cual puede ser considerado como un medio que permite almacenar el sonido de manera permanente, pues la reproducción se hace por medios ópticos y no existe alguna clase de contacto fisico que deteriore la superficie del disco. Debido a la forma en que se graba la información en los CD's, se empezaron a utilizar nuevos dispositivos que permitieran digitalizar el sonido y con ello surgieron los estándares AAD, ADD y DDD que se refieren al proceso utilizado durante la grabación, edición e impresión del sonido.

A STAR TO CAR THE RESIDENCE OF A REAL PROPERTY.

Para finales de la década de 1980, Sony da un nuevo paso en lo que se refiere a aparatos reproductores de sonido, pues lanza al mercado el *discman*, un reproductor portátil de discos compactos.

### **FOTOGRAFIA.**

**La** teoría que rige el arte de la fotografía empezó a desarrollarse con la descripción de Aristóteles sobre el comportamiento de la luz cuando esta se hace pasar por un orificio pequeño y se proyecta sobre una superficie obscura. Aparentemente estos estudios fueron usados posteriormente en diferentes épocas debido a la necesidad de capturar fielmente el medio ambiente que nos rodea, destacando por su importancia algunos documentos del siglo XVI donde el famoso inventor italiano Leonardo Da Vinci describe los elementos constitutivos de un dispositivo que después se conocerla como la **cámara obscura.** Este aparato consistía de un cuarto pintado de negro que estaba totalmente sellado de no ser por un pequeño orificio donde se colocaba una lente convexa, a través del cual podía pasar la luz del exterior y con ella se formaba una imagen invertida a todo color en la parte posterior del recinto, que podía ser observada por un espectador colocado en el interior del cuarto **[Ref. 4, pág.** 237),

**En ese mismo siglo, un noble italiano de nombre Daniello** Barbero **perfeccionó la cámara obscura de Da Vinci, colocando una lente convexa en un lado y un trozo de vidrio esmerilado en el extremo donde se recibía la imagen. Una vez enfocada la escena deseada, Colocaba un trozo de papel sobre la cara exterior del vidrio y con ello podía hacer un dibujo de la imagen original. Este invento causo tanta sensación que se utilizó frecuentemente para hacer copias e ilustrar los documentos científicos de la época.**
# **Committee of the Committee of the Committee of the Committee of the Committee of the Committee of the Committee of the Committee of the Committee of the Committee of the Committee of the Committee of the Committee of the**

En su tiempo, la cámara obscura fue muy popular, pero presentaba las desventajas de que la imagen desaparecía si el interior de la cámara recibía demasiada luz y de que no podía registrarse de manera permanente una escena determinada que fuera de gran importancia para el espectador, por lo que a partir de ese momento los esfuerzos de los estudiosos se centraron en encontrar la manera de solucionar estos dos inconvenientes.

En 1727, el tisico alemán Johan Heinrich Schulze realizó una famosa investigación de los efectos de la luz solar sobre las sales de plata y llegó a demostrar que existen algunas sustancias químicas que son sensibles a la cantidad de luz solar que incide sobre ellas, dando con esto los primeros pasos para el registro permanente de las escenas. Por su parte, Carl W. Scheele demostró en 1777 que el amoniaco retardaba los efectos de la luz sobre esas sales de plata y llegó a la conclusión de que mediante la combinación apropiada de determinadas sustancias químicas era posible obtener imágenes fotográficas de calidad permanente [Ref. 4, pág. 2371,

Posteriormente, en 1816 el científico francés Joseph-Nicéphore Niepce puso papel común empapado en cloruro de plata dentro de una cámara obscura improvisada con un estuche de alhajas y la lente de un microscopio. Después de un periodo de exposición de aproximadamente 8 horas, logró fijar una imagen sobre el papel pero halló que todos los tonos se encontraban invertidos, es decir, que las áreas luminosas estaban registradas con tonos obscuros y las sombreadas con tonos claros, en otras palabras, habla producido un negativo. En ese momento Niepce no valoró su descubrimiento, considerándolo como un fracaso y se concentró en encontrar alguna sustancia química que fijara la imagen en el papel con los tonos correctos, Para esto utilizó betún de Judea colocado sobre una lámina de peltre que **de** igual manera se situaba en el interior de una cámara obscura hasta que la imagen se fijaba en su superficie, En este caso nuevamente obtuvo un negativo del original y utilizó vapores de yodo para invertir la imagen (cambiar las partes obscuras por claras y viceversa). Niepce utilizó principalmente esta técnica **hellogrifice** (escritura solar) para hacer copias de grabados, pues mediante algunas adaptaciones estas placas podían ser después usadas en las imprentas para reproducir los documentos importantes de ese tiempo (Ref. 4, pág. 237j.

El pintor francés Louis Mandé Daguerre continuó con las investigaciones de Niepce y en 1837 inventó lo que hoy se conoce como el

# **ART SHOPLAND THE AVE AND STATE**

**procedimiento del daguerrotipo,** el cual utiliza una placa de cobre plateada que **se** pulía perfectamente y antes de la exposición se colocaba boca a bajo en un recipiente lleno de partículas de yodo. Esta placa se mantenía en una cámara obscura por periodos **que** iban de 5 a **45** minutos para lograr que la imagen se fijara en su superficie y después se pasaba por un proceso de "revelado" a base de mercurio calentado, provocándose una reacción química que hacia aparecer las áreas donde con mayor intensidad había incidido la luz reflejada por el objeto enfocado [Ref, 4, pág. 238).

.A1A440••• A. • -

**41 •••** 

Años más tarde, William Henry Fox Talbot inventó un método propio que él mismo denominó **dibujo fotogénico.** Este procedimiento fue publicado en 1839 y era relativamente simple: se empleaba papel común de buena calidad que se empapaba con una solución ligera de sal común, mientras que uno de los lados de la hoja de papel se trataba con una solución de nitrato de plata para volverlo sensible a la luz, Este papel se insertaba en la cámara obscura y se le exponía a la luz hasta que apareciera una imagen rojiza que indicaba que **la** figura había quedado impresa. Para finalizar, el papel se lavaba con una solución fuerte de sal y el proceso quedaba terminado, obteniéndose con ello un negativo de la imagen original, por lo cual era necesario colocar un pedazo de papel tratado de la misma manera contra el negativo y exponerlo a la luz de una lampara normal.

Fue el astrónomo Sir John Herschel quien aplicó por primera vez los nombres de **negativo y positivo** a las distintas imágenes obtenidas en cada una de las etapas del proceso propuesto por Talbot y también fue el primero en utilizar el término **fotografía** para describir el arte de hacer imágenes con **la** luz (La palabra fotografía se forma a partir de dos palabras griegas: **graphc**  - dibujo y *phos* - **iuz**, por lo cual puede decirse que una fotografía es un dibujo hecho a base de luz). Talbot siguió experimentado con diferentes sustancias químicas hasta que llegó a descubrir que no siempre era necesario esperar a que se formara una imagen visible en la superficie del papel para poder sacarlo de la cámara, reduciéndose así el tiempo de exposición de una manera dramática. Sin embargo, a **pesar de** sus ventajas, los **calotipos (así** se les llamo a las imágenes obtenidas por el procedimiento descrito por Talbot) nunca llegaron a ser tan populares como los daguerrotipos.

En 1851 el escultor inglés Frederick Scott Archer, ideó un método para emplear vidrio como negativo en lugar de papel. Este método se parecía al de

Talbot pero requería de una mayor destreza por parte del fotógrafo, pues para volver sensible el vidrio a la luz era necesario aplicarle un tratamiento a base **de colodión (una** solución **de algodón y pólvora), sal de haluro y nitrato de plata, todo esto en el interior de un cuarto obscuro con luz anaranjada,**  Después de que la imagen se habla grabado en la placa de vidrio con el tradicional proceso de la cámara obscura, esta debía ser revelada **inmediatamente en un cuarto obscuro con luz anaranjada donde la placa se sumergía en una solución de ácido pirogálico y después se empleaba** una fuerte solución de tiosulfato de sodio o cianuro de potasio como fijador, La verdadera bondad del método propuesto por Scott es que permitía obtener un **negativo en la placa de vidrio a partir del cual se podían obtener tantas copias**  como se **deseara y todas ellas con la** misma calidad. A esta nueva forma de tomar fotografías se le denominó procedimiento del **dolodión húmedo** o, más comúnmente, procedimiento **de placa húmeda [Ref. 4,** pág. 2401,

'1de Seremas Multimedice

**El siguiente paso en la evolución de la fotografía fue el desarrollo de la placa seca,** perfeccionada en 1871 por el Dr. Richard Leach Maddox, un fotógrafo inglés aficionado que uso **una emulsión de gelatina fundida con sal común y nitrato de plata sobre una placa de vidrio. Una vez que la mezcla se secaba, la placa quedaba lista para su uso e incluso era posible almacenar**  durante cierto tiempo las placas ya preparadas antes de utilizarlas sin que por ello decayera la calidad de la fotografía. La sensibilidad **de la placa seca era mucho mayor a las anteriores placas húmedas por lo que nuevamente se redujeron los tiempos de exposición a un grado tal que por primera vez se empezaron a construir las cámaras de mano,** 

**En lo referente a la fotografía en color, en 1873 el alemán Hermann Vogel descubrió que, agregando ciertas anilinas a las emulsiones de las placas secas se podían captar otros colores, además del blanco y negro. En ese tiempo los fotógrafos profesionales utilizaban cámaras dotadas de filtros especiales que descomponían la luz en cada uno de los colores primarios y mediante un complicado procedimiento** de revelado empalmaban los tres negativos para obtener la imagen final con una gran calidad. Sin embargo, **para los fotógrafos aficionados se fabricaron placas de vidrio que se hacían**  sensibles aplicándoies una solución de gelatina por un lado y por el otro **granos de almidón teñidos de rojo, verde y azul, lo cual** permitía obtener directamente un negativo **en color [Ref. 6, pág. 121].** 

#### We will have Capitules Anticipantes

El año 1888 fue testigo de una innovación destinada a popularizar notablemente la fotografía: George Eastman de Nueva York sacó al mercado una cámara de cajón llamada **Kodak,** que contenía un rollo de papel revestido de una emulsión de gelatina bromurada con capacidad suficiente para obtener hasta 100 exposiciones. Una vez tomadas las fotografías, se devolvía la cámara a la compañía de Eastman que se encargaba de revelarlas, imprimirlas y regresarlas al usuario junto con la cámara a la cual se le colocaba un nuevo rollo virgen. El público dio cordialmente la bienvenida a este nuevo aparato, y en gran medida gracias a él la industria fotográfica empezó a convertirse en un gran negocio donde por primera vez cualquier persona común y corriente podía tomar fotografías de una forma sumamente sencilla, Un año más tarde, Hannibal Goodwin, perfeccionó el rollo fotográfico y saco a la venta una **película flexible de celuloide** que en términos generales es la misma que se utiliza en nuestros días [Ref. **4, pág.** 2411.

Con el paso de los años se fue reduciendo el tamaño de las cámaras fotográficas hasta que en 1925 apareció la **cámara miniatura** que desde entonces se ha convertido en la más usada tanto por los aficionados como por los profesionales de la fotografía. Este tipo de cámaras utilizan película de 35 milímetros y presenta una longitud variable que permite obtener 12, 24 o 36 exposiciones. Durante mucho tiempo, las personas que utilizaron la cámara miniatura estuvieron limitadas **a** conseguir imágenes en blanco y negro, hasta que en 1935 salió al mercado la película **Kodachrome,** inventada por Leopold Mannes y Leopold Godowsky. El color de la imagen se registra en tres capas distintas de una emulsión de plata sensible a la luz, cada una de las cuales absorbe uno de los tres colores priniarios y durante el proceso de revelado se agregan determinadas anilinas para obtener el color final. Posteriormente se desarrollaron otras películas como la **Anscochrome y Ektachrome,** donde la misma emulsión de la película contiene las anilinas y por lo tanto están más orientadas hacia el fotógrafo aficionado.

Paulatinamente se han desarrollando nuevas cámaras y rollos de película para ser utilizados en casos muy específicos como son la fotografía submarina, la fotografía de rayos X y la fotografía artística entre otros, Sin embargo, por sobre todos ellos destacan los avances tendientes a satisfacer los requerimientos del fotógrafo amateur que gusta de capturar en forma permanente escenas de la vida cotidiana, y precisamente en ese campo resalta la aparición de la **cámara polaroid,** inventada por Edwin Herbert Land quien la presentó al público en 1948 y cuya característica principal es que revela en unos cuanto segundos la fotografía que acaba de ser tomada sin necesidad de alguna clase de proceso adicional, La calidad que se obtiene de este tipo de cámaras es relativamente baja en comparación con la que ofrecen las cámaras de 35 mm., pero constituye una opción aceptable cuando no se dispone del tiempo necesario para esperar a que el proceso de revelado se lleve a cabo [Ref. 6, pág. 1221.

**No. 1889 Williams** 

**1970 -**

## **CINEMATOGRAFIA.**

**:,74ohx,ttr** *lirs~forfifris* 

En varios momentos del siglo XIX, muchas personas intentaron fotografiar objetos en movimiento, De hecho, desde antes de que se descubriera la mejor forma de tomar una fotografía ya habla quienes se preguntaban si se podría conseguir algún día que una imagen se moviera para mostrar escenas tan simples como una persona caminando. Los primeros frutos de estas investigaciones se encuentran en los obtenidos por J.A. Pateau y Von Stampfer que descubrieron que si se colocaba una sucesión de dibujos (uno ligeramente diferente *de* su antecesor) en el borde de un disco y este se hacia girar a una velocidad considerable se creaba un efecto óptico donde aparentemente las imágenes se movían. Esto se debe a que cada vez que el ojo humano recibe un imagen, esta se retendrá por aproximadamente un dieciseisavo de segundo, por lo que si el cambio en la escena de la siguiente imagen no es demasiado significativo, el cerebro se encargará de llenar los huecos entre imágenes, produciendo la sensación de que los objetos de la pantalla tienen verdadero movimiento. Después de varios experimentos se llegó a la conclusión de que se deben proyectar 24 imágenes por segundo para que el desplazamiento de los objetos sea continuo y con verdadero realismo [Ref. 6, pág, **131].** 

Aproximadamente en 1860 se hicieron las primeras pruebas donde se utilizaron verdaderas fotografías en lugar de dibujos para mostrar el movimiento de los objetos, considerándose a Coleman Sellers como el pionero de este campo. Sus primeros adelantos los obtuvo tomando numerosas fotografías de su hijo clavando un clavo con un martillo, las cuales pasaron después por un minucioso proceso de selección de modo que entre una y otra existiera un ligero cambio en la escena. Estas fotografías fueron colocadas en el aparato antes descrito y al hacer girar rápidamente el disco se podía ver **claramente la imagen del pifio dando martillazos al clavo en una**  forma tan realista para ese tiempo que el público asistente a la presentación de este trabajo quedó verdaderamente asombrado.

\*III. Zie zie wie word wie beneficial wie mit auf medice 21.

Con la aparición de la cámara Kodak y la película de celuloide se dio un gran avance en lo que se refiere a mostrar imágenes en movimiento, pues el tiempo de exposición se volvió lo suficientemente corto como para retratar varios momentos de una misma escena en forma relativamente rápida. Pero como esto aún no era suficientemente rápido, en 1889 Edison adaptó una cámara fotográfica de modo que tomara una rápida sucesión de fotográficas al mismo tiempo que se desenrollaba la película que se había colocado en un carrete especial. La angosta tira de celuloide pasaba por detrás de un obturador que se abría y se cerraba 48 veces por segundo, por lo que al momento de la reproducción el espectador estaría viendo hasta 48 fotografías, una tras otra, por cada segundo de duración de la película.

El rollo de película que usó Edison se podía revelar y copiar tantas veces como fuera necesario y de él se obtenía una película transparente donde aparecían ordenadas las fotografías tomadas con la cámara antes mencionada. Esta película se colocaba en un aparato que Edison llamó **cinetoseopio,**  provisto de un ocular único donde el espectador podía observar la imagen en movimiento gracias a una lámpara que se colocaba por detrás de la película [Ref. 6, pág. 132].

En 1890 dos hermanos franceses de apellido Lumiére inventaron el **cinematógrafo,** cuyo principio de operación básicamente era el mismo del cinetoscopio de Edison, pero con la diferencia de que podía lanzar la imagen sobre una pantalla y ampliarla hasta 35,000 veces con respecto al tamaño de la fotografía en la película. Con la aparición del cinematógrafo empezó el desarrollo de la industria cinematográfica, pues aunque generalmente las películas carecían de un guión perfectamente determinado, el cine (nombre con que se le conoce actualmente) poco a poco se convirtió en un medio de entretenimiento muy popular en varios paises [Ref. 6, pág. 133].

No fue sino hasta 1928 cuando el cine dejó de ser mudo, pues gracias a los esfuerzos **de** varias personas se desarrolló un dispositivo capaz de reproducir sonido en forma sincronizada al movimiento en la pantalla. En un principio el sistema no era más que la combinación de las avances en materia **de grabación de sonido y radiotelefonía, ya que para la grabación se usaban**  micrófonos de alta sensibilidad que captaban no sólo la voz *de* los actores sino también el sonido ambiental, dando con ello más realismo a las escenas proyectadas. Posteriormente, el sonido se pasaba a un disco fonográfico, que era reproducido al mismo tiempo que la película, pero debido a que resultaba complicado lograr una perfecta sincronización entre el sonido y la imagen, era común que el espectáculo no fuera cien por ciento atractivo.

Poco después se **inventó una** nueva forma de registrar el sonido, grabándolo directamente en la película, eliminándose así el problema de la sincronización, aunque por consiguiente el aparato utilizado para la reproducción se volvió mucho más sofisticado y todavía se rebusco más cuando en la década de 1950 empezaron a aparecer películas en nuevos formatos en base a imágenes en tercera dimensión y/o pantallas cóncavas que creaban en el espectador la sensación *de* que los objetos proyectados eran verdaderamente reales. Es así como se desarrollaron los lentes 3-D que aún se utilizan en algunas salas cinematográficas, el **cinerama** que proyectaba 3 películas **sincronizadas en una pantalla cóncava que creaba una ilusión** óptica agradable, así como algunos otros dispositivos que aprovechaban las nuevas tecnologías a fin de crear mejores medios de entretenimiento que pudieran competir con **la** creciente popularidad de la televisión.

Dentro de estos últimos destacan el invento patentado por Morton Heilig que desarrolló un revolucionario sistema de proyección de imágenes **que cubrían por completo el campo visual del espectador tanto en el sentido vertical como en el horizontal, que se valía de algunos otros dispositivos**  auxiliares para producir sonido estéreo, movimientos vibratorios, viento, e inclusive olores de acuerdo a las escenas que el usuario estaba observando. **Este aparato fue bautizado como sensorama, y estaba pensado para ser la**  sensación en las salas de juego de esa época, pero debido a que las tecnologías que se usaron para su construcción no soportaron el trato rudo a que eran sometidas, nunca llegó **a alcanzar el éxito esperado. Sin embargo,**  muchos consideran que el sensorama fue el primer sistema de simulación que intentó reproducir situaciones reales bajo un ambiente interactivo, utilizando **distintos medios de información para estimular los sentidos del espectador, lo cual lo coloca como uno de los predecesores de los actuales sistemas multimedios y de realidad virtual [Ref. 2, pág. 301.** 

Las Joseph Waller

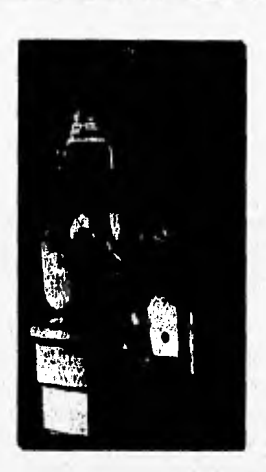

*Figura 13. E! Sensorama [Ref. 2, pág. 31).* 

Adicionalmente, el cine dio lugar al nacimiento de un nuevo arte donde se pueden combinar las ideas de las sombras del teatro chino con las propuestas de Plateau y Stampfer, dando paso con ello al surgimiento de los dibujos animados. Los primeros ensavos a este respecto se hicieron en Inglaterra, Alemania y Rusia, pero las primeras películas que alcanzaron fama fueron las de los hermanos Fleisher, creadores del Popeye el marino, aunque muy pronto aparecería un escena un artista muy peculiar cuyo apellido esta muy ligado **al** triunfo de este nueva técnica: Walter Elias Disney.

# **TELEVISION Y VIDEO.**

Uno de los avances tecnológicos que son considerados como de suma importancia para la humanidad es la televisión, pues en la actualidad la gran mayoría de los habitantes de los paises desarrollados cuentan con al menos un receptor de televisión en sus hogares. Aunque la televisión comercial es relativamente nueva, sus comienzos se remontan hasta el siglo pasado, cuando en **1875** el inventor C.T, Carey diseñó un sistema muy elemental en el cual se utilizaba un sencillo aparato formado con celdas fotosensibles, que eran capaces de captar las ondas de luz reflejadas por el objeto enfocado y producían una pequeña corriente eléctrica proporcional a la luz recibida. Estas Walso .qt

> pequeñas corrientes controlaban un conjunto de lámparas que formaban un mosaico correspondiente a la imagen captada [Ref, 4, pág. 196],

> Aunque este sistema era sumamente primitivo, sentó las bases de la televisión moderna:

- . Descomposición de la figura original en pequeños trozos.
- Transmisión individual de cada uno de estos trozos,
- Recomposición de la imagen en **el** receptor.

A partir de ese momento, los esfuerzos se concentraron en encontrar algún método adecuado para poder "explorar" un objeto con el fin de reproducir su imagen a una distancia considerablemente grande. Uno de los resultados de estas investigaciones lo tenemos en el **disco de exploración**  patentado en 1884 por el alemán Paul Nipkow, que fue mejorado en 1929 por John L. Batid quien construyó un sistema completo de televisión [Ref. 4, pág. 197].

Los primeros sistemas de exploración consistían principalmente de elementos mecánicos, que dada su naturaleza no podían ofrecer imágenes de gran calidad, y es así como durante la década de 1920 los científicos empiezan a incursionar en la exploración electrónica, En 1923 el inventor ruso-estadounidense Vladimir **K.** Zworykin patentó el Iconoscopio, una nueva válvula de exploración electrónica basada en los mismos principios de sus antecesoras mecánicas. Las pruebas con los nuevos equipos demostraron que la exploración electrónica era el medio más adecuado para obtener imágenes de buena calidad, por lo que los esfuerzos continuaron en este sentido.

Para 1939 la National Broadcasting Company (NBC) emitió una serie de programas televisados desde una estación experimental de Nueva York, y en ese mismo año realizó exhibiciones en la feria mundial de aquella ciudad. Por diversos motivos la explotación comercial de las estaciones de televisión no se hizo sino hasta 1948, donde además de los desarrollos norteamericanos se aprovecharon las contribuciones de otros paises donde la televisión también empezó a tomar importancia como medio de información [Ref. 4, pág. 198].

En 1950 la Comisión Federal de Comunicaciones (FCC) de los Estados Unidos, aprobó un sistema de televisión a colores ideado por la Columbia Broadcasting System (CBS). Este primer intento por obtener imágenes a color fue mejorado tres años más tarde por la empresa Radio Corporation of America (RCA) y en muchos aspectos es el mismo sistema que se utiliza aún en los televisores modernos.

t," 7 11~,4".' **41110111~11sweriias ,** 

Durante la década de 1960, los satélites artificiales de comunicación empezaron a poblar el espacio y su uso cada vez más extendido llegó a abarcar también a la televisión. También en esa década empezaron a aparecer las videocaseteras caseras que rápidamente se han convertido en uno de los medios de entretenimiento más comunes, alcanzando un nivel de popularidad tan alto que en cierto sentido ha desplazado, al cine, Los primeros videocasetes tenían un formato denominado Beta, nombre que probablemente se refiere al hecho de que tan sólo eran de prueba, yen 1976 la compañía JVC propone el formato VHS como estándar para la grabación casera. Este formato permite obtener una mayor fidelidad al momento de la reproducción y en la actualidad ha sido adoptado por la totalidad de los fabricantes de videocaseteras.

Dos años más tarde Philips, el inventor del CD para audio, extiende esta tecnología al ámbito del video y lanza el **Disco Laser o Video Disco.**  Este dispositivo es muy parecido a su contraparte usada para audio, pero su mayor tamaño le pennite almacenar un máximo de 2.5 a 3 horas de video de alta calidad. Desafortunadamente, el elevado costo de los reproductores no han permitido que el video disco sea visto con buenos ojos y hasta el momento los videocasetes siguen llevando la delantera. Otro contribución **importante de Philips ha sido el Disco Compacto Interactivo (CD-H, el** cual utiliza una computadora de propósito especifico para ejecutar un programa determinado que se despliega mediante el uso *de* la televisión [Ref. 2, **pág. 21].** 

Por su parte, Sony responde a su competencia con las **video cámaras en los formatos VHS y de 8 mm., las cuales han permitido la proliferación** de videoaficionados. Ademas han permitido que los artistas utilicen estas tecnologías con mayor frecuencia para mostrar una **nueva visión del mundo donde en algunas, ocasiones es posible combinar escenas reales con elementos que sólo existen en la mente de los creadores.** 

#### **MEDIOS IMPRESOS.**

La invención de la imprenta se atribuye a los chinos, quienes en el siglo **IX** usaban la técnica conocida como impresión en relieve (impresión a partir de superficies sobresalientes) a partir de "tipos" tallados en madera que se usaban para representar tanto las palabras como algunas imágenes. Sin embargo, durante muchos años la transcripción de textos se siguió realizando en forma manual hasta que a mediados del siglo XV el alemán Johann Gutenberg inventó los tipos movibles, que se acomodan para formar las palabras deseadas y que fueron utilizados junto con prensas primitivas para obtener un primer ejemplar de la Biblia en unos cuantos días y no meses como ocurría anteriormente [Ref. 4, pág. 2181.

**CONTRACTOR** 

El invento de Gutenberg se utilizó por más de tres siglos sin que se le hiciera alguna modificación importante, hasta que a finales del siglo XVII se produjeron varias innovaciones a las técnicas de impresión, entre ellas el desarrollo de la **Impresión litográfica** ideada por el inventor alemán SeneFelder. Para esta clase de impresión se utiliza una placa plana hecha a base de un material capaz de retener una pequeña película de agua en su superficie que es tratada con una sustancia impermeable en aquellas zonas donde se desea imprimir. Posteriormente la placa se humedece y enseguida se aplica una tinta a base de aceite, la cual es desplazada en forma natural a las zonas que no están cubiertas por el agua, formándose así las figuras que se desean pasar al papel. En la actualidad, las partes entintadas se transfieren generalmente a un cilindro cubierto con caucho y de este al papel, conociéndose este método como **foto-offset u offset,** 

**A** mediados del siglo **XIX,** con **la** aplicación de la fotografía a la imprenta, comenzó un periodo de crecimiento extraordinario de la industria impresora. La última mitad del siglo fue testigo de miles de adelantos, innovaciones y variaciones en la imprenta que están basados en el perfeccionamiento de la retícula de media tinta que condujo a métodos sumamente mejorados para reproducir ilustraciones y la aparición de las máquinas componedoras - la **linotipia y la monotipia -** que liberaron al impresor del engorroso trabajo que implicaba el montaje manual de tipos. Gracias **a** lo anterior **y a la aplicación de la computación, la electrónica y los tipos magnéticos, actualmente es posible reproducir fácil y rápidamente una**  gran cantidad de revistas, libros y periódicos que incluyan diferentes tipos de letras e ilustraciones de alta calidad [Ref. 4, pág. 219].

**THE** 

# **COMUNICACIONES.**

 $\frac{1}{2} \sum_{i=1}^n \frac{1}{2} \sum_{i=1}^n \frac{1}{2} \sum_{i=1}^n \frac{1}{2} \sum_{i=1}^n \frac{1}{2} \sum_{i=1}^n \frac{1}{2} \sum_{i=1}^n \frac{1}{2} \sum_{i=1}^n \frac{1}{2} \sum_{i=1}^n \frac{1}{2} \sum_{i=1}^n \frac{1}{2} \sum_{i=1}^n \frac{1}{2} \sum_{i=1}^n \frac{1}{2} \sum_{i=1}^n \frac{1}{2} \sum_{i=1}^n \frac{1}{2} \sum_{i=$ 

 $\mathcal{L}$  ,  $\mathcal{L}$ 

**BALLON IN** 

Los inicios de las comunicaciones se remontan al año de 1833 cuando Samuel **F.** B. Morse inventó el **telégrafo eléctrico,** que era sumamente sencillo si lo compararnos con los actuales sistemas de comunicación, pero contaba con los elementos necesarios para cumplir perfectamente el objetivo con el cual habla sido creado: transmitir información **a** grandes distancias en un corto lapso de tiempo. Sin embargo, aún a pesar de los beneficios que se obtuvieron con la comunicación telegráfica muchas personas siguieron utilizando el tradicional sistema de correo para enviar mensajes de un lugar a otro, pues el telégrafo sólo era bueno para transmitir información susceptible de ser traducida al código Morse, con lo cual difícilmente se podría poner énfasis en algún dato en particular.

Muchos de los problemas que presentaba el telégrafo se solucionaron cuando en 1876 Alexander Graham Bell construyó el primer aparato de **comunicación telefónica,** pues con la aparición de este invento la comunicación pasó de ser comunicación escrita a comunicación hablada, ampliándose así la posibilidad de que cada vez más gente tuviera acceso a este servicio y a sus beneficios. A partir de ese momento se empezó a tejer una red de comunicación intercontinental que permite la transmisión y recepción de distintos tipos de información de un extremo del mundo al otro en tan sólo unos segundos.

Por otra parte, el inventor italiano Guillermo Marconi aprovechó los descubrimientos de Hertz respecto al comportamiento de las ondas electromagnéticas las cuales se transmiten en forma radial a partir del punto **del** transmisión, y después de varios experimentos en 1895 logra construir **tanto un aparato emisor de ondas como un receptor capaz de** captar la señal **generada a una** distancia de un poco más de un kilómetro, y de esta manera surge el **telégrafo inalámbrico.** El mismo Marconi se dedicó a perfeccionar su inventos y en un periodo relativamente corto logró grandes avances, pues en 1898 pudo transmitir información a través del Canal de la Mancha y en 1901 alcanzó la potencia suficiente para que su señal atravesara el océano Atlántico. Esto poco a poco fue convenciendo a los escépticos y rápidamente sustituyó al telégrafo alámbrico inventado 50 años atrás [Ref. 5, pág. 312].

polic de

**Exit Almost** 

Con la invención del micrófono, las ondas sonoras pudieron ser transformadas en impulsos eléctricos, por lo cual, después de hacer las adaptaciones pertinentes a los inventos de Marconi, las ondas electromagnéticas dejaron de usarse únicamente para transmitir mensajes en código Morse y la **telefonía inalámbrica** empezó a convertirse en una realidad. Rápidamente proliferaron en Estado Unidos y Europa las estaciones receptoras de radioaficionados, las cuales captaban tanto mensajes telegráficos como telefónicos pues en ese momento no existían complicados esquemas de seguridad. En febrero de 1920, una compañía inglesa de Chelmsford decidió empezar a transmitir una hora de música todas las noches y fue tal el impacto que causó que en poco tiempo el aire se pobló con ondas transmitidas por estaciones que radiaban programas con regularidad y de esta manera apareció la radio [Ref. 5, pág, 314].

Paulatinamente aparecieron empresas dedicadas a producir aparatos receptores de este tipo de programas y se comenzó a estandarizar el uso de ciertas frecuencias de ondas hertzianas para determinados fines. El desarrollo de nuevas tecnologías en el área de la electrónica también benefició a la radiodifusión, pues con la invención del transistor se empezó a reducir el **tamaño y costo de los aparatos receptores, además de que se mejoró la calidad**  de la recepción.

**Un nuevo adelanto que se consiguió en materia de comunicaciones** fue el **Telex,** junto con el cual la comunicación escrita volvió a tener gran importancia, pero ahora bajo el concepto **de que la máquina enviaría inmediatamente la información a su destino en un formato que podía** ser entendido por cualquier persona. La importancia del **Telex desde el punto de vista tecnológico radica en que fue la primera vez en que dos máquinas se lograron comunicar perfectamente sin la intervención de un operador**  humano, por lo que en cierto sentido puede decirse este fue el inicio del desarrollo de los actuales protocolos de comunicación que se utilizan en las redes de computadoras.

**En 1973 empiezan a aparecer en el mercado comercial los primeros faxes que fueron rápidamente aceptados por el público usuario, ya que gracias**  **a ellos es posible enviar información gráfica (diagramas, dibujos, fotografías, etc.) en un instante y con una calidad aceptable, todo esto por el mismo costo de una llamada telefónica común y corriente. Posteriormente, en 1979 surgen los teléfonos celulares, a través de los cuales el usuario puede estar en comunicación con el resto del mundo sin que fisicamente se encuentre conectado a una línea telefónica. La independencia que se consigue con el uso de este aparato lo** ha llevado a alcanzar una elevada popularidad, al grado de **que muchos lo consideran ya como un artículo de primera necesidad para la sociedad moderna.** 

**Los avances que han tenido las comunicaciones en los últimos 40 años se deben en gran medida a** los **logros** alcanzados en materia espacial, ya que **la puesta en operación de los primeros satélites de comunicación abrió un nuevo horizonte que permite enviar información de un lugar a otro sin que exista un** medio físico entre el emisor **y el receptor. Poco a poco los satélites han sustituido al tradicional cableado telefónico y telegráfico, y los nuevos desarrollos han permitido** que estos dispositivos amplíen sus capacidades **de modo que en una misma señal se pueden enviar miles de datos con distintos significados (voz, video, sonido, entre otros).** 

**Estos elementos aunados al uso de las computadoras, han conformado una red de comunicación que ha facilitado la globalización** de la **información, donde los diferentes nodos representan los lugares a los cuales los usuarios pueden dirigirse en busca de información especifica. Algunos ejemplos de los beneficios de** este tipo de enlaces **lo** tenemos en las redes internacionales **de computadoras más conocidas como lo son Compuserve, Bitnet e Internet, y de hecho, esta última esta empezando** a vislumbrar una época en la cual los **usuarios pueden enviar la información que desean en el formato más adecuado para sus necesidades, a través de sistemas multimedios amigables y eficientes que trabajen independientemente de la plataforma utilizada para crearlos.** 

**De hecho, la potencialidad de los actuales sistemas de telecomunicación ha llevado a los especialistas a imaginar lo que han denominado como el Clberespacio: el espacio virtual donde la información se difunde principalmente de manera audiovisual y radica en la memoria de las computadoras, viajando por las ya extensas redes digitales de datos. Con esto se quiere poner de manifiesto que llegará el momento en que todo el**  conocimiento que ha logrado generar la humanidad a lo largo de la historia estará disponible para todo el mundo y que este podrá ser recuperado y asimilado fácilmente, Las bibliotecas dejarán de ser simples almacenes de libros y se convertirán en verdaderos centros de información que estarán conectados a otras bibliotecas de modo que el usuario obtenga toda la información (no sólo texto, sino ademas gráficas, diagramas y, si se dispone de ellos, de video y audio como material de apoyo) que desea desde la terminal que se encuentra en el vestíbulo de un edificio público o, más aún, desde la comodidad de su casa.

### **COMPUTACION.**

El inicio de la computación puede ubicarse en 1642 cuando el matemático y filosofo francés Blaise Pascal inventó una máquina capaz de llevar en forma automática la cuenta de sumas y restas elementales, siendo la primera vez que una máquina podía efectuar el acarreo que anteriormente sólo se realizaba en la mente humana. Posteriormente, con la Revolución Industrial se hizo cada vez más necesario el uso de máquinas que realizaran su labor de manera automática y es asl como en 1805 el francés Joseph - Marie Jacquard adaptó un telar convencional de manera que los dibujos de las telas producidas por éste estuvieran de acuerdo a un patrón registrado en una **tarjeta perforada** que la máquina podia identificar [Ref. 1, pág. 30).

La idea de la tarjeta perforada fue usada posteriormente por Herman Hollerith quien inventó un código especial para representar los datos del censo norteamericano de 1880. Dada la facilidad de este método para contabilizar y organizar rápida y económicamente grandes cantidades de datos, en los años subsecuentes se perfeccionaron las máquinas lectoras de tarjetas perforadas y éstas se utilizaron con gran éxito inclusive hasta las décadas de 1970 y 1980.

En 1936 el alemán Konrad Zuse construyó el ZI, un calculador electromecánico que se utilizó en los laboratorios alemanes para facilitar la solución de problemas complejos. Este calculador introdujo por primera vez el uso de **un** código binario para la representación de los datos, el cual se utiliza todavía en las computadoras modernas. Sin quedarse atrás, los norteamericanos se dedicaron a mejorar los avances de sus competidores alemanes y en 1944 Howard H. Aiken desarrolló en la Universidad de

Harvard un calculador capaz de sumar dos números de hasta 23 cifras en tan sólo 3 décimas de segundo y multiplicar esos números en aproximadamente 6 segundos. A esta máquina se le denominó **Mark I** y contenía miles de relevadores que activaban dispositivos mecánicos como ruedas, contadores levas, etc. Los datos de entrada eran alimentados mediante una cinta perforada y los resultados se proporcionaban en tarjetas perforadas o bien se imprimían mediante máquinas de escribir adaptas para este único fin.

441 D.N.T. rij

> Un año más tarde, el advenimiento de la Segunda Guerra Mundial provocó que los científicos se dedicaran a desarrollar máquinas más eficientes que facilitaran el cálculo de las trayectorias de los proyectiles a fin de asegurar el éxito de las operaciones militares. De esta forma, en 1945 surge la primera computadora totalmente electrónica basada en bulbos: la **ENIAC**  (Electronic Numerical Integrara• and Calculator), diseñada en la Universidad de Pennsylvania. Esta computadora constaba de 18 mil bulbos y cerca de medio millón de piezas diferentes que ocupaban una superficie aproximada de 200 metros cuadrados [Ref. 1, pág. 32].

> Casi en forma simultánea, el científico de origen húngaro, John Von Neumann diseño una máquina a la cual nombró **EDVAC** (Electronic Discrete Variable Automatic Calculator), que es considerada por muchos como el prototipo que dio origen a las computadoras modernas. Junto con esta "computadora" se introdujo el concepto de **programa almacenado,** el cual se refiere al hecho de que la máquina es capaz de guardar en su memoria las instrucciones que regirán su propio funcionamiento. La ENIAC y la EDVAC junto con algunas otras máquinas desarrolladas en Estados Unidos y Europa con técnicas y conceptos similares constituyen lo que se conoce como la **Primera Generación de Computadoras.** Estas máquinas se distinguen de los anteriores calculadores electrónicos en que por sí solos eran capaces de tomar decisiones lógicas, es decir, podían alterar su funcionamiento dependiendo del resultado de las operaciones y de los datos que ellas mismas manejaban **(Ref. I, pág.** 33).

> En el mismo año de 1945, el científico estadounidense Vannevar flush publica su artículo "As we may think" en donde da una visión más **o** menos completa de un dispositivo que el mismo nombró como **MEMEX** (MEMory **EXtension), el cual permitía** al operador introducir texto, dibujos y notas en **general mediante una sencilla** fotocopiadora o mediante una cámara de video

mumimia ambang mumimia ang katalog ng mumimia ng matatagpang matatagpang matatagpang matatagpang matatagpang matatagpang matatagpang matatagpang matatagpang matatagpang matatagpang matatagpang matatagpang matatagpang matat

colocada en la cabeza, En ese momento era dificil imaginar que una computadora sería capaz de organizar la información manejada por el MEMEX, pues para ello seria necesario disponer de algunas de las herramientas con que contamos hoy en día, pero lo verdaderamente interesante de la propuesta de Bush es que sin darse cuenta definió por primera vez los elementos constitutivos de los sistemas multimedios *y de* los hipermedios.

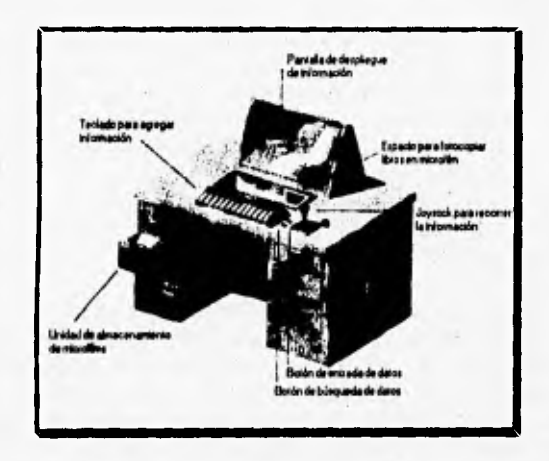

*Figura 1.2. El Sistema MEMEX [Ref. 2, pág 22].* 

Posteriormente, en 1951, la compañia Remington Rand desarrolló la **UNIVAC I** *(Universal Automatic Computer),* que fue la primera computadora de uso comercial. Entre las características principales de esta computadora se encontraba el uso de cinta magnética tanto para el suministro de datos como para el almacenamiento de resultados; se inició el procesamiento de datos alfanuméricos y comenzó a utilizarse un programa especial capaz de traducir un lenguaje particular en lenguaje de máquina, surgiendo así **la Segunda Generación de Computadoras.** En un principio, esta clase de computadoras se construyeron con bulbos, lo cual provocaba serios problemas ya que eran demasiado voluminosas, consumían grandes cantidades de energía y despedían tanto calor que era necesario instalar complicados sistemas de aire acondicionado, Unos cuantos años más tarde, con la consolidación del

**<sup>5</sup>***1***~111~. -- .***41***~1b~edi ti**  transistor en el ámbito electrónico fue posible superar los problemas antes mencionados, reduciéndose con ello los costos de mantenimiento de los equipos [Ref. 1, pág. 33],

A principios de la década de 1960 se desarrolló el concepto de **diseño asistido por computadora** (CAD), en el cual la computadora se utiliza como una herramienta que permite modelar el mundo real en una pantalla de 2 dimensiones, cambiando así el concepto que muchos usuarios tenían respecto a las computadoras en el sentido de que las consideraban únicamente como calculadoras a gran escala. Las aplicaciones CAD también sirvieron para demostrar que además del teclado era necesario contar con otro dispositivo que permitiera la comunicación usuario - máquina pero de forma que ciertas operaciones se pudieran realizar señalando determinadas regiones de la pantalla, y con este fin surgen dispositivos de entrada como el lápiz óptico, las tabletas digitalizadoras y el mouse entre otros que actualmente se utilizan con frecuencia en aplicaciones como los sistemas multimedios.

El uso de imágenes generadas por dispositivos electrónicos rápidamente se extendió al sector del entretenimiento y empezaron a aparecer los primeros video juegos que seguramente no eran tan sofisticados como los actuales, pero sirvieron para demostrar la potencialidad que ofrece la electrónica para crear ambientes artificiales donde la interactividad ha sido uno de los factores fundamentales de su éxito, al grado de que técnicas que empezaron siendo un medio de diversión hoy se utiliza en sofisticados programas de simulación donde se entrena a los usuarios en el uso de equipos en condiciones seguras y totalmente controladas.

En esa misma década apareció la **Tercera Generación de Computadoras,** construidas con circuitos integrados monolíticos (componentes discretos que contienen algunos cientos de transistores interconectados entre si), cuyo empleo permitió a los diseñadores incrementar la velocidad y confiabilidad de los equipos, y por primera vez se empezó a poner especial atención a la escalabilidad de los sistemas, es decir, en la facilidad de modificar o aumentar la configuración básica del equipo para adaptarla a las necesidades propias de cada usuario [Ref. 1, pág. 33].

Paulatinamente se siguió trabajando en la manufactura de circuitos integrados que incorporaran cada vez más y más componentes en espacios más reducidos, dando lugar a lo que se conoce como gran escala de integración (LSI), gracias a la cual se han construido los microprocesadores que por sí solos constituyen la unidad central de procesamiento. El uso de los microprocesadores marcó el inicio de la Cuarta Generación de Computadoras, que ha durado hasta nuestros días y se caracteriza por su alta confiabilidad y gran velocidad de respuesta; son 100% escalables y en ciertas aplicaciones es posible interconectar equipos con arquitecturas diferentes, A esta generación pertenecen las computadoras personales o de escritorio que son tan populares en la actualidad, pues cuentan con los componentes necesarios para realizar muchas de las operaciones que antes estaban reservadas exclusivamente para los equipos macro y minicomputacionales [Ref. 1, pág. 34].

En este campo es fácil distinguir dos plataformas principales en lo referente a sistemas personales que están representadas por las computadoras PC de IBM y las microcomputadoras de Apple, las cuales cuentan con arquitecturas totalmente diferentes debido a que la primera utiliza los microprocesadores de Intel, mientras que la segunda esta basada en los procesadores de Motorola, Aunque quizá en un principio cada plataforma estaba orientada a un tipo de público en particular, la actual tendencia a diseñar sistemas abiertos ha provocado que cada vez se acerque más el din en que aparezcan aplicaciones independientes de la arquitectura de una computadora.

Al igual que IBM, Apple no se dedica únicamente a la producción de equipos de cómputo, sino que también desarrolla aplicaciones propietarias para su línea de computadoras, destacando por su importancia Ilypereard, que apareció en 1987 y que viene a convertirse en la implementación del sistema MEMEX ideado por Bush 40 años atrás, ya que permite el acceso a la información en una forma aleatoria a partir de un conjunto de asociaciones que el usuario va ligando conforme va consultando la información, dando con ello paso a la aparición del concepto de hipertexto y/o hipermedios.

The art also the

### **BIBLIOGRAFIA,**

- **1. G. Ayala San Martín, C. Bravo Chaveste, O. Figueroa Servin, A. Hernández**  Hernández, R. Maldonado Maza, G. Martínez Jiménez, J. L. Pérez Velázquez, R. Piñera Hernández, A. Reyes González, Introducción a la Computación, Dirección **General de Servicios de Cómputo Académico, UNAM, México, 1986.**
- 2. R. Cotton, O., Understanding Hypermedia, Phaidon Press Ltd., Londres, 1993.
- 3. A. Dominguez Hidalgo, *Iniciación a las estructuras lingüísticas*, 5a. ed., Porrua **S. A., México, 1979.**
- 4. Enciclopedia de las Ciencias, Tomo 6, Cumbre S.A., México, 1980.
- 5. Nueva Enciclopedia Temática, Tomo 6, Cumbre S.A., México, 1980.
- 6. Nueva Enciclopedia Temática, Tomo 7, Cumbre S.A., México, 1980.

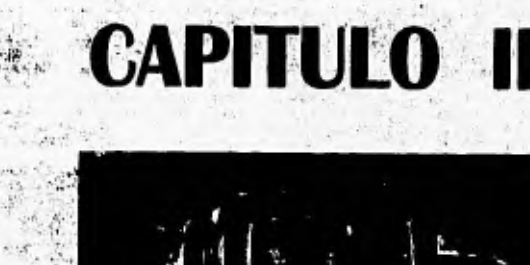

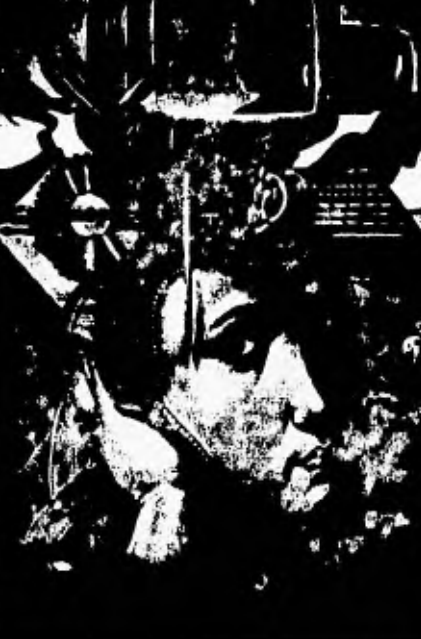

# **CONCEPTOS BASICOS DE<br>SISTEMAS MULTIMEDIOS**

**The Latin**  $\mathcal{A}$  $4.407$ 

 $\mathcal{F}_{\mathcal{G}}$  .

Una vez que el ser humano pudo transmitir sus Ideas y sentimientos a través de diferentes métodos, empezaron a prosperar nuevas formas de expresión a medida que se fue dando el desarrollo de la tecnologia. En este sentido, los mejores resultados se han obtenido cuando se utilizan dos o mas medios de comunicación, los cuales se complementan unos a otros para lograr que la información llegue al receptor en una manera más clara y comprensible.

 $\frac{1}{2}$  **Alternative II. Obnessing Baseau** de Sistemas Multimedios

Esta nueva forma de transmitir una misma idea a través de distintas clases de material empezó a ser conocida como "presentaciones multimedios", siendo los espectáculos audiovisuales la forma mas conocida de ellas. Por otra parte, el vertiginoso avance de la computación ha propiciado que día con día se busquen nuevas formas de utilizar esta poderosa herramienta que va más allá de un simple procesador de números. Es asf como la computadora empieza a ser usada como elemento de control de las presentaciones antes mencionadas, dando paso con ello al surgimiento de los sistemas multimedios que es el tema principal de todo este trabajo.

Para entender la importancia de los sistemas multimedios en la sociedad moderna, este capitulo inicia con una breve explicación de la función de los sistemas multimedios **en el** proceso de la comunicación. En este capitulo también se da una definición muy particular de qué son los sistemas multimedios, que de ninguna manera pretende menospreciar el punto de vista de otros autores respecto a este tema, pero si establecer los elementos básicos que a nuestro juicio constituyen una aplicación de este tipo.

En seguida, se estudiarán los distintos criterios que se utilizan para clasificar a los sistemas multimedios, los cuales básicamente dependen de los medios de comunicación utilizados o bien del grado de interacción que se ofrece al usuario final. Asi mismo se hace una breve mención de los elementos mas importantes que deben tomarse en cuenta para la realización de un sistema multimedios **de calidad.** 

**Por último, en este capitulo se ejemplifican algunos de los usos que actualmente se le están dando a este tipo de aplicaciones. Es muy claro que existen ciertas áreas donde los multimedios aún no han alcanzado un nivel de popularidad semejante a las industrias de la educación y el entretenimiento, pero las redes de comunicación poco a poco van equilibrando la balanza y no esta muy lejano el dia en que todo el intercambio de información este basado en sistemas multimedios.** 

# **EL PROCESO DE LA COMUNICACION,**

 $\sigma$  and  $\mathbf{M}$ 

Como se explicó en el capitulo **1,** desde su aparición sobre la tierra, el hombre se ha visto en la imperiosa necesidad de comunicarse con los demás miembros de su especie, para lo cual a lo largo de su historia ha desarrollado distintos métodos que permiten establecer contacto entre una persona que tiene algo que comunicar y otra a la cual le interesa dicha información.

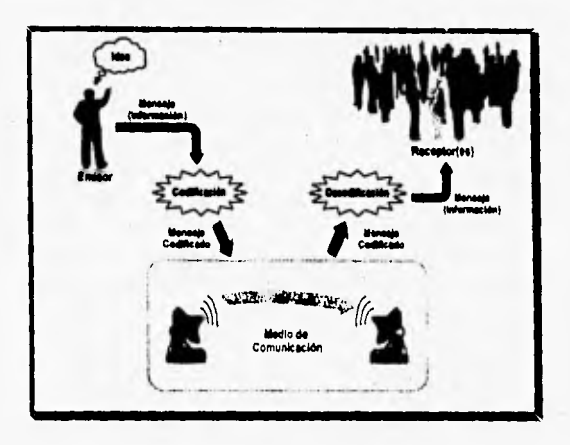

*Figura 2.1. El Proceso (le C'onuticaeldn* 

La figura 2.1 muestra en forma esquemática los elementos que intervienen en el proceso de la comunicación, En ella se distingue claramente al **emisor,** que es la persona que tiene un **mensaje** que comunicar a sus semejantes, Para poder hacer esto, el emisor tiene que codificar la información del mensaje mediante un **código** auditivo, mímico o escrito que pueda ser entendido por las personas a las cuales esta dirigido. La información codificada utiliza un **medio de comunicación** para poder llegar a su destino y de hecho el tipo de código utilizado para codificar el mensaje estará determinado en gran medida por el método de transmisión que se utilice. Al final de la cadena se encuentra el o los posibles **receptores** del mensaje, quienes se encargarán de decodificarlo para poder entender su contenido y probablemente iniciarán un proceso de retroalimentación donde ahora ellos se convierten en emisores [Ref. 3, **pág. 54].** 

El sistema de comunicación antes descrito se ha aplicado desde los principios de la humanidad, pero a medida que la tecnología ha avanzado se han desarrollado nuevos códigos y medios de comunicación que permiten transmitir información a grandes distancias y a un público cada vez mucho mayor. De.esta manera, hoy en día el emisor puede elegir el método más adecuado para que el mensaje llegue al receptor de la mejor forma y la información que este contiene cause la mejor impresión.

**A COMPLETE A MILLION COMPANY AND RESERVE** 

Cada medio de comunicación cuenta con características propias así como con sus limitantes. Es por éstas últimas que el hombre se vió en la necesidad de complementar un medio de comunicación con otro, a fin de hacer más entendibles sus ideas, Al resultado de conjuntar diversos medios de comunicación se le conoce como presentación multimedios, ya que como su nombre lo indica se utiliza más de un medio de comunicación con el propósito de brindar información de una manera más completa y amigable. Claros ejemplos de presentaciones de multimedios son los espectáculos audiovisuales y los programas educativos presentados en la televisión. Como generalmente sucede en estos casos, al juntar varios medios de comunicación se obtienen mayores beneficios que si se usaran cada uno de ellos de manera independiente y es esto precisamente lo que ha hecho que los sistemas multimedios cobren tanta importancia.

#### **SISTEMAS MULTIMEDIOS.**

Paulatinamente las presentaciones multimedios han avanzado en la medida que la tecnología lo ha permitido, de manera que siempre se ha tratado de hacerlas lo más atractivas y completas posible. Gracias al desarrollo de la computación moderna, a partir de la década de 1970 se empezaron a vislumbrar las ventajas que podría ofrecer la integración de algunos medios de comunicación controlados por equipos de cómputo. En primera instancia las computadoras sólo podían procesar datos y desplegar algunas gráficas, pero debido a los avances en materia de electrónica digital ahora se pueden almacenar en una computadora mucho más recursos de comunicación (como audio, imágenes fijas y video), los cuales permiten al usuario comprender más facilmente las ideas que esta recibiendo. De esta forma surge el concepto de **sistema multimedios,** el cual en sí constituye un nuevo medio de comunicación que permite enviar distintas clases de mensajes, todos ellos referidos a la misma información (véase figura 2.2).

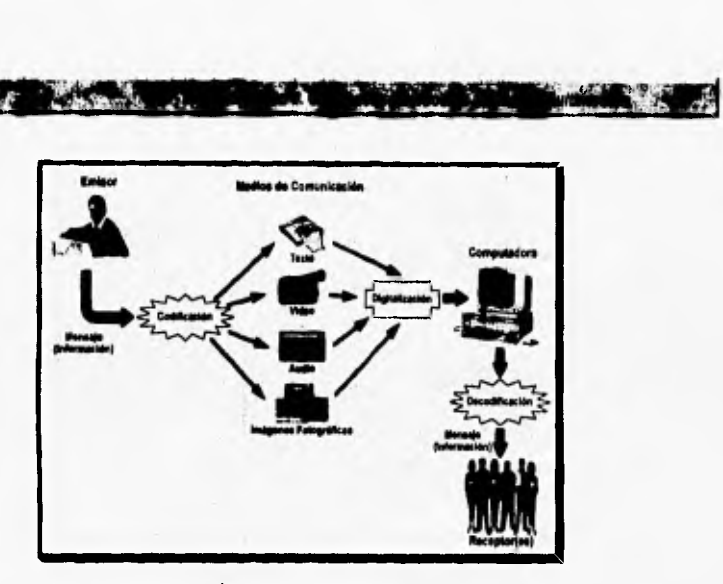

Figura 2.2, El sistema mulrimcdios corno medio de comunicación.

Considerando que un sistema es un conjunto de partes o elementos que interactúan entre sí para lograr un fin determinado, un sistema multimedios se puede definir como:

**"La integración de diferentes conjuntos de medios de comunicación que pueden ser textos, gráficas, imágenes fijas (fotografías), sonido, voz e imágenes en movimiento (animación y video) dentro de una producción hecha y controlada por una computadora, con la cual pueden** *ser* **agregados otros elementos tales como el procesamiento de datos y la realización de animaciones así como de simulaciones."** 

La figura 2.3 sirve **de** complemento a la definición anterior, donde se nota que la computadora juega un papel fundamental, ya que no sólo es usada para **controlar los diferentes** medios de comunicación durante el proceso de reproducción, sino que además es la herramienta principal a partir **de** la cual se crea la presentación multimedios y de ahí nuestra preocupación por explicar en capítulos posteriores los componentes básicos de **un equipo** de cómputo así como los diferentes programas que hacen posible la implementación de **un sistema multimedios.** 

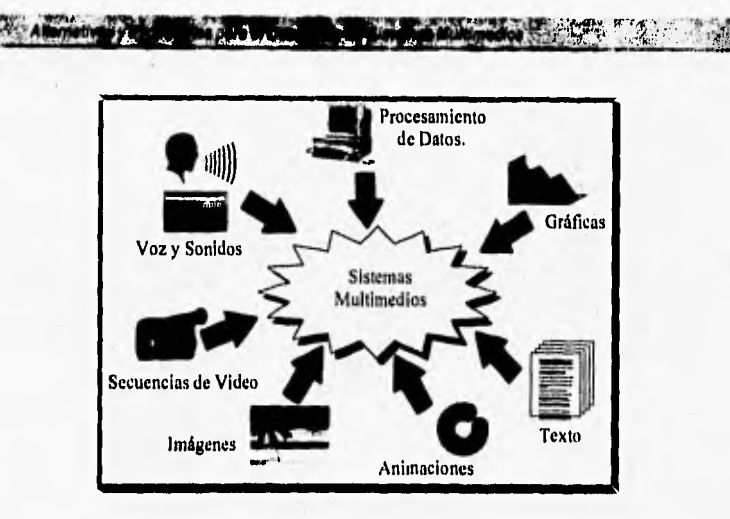

Figura 2.3. Elementos que conforman a los Sistemas Multimedios.

#### **CLASIFICACION DE SISTEMAS MULTIMEDIOS.**

Existen diferentes normas para clasificar a un sistema multimedios, las cuales estan determinados por los componentes que lo integran y por la forma en que opera al momento de la ejecución. A continuación se describirán los dos criterios más comúnmente usados hoy en dfa para catalogar a un sistema multimedios.

#### **SISTEMAS MULTIMEDIOS ANALOGICOS Y DIGITALES.**

Para lograr la integración de los diferentes elementos que participan en la presentación, la computadora necesita de la ayuda de diversos dispositivos electrónicos (conocidos como periféricos), los cuales servirán como fuentes y destinos de la comunicación. Estos dispositivos suelen ser reproductores de video, reproductores de videodiscos, receptores de televisión o radio, entre otros, los cuales en su salida entregan señales con valores continuos conocidas como señales analógicas; este tipo de señales son diferentes a las manejadas por una computadora, ya que esta trabaja con señales de tipo digital, es decir, la información está expresada en valores discretos (unos y ceros).

Esta incompatibilidad de señales trae como consecuencia que todos los medios de comunicación no logren ser integrados en su totalidad dentro de la computadora, lo que produce que el control sobre la presentación no sea el óptimo. A este tipo de presentaciones o producciones en las que la computadora se encarga de controlar medios de comunicación, en los cuales sus fuentes de información son dispositivos electrónicos que manejan señales analógicas, son conocidos como **sistemas multimedios analógicos.** 

A los sistemas multimedios analógicos se les usa principalmente en el desarrollo de presentaciones de tipo secuencial o lineal parecidas a la de un programa de televisión. Esto se debe a que el control de la computadora sobre los dispositivos analógicos no es inmediato, lo que ocasiona que la respuesta a ciertos procesos de la presentación sea lenta, provocando la ausencia total de interactividad entre el sistema y el usuario del mismo. En este tipo de presentaciones la interactividad se presentará sólo en el procesamiento y manejo de la información dentro de la computadora.

Debido a que en algunas aplicaciones es primordial la existencia de interacción, los desarrolladores de sistemas multimedios se han enfocado a la realización de producciones de fácil manejo que ofrezcan una gran velocidad de respuesta. Para lograrlo fue necesario realizar grandes investigaciones en el campo de la tecnologia digital con el propósito de poder integrar dentro de una computadora a aquellos recursos que anteriormente sólo podían ser representados por señales analógicas.

El resultado de estas investigaciones produjo los llamados convertidores analógicos•digitales, los cuales permiten integrar señales continuas dentro de dispositivos que manejen señales de tipo discreto. Gracias a este importante avance, se han podido desarrollar los llamados **sistemas multimedios digitales,** los cuales se basan en el manejo exclusivo de información digital, de modo que las señales continuas de los recursos que antes sólo podían ser manejados a través de dispositivos analógicos ahora pueden ser digitalizadas e incorporadas dentro de la computadora, obteniendo de esta manera un mejor control sobre todos los recursos que se requieren en la construcción y presentación de un sistema multimedios.

Además **de la** interectividad, los sistemas multimedios digitales ofrecen las siguientes ventajas:

#### **4** Alternativas y Proquestas para el Deferrollo de Siatemas Multimedica el personal de la propieta de la propieta de la

- Todos los materiales o información que conforman el sistema multimedios puede ser- almacenada y distribuida en cualquier dispositivo de almacenamiento como: discos flexibles, discos duros, cintas digitales, CD-ROM, o bien a través de redes de computadoras. •
- El procesamiento digital de una computadora puede ser utilizado en la manipulación de cualquier parte del sistema multimedios.
- Se tiene un total control intento de los diferentes tipos de información, de tal manera que su manejo es fácil de realizar, ya que no se cuenta con conexiones externas que reduzcan el rendimiento del sistema.
- Con el avance de la tecnologia, más computadoras incluirán elementos o dispositivos que harán más fácil la creación y reproducción de sistemas multimedios.
- Por último, todo aquello que sea sistemas multimedios digitales podrá ser programable, por lo tanto se podrá manipular toda la información a través de software.

#### SISTEMAS MULTIMEDIOS LINEALES E INTERACTIVOS.

Dentro de la clasificación de sistemas tnultimedios analógicos y digitales se distinguió el uso de dos conceptos: presentación lineal y presentación interactiva ó interactividad. Tales conceptos pueden ser considerados como clasificaciones de sistemas multimedios, por lo tanto se puede considerar como un sistema multimedios lineal (también conocido como presentador de historias) a aquellos sistemas multimedios en los cuales no se cuenta con algún tipo de interactividad entre el usuario final y el material que se esta presentando,

La característica principal de este tipo de sistemas es la presentación de una secuencia de pantallas, en las cuales se muestra la información de datos procesados, despliegue de imágenes fijas, ejecución de sonido, etc., controladas exclusivamente por la computadora sin existir alguna participación del usuario final con el despliegue de la información. A este tipo de sistemas se le puede comparar con documentales que pueden ser vistos en la televisión.

La otra clasificación a la cual nos referiremos es la presentación interactiva o mejor sea dicho los **sistemas multimedios interactivos.** Estos sistemas se basan en la presentación de información de acuerdo con las

decisiones y/o elecciones que haya tomado el usuario final de dicho sistema, es decir, dentro de este tipo de sistemas el usuario puede elegir el tipo de información que desee consultar, sin la necesidad de ver otros datos que no resulten de su interés,

jr,104,71 ,

Lo anterior se logra a través de controles proporcionados por el mismo sistema o presentación; un ejemplo claro son los video juegos, en los cuales uno aprecia la información desplegada y a través de la presión de un botón, el juego ejecuta un procedimiento o reacciona de cierta manera a la cual nosotros volvemos a responder por medio de los botones. La interactividad proporciona una sensación de seguridad y control, esto debido a que se cuenta con el dominio total del sistema, lo cual produce una mayor atención y diversión, así como una mayor asimilación de la información que es desplegada por el sistema debido a las elecciones que haya hecho el usuario,

# **ELEMENTOS PARA LA REALIZACION DE SISTEMAS MULTIMEDIOS.**

La creación de sistemas multimedios de calidad dependerá mucho de la inclusión de diferentes recursos. Para ello es necesario que la computadora cuente con la capacidad de manejar y almacenar grandes cúmulos de información, los cuales son generados al integrar imágenes fijas, voz, música y video en forma digital.

Un punto importante para la realización de sistemas multimedios, es contar con un grupo de especialistas que puedan crear y manejar de una forma óptima los medios de comunicación que serán incluidos en la presentación; es decir, si en el desarrollo de un sistema de multimedios se cuenta con un buen equipo de expertos en campos como la pedagogía, el diseño gráfico, la computación, creación, producción, postproducción y manejo de datos, sonido, video o de cualquier otro tipo de recurso, las diferentes aplicaciones que sean elaboradas e incluidas en el sistema, serán más completas, sofisticadas y sobre todo de mayor interés para los usuarios.

Esto no implica que una sola persona no pueda llevar a cabo la realización de una producción de multimedios, pero hay que tomar en cuenta las limitaciones que se tenga en ciertos campos como la comunicación, la enseñanza y el entretenimiento. Por lo tanto, se puede afirmar que entre más especialistas trabajen en conjunto para el desarrollo de un sistema de multimedios el resultado final será de mayor calidad.

En la elaboración de sistemas multimedios, generalmente se plantean tres reglas fundamentales para el inicio de cualquier aplicación:

- Definir exactamente lo que se va a realizar.
- Establecer que es lo que va a contener la producción.

• • '"~liair~041010710;wiárk::

• Preparar la información a usar.

#### **INTERFAZ DE USUARIO.**

ar at John W.

Hasta antes del siglo XIX, muy pocas personas sabían operar una máquina o algo más complejo que un malacate. Más adelante, con la invención de la imprenta, el fonógrafo, el automóvil y, aún después, la radio, la televisión, la lavadora, la videocassetera; ocasionó que la gente común tuviera que aprender a usar varios tipos de máquinas, algunas muy complejas.

Por interfaz se entiende "control y comunicación": la posibilidad de controlar máquinas, comunicarse y recibir contestación de ellas, en otras palabras con la interfaz se logra la interacción entre el usuario y la máquina. Por ejemplo, una interfaz es el tablero de un automóvil el cual contiene un velocímetro e indica en que momento debemos aumentar o disminuir la velocidad; al hacer esto, el automóvil cambia su velocidad de acuerdo a lo que se le indicó y el velocímetro actualiza su lectura, y así constantemente **estamos** utilizando la interfaz del automóvil para controlarlo (Ref. 8, pág. 45).

Los diseñadores de máquinas de cualquier tipo, tienen especial cuidado en diseñar la interfaz. ya que ésta necesita ser muy amigable y accesible al usuario, de lo contrario puede ocasionar un mal entendimiento del funcionamiento de la misma o hacer perder el interés de un cliente potencial.

En la computación, y especialmente en el campo de los sistemas multimedios es muy importante, si no es que vital, el diseño de la interfaz, debido a que muchas **de** ellas están dirigidas al público en general, con o sin cultura computacional, lo **que** forza a que las interfaces cumplan con ciertas características como **facilidad de** uso, completamente entendibles, altamente interactivas, atractivas, y muchas otras más. En este tipo de sistemas (gracias a sus facilidades) la interfaz se puede diseñar con controles muy parecidos a la realidad (metáforas): simular en la pantalla un botón, una perilla giratoria, una palanca, *switehes,* o algo muy semejante al panel de control de una videocassetera: botones de *play, stop, rewind, fonvard, pause;* todo esto con un gran realismo y con funciones parecidas a las que se usan en aparátos tísicos.

Existen además otros iconos que representan acciones muy comunes en el mundo de la computación como imprimir, grabar en disco, borrar, etc., pero puede utilizarse cualquier otra imagen de acuerdo a los requerimientos de la aplicaciones y a las facilidades ofrecidas por los programas de cómputo.

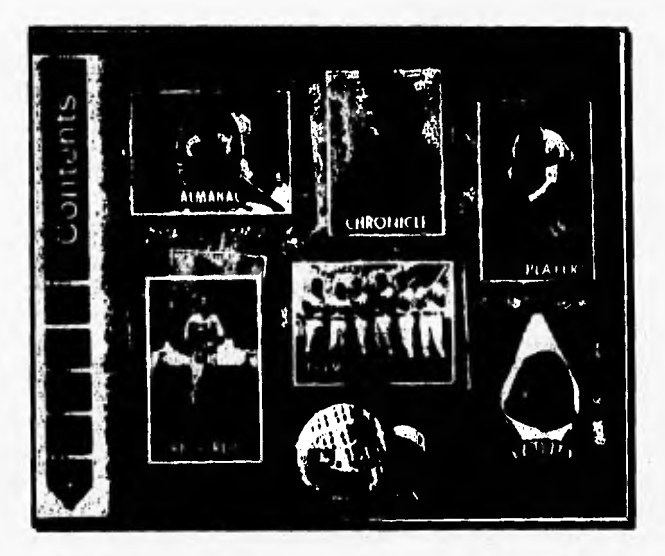

Figura 2.4. Un tipo de interfaz con sus botones e imágenes de selección [Ref. 6, pág. 284].

**El diseño de una interfaz no sólo concierne a lo visual o a los controles, también abarca el diseño ergonómico del usuario, esto es que debe estar adecuado a la anatomía de la persona. Por ejemplo, si todos los controles de navegación de un programa se colocan en una misma parte de la pantalla, su**  selección resulta fácil y evita algún esfuerzo extra por parte del usuario para localizarlos.

**The long** 

Actualmente, la mayoría de los controles en sistemas multimedios son presentados como herramientas "suaves" en la pantalla y complementados por algún dispositivo de apuntamiento de propósito general (tratados en el capitulo V), como el mouse, un lápiz electrónico o algo parecido. Dentro de las tecnologías ahora disponibles, existen algunos dispositivos que contienen tabletas digitalizadoras, *touch screens* (pantallas sensibles al tacto), o algunos sensibles a acciones del cuerpo humano como reconocedores de voz, apuntadores sensibles al ojo humano, telemática y otros que permiten la comunicación hombre-máquina.

La clave para diseñar interfaces exitosas es tener pleno conocimiento del usuario final; saber cómo usará la interfaz, qué pasos seguirá para lograr sus resultados, qué reacción tendrá al existir algún error y muchos otros aspectos, los cuales otorgarán o no la popularidad y éxito a la interfaz. Existen varias consideraciones para diseñar una buena interfaz, de las cuales señalamos algunas de las más importantes.

#### Consistencia.

Es la consideración más importante de una interfaz de usuario y se refiere a tener un semejante criterio o igual forma de hacer la misma cosa en diferentes partes de la aplicación, teniendo la misma apariencia y operación.

Para el público en general la consistencia se aplica rigurosamente dentro de una misma interfaz, pero es menos importante tener esa consideración entre diferentes aplicaciones, debido a que difícilmente estos trabajarán con dos interfaces distintas a la vez, Por el contrario, el usuario que maneje dos o más aplicaciones distintas necesitará tener el mismo ambiente de trabaio para facilitar su operación de las mismas.

#### Simplicidad.

Una característica general en todos los tipos de diseño es que **lo** simple es lo mejor. Si se tiene un concepto simple de la aplicación y a su vez de la interfaz, **será** fácil de usar ya que el usuario no tendrá que pensar qué está haciendo y qué hará la máquina; de lo contrario con una interfaz complicada se tiene el riesgo de que no sea utilizada. Si se tienen rasgos complejos en una aplicación hay que hacerla parecer simple; esto se logra priorizando dichos rasgos y otorgándole al usuario un fácil acceso a los que sean más comúnes.

**The State of the State of the State of the State of the State of the State of the State of the State of the State of the State of the State of the State of the State of the State of the State of the State of the State of** 

#### **Metáforas.**

**COLLECTION AND ACCOUNT OF THE REAL PROPERTY** 

Es un principio en el diseño de interfaces de usuario y se refiere a usar aproximaciones que sean similares a algo que el usuario ya conoce. Por ejemplo para manejar un video en la computadora se puede utilizar un control metáfora similar al de una videocasetera, que casi todos los usuarios tienen conocimiento de él o manejar el volumen del audio dentro de la computadora con un control parecido a una perilla de algún aparato de sonido. Cabe mencionar que el principio de consistencia siempre será más importante que usar una metáfora.

#### **Control de usuario.**

El usuario se sentirá más comodo sabiendo que él tiene el control de la interfaz. La interfaz deberá dar al usuario el poder para inciar cuando él quiera, detener cuando asilo desee, retroceder o avanzar a su antojo y lo más importante: nunca hacer algo que el usuario no quiera o espere. Esta característica debe considerarse desde el inicio mismo del diseño de la interfaz.

#### **Respuesta inmediata del sistema.**

Algo muy importante en la interfaz de un sistema multimedios es que ofrezca una respuesta inmediata a lo que el usuario le indique. Si se trata que el sistema sea interactivo hay que estar muy pendientes del control del usuario e indicarle el camino a seguir o lo que está realizando la computadora. Por ejemplo si el usuario desea ver alguna información que tarda en cargarse en memoria es muy recomendable indicarle que debe esperar, **ya** sea con un reloj avanzando, con un mensaje, con voz grabada o con otra indicación.

Junto con las anteriores recomendaciones, podemos mencionar otras como no saturar con muchos botónes o imágenes las pantallas, tener un limite de opciones por **cada menú** o dividir en grupos algunas selecciones muy extensas. Si se siguen con las recomendaciones, es muy factible que la interfaz que se diseñe resulte todo un éxito, aunque gran parte de ello depende de la imaginación del desarrollador y de las herramientas que utilice,

**Showing Duty** 

# **USOS DE LOS SISTEMAS MULTIMEDIOS.**

Los campos o áreas donde generalmente pueden ser implementados o usados los sistemas de multimedios son:

#### **AUMENTO DE LA PRODUCTIVIDAD.**

ĸ۵

Uno de los principales puntos o razones para la inclusión de las computadoras en el mundo de las industrias, es la creación de sistemas automatizados que ayuden al incremento de la productividad de los empleados que ahf laboran, La mayoría de las aplicaciones realizadas son o pueden estar constituidas de procesadores de texto, hojas de cálculo, paquetes de presentación y bases de datos, pero gracias a los sistemas multimedios se cuenta con una mejor comprensión de la información o del problema que se esté tratando de resolver, es decir, el entendimiento de los datos ya no se basa exclusivamente en la comprensión de datos alfanuméricos, sino que tales datos están auxiliados por la presentación de imágenes fijas o en movimiento, sonido, gráficas, Lo anterior trae consigo que el trabajador tenga una mejor visión de la información así como del problema que se le haya presentado.

Otro importante uso de sistemas multimedios dentro de la industria es la capacitación o entrenamiento de personal a través de las llamadas ayudas en linea o **tutoriales** (véase figura 2,5).

Este tipo de sistemas se basan principalmente en un medio ambiente llamado hipertexto, que consiste en el despliegue no lineal de información textual relacionada a un tema en especifico. Dentro de este texto se aprecian palabras o frases resaltadas, las cuales son conocidas como "palabras calientes", cuyo objetivo es indicar al usuario **que** existe más información acerca del concepto que se esté resaltando.

El ambiente de hipertexto cuenta con una variante importante debido u que el sistema ya no se basa en la presentación exclusiva de textos, sino que la información asociada a las palabras calientes ahora pueden ser imágenes

aay **1HL DIESEL** ) 1 IN (. 1 N  $\mathcal{A}$ 

fijas, imágenes en movimiento, audio, gráficas, entre otras. A este tipo de ambientes se les conoce como **hipermedios.** 

Ith "MySkiter" Ith "MySkiter" Ith "MySkiter" Ith "MySkiter" Ith "MySkiter" Ith "MySkiter" Ith "MySkiter" Ith "

Figura 2.5. Sistema multimedios de capacitación en motores diesel [Ref. 2, pág. 98].

### **PRESENTACIONES DE NEGOCIOS.**

**Antes de la aparición de los sistemas multimedios, las grandes presentaciones en el mundo de los negocios se encontraban basadas en el despliegue de láminas de papel, diapositivas o en el mejor de los casos en video. Lo anterior provocaba que los exponentes tuvieran una gran cantidad de problemas en la cordinación de lo que se estaba explicando con las imágenes de apoyo que se estuviesen presentando.** 

**Ahora con las innovaciones de los sistemas multimedios, las exposiciones de productos o servicios son más flexibles y divertidas, ya que los expositores no tienen que preocuparse más por la aparición de imágenes, gráficas, sonidos, etc. que son de gran apoyo a sus productos. Esto se aprecia**  en la figura 2.6.

Alternativaa's Propue  $\omega_{\rm{B}}$ 

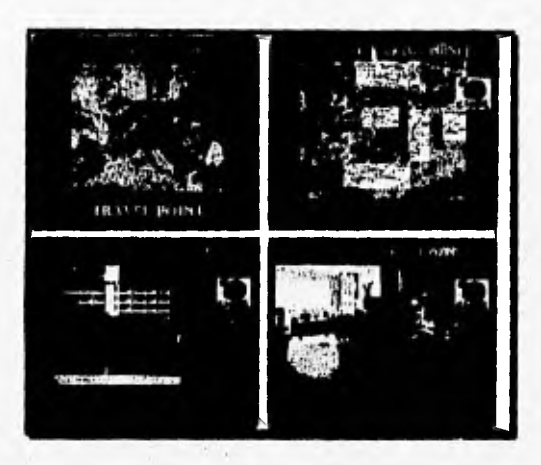

*Figura 2.6, Interfaz para la presentación de lugares turísticos [Ref. 2, pág. 1121]* 

#### **INTERCAMBIO DE INFORMACION.**

El intercambio o la entrega de información a usuarios finales por medio de sistemas multimedios puede ser a través de los llamados **kioscos de información** y dispositivos de almacenamiento conocidos como CD•ROM's, Los kioscos de información al igual que los CD-ROM's son sistemas basados en el acceso a bancos de datos mediante la interacción con los usuarios.

Un ejemplo de kiosco de información puede encontrarse en una agencia de viajes, en la cual se cuente con algún sistema multimedios, donde cualquier usuario pueda solicitar información acerca de un destino turístico. Se presenta una pantalla con la información correspondiente, complementada con imágenes del lugar, música ambiental, gráficas y demás información acerca del destino turístico elegido.

Por otra parte, gracias a su gran capacidad de almacenamiento los CD-ROM's ofrecen una buena alternativa **para** distribuir sistemas de información, los cuales pueden ser producidos o implementados a través de sistemas multimedios (tanto lineales como interactivos). Ejemplos de este tipo *de*  sistemas de información son **la** implementación de enciclopedias, acervos
museísticos, diccionarios, atlas y demás información que contribuya a elevar los niveles de cultura de los seres humanos. A estos sistemas se les puede comparar o mejor dicho se les puede catalogar dentro del área de educación, pero dichos sistemas deben cumplir con una presentación de tipo pedagógica más estricta y no meramente informativa,

 $\mathbb{Z}^n$ 

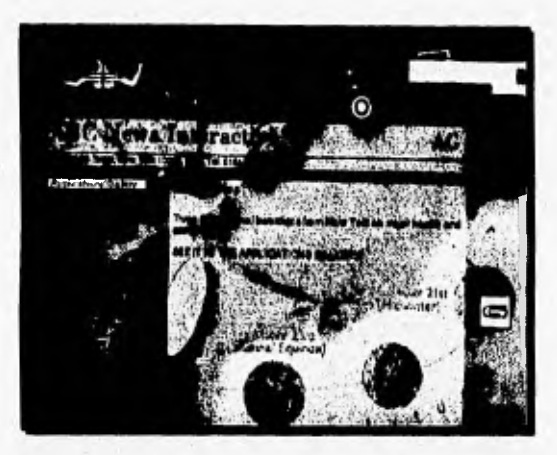

*Figura 2.7. Interfaz para obtener información de la empresa ABC News [Ref. 2, pdg. 105].* 

# **EDUCACION.**

Debido a la gran disminución de precios que han sufrido las **computadoras personales en los últimos años, muchas escuelas así** como profesores y estudiantes han adquirido sus propios equipos de cómputo para utilizarlos como auxiliares didácticos, lo cual trajo como consecuencia que algunas empresas se dieran a la tarea de crear hardware y software con propósitos educativos.

En este campo, Apple ha destacado por sus mejores productos que se ejecutan bajo un ambiente gráfico y que **incorporan el manejo de sonido** en casi todos ellos. Poco a poco otras empresas como IBM, Commodore, Tandy-Radio **Shack y Atari han desarrollado con éxito aplicaciones con fines educativos.** 

Conforme ha avanzado la tecnología digital, a las computadoras se les han asignado tareas cada vez más complejas. Por ejemplo, en un principio (y aún hasta la fecha) las computadoras fueron utilizadas como herramientas de ayuda en los procesos administrativos de muchas escuelas tales como el manejo de historiales y archivos de los alumnos y profesores, auxillar en las inscripciones o en la calificación de exámenes. En la actualidad el empleo de los sistemas multimedios dentro de la educación se distingue cuando la computadora es utilizada como un tutor auxiliar en la enseñanza, ya que mediante una presentación hecha en la computadora al alumno se le puede presentar la información en forma de textos, gráficas, sonidos, animaciones, video o de otras maneras (figura 2.8). Es así como los sistemas multimedios han ayudado a los profesores a realizar y mostrar ejemplos de una manera más amistosa aprovechando la posibilidad que tienen las computadoras de realizar cálculos y procesar la información.

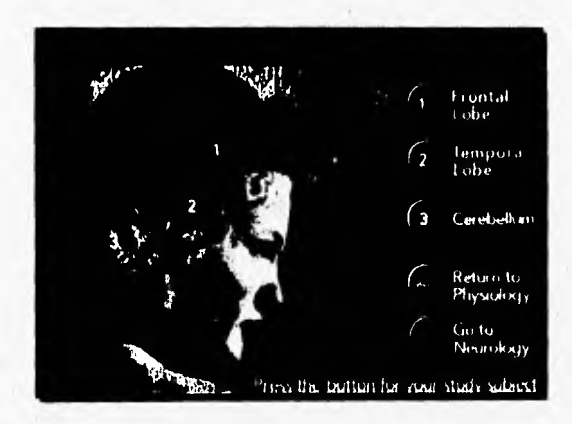

Figura 2.8 Interfaz gráfica para el estudio de partes del cerebro humano [Ref. 2, pág. 88].

Otro punto importante del uso de los sistemas multimedios en la educación es la simulación, la cual se basa en el cálculo y procesamiento de datos para facilitar el estudio de modelos matemáticos que representen fenómenos u objetos físicos. Con este tipo de aplicaciones el alumno no tiene que interpretar resultados matemáticos sino que aprenderá en base de la observación directa en la pantalla de la computadora.

Un concepto manejado en la actualidad es **la realidad virtual, la cual**  de estrictamente no es concebida como un sistema multimedios, pero tiene ciertos aspectos por los cuales se puede afirmar que es una extensión de los **mismos, pues esta ofrece un** ambiente interactivo más completo que cualquier sistema multimedios. Actualmente el uso de este tipo de aplicaciones se orienta principalmente a la capacitación o entrenamiento de personas mediante la simulación de procesos que resultan ser muy costosos **o** de alto riesgo en su forma física, como serían simuladores de vuelo, simuladores de plantas **nucleares y otros más,** 

`ami "~ p4.,"

**Para finalizar podemos decir que la importancia de los sistemas multimedios en la educación reside en el hecho que los seres humanos aprenden utilizando todos sus sentidos y mientras más de ellos se involucren en forma armónica en el proceso de enseñanza-aprendizaje mejores serán** los **resultados [Ref. 8, pág. 112], lo cual se logra gracias a la incorporación de diferentes medios de comunicación mediante una presentación multimedios.** 

# **ENTRETENIMIENTO.**

**Con los logros obtenidos en la electrónica digital también se desarrollaron** los **llamados video** juegos, los cuates son. computadoras de propósito específico, **ya que son dispositivos electrónicos que procesan la información mediante señales discretas, y su fin sólo es divertir a la persona que esté interactuando con dicho dispositivo. Debido al gran auge que han tenido este tipo de productos dentro del mundo de la computación, se comenzó con la creación de software que cumpliera con el mismo fin.** 

**Una nueva modalidad en la enseñanza, son los juegos educativos, los cuales mediante la motivación ayudan a los estudiantes en su proceso de aprendizaje. Dentro de esta área los sistemas multimedios tienen gran aplicación ya que, como se explicó en la definición, las presentaciones se basan en el manejo de gráficas, animaciones, sonidos, imágenes en movimiento, etc, además de que se aprovechan las capacidades de procesamiento de datos de las computadoras, lo que provoca que se cuente con un alto grado de interactividad, indispensable para el entretenimiento y aprendizaje por parte de los usuarios. Ejemplos de este tipo de sistemas son programas para aprender matemáticas, geografia, simuladores de vuelo de** 

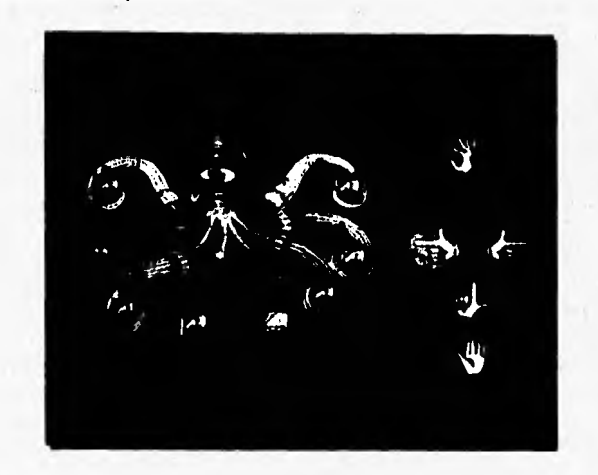

aviones, rompecabezas, entre otros. La figura 2.9 muestra la interfaz de un sistema educativo para niños,

Figura 2.9 Ejemplo de sistema multimedias con fin de educar y entretener [Ref. 2, pdg. 123].

# **TENDENCIAS DE LOS SISTEMAS MULTIMEDIOS.**

 $1.111$ 

Predecir el futuro en forma acertada es una cuestión dificil de realizar, pero esto no implica que uno no pueda deducir y apreciar las tendencias que tiene y tendrá el desarrollo de sistemas multimedios en años siguientes, Dentro de los objetivos a cumplir más próximos esta el integrar audio, video y animaciones en cualquier aplicación existente en el mercado, tales como procesadores de palabras, hojas de cálculo, programas manejadores de gráficos, entre muchos otros, El usuario contará con las herramientas **indispensables para agregar animaciones dentro de un procesador de palabras**  o bien implementar anotaciones con voz dentro de las hojas de cálculo, Actualmente ya existen aplicaciones que manejan elementos de los sistemas multimedios; Word para Windows, PowerPoint, Harvard Graphics y Lotus Notes, **entre otras.** 

Por lo que se refiere a la transmisión y despliegue de video, se busca mejorar la calidad y sobre todo que sea de uso común entre los usuarios de cualquier aplicación, siendo en definitiva las capacidades de comprimir y modificar video en movimiento a 30 cuadros por segundo en un CD-ROM mediante Video for Windows y la posibilidad de realizar videoconferencias con otras personas, los procesos que con mayor interés se espera incorporar a los sistemas multimedios desarrollados después del año 2000 (si no es que antes) [Ref. 8, pág, 112).

**A MANIE** 

**SACK 35 382 221** 

Probablemente, uno de los productos más importantes de la era de los sistemas multimedios será un dispositivo de carácter portátil que proporcionará las mismas funciones de una computadora (aunque la entrada de información no necesariamente será por el teclado), pero que hará un intenso uso del video como medio para transmitir información. De esta forma, este dispositivo podrá funcionar como periódico, ya que conectándose a una base de datos mostrará una a una las páginas; o bien como consola de juegos, televisión, walkman, entre otros posibles usos [Ref. 4, pág. 133).

De igual manera, un objetivo importante a cubrir en el futuro será compartir, manejar y controlar múltiples fuentes y medios de comunicación a través de una red de datos, para lo cual redes como Internet ya estan dando los primeros pasos,

#### VIDEOCONFERENCIAS.

Como se ha mencionado anteriormente en un futuro se pretende que la transmisión de video sea a pantalla completa, en tiempo real y con excelente calidad de imagen, el cual podrá ser combinado con la presentación de gráficas, animaciones, datos y audio. En éste momento el despliegue de video así como de otros medios de comunicación que se ha logrado se debe gracias a las llamadas videoconferencias,

Se puede entender por videoconferencia a la comunicación en tiempo real que existe entre dos o más personas localizadas en diferentes lugares, que intercambian información mediante el uso de recursos como video, imágenes, sonidos, texto y gráficas controlados por una computadora (ver figura 2.10).

k441általt401141#14~W;7:"Y -

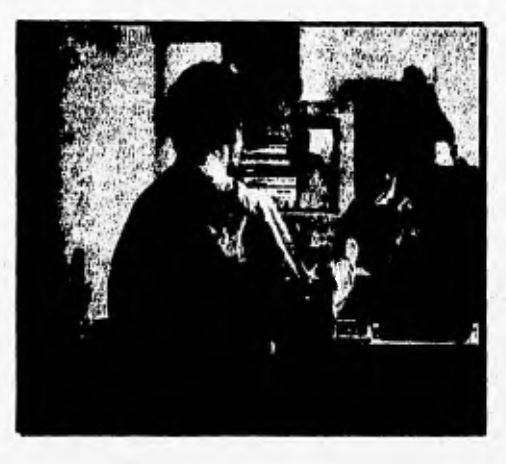

*Figura 2,10. Ejemplo de una videoconferencia entre dos personas,* 

En un principio la recepción de las videoconferecias se debía realizar en un cuarto con equipo especial y sobre todo muy costoso, pero en la actualidad puede realizarse desde una computadora personal, lo cual significa que las personas no tienen que recurrir a algún lugar en específico, además que los videoconferencistas podrán incluir en el mismo momento de la transmisión datos procesados en su computadora de escritorio.

Todos los sistemas de videoconferencia requieren hardware y software que permitan capturar y digitalizar audio y video. Por lo general este tipo de sistemas proporcionan al usuario una interfaz asistente con el fin de asistir en la conexión con otras personas en un formato muy similar al de una llamada telefónica común y corriente.

Las principales medios a través de los cuales se pueden llevar a cabo las videoconferencias son:

- POTS *(Plain Old Telephone Service)*
- *Switched* **56**
- **, ISDN** *(Integrated Services Digital Network)*
- **LANs** *(Local Área Nehvorks)*

*• Internet* 

*• Illulticast Backbone* (MBone)

Una característica importante de los sistemas de videoconferencia es que cuentan con una área de la pantalla en la que el usuario puede consultar más información en formatos de gráficas o textos, Además se cuenta con la facilidad para transferir y controlar archivos, entre las personas participantes en la videoconferencia.

415. Z2415. Z2415. Z24. 2007. Z24. 1

# **LOS SISTEMAS MULTIMEDIOS Y LAS REDES** *DE*  **COMPUTADORAS.**

El trabajo que se está realizando en la compresión de las redes locales, los paquetes de video *(packet video) y* el modo de transferencia asíncrona **(ATM)** permitirán a los diseñadores de redes soportar video a 30 cuadros por segundo [Ref. 4, pág. 134]. En la actualidad se han logrado grandes avances en la tecnología de transferencia de datos por lo que resulta más sencillo recuperar información de diferentes partes del mundo a través de los distintos protocolos de comunicación que se han diseñado e implementado.

Hasta nuestros días existen diferentes redes mundiales de computadoras dentro de las que sobresalen Bitnet, CompuServe e Internet, Esta última ha resultado todo un fenómeno en materia de comunicaciones digitales, ya que se trata de una red distribuida de caracter mundial que esta integrada por miles de redes de computadoras. Si bien Internet no es la única red mudial, si es la que ha obtenido mayor aceptación, muestra de ello es que cada día se incorporan a ella más servidores y estaciones *de* trabajo [Ref. 8, pág. 114].

De entre los principales factores que han ayudado al éxito de Internet se encuentran que a diferencia de otras redes mundiales que sólo transmitían información académica o científica, Internet también tiene aplicaciones de tipo comercial. Además hace uso de diferentes medios de comunicación, tales como: enlaces vía satélite, enlaces terrestres, enlaces submarinos, líneas telefónicas con altas velocidades *de* transmisión, entre otros [Ref. 8, pág. **114].** 

**Por otra parte cuenta con una extensa gama de servicios que** son posibles gracias al conjunto de protocolos denominado TCP/IP, el cual  $r_{\text{max}}$  and  $r_{\text{max}}$  and  $r_{\text{max}}$  is  $r_{\text{max}}$  . In the set of  $r_{\text{max}}$  is  $r_{\text{max}}$  and  $r_{\text{max}}$  (*f<sub>p</sub>*), sesienting the set of  $r_{\text{max}}$  (*fp*), sesienting the set of  $r_{\text{max}}$  (*fp*), sesienting the set of  $r_{\text$ permite el correo electrónico (e-mail), transferencia de archivos (fip), sesiones a equipos remotos (telnet) y accesos remotos a través de algunos de los servicios de consulta de información que proporciona la misma Internet como Archie, Wais, Gopher y World Wide Web,

> Internet también incorpora grandes adelantos en materia de computación, de los cuales sobresale el uso de la arquitectura cliente/servidor, la cual es un tipo de cómputo distribuido en el que el servidor atiende los requerimientos del cliente, quien se encarga de ejecutar parte de los procesos en forma local. La ventaja fundamental de éste tipo de arquitectura es que al descargar parte de trabajo del servidor, se tiene una disminución en el tráfico de la red.

> El porqué de la breve explicación de Internet se debe a que uno de los principales avances en materia de transmisión de sistemas multimedios se lleva a través de esta red, la cual da la posibilidad de consultar grandes bancos de información de caracter público. En la actualidad dentro de los sistemas de acceso a equipos remotos destacan los servicios conocidos como Gopher y World Wide Web, los cuales emplean los beneficios de la arquitectura cliente/servidor para permitir la consulta de información [Ref, 8, pág. 114].

> *Gopher* es un sistema de información basado en menús, que estar organizados en la estructura clásica de árbol, como en el sistema de directorios del DOS donde a partir de un menú principal se desprende una serie de opciones, cada una de las cuales tiene asociado otro menú y asl sucesivamente. La mayoría de los servidores *Gopher* residen principalmente en sistemas Unix multiusuarios y a partir de el se han desarrollado nuevas herramientas basadas en los mismos principios de operación de Gopher, de las cuales destaca la conocida como Veronica, que sirve para efectuar búsquedas por el índice de los títulos de documentos registrados en los diferentes servidores *Gopher* que hay en el mundo [Ref. 8, pág, 114),

> El otro sistema que ha venido a consolidar a la red Internet como una excelente "carretera de información" es el conocido como World Wide Web o *WWW,* el cual en español se llega a nombrar como **"la telaraña",** debido principalmente a la manera en como está estructurada la información en dicho sistema [Reí, 8, pág. 114), El *WWW* o mejor conocido como web incorpora el uso de los hipermedios como forma de consulta de la información. La única

diferencia notable que se puede apreciar entre los hipertextos e hipermedios generalmente usados, es que también se cuenta con la posibilidad de crear ligas a otros servidores de web,

Debido a que el web es una aplicación cliente/servidor, la información está contenida en los diferentes servidores que existen alrededor del mundo y sólo se puede acceder a ella mediante un cliente de web conocido como "visualizador", siendo los más populares hasta la fecha para équipos PC los denominados *Mosatc y Aretscape.* La mayoría de los visualizadores de web en su forma básica permiten ver textos, imágenes fijas (por lo general en un formato GIF), reproducir audio e imágenes en movimiento, todo esto siempre y cuando se cuente con el software necesario para interpretar cada formato.

#### **REALIDAD VIRTUAL.**

A PERSONAL PROPERTY

Otro punto importante a cubrir en un futuro próximo es que las aplicaciones de multimedios incluyan las simulaciones tridimensionales creadas por los sistemas de realidad virtual, provocando con esto una mayor interacción entre el usuario final y la aplicación desarrollada. Aunque existen diversas definiciones para el concepto de realidad virtual, ésta aparente contradicción entre dos términos opuestos yuxtapuestos se utiliza para describir un ambiente interactivo más completo que el de un usuario con un ratón, computadora y pantalla [Ref. 8, pág. 36].

Cabe hacer notar que las aplicaciones de realidad virtual en la mayoría de los casos no pueden ser catalogadas como sistemas multimedios (de acuerdo a la definición dada anteriormente), pero pueden considerarse como una derivación de los mismos, donde las imágenes en movimiento generadas en tiempo real son el recurso más utilizado para causar una ilusión de inmersión del usuario dentro de un medio ambiente totalmente creado por una computadora.

El nivel de interactividad que se puede tener con las aplicaciones de realidad virtual es enorme, y para ello se disponen de diferentes tecnologías 'de **hardware que permiten crear ilusiones en un mundo virtual donde el usuario se "sumerge", sintiendo que él es parte de esa** misma **ilusión. Tales tecnologías pueden ser agrupadas dentro las siguientes categorías [Ref. 3, pp. 1.6]:** 

# **Pantallas de despliegue.**

'<u>: Xidead~11111</u>

Las pantallas de despliegue son los dispositivos encargados de mostrar al usuario el mundo virtual generado por la computadora. Existen diversos tipos de pantallas como son: los monitores, los visores que se montan sobre la **cabeza** (HMDs), los llamados BOOMs y los sistemas de proyección, En la actualidad las pantallas de despliegue de mayor uso son los HMDs y los BOOMs,

#### **Sistemas de rastreo.**

De los dispositivos más críticos para la creación de aplicaciones de realidad virtual, los equipos de rastreo tienen un lugar muy especial, ya que éstos proporcionan la interacción entre el usuario y el sistema de una forma transparente. Los principales puntos que deben abarcar los sistemas de rastreo en un mundo virtual son la medición de la posición de la cabeza del usuario así como de **la** orientación y rastreo de los movimientos **de** otras partes del cuerpo tales como las manos y **los** dedos, A los sistemas de rastreo se les puede clasificar en seis tecnologías, que dependen de la técnica usada para detectar la posición y la orientación de los sensores. Estas tecnologías son:

- Electromagnética
- Mecánica
- Acústica
- Optica
- **Procesamiento de imágenes**
- **Inerciales**

#### **Sistemas de conspatación.**

Por **lo que refiere a las** características **de los sistemas de cómputo, éstos**  deben tener la **capacidad de realizar las siguientes tareas:** 

- **Generación de gráficas para la creación del mundo virtual**
- **Ejecución de los cálculos necesarios para definir el estado del medio ambiente**
- **Control de los diferentes dispositivos de entrada y salida.**

En un medio ambiente virtual todas estas tareas tienen que ser integradas y sincronizadas en cada cuadro de la aplicación para poder crear la ilusión de inmersión [Ref. 3, pág. 1-8]

**:11,"~ itutmedies \_** 

#### Dispositivos hápticos.

De los acontecimientos que más asombran al usuario de un medio ambiente virtual, es el poder manipular los objetos imaginarios producidos por la computadora, lo cual es posible gracias a los llamados dispositivos hápticos. Este tipo de elementos miden la posición de la mano y/u otras partes del cuerpo del usuario, al mismo tiempo que les aplica una fuerza para darle la sensación de que el objeto seleccionado es real.

Los dispositivos hápticos pueden ser clasificados en las siguientes cuatro categorías:

- Los que se encargan de medir la posición, la orientación y los llamados ángulos de unión *(long angle).*
- Los encargados de aplicar fuerzas a las partes del cuerpo,
- Los dispositivos táctiles
- Los que generan otro tipo de estímulo, como calor o frío,

# Sistemas de audio.

Los sistemas de audio pueden ser aplicados en diferentes áreas de los sistemas de realidad virtual para producir efectos *de* sonido creados a través de sintetizadores o bien el uso de sistemas de reconocimiento de voz con los que se pueden introducir comandos de control al medio ambiente virtual.

En la actualidad muchas personas ven a la realidad virtual como una aplicación que sirve sólo como forma de entretenimiento y la cual requiere de enormes recursos computacionales para su implementación, Pero esta nueva tecnología ha empezado a abordar otras áreas *de* la investigación con lo que el desarrollo de este tipo de aplicaciones tiene un futuro promisorio,

### **BIBLIOGRAFIA.**

2012年12月70日

- 1. Ayala San Martin, Gerardo et al, Introducción a la Computación, Dirección General de Servicios de Cómputo Académico, UNAM, México, 1986.
- 2. Cotton, Bob & Richard Oliver, Understanding Hypermedia, Phaidon Press Ltd., Londres, 1993.
- 3. Cruz-Neira, Virtual Reality Overview, Electronic Visualization Laboratory, University of Illinois at Chicago.
- 4. De la Yraolagoitia, "Multimedia Estado Acnual y Tendencias Futuras", PC World, No. 92, Octubre 1993, pp. 132-135.
- 5. C. Luther, Designing Interactive Multimedia, Bantam Books, Nueva York, 1992.
- 6. Masullo, "Windows Go Shopping", Windows Magazine, Vol. 5, Núm. 12, Diciembre 1994.
- 7. Murray-Lasso, "Computación en la educación y Multimedios", Revista de Inceniería, Vol. XIV, No. 1, Enero-Marzo 1994, pp. 29-41.
- 8. Quiroz, "Gopher y World Wide Web", PC Magazine en Español, Vol. 6, No. 4, Marzo 1995, pp. 112-114.

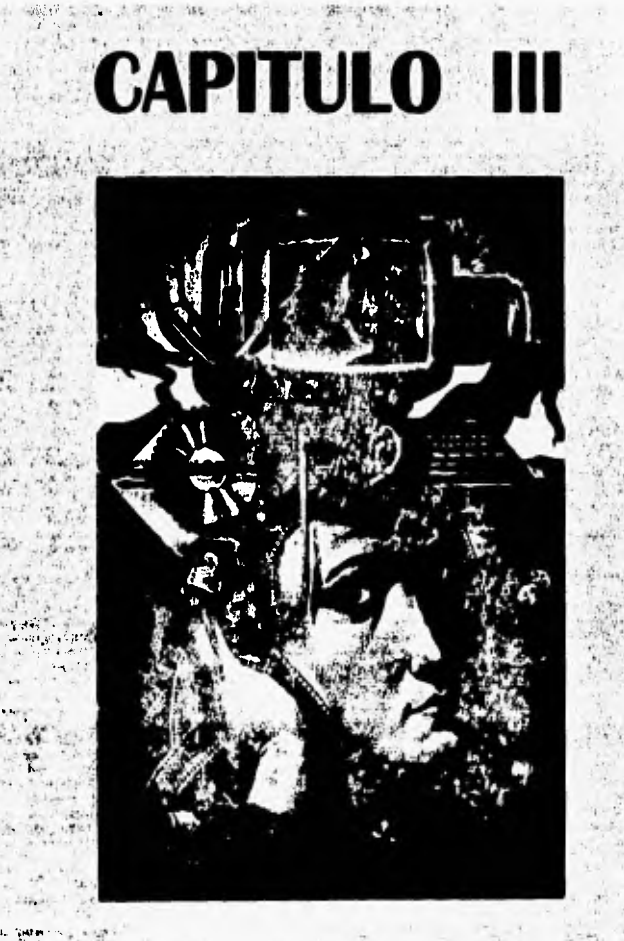

ł.

talient kap.<br>Listen s

一時

 $\mathcal{L}_{\text{eff}}$  .

# **PLATAFORMAS DE DESARROLLO**  $\hat{\mathbf{v}}$

Ņ

ALL ALL ALL THE PAINT CARD

# **INTRODUCCION**

Después de haber tratado el concepto de los sistemas multimedios, uno se enfrenta al problema que implica el desarrollo de dichos sistemas, comenzando por escoger el equipo adecuado, el tipo de software que se requiere, la forma para realizar el programa, la apariencia con la que contará, etc. En este capítulo se verán las configuraciones y características básicas de los equipos existentes para desarrollar sistemas multimedlos.

**The British Company of the Company's Company** 

Dentro de las plataformas de desarrollo de sistemas multimedios se pondrá especial interés en las referentes a los sistemas personales o caseros en las cuales se basa este trabajo. Además se mencionarán algunas otras alternativas de desarrollo a otros niveles de una manera general, reparando únicamente en sus principales características.

Para el desarrollo de sistemas multimedios es fundamental la elección de la plataforma y el equipo a utilizar, ya que es la base para obtener un buen producto. Algo muy importante en dicha selección será tomar en cuenta el tipo de sistema que se piensa desarrollar, lo cual dará la preferencia a clerta plataforma debido a las características más adecuadas para resolver el problema planteado. Dentro de los objetivos considerados para el producto es importante tomar en cuenta el tipo de público para el cual estará dirigido, así como la disponibilidad del equipo necesario para operar el sistema que aseguren el éxito.

Algunas de las características técnicas que se tratarán en este capítulo serán referidas con mucho mayor detalle en capítulos subsecuentes para su mejor entendimiento y análisis.

ون به سنگنگ

**Candidate Phone** 

# **PLATAFORMAS PARA SISTEMAS MULTIMEDIOS.**

r;411" Martin Martin Martin

Las personas que crean y manipulan los sistemas de información para la dirección (MIS), también son los responsables del desarrollo de plataformas para sistemas multimedios, ya que son los más capacitados para poder identificar los componentes de hardware compatibles que producirán el resultado deseado en una computadora determinada.

Una plataforma de sistemas multimedios básica debe ser capaz de manejar texto, gráficas, animación, fotografías, video en movimiento, música, voz y otro tipo de sonidos; estos elementos, en forma de objetos, podrán ser integrados y manipulados en varias combinaciones dentro de distintas pantallas. Aunque estrictamente hablando sea incorrecto considerar máquinas que manejen texto, gráficas y animación como plataformas para sistemas multimedios, las más comunes al menos manejan las anteriores más audio e imágenes fijas [Ref. 6, pág. 75].

El personal que crea los MIS, primero debe analizar la población existente de hardware con que cuentan los usuarios, para determinar las capacidades de multimedios que ellos tienen. Esto protejerá la inversión del hardware ya existente y dará una base para determinar qué recursos son requeridos para desarrollar las capacidades de multimedios [Ref. 6, pág. 76].

El manejar imágenes de calidad fotográfica, video y audio requiere de un proceso de digitalización de señales para que éstas puedan ser manipuladas en una computadora. Esto trae consigo dos problemas: primero, el video y el audio existen en su forma electrica como señales analógicas o como señales digitales que difieren de los estándares computacionales y segundo, las imágenes y el video a una calidad parecida a la TV requieren de una gran cantidad de espacio de almacenamiento, así como una gran velocidad de procesamiento para manejarlos. Lo anterior se soluciona digitalizando las señales para hacerlas compatibles con las manejadas en una computadora y utilizando técnicas de compresión para ahorrar espacio de almacenamiento, para lo cual existen tarjetas de expasión que automáticamente realizan estas dos actividades sin importar que tipo de señal fuente se utilice.

Una plataforma de desarrollo se crea por una compañía o la unión de varias, en las cuales existe una línea de computadoras que tienen las mismas características, en cuanto a hardware y/o software desarrollado. El hablar de tecnologia de punta, se refiere al avance tecnológico que va a la vanguardia de otros desarrollos en su campo y que constantemente innova más productos, y precisamente las plataformas de desarrollo son lidercadas por la compañías que tienen esta tecnología de punta.

**Chair** 

other was all

**MAY DAYS & DA** 

Existen una infinidad de compañías que en lugar de crear su propio tipo de computadoras, las hacen compatibles a alguna determinada plataforma o totalmente iguales a ellas, por ejemplo la plataforma PC y compatibles es lidereada por **IBM** (con tecnologia de punta) y la integran varias compañías que hacen el mismo tipo de máquinas como Compaq, Digital, Hewlett-Packard, Acer y muchas otras, aunque cada una de estas empresas cuente con su propia linea de computadoras. En la plataforma Macintosh no existe casi ninguna otra compañia que haga desarrollos de hardware compatible con ella, la mayor parte la hace la propia compañia Apple.

#### **LA ASOCIACION DE MULTIMEDIOS INTERACTIVOS (IMA).**

La **IMA** es una organización que tiene como meta conciliar criterios de especificación de hardware y software que serán aceptados por todas las personas e instituciones que trabajan con sistemas multimedios. La componen alrededor de 220 compañías y su principal programa es el "Proyecto de Compatibilidad", el cual consiste en grupos de trabajo técnicos que relacionan diversas arquitecturas de plataformas de multimedios y elaboran formatos compatibles de intercambio de datos para video y audio digital.

En la actualidad la **IMA** aconseja desarrollar aplicaciones que sean compatibles con varias plataformas de sistemas multimedios y se basa en desarrolladores de software independientes, los cuales realizan aplicaciones que resuelven el problema de la incompatibilidad. Uno de estos ejemplos es la plataforma estándar MPC introducida por Microsoft, de la cual se hablará más adelante [Ref. 6, pág. 85].

En el inundo de las computadoras personales, las plataformas más comúnes para el desarrollo de sistemas multimedios son: Plataforma PC y compatibles (lidereada por la compañía **IBM),** Plataforma Macintosh (lidereada por la compañía Apple Computers) y la Plataforma Amiga

(lidereada por la compañía Commodore), las cuales se describen con más detalle a continuación.

# **PLATAFORMA PC Y COMPATIBLES.**

La entrada de **IBM** en el mundo de las computadoras personales o PC's ocurrió en 1981 y en la actualidad este tipo de computadoras son las más usadas en el mundo, debido en parte a que a lo largo de varios años han surgido infinidad de marcas y modelos pertenecientes a otras compañias que ostentan la total "compatibilidad' con este estándar de máquinas. Este tipo de computadora ha tenido gran utilidad en diversos campos y en los ultimos años gracias al rápido desarrollo de la tecnologia computacional, se **ha** utilizado para realizar sistemas multimedios. Aunque estas computadoras no son hechas especificamente para este fin son una buena herramienta para realizar aplicaciones multimedios **de** calidad aceptable y accesibles en precio.

Las PC's cuentan con un sonido muy pobre de fábrica, ya que sólo se limitan a sonidos tipo "beep", por lo que necesitan dispositivos auxiliares (tarjetas) que le den la capacidad de manejar dicho sonido (reproducirlo, grabarlo, editarlo, etc,) a diferentes calidades, así como para poder utilizar los llamados dispositivos MIDI (Interfaz Digital de Instrumentos Musicales). En cuanto a gráficas de 2 y 3 dimensiones se puede decir que su auge empezó a raíz de la introducción de los monitores tipo EGA y VGA. Existen utilerías desarrolladas para PC que son muy completas para poder generar gráficas y animaciones, como el 3D-Studio, Topas, Animator y muchas otras de diversas calidades y precios.

Un cambio importante en el mundo de las PC's fué la llegada de Windows, creado por Microsoft, Con este ambiente gráfico empezaron a crecer los desarrollos de software y **de** hardware por parte de terceros que vieron en estas computadoras **un alto potencial comercial, Debido a la forma en que se utilizan las gráficas e imigeries en este ambiente, resultó más factible el manejo de video, imágenes tijas, gráficas, animaciones y, en**  consecuencia, el desarrollo de sistemas multimedios en esta plataforma empezó a verse como una realidad.

Hay que mencionar que las PC pueden reproducir el video a través de **software (por ejemplo Video for Windows), pero si se quiere mejorar** la

**Awod.~7 -411 <b>-411**<br>calidad de este es necesario añadir algun calidad de este es necesario añadir alguna clase de hardware auxiliar que colabore con el procesador central en la tarea del despliegue de la información en la pantalla. Los precios de las tarjetas que manejan el video en las PC's resultan elevados y éstas por lo general requieren de una máquina con muchos recursos, lo que aumenta aún más el costo de operación.

Comúnmente, los grandes desarrollos de sistemas multimedios se han realizado en otras plataformas, aunque últimamente se han utilizado más las PC's para este tipo de actividades. Para esta plataforma existe un gran desarrollo en materia de hardware y software, debido a que existen muchas compañías y marcas qué siguen este estándar. Todo ello ha hecho que las PC's entren como contendientes fuertes en el mercado de los sistemas multimedios y con mucho futuro por delante, ya que cada vez más se va reduciendo la distancia que los separa de las plataformas Macintosh y Amiga.

Dentro de la plataforma PC y compatibles existen varios estándares tanto de hardware como de software para el desarrollo de sistemas multimedios que a su vez se constituyen como nuevas plataformas con características muy particulares; a continuación veremos algunas de ellas.

# **PLATAFORMA MPC** *(MULTIMEDIA PC).*

₩.

ingli carpine

El estándar MPC fué implantado por Microsoft y las compañías AT&T, CompuAdd, Creative Labs, Fujitsu, Headland Technology, Media Vision, NEC, Olivetti, Philips Consumer Electronics, Tandy, Video 7 y Zenith Data Systems [Ref. 8, pág. 132]. Este estándar define un nivel mínimo de características que deben tener las PC's para trabajar con sistemas multimedios, y su principal objetivo es crear una base muy amplia de PC's que estén preparadas para dicho estándar [Ref. 6, pág. 87].

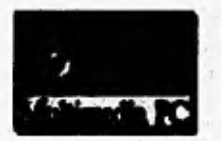

Figura 3.l Logotipo del estándar MPC.

Este estándar es promovido por el Consejo de Mercados de MPC's, una subsidiaria de la Asociación de Publicadores de Software, aunque el IMA se encarga de supervisar las definiciones técnicas y la futura evolución del estándar. Las computadoras que contengan las características mínimas de los parámetros MPC ostentarán el logotipo MPC como la que se muestra en la figura 3,2 [Ref. 5, pág. 25].

11911.11911.11911.11911.11911.11911.11911.1101.1101.1101.1101.1101.1101.1101.1101

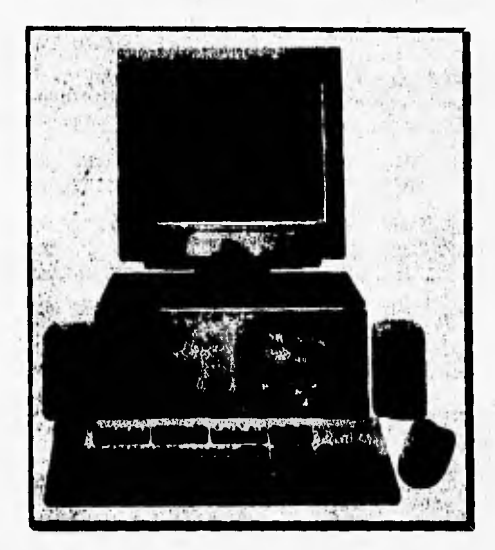

*Figura 3.2. PC que ostenta el logo Ml'C.* 

**Existen varios niveles del estándar MPC, el primero fué definido originalmente con una configuración mínima basada en un procesador 286 a 10 MHz; rápidamente surgió a principios de 1992 el siguiente nivel** que se **considera como el nivel 1 y que tenía las especificaciones básicas mostradas en la tabla 3.1.** 

**Posteriormente se elaboró el segundo nivel MPC, cuyas características aparecen en la tabla 3.2. Existe otro nivel que todavla no es aceptado y el cual representarla el nivel 3; sus características son las mostradas en la tabla 3.3.** 

Unidad Central de Proceso 386SX 16-Mliz **(CPU) Memoria** 2 Mb de RAM<br>**Almacenamiento** 40 Mb de Disco 40 Mb de Disco Duro 1.44 Mb de Disco Flexible CD-ROM con Audio Digital-CD **Despliegue** • **Monitor VGA**<br> **Audio** • **Subsistema Director Audio Subsistema Digital de Audio**<br>
<del>194</del> Entrada/salida para dispositiv Entrada/salida para dispositivo MID1 Teclado con **101** teclas **!Blanda**   $\frac{1}{2}$ Mouse con dos botones **I/O** , Puerto serial, puerto paralelo y puerto para joystick. Software Sistema Operativo DOS 5.0 Windows con extensión de multimedios **[ ej. 6, pág. 87]** 

**Additional Adventure of the Construction of the Construction of the Construction of the Construction of the Construction of the Construction of the Construction of the Construction of the Construction of the Construction** 

Tabla 3.1. Espeefficaciones mínimas del estándar MPC nivel I.

**Tabla 3.2. Especificaciones mínimas del estándar MPC nivel 2.** 

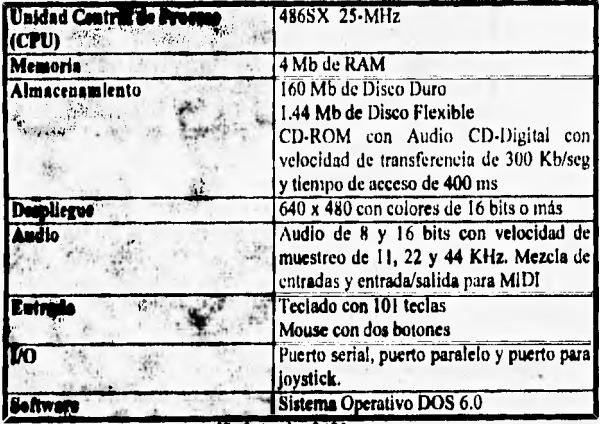

**[Ref. 4, pag. 342]** 

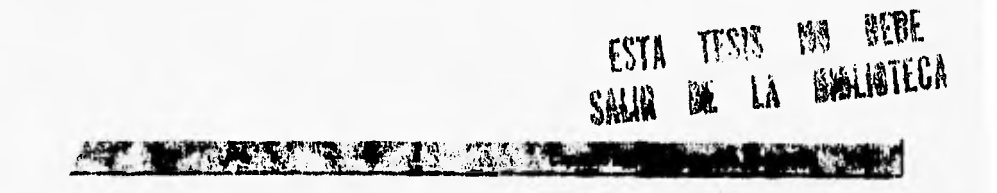

Tabla 3.3. Especificaciones mínimas prabables del estándar MPC nivel 3

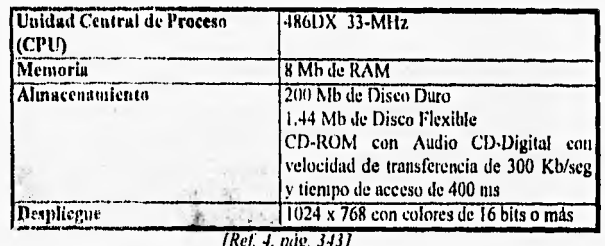

#### PLATAFORMA ULTIMEDIA DE IBM.

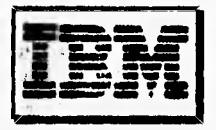

Figura 3.3. Logotipo de IBM.

El estandar Ultimedia de IBM es mucho más poderoso que el estándar MPC aunque por lo general pueda ejecutar software desarrollado para MPC. Ultimedia está catalogado como un medio ambiente de sistemas multimedios para OS/2 versión 2.0, por lo que básicamente está contenida la nueva línea de computadoras personales PS/2 de IBM. Los primeros modelos que incluían características completas para sistemas multimedios fueron el M57-SLC, el DV-M57 y el M77 [Ref. 9, pág. 136]. De entre las innovaciones que IBM incluyó en estos modelos se encuentran las siguientes:

- · TouchSelect: Una pantalla touch screen para los monitores ya existentes.
- $\cdot$  PS/2 TV: Una solución de video a baio costo completamente integrado.
- · Action Media II: Un adaptador para capturar y reproducir video y audio en tiempo real.

La tabla 3.4 detalla las características mínimas que debe satisfacer una computadora de acuerdo al estándar Ultimedia.

 $\blacksquare$  . If  $\delta$  and  $\ldots$ 

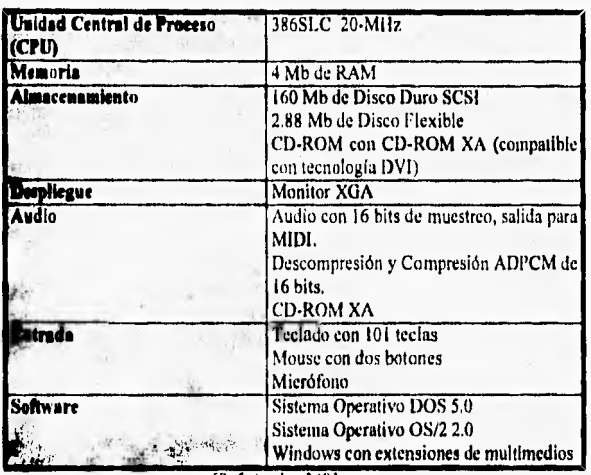

Tabla 3.4. Especificaciones mínimas del estándar Ultimedia.

[Ref. 4, pág. 349]

**Cabe mencionar que aunque esta plataforma tiene la suficiente capacidad para ostentar el logo MPC no lo lleva,** debido a que **IBM no garantiza que todo el software MPC corra en estas máquinas ya que considera que su** plataforma rebasa las capacidades del MPC.

# **PLATAFORMA DVI DE INTEL.**

**La tecnología DVI (Video Digital Interactivo) es un nombre general para la** familia **de circuitos integrados i750 de Intel desarrollados para comprimir y descomprimir video, reproducirlo en tiempo real a una calidad de broadcast** para televisión y con velocidad **de** 30 cuadros por segundo. La **ventaja de utilizar tarjetas basadas en DVI es que los circuitos o chips son programables, lo que dá la** facilidad de usar diferentes algoritmos **de compresión como los estándares JPEG y MPEG de acuerdo a la aplicación que ae deseé.** 

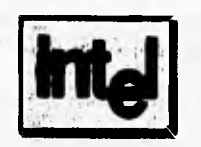

Figura 3.4, Logotipo de Intel,

La tecnología originalmente fué desarrollada por RCA Samoff Research Center en Princeton, New Jersey y se vendió a Intel, el cual efectuó un acuerdo con IBM para desarrollar estas tarjetas en arquitectura microcanal para su linea de computadoras PS/2, Intel también entró en negociaciones con Olivetti para distribuir la tecnología en Europa.

DVI permite tener en un mismo cuadro y al mismo tiempo video en movimiento, imágenes fijas o gráficas gracias al método llamado dos planos que consiste mostrar dos procesos concurrentes, uno a través del plano de despliegue DVI y otro por el plano normal de despliegue VGA [Reí, 5, pág. 27]. Esto se logra por que la arquitectura planteada por DVI consta de dos adaptadores de despliegue de video cada uno con su propia memoria que van conectados a un mismo monitor a través de una lógica especial.

El esquema de compresión de video de estas tarjetas es 160:1, con lo que se puede tener reproducción de video de alta calidad con archivos muy pequeños, aunque para ello estos videos deben ser procesados con el método llamado video a nivel de producción (PLV) al final del cual se crear una cinta de video análogo con las características necesarias para la digitalización que es efectuada por otra compañia que después de unos cuantos días regresa el resultado final al usuario, todo esto por un costo aproximado de US\$ 250 por minuto de video [Ref. 5, pág, 27 y Ref. 6, pág. 89],

Intel vende los productos DVI bajo la etiqueta de ActionMedia 750, una completa plataforma de desarrollo que contiene tarjetas de captura y manipulación de video, software y servicios de soporte que incluyen servicios de compresión y capacitación, Intel estima que para el año 2000 el precio de los chips DVI serán tan bajos que estarán integrados en la tarjeta principal de muchas computadoras [Ref. 6, pág, 90],

La tabla 3.5 muestra las especificaciones mínimas para que una computadora PC pueda trabajar con la tecnología UVI,

°C.

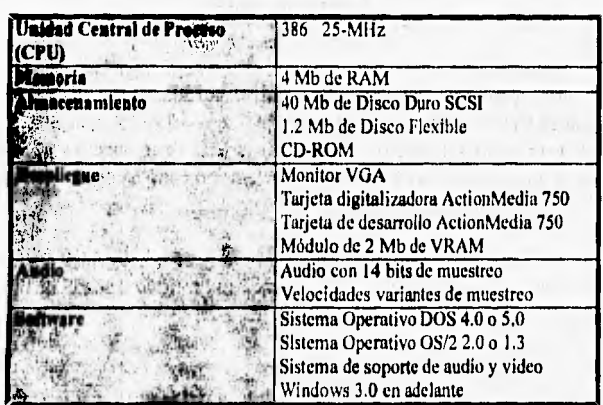

*Tabla 3:5. EspecIfleaefones mtnImas de la plataforma* 

*[Ref. 6, pág, 90J* 

# **PLATAFORMA MACINTOSH.**

 $\mathcal{L}$  ,  $\mathcal{L}$ 

Haciendo un poco de historia, la compañia Apple creó en el año 1977 **su primera computadora, la Apple II, que fué la primera en introducir gráficas**  de color. Más tarde, en **1983** creó la computadora Lisa que contenía por primera vez una GUI (Interfaz Gráfica de Usuario).

En enero de 1984 hizo su aparición la Macintosh (basada en los procesadores **de** la serie **68000 de Motorola), la cual utilizó por primera** vez o popularizó, a través de los años, muchas **de** las innovaciones de las computadoras personales, **tales,como: la** GUI **como sistema nativo, desarrollo de publicidad, capacidad para conectarse en red, tecnologia "plug and play",**  multimedios integrados, desarrollo de software basado en **API,** programación visual, hipertexto, colores **de 24-bits, control de voz, calibración de color, localización dinámica de memoria, conexiones SCSI** y las unidades de discos flexibles de 3 *'h* pulgadas (Ref. 2, pág, 511.

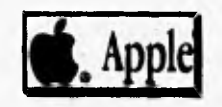

**<sup>1</sup>0<sup>1</sup>1416111.1•111704 I** 

#### Figura 3.1 Logotipo de Apple,

La Macintosh no fué diseñada originalmente como una máquina para sistemas multimedios, pero sus modelos cuentan los elementos básicos para aplicaciones de multimedios simples, La "Mac" tiene incluido el sonido, el cual viene completamente integrado a su sistema operativo y en general esta disponible para cualquier otro software que lo necesite utilizar; además de ser considerada por muchos como la plataforma que mejor maneja los beneficios del MIDI, Toda Macintosh incluye el software HyperCard que contiene gráficas orientadas a objetos, capacidades de sonido y animación, lo que facilita la realización de aplicaciones de multimedios sin necesidad de aditamentos extras [Ref. 6, pág. 91].

Con la aparición de los primeros monitores Mac de color se empezó a desarrollar software para realizar gráficas de 2 y 3 dimensiones, En este renglón, se puede decir que la Macintosh es de las más adelantadas gracias a su continua actualización y mejoramiento de este tipo de paquetes [Ref. 1, pág. 56].

En 1991 con la salida al mercado de QuickTime se crea la primera arquitectura estándar de medios dinámicos, con la que se puede manejar más de un video digital con o sin sonido. El video es grabado en la Macintosh por tarjetas auxiliares (en algunas máquinas nuevas, estas tarjetas vienen incluidas) compatibles con este formato estándar que le permitan grabarlo, compactarlo a varios niveles y reproducirlo sin ningún problema [Ref. 2, pág. 54].

El QuickTime tiene un controlador que está instalado en la mayoría de las nuevas computadoras de Apple y reproduce el video previamente grabado con restricciones de tamaño y velocidad, pero con una completa transportabilidad de los videos de una máquina a otra, Con el desarrollo de QuickTime for Windows, se hace el primer estándar de intercambio de video entre distintas plataformas. El QuickTime también permite la elección del tamaño de la ventana de despliegue, velocidad de las escenas y ancho de

banda, permitiéndole al usuario decidir la calidad del video que desea utilizar. Está específicamente diseñado para facilitar las videoconferencias, correo electrónico de video y producción dinámica de revistas en CD-ROM.

414~14111~~9121140 91•-""'' ' : "7"'

En I993 los modelos Centris 660AV (Audio-Video) (véase figura 3.6) y Quadra 840AV (véase figura 3.7) surgen como las primeras computadoras personales que contienen de fábrica digitalizadores *de* video y reconocimiento de voz. Pueden grabar video de alguna fuente externa así como mandar la imagen a una videograbadora o a una TV; grabar y reproducir audio a una calidad *compact dise.* Pueden hablar y. oír las instrucciones a través del Speech Manager y el Plain Talk, mandar y recibir faxes y servir como una contestadora telefónica. Por todo lo anterior estas máquinas resultan un claro ejemplo de lo que seria una computadora con multimedios [Ref. 3, pp. 89-91].

En 1994 surge la PowerPC Mac que está construida en base a un procesador RISC, el cual hace de esta máquina una herramienta rápida y poderosa para desarrollos de sistemas multimedios, ya que incluye todos lo desarrollos tecnológicos previamente realizados en este campo.

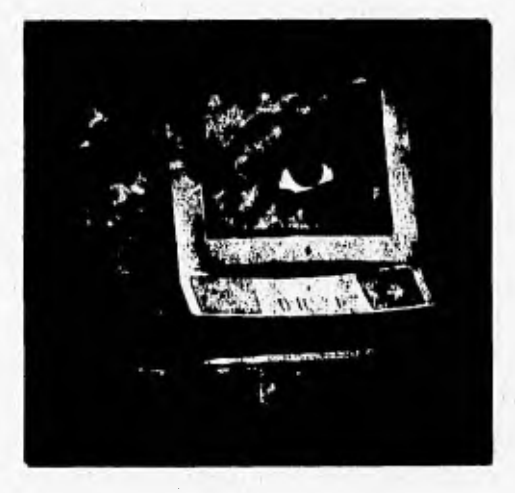

*Figura 3.6. Computadora Apple Centrls 660AV ¡Ref. 3, pág. 89]* 

274 22242 **PAGE** Coolin II Pichorne de Dese ,

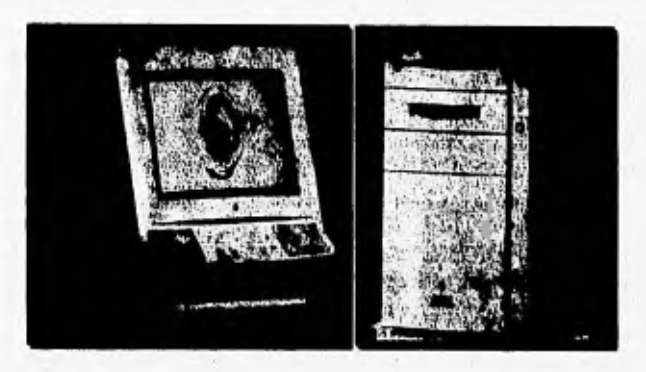

Figura 3.7. Computadora Apple Quadra 840AV [Ref. 3, portada]

La tabla 3.6 resume las características básicas que por lo general se encuentran en los equipos de la plataforma Macintosh.

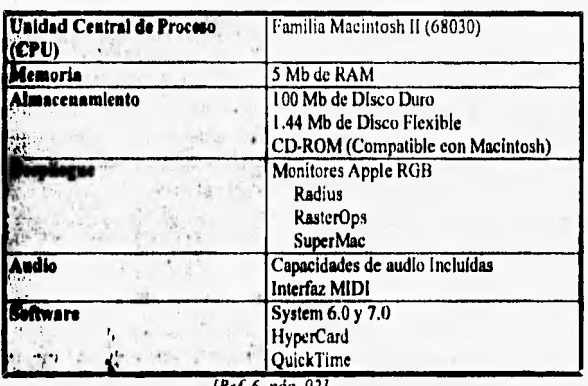

Tabla 3.6. Especificaciones mínimas de la plataforma Macintosh

**[Ref. 6. pdg. 92/** 

**Tal vez la plataforma Macintosh sea la más adecuada para realizar sistemas multimedios a diferentes niveles, aunque su principal obstáculo sea el precio que es muy elevado en comparación con otras plataformas. Se**  **espera que la Apple al abrirse a permitir la realización de clones o copias de sus máquinas, se haga más popular y con ello se reduzca el precio de** sus **computadoras.** 

**Children's of Latimal Multimedia and** 

# **PLATAFORMA AMIGA.**

**Windows Property** 

**La compañía Commodore creó la computadora Amiga aproximadamente en 1985, como una respuesta a la aparición de las Macintosh de Apple, sin embargo hay que reconocer que nunca ha alcanzado el mimo nivel de popularidad que las Mac. En los ultimos años han aparecido nuevos modelos de Amiga que incluyen grandes avances en algunos aspectos que** hacen **de ella una muy buena opción para crear sistemas multimedios, en especial a lo que se refiere a producciones para televisión** broadcast.

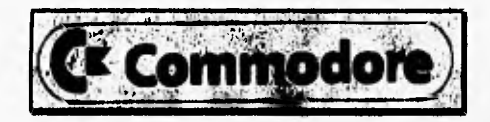

Figura 3.8, Logotipo de Commodore.

**Desde su introducción, la Amiga ha sido una muy buena alternativa para desarrollar sistemas multimedios, ya que viene equipada con un monitor de 4,096 colores, cuatro canales de audio digital y tarjetas aceleradoras de animaciones que también funcionan perfectamente con el video digital. La Amiga se ha colocado como la plataforma más efectiva en cuanto a costo pura realizar producciones de multimedios, esto gracias al gran desarrollo de hardware y software que tiene Commodore.** 

**El monitor a color de la Amiga 1000 se convirtió en un estandar en este tipo de computadoras, lo cual provocó su entrada en el mundo de las gráficas de 2 y 3 dimensiones. La Amiga por lo general tiene integrado de fábrica la reproducción de audio como estándar, aunque hay que mencionar que ninguna puede grabar sonido directamente de fuentes externas. Gracias a su puerto paralelo bi-direccional rápido, resulta extremadamente barato conectarle tarjetas digitalizadoras de audio (de baja calidad) o tarjetas de buena calidad de un mayor costo. La mayoría de las Amiga incluyen un puerto SCSI lo que hace que la instalación de un CD-ROM externo o interno**  **sea muy fácil; también se le puede conectar a la Amiga algún dispositivo MIDI [Ref. 1, págs. 23-58]. Entre sus características más curiosas y si se le**  conecta el hardware adecuado, la Amiga puede llegar a operar en ambientes MS-DOS, OS/2 y Macintosh, además de poseer la capacidad de trabajar en red.

• ny, d.

..

The President Ave

La Amiga 3000 está diseñada para producir señales de video analógicas y digitales comparables con las señales de video NTSC de la televisión broadcast, **con las VHS y con las videocámaras, Por su parte, la Amiga 4000 (que aparece en 1993) funciona como una estación de trabajo para sistemas**  multimedios **basada en el procesador 68030 de Motorola, con 4 Mb** de RAM, 80 Mb de disco duro y pon un sistema de gráficas a 3 dimensiones con trazado **de rayo (véase figura 3.9) [Ref. 6, pp. 92-93 y Ref. 7, pág.** 161.

**Desde el momento en que se diseñó, la Amiga pudo adaptarse** para ser usada con video; se puede ingresar señal de video procedente de una fuente **externa con un dispositivo llamado** genlock **de una manera mucho más barata que en las PC's y las Mac, aunque con la restricción de observarlo unicamente a pantalla completa. El** genlock funciona como cualquier tarjeta de overlay y su gran ventaja es que, debido a su antigüedad de uso, casi todos los sistemas Amiga que trabajan con multimedios contienen este dispositivo y la mayoría **de los sistemas multimedios realizados funcionan con él, ofreciendo una gran compatibilidad y transportabilidad del video de un sistema a otro,** 

Existe una gran variedad de tarjetas digitalizadoras de video para la **Amiga a un precio bastante bajo que se tardan un segundo o más en grabar tan** sólo un cuadro del video (más lento que en las PC's y Macintosh), Los cuadros capturados se pueden ensamblar por software en una animación, y **una vez ensamblados, se pueden reproducir con la tarjeta aceleradora de gráficas que contiene la Amiga pudiendo desplegar el video digital con más alta resolución y velocidad que sus homólogas PC's y Macintosh. En este sentido, ninguna otra plataforma maneja mejor la entrada y salida de video analógico que la Amiga.** 

**Las** tarjetas de gráficos de alta calidad para la Amiga son más caras, aunque muchas de esas tarjetas incluyen **entrada y salida de video. Una tarjeta de este tipo es la llamada Video Toaster que combina el manejo de video (captura y despliegue** de video a 24 bits) con producciones de video de **calidad broadcavt. Originalmente la Video Toaster fué hecha para la Amiga 2000, sin embargó también es compatible para los modelos 3000T o 4000**  aunque se tenga que colocar en un chasis externo de expansión debido a su **tamaño, La Video Toaster tiene cuatro canales de entrada de video y dos de salida, así como un switcher, un buffer dual de 24 bits por cuadro y un procesador de efectos de video digital. La tarjeta por si sola no hace nada, el**  software es el que hace que trabaje la Video Toaster [Ref. 1, pp. 85-120].

r• 11.4.514<sup>1</sup>

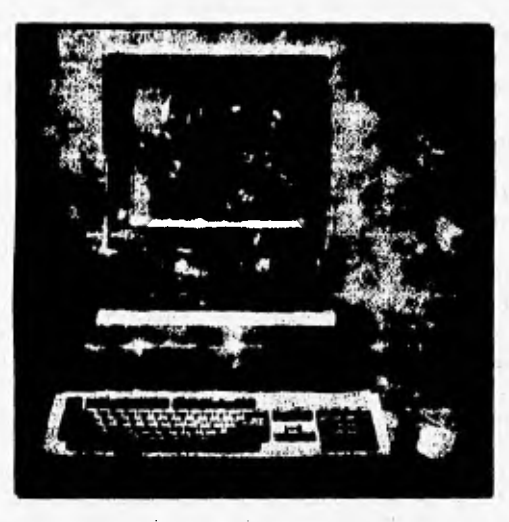

**Figura 3,9, Modelo Amiga 4000/030 Mei: 7, pág. 16]** 

**Dentro del software que acompaña a la Video Toaster el Switcher es la principal interfaz y funciona como si fuera una tradicional consola de switching que se utilizan en las cadenas de televisión. También contiene una impresionante gama de efectos de transición de un video de origen a otro (aproximadamente 192 efectos diferentes o variaciones de uno mismo), lo que han hecho a la Video Toaster muy famosa y poderosa.** 

**En la tabla 3.7 se muestra las especificaciones mínimas de la plataforma Amiga 3000.** 

11. International Company of the Company of

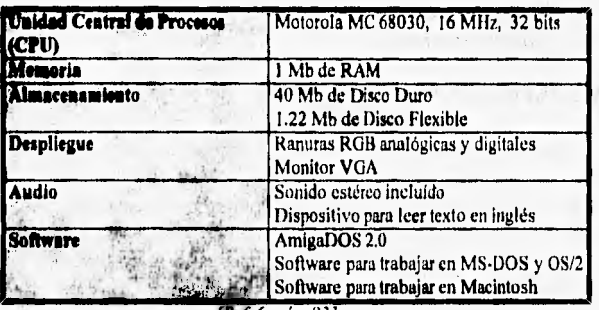

Tabla 3.7. Especificaciones minimas de la plataforma Amiga

[Ref. 6, pág. 931

**Actualmente, en** México la Video Toaster es ampliamente aceptada y usada para edición de señales de video, animaciones y efectos especiales en las cadenas de'televisión, así como en presentaciones de negocios, a pesar de **que no es** muy usada en **otros** ámbitos.

# **PLATAFORMA NEXT,**

NeXT fué fundada por Steve Jobs, antiguo iniciador de Apple Computers, lo cual hace lógico el parecido de unas máquinas con las otras. Se considera que la estación de trabajo NeXT Cube es la primer computadora hecha especificamente para manejar sistemas multimedios. Ella está **basada**  en el procesador de Motorola 68040 a 25 MI-lz y contiene al menos 8 **Mb** de memoria; incluye **CD-ROM,** audio y video, además de contar con la interfaz gráfica **de** usuario **NextStep. Debido a que** estas computadoras usan Unix como sistema operativo tiene toda la capacidad de trabajar en red [Ref. 6, pág. **94].** 

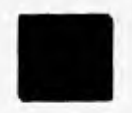

Figura 3.10 Logotipo de NeXT.

La mayor desventaja de este tipo de computadoras es el precio, lo que provoca que no sean muy usadas. La compañia NeXT constantemente busca innovaciones en sus productos por lo que se puede considerar como un fuerte contendiente en este campo.

**MAGE CALLED** 

# **PLATAFORMA CD-I.**

Wednesday

Philips desarrolló la plataforma CD-I (Disco Compacto Interactivo) en asociación con Sony y Matsushita de acuerdo a un estándar conocido como el "libro verde" (véase capítulo V). El CD-I comenzó a colocarse principalmente como un producto basado en la familia de procesadores Motorola 68000 y propietario de un sistema operativo de tiempo real. Los reproductores de CD-I incluyen circuitos de descompresión MPEG.

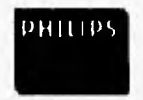

Figura 3.11. Logotipo Usado para CD-1.

El CD-I permite integrar datos, imágenes fijas, audio y video en movimiento en el mismo disco. El video sólo se puede manejar en ventanas a 15 cuadros por segundo y con una calidad parecida a la ofrecida por VHS. La plataforma CD-1 CD 1910 reproduce todos los discos de 3", 5", los CD de audio, los Photo CD, los CD+Graphics y los discos CD-1 [Ref. 6, págs. 93- 94].

La plataforma CD-1 casi no es usada para desarrollar sistemas multimedios ya que resulta mucho más barato y sencillo crear un CD-ROM de un sistema previamente hecho, además de que casi no existe software adecuado para esta tarea. La fuerza de esta plataforma radica en el precio de sus aparatos reproductores que son mucho más económicos que cualquier otro tipo de computadoras, sin perder en ningún momento el atractivo de la interactividad.

**AND A MARINE** 

1. Yager, The Multimedia Production Handbook for the PC. Macintosh, and Amica. Academic Press Professional, U.S.A., 1993.

**Hollo** 

- 2. R. Halfhill, "Apple's High-Tech Gamble", BYTE, Vol. 19, Núm. 12, Diciembre 1994, pp. 50-70.
- 3. Heid, "The AV Macs", MacWorld-México, Octubre 1993, pp. 88-95.

3. 海外。

- 4 Wodaski, Multimedia Madness!, SAMS Publishing, Indianapolis, 1994.
- 5 C. Luther, Designing Interactive Multimedia, Bantam Books, Nueva York, 1992.
- 6. O.Szuprowicz, Multimedia Technology Combining Sound, Text Computing, Graphics and Video, Computer Technology Research Corp., Charleston, 1992.
- 7. News, "At least the A2400 is here", Amiga Format, Núm. 46, May 1993, pág. 16.
- 8. De Yraolagoitia, "Multimedia: Estado actual y tendencias futuras", PC World, Núm. 92, Octubre 1993, pp. 132-140.
- 9. Okon, "La solución multimedia de IBM", PC World, Núm. 92, Octubre 1993, pág. 136.

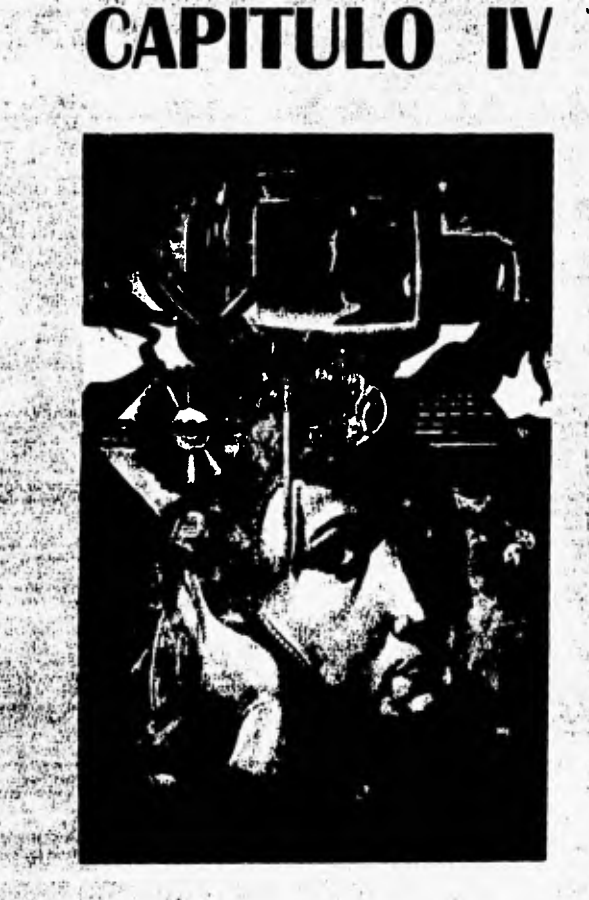

# **RECURSOS DE LOS SISTEMAS<br>MULTIMEDIOS**

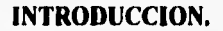

Una de las mayores responsabilidades de un desarrollador de sistemas multimedios, es conocer perfectamente los recursos disponibles que pueden ser integrados en una aplicación de esta clase. Sin embargo esta no es una tarea fácil de conseguir, pues una buena parte de los autores que publican sus trabajos en relación con este tema únicamente se abocan a tratar éstas cuestiones de manera superficial y principalmente desde el punto de vista de la presentación que se debe dar a la información para que esta cause la mejor impresión en el usuario final del producto.

La intención de este capitulo es describir los recursos que en determinado momento pueden ser utilizados para la creación de un sistema multimedios, pero se ha tratado de dar un enfoque más técnico que le permita al desarrollador tener una visión más detallada y profunda de las características que presenta el material con el cual estará trabajando, a fin de que se facilite la elección de aquellos elementos que se adapten de una mejor manera a sus requerimientos de calidad y costo, así como a las restricciones propias de la plataforma seleccionada para el desarrollo de su aplicación.

En primer término se puntualizan algunos aspectos relacionados con el uso del texto en la computadora. Se mencionan las principales variantes que pueden aplicar a las letras para poder crear una interfaz amigable, aunque debe quedar perfectamente claro que en algunos casos será casi imposible igualar la calidad de los medios impresos. Es cierto que cada vez se esta utilizando menos el texto como medio de comunicación, pues la atención se esta centrando en otros métodos como las imágenes, el audio y el video, sin embargo, no es correcto menospreciar el poder comunicativo de la palabra impresa, sobre todo en estos momentos en que el concepto de hipertexto ha venido a revivir el uso de este recurso, pues ofrece una nueva gama de posibilidades para transmitir información en forma textual.

El uso intenso de imágenes fijas y gráficas en los sistemas multimedios como forma no sólo de complemento, sino tambien como elemento de aporte, pone de manifiesto la importancia de conocer las distintas variantes que puede llegar a manejar la computadora. Saber las diferencias entre los mapas de bits y las imágenes vectorizadas, así como aquellas existentes entre los distintos esquemas de color que pueden ser aplicados dentro de un programa de diseño o tratamiento de imágenes, son elementos básicos que el desarrollador debe manejar con cierta fluidez, ya que esto le permitirá elegir el tipo de imágenes que más se ajuste a las necesidades de la aplicación que esté implementando. En este capitulo se describen las características, ventajas y desventajas de los ocho formatos gráficos comúsunente usados en la plataforma PC y se mencionan algunas consideraciones que deben ser tomadas en cuenta antes de decidirse a utilizar alguno de ellos.

En la sección dedicada a describir las características de las animaciones se alude a los fundamentos relacionados con la obtención de animación por escenas, por acetatos o aquellas que son consecuencia de la transformación de imágenes. Todo esto debe servir de base para entender el funcionamiento de los paquetes utilizados para generar esta clase de recursos.

 $1.3.2$ 

for my million

Por último se aborda el manejo del audio y video dentro **de** la computadora. Debido a que por naturaleza estos recursos son de carácter analógico, es necesario un proceso a través del cual se convierta estas señales a un formato capaz de ser entendido por la computadora que únicamente trabaja con señales discretas. Después de explicar los conceptos más importantes en relación con este proceso de digitalización, se detalla la estructura de los formatos WAV y AVI, que son los más populares para almacenar audio y video respectivamente en las computadoras PC.

La información contenida en este capítulo no sólo puede servir para determinar que tipo de recursos serán utilizados en una aplicación, sino que esperamos que la mayoría de los términos definidos sean de utilidad para aquellas personas encargadas de su producción, pues aquí se explican muchos de los conceptos manejados en los paquetes de digitalización de imágenes, audio, video y elaboración de animaciones y desafortunadamente en la mayoría de los casos se da por hecho que la persona que está trabajando con ellos es una conocedora de toda esta terminología.
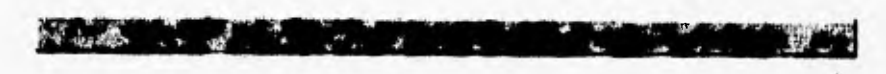

# **TEXTO.**

El lenguaje es el más importante método de comunicación, y la palabra escrita es el principal medio para guardar y transmitir en el tiempo el conocimiento humano y las ideas, A través de los años se han desarrollado las artes caligráficas y tipográficas para permitir la modificación de la palabra visible, ya sea para hacerla más expresiva, personal, autoritaria, informativa, divertida, etc. Los tipógrafos han desarrollado una gran cantidad de convenciones para el tratamiento de la palabra impresa, algunos de los cuales son directamente transferibles a un formato de despliegue del monitor en una computadora con el objeto de utilizarlo, entre otras cosas, para sistemas multimedios, En la figura 4.1 se muestran algunos tipos de letra que han sido pasados a la computadora.

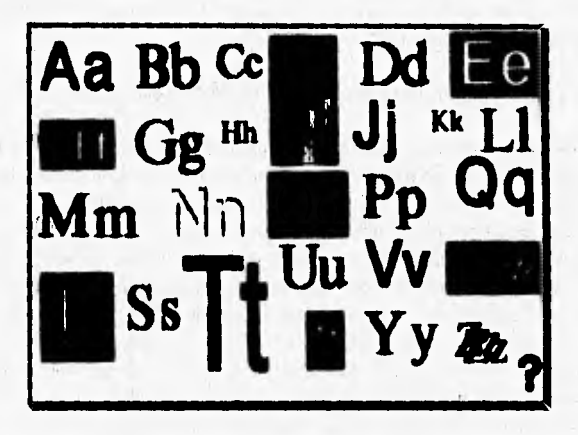

Figura 4. I. Algunos tipos de letra disponibles en computadora (Ref. 3, pág. 471

Debido a que los sistemas multimedios manejan gráficas, animaciones, videos y sonidos, es muy fácil olvidarse de la gran importancia del texto, el cual aparece de alguna forma (como título, pie de imágen, texto informativo, texto de ayuda, decorativo, etc.), en casi todas las pantallas del sistema multimedios. Para el diseño de alguna pantalla en este tipo de sistemas se necesita tener un software con la posibilidad de escalar los tipos de letra, asi como escoger dentro de varios estilos de letra, tamaños, colores, etc. [Ref. 3, pp. 121.123].

•tith... v"V` oistor;

El texto es el elemento que ofrece más opciones al momento del diseño de las pantallas; algunas de éstas se verán a continuación.

#### **TIPO DE LETRA** (Fono).

**Albright** 

Esta característica es la primera que se debe seleccionar en el texto. El font o tipo de letra es identificado por su nombre, por ejemplo, Courier o Roman, y define la forma básica y el estilo de los caracteres. Para la mayoría de los monitores de computadora existen cientos de fonts, pero sólo un pequeño número **de** ellos sirven para la mayoría de los propósitos. Hay que tener cuidado en no mezclar gran cantidad de *fonts* en una misma pantalla, ya que puede resultar confuso para el usuario,

Para los monitores de computadoras existen dos clases de *fonts*:

**• Fonts de mapa de bits (blintop tants).** En esta clase de fonts, cada pixel de la imagen del caracter es guardado en algún tipo de arreglo a la que la computadora fácilmente puede acceder, La ventaja de ellos es que no se necesita ningún tipo de proceso especial para desplegarlo, ya que la computadora simplemente copia cada pixel de cada caracter en la localidad de memoria de video deseada, lo cual es bastante rápido,

Una de las desventajas de los fonts de mapa de **bits es que su**  tamaño está determinado **por** el número de pixeles usados para representar el caracter. Si uno desea un tamaño diferente, se necesita un font completamente distinto, creado con una cantidad mayor o menor de pixeles. Esto trae como consecuencia que esta clase de font desperdicia mucho espacio de almacenamiento, especialmente cuando se considera que se tienen fonts separados para cada tamaño que se **quiera usar,** 

**• Fonts de vector (algunas veces llamado outline o stroke fonts).** Los fonts de vector guardan una descripción matemática del contorno de cada caracter. Este tipo de font ocupa menos espacio de almacenamiento que los de mapa de bits y su mayor ventaja es que pueden **ser mostrados en cualquier tamaño, porque sólo basta calcular**  la posición de los pixeles a desplegar en el momento en que el caracter será mandado a la pantalla. Este proceso de calcular el caracter de su descripción matemática es conocido como rendering,

Arsail and the Compact Company

La desventaja de los fonts de vector es que el rendering utiliza demasiados recursos de cómputo y puede resultar algo lento; por lo tanto si una computadora es muy veloz este proceso pasa desapercibido, lo que causa que actualmente sean cada vez más usados este tipo de fonts.

#### **Espaciamiento.**

 $\mathbf{A}$  and  $\mathbf{A}$  and  $\mathbf{A}$  and  $\mathbf{A}$ 

Otra propiedad de los tipos de letra es la técnica de espaciamiento entre caracteres. Los fonts pueden contar con **espaciado proporcional** o con **rnonoespacio.** El espaciado proporcional significa que los caracteres son espaciados de acuerdo a su anchura y son muy usados para la impresión de libros. Un ejemplo de este tipo de espaciamiento es precisamente el texto de este trabajo.

En el monoespaciamiento los caracteres son espaciados uniformemente a lo largo de la linea, sin importar su anchura; sin embargo con esta técnica de espaciamiento el texto resulta un poco más dificil de leer. Un ejemplo del monoespaciamiento lo da el tipo de letra llamado Courier:

Este ea un ejemplo de texto Courier monoeepaciado.

#### **Aliasing y anliallasing.**

for a control

El efecto aliasing es el conocido como efecto "escalera" el cual deforma las lineas inclinadas o curvas debido a la baja resolución de la pantalla de despliegue.

Por su parte, el efecto antialiasing trata de corregir el efecto producido por el aliasing, diluyendo la diferencia de colores entre el contorno del caracter y el fondo; lo cual se realiza utilizando un color intermedio al del contorno y al del fondo.

**En la figura 4.2** se **muestra** la deformación que sufren los caracteres a causa de estos efectos,

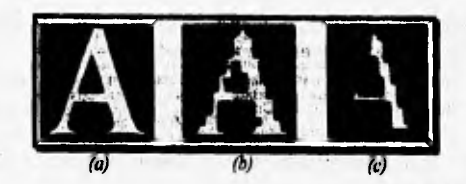

italián de la componencia de la componencia de la componencia de la componencia de la componencia de la compon<br>La componencia de la componencia de la componencia de la componencia de la componencia de la componencia de la

 $\frac{1}{2}$ .

Figura 4,2. (a) Caracter ideal, (b) con efecto aliasing, (c) con efecto antiallasing [Ref 9, pág. 131].

# **Fonts Serif.**

Otra consideración de los fonts es saber si se usa un font serif o uno sans serif. Los fonts serif son los que tienen pequeñas extensiones en las terminaciones de los caracteres y los sans serif no tienen esas extensiones, como se muestra a continuación:

# **SERIE SANS SERIF**

Si se están manejando tamaños muy pequeños, los fonts serif se distorsionan, por lo que no son recomendados en este caso; por su parte los **fonts sans serif** son considerados más contemporáneos,

# **TAMAÑO DEL TEXTO.**

El tamaño que debe tener el texto en las pantallas de un sistema multimedios está determinado por el radio de vista, el cual se puede calcular seleccionando un tamaño de letra base y encontrar cuantas lineas de texto con ese mismo tamaño caben en la pantalla y que alcanzan a ser visibles a la distancia que se considere **prudente para observar la pantalla. Por lo general, en** los monitores **de** las computadoras los tamaños de letras se miden en puntos, **el cual representa 1/72",** En monitores de 13" **con resolución VGA I punto equivale exactamente a I pixel, y dado que casi siempre existirá una**  correlación entre ambos terminos, la mayoría de los sistemas multimedios manejan I punto como I pixel sin **importar el tamaño del monitor.** 

**Es bueno resaltar un poco los encabezados o títulos y las distintas anotaciones variando el tamaño de las letras, aunque sin olvidar que el tener**  muchos tamaños de letra en una misma pantalla puede resultar confuso para el usuario.

# **ESTILOS DE TEXTO.**

Después de seleccionar el tipo de letra y el tamaño podemos escoger algún estilo de letra para poder destacar algún texto del resto de la pantalla. De los estilos de texto más comunes que existen tenemos los siguientes:

**• Negritas** *(Bold).* Dibuja el texto con lineas más gruesas, dando una apariencia realzada. Se ocupa principalmente para dar énfasis, ya sea resaltando una palabra, una frase en un texto o un título.

# **NEGRITAS**

**• habeas** *(halle).* Dibuja el texto con una ligera inclinación a la derecha en cada caracter, Se utiliza para resaltar algo que es más sutil que las negritas. También se puede usar en títulos, pero ocasionaría que se aumente el tamaño de la letra para resaltarla más.

# *ITÁLICAS*

**• Sombreado** *(Shadow).* Dibuja una sombra debajo del texto, la cual es más oscura que el texto y ayuda a crear una ilusión optica donde el texto parece estar ligeramente levantado sobre la pantalla Es un estilo elegante, pero no se puede utilizar en tamaños o fuentes pequeños.

# **0011111111.4110**

**• Coatorao** *(Ouillne).* Dibuja el texto como un contorno delgado, con el cuerpo del caracter transparente o relleno de otro color diferente al del fondo de la pantalla. Este estilo sólo funciona con tamaños de letras grandes, de 24 puntos o más.

## **(13274INIZEICD**

**• Subrayado (Underline).** Coloca una línea sencilla debajo de la linea base de los caracteres. Es usado para dar énfasis, tanto como las negritas o las itálicas.

Oliver Committee of the Committee of the Committee of the Committee of the Committee of the Committee of the Co

# **SUBRAYADO**

Normalmente se debe de usar sólo un estilo de los anteriores, ya que si se usa más de uno puede resultar confusa la lectura del texto.

# **BLOQUES DE TEXTO.**

**Un** bloque de texto es un número de lineas de texto que se intentan leer contiguamente, por ejemplo, cada párrafo en un texto es un bloque de texto. Estos bloques de texto pueden tener diferentes formatos, como los que se **mencionan a continuación:** 

- **Alineada a la izquierda. Todas las líneas del texto comienzan en la**  misma posición horizontal en la pantalla. Esto significa que la variación de longitudes de linea se observa en el filo derecho del bloque **de** texto. Este formato es el más común.
- **Alineado a la derecha.** En este caso, **las líneas son alineadas a la derecha** y **el filo izquierdo permanece desordenado. Este formato se utiliza cuando el bloque de texto se encuentre encima de algo a lo que se** quiera relacionar, por ejemplo, una imagen.
- **Centrado:** En **este formato el texto se coloca por su mitad coincidente con la mitad de la pantalla y el desorden de** los **filos ocurre a la derecha y a la izquierda,**
- **Justificado: Este formato alinea ambos filos del bloque de texto ajustándolo con espacios insertados entre las palabras** y/o **con espacio entre** los **caracteres [Ref. 9, pp, 133.134],**

# **HIPERTEXTO,**

**Aparte de los usos comunes del texto en una computadora, y en específico** en **los sistemas multimedios, existe otra posibilidad mucho más**  dinámica conocida con el nombre de **hipertexto. Este término fué reintroducido en** los **años** 70's por Ted Nelson quien lo **pensó como una extensión al término de referencia cruzada. Nelson lo definió como la** 

creación *de* ligas con sentido entre información que está guardada en forma de texto; en otras palabras, el hipertexto son notas extras, anotaciones o referencias ligadas al texto principal a través de botones de asterisco o palabras de un color resaltado con función parecida y que sólo están visibles si existe más información al respecto, La idea central es dar al lector una variedad de diferentes perspectivas dentro del cuerpo de la información para que pueda explorarla interactivamente [Ref. 3, pág. 54].

. , ,,,,"(snamensinowilaiwtioriscr,,,"

El sistema de hipertexto ideal para Nelson se llamaba Xanadu, en el cual el lector era capaz de seguir sus propias preguntas a través de una base de datos interconectada de todos los libros del mundo, con la capacidad para hacer anotaciones y ligar pasajes de literatura con partes relevantes de ensayos críticos, notas de investigadores, diccionarios especializados, bibliografías y muchas otras cosas más,

Naturalmente, no todo el texto en un sistema multimedios debe ser hipertexto. El escritor y el diseñador tipográfico también deben considerar la infraestructura del programa: títulos, menús, mensajes de ayuda, créditos y otros elementos textuales que bien diseñados y con una buena tipografía pueden ser fundamentales en el éxito del sistema mutimedios, sin la necesidad de que estos sean manejados como hipertexto.

# **IMAGENES Y GRAFICAS.**

A medida que los fabricantes de equipos de cómputo han ido dotando a sus productos de mayores capacidades de despliegue gráfico, el uso de imágenes como medio de apoyo para **la** información referencial se ha extendido, en parte obedeciendo al refrán popular que dice: "una imagen dice más que mil palabras". Dentro de los sistemas multimedios, las imágenes son quizá el recurso más socorrido, principálmente por las siguientes razones:

- Permiten crear una interfaz sumamente amigable.
- Son relativamente fáciles de obtener.
- Su manipulación generalmente no requiere de hardware adicional.
- No ocupan demasiado espacio de almacenamiento en comparación con otros recursos como el audio y el video digitales,
- Ayudan a crear aplicaciones atractivas a un bajo costo,

Actualmente, para almacenar la información correspondiente a una imagen existe una amplia lista de formatos, cada uno de los cuales ofrece ciertas características que lo hacen apropiado para ciertos desarrollos. El objetivo de este apartado es precisamente hacer una breve *revisión de los*  formatos más usados dentro de la platafonna PC, de manera que cuando se decida utilizar imágenes en una aplicación se elija el formato más adecuado para las necesidades y limitaciones tanto de desempeño como de implementación.

Es oportuno mencionar que a lo largo de esta exposición se llamará **gráfica** a los dibujos y diagramas que no presenten combinaciones complicadas de color, mientras que el término **imagen** se aplicará cuando además se consideren las digitalizaciones de fotografías o dibujos artísticos de calidad considerable.

# **CLASIFICACION DE LOS FORMATOS GRÁFICOS.**

**A** pesar de que cada formato presenta características muy propias, es posible agruparlos en dos grandes bloques, los cuales se forman de acuerdo a la manera en que se almacena la *información de* la imagen o gráfica.

#### **Mapas de bits.**

El método de mapa de bits (Bit *nap),* es el más comúnmente usado para **almacenar imágenes en la computadora, pues es sumamente fácil de implementar.** 

**Los** formatos que utilizan esta técnica aprovechan el hecho *de* que cualquier entidad (texto, imagen o **gráfica)** que se despliega en un monitor **esta integrada por cientos y a veces miles de diminutos rectángulos luminosos llamados** pixeles y, por lo tanto, para reconstruir posteriormente una figura sólo basta con almacenar la información gráfica (posición, color y luminosidad) de cada uno de los pixeles que la componen.

En realidad, el nombre de mapa de bits fue escogido por la correspondencia existente entre los bits que forman el archivo gráfico y los pixeles que se despliegan en la pantalla.

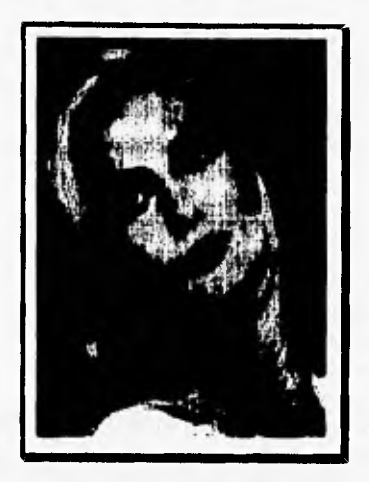

Figura 4.3. Ejemplo de una imagen en mapa de bits [Ref. 14, pág. 2].

Las principales ventajas de esta clase de formatos pueden resumirse de la siguiente forma:

- Los formatos de mapas de bits pueden representar cualquier clase **de**  imagen, no importando lo complicada que esta pueda ser (en términos de variaciones de color, de tonos o de figuras), debido a que siempre es posible considerarlas como **una matriz** de puntos de color independientes,
- Es relativamente fácil implementar programas de lectura y escritura de esta clase de formatos, pues no es necesario realizar procesos **complicados para poder trabajar con los registros de la memoria de video. De hecho la mayor parte de los lenguajes de programación que se usan hoy en día cuentan con funciones especiales para este tipo de manejos.**

**Aún a pesar de los beneficios que ofrecen los mapas de bits, existen algunas desventajas de carácter práctico más que técnico, las cuales deben ser**  tomadas en consideración antes de decidirse a utilizarlos en alguna **aplicación,** 

**Tollo & Elegande Multimi** 

La primera de ellas se refiere a su tamaño. Un mapa de bits correspondiente a una imagen a color de alta resolución generalmente requerirá de algunos megabytes de espacio en disco para poder almacenarla, Una alternativa para solucionar este problema es el uso de algoritmos de compresión que guarden la misma información en forma compacta. Los algoritmos más usados para este propósito son:

 $\mathbf{r}$ 

- Codificación binaria o simbólica.
- Codificación binaria de acuerdo a la posición de los bits.
- Compresión *"Run•Length"*
- Codificación de Huffman
- Compresión LZW

Man House of the completion of

• Compresión aritmética,

Estos métodos se conocen como de "no pérdidas", pues se encargan de eliminar al máximo la redundancia, tomando en cuenta para ello al total de los datos. Para mayor información al respecto sugerimos consulte la referencia 7 de este capítulo.

Cuando se trabaja con grandes volúmenes de información, esto trae consigo grandes demandas de uso del CPU y del bus de datos. Esto provoca que el desempeño de las aplicaciones gráficas que utilizan mapas de bits sea relativamente dependiente de parámetros tales como la cantidad de memoria principal instalada, la velocidad del reloj del CPU y el tamaño del bus de datos (véase capitulo V).

Es importante tomar en cuenta que en los mapas de bits no existe una relación intrínseca entre los pixeles que forman la imagen. Por este motivo hay ciertas ocasiones en que la edición de las imágenes se torna un tanto complicada pues no es posible aislar una área del reato de la imagen para su corrección o adaptación.

Otra desventaja de los mapas de bits esta relacionada con la resolución del monitor donde se despliegue la imagen (véase capitulo V). Cuando una imagen se descompone en pixeles, su resolución queda determinada por X pixeles de ancho por Y pixeles de alto. Si se desea modificar el tamaño de la imagen, generalmente se aumenta o disminuye el número de pixeles que representan cada punto, lo cual provoca la deformación conocida como

aliasing o staircasing, donde las líneas generalente no se ven como tales sino como pequeños segmentos de línea cuyos puntos finales no están perfectamente unidos. Algunos programas utilizan complicados algoritmos de interpolación o extrapolación para reducir los efectos del allasing, pero estos procesos por lo general son demasiado demorados y en muy pocas ocasiones resultan prácticos para el usuario.

Utrick Cornel Company and Constitution of the

# **Representación vectorizada.**

La representación vectorizada se refiere a que la imágenes se describen con base en un conjunto de figuras con una geometría regular, como lineas círculos y polígonos en general. Estrictamente hablando, la palabra vector se refiere a "cantidades que tienen magnitud y dirección" [Ref 16, pág. 9), pero **la interpretación popular también permite incluir otro tipo de figuras que se representan a partir** de un sistema de coordenadas semejante al cartesiano.

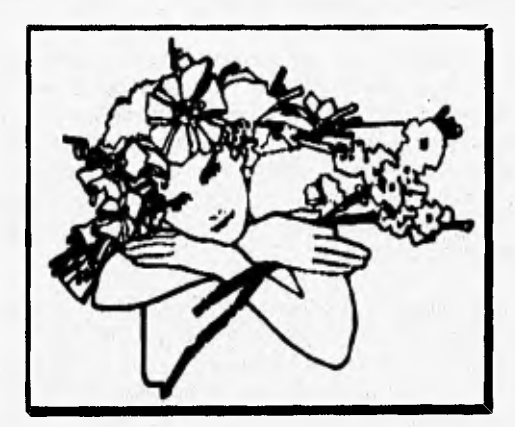

**Figura 4.4. Ejemplo de una imagen veciarizada [Ref. 14, pág. 2]** 

Por lo general, los archivos que se generan usando un formato gráfico **basado en representaciones vectoriales se asemeja mucho a un programa de computadora tradicional, pues contiene instrucciones en código ASCII y por lo tanto pueden ser modificados con la ayuda de un editor de textos, Por ejemplo, un círculo con 100 milímetros de diámetro, cuyo centro se localiza** 

en **(x =** 2,25 cm. , y = 5 cm.) podría llegar a ser representado por el comando circle(100, 2250, 5000).

**MACHOS Sheet Made** 

**The State of the Contract of the State of the State of the State of the State of the State of the State of the** 

Las representaciones vectorizadas tienen mayores limitaciones en lo que se refiere a las características de las imágenes que pueden almacenar, pero tienen otros atributos que las hacen mucho mas flexibles y eficientes que los mapas de bits para algunas aplicaciones.

Los archivos que genera esta representación son mucho mas pequeños que los mapas de bits, pues sólo se almacena información que resulte crucial para la posterior reconstrucción de las figuras. Por ejemplo, si la imagen solo consta una línea que **atraviesa la** pantalla, en una representación vectorizada solo se almacenarán las coordenadas de los puntos de inicio y fin de la línea, junto con un tercer parámetro que indique el color. En cambio, si se utiliza el método **de mapa** de bits, entonces se necesitaría **guardar las** coordenadas y el color de todos los pixeles que integran la línea.

La **misma naturaleza de esta** clase de formatos permite seccionar la imagen en áreas o figuras (algunas veces llamados objetos gráficos) independientes entre si que **pueden ser modificados** fácilmente. **Un** aspecto muy característico **de las imágenes vectorizadas es que son 100%**  transformables y relativamente independientes de la resolución de los monitores, lo cual significa que es posible desplazar, rotar y modificar el tamaño de cualquiera de las figuras que integran **la imagen total sin que se modifique la nitidez de ésta.** 

**Desafortunadamente, la representación vectorizada no es perfecta, pues**  también tiene algunas desventajas que son de consideración. Una de las razones por la cual **los formatos vectorizados no son tan usados como los mapas de bits radica en el hecho de que no son adecuados para almacenar imágenes con gran variación en los tonos de los colores, como ocurre con las fotografias. Generalmente utilizan pocos colores, distribuidos de manera uniforme en una región definida** (spot color).

**A pesar de que en general requieren de menos recursos de almacenamiento tanto principal como secundario, este tipo de formatos demandan mayores capacidades de procesamiento por parte del equipo de** 

cómputo, por lo que el uso de un co-procesador matemático es de gran utilidad,

C440401~airliaileeyealed

Por último mencionaremos que los programas de lectura y escritura *de*  una representación vectorizada son mucho más dificiles de implementar, pues no solamente tienen que lidiar con las funciones gráficas del lenguaje de programación elegido, sino que además se debe incluir un intérprete de comandos que sea capaz de entender varios cientos de instrucciones, cuya posición dentro del archivo gráfico determina las acciones a realizar.

# COLOR DE LAS IMAGENES.

 $\mathcal{B}_{\mathcal{F}}$  .

Las imágenes que pueden ser desplegadas en el monitor de una computadora pueden ser en blanco y negro (también conocidas como monocromáticas) **o** multicolor. Los dos métodos antes vistos pueden manejar cualquiera de estos tipos de imágenes, aunque, como ya se mencionó, la representación vectorizada es mejor para imágenes basadas principalmente en líneas, que presenten áreas de color con pocas variaciones, mientras que los mapas de bits pueden utilizarse para cualquier clase de imagen.

A continuación se mencionarán algunos aspectos referentes al manejo de colores en las imágenes computarizadas, los cuales pueden ser de utilidad para entender el funcionamiento de los diferentes formatos gráficos.

#### **Imágenes monocromáticas.**

En términos generales, este tipo de imágenes se componen de regiones de color (comúnmente negro) y regiones blancas, siendo los diagramas, los dibujos a **base** de contornos, las gráficas estadísticas y algunos carteles sencillos las aplicaciones más comunes de este tipo de imágenes.

Las imágenes monocromáticas se valen de que el ojo humano puede interpretar algunas combinaciones de puntos blancos y negros como si fuese gris (véase figura 4.5). Esto se utiliza para simular que se están usando varios colores cuando en realidad solo se utilizan dos. Al proceso de usar puntos negros o de alguno otro color sobre un fondo de color distinto se le conoce como *hailloning* o *dithering.* A pesar de los beneficios que ofrece el uso de esta técnica, existen algunas desventajas que son importantes. La primera de

# limilitie y Mondellin piny el Delightio de Braville Indiana S

ellas se refiere al hecho de que una imagen con *hallioning* en ocasiones es dificil de modificar, por que para la computadora es complicado distinguir entre los puntos que forman parte del patrón de sombreado y aquellos que realmente son parte de una línea o contorno. La otra desventaja de consideración es que el uso de esta técnica disminuye la resolución real de la imagen, pues en ocasiones es necesario usar una gran cantidad de pixeles para *representar* un solo punto en un determinado tono de color.

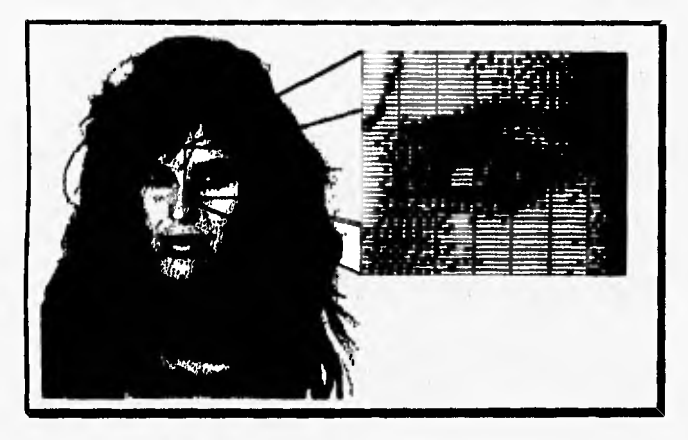

*Figura 4.5. Imagen monocromática que muestra en detalle los pixeles que la componen.* 

La mayoría de los archivos gráficos de estas imágenes no guardan información referente al color, pues asumen que el dispositivo **de** salida (monitor, impresora o plotter) simplemente usará el color que tiene disponible para dibujar. Por esa razón estos archivos son sumamente compactos pues utilizan un bit para representar cada pixel: I para el negro y O para el blanco o viceversa,

# **Imágenes ea tonos de gris.**

Para solucionar algunos de los problemas ocasionados por el uso de la técnica de *halfioning,* en ocasiones es mejor usar verdaderos tonos de gris para obtener **imágenes en blanco y negro de una buena calidad. Cuando** se utilizan tonos de gris, se dice que la imagen tiene un cierto **número de bits de** 

**profundidad,** por lo que es posible decir que la imagen tiene tres dimensiones: pixeles de largo, pixeles de alto y número de bits de profundidad. El ojo humano puede distinguir sin problema hasta 64 tonos diferentes de gris, y por lo tanto para obtener imágenes realistas se recomienda usar 6 bits de profundidad ( $2<sup>6</sup> = 64$ ).

En algunos casos, además del uso de verdaderos tonos de gris se aplica la técnica de dithering para aumentar la profundidad de la imagen, pero esto no es totalmente recomendable por que en general se presentan más problemas que los beneficios obtenidos. Cabe recordar que los archivos gráficos de este tipo de imágenes deben almacenar en una tabla de colores los datos referentes a los tonos de gris usados, pues no basta con guardar la información de los pixeles involucrados.

# **Esquemas de color.**

"011211~2~~1151111itgfte . •Yjrjj

Gracias 'a que ha disminuido el costo del hardware **para el manejo** de imágenes a color, el uso de éstas se ha popularizado a pasos agigantados. En el capitulo V se explicará con mayor detalle la forma en que la computadora maneja los colores, por lo pronto sólo consideremos que cualquier color se **forma** con base en la combinación de 3 o 4 colores básicos denominados también colores primarios.

Existen dos esquemas fundamentales para el mezclado de colores:

- **RGB** (Red, Green, Blue).
- GMYK (Cyan, Magenta, Yellow, Contrast).

y su uso está determinado por las características propias **del** dispositivo de salida, así como por las necesidades mismas de la aplicación.

El esquema RGB utiliza como colores primarios al rojo, al verde y al azul, y se utiliza en aquellos dispositivos que emiten luz como los monitores. Basta con ajustar la cantidad de luz roja, verde y azul que corresponde a cada pixel para poder obtener una amplia **gama de colores. Debido a que el color resultante se obtiene de** la suma de los tres colores primarios, a este esquema se le ha denominado también como **esquema aditivo.** 

Por otra parte, las siglas CMYK se refieren a los colores cyan, magenta y amarillo más una componente de negro para el contraste. Este esquema generalmente se utiliza en material impreso, ya que cada una de estas tintas absorbe ciertos colores de la superficie blanca del papel, Debido a esta última característica, a este esquema se le ha llamado esquema sustractivo,

wimt", "-ffigwath", "ffigwath", "ffigwath", "ffigwath", "ffigwath", "ffigwath", "ffigwath", "ffigwath", "ffigwath", "ffigwath", "ffigwath", "ffigwath", "ffigwath", "ffigwath", "ffigwath", "ffigwath", "ffigwath", "ffigwath"

Existe otra especificación de color muy popular denominada **IISI,** la cual es independiente al esquema usado para mezclar colores. Las siglas HSI se refieren al tinte  $(Hue)$ , la saturación (Saturation) y la intensidad (Intensity). El tinte es propiamente el color, la saturación es la cantidad de color y la intensidad se refiere al brillo de las figuras, Aunque algunos adaptadores gráficos pueden leer información en formato HSI, esta debe ser convertida a los esquemas RGB o CMYK para su despliegue final.

En ciertas ocasiones, sobre todo en aplicaciones profesionales donde se desea obtener imágenes de gran calidad, además de elegir un esquema de color es necesario incluir información para la "corrección" de los colores. Esta información depende tanto del dispositivo de entrada mediante el cual se capturó la imagen, como del dispositivo de salida donde esta se desplegará y su objetivo es garantizar que un color será siempre del mismo tono sin importar el hardware utilizado.

#### **Planos de color.**

**Comúnmente,** los distintos formatos gráficos recurren a uno **de** dos métodos posibles para organizar la información referente al color de cada pixel:

• El más común de ellos es organizar la información de la imagen por **planos de color.** La mejor manera de entender esto es Imaginando que cada imagen se compone de tres o cuatro imágenes monocromáticas, cada una correspondiente a un color primario, las cuales al momento de unirse nos dan la mezcla de colores apropiada para obtener la imagen deseada. Esto significa que la información de cada color primario se almacenará de manera "independiente" y que se utilizará algún **algoritmo que posteriormente permita combinarla con la del resto de los colores.** 

**• El otro método es organizar toda la información en un solo "plano", donde los valores de los colores primarios de cada pixel se mezclan entre si. Este método es el más socorrido por las imágenes vectorizadas donde la información RGB o CMYK se agrupa junto con la de cada vector.** 

19Intlielling~~~~fikni

# **FORMATOS GRÁFICOS.**

**Una vez revisados algunos aspectos teóricos relacionados con la manipulación de imágenes dentro de la computadora, procederemos a describir las principales características de los formatos gráficos más usados en el ambiente PC. En esta explicación se incluirá una breve mención de las ventajas y desventajas ofrecidas por cada** opción, lo cual puede servir en un dado momento para determinar si un formato es o no apropiado para una aplicación especifica,

# **Formato PCX.**

**Tipo: Mapa de bits.** 

**Desarrollado por: Zsoft Corp.** 

**Descripción: Un archivo con información PCX se compone de tres partes:** 

- **Un encabezado fijo de 128 bytes, en el cual se incluye** información del número de versión, **la resolución de la imagen (en puntos por pulgada),** sus **dimensiones (en pixeles), el número de bytes por línea, los bits por pixel y el número de planos de color. Este encabezado también incluye la información de la paleta de colores (cuando la imagen maneja hasta 16 colores) y un código que indica si la paleta contiene tonos de gris o verdaderos colores.**
- **La Información del mapa de bita. Esta información se encuentra comprimida mediante el método Run-***Length* **y por lo tanto su longitud es variable. El tundo del mapa de bits se encuentra multiplicando el**

número de bytes por linea por el número de líneas que integran la imagen.

"" " 1141 POOL AND AN AN AN AN AN AN AN AN AN AN AN

• Una paleta de colores de 768 bytes que se utiliza cuando la imagen cuenta con un máximo de 256 colores. Esta paleta contiene tripletas de bytes que corresponden a los valores RGB de los pixeles de la imagen,

Ventajas: • Es uno de los formatos más antiguos y quizá esa sea la razón por la cual es usado por una gran variedad de aplicaciones, Esta característica lo hace excelente como medio de intercambio de información gráfica.

• La ultima versión puede manipular imágenes con una paleta de 256 colores o con 24 bits de RGB, con tamafíos *de* imagen de 64K x 64K pixeles,

Desventajas: • Este formato no almacena información para la corrección de colores, ni puede manejar los modelos CMYK o HS1.

> • El método de compresión usado puede llegar a ser ineficiente, sobre todo en aquellos casos en que la imagen presenta demasiadas variaciones de color.

> • Debido a los cambios sufridos desde su aparición, las actuales implementaciones tienen algunos problemas para poder interpretar los archivos de las primeras versiones,

# **Formato TIFF (Tag Image File Format).**

Tipo: Mapa **de** bits.

Desarrollado por: Conjuntamente por Aldus y Microsoft.

Descripción: El formato TIFF tiene tres componentes o niveles de jerarqula:

> • Un **eambnado. Contiene** a **su vez** tres elementos: un código **que indica el tipo de** orden en que se

*11~111111111111~1~1~*1*~41* 

considerarán los bytes (del menos significativo al más significativo o viceversa); un código que identifica al archivo como **TIFF;** y un apuntador al siguiente componente del archivo,

• Uno o más directorios conocidos como **IFD's** *(Image Die Directory)* que contienen una serie de apuntadores (índices) con etiquetas, los cuales indican el inicio de los campos que integran la imagen y le asignan a cada campo un tipo de datos y una longitud, Este esquema permite localizar los campos en cualquier lugar del archivo, así como manejar estructuras de cualquier tamaño que contengan una amplia variedad de información. Por ejemplo, un apuntador puede marcar el inicio de una paleta de 256 colores (768 bytes), mientras que otro puede apuntar a una tabla de corrección de tonos de gris para un scanner.

Las etiquetas de cada apuntador son en realidad códigos numéricos que identifican el tipo de estnictura a la cual se esta apuntando. La especificación TIFF contempla todos los posibles valores de las etiquetas y les asigna un mnemónico **a**  cada una para facilitar su uso.

Otra característica importante de este formato es que es posible almacenar más de una imagen en el mismo archivo, lo cual equivale a tener un IFD por cada una de ellas, donde el último apuntador de cada imagen apunta al siguiente **IFD.** 

**• La información gráfica, la cual se clasifica** en 5 categorías: básica, referencial, almacenamiento y recuperación **de documentos y** "no recomendado". Estos campos proporcionan información diversa **y** contiene **en sí las características de la imagen.** 

**Ventajas: • Actualmente este formato es soportado por una amplia gama de aplicaciones, sobre todo porque es relativamente independiente de la arquitectura de la** 

computadora, así como del sistema operativo y del hardware gráfico,

Multimedice<sup>2</sup>

Puede ser utilizado para imágenes monocromáticas, en tonos de gris o multicolor si ningún problema y permite incluir información adicional para corrección de colores de acuerdo a las características propias del dispositivo de salida. Por estas y otras razones, el formato TIFF puede ser considerado como una de las mejores elecciones en los que a mapas de bits de refiere,

Desventajas: • La gran versatilidad del formato TIFF acarrea también algunos problemas, pues requiere **de** complicados programas de decodificación. Por ejemplo, el mismo formato puede utilizar diferentes métodos de compresión, lo cual implica que los programas de decodificación deben contemplar todos los posibles esquemas de compresión. Casos como este se repiten constantemente y es por ello que el TIFF es un formato dificil de leer.

**Hamolie de** 

# Formato GIF (Graphics Interchage Formal).

**The Transmitted of P** 

Tipo: Mapa de bits.

Desarrollado por: CompuServe Inc.

Descripción: **Para** entender este formato, debe tenerse en mente que fue desarrollado **principalmente para** el intercambio de información entre plataformas y no tanto pensando en optimizar el tamaño de los archivos que genera.

> **GIF** tiene una organización secuencia), es decir, el orden en que se guardan los datos de cada pixel será el mismo que se seguirá al momento del despliegue. Este tipo de **organización generalmente no tiene ningún efecto sobre el despliegue de la imagen, salvo en el caso de que se despliegue un conjunto de imágenes una tras otra.**

Los archivos de este formato tienen cinco componentes principales que aparecen en un orden fijo, los cuales están a su vez integrados por "bloques". Estos componentes son:

- El **encabezado,** Es un solo bloque que identifica al archivo como GIF e indica la versión del decodificador que debe ser usado para leer el archivo.
- El **descriptor de la pantalla lógica** define el tamaño, el aspecto del monitor y la profundidad del color de cada plano de la o las imágenes que siguen. También indica si a continuación sigue o no la tabla de color,
- La **tabla de color (paleta) global,** si es que existe, contiene tripletas **RGB** de 24 bits. Esta es la paleta que se usará en caso de que cada imagen no cuente con su propia paleta de colores,
- La información subsecuente se presenta como **bloques de propósito especial o bloques gráficos.**  Los bloques gráficos contienen la o las imágenes y en algunos casos pueden incluir información en forma de texto que se mostrará sobre las imágenes. Estos bloques se descomponen en tres partes: el descriptor de la imagen (denotando las dimensiones, la paleta de colores a utilizar, y la posición de la imagen dentro de la pantalla lógica), una tabla **de** colores propia de la imagen y un mapa de bits comprimido mediante LZW,

Por su parte, los bloques de propósito general pueden tener códigos especiales para ciertas aplicaciones o simplemente alguna clase de comentario. Por ejemplo, cuando se van a desplegar secuencias de imágenes, se **agrega** un bloque especial de traducción que contiene los detalles del despliegue.

• Finalmente, el último bloque simplemente es un byte con el código 3B HEX que marca el fin de la información,

Ventajas: • GIF proporciona suficiente información y la organiza

**de tal manera que permite utilizarla en una amplia variedad de plataformas con distintas configuraciones. Su principal medio de difusión ha sido la red CompuServe.** 

When they

- **Este formato puede manejar imágenes con una paleta de 256 colores o inclusive con un esquema RGB de 24 bits a tamaños de hasta 64K x 64K pixeles.**
- **El uso del método de compresión LZW da por resultado archivos compactos que no requieren de grandes cantidades de almacenamiento secundario.**
- **Otras características importantes de GIF es que puede ser usado para desplegar secuencias de imágenes, lo cual permite construir presentaciones sencillas sin la ayuda de software adicional.**

- **Desventajas: No contiene información para corrección de colores ni puede trabajar con los modelos CMYK o 11S1.** 
	- **No es un formato considerado como primario por alguna aplicación, pero muchas de ellas cuentan con algoritmos de conversión para poder utilizar las imágenes generadas en GIF.**

# Formato BMP/DIB (Device Independent Bitmap).

**Tipo: Mapa de bite.** 

**Desarrollado por: Microsoft Corp.** 

**Descripción: Los archivos BMP o DIB pueden contener imágenes de 1, 4, 8 o 24 bits por pixel, lo que equivale a tener 2, 16, 256 6 16,777,216 colores posibles.** 

**Cada archivo contiene loe siguientes elementos:** 

• Un **encabezado de archivo**, el cual incluye 5 datos, **siendo el más importante el último que representa la distancia en bytes desde el final del encabezado hasta el inicio de la información correspondiente a la** 

**imagen,** 

 $\cdots$ 

 $\mathcal{A}$ 

- **Un encabezado del mapa de bits.** Esta estructura abarca las características generales de la imagen como dimensiones en pixeles, número de bits por pixel, **resolución de** la imagen, el número de colores y el número de colores "verdaderamente usados".
- En el caso de imágenes de I, 4 y 8 bits por pixel, el archivo debe contener un **mapa de colores,** el cual puede contener un máximo de **2, 16 o** 256 elementos dependiendo del tipo de imagen. A diferencia de otros formatos similares, esta tabla de colores sólo almacenará la información de los colores que realmente se utilizaron durante la creación de la imagen.

Dado que puede ocurrir que el dispositivo de despliegue no pueda manejar todos los colores indicados en la tabla, los elementos de esta deben acomodarse de tal manera que los colores importantes aparezcan primero, de manera que al momento de la reconstrucción de la imagen esta se asemeje lo más posible al original.

• La información del **mapa de bita** se encuentra inmediatamente después del mapa de colores. Estos datos pueden estar en forma descomprimida, o, en el caso de imágenes **de 4 y 8 bits,** se utiliza el método RLE.

Ambos formatos, **BMP y DIB** son propios del ambiente Windows y en general son muy parecidos, **con la**  diferencia de que los archivos **DIB** son **independientes del hardware gráfico que** fue usado para crearlos.

Ventajas: **Es un formato ampliamente soportado por las aplicaciones de Microsoft Windows.** 

**Desventajas: Desafortunadamente, casi no existe soporte para este formato fuera del ambiente Windows.** 

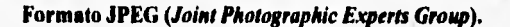

Tipo: Mapa de bits codificado.

the first product in the color

Desarrollado por: En forma conjunta por ISO y CCITT, de ahí el nombre de **joint.** 

**B. A. Bright** 

La Mongossia de

Descripción: Más que un formato, JPEG es un método de compresión y codificación de imágenes que permite obtener archivos gráficos de una considerable calidad sin ocupar grandes recursos de almacenamiento, Dada su complejidad, sólo se explicarán los aspectos básicos de este método y en caso de requerir mayor información se sugiere consultar la referencia 6 de este capítulo.

a T

Para lograr su objetivo, JPEG divide la imagen total en bloques de 8 por 8 pixeles en cada uno de los canales de color del esquema **RGB,** y a cada uno de ellos se les aplican los pasos siguientes:

- **Aplicación de una función matemática conocida como Transformada de Coseno Discreto** (DCT), la cual es muy similar a la serie de Fourier. Esto permite trasladar la información de la imagen de un espacio gráfico a un espacio de frecuencias, obteniéndose 64 valores llamados coeficientes DCT,
- **Cumetizacióa.** Este es un proceso de mapeo de muchos a uno y por lo tanto implica la pérdida de cierta información que si bien no es redundante, tampoco es lo suficientemente importante como para ser considerada, y **por lo tanto su omisión no** altera **demasiado la calidad de la imagen final. Para esto, loa coeficientes DCT obtenidos en el paso anterior se operan junto con una matriz de cuantización (proporcionada por el usuario como entrada al codificador), que contiene 64 elementos, cada uno de los cuales es un valor entero que va de 1 a 255. De esta manera se determina un promedio en las**

**variaciones de color del bloque y se determina un color en común para todo este, Cabe mencionar que mientras mas información de color se descarte, menor será la calidad de la imagen.** 

altal alta la transformación de la transformación de la transformación de la transformación de la transformació

**• El paso final consiste en utilizar un método de compresión sin perdidas para disminuir aún mas el tamaño del archivo. Los algoritmos más usados en este caso son el código de Huffman y el denominado DPCM** *(Diffinntlal* **Pulse Code Modulation) [Ref. 18, pág. 34).** 

**Como puede verse, durante el proceso de codificación y compresión se descarta parte de la información de la imagen y es por ello que se considera que JPEG es un método "de pérdidas", pero que aprovecha la capacidad del cerebro humano para descifrar información visual sin que esta tenga que proporcionarse explícitamente, Por este motivo, las imágenes almacenadas bajo este método no son exactamente iguales al original, pero contiene información suficiente como para engañar al ojo del espectador.** 

**Ventajas: • Tal vez este método sea la mejor forma de almacenar imágenes de calidad fotográfica en forma compacta y generalmente se utiliza en aplicaciones profesionales donde se requiere de imágenes realistas de mediano tamaño,** 

> **• En lo que se refiere al espacio en disco, el esquema de compresión de JPEG supera por mucho al resto de los formatos gráficos, pues reduce en más de un 50% el espacio requerido por formatos como GIF o PCX, con una mejor calidad de reproducción.**

**Desventajas: • Utiliza un método de compresión por software, lo que )incrementa la demanda de procesamiento y por lo mismo disminuye el desempeño de la aplicación donde se utilizan este tipo de imágenes.** 

**• El formato JPEG no maneja adecuadamente imágenes** 

**con poca cantidad de colores y que presenten figuras de borde afilados como las caricaturas generadas por computadora, en cuyo caso seria mejor utilizar algún otro formato de almacenamiento.** 

۸.

T Yáti

# **Formato DXF,**

n in

Postin at ander

**Tipo: Imagen vectorizada.** 

**Desarrollado por: Autodesk Inc.** 

**Descripción: Al igual que el resto de los formatos vectorizados, DXF cuenta con un conjunto de instrucciones o comandos mediante los cuales se definen los objetos gráficos que integran la imagen. El orden en que se coloquen estas instrucciones generalmente no influyen en el resultado, pues más bien ea el contexto el que determina las acciones a realizar por parte del intérprete.** 

> **Toda la información de un DXF se asocia en parejas denominadas grupos, los cuales están constituidos por un código de grupo y un valor del grupo. El código es en realidad un número entero que indica el tipo de dato del grupo, mientras que el valor puede ser un número o una**  cadena de caracteres.

**Las partes que integran un archivo DXF son las siguientes:** 

- **Sección de silabeado. Contiene información que es de poca relevancia para aplicaciones que no son de CAD, pues se refiere a las dimensiones de los objetos representados en el archivo. Dada su posible inelevancia, en ocasiones se omite esta sección.**
- **bes\*\* de tablas. Define algunas constantes de carácter global, corno las "capas" del dibujo, loe**  ángulos de vista y el sistema de coordenadas usado. **Al igual que la sección anterior, en ciertos casos**

también puede omitirse.

**A START OF A START OF A START** 

- . **Sección de bloques.** Define grupos de entidades por su nombre. Actualmente no es muy utilizada, pero poco a poco va aumentando su popularidad, pues permite la modulatización de los dibujos.
- **Sección de entidades.** Define las figuras (objetos gráficos) en 2 y 3 dimensiones que integran el dibujo.

Ventajas:

of with a fight - the

- Dada la popularidad del programa AutoCAD en el ambiente PC, el formato DXF es ampliamente soportado por la mayoría de las aplicaciones CAD de esta plataforma. Algunos programas de publicidad lo utilizan *por* que les permite usar dibujos de tipo ingenieril cuya reconstrucción podría llegar a ser laboriosa.
- Ofrece todas las ventajas de las imágenes vectorizadas a las cuales se suma el hecho de que puede manejar vectores en un espacio de tres dimensiones.

- Desventajas: A las figuras se les puede asociar un color, el cual se selecciona de una tabla de hasta 256 colores posibles, pero esta tabla no necesariamente está relacionada con el espectro de colores manejados por el esquema **RGB**  o alguno otro posible, lo cual ocasiona ligeros cambios en el color de estas figuras.
	- Cuando este formato se almacena mediante el código ASCII, su lectura es extremadamente lenta.
	- **Dadas** las posibilidades de este formato, los programas de lectura deben ser capaces de generar lineas, curvas, figuras en 2 *y* 3 dimensiones, en fin, deben ser un programa de CAD completo.

# **Formato PostScript.**

Tipo: Lenguaje de descripción de páginas que incluye imágenes vectorizadas y mapas de bits.

Desarrollado por: Adobe Systems Inc.

-en

**Descripción: Los archivos de PostScript en realidad son documentos que incluyen tanto texto como gráficas de gran complejidad, los que se organizan en una secuencia lógica que permite transmitir la información de una Odia virtual hacia un dispositivo virtual. Definiendo estos elementos virtuales, se asegura que los archivos PostScript se adaptarán a los recursos de hardware disponibles, lográndose en cierta medida una gran independencia de los dispositivos.** 

> **La forma mas conocida y/o usada del formato PostScript son los archivos denominados EPS (Encapsulated PostScript), los cuales sólo contienen la descripción de una página.**

> **La estructura de este tipo de archivos incluye básicamente 3 elementos:**

- **Prólogo. Es la primera parte del documento y contiene un encabezado, algunos parámetros de carácter global y una sección de procedimientos definidos por el usuario,**
- **El código PostScript. Son las instrucciones o comandos que determinan la información que sera desplegará así como sus características particulares.**
- **Teralluador. Esta sección es de carácter opcional y se utiliza generalmente para restaurar los valores originales de aquellos parámetros modificados durante el despliegue y la manipulación del documento.**

**Ventajas: • Es un estándar de carácter casi general para los programas de publicidad que incorpora muchas mejoras en el manejo de gráficas, entre las que destacan un esquema RGI3 de 36 bits, estandarización y corrección de colores, manipulación de imágenes vectorizadas o en forma de mapa de bits, manejo de**  Jbnts **vectorizadas y transformaciones lineales de**  imágenes (escalamiento, rotación y translación).

- Excelente para asegurar la consistencia de la información entre diferentes plataformas y puede ser usado para imágenes monocromáticas o a color.
- Desventajas: . Dado que las imágenes pueden ser expresadas en una gran variedad de formas, la implementación de un traductor de propósito general **de** PostScript es una tarea dificil de conseguir, aunque no imposible.
	- Este formato está codificado en ASCII, lo cual provoca que los archivos sean grandes y en consecuencia su lectura es relativamente lenta.

#### **Formato WMF (Microsoft Windows Metofile).**

Tipo: Lista de despliegue (similar a una imagen vectorizada).

Desarrollado por: Microsoft Corp.

th are

v.

P.

Descripción: Este formato fue pensado para aprovechar las características propias del ambiente Windows, y por lo mismo no define un conjunto de instrucciones propias, sino que utiliza directamente las funciones del GDI (Graphics Device Interface) de Windows. A pesar de que sólo puede usar un subconjunto del total de funciones disponibles, éste es lo suficientemente completo como para crear buenas imágenes. Es por esta razón que en cierta medida puede considerarse que **WMF** es el mejor formato para Windows.

> Originalmente este formato fue pensado como un conjunto de macroinstrucciones gráficas que pemitiría obtener imágenes de calidad aceptable, pero en la actualidad su principal uso es como medio de intercambio de información entre aplicaciones de Windows.

> Este tipo de archivo contiene un pequeño **encabezado**

seguido de un conjunto de registros que contiene la llamada a las funciones gráficas. En ocasiones se agrega un segundo encabezado para que algunas aplicaciones puedan manipular la información contenida en el archivo,

**0111M11~1111~1hilkip11111111~ toffne"** 

Cada registro corresponde a una llamada a la intefaz del dispositivo gráfico de Windows, y contiene el tamaño del registro, un identificador de la función, y algunos valores que funcionan como argumentos. En la mayoría de los casos estos argumentos se pasan directamente a las funciones de Windows, sin embargo, en ciertas ocasiones los parámetros reales se encuentran codificados dentro de los argumentos,

Ventajas: • Las imágenes son independientes de los dispositivos, y en ocasiones pueden ocupar un menor espacio de almacenamiento que sus contrapartes en mapa de bits.

• Dado que se utilizan directamente funciones de Windows, es posible alterar algunos atributos de las imágenes simplemente modificando el valor de los parámetros que se pasa a las funciones que componen la imagen.

Desventajas: • La estructura de estos archivos esta íntimamente ligada **a** las características de funcionamiento de Windows, por lo cual es dificil utilizarlos fuera de este ambiente.

# **ELECCION DE UN FORMATO GRÁFICO.**

Una vez que hemos revisado las principales características de los formatos gráficos más usados dentro de la plataforma PC, mencionarémos algunos aspectos que deben tomarse en cuenta para elegir alguno de ellos para una determinada aplicación.

En la referencia 2 puede encontrarse mas información respecto a los formatos gráficos soportados por distintos tipos de aplicaciones, aunque la

mejor manera de seleccionar algún formato es estar siempre al pendiente de las últimas novedades de software para diferentes configuraciones de hardware y sacar una conclusión, tomando en cuenta los 4 criterios descritos a continuación.

# Calidad.

 $4x(t)$  and  $4$  .  $4x(t)$ 

La calidad se refiere a qué tan fielmente se reproduce la realidad en la imagen obtenida. Las imágenes de mejor calidad se obtienen con mapas de bits, pues las imágenes vectorizadas tienen algunos problemas al respecto. De los formatos revisados anteriormente, TIFF y Postscript son los que permiten obtener las mejores imágenes de alta resolución [Ref. 7, pág. 14].

# Flexibilidad.

Este concepto indica la facilidad con que una imagen puede autoadaptarse a cambios externos, como el uso de otra plataforma, el uso de un adaptador gráfico diferente al que se utilizó originalmente para su composición, el escalamiento *y* la modificación del aspecto *del* monitor. En esta categoría nuevamente PostScript y TIFF son los más recomendados ya que es posible modificar el tamaño de la imagen, visualizarla **en** diferentes resoluciones y **permite la corrección de** colores [Ref. **7 pág. 14].** 

# **Eficiencia.**

**La** eficiencia corresponde a la cantidad de recursos de procesamiento, transmisión y almacenamiento que consume una imagen **para ser manipulada.** 

**Por lo** que se refiere al almacenamiento, las imágenes vectorizadas son las mejores, pero tienen **la desventaja de consumir grandes recursos de procesamiento para poder decodificar la información de este tipo de archivos.** 

**En el aspecto de** la transmisión, también los formatos vectorizados llegan a ser mejores opciones que los mapas de bits, pero si tomamos en **cuenta que en este último caso generalmente se utiliza algún método de compresión, esto reduce el consumo** *de* espacio **de almacenamiento y bajan los tiempos de transmisión. Desafortunadamente, al aplicar un método de** 

compresión esto significa un aumento considerable en el procesamiento requerido por la imagen,

*COMMODATION COMMON COMMON COMMON COMMUNICATION COMMUNICATION COMMUNICATION COMMUNICATION COMMUNICATION COMMUNICATION COMMUNICATION COMMUNICATION COMMUNICATION COMMUNICATION COMMUNICATION COMMUNICATION COMMUNICATION COMMU* 

#### **Soporte.**

**' • ;** 

and the result of the company of the

La disponibilidad de herramientas de software que permiten la manipulación de un tipo de imagen determinan el soporte de dicho formato. Seria muy decepcionante que una aplicación trabaje con imágenes que no podrán ser modificadas posteriormente.

Aunque en el mercado están empezando a aparecer ciertos formatos que podrían ser considerados como estándares, la verdad es que los desarrolladores de hardware aún no se ponen *de* acuerdo respecto a un grupo de formatos que sean de uso general, y aunque en ocasiones se incluyen programas de conversión *de* un formato a otro, lo cierto es que todavía falta mucho para que se llegue a establecer una norma al respecto.

# **ANIMACIONES.**

Si una secuencia de imágenes sobre un mismo tema se proyectan a una velocidad aproximada de 15 cuadros por segundo, se crea una ilusión óptica donde aparentemente los objetos de las imágenes presentan un movimiento continuo; esto se debe **a** que después de observar una imágen, existe una pequeña fracción de tiempo en la cual la imágen permanece en la retina del ojo del humano, por lo que al presentar la siguiente imagen el cerebro reconstruirá las partes faltantes entre la imagen anterior y la imagen actual, lo **que resulta en la apariencia del movimiento animado. Este es el principio básico de las películas, de la televisión y del video digital.** 

**En la animación se presenta el mismo proceso, con la diferencia de que en este caso no necesariamente se utilizan imágenes tomadas de la realidad, sino que corresponden a dibujos hechos a mano o generados por la computadora.** 

**Dentro de los sistemas multimedios, las animaciones son recursos muy socorridos debido a que con ellas se pueden crear efectos inusuales y dinámicos, produciendo la ilusión de video en movimiento sin utilizar objetos reales, La animación es usada, entre otras cosas para producir efectos**  **WEIGHT THE CONTROL ALACE AND VIEW** 

expresivos o decorativos, como efectos de transición, para darle vida a información poco atractiva, para programas de diversión, tutoriales, etc, [Ref, 3, pp. 68-69]. Algunas aplicaciones interactivas de bajo costo sustituyen secuencias de video que resultan más caras por animaciones con sonido.

# **ANIMACION POR ESCENAS O DE CICLO.**

Llamada también *franie animallon* (animación de cuadros), es la técnica más sencilla y envuelve una serie de figuras u objetos, manejados en un arreglo de cuadros que son desplegados en secuencia en el mismo lugar. Cuando dicho arreglo es ejecutado repetidamente (regresando al primer cuadro después de completar el ciclo) el efecto es que el movimiento se vuelve continuo. Como ejemplo tomemos la figura 4.6 donde se muestra una secuencia de 12 cuadros o escenas del trote de un caballo, en la cual se observa que el primer cuadro y el último son muy parecidos, por lo que la continuidad da el efecto de que el caballo corre indefinidamente.

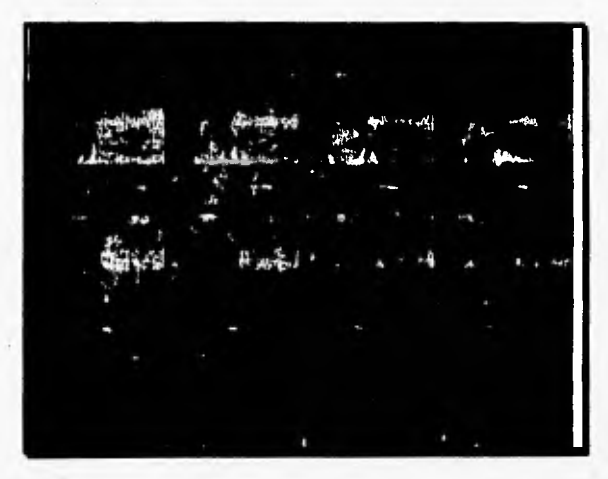

**Figura 4.6. Ejemplo de animación por escenas (Reí 9, pág. 206).** 

**Este tipo de animación puede ser utilizado para simular situaciones reales, como el proceso** de **manufactura de algún producto, de manera que este puede ser estudiado desde varios puntos de vista y en forma totalmente**  segura sin que el espectador tenga que estar físicamente en el mismo lugar donde se desarrolla el proceso.

Alternativas y Prouvente and to a Desail of Communication and Muslimadios

El mayor requerimiento para obtener una animación con un movimiento realista es que las imágenes deben ser desplegadas rápidamente, usualmente al menos 10 o 15 cuadros por segundo, pues una velocidad menor producirá un efecto de acción retardada, Lograr esta rapidez de despliegue no siempre es fácil de conseguir; para tenerlo se necesita que los cuadros se encuentren cargados en memoria antes de comenzar el efecto, Esto limita el tamaño del cuadro que puede ser animado, y el número de cuadros que pueden estar en la secuencia animada.

Existe mucha flexibilidad en la técnica de animación por escenas, pero está limitada por la necesidad de tener todos los cuadros preparados antes de tiempo y disponibles en la memoria.

# ANIMACIONES POR ACETATOS,

A esta técnica también se le conoce como cell animation, y en ella todos los cuadros de la secuencia necesitan estar en memoria al momento de la ejecución, pero tiene la posibilidad de producir nuevos cuadros al momento de estarse ejecutando la animación. Por esta capacidad también se le conoce como animación de acetatos, debido al parecido con la técnica para crear dibujos animados. En los dibujos animados, se usa un dibujo de fondo y uno o más dibujos del objeto a mover (con fondo transparente) que son colocados encima del fondo para ser fotografiados. Dichos dibujos, con fondo transparente son llamados **celuloides o acetatos.** 

Lo mismo se puede realizar en el mundo de las computadoras (figura 4,7). Una imágen sirve de fondo (a) y es copiada en cada cuadro que compone la animación. Después la imágen de un objeto animado (b) se coloca encima del fondo. La imágen del objeto debe estar contenida en un rectángulo transparente y se **pueden tener tantos objetos o "miembros del reparto",** como se deseen tener en determinado cuadro, Cuando todos los objetos son copiados en el cuadro (c), este es desplegado y comienza la preparación del siguiente cuadro,

- "你说你让你说 **The Address of the Contract of the Contract of the Contract of the Contract of the Contract of the Contract of**  $\sim$   $250$  M  $\sim$   $10^{14}$ 

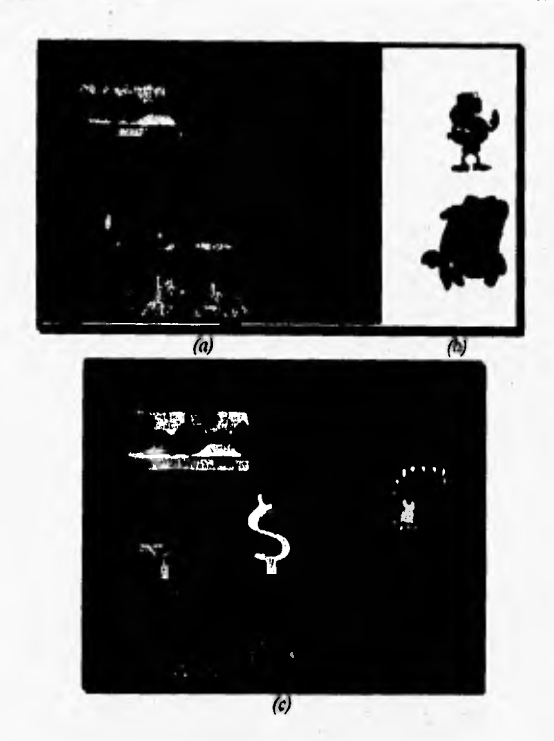

Figura 4,7, Ejemplo de animación por acetatos: (a) *imágen de fondo*, **(b) objetos animados o miembros del reparto y, (c) cuadro completado.** 

**Para hacer que un objeto se mueva en la pantalla en este tipo de animación hay que colocarlo en diferente lugar o posición en cada cuadro, aunque existen paquetes que crean automáticamente todos los cuadros de acuerdo a una ruta trazada por el usuario, lo que evita mucho tiempo y**  trabajo.

**La animación por acetatos utiliza muchos recursos del CPU, especialmente cuando varios "actores" se mueven al mismo tiempo en la pantalla, debido a que es necesario calcular el reposicionamiento de cada uno**  de ellos en cada cuadro, además de resolver el problema *del* encimamiento de ellos. [Ref. 9, pp. 208.2091

# **Animación de ruta.**

En este tipo de animación uno o más objetos en 2 o 3 dimensiones se mueven a lo largo de una ruta definida en la pantalla. El usuario lo único que debe definir es que objeto va a mover y señalar la ruta que seguirá, asi como la cantidad de movimientos, ésto es, que se puede elegir cuantos cuadros se deseen para que complete la ruta. En el caso de seleccionar muchas escenas, la animación resulta de mejor calidad, aunque más grande en tamaño.

#### **Animación por transformación.**

Este tipo *de* animación también se le conoce con el nombre de *morphing animation,* el cual proviene del nombre corto de *metamorphosing*  [Ref. 19, pág. 548].

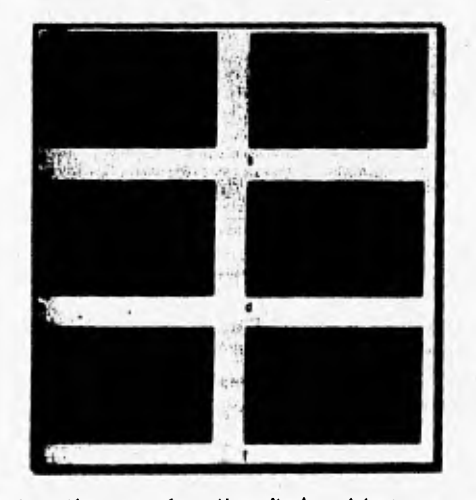

*Figura I.B. Animación por transformación realizada en Animator, compuesta de 32 cuadros. (a) imagen inicial o cuadro número 1, (b) cuadro número 8, (c) cuadro número 15, (d) cuadro número 22, (e) cuadro número 27, (1) imagen final o cuadro número 32 (Ref. 19, pag. 149j*
En esta animación (como la mostrada en la figura 4.8) se toma un objeto como inicial (a) y otro como final o al que se debe llegar (f); los paquetes de animación se encargan de generar todos los cuadros intermedios entre una y otra imagen, lo que al ejecutarse da la apariencia de que una imagen se transforma en otra. En la figura 4.8 se muestra una animación por transformación compuesta de 32 cuadros.

La animación por transformación tiene gran éxito en el mundo de los efectos especiales, ya que se ha utilizado tanto para producciones de televisión como de cine, cada vez con mayor frecuencia. Por ejemplo, la figura 4.9 muestra una animación hecha para televisión a propósito de la firma del acuerdo de paz entre el Primer Ministro israelí y el lider de la Organización para la Liberación de Palestina.

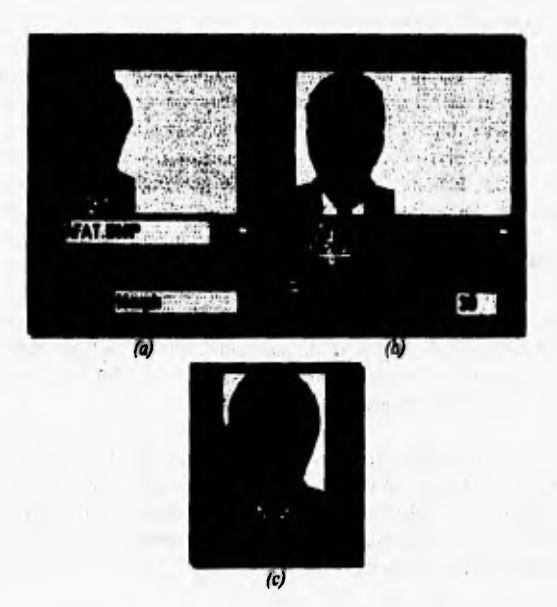

*Figura 1.9: Animación por transformación realizada en Phosobforplit, compuesta de 30 cuadros: (a) imagen inicial, (b) imagen JInal, (c) imagen intermedia (cuadro 15) [Ref. 19, pp. 566-567]*.

Animación en 3 dimensiones,

La computadora permite el manejo de objetos (modelos) en tres dimensiones dentro de un proceso de animación siempre y cuando se conozca la geometría inicial y final de ellos. Existen 3 fases para la creación de una animación con objetos en tercera dimensión, las cuales son los siguientes:

- I. Fase de modelaje: Es el primer paso en la realización de una animación y consiste en crear los objetos o modelos tridimensionales que van a actuar dentro de la animación. En esta fase se utilizan elementos tales como: polígonos, sp/ines (lineas curvas), arcos, líneas, texto, extrusiones, biselados y superficies de revolución entre otros, para generar elementos en tres dimensiones que serán llevados a una segunda fase de la animación.
- **2. Fase scripting:** La fase del guión **(scripting)** es aquella donde el usuario define la participación de cada uno de los actores de la animación. En sistemas de animación avanzados (basados en workstations), tales como: Alias PowerAnimator, Wavefront, Advanced Visualizer, TDI Designer's Explore, entre otros. La fase de guión se apoya en programación definida por el usuario, mientras que en los sistemas de animación para PC, el guión se realiza por medios intuitivos basados en menúes. Una vez definida la participación de los actores: (la rotación de un objeto, su ruta a seguir, la velocidad de desplazamiento de la cámara que captará la acción, la variación en la iluminación de la escena, etc.), quedará terminada esta fase, la cual en si representa la dinámica general de una animación y funciona con base en segmentos de una animación **(keyframes).**
- **3. Fase de realización (reside\*** Es una fase donde el usuario deja de interactuar con la computadora y es ésta última la que realiza los cálculos de cada una de las instrucciones indicadas en la fase del guión. Estos cálculos serán almacenados en disco y representarán el resultado terminal de la animación.

Se puede entender *ia fase de realización* como el proceso en el cual **pasamos de una estructura de alambre (wireframe),** que únicamente delinea la geometría de objetos por medio de sus aristas, a

## **Animación en 3 dimensiones.**

tt Propinsier port af Dansen en Millianus Multime

La computadora permite el manejo de objetos (modelos) en tres dimensiones dentro de un proceso de animación siempre y cuando se conozca la geometría inicial y final de ellos. Existen 3 **fases para la creación** de una animación con objetos en tercera dimensión, las cuales son los siguientes:

- **1. Fase de modelaje:** Es el primer paso **en** la realización de una animación y consiste en crear los objetos o modelos tridimensionales que van a actuar dentro de la animación. En esta fase se utilizan elementos tales como: polígonos, splines (lineas curvas), arcos, líneas, **texto,** extrusiones, biselados y superficies de revolución entre otros, para generar elementos en tres dimensiones que serán llevados a una segunda fase de la animación.
- 2. Fase *scripting*: La fase del guión (scripting) es aquella donde el usuario define la participación de cada uno **de los actores** de la animación, En sistemas de animación avanzados (basados en workstations), tales como: Alias **PowerAnimator, Wavefront,** Advanced Visualizer, TDI Designer's Explore, entre otros, La fase de guión se apoya en programación **definida por el usuario, mientras que en** los sistemas de animación para PC, el guión se realiza por medios intuitivos basados **en** menúes, Una vez definida la participación de los actores: (la rotación de un objeto, su ruta a seguir, la velocidad de desplazamiento **de la cámara que captará la acción, la variación** en la iluminación de la escena, etc.), quedará terminada esta fase, la cual en si representa la dinámica general de una animación y funciona con base en segmentos de **una animación** (keyframes).
- **3. Fase de realización (Tender):** Es **una fase** donde el usuario deja de interactuar con la computadora y es ésta última la que realiza los cálculos de cada una de **las instrucciones indicadas en** la fase del guión. Estos cálculos serán almacenados en disco y representarán el resultado terminal de la animación.

Se puede entender la fase de realización como el proceso en el cual **pasamos de una estructura de alambre (wireframe),** que únicamente **delinea** la geometría de objetos por medio de sus aristas, a

**una estructura de barrido** (raster) **formada por pixeles con información de color y superficie.** 

 $-4$ 

管 ふい

5

**Dentro de esta fase existen dos tipos de tecnologías en cuanto a la realización de una animación y son:** 

- **Realización en tiempo real. Este tipo de realización se llama de tiempo real, pues pese al consumo de tiempo invertido en generar la animación, la computadora es capaz de desplegar una secuencia de estas imágenes en tiempo real (30 cuadros por segundo), o al menos en el tiempo real mínimo permitido (10 cuadros por segundo), sin verse alterada la fluidez con la cual se debe mostrar la animación. Se subdivide a su vez en cuatro tipos que son:** 
	- **. Marco de alambre. También conocido como malla de alambre. Es el tipo de estructura utilizada en la fase de modelaje y guión. Sólo delinea la geometría 3D de un objeto.**
	- **. Plana (flag). Sombree la geometría de un objeto con superficies planas.**
	- **. Gouraud. Sombrea la geometria de un objeto con superficies suavizadas,**
	- **. Phong. Sombren la geometría de un objeto con superficies suavizadas, calculadas en base al ángulo de una determinada cara con respecto al resto del objeto,**
- **Realización foto-realista. Este tipo de realización es el más parecido a la realidad, calcula las trayectorias de haces de luz y la reflexión que éstos causan en los objetos, Esta acción de la luz sobre los objetos permite crear imágenes con propiedades reflectivas tales que asemejan los procesos visuales vividos en la realidad, de aquí su denominación de foto•realismo,**

**Debido a que la computadora debe calcular la acción de la luz sobre cada objeto y a su vez la reflexión de ellos mismos con respecto a los demás objetos con propiedades reflectivas, el tiempo de proceso aumenta considerablemente y de manera**  proporcional disminuye la capacidad de la computadora para desplegar escenas de este tipo en tiempo real, a menos que sean generadas en baja resolución de color (8 bits por pixel)

 $\sim$ 

NEW CHAIR

 $\sim 10$ 

Después de la fase de realización, la animación estará lista para ser desplegada en pantalla, o si se cuenta con el equipo necesario, podrá ser enviada a video.

#### TECNICAS ADICIONALES PARA LA CREACION DE ANIMACIONES.

La calidad de las imágenes que integran una animación no depende completamente del tipo de *render* utilizado. Como se verá a continuación, existen ciertas técnicas que permiten mejorar aún más la calidad visual de la imagen resultante, por lo que es importante conocerlas.

#### *Antisliaihig.*

Es un proceso en el cual la computadora elimina el efecto "escalera" producido en lineas oblicuas, generando un degradado imperceptible entre el color de la línea con dicho efecto y el fondo de la imágen, difuminando así cualquier anomalía en el objeto y a su vez simulando un incremento de resolución.

#### **Mapeo de texturas.**

Esta técnica permite aplicar una imágen bidimensional obtenida por digitalizacion en un rastreador *(scanner)* a un objeto en 3 dimensiones, a fin de aumentar el realismo de la escena,. Existen dos tipos de mapeo de texturas:

- **Mapeo plano** *(plasmar oupplog).* Consiste en aplicar una imágen 2D a un objeto en 3D dándole **una apariencia** lisa, pero con una cierta textura aplicada a su superficie.
- Mapeo con promontorios (burg mapping). Consiste en aplicar una imágen 2D a un objeto en 3D, pero valiéndose de técnicas de distorsión **de** pixeles, **generando una** textura con apariencia de realzado sobre la superficie del objeto.

#### **Roloscoping.**

**Es una técnica empleada para simular el movimiento en 3 dimensiones de un objeto con mayor grado de realismo. Consiste en la filmación del movimiento de un objeto por medio de 3 cámaras colocadas ortogonalmente (en los ejes x, y, z), que filmarán de manera independiente la trayectoria de dicho objeto. Una vez filmado, se conjuga la información de las tres cámaras en un movimiento resultante captado por la cámara activa de la animación, o sea la cámara subjetiva que simula el punto de vista de quien observa la animación resultante [Ref. 2, pp. 10-12].** 

### **EFECTOS DE TRANSICION.**

**Son los efectos especiales que agregan un poco de vida a los cambios de pantallas en sistemas multimedios. Estos son considerados como una parte de las características de las animaciones, pero el número de efectos disponibles puécle ser tan variado que se puede tratar aparte [Ref. 17, pp. 121- 123],** 

|                           | IUDIU 4.1. EJECIOS UC ITURSICION.                                                                                   |
|---------------------------|----------------------------------------------------------------------------------------------------|
| <b>SANDRE COMMEN</b>      | <b>Marian de Pagaliare de la Acque esta pantalis de</b>                                                             |
| Dibuja (draw)             | Dibuja un nuevo cuadro en la pantalla desde cualquier lado de<br>la pantalia.                                       |
| Dejar limpia (wipe)       | Un nuevo cuadro empuja al anterior en cualquier dirección.                                                          |
| Desvanece (fade)          | Los obietos se desvanecen con o sin efecto de resplandor.                                                           |
| Mosaico (mosaic)          | La pantalla aparece en forma de cuadrados aleatorios.                                                               |
| Barrido (sweep)           | El cuadro aparece como un barrido de radar desde el centro o<br>diagonalmente de la esquina seleccionada. ·         |
| Jalar (puil)              | El antiguo cuadro es jalado hacia afuera por arriba, abajo o por<br>algún lado, descubriendo debajo el nuevo frame. |
| Expansión (expansion)     | El cuadro aparece desde un punto en el centro de la pantalla<br>hacia afuera.                                       |
| Contracción (contraction) | El cuadro se dibuja desde las orillas hacia un punto en el<br>centro de la pantalla.                                |
| Partir en dos (halving)   | Deslizamiento de la pantalla partida en dos, horizontal o<br>verticalmente en oposición.                            |
| Cortina (curtain)         | El cuadro se abre o se cierra como una cortina de teatro.                                                           |
| Deslizar (slither)        | Los colores son borrados de la pantalla linea por línea.                                                            |

**Tabla 4.1. Efectos de Transición.** 

**ej 17, pág. 123).** 

**Actualmente casi todos los efectos de transición son copias animadas, Por ejemplo, un efecto de limpia (wipe) horizontal de izquierda a derecha se obtiene de copiar repetidamente hacia la pantalla una franja vertical estrecha de la nueva imágen, La primer franja es el filo izquierdo de la imagen, pero para cada copia, la franja se mueve a la derecha en una cantidad igual a su anchura,** 

#### **AUDIO.**

**La reproducción de audio (palabra que engloba a la voz, así como a los sonidos) dentro de cualquier aplicación realizada en computadora siempre tuvo y tendrá un gran impacto en los usuarios de sistemas computacionales. La integración y manejo de este medio de comunicación, a través de la computadora en un principio no fue fácil, ya que las bocinas con que se contaban dentro de estos dispositivos electrónicos sólo podían manejar ciertos sonidos que se diferenciaban únicamente por su frecuencia. De esta forma, la reproducción de sonidos se limitaba al clásico "beep", usados principalmente para llamar la antención del usuario ante una señal de alarma.** 

Una tarea **importante en la integración de diferentes medios de comunicación dentro de una computadora, fue la de crear dispositivos electrónicos que perrnitierán convertir una señal analógica (véase figura 4,10) en una señal discreta, capaz de ser interpretada y manipulada por el hardware que trabaja a base de señales digitales, es decir, sus valores son discretos tanto en el tiempo como en la amplitud (véase figura 4.1 I ),** 

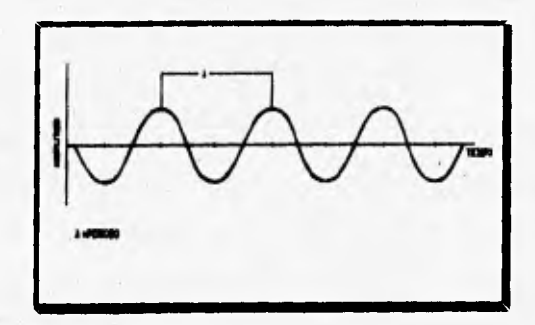

Figura 4,10. Representación de una sellal analógica [Ref. 13, pág. 3].

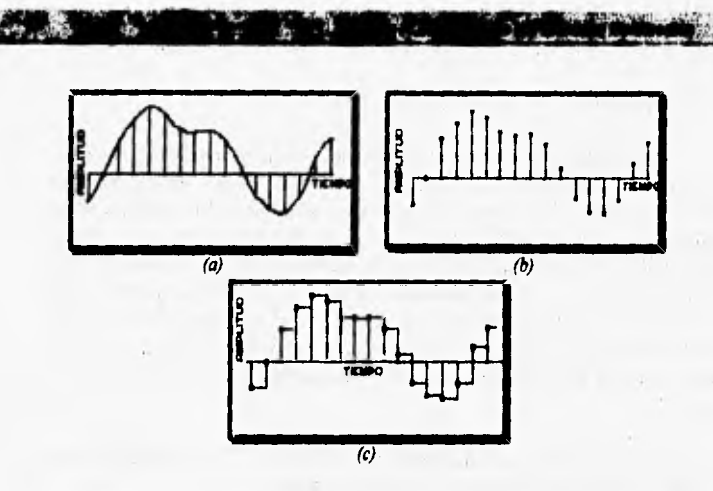

Figura 4.11. Representación de una señal digital: (a) señal analógica original, (b) valores numéricos obtenidos en el proceso de digitalización, (c) señal digital (Ref.  $13,$   $pdg$   $45$ ].

A pesar de que la teoría del audio digital data desde la década de los años 20, no fue sino hasta la década de los 80 en que la tecnologia pudo implementar cabalmente a la teoría [Ref, 13, pág. I]. Lo anterior se debía a que tiempo antes era dificil construir dispositivos capaces de transformar una señal analógica a una señal digital.

Para resolver este problema fue necesario la creación de dispositivos electrónicos de estado sólido y de alta velocidad llamados **convertidores analógicos-digitales,** que permiten convertir una señal de tipo continuo a su equivalente discreto, con el fin de que dispositivos como las computadoras puedan manejar señales que por naturaleza son de tipo analógico. De igual forma se construyeron las contrapartes de dichos dispositivos, los cuales recibieron el nombre de **convertidores digitales-analógicos, y** cuya función es totalmente inversa.

#### **FUNDAMENTOS DE AUDIO DIGITAL.**

**El** proceso de digitalizar una señal de audio se basa en dos principios **fundamentales: el muestreo en el tiempo y la cuantización de la** amplitud; ambos se aplican a la señal de tipo analógico que va a **ser** digitalizada,

**Muestreo.** 

Windows Les

Teoricamente una señal analógica podrá ser muestreada en el tiempo una vez que las altas frecuencias con que cuente hayan sido eliminadas haciendo pasar la señal a través de un filtro paso-bajas. El muestreo de la señal se logra mediante **la** adquisición de los diferentes valores que toma la amplitud de dicha señal en un tiempo predeterminado, en otras palabras, cada cierto intervalo de **tiempo** (definido por un tren de pulsos) se toma una muestra de la amplitud de la señal de audio que será digitalizada. Como resultado de la toma de muestras se obtiene un nuevo tren de pulsos que representan a la señal continua, solo que en valores discretos [Ref. 13, pág.42].

 $Y_1$ 

Para dejar más claro este proceso, en la figura 4,12 se puede apreciar el proceso completo de muestreo de una señal continua.

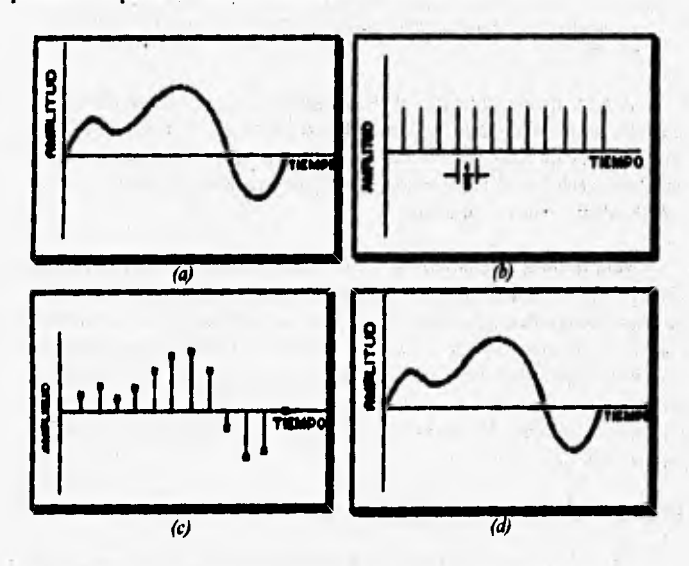

*Figura 4.12, Mwwto do una sena, continua: (a) sena! do «arada Olinda), (6)*  señal de muestreo con una frecuencia S, (c) señal muestreada. (d) señal de entrada *reconstruida (Rol 13 , pag.48).* 

Al tiempo que transcurre entre la toma de cada muestra se le conoce como **periodo de muestreo,** mientras que al número de muestras tomadas en un segundo se le llama **frecuencia de muestreo.** La frecuencia de muestreo es un factor importante dentro de la digitalización del audio, debido a que además de damos el ancho de banda del sistema de digitalización, de ella también dependerá la calidad de la señal digitalizada, ya que entre mayor sea la frecuencia de muestreo, la reconstrucción de señales digitales a analógicas serán más fieles a la original. Este fenómeno se aprecia en la figura 4.13.

4,11,11111~1111~~141111# 1

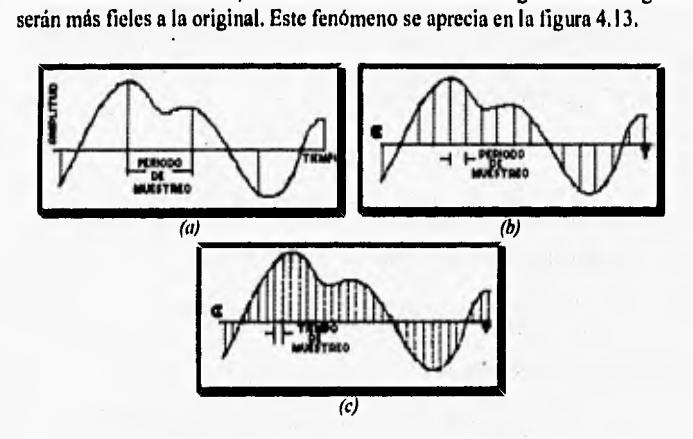

*Figura 4.13. Reconstrucción de una sena! analógica: (a) 5 muestras tomadas, (b) 16 muestras tomadas, (c) 32 muestras tomadas [Ref. 13, pdg.43].* 

Es necesario señalar que de acuerdo a la teoría de muestreo descrita por los investigadores Shannon y Nyquist; el obtener un buen muestreo de señales analógicas, dependerá de que se cuente con una frecuencia de muestreo que duplique a la frecuencia más alta de la señal analógica [Ref. 13, Pág 441, Por ejemplo si se desea digitalizar una señal analógica senoidal con una frecuencia de 20 **KHz,** se requiere que **la** frecuencia de muestreo sea de al menos **40 KHz. De esta teoría se desprende la importancia del uso** de un filtro paso bajas al inicio de la digitalización.

#### **Cuantización.**

El otro punto importante dentro de la digitalización de señales es la medición del valor que toma la amplitud de dichas señales en el instante en que se realiza la toma de cada muestra, A esta técnica de medición se le conoce como cuantización [Ref. 13, Pág 56J,

**BETWEEN** 

Dentro de la cuantización, los valores con que se puede representar la amplitud de la señal analógica depende del número de bits que maneje el dispositivo digitalizador (conocido como tarjetas digitalizadoras de audio) para el almacenamiento de la información,

Estos valores posibles pueden ser calculados mediante la operación 2n, donde n es el número de bits que maneje el dispositivo digitalizador para el manejo de la información digital. Por ejemplo:

si la tarjeta digitalizadora es de 8 bits

 $2^8$  = 256 valores posibles de la amplitud

si la tarjeta digitalizadora es de 16 bits

 $2^{16}$  = 65,536 valores posibles de la amplitud

si la tarjeta digitalizadora es de 24 bits

 $2^{24} = 16,777,216$  valores posibles de la amplitud

Por lo tanto se puede afirmar que entre más bits maneje una tarjeta digitalizadora de audio, la señal digitalizada al ser reconstruida se asemejará más a la original y la calidad del audio será mejor, debido a que se cuenta con una mayor aproximación a la amplitud real de la señal analógica,

#### **FORMATOS DE AUDIO DIGITAL.**

Además de la importancia del hardware dentro de la digitalización de una señal analógica, otro factor importante en este proceso, es el software, ya que éste se encarga de configurar, además de codificar y almacenar la información proveniente de las tarjetas digitalizadoras en un determinado formato de audio digital,

Por lo que respecta a la plataforma PC (la cual nos ocupa en este trabajo) se puede mencionar la existencia de la compañia Creative Labs, **la cual es lider en el desarrollo de tarjetas digitalizadoras de audio, Los productos de esta compañía permiten la creación y reproducción de diversos formatos de audio, como son VOC, SND y MOD, pero al** ser formatos nativos **tienen la limitante de que no pueden ser reproducidos por una tarjeta digitalizadora creada por otra compañía.** 

**Una solución para la falta de un estándar, fue la creación de los archivos de audio** *WAVEFORM* **mejor conocidos como archivos** *WAV,* **que pueden ser reproducidos y creados por la mayoría** *de las tarjetas*  **digitalizadoras de audio.** 

#### **Formato** *WAV (wayeform).*

**SAN COLORED AND ADDRESS** 

**Aunque la mayoría de los usuarios que manejan los archivos de audio en una computadora, se refieren a ellos** como archivos *WAV,* **en la realidad este tipo de archivos es una versión específica del formato** *RIFF (Resource*  **Interchange File Format), creado por Microsoft para almacenar cualquier** información de multimedios hechos en ambiente Windows.

Este formato ofrece grandes ventajas debido a que sus especificaciones afectan únicamente a la organización de los datos y no a la utilización de los archivos [Ref. 15, pág. 277].

Los archivos *RIFF* constan de varios segmentos de datos llamados trozos **(chunks),** los cuales estan divididos en 3 partes primordiales. **La primera de ellas en la mayoría de las veces funge como identificador del trozo; después se encuentra otra parte de 32** bits de largo que es el tamaño total del trozo y por **último se cuenta con la parte asignada a los datos.** 

**La forma como está constituido un archivo** *RIFF* al almacenar un archivo *WAV,* **se muestra en la tabla 4.2.** 

**Como puede verse la estructura** *PCMWAVEFORMAT* **define las características principales de la información contenida en el archivo, y en la mayoría de los casos se utiliza la modulación PCM ya que este es el formato reconocido por Windows.** 

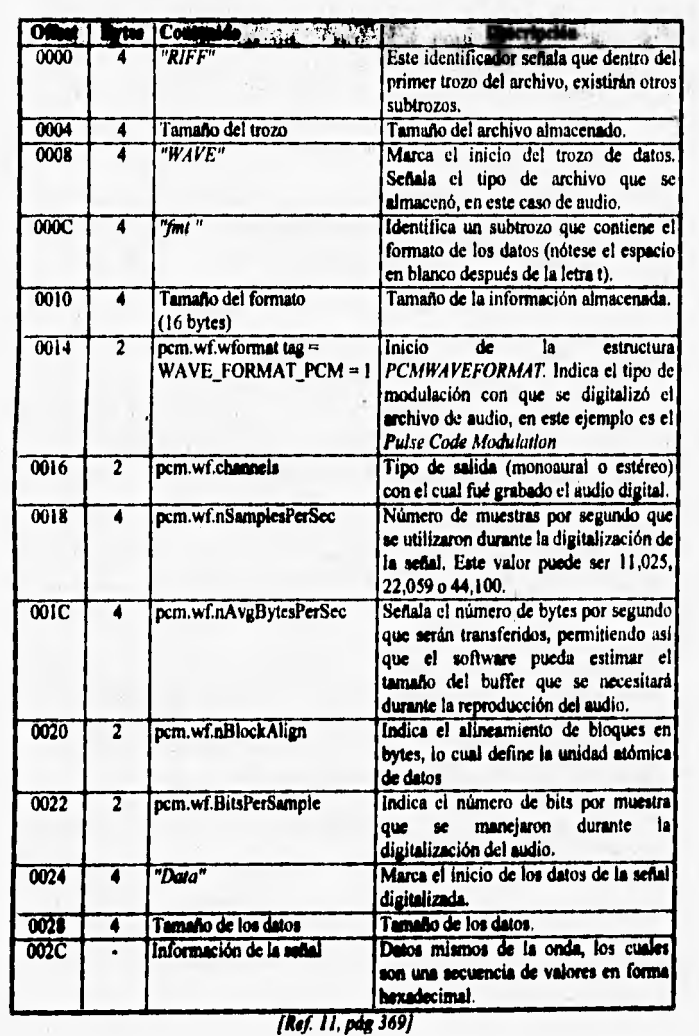

#### *Tabla 1.2, Formato de los archivos WAV,*

٠

۰ħ.

h.m

★七千 長崎

M.

iś,

**Tomando todo lo anterior en cuenta, se puede decir que si el número de bits utilizados en la cuantización es 8 o menos, cada dato consistirá de un byte para el caso de una salida monoaural y será de dos bytes para una salida estéreo. Por otra parte, si se asignan de 9 a 16 bits para definir la amplitud de una muestra, cada dato consistirá de 2 bytes para monoaural y 4 bytes para salidas de tipo estéreo. Es importante tomar en cuenta que en el caso de señales en estéreo el primer dato mostrado se refiere a la información del canal izquierdo mientras que el dato que sigue es el asociado al canal derecho.** 

#### **ELECCION DE LAS CARACTERISTICAS DEL AUDIO PARA UNA APLICACION. '**

**Como punto final a esta sección y una vez descritos los pilares de la digitalización de señales de audio, es bueno poner un poco de atención a un punto importantisimo dentro de la creación de sistemas multimedios: el tamaño de los archivos.** 

**A pesar de haber mencionado las bondades de utilizar una frecuencia de muestreo relativamente grande, ad como el número de bits considerable para la representacion digital de la información, existen momentos en el desarrollo en que es necesario sacrificar la calidad de los recursos de comunicación por el ahorro y aprovechamiento del espacio disponible dentro de los dispositivos de almacenamiento secundario de las computadoras,** 

**Para dejar más en claro esta cuestión, podemos utilizar el siguiente ejemplo: se desea digitalizar una señal de audio con duración de un minuto, usando para ello una tarjeta digitalizadora que maneja 8 bits para la información y además se desea utilizar una frecuencia de muestreo de 44 KHz (excelente calidad de grabación).** 

**Haciendo un análisis de los datos del problema, se tiene que en un segundo se tendrán 44,000 muestras, las cuales al ser multiplicadas por el número de bits que almacenará la información de cada una de ellas, da un total de 44 Kb de información por un segundo de audio. Si éste resultado lo multiplicamos por el número de segundos que dura la señal (60), entonces encontraremos el tamaño final del archivo digital que será de 2.64 Mb para salida tipo monoaural. Si se quisiese grabar la información con calidad**  estéreo, entonces el tamaño del archivo se duplicaría, quedando en 5,3 Mb.

**Lo anterior nos hace pensar que si se desea grabar una melodía con una duración de 3 minutos, utilizando los parámetros descritos en el ejemplo, entonces se requerirá un espacio de memoria de 15 Mb para guardar la información digital.** 

**Williams** 

al Jacques

**La tabla 4.3 muestra la relación existente entre los rangos de grabación, con la capacidad de memoria secundaria que se necesitaría para almacenar un minuto de información de la señal de audio, lo cual pude ser de gran utilidad para determinar las características con las cuales deben ser digitalizados los archivos de audio de acuerdo a los requerimientos de calidad y a las restricciones de almacenamiento de un sistema muitimedios específico.** 

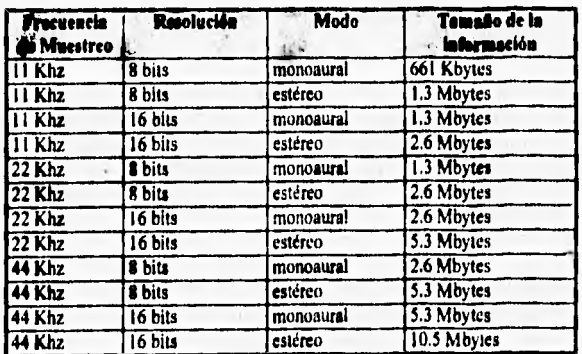

Tabla 4.3. Tamaño de los archivos de audio digital de acuerdo a los parámetros de la digliali:acián.

**Mol 19, Pág. 64** 

#### **VIDEO.**

**Dentro de los recursos de comunicación, el video juega un papel importante en el despliegue de información, ya que para bien o para mal, este método de comunicación ha llegado a ser una poderosa y penetrante fuerza en la cultura de la mayoría de los seres humanos. Un ejemplo claro del gran impacto que tienen las producciones realizadas en video es la televisión, la cual ha sido aceptada como un medio de información capaz de absorber nuestra atención, así como nuestras emociones, de modo que en cierto sentido**  este dispositivo electrónico ha propiciado muchos de los cambios que se han dado en el mundo moderno [Ref, 12, pág. 93 y Ref. 20, pág, 1].

**Given the City** 

Por la influencia que ejerce el video dentro de la conciencia y cultura de las personas, cada vez son más las investigaciones que se han realizado con el fin de poder obtener un mejor control sobre este medio de comunicación. Dentro de los objetivos primordiales de dichas investigaciones se encuentra el poder tener una total interacción (o interactividad) con las imágenes que se estén visualizando en la pantalla de despliegue, Lo anterior es con el propósito de utilizar este recurso no solamente con fines de entretenimiento, sino también para lograr una mayor asimilación de la información que **se** está entregando y con esto obtener mejores resultados en campos como la enseñanza **y** la capacitación.

Muchas de estas investigaciones han encontrado a la incorporación de equipo de cómputo como una alternativa factible que permite aumentar considerablemente el grado de control que tiene el usuario sobre la información mostrada a través de video. En un principio la manipulación del video a través de una computadora se limitaba al control de dispositivos electrónicos tales como videocaseteras o bien reproductores de discos láser (también conocidos como videodiscos), pero debido a que estos reproductores de video trabajan a base de señales analógicas, la computadora no podía influir sobre la información que se estaba entregando al usuario.

La solución más viable para la manipulación del video por medio de una computadora es integrarlo totalmente a este dispositivo. En otras palabras, para poder modificar y controlar en su totalidad las señales de video, es mejor convertirlas a una forma digital suceptible de ser almacenada y procesada por un equipo de cómputo y, por lo tanto, de ser utilizada en aplicaciones multimedios como un recurso de comunicación más.

#### **FUNDAMENTOS DE VIDEO DIGITAL.**

**Al igual que en el caso del audio, para poder introducir señales de video a las computadoras, es necesario el uso de** un convertidor analógicodigital (CAD), asi como de los converitidores digitales-analógicos para la **etapa de reproducción. Este tipo de dispositivos han** jugado un papel **fundamental dentro de los sistemas multimedios, ya que gracias a ellos ha**  **sido posible la integración de diferentes recursos de comunicación dentro de una computadora.** 

**Professor Communication** 

**El video también utiliza la capacidad del ojo humano para retener por un breve lapso de tiempo una imagen para crear la sensación de movimiento continuo, De esta forma, el video en realidad esta compuesto por una secuencia de imágenes (con pequeñas variantes) cuya reproducción a una velocidad adecuada es lo que le da vida a los objetos que aparecen en la pantalla.** 

**En la industria de la televisión se han desarrollado algunos estándares que pretenden definir el número** más **adecuado de imágenes que deben ser**  mostradas en un segundo para engañar al espectador. Dentro de éstas **propuestas destacan por sus características las siguientes:** 

- **NTSC (National Television Systems Committee). Este estándar considera que pare obtener una buena calidad de imágenes en movimiento es necesario desplegar 30 cuadros por segundo, donde cada cuadro debe estar conformado por 525 lineas horizontales entrelazadas. En realidad las imágenes que son desplegadas están formadas por 483 líneas, ya que en el momento de redireccionar el despliegue de las líneas de la parte más baja al tope de la pantalla se**  pierden 42 de las 525 lineas originales, Esta norma es utilizada **principalmente en el continente americano y en Japón.**
- **PAL (Mime Alterada" Lime). Bajo este estándar, la cantidad de**  cuadros a desplegar **por segundo es de 25, mientras que cada cuadro debe ser integrado por el despliegue de 625 líneas entrelazadas de barrido. Este tipo de estándar es utilizado principalmente en Europa.**

**Las tarjetas digitalizadores de video son las encargadas de recibir una señal de video analógico y convertir la información de video en una serie de imágenes fijas (generalmente en forma de mapa de bits) de acuerdo a alguno**  de los **estándares antes descritos, al mismo tiempo que el audio es tranfonnada a su equivalente discreto.** 

**Nuevamente el proceso de digitalización se basa en dos principios básicos: el muestreo en el tiempo y la cuantizmión de la amplitud de le señal,** 

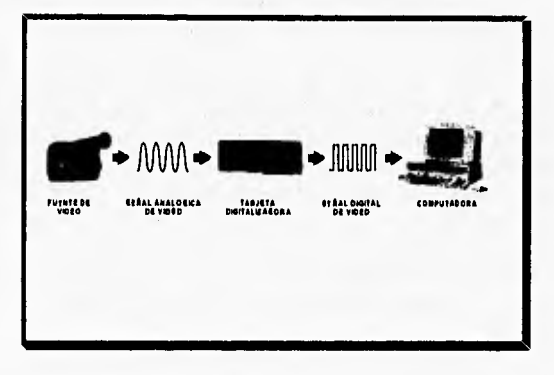

pero con características particulares que se adecuen a la forma en que están compuestas las señales de video en su forma analógica.

Figura 4.14. Elementos para la digitalización de una señal de video.

Las señales de video (a color) utilizan los tres colores primarios del esquema aditivo (rojo, verde y azul) para generar los objetos que se muestran en la pantalla. A esta señal donde se hace la combinación de los colores primarios se le ha denominado **señal RGB** [Ref. 20, pág I7].

Debido a la dificultad que representaba el manejar tres líneas de transmisión para la reproducción de video, se desarrollaron investigaciones con el fin de incluir en una sola señal, las características de color *de* las imágenes que forman al video. Como resultado surge el formato *composite* o señal compuesta. Este formato originalmente se desarrolló con el propósito de evitar la incompatibilidad entre una señal de video a color con los televisores **que manejaban señales de video en blanco y negro, pero después de revalorar sus características se llegó a la conclusión de que también era apropiado para facilitar el trabajo con video a color. Las diferentes señales compuestas se basan en el principio de que cualquier señal de color puede ser dividida en dos componentes:** 

**• Ltuulaoaldad (hunistance). Se encarga de controlar el brillo de las imágenes. Esta es la componente de mayor importancia, ya que** *de* **ella depende la reproducción detallada de las imágenes [Ref. 6, pág 337].** 

**• Crominancia (cromInance).** Contiene la información del color de cada imagen que compone al video, esta última señal es dividida a su vez en otras dos señales, las cuales son conocidas como diferencias en el color (color differences) [Ref. 20, pág 211.

Claros ejemplos de señales con formato composlte son los estándares NTSC **y PAL. Dentro del** formato NTSC la señal de luminosidad es llamada Y, mientras que las señales asociadas al color reciben el nombre de I y **Q** (las iniciales **de** las palabras in-phase y **quadrature). Por otra parte el estándar**  PAL maneja señales compuestas de la misma manera que el estándar NTSC, sólo que la diferencia radica en su tecnología, ya que, mientras las señales del color en el formato NTSC tienen diferentes anchos de banda, en el formato **PAL se permite que ambas señales cuenten con el mismo ancho de banda.**  Cabe señalar que dentro del formato PAL las señales de color reciben el **nombre de U y V.** 

**Una vez Vista la manera en que está constituida una señal analógica de**  video, se puede deducir que el formato más fácil de convertir es el RGB, pues **para ello se aplica un proceso de conversión muy parecido al utilizado en** el caso del audio, pero con la diferencia de que tanto el muestreo como la **cuantización se aplicarán a cada uno de los tres componentes de la señal RGB. Si además el video contiene audio,** entonces la digitalización se aplicará sobre cinco componentes (3 de video y 2 de audio para salida estéreo).

**Desafortunadamente, la mayoría de los equipos reproductores de video trabajan con señales compuestas, por lo que ha sido necesario desarrollar**  tarietas digitalizadoras de video que soporten estos formatos. En este caso es **necesario utilizar un CDA que cuente con un reloj lo suficientemente velóz, que permita decodificar la señal en formato RGB o YIQ e inmediatamente después discretizar cada una de las señales; todo esto en tiempo real.** 

**De igual manera a como sucede en la digitalización de audio, después de que las señales que conforman al video han sido expuestas a los procesos de muestreo y cuantización, se obtiene una serie de números digitales que corresponden a los puntos (pixeles) que integran la imagen, por lo cual vuelve**  a tomar **importancia el número de bits utilizados para representar** las **propiedades de cada uno de esos puntos [Ref. 20, pág 511 La figura 4.15** 

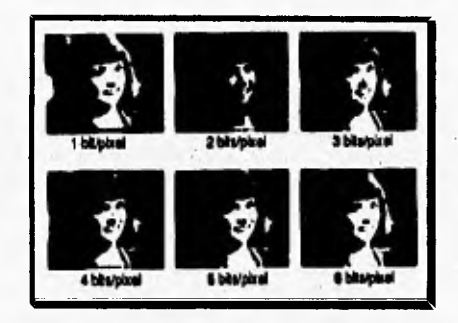

muestra la dependencia existente entre la calidad de la imagen y el número de bits que se utilizaron para almacenar la información de cada pixel.

*Figura 4.15. Imágenes digitalizadas con diferentes números de bits [Ref. 20, pág 56].* 

Cuando se trabaja con imágenes a color, la cantidad de información se incrementa notablemente, debido a que el color de cada pixel está formado por la mezcla de los tres colores primarios, los cuales a su vez tienen asociado un número de bits para el almacenamiento de su información. Para obtener imágenes de calidad fotográfica, la computadora debe ser capaz de desplegar en forma simultánea un mínimo de 256 colores, y para ello el número de bits requerido es de 6 pixeles para cada color primario, por lo que cada pixel queda representado por una cantidad binaria de 18 bits. Si se desea una extraordinaria calidad en las imágenes desplegadas es necesario usar 8 bits por cada color primario lo que da un total de 24 bits por pixel, teniéndose así la posibilidad de manejar 16,777,216 colores simultáneos.

La mayoría de la tarjetas digitalizadoras de video tienen la propiedad de poder desplegar el video en ventanas de diferentes tamaños, sin necesidad de dedicar el monitor para uso exclusivo de la reproducción del video digital; a esta capacidad se le conoce como sobreposición (overlay) [Ref. 12, pág 43]. Esta **propiedad de las tarjetas digitalizadoras de video es muy importante, ya que por lo general el tamaño de la ventana de despliegue indicará la resolución que tendrá el video digitalizado.** 

**La importancia del tamaño al cual será digitalizado el video, radica en que éste parámetro junto con el número de colores que se use durante la**  discretización de las señales analógicas, determinan la cantidad de datos que se generen durante el proceso de digitalización, Para dejar más en claro el problema del manejo de video digitalizado se darán algunos datos de los requerimientos para almacenamiento y procesamiento de los datos.

**WANTED** 

 $\mathcal{L}$ 

Supóngase que se **desea** desplegar el video digitalizado en toda la pantalla del monitor de la computadora bajo una resolución VGA (resolución más común en la actualidad), la cual cuenta con 640 pixeles a lo ancho y a lo alto tiene 480 pixeles, por lo tanto el total de pixeles en la pantalla es de 307,200, Si las imágenes a desplegar requieren una alta calidad fotográfica, se tendrán que utilizar 24 bits para almacenar la información de cada pixel, por lo tanto se requerirá de un espacio en memoria de 921,600 bytes para el almacenamiento de una sola imagen. Como se desea reproducir video es necesario desplegar 30 imágenes por segundo, esto implica que se necesitará contar con un espacio de memoria de 27,648,000 bytes, para almacenar un segundo de video.

Esta situación se pone aún más interesante cuando el video tiene audio asociado, pues todavía se incrementa la cantidad de informacion de acuerdo **a**  los valores expuestos en la tabla 4.3. Estos tamaños de información digital sobrepasan las capacidades actuales de las computadoras personales que no están en posibilidades de cubrir los requerimientos de procesamiento y transmisión de informacion que requiere el video para ser desplegado en tiempo real.

#### **FORMATOS DE VIDEO DIGITAL.**

Al ver los datos anteriores, la primera **solución que viene a la mente para** disminuir tales cantidades de información, **es reducir el tamaño de despliegue del video digitalizado, el** número de bits **que almacenan** la información de los pixeles, y la cantidad de imágenes desplegadas en un segundo. Esta solución es aceptable, ya que disminuye los requerimientos de transferencia de datos a cantidades que una computadora personal puede procesar, pero aún de esta manera, el espacio requerido para el almacenamiento del video sigue siendo considerable.

Es necesario **señalar que al disminuir cualquiera de los parámetros mencionados anteriormente trae** como consecuencia un video digital de más **baja calidad, debido a que nunca será lo mismo ver un video en un pequeño recuadro que presenta cortes como si fuése cámara lenta y donde las imágenes no muestran los colores reales de los objetos, a un segmento desplegado en tiempo real a pantalla completa con imagenes sean de muy buena definición,** 

**sE"dmampkéaigeet"Ñ~** 

**A pesar de las deficiencias que presenta el video digitalizado de esta manera, el despliegue de este medio de comunicación ha tenido gran aceptación por los usuarios de computadoras personales, ya' que no se requiere de hardware adicional para la reproducción del video. En cuanto a la plataforma PC, Microsoft sacó al mercado el software conocido como** *Video for Windows* **el cual permite grabar y reproducir video almacenado en archivos llamados AV!,** 

**Otra solución que se ha dado al problema del tamaño del video digital es utilizar métodos de compresión por hardware, lo cual implica integrar a la computadora tarjetas digitalizadoras especificas que son desarrolladas por diferentes conipañías. Esta situación ha provocado la proliferación de formatos de digitalizacion propietarios, cuya selección siempre es un problema para el desarrollador de aplicaciones [Ref. 9, pág. 26]. Los algoritmos de compresión utilizados por estas tarjetas de video, tienen como base principal eliminar la información que sea redundante entre las imágenes que integran al video, y de entre ellos destacan los formatos DVI y MPEG.** 

#### **Formato AVI** (Audio Video Interleave).

**La base de los archivos AVI es la de intercalar o entremezclar datos provenientes de una señal de audio digital con datos de imágenes previamente digitalizadas y almacenadas en un formato de mapa de bits DIB. El video digitalizado y almacenado bajo el formato AVI tiene características específicas, que son;** 

- **Resolución de 160 pixeles de ancho por 120 pixeles a lo alto.**
- **El número de cuadros desplegados por segundo es de 15.**
- **El número de bits que almacenan la información de cada pixel es de 8, es decir las imágenes desplegadas cuentan hasta con 256 colores.**
- **El sonido es digitalizado con un periodo de muestreo de 11.025 Khz y 8 bits por muestra.**

Estos parámetros permiten disminuir considerablemente el tamaño de la información que va a ser almacenada y sobre todo la que será transferida, ya que para reproducir un segundo de video se requerirá de transferir 300 Kbytes por segundo, lo cual están en el rango que manejan la mayoría de los discos duros de las computadoras [Ref. 12, pág. 43].

Una propiedad importante de este tipo de archivos es la de poder comprimir los datos asociados a las imágenes que componen al video. La compresión de las imágenes DIB generalmente se hace a través del algoritmo RLE, desarrollado por el propio Micrososft, lográndose así una disminución considerable de la cantidad de información que se va procesar y transferir durante la reproducción del video digitalizado, Por tal razón, el video digitalizado bajo este formato puede ser almacenado y reproducido desde un **CIIROM, que** en la mayoría de los casos maneja un rango de transferencia de 150 Kbytes por segundo [Ref. 6, pág. 337].

#### **Formato DVI (Digital Video Interactive).**

La primera compañía en desarrollar una solución para la compresión de archivos de video dentro de la plataforma PC fue Intel, quien sacó al mercado la tecnología conocida como DVI que consta de cuatro elementos únicos:

- Un conjunto **de** chips con tecnología VLSI.
- Una interfaz de software,
- **e Algunos** formatos de almacenamiento para archivos de audio y video.
- **e Algoritmos de compresión y decompresión.**

**Los algoritmos de compresión utilizados por la tecnologia DVI, fueron**  creados por la misma compañía Intel; el primero recibe el nombre de Real-**Time Video (RTV) y se basa en la comparación de imágenes adyacentes. Si encuentra que la diferencia entre dos imágenes es muy** pequeña, esta **diferencia se elimina de una imagen a otra, pero si la diferencia es grande, entonces se decide dejar la imagen actual como referencia para posteriores comparaciones. La información del audio es comprimida por medio de la técnica ADPCM (Adaptive Digital Pulse Code Modulation) y entrelazada** con **los datos del video digitalizado.** 

El segundo algoritmo de compresión creado por Intel es el llamado Production-Level Video (PLV); en esencia el proceso de compactación es el mismo utilizado para el algoritmo RTV, con la diferencia que PLV ofrece la opción de manejar diferentes bloques de pixeles para la optimización de la compensación del movimiento de la imágenes. Otra diferencia notable del PLV es que la digitalización del video está a cargo de la misma compañía Intel, es decir, la persona que deseé video digitalizado deberá enviar sus secuencias de video en un videocasete a las oficinas de Intel, quien se encargará de procesar dichas secuencias y regresará los archivos de video digitalizados.

y

**The Common Property** 

En un futuro cercano se pretende incluir la tecnologia DVI dentro de las tarjetas principales de las computadoras y buscar de esta manera reducir el costo de dicha tecnología, ya que en la actualidad es necesario comprar las tarjetas digitalizadoras y reproductoras por separado.

#### **Formato MPEG (Motion Pictures Expert Group).**

**La idea principal** que permitió el desarrollo del formato MPEG , fue la de crear un estándar que abarcara todas la necesidades para la reproducción de video digital. Las especificaciones que forman este tipo de formato tienen la peculiaridad de no definir de una manera exacta los procedimientos a seguir para la compresión del video (tal como lo realiza el formato JPEG), sino que especifica el formato y el número de imágenes por segundo de video digital.

El formato MPEG en general define tres tipos de información acerca de imágenes de video digitalizado:

- **El primer tipo** se conoce como **cuadro latracodilicado** (Intra-coded frame). Esta información indica explícitamente las características de **cada pixel contenido en una imagen del video. Es muy similar al formato JPEG.**
- **El segundo tipo de información es llamado cuadro predicativo**  (Predictive Frame). Este tipo de información se encarga de almacenar los datos **relacionados a los cambios que sufren ciertos bloques de pixeles (16 x 16 pixeles) entre una imagen y otra,**

El último tipo de información recibe el nombre **de interpolación bidireccional** (Bidirectional Interpolation), su función es similar al cuadro predicativo, **ya** que almacena pistas que guían al proceso de descompactación del video. La diferencia radica en que la creación de una imagen dependerá del contenido que tenga la imagen anterior y posterior **a ella.** 

do di Ministr

ŋ

**The Committee of the Committee of the Committee of the Committee of the Committee of the Committee of the Committee of the Committee of the Committee of the Committee of the Committee of the Committee of the Committee of** 

 $\mathcal{F}$ 

Para concluir con éste apartado sobre el video digital, podemos afirmar que hace algunos arios el pensar reproducir video a través de una computadora resultaba ser una tarea imposible. Sin embargo en la actualidad existen diferentes métodos y dispositivos para llevar a cabo tal actividad, lo cual implica que los desarrolladores de sistemas multimedios ahora cuentan con un nuevo recurso **para hacer aplicaciones mucho más atractivas y didácticas.** 

#### **BIBLIOGRAFIA.**

- 1. N. Barkakati, Image and Animation for Windows, SAMS Publishing, Indiana, 1993.
- 2. Centro Nacional Editor de Discos Compactos, Multimedia, Universidad de Colima, México, 1993.
- 3. B. Cotton, O. Richard, Understanding Hypermedia, Phaidon Press Ltd., Londres, 1993.
- 4. P. Dyson, "Digitizing sound and images", Digital Media: A Seybold Report, No. **7,** Diciembre 1991, **pp. 20.23,**
- 5. P. Dyson, "MPEG: the gory details", Digital Media: A Sevbold Report, No. 9, **Febrero 1992, pp. 20.23.**
- **6. L. Grunin, "Image compression for PC: something lossed, something gained",**  PC Magazine, Vol. 11, No. 8, Abril 1992, pp. 337-345,
- 7. D. C. Kay, J. R: Levine, Graphics File Formats, Windcrest/McGraw-Hill, **Pennsylvania., 1992.**
- **8. D. Le Gail, "MPEG: A Video Compression Standard for Multimedia**  Applications", Communications of the ACM, Vol. 34, No. 4, Abril 1991, pp. 47-**58.**
- 9. A. C. Luther, Designing Interactive Multimedia, Bantam Books, Nueva York, **1992.**
- 10. Microsoft Corporation, Microsoft Windows Multimedia Programmer's &boa, **Microsoft Windows Programmer's Reference Library, U,S.A., 1991,**
- **11. C. Petzold,"Enviroments",** PC Magizine, **No. 3, Febrero 1992, pp. 369-371.**
- **12. C. Petzold, "Video for Windows brings interleaved sodio and ftill-motion digital**  video to PC", Microsoft Systems Journal, No. 1, Enero 1993, pp. 43-53.
- 13. K.C. Pohlmann, Principles of Digital Audio, Sams, Indianapolis, 1992.
- 14. S. Rimmer, Supercharged Bitmapped Graphics, Windcrest/McGraw-Hill, U.S.A., **1992.**

15. D. Rodriguez Vidal, "Visualizador de Ficheros WAV para Windows", **PC** World, No, 92, Octubre 1993, pp. 277.283.

 $\overline{\phantom{a}}$ 

**TOOLING** 

 $\label{eq:1.1} \frac{1}{\sqrt{2\pi\omega_{\rm eff}}}\leq\frac{1}{2}\omega_{\rm eff}^2\omega_{\rm eff}^2\sim\omega_{\rm eff}^2\omega_{\rm eff}^2\,.$ 

**The Company West Invest** 

indicate

- 16. R. Solis, Geometría Analítica, Facultad de Ingeniería, UNAM, Programa del Libro de Texto Universitario, México, 1984,
- 17. B. O. Szuprowicz, Multimedia Technology Combining Sound. Text, Computing. Graphics and Video, Computer Technology Research Corp., Charleston, 1992,
- 18. G. K. Wallace, "The JPEG Still Picture Compresslon Standard", Communications of the ACM, Vol. 34, No. 4, Abril 1991, pp. 30-44.
- 19. R. Wodaski, Multimedia Madnessl, Sams Publishing, Indianapolis 1994.
- 20. A. C. Luther, Digital Video in the PC Environment, McGraw-Hill, Nueva York, 1989.

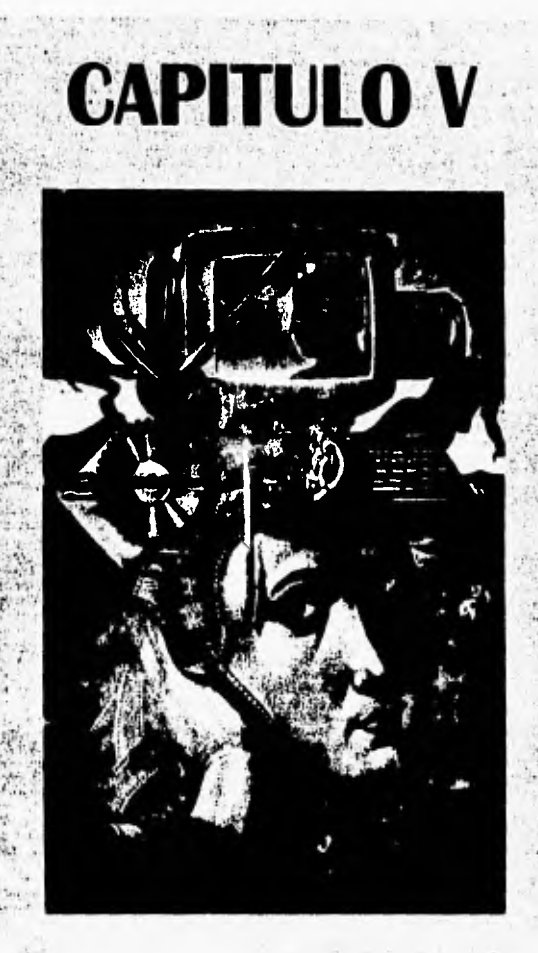

# **HARDWARE PARA EL EDESARROLLO DE SISTEMAS MULTIMEDIOS** 25

#### **INTRODUCCION,**

**The Moon** 

'

Una de las verdades implícitas **de** la vida es que para poder realizar cualquier labor que implique el uso de alguna herramienta, es necesario un conocimiento previo y detallado de su uso para conseguir los mejores resultados. Desafortunadamente, la computación y en particular el desarrollo de sistemas multimedios se han venido a convertir en la excepción de la regla.

\*.olia..~.1•••••••••

Día con día se facilita aún más el uso de las computadoras personales, de manera que son cada vez más las personas que después de un entrenamiento básico (a veces de apenas unas cuantas horas) están en condiciones de llevar a cabo tareas de relativa dificultad, entre las cuales podría clasificarse la realización de sistemas multimedios. Esto ha hecho posible que personas de distintas áreas recurran con mayor frecuencia a esta clase de aplicaciones no sólo como material de apoyo, sino a veces como forma de expresion muy personal.

Aunque existe mucha gente con un buen nivel de preparación, la mayoría de estos usuarios empíricos subutilizan los equipos de cómputo ya que en muchos casos desconocen en su totalidad las potencialidades que éste les puede ofrecer, e incluso en ocasiones adquieren hardware que resulta inapropiado para sus requerimientos lo cual resulta en gastos elevados que generan pocos beneficios.

El objetivo de este capítulo es quitar el velo que probablemente exista sobre algunos tecnisismos como velocidad de procesamiento, memoria virtual, monitor entrelazado, irackhall, frecuencia de muestreo, entre otros, de modo que estos sean asimilados por aquellas personas con formación no técnica pero que requieren del uso de la computadora en sus labores cotidianas.

Más que describir con detalle los elementos que Integran una computadora personal, la intención es darle al lector los elementos básicos necesarios que le permitan entender la información proporcionada en los manuales de instalación y operación tanto del hardware como del software que en un determinado momento puede llegar a necesitar para desarrollar un sistema multimedios. As' mismo, se pretende que esta información sirva para poder leer los artículos técnicos donde se presentan las más recientes novedades en materia de hardware y que se tenga la capacidad necesaria para poder establecer porque el fabricante de algún dispositivo asegura que su producto cuenta con mejores características en comparación con sus competidores.

En primer término **se** explican los conceptos relacionados con el corazón de una computadora personal: el microprocesador. Se analizan los aspectos más importantes de la arquitectura interna de la familia Intel 80x86, así como las diferencias entre sus distintos modos de operación. Los microprocesadores 80384, 80486 y el denominado

Pentium se abordan con mayor detenimiento no sólo por que son los productos más recientes de Intel, sino también por que se constituyen como las opciones más apropiadas para trabajar con sistemas multimedios en la plataforma PC.

ंख

**Alegged** 

Enseguida se definen una serie de conceptos relacionados con la memoria de la PC como son memoria ROM, memoria RAM, memoria cache, shadow RAM, memoria expandida, memoria extendida, memoria virtual; todo esto con el afán de esclarecer cualquier duda a este respecto, pues en buena medida la eficiencia de un sistema multimedios esta determinada por el buen uso de la memoria que en si constituye uno de los elementos más importantes y costosos de cualquier equipo de cómputo. Este apartado se complementa con la descripción de los dispositivos de almacenamiento secundario, donde se abordan los temas relacionados con el almacenamiento permanente **de** información y se analiza a grandes rasgos el funcionamiento de los dispositivos encargados de realizar esta importante labor.

Al respecto del almacenamiento permanente de datos, el CD•ROM ocupa un lugar muy importante, debido a que en la actualidad se ha constituido como uno de los mejores medios para almacenar cantidades considerables de datos a un costo relativamente bajo, lo cual lo hacen excelente como medio de distribución de sistemas multimedios. Es por ello que se ha dedicado una sección a analizar su funcionamiento y estructura Interna, la cual debe estar acorde a alguno de los estándares **publicados para los distintos tipos de formatos en que puede ser grabado un CD: audio, datos, CD Interactivo, entre otros,** 

**Por lo que se refiere a los dispositivos de salida, el monitor siempre se ha considerado como uno de los elementos de mayor importancia de un equipo de cómputo, y uno de los que con más cuidado deben ser seleccionados, Sin embargo, para muchas personas no queda claro que la calidad del despliegue de Información no sólo esta determinada por el tipo de monitor usado, sino que esta depende en su totalidad del buen entendimiento que exista entre el binomio adaptador gráfico • monitor, al grado de que a ambos se les considera como un todo, En este caso se pone especial atención en los adaptadores EGA, VGA y SVGA que hasta el momento son los que ofrecen las mejores características para desplegar el tipo de información manejada por los sistemas multimedios de tipo comercial. También se hace un análisis de los monitores existentes en el mercado, ya que es importante considerar la creciente popularidad de los monitores planos, aunque sigue siendo indispensable conocer las ventajas y desventajas que ofrecen los tradicionales monitores CRT.** 

Por último se mencionan los dispositivos **de entrada de datos que en algún momento pueden utilizarse para trabajar con un sistema multimedios. Los dispositivos mencionados en esta capitulo pueden ser ubicados en dos categorias: aquellos usados para la captura y preparación de los recursos usados por el sistema o aquellos que permiten la interactividad al momento de la ejecución.** 

Como ejemplos de esta última clase de aparatos tenemos el mouse, el trackball y el rouch•screen, que actualmente son los más populares, pero no por ello debemos descartar el uso de otros aparatos como el teclado y las tabletas digitalizadoras, ya que cada uno presenta características particulares que lo hacen adecuado para determinadas situaciones.

program

 $\mathbf{A}$ 

**A TANK** 

*COLLEGE CALL* 

Ya se ha mencionado que existen algunos sistemas multimedios que pueden llegar a utilizar recursos en forma analógica, sin embargo, hemos querido mencionar aquellos dispositivos involucrados en el proceso de digitalización de dichos recursos, de manera que se tome conciencia de las implicaciones de trabajar con sistemas multimedios digitales. Esta información viene a complementar el capitulo anterior, ya que sirve para aclarar aún más el proceso de conversión analógico • digital y viceversa que tiene que llevarse a cubo para poder manejar el audio y el video desde el punto de vista digital. También se analizan algunas de las tarjetas digitalizadoras más comunes en el mercado, a fin de formar un panorama más general.

#### **MICROPROCESADORES.**

El microprocesador constituye el corazón de cualquier equipo de cómputo, pues este chip representa por si mismo la unidad central de procesamiento (CPU) que tiene a su cargo no sólo la ejecución de los programas indicados por el usuario, sino que además es responsable de coordinar, organizar y administrar todos los recursos de la computadora (incluyéndose a él mismo). De hecho podemos decir que la razón para conectar diversos dispositivos periféricos es para apoyar las funciones de el CPU, Es tal la importancia del microprocesador dentro de una microcomputadora que el resto de los componentes que la integran deben ser diseñados **y** seleccionados de acuerdo a las características de operación del CPU y es por ello que generalmente a todo el equipo se le asigna el mismo nombre del microprocesador que se encuentra en su interior.

En el caso de los microprocesadores para los equipos IBM PC y compatibles, su diseño y construcción ha sido dominado desde la década de los 70 por una sola compañía: Intel Corp., quien ha marcado la pauta en cuanto a la mayor parte de la arquitectura del hardware usado en la plataforma PC. Todos los componentes fabricados por Intel presentan una característica que ha sido el secreto del éxito de estos productos a lo largo de más de 2 décadas: la compatibilidad con sus antecesores *(backwards compatibility)*, aunque cabe mencionar que esta compatibilidad sólo ha sido posible gracias a la aceptación que ha tenido MS-DOS como sistema operativo "estándar".

Aún a pesar de que cada microprocesador tiene un "modo nativo", la compatibilidad que se ha mantenido en **cada** diseño ha permitido que la mayor parte del software y del hardware fabricado para equipos anteriores **pueda** ser reutilizado en los nuevos sistemas sin necesidad de realizar alguna **clase de modificación, lo** cual se traduce generalmente en un ahorro para el usuario quien no necesariamente tiene que hacer gastos adicionales cada vez que **adquiere una nueva computadora,** 

**Sin embargo es prudente recordar que esta compatibilidad provoca determinados problemas sobre** todo en el caso del software, ya que si bien por **una parte las aplicaciones diseñadas para trabajar en los primeros CPU's de Intel se ejecutarán mas rápidamente en los nuevos microprocesadores, estas no harán un uso adecuado de las nuevas potencialidades ofrecidas por el** 

procesador, acarreando con esto un cierto grado **de** subutilización. Aunado a esto tenemos el hecho de que la filosofía con que se construyen los microprocesadores de Intel provoca algunos problemas que impiden a los usuarios poder llevar a cabo determinadas tareas, cuyas necesidades de procesamiento solamente pueden ser satisfechas en otro tipo de plataforma.

1191111111111111111~111~111111111~MI

A pesar de que cada nuevo modelo presenta determinadas características que los diferencian de sus antecesores, existen tres parámetros que los usuarios comunes y corrientes utilizan para medir las capacidades de cada procesador:

- **El tamaño del bus de datos interno. Es** la medida del número de bits que pueden ser enviados o recibidos por el microprocesador de manera simultánea. Este es un atributo tan característico de cada modelo que generalmente se utiliza para identificar a cada CPU, dando lugar con ello al término de microprocesador de 8, 16 o **32 bits.**
- **El espacio de direcciones, Determina la cantidad** de memoria RAM **que puede ser accesada de manera directa.**
- **La velocidad de su reloj 'eterno. Este parámetro esta íntimamente relacionado a la cantidad de operaciones que pueden** ser ejecutadas por **el microprocesador en una unidad de tiempo.**

#### **EVOLUCION DE LOS MICROPROCESADORES INTEL.**

**La dinastía de los procesadores Intel tiene** sus **inicios en 1971 cuando se lanzó al mercado su primer producto: el 4004, un procesador** de **4** bits que **sólo podía direccionar 4 Kb localidades de memoria (mucho menos de lo** que **en la actualidad pueden usar algunas calculadoras de bolsillo) y que presentaba algunas limitaciones de diseño que confinó su rango de aplicación a programas muy sencillos [Ref. 6, pág. 11.** 

**La experiencia obtenida con este primer procesador dió lugar mas tarde en ese** mismo **año a la aparición del 8008, cuyo** bus de datos era de 8 bits y **podía acceso: un máximo de 16 Kb. Esto, junto al hecho de que incluía un conjunto de instrucciones mucho mas amplio, llamó la atención de un número cada vez mayor de usuarios que velan en los equipos basados en estos procesadores la respuesta a sus necesidades de cómputo a un costo razonable.** 

 $\left. +\left( \psi_{\mu\nu}^{\nu}+\nabla_{\nu}^{2}\right) ^{2}\psi_{\nu}^{2}=\left( 1+\left( 1-\psi_{\nu}^{2}\right) ^{2}\right) ^{2}$ 

La creciente demanda del 8008 propició que en 1973 Intel introdujera el microprocesador **8080 que a** pesar de ser también un procesador de 8 bits, presentaba una arquitectura diferente a la de su antecesor, la cual es la base de los microprocesadores que se utilizan hoy en día. Es más **o** menos por ese año cuando otras compañías se dan cuenta que el mercado de los microprocesadores es una opción comercialmente viable y es así que surgen otros modelos como el **180 que** también fueron ampliamente usados durante la década de los 70's [Ref. 6, pág 2].

 $3 - 1$ 

**MARINE AND STATE** 

En 1977 Intel dió a conocer su microprocesador 8085, una versión mejorada del 8080 en el sentido de que era más veloz. Con este procesador y gracias a los avances en materia de integración de circuitos, da comienzo la idea de incluir en el mismo chip no sólo al CPU sino algunos otros componentes que anteriormente se manejaban de manera externa como el generador del reloj y el controlador del sistema, Este microprocesador era capaz de ejecutar 0.5 MIPS y podía direccionar hasta 64 Kb de memoria, suficiente si consideramos el tipo de aplicaciones que se desarrollaron en esos años. Todo esto junto con otros factores de carácter práctico permitieron que el 8085 se convirtiera en uno de los microprocesadores más populares de esa década hasta casi convertirse en un estándar [Ref. 6, pág. 4 y Ref. 24, pág 9].

Intel introdujo su primer procesador de 16 **bits, el 8086,** en 1978, el cual en términos generales mantenía las lineas generales de la arquitectura del 8085, así como los fundamentos del sistema lógico. **La aparición de** este microprocesador marca el inicio de una nueva época en la historia de las microcomputadoras **ya que los modernos microprocesadores son en cierto modo versiones mejoradas del 8086, que ofrecen mayores capacidades de procesamiento y un uso más eficiente de los recursos del sistema. La herencia que ha legado el 8086 a todos sus sucesores se refleja en el hecho de que las personas que se desenvuelven dentro del medio de la computación utilizan el**  término **familia 80186 para referirse tanto al 8086 como a todos aquellos microprocesadores de Intel que se derivaron de este último [Ref. 24, pág. 4].** 

Para finales de 1978 Intel liberó el **3068**, una versión reducida del 8086 **que internamente contaba con un bus de datos de 16 bits pero que trabajaba externamente con tan sólo 8 bits. A pesar de que este procesador era más lento que el 8086, ofrecía un mejor rendimiento que el procesador de 8 bita más poderoso de ese entonces, además de ofrecer la enorme ventaja de que**  podía ser utilizado con cualquiera de los dispositivos desarrollados para procesadores de 8 bits. Esto último permitió reducir el costo de producción de los equipos y ofrecerlos a un precio atractivo para los usuarios. Dado que las características del 8086 y del 8088 son idénticas salvo por el detalle del bus de datos externo, los especialistas se refieren a cualquiera de ellos como 8086/8088.

**THE DEAL AND STATE** 

La aparición de este microprocesador casi coincidió con el desarrollo de la primera computadora personal de IBM que salió al mercado en 1981. Aparentemente, IBM tenía en mente usar en sus equipos personales alguno de los microprocesadores de 8 bits que dominaron la década de los 70's. Sin embargo se comenta que fue Bill Gates (fundador y actual director de Microsoft Corporation y quien tenía a su cargo el desarrollo del sistema operativo para las PC's) quien sugirió la idea de utilizar un procesador de 16 bits en la nueva línea de productos de IBM (Ref. 30, pág. 21,

Si esto es verdad o no, lo cierto es que IBM optó por utilizar el 8088 como CPU de su computadora personal. De esta manera fue como se suscitó el repentino despegue de Intel del resto de los fabricantes de microprocesadores y como se estableció una estrecha relación con Microsoft para que el sistema operativo MS-DOS se ajustara a las características del microprocesador elegido.

La evolución de los procesadores de 16 bits continuó con la posterior aparición del **10186,** que en términos generales no ofrecía ventajas significativas sobre el 8086 salvo el hecho de que incluía un mayor grado de integración. Por sus características, este procesador fue utilizado en muy pocas computadoras (como la Tandy 200) y principalmente fue usado en juegos electrónicos y el algunas aplicaciones de control automático. Algo similar sucedió con el 80188 y es por ello que estos dos microprocesadores son poco conocidos, (Ref. 14, pág. 8 y Ref. 6, pág 31.

El último microprocesador de 16 bits de Intel fue el **80286,** el que incluía una unidad de manejo de memoria que podía direccionar un máximo de 16 Mb, y trabajaba a una velocidad de 16 Mhz (aunque durante algún tiempo también se fabricaron versiónes de 20 Mhz). Este y otros factores permitieron elevar a 8 **MIPS** el funcionamiento del 80286, lo cual es casi 3,2 veces lo que podía ofrecer el 8086/8088,

El **80386** fue el primer microprocesador de 32 bits, La principal ventaja de estos procesadores fue que disponían de una frecuencia de reloj mucho más alta (hasta 33 Mhz) y un espacio de direcciones mucho más amplio (4 Gb).

Por su parte, el **80486** básicamente es un 80386 mejorado que incluye un co-procesador matemático dentro del mismo chip y una memoria cache interna de 8 Kb, Estas características combinadas con la mayor velocidad de su reloj, permiten que este microprocesador alcance un rango aproximado de 54 MIPS [Ref, 6, pág, 4).

Actualmente **Pentium** es el último producto de la línea de Intel, el cual es un procesador de 64 bits que empieza a tomar algunos conceptos de la arquitectura **RISC, con el** fin de ofrecer a sus usuarios una nueva gama de posibilidades de cómputo. Según Intel este procesador cuenta con los elementos necesarios para alcanzar un nivel de procesamiento cercano a los 100 MIPS [Ref. 6, pág. 41.

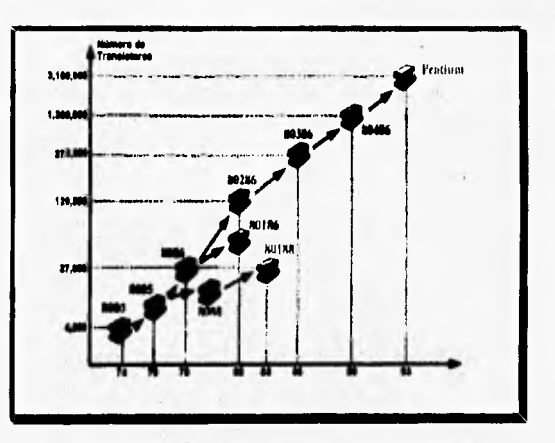

Figura 5.1, Evolución de los microprocesadores de Intel [Reí 1, pág. 13 y Ref. 17, pág. 94].

**Le tabla 5.1 muestra en forma condensada las principales características de loe distintos procesadores de Intel.**
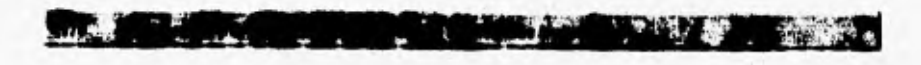

Tabla 5.1. Resúmen de características de los procesadores Intel.

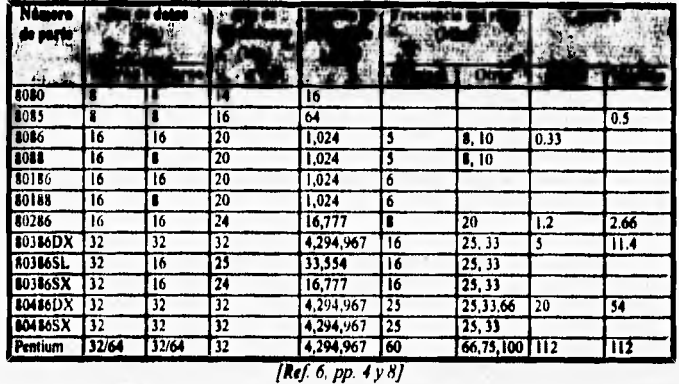

# **ARQUITECTURA INTERNA.**

**Aún a pesar de las diferencias existentes entre cada uno de los microprocesador que conforman la familia 80x86, es posible identificar algunos elementos comúnes que en cierto sentido son el secreto de la• compatibilidad que se ha mencionado anteriormente, La figura 5,2 muestra en forma simplificada estos componentes.** 

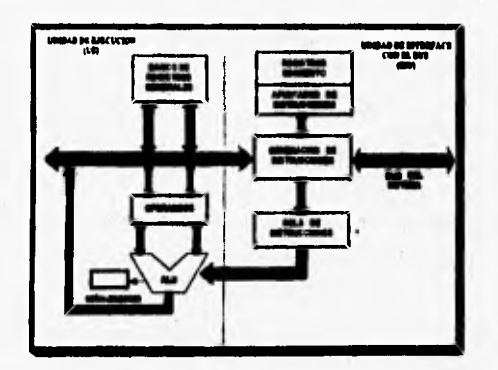

Figura 5.2. Arquitectura simplificada de la familia 80x86 [Ref. 1, pág. 30].

Uno de estos elementos lo constituye el **banco de registros de trabajo,**  el cual esta integrado de la siguiente forma:

ı,

- **Registros de propósito general.** Son usados por las aplicaciones de la manera que mejor les convenga. Cabe aclarar que algunas instrucciones *de* los procesadores utilizan estos registros para tareas especificas y *de*  ahí el nombre que se les asignó (Acumulador, Rase, Contador y Datos).
- **Registros apuntadores e índices.** Aunque estos registros también pudieran ser considerados como de propósito general, su uso más **común es para permitir el** acceso a las localidades de memoria.
- **Registro de control. Cada** uno de los bits de este registro sirve para Indicar el resultado de la operación ejecutada anteriormente y se utilizan para monitorear el estado del sistema.
- **Registros segmento.** Estos registros junto con los registros apuntadores e Indices permiten el acceso a las localidades de memoria.
- **Registros invisibles a los programas.** Este tipo de registros normalmente no se pueden accesar por el software normal, de ahí su particular nombre. Su objetivo es controlar el funcionamiento del microprocesador cuando se encuentra activado el modo protegido.

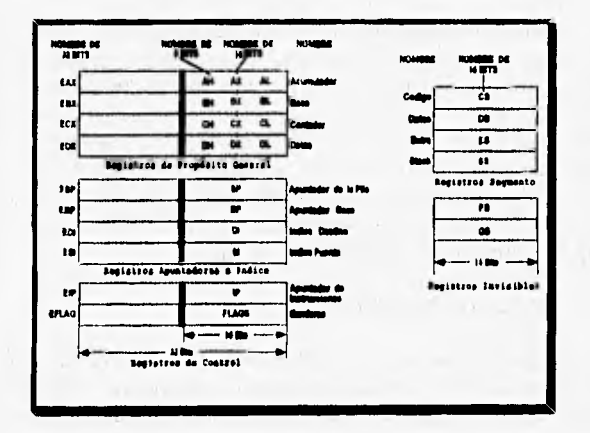

*Fistra 5.3. Arreglo do mimar intentos do la familia 803'86 [Rol* **6,** *pág. 12].* 

**La comunicación del microprocesador con el sistema exterior se realiza mediante tres busca:** 

- **El bus de direcciones. Proporciona las direcciones de memoria al sistema y también las direcciones de entrada/salida a los dispositivos que así lo soliciten,**
- **El bus de datos. Transfiere la información entre el microprocesador <sup>y</sup> la memoria así como entre los dispositivos de entrada/salida conectados al sistema. Este bus determina la cantidad de bytes que se intercambian entre el microprocesador y la memoria, y como puede verse en la tabla 5.1, su tamaño se he incrementado paulatinamente,**
- **El bus de control. Proporciona algunas señales necesarias para el funcionamiento interno del sistema.**

**El funcionamiento de todos estos microprocesadores esta basado en una sofisticada lógica interna que se auxilia de una serie de señales de control, soportadas por un poderoso conjunto de interrupciones que al interactuar permiten ejecutar de una manera apropiada las distintas instrucciones que integran a cada aplicación.** 

**El proceso de ejecución de una instrucción se realiza en varios pasos. Los primeros microprocesadores esperaban a que cada instrucción atravesara por todos estos pasos antes de empezar a ejecutar la siguientes instrucción, sin embargo los modernos procesadores pueden ejecutar varias instrucciones de manera "simultánea" a través de las diferentes etapas de la ejecución,**  conociéndose a este tipo de operación con el nombre de *pipelining*. Para que **esto sea posible fue necesario dotar a los microprocesadores de una cierta cantidad de memoria cache donde se almacenarán temporalmente los resultados intermedios de cada etapa de la ejecución.** 

## **OPERACION EN MODO REAL.**

 $\overline{1}$ 

**El concepto de modo real fue creado con el fin de que el microprocesador 80286 y sus sucesores mantuvieran la compatibilidad con el 8086, en el sentido de que lar aplicaciones diseñadas explícitamente para este último procesador solo podían ocupar un espacio de direcciones máximo** de I **Mb, aún a pesar de que la memoria física fuere mucho mayor.** 

Cuando un microprocesador se encuentra trabajando en este modo, la memoria estándar se divide en 4 **segmentos** cuya longitud máxima es de 64 Kb, cada uno de los cuales es identificado por los registros segmento mostrados en la figura 5.3,

• ••

De este modo las referencias a las localidades de memoria se hacen mediante un número de 20 bits que es proporcionado en el formato **segmento:desplazamiento.** El segmento constituye los 4 bits más significativos y apunta al inicio del área de memoria, mientras que el desplazamiento esta integrado por 16 bits que indican la diferencia entre la dirección de inicio del segmento y la dirección de interés. Es debido a la longitud del desplazamiento que los segmentos no pueden ser mayores a 64 Kb.

Por motivos de compatibilidad, todos los microprocesadores de Intel inician por default en el modo real y es precisamente éste el único modo bajo el cual puede operar el sistema operativo MS-DOS.

## **OPERACION EN MODO PROTEGIDO.**

**A** 

Además del modo real, los microprocesadores 80286 y posteriores pueden operar bajo **un método denominado** modo protegido, en el cual se hace un uso más eficiente de los nuevos beneficios ofrecidos por cada procesador como son: acceso **a** la **memoria extendida, capacidad de atender a más** de una aplicación simultáneamente, la posibilidad de operar en un ambiente multiusuario y el direccionamiento virtual.

Todo el éxito del modo protegido se basa en una modificación hecha al sistema de **mapeo de memoria,** el cual estaba basado en direcciones del tipo segmento:desplazamiento, En este caso la dirección de inicio de cada **segmento** se **encuentra mediante un selector que en realidad se trata de un apuntador a una tabla de descriptores. Cada descriptor es una estructura de datos que define no sólo la dirección de inicio del segmento, sino también su tamaño y los derechos de acceso que sobre éste tendrán los distintos usuarios**  y **aplicaciones [Ref. 6, pág. 22J.** 

**Los derechos de acceso a cada segmento están** determinados por alguno de los **4 niveles de privilegios que el sistema operativo puede asignar a cada**  aplicación. El nivel más privilegiado es el O y suele dedicarse al núcleo del sistema operativo *(kernel);* el menos privilegiado es el 3 y generalmente se asigna a las aplicaciones del usuario [Ref. I, pág. 93).

**MARK ALL AND AREA** 

The Miller of District of the Contract of

Gracias a este esquema **es** posible implementar sofisticados algoritmos de protección que garanticen la seguridad de la información:

- **Comprobación automática de integridad** (códigos o datos, límite del tamaño y privilegio).
- **Control de aislamiento de cada tarea** cuando se esta trabajando en un ambiente multitarea.
- Protección **multinivel,** con control de acceso a cada nivel.

Estos mecanismos permiten que el sistema operativo se "aísle", de modo que pueda protegerse de aplicaciones errantes y al mismo tiempo evita que alguna aplicación interfiera con las demás que se están ejecutando en ese momento, ya que todo acceso a memoria es validado antes de poder realizar cualquier clase de operación. Aparentemente es debido a que este aislamiento garantiza la **seguridad** de la información **que los** diseñadores de Intel decidieron nombrar a esta forma de operación como "protegida".

Como ya se mencionó, DOS no puede ser ejecutado en modo protegido, por lo cual si se quiere hacer un uso más adecuado de las características de los nuevos procesadores es indispensable utilizar otro sistema operativo como **OS/2, UNIX o AIX, aunque** esto obviamente imposibilitará el uso de las aplicaciones nativas del DOS.

### **EL MICROPROCESADOR 80386.**

**Cuando Intel desarrolló el 80286, este fue el primer intento por ofrecer un producto que permitiera no sólo utilizar una mayor capacidad de memoria principal,** sino **que además soportara la multitarea y un ambiente de trabajo multiusuario. Sin embargo, se cometieron algunos errores de diseño que impidieron que este procesador alcanzara el nivel de popularidad esperado**  por sus fabricantes.

La experiencia que se obtuvo en este sentido sirvió para desarrollar el 80386, un microprocesador de 32 bits que supera en todos los aspectos al 80286 [Ref, **1,** pág, 22 y Ref, 19, pág 274):

**TO AN INTE** 

 $2+8+1$ ×

- La unidad de manejo de memoria puede manejar un espacio de direcciones teórico de 4 Gb, aunque por limitaciones en el número de conectores, solo es posible accesar de 32 a 64 Mb.
- El tamaño de la memoria virtual se incrementó hasta 64 Tb, lo cual está muy sobrado para cualquiera de las aplicaciones actuales.
- La memoria principal se sigue trabajando en segmentos, con la diferencia de que cada uno de ellos puede tener una longitud de hasta 4 Gb.
- Incorpora nuevos registros de segmento FS y GS, que colaboran con el segmento extra para la manipulación de datos.
- Incluye los mecanismos necesarios para la protección del sistema, que basicamente son los mismos del 80286, aunque mejorados. En forma adicional, más de las tres cuartas partes de los componentes del procesador se autocomprueban de manera automática.
- Contiene un algoritmo mucho más eficiente para la administración de la memoria cache, el cual minimiza el tiempo empleado para el acceso a la memoria.
- El CPU se complementa con un conjunto de circuitos auxiliares que aligeran su carga de trabajo, como co-procesadores numéricos y de E/S, generadores de pulso de reloj, etc.
- Verdaderamente soporta la multitarea y el trabajo en un esquema multiusuario.

Todas estas características, aunadas al hecho de **que el tamaño de los registros internos de los microprocesadores se incrementó de 16 a 32 bits, permiten que el procesador utilice más eficientemente los recursos del sistema y por lo tanto ofrezca un mejor rendimiento [Ref. 19, pág. 276].** 

**Existen en el mercado tres versiones del procesador 80386, que desde el punto de vista arquitectónico son similares, pero presentan ligeras modificaciones que repercuten no sólo en el desempeño del chip, sino sobre todo en su precio [Ref. 19, pág. 279]:** 

• El **80386 DX** que es la versión original de este microprocesador con todas sus características.

211~1~1.11~111111111~11Ldhát " 1" 'Y,

- El **80386 SX** cuya diferencia radica en que sólo puede direccionar un máximo de 16 Mb y su bus de datos externo es de 16 bits.
- El **80386 SL** es similar al modelo SX pero presenta un menor consumo de energía lo que lo hace apropiado para los equipos portátiles.

#### **Modo virtual 8086.**

Este es un nuevo modo de operación del 80386, el cual permite ejecutar programas escritos para el 8088 u 8086 **en** un ambiente de modo protegido. Para lograr esto el microprocesador crea una **máquina virtual,** así como una serie de dispositivos virtuales (memoria, video, etc.) por cada aplicación que se esté ejecutando.

Microsoft trabajó muy cerca de Intel durante el diseño del 80386 e influyó mucho en las capacidades del modo virtual del 8086. Gracias a este trabajo conjunto es posible que el microprocesador no sólo ejecute una sesión **de DOS,** sino varias sesiones de forma simultánea,

## **EL MICROPROCESADOR 80486.**

El 80486 es funcionalmente idéntico al 80386, tanto que muchos lo consideran únicamente como una versión mejorada y no como un nuevo procesador [Ref. 3, pág 228]:

- Incluye un cache interno de 8 Kb,
- Tiene Integrado un co-procesador matemático, aunque este sólo podrá ser usado por las aplicaciones que explícitamente hayan sido construidas con **ese** fin en mente,
- Puede manejar controladores de disco mas rápidos y componentes de video de alta resolución.

En los nuevos sistemas basados en **el** 80486 se ha sustituido el bus ISA de 16 bits por el EISA' que maneja hasta 32 bits, además de que se hace indispensable incluir alguna clase de bus local para determinados componentes como el video, ya que sólo así se pueden aprovechar realmente las nuevas ventajas del procesador. También se recomienda instalar una

memoria cache externa de al menos 64 Kb que trabajará en coordinación con la que viene incluida en el microprocesador. Sin embargo, a pesar de que el rendimiento del 80486 es superior al ofrecido por sus antecesores, aún no se puede comparar con el poder de los equipos RISC [Ref. 29, pág. 118].

Además de la versión original del 80486 (que también se identifica con las siglas DX), los diseñadores de Intel desarrollaron otras 3 versiones de éste con características ligeramente diferentes [Ref, 29, pág, 118]:

- **80486 SX.** Presenta una diferencia entre la longitud de los buses interno y externo, y no cuenta con el co-procesador matemático incluido dentro del mismo chip.
- **80486 DX2.** Es un procesador que trabaja al doble de la velocidad que el resto de los componentes del sistema, Su objetivo es aumentar la capacidad de procesamiento sin causar un gran impacto en el costo del equipo. Estos procesadores pueden trabajar a 50 o 66 Mhz que respectivamente operan con componentes de 25 y 33 Mhz, Es recomendable para aplicaciones donde se realiza grandes cantidades de cálculos matemáticos, así como un intenso uso de los dispositivos de entrada/salida,
- **804116 DX4.** También es una forma barata de aumentar el rendimiento de los equipos, ya que aumenta la velocidad del microprocesador mientras que el resto del sistema trabaja a 25 o 33 Mhz. A pesar de su nombre, DX4 no es un cuadruplicador de velocidad, sino que en realidad sólo la triplica y se encuentra en tres versiones: 75 Mhz (usada en laptops), 100 Mhz y 83 Mhz (este último es un caso particular ya que sólo corre 2.5 veces más rápido que los equipos a 33 Mhz). Adicionalmente al incremento de la velocidad, esta versión del 80486 cuenta con una memoria cache interna de 16 Kb,

### **EL MICROPROCESADOR PENTIUM.**

En marzo de 1993 Intel liberó el procesador Pentium, el miembro más reciente de la generación de microprocesadores que han dominado el mercado **de la PC durante los últimos 15 años. A pesar del cambio de nombre, Pentium sigue siendo 100% compatible con el resto de** los miembros de la familia **80x86, aunque presenta una nueva filosofa de diseño que en cierto modo** se

**asemeja a la que se utiliza en los procesadores RISC [Ref. 17, pág. 96 y Ref. 39, pp 102 - 104]:** 

 $\mathbf{L}$ 

 $\mathbf{r}$ 

 $\mathcal{A}$ 

•

生きょ

 $3.0000$ 

- **Es un procesador de 64 bits que trabaja a 60, 66, 75 ó hasta 100 Mhz.**
- **Si el software está correctamente optimizado, este procesador puede ejecutar dos instrucciones en forma paralela, pues cuenta con dos lineas entubadas** *(pipe-line), cada* **una de las cuales dispone de su propia ALU.**
- **Para evitar cualquier posible interferencia entre el acceso a las instrucciones y los datos por cualquiera de las dos líneas entubadas, Intel dividió la memoria cache interna de 8 Kb en dos caches diferentes: una para los datos y la otra para las instrucciones.**
- **. Dispone de una cierta cantidad de circuiteria adicional dedicada exclusivamente al tratamiento de funciones matemáticas, lo cual permite que la Unidad de Punto Flotante (FPU) sea casi dos veces mas rápida que su similar en el 80486.**
- **Tiene cikuitería dedicada a permitir la supervisión de un Pentium mediante otro.**

**Al igual que sucedió con el 80486, para que los sistemas con Pentium puedan aprovechar al máximo las caracteristicas del microprocesador es necesario realizar algunos cambios en la arquitectura de la tarjeta principal y de algunos componentes que interactúan directamente con el procesador. Esto ha propiciado que más que nunca sea indispensable el uso de un bus local adecuado a las necesidades de transferencia de información. Los equipos 386 y 486 utilizan el VL-bus, un estándar de bus local de 32 bits creado por VESA debido a que es de bajo costo, pero en el caso de los equipos con**  Pentium estos utilizan el PCI (Peripheral Component Interconnect) un bus de **64 bits inventado por Intel [Ref. 2, pág 116].** 

**Los equipos basados en Pentium parecen ser la respuesta a las necesidades de procesamiento de usuarios que trabajan con sistemas multimedios, pues ofrecen aceleradores gráficos basados en V-RAM, conectores SCSI-2 integrados, lectores de CD-ROM y hardware adicional para el soporte de audio y video. Todos estos aditamentos pueden llegar a modificar el concepto de lo que comúnmente se conoce como una PC estándar. Las nuevas características de Pentium han logrado que este procesador rompa el límite de tos 100 MIPS que anteriormente era alcanzado**  únicamente por los sistemas RISC y que supera por mucho lo que ofrece el 80486 DX2, sin embargo existe una división de opiniones respecto a si los equipos con este tipo de procesadores se pueden comparar con las estaciones de trabajo de mediano tamaño [Ref., 17, pág. 94 y Ref. 37, pág. 81].

Lo

Lo que es innegable es el hecho de que por primera vez Intel se enfrenta ante un mercado donde no solamente existen equipos personales compatibles **con IBM, sino** que ademas se encuentran involucrados otro tipo de equipo basados en la arquitectura RISC, entre los cuales sobresalen la serie Alpha de DEC, algunos modelos de Silicon Graphics, la serie 68060 de Motorola usada en los mas recientes equipos Apple y el procesador 601, la base de la PowerPC que pretende marcar el camino de las siguientes generaciones de computadoras Apple **e IBM.** 

**Como punto a favor de los equipos Pentium, tenemos que las aplicaciones diseñadas para DOS y Windows 3.x no podrán ser ejecutados en los equipos RISC más que con el auxilio de alguna clase de emulador y por lo tanto su desempeño no será igual al que ofrecen los procesadores anteriores. Esto casi garantiza que el mercado cautivo que había logrado Intel se mantenga constante.** 

**Desgraciadamente para Intel y por fortuna de los usuarios de equipo de cómputo, la aparición de Windows NT ofrece una nueva opción de trabajo que es independiente de la plataforma donde es ejecutado y si a esto sumamos el hecho de que los equipos RISC han disminuido su costo a niveles tales que pueden competir** con los **equipos PC, esto nos lleva a pensar en la posibilidad de que en un futuro no lejano los equipos personales sean sustituidos por la tecnología RISC.** 

## **MEMORIA.**

**Uno de los componentes esenciales de una computadora digital es la memoria, entendiendo que este concepto se aplica a todo dispositivo electrónico que pueda almacenar información binaria [Ref. 5, pág 49]. La memoria es necesaria debido a que el CPU necesita de algún espacio para almacenar tanto instrucciones como datos de entrada a los programas que está ejecutando, asi como los resultados parciales y finales que estos generen.** 

La cantidad de memoria de un equipo de cómputo siempre es un parámetro importante que se debe tener en cuenta al momento de su adquisición, y a primera vista parecería que mientras mayor sea la memoria instalada mejores serán los resultados. Sin embargo, como vimos en el apartado correspondiente a microprocesadores, el diseño de la familia Intel 80x86 por si mismo limita la cantidad de memoria que puede utilizar la computadora.

March 24 Janne

La tabla 5.2 muestra en forma resumida algunas de las características de los microprocesadores que están relacionadas con el tamaño máximo que puede alcanzar la memoria en cada caso.

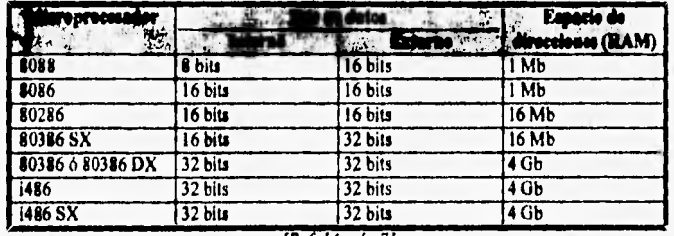

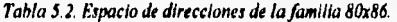

**[Rej 14, pág 7/** 

En este apartado **se explicarán brevemente algunos conceptos**  relacionados con la memoria **y cuyo conocimiento es necesario cuando se**  desarrolla alguna aplicación **que requiera alguna clase de configuración especial en** lo que a memoria **respecta.** 

### **MEMORIA ROM (Road Only Memory).**

**Para que la** computadora **funcione adecuadamente, es necesario que ciertas instrucciones especiales se almacenen de manera permanente en su interior,** 

**Al circuito donde se encuentran grabadas estas instrucciones se le denomina memoria ROM (memoria de sólo lectura) y sus características principales son las siguientes:** 

• Su contenido es grabado previamente por el fabricante,

y.

- No se ve afectada por la falta de corriente eléctrica,
- El usuario puede utilizar las instrucciones que contiene, pero de ninguna manera puede modificarlas.

 $\mathbf{r}$ 

## **MEMORIA RAM (Random Access Memory).**

重新

 $\mathcal{F}^{\text{max}}$ 

La memoria de acceso aleatorio (RAM) es el lugar donde residen los programas y datos del usuario. Se encuentra formada por bancos de chips que se insertan en la tarjeta principal de la computadora. De acuerdo al contexto donde se le haga referencia, a esta memoria también se le conoce como **memoria física, memoria primaria** o **memoria principal.** 

Su características más importantes son:

- Memoria de lectura y escritura.
- Pierde infonnación con la falta de energía eléctrica (volátil).
- Su contenido se puede direccionar de manera aleatoria.

# **MEMORIA CACHE.**

**Esta compuesta por pequeñas cantidades (generalmente 32 a 128 Kb) de memoria tipo SRAM que se encuentra entre el microprocesador y la memoria principal [Ref. 14, pág. 12], Su función es solucionar de alguna manera la diferencia existente entre la velocidad de operación del microprocesador y los chips de memoria, disminuyendo con ello el tiempo ocioso de estos últimos.** 

**La memoria cache utiliza algoritmos desarrollados por los propios fabricantes que le permiten cambiar de velocidad para ajustarse a las características del microprocesador y de la memoria con los cuales debe interactuar. Algunos procesadores como el 486 tienen instalada la memoria cache en la misma pastilla [Ref. 14, pág. I2],** 

## *SHADOW* **RAM,**

**Es una tecnología que copia el BIOS del video y del sistema en una área sin uso de la sección de memoria alta. Esto se hace con el fin de**  incrementar la velocidad de operación del sistema ya que los chips de RAM tienen un tiempo de respuesta mucho menor que los correspondientes a ROM.

 $1 - 100$ 

La shadow RAM ya viene incorporada en el sistema al momento de su adquisición, y no se puede adicionar o agregar más adelante. Es recomendable que el equipo cuente con algún mecanismo de deshabilitación de la shadow RAM, pues en ciertas ocasiones esta provoca conflictos de memoria con las aplicaciones del usuario.

# **USO DE LA MEMORIA RAM EN LOS EQUIPOS PC.**

*<1~111111111~1111#* 

La manera en que los procesadores Intel 80x86 utilizan la memoria RAM quedó definida desde la aparición del 8086. A partir de ese momento se definió en términos generales los mecanismos de acceso a memoria que se siguen utilizando en las computadoras PC.

Sin importar la cantidad de memoria RAM que se encuentre instalada en una microcomputadora, al primer megabyte se le conoce como memoria estándar, nombre que probablemente adquirió debido a que durante muchos años esa era la cantidad máxima de memoria que podían direccionar los equipos basados en el 8086. La memoria estándar es de especial interés por que a pesar de los avances realizados en los subsecuentes microprocesadores de Intel y de las mejoras hechas a las distintas versiones de DOS, la compatibilidad que han tratado de mantener los equipos con sus antecesores han hecho que en cierto sentido las computadoras personales compatibles con **IBM** sigan atadas al limite ficticio marcado por la memoria estándar.

Para permitir la convivencia de las aplicaciones del usuario con los controladores que requiere el sistema para su propio funcionamiento, los diseñadores de la **PC** dividieron la memoria estándar en dos secciones (véase figura 5.4):

**Memoria convencional.** Es la parte de la memoria integrada por los 640 Kb iniciales y en algunos casos también se le conoce como **memoria baja** (low memory). Esta área de memoria esta a disposición del sistema operativo y de **las** aplicaciones del usuario.

**Una vez** que **se ha cargado el kemel del sistema operativo, los controladores declarados en el archivo CONFIOSYS y los programas** 

incrementar la velocidad de operación del sistema ya que los chips de RAM tienen un tiempo de respuesta mucho menor que los correspondientes a ROM.

**misisigarodavousframisisigarodavousframisisigarodavousframisisigarodavousframisisigarodavousframisisigarodavous** 

La shadow RAM ya viene incorporada en el sistema al momento de su adquisición, y no se puede adicionar o agregar más adelante. Es recomendable que el equipo cuente con algún mecanismo de deshabilitación de la shadow **RAM,** pues en ciertas ocasiones esta provoca conflictos de memoria con las aplicaciones del usuario,

## **USO DE LA MEMORIA RAM EN LOS EQUIPOS PC.**

La manera en que los procesadores Intel 80x86 utilizan la memoria RAM quedó definida desde la aparición del 8086. A partir de ese momento se definió en términos generales los mecanismos de acceso a memoria que se siguen utilizando en las computadoras PC,

Sin importar la cantidad de memoria RAM que se encuentre instalada en una microcomputadora, al primer megabyte se le conoce como **memoria estándar,** nombre que probablemente adquirió debido a que durante muchos años esa era la cantidad máxima de memoria que podían direccionar los equipos basados en el 8086. La memoria estándar es de especial interés por que a pesar de los avances realizados en los subsecuentes microprocesadores de Intel y de las mejoras hechas a las distintas versiones de DOS, la compatibilidad que han tratado de mantener los equipos con sus antecesores **han hecho** que en cierto sentido las computadoras personales compatibles con IBM sigan atadas al limite ficticio marcado por la memoria estándar.

Para permitir la convivencia de las aplicaciones del usuario con los controladores que requiere el sistema para su propio funcionamiento, los **diseñadores de la** PC dividieron la memoria estándar en dos secciones **(véase figura 5.4):** 

**• Memoria convencional, Es la parte de la memoria integrada por los 640 Kb iniciales y en algunos casos también se le conoce como memoria baja** (low memory). **Esta área de memoria esta a disposición del sistema operativo y de las aplicaciones del usuario.** 

**Una vez que se ha cargado el kemel del sistema operativo, los controladores declarados en el archivo CONFIG.SYS y los programas**  residentes en memoria, la parte de la memoria convencional que queda libre se le conoce como **memoria de usuario** [Ref. 30, pág. 106].

11~~1§~~110111~~111,1 .:1

**Memoria reservada,** Son los 384 Kb restantes de la memoria estándar. **Debido a** que las direcciones de esta memoria son mayores a las correspondientes a la memoria convencional, **a** la memoria reservada se le llama también **memoria alta** (upper memory),

En la memoria reservada se almacena casi exclusivamente información que sólo concierne a la operación interna del sistema, como es la memoria de video, algunos ROM's instalables como el de video y el controlador del disco duro y las instrucciones del **BIOS.** Sin embargo, las últimas versiones de DOS permiten ocupar la memoria reservada para instalar en ella el kernel del sistema operativo así como algunos otros controladores, con lo cual es posible ampliar considerablemente la memoria de usuario.

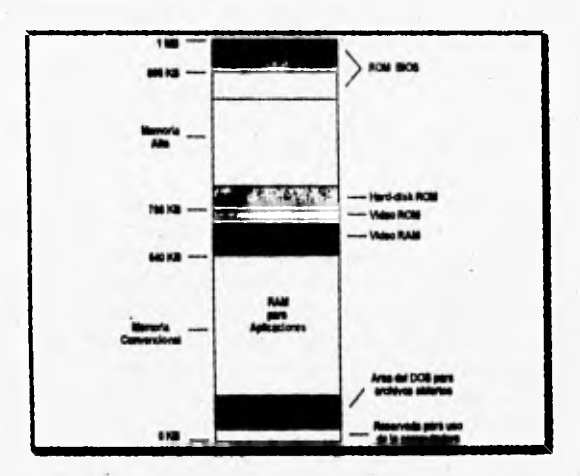

Figura 5.4. Mapa de memoria de un equipo PC [Ref. 14, pág. 18].

**Originalmente la memoria estándar era más que suficiente** para las **necesidades de almacenamiento primario de los usuarios. Sin embargo, a medida que el campo de aplicación de las microcomputadoras** se fue **extendiendo, comenzaron a surgir nuevos requerimientos que provocaron la aparición de distintos mecanismos que permitieran utilizar mayores** 

cantidades de memoria principal, Fue asi como aparecieron los conceptos de **memoria expandida, memoria extendida, memoria superior** y **memoria virtual** que comúnmente se manejan en el argot de la computación, pero de los cuales muy pocas personas tienen un conocimiento detallado de lo que cada uno de ellos realmente representa.

nrall\_11.1 (111.1 111.1 111.1 111.1 111.1 111.1 111.1 111.1 111.1 111.1 111.1 111.1 111.1 111.1 111.1 111.1 11

#### **Memoria expandida,**

La memoria expandida es una solución basada tanto en hardware como en software propuesta por las compañías Lotus, Intel y Microsoft para resolver la demanda de mayores cantidades de memoria por parte de los usuarios de las hojas de cálculo. Del acuerdo de estas empresas surgió la **especificación LIM de memoria expandida** (EMS).

Esta clase de memoria se implementa mediante una tarjeta de expansión de memoria compatible con la especificación EMS, la cual se coloca en alguno de los slots disponibles que se encuentran en la computadora para dicho fin, y un **manejador de memoria expandida**  (EMM) quien se encarga de llevar el control de la información que se intercambia entre la computadora y la tarjeta de expansión.

Realmente, la memoria expandida se encuentra dentro del límite de 1 Mb de la memoria estándar y para poder trabajar aprovecha el hecho de que dentro de la memoria alta existen ciertas porciones que no están siendo utilizadas. **De** esta manera al momento **de** instalar el **EMM,** este reserva un bloque **de 64 Kb** al cual se le denomina page frame. La memoria disponible en la tarjeta de expansión se divide lógicamente en bloques de 16 Kb denominadas páginas las cuales se van colocando en grupos **de 4** dentro del page frame conforme las aplicaciones van solicitando la información almacenada en cada página (véase figura 5.5).

De esta manera el microprocesador puede hacer uso de una mayor cantidad de memoria, pues siempre que necesite un dato determinado, éste siempre se encontrará dentro de su espacio de direcciones y por lo tanto podrá ser accesado directamente sin ningún problema.

**La** solución planteada por la memoria expandida permitió a los usuarios ampliar las posibilidades de los equipos 8086/8088 a un costo **relativamente bajo, pues resultaba mucho mas económico comprar una buena tarjeta de expansión que cambiar todo el sistema por uno nuevo basado en un microprocesador más poderoso.** 

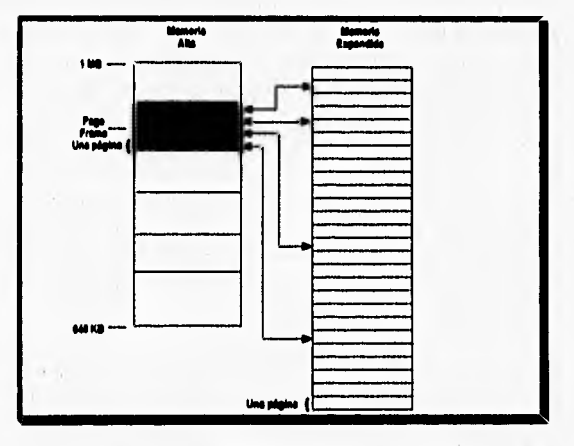

**Figura 5.5. Funcionamiento de la memoria expandida. [Reí 14, pág. 20)** 

**La última especificación del estándar EMS (versión 4.0) permite acceder a un máximo de 32 Mb de memoria expandida y ésta puede ser utilizada para ambientes multitarea, pero sigue siendo mucho mas lenta que direccionar directamente la memoria principal de la computadora [Ref. 14, pág 221** 

### **Memoria extendida.**

č

**Se denomina memoria extendida a la RAM cuyas direcciones se encuentran por encima de la memoria estándar. Este concepto se empezó a manejar a partir del surgimiento del 80286 cuyo bus de direcciones le pennitla accesar un máximo de 16 Mb.** 

**Lotus, Intel, AST Research y Microsoft establecieron un estándar para el manejo de memoria extendida bajo el ambiente DOS, al cual se le conoce** 

como especificación de memoria extendida (XMS), *y* en ella se determina que esta clase de memoria puede ser utilizada para *tres* fines principales:

• Ejecución de aplicaciones y almacenamiento de resultados intermedios y finales, a través de la instalación de un controlador de memoria extendida que cumpla con la especificación XMS.

car der

- Medio de almacenamiento para discos RAM, caches de disco y buffers de impresión *(spoolers).*
- Emulación de memoria expandida en los equipos 386 y posteriores. Para esto es indispensable instalar un emulador como el EMM386.EXE que se proporciona junto con el DOS a partir de su versión 4.0. Sin embargo, esto último no es cien por ciento recomendable, ya que algunas pruebas que hemos realizado personalmente a este respecto han demostrado que ocurren algunos conflictos de memoria con ciertas aplicaciones.

Para poder utilizar esta memoria, las aplicaciones deben activar el modo protegido de los microprocesadores ya que en el modo real sólo se tiene derecho a hacer uso del primer megabyte de memoria. Es por este motivo que solo las aplicaciones que expresamente han sido diseñadas para interactuar con la memoria extendida pueden hacerlo.

Un ejemplo de este tipo de aplicaciones es Windows, que aunque también puede ejecutarse en modo real, cuando se ejecuta en modo protegido aprovecha al máximo las capacidades del hardware instalado en el sistema.

Por su parte, el propio DOS tiene algunas restricciones respecto al uso de la memoria extendida, pues originalmente este sistema operativo fue diseñado para trabajar con un espacio de direcciones no mayor a 1 Mb y aunque se han hecho algunas mejoras para aumentar su eficiencia, las actuales versiones aún siguen *sin* poder ejecutarse en modo protegido [Ref. 13, pág. 22J.

Esta **es** una de las razones que propiciaron el **desarrollo del OS/2 por parte de IBM, el cual es un sistema operativo que realmente trabaja en modo protegido y con ello elimina las diferencias entre la memoria** estándar y la **memoria extendida, poniéndola toda a disposición del usuario.** 

### **Memoria superior (high memory).**

A partir de la aparición de la versión 5,0 del **DOS se** abrieron nuevos **horizontes para los sistemas 80286 y posteriores en lo que se refiere al manejo de la memoria, ya que mediante el uso del controlador HIMEM.SYS (el cual cumple con el estándar XMS) es posible utilizar los 64 Kb que se encuentran inmediatamente después del limite de 1 Mb en modo real.** 

**A estos 64** *Kb* **de memoria extendida se les denomina área de memoria superior (HMA) y se utilizan principalmente para instalar algunos controladores que anteriormente se colocaban en memoria convencional con el fin de incrementar el tamaño de la memoria de usuario.** 

#### **Memoria virtual.**

**Además de que los sistemas 80286 y posteriores pueden direccionar**  una mayor cantidad de memoria física, también pueden utilizar grandes **cantidades de memoria virtual, Como su nombre lo indica, la memoria virtual no existe como tal, pues en realidad se trata de un mecanismo que utiliza el disco duro del sistema para incrementar las posibilidades de almacenamiento primario.** 

**Cuando la memoria virtual se encuentra activada, el sistema operativo crea un espacio** *de* **memoria virtual individual para las aplicaciones que se estén ejecutando en un momento determinado. Este espacio esta formado por una cierta cantidad de memoria fisica donde se guardan los datos que están siendo utilizados, más una área reservada en el disco duro en la cual se almacena la información que no se usa con frecuencia. El controlador de memoria virtual se encarga de intercambiar la información entre el disco duro y la memoria principal** *(swapping)* **de modo que los datos que requiera la aplicación siempre estén disponibles de una manera transparente (véase figura 5.6).** 

**Una de las condiciones primordiales para que la memoria virtual opere correctamente, es quo necesariamente debe existir una perfecta coordinación entre el microprocesador, el controlador de memoria virtual y el disco duro, y aún a pesar de que esto se logre, el uso de la memoria virtual disminuye el desempeño general del sistema [Ref. 30, pía 117].** 

 $\mathbf{A}$ 

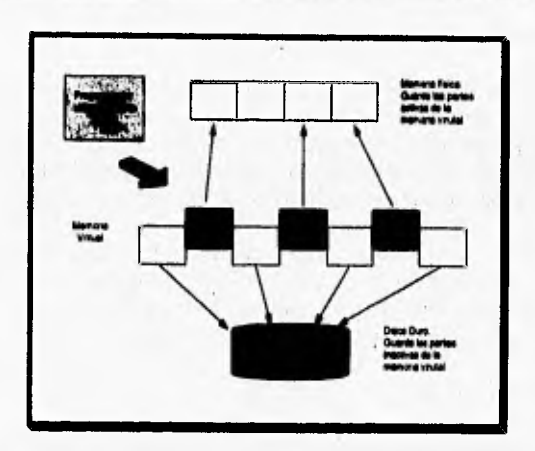

**MacA** 

**Figura 5.6. Funcionamiento de la memoria virtual. Ref. 30, pág. 115]** 

## **Acceso directo a memoria (DMA).**

Ñ.

a A SE W Ara

**Esta es una técnica que permite a ciertos dispositivos de entrada y/o salida la transferencia de información hacia y desde la memoria cuando el microprocesador se encuentra temporalmente deshabilitado. Para lograr esto, el dispositivo que requiere el acceso a la memoria genera una señal de control que es reconocida unicamente por el microprocesador central, la cual genera un estado de inactividad temporal [Ref. 6, pág 453).** 

**Esta suspensión se traduce en la interrupción de la tarea que en ese momento se está ejecutando y en liberación de los buces del sistema, cuyo control es asumido por el dispositivo que generó la petición de DMA, De esta manera es que puede realizarse el intercambio de información con la memoria sin necesidad de alguna clase de intermediario. Gracias al uso del DMA, la velocidad de transferencia de datos queda determinada unicamente por las caracteristicas de los componentes de memoria y por la velocidad del controlador de DMA.** 

**Las aplicaciones más comunes del DMA son el refresco de las memorias DRAM, para facilitar el proceso de redibujado de las pantallas y para acelerar las operaciones de lectura y escritura de discos duros,** 

## **DISPOSITIVOS DE ALMACENAMIENTO SECUNDARIO.**

 $\Delta$ 

**La necesidad de almacenar y recuperar grandes cúmulos de información procesada a través de una computadora trajo consigo la creación de dispositivos de almacenamiento secundario de caracter permanente, En sus inicios éste tipo de almacenamiento se realizaba en datas magaétIcas, pero tales dispositivos contaban con dos inconvenientes muy notables:** 

- **Los carretea al igual que las cintas son muy grandes por lo que su manejo resulta ser un poco complicado.**
- **Los datos son almacenados en una forma lineal por lo que el acceso a la información resulta ser lento [Ref. 7, pág. 82].**

**Las cintas magnéticas son utilizadas principalmente para el almacenamiento de grandes cantidades de información para así faciltar su respaldo, transporte o traspaso a cualquier otro equipo de cómputo.** 

**Con la finalidad de obtener una recuperación más rápida de la información procesada por las computadoras se desarrollaron los discos miméticos de acceso aleatorio. Este tipo de dispositivos catan conformados por uno o más pistos, los cuales a su vez contienen círculos concéntricos conocidos como pistas o** *tracks.* **Las pistas también se encuentran divididas en un número igual de segmentos llamados sectores, y al área creada por la intersección de las pistas con los sectores se le llama bloque de datos. La figura S,7 muestra el diagrama de un disco de acceso aleatorio con sus diferentes elementos.** 

**La superficie de la mayoría de los discos de acceso aleatorio está cubierta por materiales suceptibles de responder al efecto de campos**  magnéticos, y es precisamente **en dichos materiales donde se almacena la información en forma de flujos magnéticos. Los datos son recuperados o grabados en cada una de las pistas con que cuenta el disco a través de la cabeza de lectura/escritura que viene incluida en el disco.** 

**Las tareas básicas de una cabeza de lectura/escritura son, como su nombre lo indica, leer y escribir la información en un disco. La escritura de**  cada bit se realiza en una porción única (de tamaño microscópica) del disco y **los datos en total se graban como una serie de campos magnéticos adyacentes**  (véase figura 5.8). Cuando se trata del proceso de lectura, el campo magnético grabado en el disco induce una corriente en la cabeza de lectura/escritura y la dirección de la corriente proporciona la polaridad del campo magnético. La secuencia y el tiempo de inducción de las corrientes son evaluados como los valores de los bits de información [Ref. 7, pág. 83).

W t

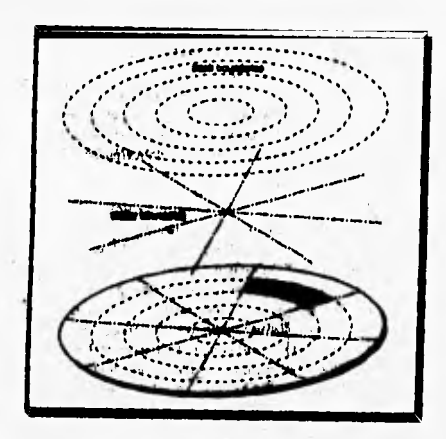

*Figura 5.7. Elementos en los que se dividen los dispositivos de almacenamiento magnético [Ref. 7, pdg. 82]* 

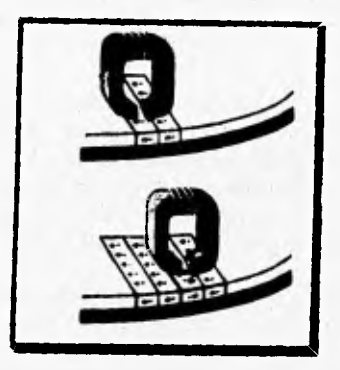

*Figura 5.8. Repruorstacidn de la Inducción gess producen los campos suareslacos sis*  las cabezas de lectura/escritura de un disco duro [Ref. 7, pág. 83].

Dentro **de** los dispositivos de almacenamiento magnético de acceso aleatorio encontramos también los **discos flexibles** (también conocidos por **diskeres)** y los llamados **discos duros.** Ambos dispositivos están compuestos por los mismos elementos mencionados anteriormente, y de igual manera ambos funcionan bajo el mismo principio, con la diferencia en la capacidad de almacenamiento de cada uno de ellos.

## **DISCOS FLEXIBLES.**

光云 法学

**Los discos flexibles toman su nombre debido a que el disco o plato está hecho de un material que tiene el grueso y rigidez muy similar al de una película fotográfica, y por ello los discos son introducidos en una especie de sobre o caja de material plástico para su protección. En un principio** los **discos flexibles de 5.25 pulgadas tuvieron gran éxito y posteriormente se**  crearon los de 3.5 pulgadas que en la actualidad tienen mayor demanda, **debido a que a pesar de ser más pequeños su capacidad de almacenamiento es mayor. En la 'figura 5.9 se muestran los discos flexibles de 5.25 y 3.5 pulgadas.** 

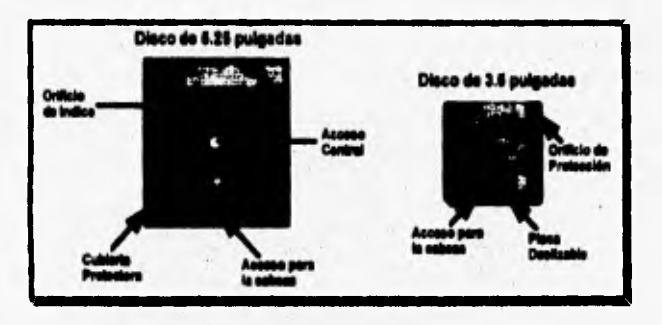

**Figura 3.9. Discos flexibles de almacenamiento magnético.** 

**Una de las características fundamentales de un disco flexible es su capacidad de almacenamiento, la cual se encuentra definida por el número de lados capaces de almacenar la información y por la densidad de partículas magnéticas contenidas en el disco. En la actualidad se encuentran muy bien definidas la cantidad de información que pueden almacenar los diferentes discos flexibles que existen en el mercado. Dichas capacidades van desde los** 

**360 Kb en discos de 5,25 pulgadas de baja densidad hasta 1,44 Mb en discos de 3.5 pulgadas conocidos como de alta densidad. En últimas fechas se ha conseguido obtener discos flexibles con una capacidad de 2.8 Mb,** 

**All Control** 

**Pese a obtener un aumento considerable en la capacidad de almacenamiento de los discos flexibles, el espacio disponible para la información resulta ser insuficiente para guardar aplicaciones completas de sistemas multimedios, ya que como se ha explicado en capítulos anteriores, una simple secuencia de video no cabría del todo en un diskete. Lo mismo sucedería para el caso de las imágenes y el audio, por lo que se llega a la conclusión de que al igual que las cintas magnéticas (debido a su lenta recuperación de datos), los discos flexibles no son dispositivos de almacenamiento aptos para guardar sistemas multimedios,** 

### **DISCOS DUROS.**

**Posteriormente a la aparición de los discos flexibles surgen los llamados discos duros (ver figura 5.10), cuyo nombre se debe a que la mayoría de los platos que lo conforman estan construidos de aluminio rígido recubiertos de material magnético. Sus principales y grandes diferencias con los discos flexibles es su gran poder de almacenamiento y su alta velocidad para lectura y escritura de los datos.** 

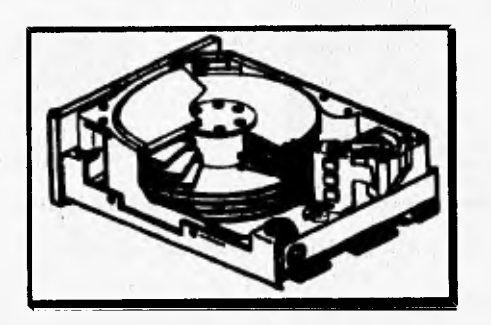

Figura 5.10. Aspecto del interior de un disco duro. [Ref. 12, pág. 19]

**Para hacer más claras las diferencias basta mencionar que mientras un disco flexible con capacidad de 360 Kb contiene cuarenta pistas; un disco** 

**duro con el mismo diámetro puede tener más de mil [Ref, 7, pág. 25]. Por lo que respecta a la velocidad de acceso, un disco flexible gira entre 300 a 360 rpm mientras que un disco duro gira 10 veces más rápido, es decir gira a 3600 rpm,** 

**El hecho de que los discos duros tengan grandes capacidades de almacenamiento se debe en gran parte a que cuentan con más de un plato o disco que se encuentran montados sobre un eje llamado** spindle, **por lo que todos giran al mismo tiempo. En un disco duro todos sus platos contienen información por ambos lados, por tal razón cada cara cuenta con su propia cabeza de lectura/escritura. Las cabezas se encuentran agrupadas o sujetas en un armazón que hace que las cabezas se muevan al mismo tiempo (véase figura 5.11),** 

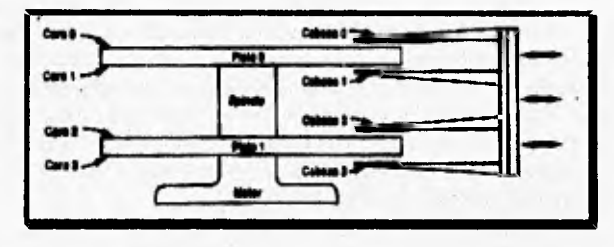

Figura 5.11. Diagrama que representa el agrupamiento de las cabezas de **lectura/escritura do un disco duro Reí JI. pág. 2.5J** 

**Otra diferencia importante entre los discos flexibles** y **los discos duros es que el mecanismo de las cabezas de lectura/escritura cuenta con una impresionate precisión, además de que sus cabezas de lectura/escritura en el momento de hacer los procesos de leer o escribir datos nunca tocan la superficie del disco, lo que no ocurre con las cabezas de un** drive **de discos flexibles que permanentemente tocan la superficie del plato desgastándolo.** 

## **Velocidad de transferencia.**

**Cuando se habla de la velocidad de transferencia de un disco duro, esto no se refiere a la velocidad con que giran los platos sino a la velocidad con que se mueven los datos entre el disco duro** y **la computadora, Existen muchos factores que determinan la velocidad con que los datos** pueden ser

leídos o escritos en un disco duro, entre los que destacan el tiempo de búsqueda de los sectores que contienen la información y el tiempo que se tardan las cabezas en posicionarse en la pista deseada. Por lo general los tiempos de acceso de un disco duro va de los 80 ms. hasta un poco menos de 18 ms **(entre menos sea el tiempo es mejor).** 

**ANTI ANTICO** 

**Para el manejo de sistemas multimedios lo más recomendable es contar con discos duros con velocidades de acceso no mayores de 28 ms debido** a que esta velocidad es la mínima requerida para poder reproducir en tiempo real audio con calidad compact disk [Ref. 7, pág. 87].

### **Controladores de disco duro.**

En la mayoría de los casos, los discos duros necesitan ser controlados por circuitos electrónicos conocidos como **tarjetas controladores** de discos, Este tipo de circuitos se encargan de ordenar y controlar tareas como el posicionamientb de las cabezas, **la** lectura y **escritura de información y en general manejar el flujo de datos entre el disco y la computadora.**  Dependiendo del sistema que se esté trabajando la tarjeta controladora podrá estar integrada a la tarjeta principal de la computadora o bien se deberá insertar en una ranura de expansión de la misma.

**Dentro de las tarjetas controladores de discos duros encontramos los modelos ST506 y el ST412 (manejado por las computadoras XT y AT) que permiten el manejo de la información a una velocidad de transferencia de 5 Mbits** por segundo. Como versión corregida y aumentada de los modelos anteriores surge la interfaz **ESD1** (Enhanced Small Device, Interface), **la cual puede manejar datos a una velocidad de transferencia de hasta 15 Mbits por segundo; además permite manejar tanto discos duros como unidades de discos flexibles, al igual que unidades de cintas magnéticas.** 

**Todas estas interfaces pertenecen al llamado nivel dispositivo, las cuales se caracterizan por funcionar principalmente como intermediarios entre la unidad de disco y la computadora, lo anterior se debe a que la interfaz toma**  el flujo **de datos y los decodifice de tal manera que el microprocesador pueda entenderlos [Ref. 12, plig, 23].** 

Otro tipo de intefaces usadas como controladores de discos pertenecen al llamado de nivel sistema. En éstos dispositivos la decodificación de los datos se da en la misma unidad de disco sin la necesidad de recurrir a circuitos intermediarios. Ejemplos de este tipo de interfaces son el SCSI y el IDE [Ref. 12, pág. 23].

المراكب من البرائي المراكب في المراكب المراكب المراكب المراكب

### **Interfaz SCSI (Small Computer System Interface).**

 $1 - 1 - 1 = 1$ 

El manejo del SCSI (pronunciado **"scuzzy")** puede ocasionar algunas confusiones entre los usuarios de éste tipo **de** interfaces, debido a que dicho concepto no se refiere exclusivamente al uso de unidades de disco duro, sino que en realidad es un bus de interfaz que busca eliminar la necesidad de utilizar tarjetas controladores por cada dispositivo periférico que se agregue a la computadora [Ref. 12, **pág. 25].** 

Los discos duros SCSI ofrecen grandes ventajas, pues permiten la transmisión dé datos de forma paralela provocando que la velocidad de transferencia sea cientos de veces mayor que las interfaces ESDI, ST506 y **ST4I2,** las cuales trabajan bajo un esquema serial, La transferencia de datos en una interfaz SCSI va desde los 2 hasta los 20 Mbits por segundo,

Las unidades de disco duro SCSI pertenecen a la familia de los llamados **discos inteligentes** debido a que no es necesario que la tarjeta controladora le indique qué información necesita y cómo buscarla, sino que solamente se indica la dirección de los datos y el dispositivo es capaz de encontrarla y proporcionar la información contenida en dicha dirección.

#### **Interfaz IDE** (Integrated Drive Electronics).

Los circuitos controladores IDE, se encuentran localizados dentro de la misma unidad de disco, por tal razón a los discos duros que utilizan esta tecnología se les considera también como inteligentes. Este tipo de controladores puede **dar soporte** a dos unidades de disco a la **vez, pero para**  esto cada unidad deberá estar conectada ya sea en un conector IDE integrado en la tarjeta principal de la computadora o bien en una tarjeta llamada paddleboard **que se ubica en alguna** de las ranuras de expansión. La tecnología IDE ha ganado grandes adeptos principalmente por su pequeño tamaño, bajo consumo de energía y sobretodo su bajo costo, pero nunca ha

**podido igualar a la tecnología SCSI en lo referente a su alta capacidad de almacenamiento.** 

**" PrIrkttvi** 

**.111~11111111~11111111~... -** 

**En la actualidad se han desarrollado grandes avances en la tecnología IDE obteniendo así el nuevo estándar EIDE, el cual permite el manejo de discos duros con una capacidad mayor a los 580 Mbytes (capacidad limite de la tecnologia IDE), además de brindar mayores velocidades de transferencia y de poder controlar hasta cuatro discos duros por el mismo sistema.** 

**Por último se puede indicar que para la creación de sistemas multimedios y sobre todo digitales, es necesario contar con un disco duro que nos ofrezca una buena velocidad de transferencia así como una gran capacidad de almacenamiento, ya que de estos factores dependerá tanto el número de elementos que contenga la aplicación así como la calidad que se desea obtener de los mismos.** 

# **CD-ROM.**

Sidney The

**El CD-ROM (disco compacto de memoria de sólo lectura) es un dispositivo de almacenamiento que debido a sus características cumple con las necesidades tanto de los consumidores como de los productores. Para el productor, estos representan un medio masivo de información a un costo sumamente bajo (aproximadamente el equivalente a 300,000 páginas de material escrito a un precio muy bajo por cada disco de producción en masa). Desde el punto de vista del comprador no sólo se obtiene 600 Mb de información en un disco de tan sólo 12 cm de diámetro, sino que también se tiene la habilidad de ejecutar búsquedas en unos cuantos minutos, las cuales podrían tardarse meses si se realizaran sobre material escrito.** 

**El peso de un CD es de 19.8 grs aproximadamente, lo cual es casi**  despreciable y tiene una gran resistencia al maltrato físico; por estas razones y **por que puede contener hasta 74 minutos de audio de alta calidad se ha convertido en el medio más adecuado para grabar música.** 

**Aunque los discos CD-ROM's almacenan enormes cantidades de información, el tiempo de acceso de estos dispositivos sigue siendo lento en comparación con loe discos duros, principalmente por dos razones; en primer lugar debido a que los sectores en un disco CD-ROM están arreglados en una**  pista continua y presenta una forma de espiral. Esta configuración es ideal para leer grandes bloques de información que se encuentran en forma contigua, tal como sucede en los CD's para audio, sin embargo este arreglo produce un tiempo de acceso aleatorio mayor que el que se obtiene cuando las pistas se encuentran en forma concéntrica como ocurre en los discos duros.

11210113111~4101~151~ .1\_1 <sup>111</sup> <sup>7</sup>

En segundo lugar el tiempo de acceso esta en función de la forma en que los sectores se distribuyen dentro de las pistas. Los discos duros utilizan un esquema basado en una **velocidad angular constante (CA V) en** donde el disco siempre gira a una misma velocidad y cada sector ocupa el área abarcada por un ángulo fijo. Los sectores se llenan a su máxima capacidad empezando por los sectores interiores y terminando con los exteriores. A medida que nos alejamos del centro del disco aumenta la circunferencia y por lo tanto también aumenta el tamaño de los sectores lo cual resulta en espacio desperdiciado entre los sectores.

**Para** evitar esto, los discos CD-ROM utilizan un esquema basado en una **velocidad lineal constante (CL V),** en el cual la longitud de un sector es constante sin importar que tan cerca o lejos se encuentre del centro del disco. Esto significa que la velocidad de rotación del disco es inversamente proporcional al radio, y por lo tanto el motor debe reducir su velocidad para leer los sectores que se encuentra en la parte exterior del disco y aumentar la misma cuando se vaya a acceder a los sectores cercanos al centro del disco. Por este motivo se requiere de un mecanismo de control mucho más complicado que el tradicional, ya que es necesario vencer la inercia del disco **cuando éste** se acelera y el momento de giro cuando se desacelere, lo cual disminuye el tiempo de acceso aleatorio del dispositivo. Sin embargo, este esquema permite que la información sea empaquetada a una densidad máxima en todo el disco [Ref. 7, pp. 471.472j,

## **ESTRUCTURA FISICA DE LOS DISCOS COMPACTOS (CD).**

Casi todos los CD's tienen un formato fisico común (un disco con 120 mm de diámetro, un hoyo en el centro de 15 mm **y 1.2 mm** de grosor) que les permite tener cabida en cualquier drive para CD's. La información se graba en **forma** de agujeros dentro de un medio transparente que se adhiere a un **estricto indice de refracción (normalmente policarbunato** plástico en producción en **masa y cristal en el disco maestro). La superficie agujereada se** 

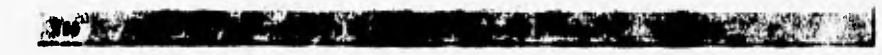

cubre con un capa extremadamente delgada de aluminio para agregarle reflectividad, después de lo cual se le coloca una película de plástico protector donde va impresa la etiqueta.

El área del disco, desde la parte extrema hasta el centro del mismo, se encuentra subdividida para propósitos específicos (véase figura 5.12):

- . La parte que rodea al hoyo central (aproximadamente 6 mm) no contiene información y es el área de sujeción que el mecanismo del drive utiliza para mantener en posición fija el disco.
- . Después sigue un área guía de aproximadamente 4 mm que contiene el VTOC (tabla de los contenidos del volumen) del disco.
- . Los siguientes 33 mm contienen los datos del programa y una larga espiral de 20,000 iteraciones aproximadamente.
- . El área guía de la orilla exterior (1 mm aprox.) marca el fin del disco.
- Por último se cncuenta un área de 3 mm alrededor del filo que no contiene 'ningún dato, la cual sirve para el manejo propio del disco [Ref. 7, pág. 473].

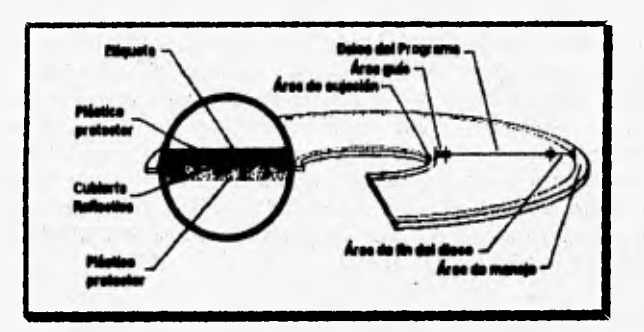

*Figura 5.12, Estructura física de un disco compacto [Ref. 7, pág. 474].* 

# **Codificación de los datos.**

La superficie **de un CD comiste de hoyo' que en realidad para el** láser son como pequeñas protuberancias y suelos que son las superficies normales **que existen entre los hoyos. Cuando el rayo láser golpea un área de suelo se** 

refleja en un fotosensor, lo cual representa un estado de encendido *(on).* Por otra parte, cuando el láser golpea un hoyo la luz es esparcida *de* tal manera que no se refleja en el fotosensor y lo mantiene inactivo, lo cual representa un estado de apagado (off).

" 一

Los hoyos y suelos por si solos, no representan un estado *onloff* de un bit de datos, como se pudiera pensar, sino que las transiciones entre hoyos y suelos y el tiempo **asociado representan canales de bits. Catorce** canales de bits componen un símbolo que se convierte a un tradicional dato de 8 bits, A **pesar de** que este sistema incorpora redundancia de datos, se logra un elevado nivel de exactitud de la información leida. El proceso de codificar valores de datos de 8 bits a valores de canales de 14 bits para crear los hoyos y los suelos durante el proceso de masterización es conocido como **modulación de ocho a catorce** *(EFM por* sus siglas en inglés).

En **un CD los datos están** organizados en grupos de canales de bits llamados frames. Cada frame puede contener 24 bytes de datos de **computadora o muestras de audio de 16 bits** y estos se agrupan en conjuntos **de** *98frantes* llamados **bloquee** en un CD de audio y sectores en un CD-ROM y CD-1 (vistos más adelante), que es la unidad direccionable más pequeña en la tecnología CD. Existen 75 bloques o sectores para cada segundo de rotación del CD, **produciendo un total de 7,** *350 frames* por segundo [Ref. 7, pp. 473-474].

### **Corrección de errores.**

 $-19$ 

 $\Delta t$ 

**Para evitar los errores que puedan producirse en un CD debido a problemas de grabación o a daños físicos, se utiliza** una forma de corrección de errores llamada CIRC *(Cross Interleaved Reed-Solomon Code),* la cual **combina tres métodos de corrección de errores:** 

- **El método** *cross•coding* rearregla los bits que están fuera de secuencia en el momento de la codificación de acuerdo a una clave, la cual se utiliza al momento **de** la reproducción para colocar los **bits de nuevo en su orden original.**
- **El** *inkrieaving* **retarda los datos** un periodo fijo antes *de*  **intermezclarlos con el flujo de datos durante la codificación y revierte**

el proceso durante la decoditicación en la reproducción, lo cual minimiza los errores constantes.

• El método **Reed-Solomon coding** corrige pequeñas anomalías que comúnmente resultan de un disco rayado.

## **TECNOLOGIA CD-ROM (LIBRO AMARILLO).**

1 •

La rápida aceptación del CD como medio de almacenamiento originó que las compañías Sony y Philips introdujeran las especificaciones del **libro amarillo** para el CD-ROM, que esencialmente es muy parecido al estándar del libro rojo (tratado más adelante).

Las diferencias entre estos dos estándares radica en el uso de áreas de datos en lugar de áreas de audio digital, además de contener mayor cantidad de rutinas de corrección de errores. El libro amarillo especifica el método en el que se codificarán los bits, además de su organización dentro de los frames y sectores, dejando abiertos a la interpretación los métodos **de** organizar los sectores en los bloques y la manera en que estos serán accesados por el sistema.

La tecnología CD-ROM utiliza el método EFM para codificar información dentro de **frames** de 24 bytes para datos de 8 bits, destinando para ello bloques o sectores de 98 **frames** implícitamente para grabar y accesar datos. Un sector siempre comienza con un campo de sincronización de 12 bytes y un campo de encabezado de **4** bytes que contiene la dirección del sector en minutos:segundos:sector. Los sectores son direccionados secuencialmente, teniendo el primer sector como 00:00:00, el siguiente sector como 00:00:01 y así en adelante; el próximo sector después del 00:00:74 será el 00:01;00. Esta especificacion indica que los primeros tres segundos de cada sector están reservados y no pueden contener datos.

El proceso de fabricación o masterización de un CD-ROM involucra crear un disco "maestro", **y** después crear las copias por impresión directa. Este procedimiento es adecuado para producir enciclopedias en linea u otra **clase** de herramientas **de** referencia, pero no es posible escribir nueva información en el disco ni modificar la ya existente.

El proceso completo de fabricación incluye los siguientes pasos:

• Creación del programa a grabar.

The contract of the contract of the con-

- Desarrollo de interfaces (creación de programas de administración para el uso del CD-ROM),
- Armado (unión de los elementos para realizar pruebas de funcionamiento).
- Premaster (realización de pruebas de funcionamiento e impresión del disco de muestra).
- Código **de** corrección de errores (fisicos).
- Codificación de canal (conversión de bits en señal binomia).
- Grabación del master (conversión de la señal binomia en hoyos),
- Fabricación del disco,
- Confección de la matriz.
- Moldeo.
- Metalización o barnizado.
- Trabajo gráfico,
- Control de calidad,
- Empaque.
- . Termosellado,

Para el manejo de los CD-ROM bajo el ambiente DOS es necesario incluir las extensiones de Microsoft (MSCDEX), las cuales manejan a la unidad lectora como un drive más que puede accesarse por cualquier aplicación incluso dentro de una red de área local [Ref, 49, pp, 335-339].

**Dentro de la especificación del libro amarillo se incluyen los llamados discos WORM** (Write Once Read Many), **que empezaron a** circular en Estados Unidos en 1985, Estos discos pueden ser grabados directamente por **el usuario con la ayuda de equipo especialmente diseñado para este fin, convirtiéndose con ello en un buen dispositivo de almacenamiento de caracter permanente.** 

### **Modos de operación.**

**El encabezado también contiene un byte de modo** que describe como **se usarán los 2,336 bytes de datos del sector; existen dos modos que define dicho byte:** 

**• El modo I** da al usuario 2,048 bytes junto con 288 bytes empleados para corrección adicional de errores. **El** método **CIRC de** corrección de errores **no asegura completamente la integridad de los datos, por lo cual se usa un método llamado EDC/ECC (Detección de Errores de Codificación / Corrección de Errores de Codificación).** 

 $\overline{X}$  ,  $\overline{X}$ 

**A. Millery** 

**• El modo 2 no agrega más métodos de corrección de errores como el modo 1, sino que otorga los 2,336 bytes por sector.** Por **lo general los CD-ROM's utilizan el modo I; el** modo 2 principalmente se usa **en los CD-l.** 

**Los dos modos también difieren en la capacidad efectiva de almacenamiento y en la velocidad de recuperación. Para un CD de audio se tienen 74 minutos de grabación de audio, en cambio en los CD-ROM existen problemas de exactitud de los datos al sobrepasar los 60 minutos grabados. Si se toma en cuenta el limite de 60 minutos y se considera que hay 75 sectores por** segundo, tenemos un limite práctico de 270,000 sectores. Con 2,048 bytes por sector, el modo 1 puede grabar 552,960,000 bytes (527 Mb) y **leer** datos a una velocidad de 153,600 bytes (150 Kb) por segundo. Por su parte, el modo **2 calcula 630,720,000 bytes (601 Mb) de almacenamiento con una velocidad fija de 175,200 bytes (171 Kb) por segundo.** 

Existe otro modo conocido como modo mezclado, el cual se usa para **indicar que un** disco contiene pistas tanto de audio como de datos. Normalmente la pista 1 **es la de datos y la de audio comienza en la pista 2. Una pista de CD-ROM comienza con un espacio terminal llamado pregap el cual está precedido por** una **pista de CD-DA y termina con un espacio**  llamado *postgap* que está seguido por una pista CD-DA [Ref. 7, pp. 477-478].

### **Formatos de acceso a la iaformaciów.**

**El estándar del libro amarillo asegura la uniformidad de datos a niveles de codificación/decodificacióri y de arquitectura de frantes y sectores, dejando abiertos los métodos en que la computadora accederá a la información. Este problema fue resuelto en 1985 cuando un grupo de vendedores acordaron establecer el formato high sierre, el cual es un método común para organizar archivos e índices, de modo que estos puedan ser accesados de una manera universal.** 

Este formato estandariza la organización y posicionamiento de un VTOC universal, el cual contiene información que representa la ruta directa de cada archivo para que pueda ser localizado. El high sierra también puede manejar CD-ROM's múltiples como varios volúmenes en conjunto, permitiendo que sea accesada una cantidad mayor de información, Con este método sólo se pueden intercambiar archivos de texto entre diferentes plataformas, teniendo problemas de intercambio de imágenes y otros medios debido a las diferencias en sus formatos.

i<del>den i</del>n Mars (1940) op d

Más adelante se dió a conocer el estándar **ISO 9660** (creado por la Organización de Estándares Internacionales) que incluía un manejador de software para permitir acceso a cualquier tipo de archivos, con el cual se puede producir un sólo disco para ser usado en diferentes plataformas. Como consecuencia de esto la mayor parte de los títulos publicados bajo este estándar pueden utilizarse tanto en ambientes DOS como en Macintosh o en Amiga.

#### **El CD-ROM** y **los sistemas multimedios.**

**A COMPANY AND REAL PROPERTY** 

Las mismas cualidades que hacen al CD-ROM un excelente medio para publicar grandes cantidades de información, lo convierten en el único medio práctico para aplicaciones que usan cantidades considerables de audio y video digitalizado, y es por ello que es recomendable contar con una unidad lectora de CD-ROM para el desarrollo de sistemas multimedios. Desafortunadamente ni la resolución ISO 9660 ni el libro amarillo proporcionan una técnica para eslabonar audio con texto, gráficas o video [Ref. 48, pp. 289-291].

La animación representa el más grande reto **para** la tecnología CD-ROM. Para mantener la continuidad del movimiento en forma suave, el reproductor no solamente debe atender a la mayor cantidad de usuarios posible por unidad de tiempo sino que además debe mantener un flujo constante de información en su **buffer,** La especificación MPC actual de Microsoft propone una tasa de transferencia de 300 **Kb** por segundo con una utilización no mayor del 40% del CPU. Sin embargo, no todos los **reproductores de CD-ROM son capaces de cumplir con esta condición, pues deben sacrificarla a cambio de mantener un precio competitivo para el mercado.** 

## **TECNOLOGIA CD-DA (LIBRO ROJO).**

Los CD-DA son discos compactos que contienen grabado audio digital y están basados en el estándar de especificaciones del libro rojo. Los datos se convierten en audio estéreo de 16 bits usando la codificación PCM a una velocidad de muestreo de 44,1 KHz.

anlı malie elektron kanlı malie elektron kanlı malie elektron kanlı malie elektron kanlı malie elektron kanlı

La especificación del libro rojo no utiliza canales de subcódigo, por lo que existe un desperdicio de más *de* 24 Mb en cada CD de audio. Existe una variante a este tipo de CD's llamada *CD+Graphics*, la cual despliega imágenes fijas mientras se está reproduciendo la música, *para* lo que es necesario contar con un subcanal separado en el reproductor de CD's. Desafortunadamente la máxima resolución de las imágenes es de 288 x 192 pixeles a 16 colores, además de requerir 7 segundos para ensamblar cada imágen. Por este motivo no es inuy usado en aplicaciones de multimedios [Ref. 7, pp. 475-476].

## **TECNOLOGIA CD-I (LIBRO** *VERDE).*

Las compañías Philips y Sony crearon las especificaciones del libro verde para los CD-1 (discos compactos interactivos). De acuerdo con esta especificación un reproductor de CD-I's debe contener lo siguiente:

- Un microprocesador de 16 bits basado en el 68000 de Motorola.
- Sistema operativo **de** tiempo real (RTOS).
- Un drive de CD-ROM con decodificador PCM y un **CDA, capaz de**  manejar audio **CD-DA,**
- **I Mb** de memoria **RAM** como mínimo.
- Un procesador de video para decodificar y desplegar gráficas en distintos formatos.
- Un procesador de audio para decodificar distintos formatos,
- Un dispositivo de entrada para el usuario.

El **uso del RTOS asegura que todos los discos CD-1 pueden ser usados con cualquiera de los reproductores CD-1's, ya que este es el encargado** *de*  **manejar las necesidades especiales de sincronizar y priorizar las gráficas, el texto, el audio, el video y datos asociados con los sistemas multimedios,**
Debido al formato en que esta grabada la información, los reproductores CD-I pueden tocar discos de audio CD-DA sin ningún problema. De hecho el **sistema CD-I por si solo, soporta seis tipos de**  formatos de audio digital, con tres niveles de calidad tanto monoaural como en estéreo:

- . El **nivel A** de audio tiene una calidad parecida al audio en un LP.
- El **nivel B de audio es equivalente a la mejor señal de FM.**
- **El nivel C ofrece calidad similar al audio de un cassette.**

**All Drock** 

á.

**Todos ellos emplean modulación ADPCM, una técnica que codifica audio de acuerdo a los cambios entre los valores de amplitud en lugar de valores absolutos.** 

**Para utilizar distintos formatos, el CD-I ofrece un total de 16 canales de 72 minutos cada uno, aunque el uso total de la capacidad no deja** lugar para almacenar **otros datos.** 

**Con lo anterior se puede obtener desde 2 horas de estéreo** en el nivel A y hasta 19 horas de estéreo en el nivel C. La comparación del manejo de audio en el **CM** con **un CD-DA se muestra en la tabla 5.3.** 

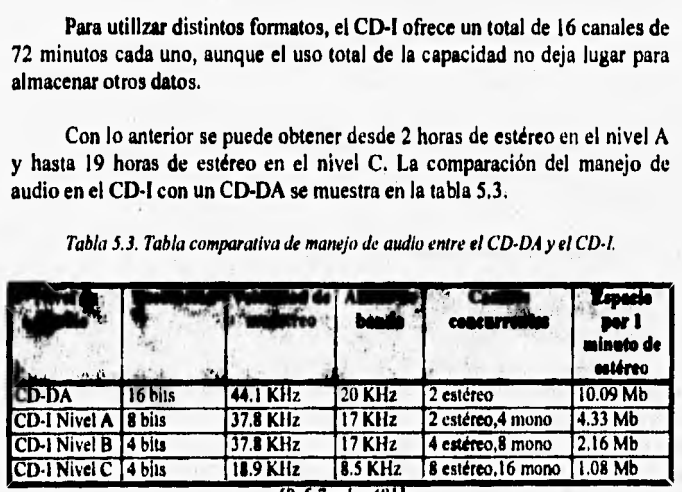

Tabla 5.3. Tabla comparativa de manejo de audio entre el CD-DA y el CD-I.

el 7, pdg. **48***1 J* 

**El reproductor CD-I incluye salidas de video composile** en los formatos **NTSC, PAL y compatible que está diseñado para interpretar cualquiera de los dos primeros (aunque con limitaciones de calidad). Las diferentes resoluciones que están disponibles se muestran en la tabla 5.4.** 

4.

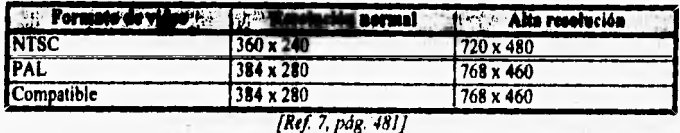

Tabla 3.4. Resoluciones de vídeo que ofrece el CD-1.

**Las** imágenes fotorealistas pueden ser codificadas usando DYUV (Delta YUV), la cual es una versión del YUV que rastrea los cambios entre pixeles adyacentes en lugar de valores absolutos. También se puede usar el formato **RGB** con 5 bits por canal (produciendo 32,768 colores) para el manejo de imágenes. El propio reproductor del CD-I se encarga de maniplular los efectos de transición entre imágenes (véase capítulo IV),

En cierto sentido, el CD-I es una extensión del modo 2 del CD-ROM, conteniendo los mismos métodos de corrección de errores, excepto que ocho bytes son sacrificados como encabezado, resultando un total de 2,328 bytes de usuario por sector. Distintos sectores pueden tener varios tipos de datos, algunos de los cuales pueden estar designados como normales y otros como de tiempo real.

### **TECNOLOGIA CD-ROM XA.**

**Uno de los mayores** problemas en el **desarrollo de CD-ROM's de**  sistemas multimedios es que mientras la aplicación muchas veces requiere del manejo de sonido e imágenes en forma simultánea, el microprocesador de la computadora sólo **puede acceso un tipo** de **dato a la vez. Consecuentemente, las** gráficas son **cargadas en RAM primero, entonces se localiza el audio y finalmente las gráficas son desplegadas mientras se reproduce el audio. Durante esta función el procesador está completamente ocupado, lo que limita mucho el rendimiento del sistema.** 

**Para resolver estos problemas fue desarrollada la arquitectura esteadida CD.ROM XA (atended Architecture). Esencialmente es una**  extensión del estándar del libro amarillo con compatibilidad con el ISO 9660 **e incorpora elementos del CD-1 tales como el modo 2 en formas I y 2 para datos y niveles B y C para audio ADPCM. Los controladores CD-ROM XA contienen chips dedicados a descomprimir audio ADPCM y sincronizado con** 

el despliegue de información visual. Esto libera el trabajo del microprocesador, además de requerir menos espacio en el CD debido a la compresión del audio [Ref. 7, pp. 482.483],

### **TECNOLOGIA CD-R (LIBRO NARANJA),**

 $k = 1$ 

**Debido al alto costo que** representa el proceso de masterización de un CD-ROM, existen compañías que se dedican a eso y a duplicarlos en masa para su comercialización, El libro naranja es un estándar de especificaciones **para los CD-R (discos compactos grabables o para escritura), siendo una gula para crear discos que no requieran el proceso de masterización. Los CD-R's pueden ser grabados para que sean compatibles con los reproductores de CD-DA, de CD-ROM y/o de CD-ROM XA [Ref. 7, pág. 483],** 

### **TECNOLOGIA KODAK PHOTO CD.**

El principal propósito de esta tecnología es colocar fotografías en **un disco compacto y permitir a los consumidores verlas en su televisión casera con un reproductor especial de** Photo CD, **aunque también los reproductores de** CD-I y los drives de CD-ROM del modo 2 pueden pueden reproducir estos discos.

Los Photo CD's son masterizados por Kodak a través de negativos o **transparencias de 35 mm con la tecnologia CD-R. Utilizan el formato especial de Kodak llamado** Photo YCC, el cual emplea compresión **basada en la eliminación de la redundancia. Cada imágen es grabada en un** Image Pac **que ocupa entre 3 y 6 Mb de espacio, por lo que un** Photo CD **puede contener hasta 100** Image Paca.

### **TECNOLOGIA LASERDISC.**

**Esta tecnología se usa principalmente para almacenar video en un disco de 30.5 cm aproximadamente, de modo que se obtienen mayores** beneficios sobre la videocinta normal, como lo son la mejor calidad de imagen y la no **degradación de la información debido** a su uso. La **tecnología laserdisc es un componente muy usado en sistemas multimedios como kioskos o estaciones de entrenamiento, pues es perfecto para sincronizar salida en forma de video de alta calidad con imágenes generadas por computadora.** 

Los laserdiscs operan con la misma tecnología básica de los CD, aunque su velocidad de rotación es mucho mayor. Los dos lados de un laserdisc pueden contener información, y en este caso los hoyos y suelos, se traducen a señales de **FM** que representan la señal de video. Los laserdiscs se clasifican en dos categorías:

 $\mathcal{V}$ .  $\sim$ 

**The Finder Address** 

• Los **laserdiscs CAV** emplean el método de velocidad angular constante, descrita al inicio de esta sección. En el disco existen 54,000 pistas poi cada lado que forman una espiral continua, donde cada pista toma una rotación completa y contiene los dos campos de un cuadro (frame) sencillo de video. De esta forma es posible almacenar hasta 30 minutos de video por cada lado.

Para poder alcanzar el estándar NTSC es necesario que el disco gire a una velocidad de 1800 rpm, La tecnología CAV ofrece búsquedas por *frame* (habilidad **de localizar cualquier** *frame* sencillo inmediatamente), • detención de movimiento (congelamiento) y movimiento paso a paso (movimiento hacia adelante o hacia atrás un *frame* a la vez).

• Los **laserdiscs CLV** emplean la tecnología **de** velocidad lineal constante con la que se altera la velocidad de rotación para empacar más información en las pistas más largas (1800 rpm en las que están más cerca del centro y 600 rpm en las que están más lejos).

Con esta tecnología no son posible los accesos a frames individuales, ya que no existe una correlación fija entre los frames y las pistas. Sin embargo ofrecen la ventaja **de** duplicar la capacidad de almacenamiento se duplica, pudiendo tener 60 minutos de video por **lado. Por este** motivo los discos CLV son muy usados cuando importa **más** la longitud del programa que la interactividad. Cabe hacer mención que un laserdisc puede ser impreso con tecnología CAV por un lado y con CLV por el otro **[Ref.** 7, pp. 484-4871.

## **DISPOSITIVOS DE DESPLIEGUE GRÁFICO.**

Quizá **uno de los componentes más importantes de una microcomputadora es el dispositivo de despliegue gráfico (comúnmente llamado monitor) pues constituye el medio más común para que la computadora se comunique con el usuario. Sin embargo, para que esta clase de dispositivos funcionen correctamente necesitan de la cooperación de**  algunos otros elementos, tanto de software como de hardware, cuya interacción permita convertir la información binaria en gráficas e imágenes. El diagrama de la figura 5.13 muestra en forma simplificada estos elementos para un sistema basado en un tubo de rayos catódicos (CRT).

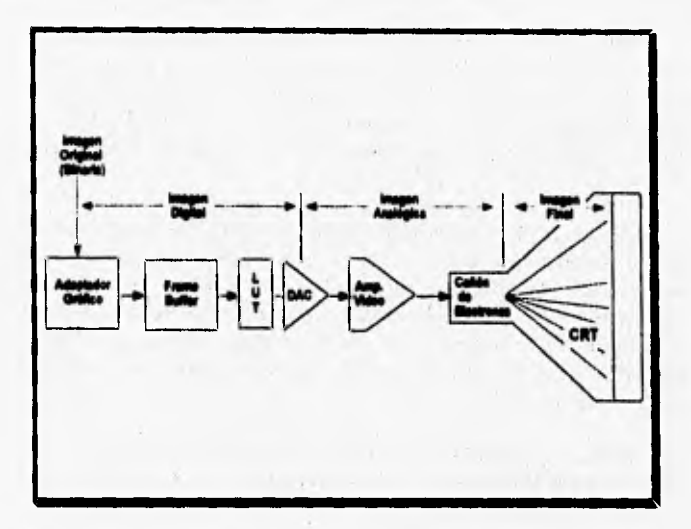

*Figura 5.13. Elemenios involucrados en el despliegue de Imágenes (Ref 33, pág* 

**A** pesar *de* que la mayoría de los usuarios consideran que el monitor es el principal factor que determina la excelencia de las imágenes generadas por la computadora, en realidad el **adaptador gráfico** juega un papel más trascendental, pues este determina el número de pixeles y colores que podrán ser desplegados de manera simultánea.

Al implementar un sistema de multimedios se debe poner especial atención al tipo de adaptador gráfico y de monitor que será empleado durante la **etapa** de desarrollo y a los cuales estará dirigida la aplicación, ya que en gran medida **la calidad del sistema estará determinada por** la perfección de las **imágenes que el usuario final pueda observar en la pantalla, Por este** motivo **se ha dedicado esta sección a explicar algunos conceptos básicos relacionados**  con el manejo de dispositivos de despliegue gráfico que **pueden llegar** a ser de utilidad para el desarrollador de este tipo de aplicaciones,

Pinkin in 11111111111111111111111111111

## **ADAPTADORES GRAFICOS.**

Un adaptador gráfico es el hardware interno a la computadora que le brinda la posibilidad de desplegar información gráfica en el monitor que se encuentre conectado a ella. Se debe recordar que las imágenes gráficas así como el texto en general se componen de una serie de lineas y puntos que **pueden ser** colocadas en cualquier **lugar** del área de despliegue [Ref, 24, pág. 7].

A medida que ha evolucionado la plataforma PC y que las necesidades de los usuarios por mostrar más y mejor infonnación se han ido incrementando, los fabricantes se han visto ante el dilema de dotar a sus equipos de mayores capacidades de despliegue gráfico. Es por ello que desde la aparición de la primera computadora personal hasta la fecha varias compañías se han dedicado a desarrollar adaptadores gráficos que satisfagan **los** requerimientos de los usuarios.

Sin embargo algunos de ellos han sido utilizados de forma tan limitada que en la actualidad sólo 9 se consideran verdaderos estándares [Ref. 24, pág 7]:

- **MDA (Monochrome Display Adapter)**
- **HGA (Hercules Graphics Adapter)**
- CGA **(Color Graphics Adapter)**
- **El adaptador gráfico de la IBM PC jr.**
- **EGA** (Enahaced Graphics Adapter)
- MCGA (Multi Color Graphics Adapter).
- **VGA (Video Graphics Array).**
- La **tarjeta 8514/A y el monitor IBM 8514**
- **SVGA (Super VGA)**

**Al igual que en el caso de loa microprocesadores, cada nuevo adaptador puede emular lu características de sus antecesores, lo cual ha representado un**  gran beneficio para el usuario final pues permite, en la medida de lo posible, **la reutilización del software.** 

Modos de operación.

**All the Committee of the Committee of the Committee of the Committee of the Committee of the Committee of the Committee of the Committee of the Committee of the Committee of the Committee of the Committee of the Committee** 

Una característica importante y que es común a todos los adaptadores gráficos mostrados anteriormente es que cada uno de ellos puede funcionar de distintas maneras, las cuales se conocen como modos de operación,

Dependiendo del tipo y la forma de mostrar la información en la pantalla, los modos de operación de un adaptador gráfico se clasifican en las siguientes categorías:

- **Modos de texto.** Cuando un adaptador esta trabajando en modo texto, en la pantalla sólo podrán aparecer cualquiera de los caracteres del código **ASCII** básico y/o extendido. Debido a que se accede a los caracteres de una forma matricial, estos modos se caracterizan por el número de renglones y columnas en que se divide la pantalla, así como por la cantidad de colores que pueden asignarse a un determinado caracter.'
- **Modos gráficos.** En este caso las aplicaciones podrán controlar de manera individual los atributos (posición y color) de cada uno de los pixeles que pueden **ser** mostrados en área de despliegue. Los modos gráficos se distinguen unos de otros por el número de pixeles que se pueden desplegar tanto en el sentido horizontal como en el sentido vertical y por el número de colores que pueden ser mostrados a un mismo tiempo.

**Las tablas 5.5 y 5,6 muestran en** forma resumida las características de los principales modos de operación que soportan los adaptadores gráficos más comunes.

Adicionalmente, los adaptadores gráficos vienen provistos de una cierta cantidad de memoria RAM, conocida como **memoria de pantalla** o **memoria de video.** En esta memoria se almacena la información que esta siendo desplegada y debe ser de tamaño suficiente como permitir manejar el mayor número de pixeles soportados por cada adaptador. De esta manera, para poder desplegar imágenes de 640 x **480 a** 16 colores se necesita contar con una memoria de **pantalla de** 356 **Kb, mientras que para unas imágenes de**  320 x 200 a 256 colores se requiere de **64 Kb [Ref. 22, pág. 439).** 

**WARE OF THE AND THE**  $\frac{1}{\sqrt{2}}$ 

# Tabla 5.5. Modos de texto.

| Modo<br>(hexadecimal) | Nemero de<br>colores | Número de<br>rolumnas y<br>rengiones  | <b>Adaptador</b> |
|-----------------------|----------------------|---------------------------------------|------------------|
| 0 <sub>h</sub>        | 16 grises            | $40 \times 25$                        | CGA              |
| $\overline{1}$        | 16                   | $40 \times 25$                        | <b>CGA</b>       |
| 2 <sub>h</sub>        | 16 grises            | $80 \times 25$                        | <b>CGA</b>       |
| 3h                    | 16                   | $80 \times 25$                        | <b>CGA</b>       |
| 108h                  | 16                   | $80 \times 60$                        | <b>VESA SVGA</b> |
| 109h                  | 16                   | $132 \times 25$                       | <b>VESA SVGA</b> |
| 10A <sub>h</sub>      | 16                   | $132 \times 43$                       | <b>VESA SVGA</b> |
| 10B h                 | 16                   | 132 x 50                              | <b>VESA SVGA</b> |
| 10C <sub>h</sub>      | 16                   | $132 \times 60$                       | <b>VESA SVGA</b> |
|                       |                      | [Ref. 22, pag 436 y Ref. 32, pag 779] |                  |

Tabla 5.6. Modos gráficos.

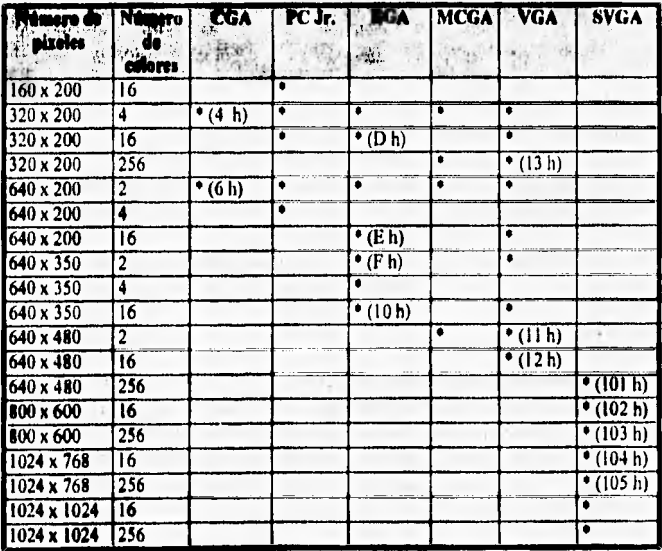

[Ref. 24, pág. 9; Ref. 32, pág. 8 y Ref. 32, pág. 779]

Cada aplicación puede configurar al adaptador gráfico instalado de la manera más conveniente para que en la pantalla se despliegue la información deseada de la mejor forma posible y con una velocidad de respuesta aceptable. La actual demanda por imágenes de calidad fotográfica ha propiciado **que los** modos que manejan 256 colores sean los más socorridos, y es por ello que los adaptadores VGA y SVGA son los más populares hoy en día.

#### **Tipos de color.**

Cuando se quieren desplegar imágenes a color, la computadora cuenta con dos alternativas para representar internamente los colores que integrarán dichas **imágenes: color a base de paletas o color directo,** cada una de las cuales ofrece ventajas y desventajas.

El término de paleta fue tomado del objeto usado por los artistas plásticos donde colocan los distintos colores que usarán para crear una nueva obra, mezclándolos a placer para formar la combinación deseada. Dentro de la computadora la paleta de colores (algunas veces también llamada tabla de búsqueda de colores - color lookup fable) es una estructura de datos que se **encuentra fuera de la memoria de video, donde se almacenan los** colores que pueden **desplegarse de manera simultánea en un** monitor apropiado [Ref. 24, pág. 10].

**Cada** color en realidad corresponde a una determinada combinación **de rojo, verde y azul, de modo que para desplegar un pixel con un cierto** color, basta con proporcionar un Indice (que por lo general va de O a 255) que defina **el elemento de la paleta que indica el color que será utilizado.** 

**Las características** y **el contenido de la paleta dependen del adaptador gráfico y del ¡nodo** de video que se encuentre activado, sin embargo por default se define una serie de colores básicos que son utilizados en la mayoría **de las aplicaciones, tal y como lo muestra la tabla 5.7 [Ref. 32, pág, 161.** 

**Si los colores** mostrados en la tabla 5.7 no son los adecuados para cierta **aplicación, es posible modificar la configuración de la paleta de modo que se obtenga el correcto balance RGB que permita alcanzar la calidad de imágenes requerida por el usuario. Adicionalmente se puede utilizar la técnica de**  dithering para simular un mayor número de colores, a expensas de disminuir la resolución de la imagen, por lo que, como ya se mencionó, esto no es lo más recomendable.

57)

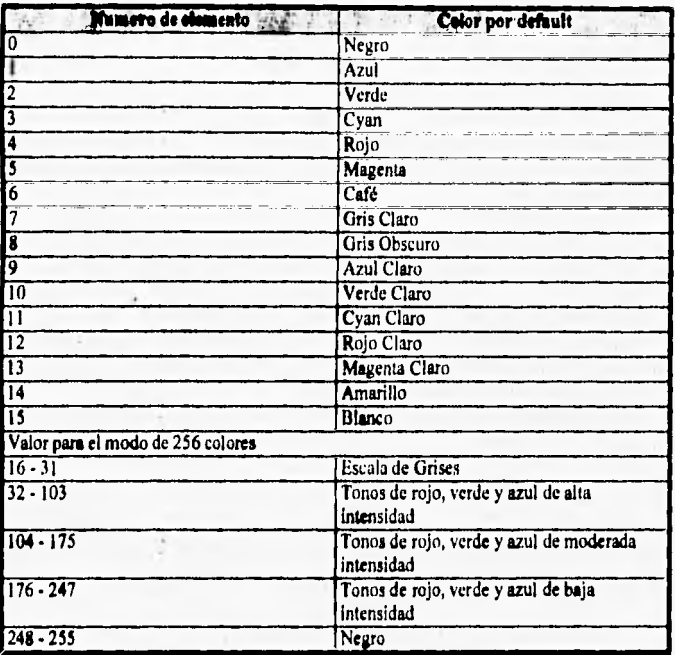

Tabla 5.7. Paleta de colores default para los modos de 16 y 256 colores.

**[Ref. 32, pp 16 - 17 y Ref. 24, pdg 14]** 

**Desafortunadamente existen algunos casos en que ni la selección cuidadosa de un determinado conjunto de 256 colores ni el aumento del número de pixeles en el sentido vertical y/o horizontal son suficientes como para obtener imágenes de alta calidad. Cuando esto sucede ea mejor emplear color directo, donde pare mostrar un determinado color, la aplicación debe proporcionar en forma explícita la cantidad de rojo, verde y azul que se desea asignar a cada punto de la pantalla, lográndose con esto la posibilidad de**  desplegar un número mucho mayor de colores (un máximo de 16,777,216 combinaciones posibles) así como la creación de algunos efectos corno la transparencia de imágenes [Ref. 32, pág 17].

voine d'para at

**Co Mulamas Multimedios Contact** 

Al esquema de color directo se le conoce también como *true color* y por lo general se utilizan 24 bits para representar a cada color (8 para el rojo, 8 para el verde y 8 más para el azul) y aunque es mucho más sencillo **de trabajar que cuando** se utiliza una paleta de colores, presenta la enorme desventaja de necesitar grandes cantidades de almacenamiento primario y secundario, además de que requiere mayores recursos de procesamiento para poder mostrar en la pantalla las imágenes especificadas por la aplicación.

#### **Adaptador EGA.**

 $\sum_{i=1}^{n}$ 

Con la aparición de este adaptador gráfico, por primera vez fue posible trabajar con un modo gráfico con capacidad de manejar una paleta de colores de 16 combinaciones diferentes. En este caso, cada elemento de la paleta corresponde a un número de binario de 6 bits (2 para el rojo, 2 para el verde y los últimos 2 para el azul), lo cual significa que este adaptador gráfico es capaz de generar un total de 64 colores diferentes, de los que sólo 16 pueden ser desplegados de manera simultánea, A pesar de que esta cantidad de **colores no es adecuado para obtener imágenes de gran calidad, es más** que suficiente para crear interfaces de usuario agradables y vistosas [Ref, 24, pág 13].

Al momento de la inicialización, la paleta de colores del EGA se carga con los **primeros 16 colores mostrados en la tabla 5.7, lo que permite garantizar la compatibilidad con los adaptadores anteriores, pero mediante programación es posible seleccionar cualquier otro conjunto de colores que se**  ajusten de manera más apropiada a las necesidades de cada aplicación.

Cuando se encuentran activados alguno de los modos de 16 colores del EGA, en la memoria de video se utilizan 4 bits para representar a cada pixel mostrado en la pantalla. **Este número binario se utiliza como indice para acceder a la paleta y así encontrar el color asignado a un determinado pixel. En realidad es como si la memoria se seccionara** en 4 planos **de color; uno para el rojo, uno para el verde, uno para el azul y uno más para la intensidad, los cuales al combinarse producen el color deseado [Ref. 22,** pág. 465].

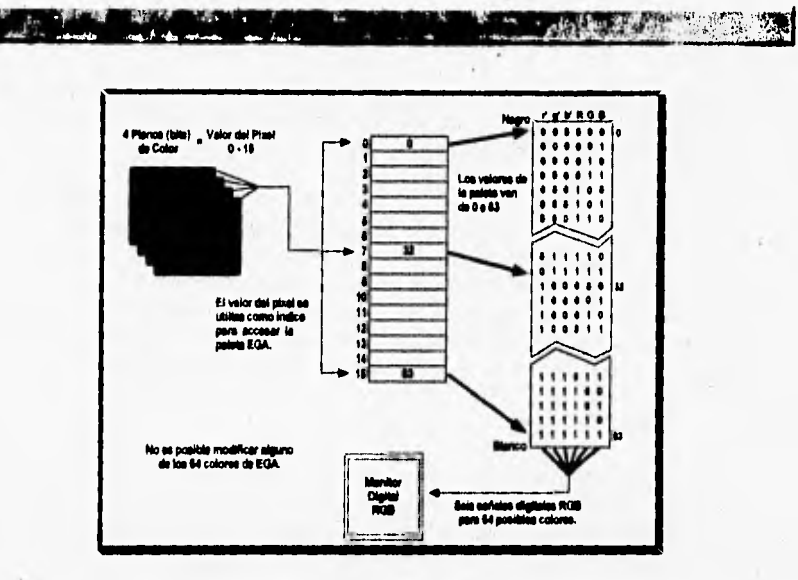

Figura 5.14. Configuración de la paleta EGA [Ref. 24, pág 10].

Tal como se muestra en la figura 5.14 **y debido a la forma en** que opera el EGA, es necesario utilizar un monitor digital que pueda interpretar la señales de color r'g'b'RGB de una manera adecuada [Ref. 22, pág. 441].

### **Adaptador VGA.**

A pesar **de que este** adaptador es capaz de emular los modos gráficos **del EGA, utiliza mecanismos ligeramente diferentes a los anteriormente usados. La diferencia más notoria es que los elementos de la paleta de colores son apuntadores a uno de los 256 registros de color que utiliza este adaptador en lugar de** los **64 usados por EGA (véase figura 5.15).** 

**Sin embargo, la verdadera diferencia entre ambos adaptadores consiste en que los componentes RGB de los registros de color VGA** son configurables **mientras que en EGA estos son fijos, es decir, se puede seleccionar una diferente combinación de color de un conjunto mucho más amplio. Esto se logra asignando a cada color primario 6 bits de información,** 

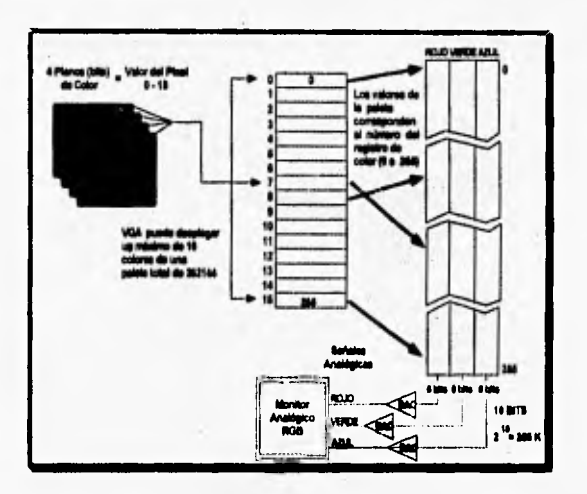

lo cual se traduce en que VGA puede manejar un máximo de 262,144 colores posibles  $(2^{18} = 256K$  colores).

rtfire and the state of the state of the state of the state of the state of the state of the state of the state of the state of the state of the state of the state of the state of the state of the state of the state of the

Figura 5.15. Configuración de la paleta VGA [Ref. 24, pág 11].

Para poder desplegar esta cantidad de colores se hace indispensable el uso de un adaptador analógico y de convertidores digital-analógicos que traduzcan la información de cada pixel a alguna forma que pueda ser entendida por el monitor. Esto provoca que se eleve el costo de los equipos de una manera considerable, pero el incremento en la flexibilidad del manejo de **los colores** bien **vale la pena el gasto.** 

**Un caso** particular de este adaptador es el modo I3H, en el cual es posible desplegar 256 colores diferentes a un mismo tiempo. Para poder **lograr esto se utilizan 8 bits (o planos** de color) para representar a cada pixel en lugar de los 4 que comúnmente se utilizaban, Bajo este modo de operación **se elimina el** uso **de** una paleta **de** colores, pues la información contenida en la memoria de video apunta directamente a los registros de color del sistema (véase figura 5.16). Este modo se utiliza principalmente para desplegar **imágenes de calidad** aceptable que no utilizan demasiado espacio de almacenamiento y, debido a que el tamaño de los pixeles es relativamente grande, casi no se utiliza para las interfaces de usuario,

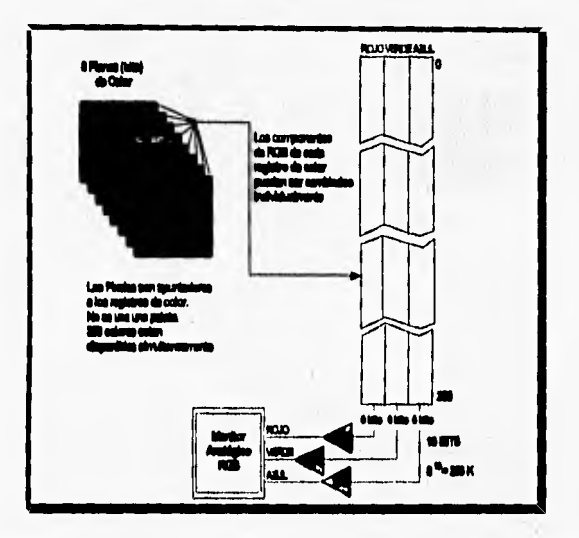

Figura 5.16. Configuración de la paleta VGA en el modo 13H [Ref. 24, pág. 12].

### **Adaptador SVGA.**

**SAMPLE IN** 

**Este tipo de adaptador es en realidad una versión mejorada del VGA que se desarrolló para producir imágenes de mucho más alta calidad mediante el despliegue de un número mayor de pixeles y colores a un mismo tiempo. En los modos de 256 colores, SVGA también utiliza 6 bits para cada color primario, por lo cual se puede elegir un determinado conjunto de combinaciones RGB de un total de 262,144 colorea diferentes (figura 5.17).** 

**Existen algunas confusiones respecto a cuales son realmente los modos propios de SVGA, pues algunos consideran que sólo cuando se despliegan 800 x 600 pixeles a 256 colores se está hablando realmente de un adaptador SVGA mientras que si se muestra un número mayor de pixeles entonces se trata de un adaptador SVGA+. Este tipo de confusiones provocó el surgimiento de la asociación VESA (Video** *Electronics Standards* 

122231. Al 1000 C. 11 12 12 12 12 12 13 10 1

*Association),* que está integrada por aproximadamente 120 compañías, cuyo fin es promover un estándar de modo SVGA entre los fabricantes de equipo de cómputo,

En la actualidad, los modos de 800 x 600 y 1024 x 768, ambos a 256 colores, son las recomendaciones de VESA que han tenido mayor aceptación dentro del público usuario, aunque cabe recordar que para poder utilizarlas es necesario cargar en memoria principal las extensiones del RIOS VESA ya que el sistema operativo por si sólo es incapaz de manejar tal cantidad de información gráfica [Ref. 32, pp. 8.9 y 565],

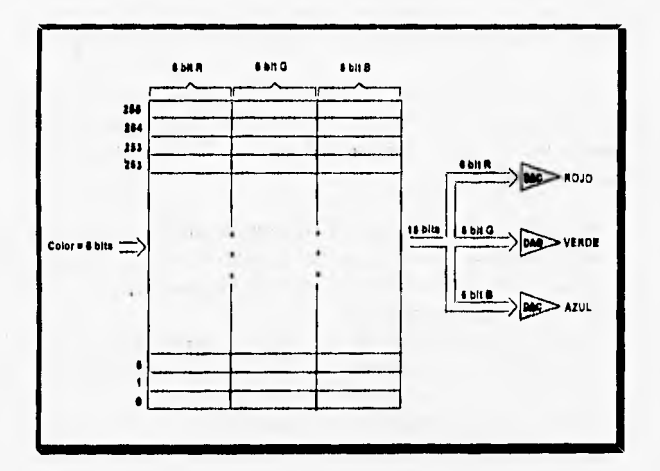

Figura 5.17. Tabla de búsqueda de colores para SVGA [Ref. 32, pág. 567].

Dentro de las especificaciones VESA, se define que los adaptadores SVGA son capaces de desplegar imágenes bajo un esquema de color directo (16 millones de colores), aunque para ello se recomienda el uso de un bus local que permita manipular los datos de las imágenes de una manera ágil sin demeritar el tiempo de respuesta de la aplicación.

Este fué uno de los motivos que propiciaron la aparición del VL-Rus de VESA o su contraparte PCI de Intel [Ref. 32, pág. 686].

#### **TARJETAS ACELERADORAS DE VIDEO.**

Una de las aplicaciones que ponen a prueba el rendimiento **de cualquier**  microprocesador es Windows, debido a que obliga a que toda clase de salida que se **dirija al monitor sea de tipo gráfico.** 

i',11.4,31,5prffix

Para aligerar esta carga de trabajo, algunos fabricantes han desarrollado hardware especializado que se encargue de realizar todas las operaciones relacionadas con el manejo de la pantalla que anteriormente eran ejecutadas por el procesador central, y con ello acelerar lo más posible la comunicación de datos entre el CPU, el hardware de video y el monitor, Por este motivo a estos dispositivos se les ha denominado tarjetas aceleradoras de video.

Para lograr su cometido, estas tarjetas cuentan con su propia memoria **RAM donde se almacena la información correspondiente a la descripción de la pantalla. Esta memoria puede ser implementada de dos maneras (Ref. 43, pág. 234):** 

- **DRAM, Es la** memoria que comúnmente se utiliza como medio de almacenamiento primario de la microcomputadora y, aunque es relativamente lenta, ofrece la ventaja de almacenar una gran cantidad de información **a** un bajo costo,
- **VRAM (Video RAM). Es un tipo especial de memoria RAM que tiene dos puertos de entrada/salida mediante los cuales es posible leer su contenido al mismo tiempo que se escribe nueva información, además de que permite acelerar considerablemente el proceso de refrescamiento de** la pantalla. Desafortunadamente, **las tarjetas que utilizan este tipo de memoria son mucho más caras que las que se construyen en base en DRAM. En la figura 5.18 podemos ver los componentes de una tarjeta aceleradora de video** basada en la memoria VRAM,

**Debido a que este tipo de tarjetas han sido diseñadas para ajustarse a las características propias de Windows, pueden realizar algunas funciones muy particulares de este ambiente de trabajo que anteriormente se le asignaban al microprocesador. Entre este tipo de operaciones se encuentran las siguientes:** 

- **Generación de patrones de relleno complicados de manera mas sencilla,**
- **Movimiento de bloques de pantalla mediante hardware (BitBit).**

• Cursor o apuntador de mouse implementado por hardware.

**1**

- Algoritmos para dibujo de lineas y círculos implementados en hardware.
- **BIGHT VRAM** de<br>RAM al CPI **Bulle** Cursor po<br>Hardware **Legundo cana**<br>para detos de<br>Entrada **RAMDAC**
- Algoritmos para el relleno de polígonos implementados en hardware.

**• • • • <sup>1</sup>1"11111:111111fflikikelkeillirmo\*,411411000014«.•** 

Figura 5.18. Tarjeta aceleradora de video con VRAM [Ref. 43, pág. 232].

Sin embargo, para que las tarjetas aceleradoras de video trabajen correctamente es necesario que el sistema cuente con un bus local que estimule el flujo de información desde y hacia el microprocesador, pues sólo de esta forma es posible reducir verdaderamente la aparición de cuellos de botella ocasionados por el despliegue de información en el monitor.

La arquitectura de estas tarjetas está demasiado apegada a las características de Windows y por ello no pueden ser utilizadas correctamente por aplicaciones que no se ejecuten bajo este ambiente. Además, en el caso de sistemas multimedios, las tarjetas aceleradoras de video no son de gran ayuda, pues los retos que implica desplegar video en tiempo real son mucho muy diferentes a simplemente mostrar una serie de ventanas con información,

### MONITORES.

Como último punto de esta sección, explicaremos algunos conceptos relacionados con el uso y manejo del monitor de una computadora personal, el cual, como se ve en la figura 5,13, constituye el último eslabón de una larga cadena de dispositivos que permiten transformar la información almacenada dentro de la computadora en información gráfica.

Los monitores usados en la primeras computadoras se asemejaban mucho a los primeros osciloscopios, pero con el paso de los años y gracias al desarrollo de la tecnología electrónica actualmente se cuenta con una serie de opciones a elegir de acuerdo con las necesidades particulares de cada usuario y en este sentido los sistemas multimedios han sido un factor determinante que ha promovido el desarrollo de nuevos y mejores dispositivos de despliegue [Ref. 33, pág. 110].

Originalinente, los monitores eran controlados directamente por el CPU, pero en la practica se observó que esto no era adecuado debido a que el refrescamiento de la pantalla consumía demasiados recursos de procesamiento.

Fue por esta razón que se desarrollaron los procesadores gráficos (llamados ahora adaptadores gráficos), los cuales, como ya se explicó, sirven de intermediarios entre el CPU y el monitor pues se encargan de realizar todas las operaciones necesarias para que en la pantalla se despliegue la información correspondiente.

Debido ala estrecha relación que existe entre el monitor y el adaptador gráfico, mucho usuarios se refieren a ellos de manera indistinta, pero para el desarrollador de aplicaciones debe quedar muy clara la diferencia, pues solo conociendo las funciones de cada uno de ellos será posible entender sus ventajas y limitaciones.

#### **Calidad de ea monitor.**

**Cuando se va** a seleccionar un monitor para una determinada aplicación es **necesario considerar el tipo y calidad de las imágenes que se desean obtener, lo cual está determinado principalmente por tres parámetros:** 

• Resolución, La resolución de un monitor tal vez no sea su parámetro más importante, pero si el más conocido por el público usuario y en la mayoría de las ocasiones es quien determina si será posible utilizar una interfaz gráfica de usuario (GUI) amigable,

4.2

Durante la realización de esta investigación, se observó que el concepto resolución puede llegar a tener varios significados, dependiendo del contexto dentro del cual se utilice. El mas común de ellos se refiere al número de pixeles que pueden desplegarse en el sentido horizontal y vertical, lo cual está determinado en realidad por el modo de operación que se active en el adaptador gráfico. Debido a que en este caso sólo se toman en consideración las dimensiones (en pixeles) del área de despliegue, en algunas ocasiones a este concepto se le conoce como **resolución espacial** [Ref. 33, pág. 160 y Ref. 22, pág, 437],

Las definiciones mas generales consideran que el número de colores también determinan la resolución de un monitor, **y en ocasiones también se llega a tomar en cuenta si los pixeles que aparecen en** la pantalla se distinguen claramente unos de otros, es decir, si tienen buen brillo y/o contraste [Ref, 25, pág. I71 y Ref. 32, pág. 7].

**• Finura del punto (dot pitch).** Este es **uno de los parámetros** más **importantes y. tal vez uno de** los menos conocidos y se refiere **a** la separación fisica que existe ente dos pixeles adyacentes (véase figura 5.21). Mientras menor sea ésta distancia, el monitor será capaz de desplegar imágenes mas nítidas y es por ello que generalmente éste concepto se asocia al de resolución pero en realidad no tienen ninguna relación.

**A principios de los 90's, la mayor parte de los monitores se caracterizaban por tener una** finura de punto de 0.31 mm, **y** los **más**  recientes modelos lo han reducido a 0.28 mm. [Ref. 33, pág. 1511.

**• Aspecto del monitor, Se** refiere a la relación existente entre el ancho y el alto del monitor La mayoría de los monitores presentan un aspecto de 4:3, lo cual significa que son 1,3333 veces mas anchos que altos.

Esta pequeña diferencia que evita que los monitores sean totalmente cuadrados **debe** ser tomada en cuenta por los programadores si es que desean verdaderamente guardar la proporción de las imágenes mostradas en la computadora.

Monitores CRT *(Caihode Ray Tube),* 

ABE~§1~~§1111E9E: 01\* 4,17,

Este tipo de monitores han estado en el mercado por cerca de 60 años y son los que ofrecen la mejor relación costo/beneficio. Funcionan bajo el mismo principio del osciloscopio, es decir, cuentan con un cañón electrónico que produce un haz de electrones que se dirigen hacia una pantalla cubierta con un compuesto químico basado en fósforo. **hl** choque del rayo de electrones contra esta pantalla produce un punto de luz visible sin la ayuda de ninguna clase de dispositivo y por ello a estos dispositivos se les conoce también como **de emisión de luz.** 

In 51r.oto

**Para** que el haz *de* electrones llegue a todos los puntos del área de despliegue, se incluye la circuitería necesaria para que por medios **electromagnéticos se desvíe el rayo tanto en el sentido vertical como en el sentido horizontal al mismo tiempo.** 

**Comúnmente, el barrido de la pantalla inicia** *en* **la esquina superior izquierda y continua de izquierda a derecha, moviéndose de arriba hacia abajo [Ref. 25, pág. 172],** 

**De acuerdo con el tipo de información que vaya a ser transmitida por la computadora y en buena parte dependiendo del adaptador gráfico instalado, los monitores pueden recibir señales de video** *composite,* **señales de voltaje ITL (monitores digitales que manejan O y 5 volts) o bien señales analógicas (de O a 0.7 volts) provenientes de una etapa de conversión digital-analógica.** 

**Aunque** los monitores CRT permiten desplegar imágenes con buen brillo, contraste, calidad de color y resolución, a un bajo costo, presentan algunas desventajas como son su voluminoso tamaño, su peso y su gran consumo de energía. Además producen algunas radiaciones electromagnéticas que un determinado momento podrían ser dañinas para los operadores de **equipo de cómputo [Ref. 33, pág. 190].** 

**A esto debemos agregar que los diseñadores de este tipo de dispositivos están empezando a tener algunos problemas para mantener el control del** haz de electrones cuando se activa algún modo **gráfico de** alta resolución, lo cual nos puede llevar a la conclusión de que *se* está llegando al límite de las capacidades íbices de los monitores CRT [Ref. **25, pág. 172].** 

## **Estabilidad de las imágenes CRT.**

**Las imágenes que se forman** en **un monitor CRT permanecen estables gracias a dos fenómenos:** 

- **Cuando los electrones lanzados por el cañón chocan contra la superficie del fósforo se genera una reacción química que provoca la aparición de la luz y ésta se mantendrá durante breve momento aún cuando se haya eliminado el haz de electrones, conociéndose a este suceso como persistencia del fósforo,**
- **El segundo de estos fenómenos está relacionado con la capacidad del ojo y cerebro humano de retener una imagen aún cuando en la realidad ésta haya sufrido ligeros cambios. La correcta interacción de estos dos sucesos permite que la pantalla simule ser una superficie sólida donde la computadora dibuja la información que necesita transmitir al usuario.**

**A pesar de que la persistencia del fósforo es parte de la solución que evita el parpadeo de la pantalla, en realidad ésto sólo se logra mediante un proceso de refrescamiento que continuamente esté dibujando el contenido de la pantalla a una velocidad adecuada, Debido a que cada compuesto de fósforo es diferente, los fabricantes han implementado el proceso de refrescamiento de manera diferente, pero por lo común se recomienda que la pantalla se redibuje al menos 30 veces por segundo que es el estándar propuesto por NTSC [Ref. 33, pág. 117 y 134].** 

**En un principio, la pantalla se dividía en dos secciones llamadas campos, y en uno de ellos se agrupaban a las líneas pares y en el otro a las líneas impares. De esta manera, el proceso de refrescamiento se realizaba en dos pasos: primero se dibujaban todas la líneas pares y en el siguiente ciclo el hardware de video se encargaba de las lineas impares. Cuando un monitor trabajaba bajo este principio, se decía que era un monitor entrelazado**  *(interlaced)* **[Ref. 33, pág. 13I** 

**Gracias al empleo de esta técnica, los fabricantes obligaron a que pudieran ser soportadas mayores resoluciones por el estrecho ancho de banda de los primeros adaptadores gráficos. Desafortunadamente, esto también favorece la aparición de una serie de efectos ópticos que de ninguna manera son agradables para el espectador, Por eso se regresó al esquema no** 

**entrelazado, (usado por los receptores de TV normales), en donde la pantalla se dibuja de izquierda a derecha y de arriba hacia abajo sin ninguna clase de interrupción.** 

'.414 . de. taij 11,1""1~1~1 IIP,~111q

## **»Morra de pantalla plana (FDP -** *Flat Panel Display).*

**El otro gran conjunto de monitores está integrado por los denominados monitores o dispositivos de pantalla plana, que en la actualidad son utilizados principalmente por las computadoras laptop, notebook y palmtop. En general, este tipo de dispositivos se forman por dos placas de vidrio entre las que se coloca alguna clase de elemento activo sobre el cual se dibuja la imagen y a diferencia de los monitores CRT que utilizan la luz para dibujar; los FDP bloquean la luz ambiental para asi formar las imágenes correspondientes.** 

**Para lograr su cometido, los FPD's utilizan un esquema de direccionamiento de tipo matricial que les permite seleccionar eléctricamente alguno de los pixeles, utilizando para ello dos planos de electrodos en forma de tiras que se acomodan de manera ortogonal para bloquear el paso de la luz (véase figura 5.19).** 

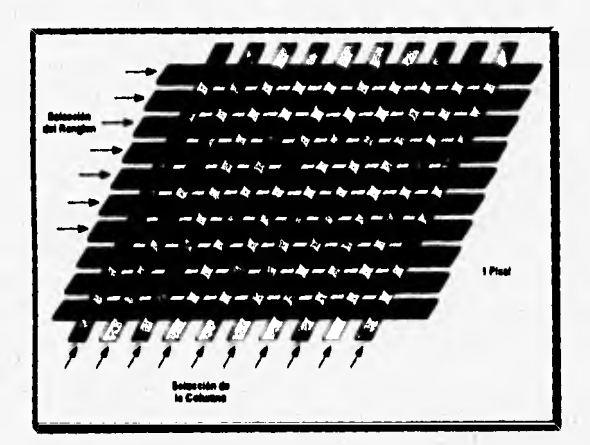

**Figura 539, Monitor plano FPD [Ref 25, pág. 1721,** 

Shakes and the

~111' araiMIN~~1119: <sup>7</sup> A pesar de que los monitores de pantalla plana mas conocidos son los denominados LCD (Liquid Crystal Display), existe una amplia gama de dispositivos diseñados para resolver de manera más eficiente alguna de las **limitaciones de los monitores CRT. De hecho la lista es tan amplia que los expertos han clasificado a los FDP's en las siguientes categorías:** 

- **Matriz pasiva, En** ocasiones este tipo de monitores presentan un determinado grado de parpadeo, sin embargo la persistencia del ojo humano elimina estos problemas. Son mucho más baratos.
- **Matriz activa. Aumenta el brillo y minimiza el parpadeo de la pantalla. Tienen un** costo **más elevado y requieren de un** ciclo periódico de refrescamiento.

**Un caso interesante** y **que vale la pena mencionar es el correspondiente a la televisión de alta definición (HDTV), donde se pretende alcanzar muy**  altas resoluciones que permitan obtener imágenes de un realismo nunca antes alcanzado. '

**En estos casos el tamaño del área de despliegue hace casi imposible el desarrollo de un monitor HDTV para escritorio, pues casi siempre se recurre a uso de** riling o a cañones **de luz que proyecten las imágenes sobre pantallas gigantes.** 

**Las principales virtudes de los FPD's radican en su bajo peso, su tamaño compacto y su bajo consumo de energía, y aunque en muchos sentidos se asemejan a los CRT, la verdad es que son incapaces de ofrecer la misma calidad de imágenes que estos últimos y si a esto agregamos el hecho de que este tipo de dispositivos son relativamente caros, tal vez podemos entender el motivo por el cual no han sido del todo aceptados por el público.** 

**Aparentemente, aunque la competencia entre los monitores de pantalla plana y los CRT es muy cerrada, estos últimos seguirán dominando el mercado hasta que los FDP's ofrezcan imágenes de mejor calidad a un precio realmente atractivo. De todas formas es posible ver un cambio en la mentalidad de los desarrolladores de aplicaciones, quienes están concientes de los beneficios ofrecidos por los FDP's y cada vez se preocupan más por que sus productos puedan ejecutarse sin problemas en estos dispositivos.** 

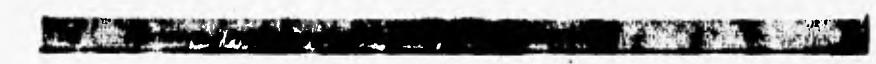

# **GENERACION DE COLOR.**

Existe una serie de aplicaciones, como los sistemas multimedios, donde es indispensable el uso de imágenes a color, pero no por ello debemos pensar que los monitores monocromáticos son obsoletos o dejarán de utilizarse, pues constituyen una buena opción cuando se va a trabajar principalmente con procesadores de texto y con programas de diseño asistido por computadora, ya que son baratos y ofrecen en términos generales una mejor resolución que los monitores a color [Ref. 25, pág. 172J.

Desde la década de los 40 se realizaron los primeros experimentos para obtener imágenes a color generadas por computadora, pero de todos los avances obtenidos, el que más prometió fue el modelo de tres cañones **enmascarados, que** consiste básicamente en colocar tres cañones de electrones en el mismo tubo, cada uno de los cuales corresponde a uno de los colores primarios: rojo, azul y verde. De esta forma, cada pixel esta compuesto en realidad por tres puntos de color que integran una **triada** (véase figura  $5.20$ ).

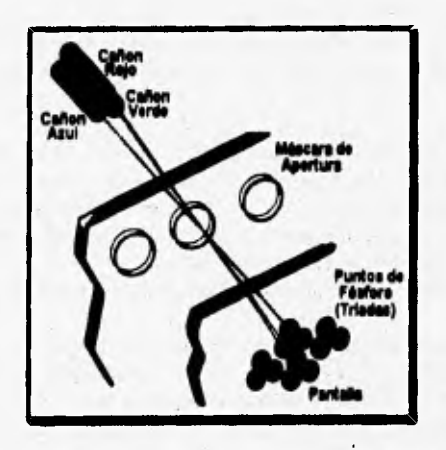

*Figura 5.20. Elementos para el despliegue de colores [Ref. 33, pág. 146).* 

Esto implica **que** el recubrimiento de fósforo de **la pantalla** sea mucho más complicado, ya que es necesario colocar físicamente los puntos de las

tres distintas clases de fósforo de manera que estos se alineen con la posición de cada cañón. Para aumentar la precisión en el punto de choque del haz de electrones de cada cañón con el punto de fósforo adecuado, a este arreglo se le agregó una **máscara de apertura** que se encarga del alineamiento final para que el haz toque a la pantalla en el punto exacto [Ref. 33, pág. 144 y Ref. 25, **pág. 174]** 

•WZ 1111••• \_Allal~~~111~~

Algunos fabricantes han decidido colocar los cañones formando una línea horizontal, para incrementar la precisión en cuanto al punto de contacto de cada cañón con la pantalla del monitor. Este cambio también implicó un rediseño de la máscara de apertura pero en general el esfuerzo bien valió la pena.

En el caso de los dispositivos FDP, el color se produce mediante una combinación de filtros rojos, verdes y azules que provocan la sensación de color.

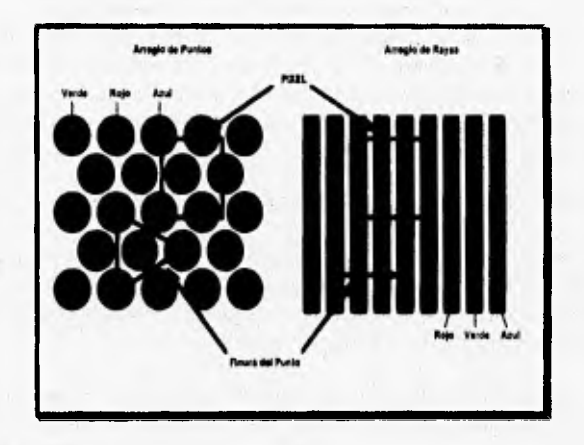

Figura 5.21. Arreglos alternativos de color para CRT [Ref. 25, pág. 176].

## **DISPOSITIVOS DE ENTRADA.**

Un sistema de entrada de datos es **la** línea divisoria entre el mundo real de objetos y el mundo de las computadoras de representaciones simbólicas de **información [Ref. 8, pág. I]. En otras palabras los dispositivos de entrada de datos son la interfaz entre el hombre y la máquina.** 

**En este apartado se describirán las principales características de los dispositivos de entrada mas usados en la actualidad, algunos de los cuales están estrechamente relacionados con los sistemas multimedios. Sin embargo, para entender los conceptos tratados a continuación es necesario definir antes algunos elementos importantes:** 

- **Traaadretor. Un transductor convierte información de un tipo a otro. Los transductores a los que se hará referencia en este trabajo son aquellos que transforman el movimiento mecánico en una señal eléctrica.**
- **Convertidor. Los datos de los transductores tienden a estar en formas inconvenientes para su manejo a través de una computadora. Los convertidores son necesarios para transformar esas señales analógicas a señales digitales de un cierto nivel de voltaje y libres de ruido,**
- **Posición. Una posición es un vector que identifica un elemento de un arreglo bidimensional de posibles puntos. La posición por si sola es la forma básica de información contenida en los sistemas gráficos, así como el caracter es la forma básica de información en un sistema de texto,**

### **CLASIFICACION DE LOS DISPOSITIVOS DE ENTRADA.**

**Existen tres criterios para clasificar a los dispositivos de entrada. El primero de ellos esta basado en la relación existente entre el dispositivo en cuestión y los efectos que éste causa en la pantalla de despliegue. De ésta forma, los dispositivos de entrada pueden clasificarse en** 

- **Dispositivos dentro de la pantalla. Significa que el transductor de entrada está fisicamente asociado a la pantalla de despliegue, ya sea encima de ella o por conexión con una propiedad intrínseca de la pantalla. Estos dispositivos son excelentes para ofrecer un alto grado de interactividad al usuario.**
- **Dispositivos fuera de la pantalla. Estos dispositivos utilizan tranaductores que no estan relacionados físicamente con la pantalla.**

El segundo criterio también toma en cuenta la relación existente entre el dispositivo de entrada y la pantalla, pero no desde el punto de vista de la conexión tisica, sino más bien por la resolución relativa entre estos dos elementos:

 $\mathcal{R}$  and

- **Dispositivos continuos.** Este tipo de aparatos son capaces de acceder a cada elemento de la pantalla (pixel), sin importar la resolución del modo de video que este activado.
- **Dispositivos discretos.** Tienen una resolución más baja que la del modo gráfico activo, y por lo tanto solo puede acceder a un subconjunto de posiciones discretas.

Finalmente, los dispositivos de entrada pueden clasificarse de acuerdo a la manera en que indican una posición de la pantalla:

- **Dispositivos de posición absoluta** (touch-screen, tabletas digitalizádoras, light pen, sistemas de reconocimiento de voz).
- **Dispositivos de posición relativa,**

Estos últimos a su vez se subdividen en:

- **Dispositivos de especificación paramétrica.** Son aparatos donde un parámetro describe cómo transformar la posición actual hacia una posición deseada, Por ejemplo la selección de dos ejes de velocidad, **donde la velocidad de movimiento desde la posición** actual hacia **la posición seleccionada, es elegida y modulada hasta que se** obtiene dicha posición deseada (joystick).
- **Dispositivos de especificación incremental, Es** un caso especial de la especificación paramétrica, **donde el número de pasos entre** la posición **actual y la deseada ya están dados. Normalmente el incremento por paso está limitado a uno, por lo que el llegar a una posición dada implica atravesar todas las posiciones intermedias (teclado,** trackball, mouse) [Ref. **8,** pp. 51-52].

#### **JOYSTICK.**

 $\frac{1}{2}$ 

**El** Joystick, **también** conocido como **palomea de juego, es un**  dispositivo **de** control de posición relativa, de movimiento continuo y que está fuera de la pantalla, Consiste de una base fija que tiene montada una palanca (generalmente de 2,5 a 10 cm) que gira alrededor de dos ejes ortogonales acompañada de distintas configuraciones de teclas imperativas o botones (al menos uno), como el mostrado en la figura 5.22.

211111111~~1111111111~relitn

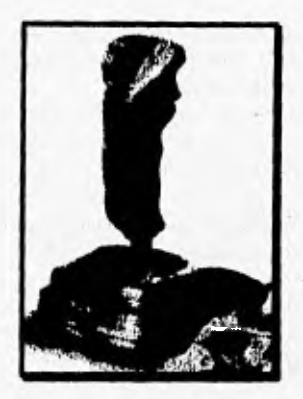

Figura 5.22. Una típica palanca de juego con switches digitales [Ref. 50, pág, 153].

Normalmente un joystick está implementado con dos resistores variables que están mecánicamente ligados a la palanca, provocando que su resistencia sea proporcional a la posición de la palanca a lo largo de los dos ejes. La deflección que se produce se usa como un parámetro de velocidad que indica la dirección y velocidad a la cual se moverá la posición seleccionada [Ref. 8, pág. 54).

Los botones que acompañan al joystick generalmente están montados en un panel cerca de la palanca, lo que provoca que se tenga que usar la otra mano para operarlos; en el caso de tener un sólo botón éste se coloca en la punta de la palanca, para operarse con la misma mano que se mueve dicha palanca.

Existen joysticks sensibles a la presión que están construidos con medidores de tensión y son conocidos como joysticks de fuerza, otros con **switches** digitales, con transductores de efecto lineal o electromecánicos. Estas alternativas raramente se usan debido a su alto costo,

El joystick es un dispositivo con exactitud limitada, aunque comúnmente se usa en aplicaciones donde la velocidad es el principal elemento, Existen algunos con muy baja exactitud como los de cambio, que sustituyen los resistores variables con al menos 4 switches. En este caso la posición del cursor se mueve a una velocidad determinada si es que alguno de los switches se activa, en el caso contrario no existe ningún movimiento. Este tipo de *joystick* es usado con mucho éxito en los video-juegos, aunque existen otros basados en el mismo principio, más sofisticados y a un bajo costo.

 $\mathcal{L}(\mathcal{L})$ 

%-'1.4?".•

Existen otros dispositivos parecidos al joystick como el plato de movimientos constantes y el puck (disco), El plato de movimientos constantes puede ser visto como un joystick sin palanca, ya que la reemplaza con un plato que es presionado en la dirección correspondiente al movimiento deseado. Este dispositivo es muy compacto y da la apariencia de ser una tecla más de control de posición dentro de un teclado.

El puck es un joystick que tiene una palanca con movimientos giratorios, la cual puede ser implementada con otro resistor variable o con otro transductor de distancia; también puede estar incluido en un teclado, como el mostrado en la figura 5,23,

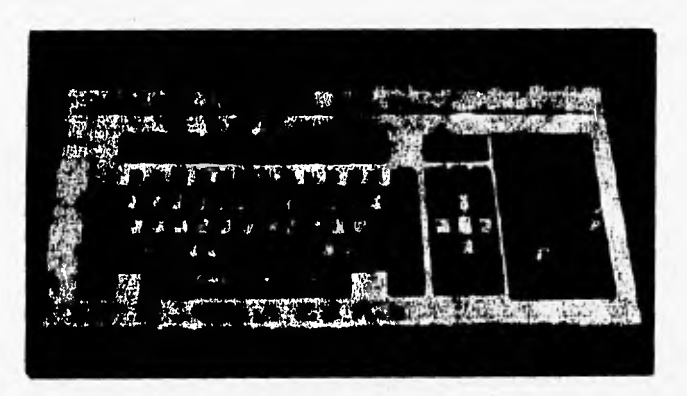

Figura 5.23. El puck pointer dentro de un teclado [Ref. 4, pág. 106].

**Una de las ventajas del** joystick **es el poco espacio que ocupa, pudiendo estar contenido en el propio teclado, lo que facilita su manejo y resulta ser** 

muy bueno para ser usado por largos periodos. La mayor desventaja con la que cuenta es su baja exactitud y resolución, por lo que no pueden ser usados para trazar o dibujar, así como su incapacidad de escribir caracteres [Ref. 4, pp. 99-1011. En los sistemas multimedios, en especial los referentes al entretenimiento, se pueden utilizar al joystick por su característica de movimiento a velocidad, aunque para otro tipo de aplicaciones no es muy conveniente utilizarlo.

### **TECLADO.**

El teclado es el dispositivo de entrada más usado en el mundo de la computación, ya que todas las máquinas lo incluyen. Comúnmente se compone de teclas alfanuméricas, de función, numéricas auxiliares y grupos de teclas de control del cursor.

La teclas de control de posición (también llamadas "de navegación") sirven para mover el cursor una posición elemental por cada tecla oprimida, ya sea hacia arriba, abajo, a la izquierda o a la derecha (Figura 5,24). Existe un poco de confusión entre estas teclas y el tabulador, la barra espaciadora o el backspace, aunque la diferencia es que estas últimas insertan o quitan el espacio que ocupa una letra o caracter. Las teclas de control de posición no insertan ningún caracter, solo se mueven por encima de ellos.

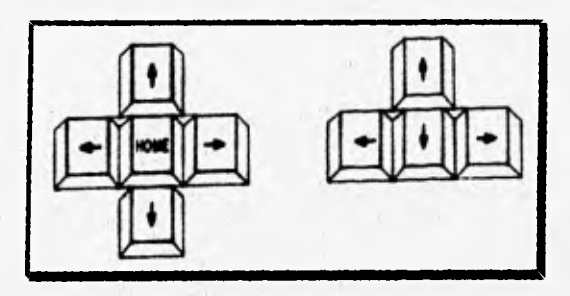

*Figura 5,24. Dos configuraciones distintas de teclas de control del cursor [Ref. 16, pág. 1401.* 

Las teclas de control del cursor tienen la ventaja de estar juntas en alguna parte del teclado y muy cerca de la mano del usuario, además de no requerir software adicional para funcionar. Estas teclas aprovechan la función de auto-escritura de los teclados (que por lo general es regulable) para acelerar la velocidad de movimiento del cursor dentro de la pantalla, simulando así la acción de un joystick [Ref. 4, pp. 55.561.

En los sistemas multimedios, paulatinamente se ha limitado el uso del teclado como dispositivo de entrada casi exclusivamente a la escritura del texto que requiere la aplicación, pues en la actualidad existen algunos otros dispositivos más adecuados para realizar las funciones de control.

## Configuración QWERTY.

Generalmente se usa en paises de habla inglesa y especifica la localización de los caracteres alfabéticos, numéricos y símbolos. El teclado QWERTY ha sido adoptado por la ANSI como la configuración estándar; describe el orden de 44 teclas básicas en el teclado, dos teclas de shifi, una **barra** espaciadora y caracteres que tienen doble uso en combinación con la tecla shift. Da un límite máximo de teclas de función y recomienda las asignaciones para dichas teclas.

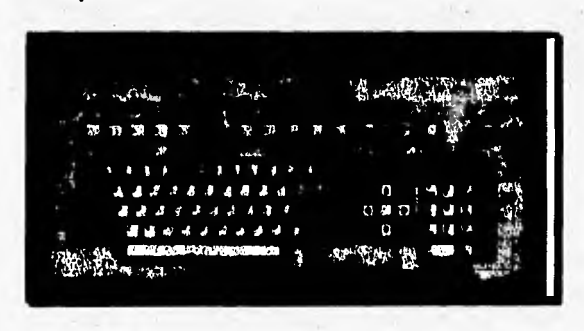

Figura 5.25. Teclado con configuración QWERTY [Ref. 16, pág. 131].

**Esta configuración ayuda a agilizar la escritura en inglés y entre sus desventajas esti la de cargar el trabajo sobre la mano izquierda (que**  normalmente es la que menos se usa), así como en algunos dedos en especial va que concentra teclas muy usadas en una misma zona.

### Configuración Dvorak

Está aceptada por la ANSI como una configuración alternativa estándar. El teclado Dvorak está arreglado en base a la frecuencia con la que son usadas las letras y secuencias de letras en la lengua inglesa. Debido a lo anterior, el Dvorak resulta ser más rápido de utilizar que el QWERTY, además de repartir equitativamente el trabajo sobre las dos manos y sobre los dedos. Tal vez su mayor desventaja sea la de no *ser* muy usado, por lo que la gente que previamente haya trabajado con el QWERTY le resulta bastante dificil acostumbrarse al Dvorak [Ref. 16, pp. 124-148].

**STANDARD TO ANNOUNCE** 

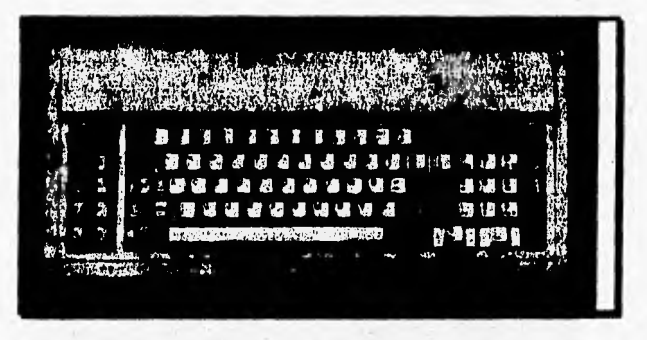

Figura 5.26. Teclado con configuración Dvorak [Ref. 16, pág. 132].

#### *TRACKBALL.*

El *trackball* es un dispositivo de control de posición relativa, de movimiento continuo y que está "fuera de la pantalla" (en algunos casos llamado car-gato por su contraparte mouse-ratón). Consiste de una pelota (normalmente de 1 a 7 cm de diámetro) que se mueve libremente y de pequeños cilindros o discos colocados 90° uno *de* otro que giran de acuerdo al movimiento de la pelota. La operación de un *trackball* es similar a la de un mouse; en la figura 5,27 se muestra un *trackball* común,

Los *trackballs* utilizan transductores que son capaces de reconocer las posiciones rotacionales y particularmente sus incrementos, cada uno de los cuales producirá un pulso que a su vez corresponderá a un paso en la posición correcta, En este tipo de dispositivos existe una alta ganancia de movimiento, ya que si tenemos una pelota de 4 cm y unos discos de 0.4 cm de diámetro un giro completo de la pelota produce 40 giros en los discos. Cuando se requiere de un movimiento bidireccional se necesitan al menos dos switches por cada disco.

'41.7,11~411444041gmaysisowoixhirA

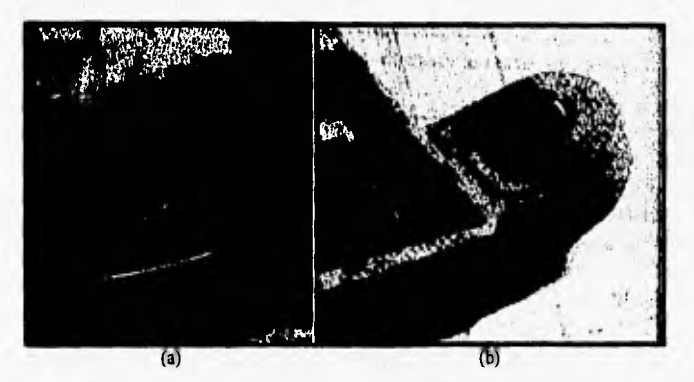

Figura 5.27. Trackballs típicos: (a) trackball contenido en una laptop (Ref. 50, pág. 84], (b) trackball que se conecta a una iaptop [Ref. 50, pág. 268].

La pelota y su armazón ensamblado, están montados en una posición fija, por lo que se necesita de un dispositivo profundo para poder contener un trackball con una pelota de más de 3 cm de diámetro. Normalmente los trackballs se encuentran en un dispositivo independientes del teclado por lo antes mencionado, aunque en los últimos tiempos se han diseñado computadoras portátiles que incluyen un pequeño trackball al lado de las teclas, Contiene teclas imperativas o botones que se encuentran muy cerca de la pelota para seleccionar diferentes funciones, [Ref. 8, pág. 56]

La mayoría de los irackballs contienen contadores (incrementales o decrementales) para cada dirección del giro. El contenido de estos contadores son muestreados cada vez que la posición en la pantalla se actualiza debido a un incremento anterior. Bajo un concepto muy parecido existen dos clases de trackball: los **mecánicos** que utilizan potenciómetros y los **ópticos** que utilizan fototransistores.

La mayor ventaja del trackball es su cómodidad, ya que se puede descansar el brazo para utilizarlo por un buen tiempo, además de ser muy sensible a los movimientos y a la velocidad aplicados por los dedos. También tiene una gran resolución de movimiento y no necesita mucha libertad de espacio para operar (a diferencia del mouse), pudiendo estar contenido en el teclado. La desventaja del *trackball* es que no resulta práctico su uso para trazar o dibujar [Ref. 4, pp. 96-98].

Tous de glimatie

 $k = 1$ 

El uso del trackball en los sistemas multimedios depende mayormente de la máquina en la que se esté ejecutando el sistema; si ésta contiene trackball en lugar de mouse no importa mucho, debido a que sus funciones son casi iguales. Existen aplicaciones en las que el trackball puede tener ventaja sobre otros dispositivos como en el caso de los sistemas multimedios orientados a niños, ya que un niño aprende más rápido a mover una pelota que un mouse, un joystick u otro dispositivo más complicado.

## MOUSE,

El mouse o ratón es un dispositivo de control de posición relativa, de movimiento continuo y que está "fuera de la pantalla". Consiste de una pequeña caja de plástico en la cual se apoya la mano del usuario y va conectada por un cable a la computadora (por su similitud a un ratón recibe el nombre de mouse), pudiéndose mover sobre una superficie que determina el movimiento relativo de la posición en la pantalla. El mouse puede tener uno, dos o tres teclas imperativas o botones de acuerdo al diseñador o a los fines para los que fue hecho, como el mostrado en la figura 5.28 que es uno de tres botónes. Estas teclas producen  $2<sup>N</sup>$ -1 estados de entrada, donde N es el número de teclas del mouse y el -1 ocurre cuando no existe ninguna acción. [Ref. 8, pág. 57)

De acuerdo con el diseño del mouse este puede verse como una extensión o parte de la misma mano, lo que generará una idea de que el movimiento de nuestra mano moverá el apuntador en la pantalla, por eso cada vez más son diseñados de tal forma que la mano embone perfectamente bien en el mouse.

Actualmente los mouses son muy populares debido a su bajo costo, pueden ser utlizados en un pequeño espacio gracias a su capacidad de levantarse y volverse a colocar en la superficie de nueva cuenta, aunque no deja de requerir espacio para su operación. El uso del mouse para dibujar no es muy adecuado por la sensibilidad que tiene, en cambio es bastante utilizado para labores de selección en menús y labores de apuntamiento.

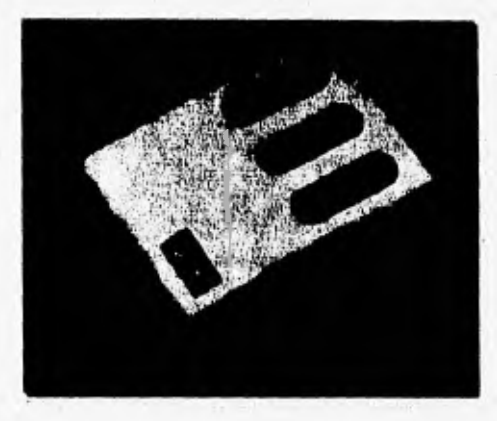

Figura 5.28. Mouse óptico de tres botones [Reí **4,** pág. 95).

En los sistemas multimedios es muy común tenerlo como dispositivo de entrada y en muchos de los casos se altema con el teclado para complementar funciones.

### Tecnología mecánica.

Generalmente contiene una pequeña pelota por debajo del mouse como si fuera **un** trackball de **cabeza. El movimiento de la pelota es reconocido por potenciómetros o por interruptores ópticos (Figura 5.29) que determinan la orientación de dicho movimiento.** 

**Un problema con este mecanismo es que puede producir ruido durante el movimiento, además que la basura que se encuentre en la superficie de movimiento puede incrustarse dentro del mouse. Su mayor ventaja** es que **trabajan sobre cualquier superficie plana.** 

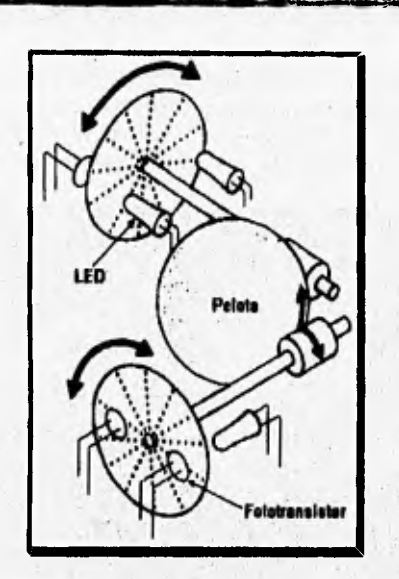

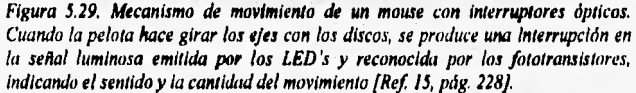

## Tecnología óptica.

Utiliza sensores ópticos que emiten pulsos de la misma forma en que se mueve el mouse sobre una tableta cuadriculada especial. Cuando el mouse se mueve en la cuadrícula, se cuenta el número de líneas atravesadas por él en el eje X y en el Y para saber el movimiento que se efectuará en la pantalla. Este tipo de mouse no genera ruido ni recoje la basura de la superficie, además de no producir ningún movimiento en alguna de sus partes. La desventaja de esta tecnología es que necesita de una tableta especial para moverse y tiene una resolución más baja que los mecánicos [Ref. **4, pp. 94-96].** 

#### **Tecnología acústica.**

En este tipo de mouse el movimiento de **la** pelota se **traduce** por un micrófono. Al moverse el mouse se genera un sonido con amplitudes
proporcionales a la velocidad y la dirección se reconoce a través de unos medidores de tensión [Ref. 15, pág. 230),

# *TOUCH-SCREEN.*

Este tipo de dispositivo de posición absoluta y que está "dentro de la pantalla", son utilizados en conjunción con la pantalla de despliegue de la computadora; se distinguen por tener elementos en el área activa de despliegue que pueden producir una señal en respuesta a un toque o movimiento del dedo en la pantalla, como el mostrado en la figura 5.30,

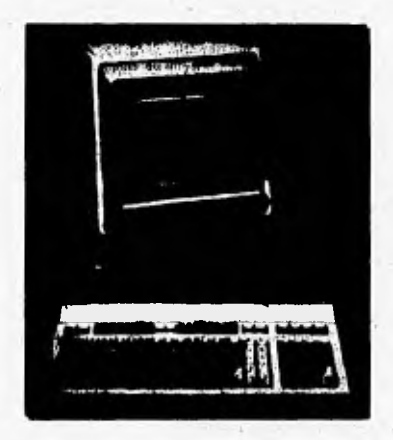

Figura 5.30. Touch-screen de Hewlett-Packard [Ref. 9, pág. 208].

Una gran ventaja de las touch-screen es que en el mismo dispositivo de salida se encuentra el dispositivo de entrada (la pantalla funciona para los dos propósitos), provocando una gran interacción entre el usuario y la máquina, además de hacerla mucho más fácil de utilizar. Existe varias deventajas para el uso de estos dispositivos, una de ellas es el cansancio que se produce al repetir varias veces el movimiento con el brazo, la mano y el dedo para seleccionar algo en la pantalla; otra desventaja es que los sistemas se deben diseñar de tal manera que los botónes en la pantalla sean los suficientemente grandes para que se puedan seleccionar con el dedo, ya que ofrecen una baja resolución.

Para los sistemas multimedios resultan muy útiles las *touch-screen,*  siendo muy usadas en lugares donde existe mucho tráfico de gente que pudiera dañar el dispositivo de entrada, como en kioskos informativos. Generalmente se usa para selección de opciones y/o posicionamientos directos en la pantalla,

dittadie die 110 millionen der Reichstadt und der Reichstadt und der Reichstadt und der Reichstadt und der Reichstadt und der Reichstadt und der Reichstadt und der Reichstadt und der Reichstadt und der Reichstadt und der R

Existen dos tipos de operación de las *touch-screens:* los que son por alguna presión y los que reconocen la interrupción de rayos proyectados a lo largo de la pantalla. A su vez, las *touch-screens* de presión pueden ser conductivas, capacitivas y de cableado cruzado, mientras que las *touchscreens* de interrupción se dividen en acústicos o de rayos infra-rojos.

# *Touch-screen* **conductiva.**

Este tipo tiene dos capas conductivas, cada una de ellas con una cuadrícula de electrodos. Cuando la presión se efectúa las dos superficies se juntan y se cierra el circuito, obteniendo de los voltajes la posición en la pantalla, tanto en el **eje X como** en **el Y.** 

# *Touch-sereen* **capacitiva.**

Utiliza una **película conductiva que va adherida a** la parte trasera de la pantalla de cristal. La capacitancia del cuerpo de la persona que presiona la pantalla genera una señal eléctrica, **con la cual se puede medir** la posición.

# *Tomeh-sereen* **de cabkado cruzado.**

**Se compone de una pantalla transparente que contiene un arreglo** de cables horizontales y verticales a los **que se les aplica una cierta** corriente. Cuando existe una presión **se intersectan dos cables y se produce una señal que nos dirá la posición del toque.** 

# Touch-screen acástica.

Consiste de un plato de cristal en el **que son generadas ondas ultrasónicas** por transductores colocados en los **bordes de la pantalla. Cuando una forma de onda se interrumpe, las ondas horizontal y vertical se regresan y son**  detectadas por los transductores, La posición se calcula basándose en el tiempo entre la transmisión y detección de la onda

243.1

#### **Toasch-screen de rayos infra-rojos.**

6 元

 $\mathcal{L}(\mathcal{A})$ 

Contiene LED's en contraparte de detectores de luz, colocados a lo largo de cada uno de los lados de la pantalla. Cuando el dedo la toca, dos rayos de luz se interrumpen y el resultado de esa posición indica el lugar del toque, Este proceso está mostrado en la figura 5.31 [Ref. 4, pp. 72-75].

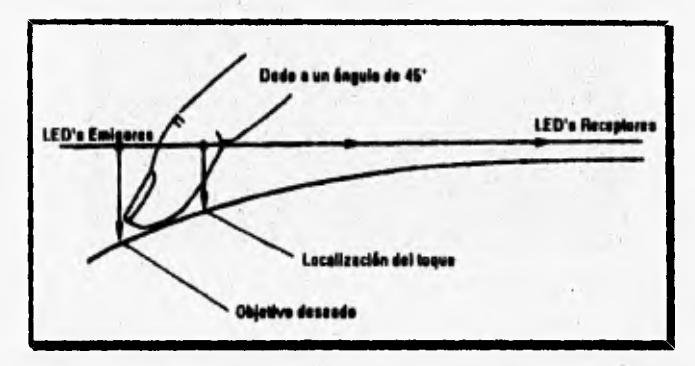

Figura 5.31. Interrupción de rayos en un toucli-screen de rayos infra•rojos. [Ref. 4, pdg. 76]

# **TABLETAS GRÁFICAS.**

Las tabletas gráficas son dispositivos de posición absoluta que se encuentran "fuera de la pantalla"; consisten de un panel plano que se coloca encima de una mesa cerca de la pantalla de despliegue. La superficie de la tableta representa la pantalla y el movimiento del dedo o de un dispositivo de apuntamiento sobre la tableta incide en la posición del cursor, Existen dos tipos de tabletas:

**. Tabletea disitalIzadorao.** Tienen un dispositivo de apuntamiento especial unido **a** la tableta por un cable, El dispositivo de apuntamiento produce señales que indican los valores de las coordenadas del cursor.

v Propulska para W Desarrato de Alexandr

**Tabletas sensibles al tacto.** Estos dispositivos responden a un toque del dedo o de un lápiz y la información de la posición se obtiene de la tableta. Estas son las más usadas, como la mostrada en la figura 5.32.

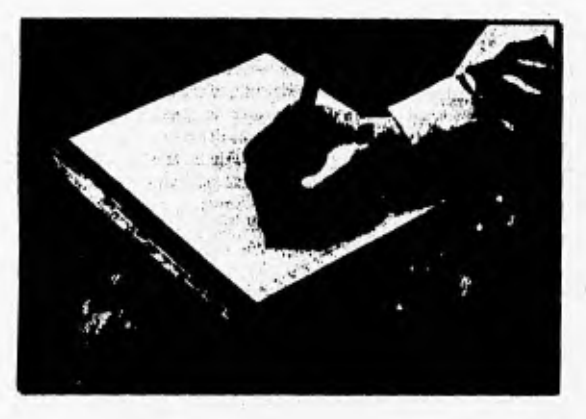

Figura 5.32. Tableta gráfica sensible al tacto [Ref. 4, pág. 84].

Existen varias tecnologías de tabletas gráficas: una de ellas es la de **digitalizadores de matriz en código.** Cuando el dispositivo de apuntamiento pasa a través de la superficie de la tableta se detecta la señal producida por los conductores o cables horizontales y verticales. Esa señal se usa para determinar las coordenadas del cursor y tiene la ventaja de manejar una alta resolución, Otra tecnología es la **acústica,** la cual contiene un dispositivo de apuntamiento que genera una chispa produciendo impulsos de sonido que son reconocidos por dos micrófonos que se encuentran en lados adyacentes de la tableta [Ref. 4, pp. 83-86].

**Una gran ventaja de este tipo de dispositivos es que el usuario tiene la idea de estar escribiendo en la pantalla, además de tener una gran resolución. En contraparte las tabletas gráficas no ofrecen una gran exactitud de posición, no tienen manejo sincronizado entre el ojo y la mano, además su uso por largos periodos puede resultar cansado.** 

**Por lo general, las tabletas gráficas se usan para ingresar información a la computadora, en lugar de usarse como dispositivo seleccionador. Resulta**  muy útil en sistemas multimedios tutoriales aplicados al dibujo, aunque no sean muy usadas en otros campos.

haa Muhimadloo

 $248$ 

# LIGHT PEN.

El light pen, mejor conocido como **lápiz electrónico** (figura 5.33) es un dispositivo de apuntamiento que genera información cuando se dirige hacia la pantalla de despliegue. El rayo de electrones recorre toda la pantalla CRT y refresca el fósforo en el lugar al cual está apuntando el light pen; el incremento de brillo de un punto es detectado por la fotocelda, quien envía una señal eléctrica a la computadora. Basándose en el momento en que la señal es transmitida, las coordenadas de la mancha de brillo son calculadas. El light pen tiene una especie de obturador que es activado por un switch, mecánicamente operado por algún dedo de la mano. Dicho obturador es el que permite que la luz sea alcanzada por el detector de luz [Ref. **4,** pág. 102].

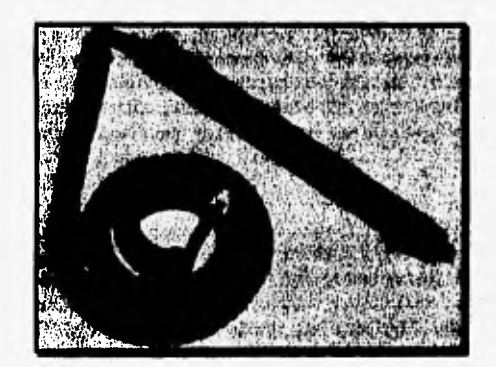

Figura 5.33. Un light pen o lápiz electrónico. [Reí 4, pág. IO2)

Debido a que el light pen se activa con el incremento de brillo del fósforo en una pantalla CTR, su uso se limita a este tipo de monitores (aunque últimamente se ha usado en pantallas de plasma). Lo anterior también requiere de un hardware y software bastante precisos para detectar exactamente la mancha de brillo antes de que la pantalla sea refrescada de nueva cuenta,

# Existen dos modos de operación del light pen: selección o arrastre. En **el modo de selección,** una opción en la pantalla puede ser elegida apuntando hacia dicha área y después permitiendo la detección con el light pen, En el **modo de arrastre el** light pen puede dirigirse a una cruz o cursor en la pantalla y moverlo a una posición deseada [Ref. 4, pág. 103].

**pajamato • pacogataptaiilifrbunit~ , • :V.::** 

Por lo general se usa para selección de menús o para mover objetos en la pantalla, siendo poco usado para dibujar o trazar debido a su dificultad por mantener firme el movimiento del dispositivo,

El light pen es un dispositivo que utiliza la pantalla de despliegue como la interfaz de entrada, por lo que resulta muy atractivo de usar. En la actualidad **se tiene una variación del dispositivo, el cual se incluye en una especie de sombrero, para que el usuario lo utilice con la cabeza y tenga las manos libres para otras tareas; aunque este resulta un poco cansado por el movimiento constante que se tiene que hacer con la cabeza.** 

**Entre las desventajas del** light pen **tenemos la fatiga que produce, ya que por el modo de operación el usuario necesita estar cerca de la pantalla** de tal manera que la alcance con el brazo, Se ha comprobado que el uso **constante de este dispositivo es muy cansado y que resulta aún más fatigoso para los niños. Otra desventaja es que el** light pen **puede ser activado por falsos objetivos, ya sean caracteres adyacentes o luz ambiental.** 

**Este tipo de dispositivo es muy barato, ya que no necesita de muchos elementos para su construcción, además de tener una gran exactitud y ser muy fácil de aprender debido a su parecido con cualquier lápiz o pluma para escribir.** 

**En cuanto a sistemas multimedios, el** light pen **puede tener gran aceptación,** obteniendo así una gran ventaja sobre otros dispositivos.

#### **SISTEMAS DE RECONOCIMIENTO DE VOZ,**

**A lo largo de la historia la mejor forma de comunicación entre los humanos ha sido el habla. Con el desarrollo de los sistemas computacionales el hombre ha tenido que comunicarse con las computadoras a través de los lenguajes que estas manejan, por eso los sistemas de reconocimiento de voz**  ofrecen la característica de interactuar con las computadoras usando el lenguaje natural del hombre: la voz.

;t 1.4,....I.U211~1111141111011111:1 ' 711.111#5111

Con los sistemas de reconocimiento y respuesta de voz se tiene la ventaja de otorgar una gran libertad de movimiento, alternativas de comunicación y mando, reducción en el tiempo de aprendizaje de los sistemas y una gran interacción entre el usuario y la máquina,

Al hablar, los órganos bucales (lengua, laringe y el sistema vocal) crean ondas acústicas que son transmitidas a través del aire como ondas longitudinales alternadamente comprimidas y expandidas. Los sistemas de procesamiento de voz deben capturar estas ondas acústicas, analizar su espectro, el tiempo y características de amplitud para efectuar el reconocimiento de la voz, En la figura 5.34 se muestra un diagrama de bloques básico de un sistema reconocedor de voz.

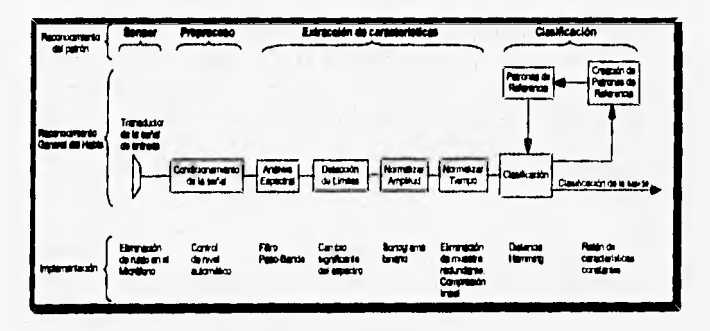

**Figura 5,34. Diagrama funcional de un sistema de reconocimiento de voz, [Re! 42, pág. 2737** 

La onda acústica se captura con un micrófono y se convierte en señal eléctrica para procesarla más adelante. El micrófono debe estar diseñado de tal manera que elimine las señales de ruido y en caso de que la señal de voz sea demasiado baja, medirla a un nivel aceptable para una buena fidelidad de reproducción.

El pre-amplificador eleva la señal a un nivel manejable para el análisis del espectro y el filtro pre-énfasis compensa la variabilidad de frecuencia de

la sedal si ésta sobrepasa los límites mínimo y máximo permitidos. El analizador del espectro muestres la voz, con un periodo lo suficientemente frecuente para detectar la modulación causada por las variaciones del sistema vocal,

11 Mie 12 Mie 12 Mie 12 Mie 12 Mie 12 Mie 12 Mie 12 Mie 12 Mie 12 Mie 12 Mie 12 Mie 12 Mie 12 Mie 12 Mie 12 M

Este espectro muestreado es la entrada de los algoritmos de reconocimiento de voz, de los cuales hay una gran variedad para codificar, comprimir y clasificar la información espectral.

Existen dos modos de operación de los reconocedores de voz: el independiente del emisor y el dependiente del emisor. Un **sistema dependiente del emisor** requiere que un sólo usuario adapte o entrene al sistema con su propia **manera de hablar, lo que produce una** gran exactitud. Un **sistema independiente del emisor** debe reconocer cualquier tipo de voz, con sus debidas limitantes.

Otra catégorización es dividirlos en sistemas reconocedores de voz discretos o continuos. El **reconocimiento de voz discreto** se refiere a la identificación de palabras o frases dichas como entidades aisladas con una pausa perceptible entre cada palabra. **El reconocimiento de voz continuo**  debe identificar palabras mal definidas de inicio y con pausas, de la misma manera que los efectos de coarticulación, lo cual cambia las características de la palabra.

La mayoría de los dispositivos de entrada de voz actualmente disponibles son discretos, con capacidad para entrenarse y contienen vocabularios de 100 a 500 palabras, así como un software que permite generar vocabulario para ser reconocido, entrenado y establecido como referencia de cada usuario. Un número limitado de sistemas están disponibles para hacer reconocimiento de voz continua, los cuales contienen de 50 a 100 palabras de vocabulario.

En los sistemas multimedios seria muy adecuado el uso de reconocedores de voz, **ya que facilitaría completamente su aprendizaje. Desgraciadamente este tipo de dispositivos todavía se encuentran en fase de mejoramiento, además de que todos los avances que ae han** realizado son en el idioma inglés; en **idioma espaftol el desarrollo se encuentra aún más atrasado.** 

# **NUEVOS DISPOSITIVOS DE ENTRADA.**

Con la tecnología que se tiene en estos tiempos muchos diseñadores se han dado a la tarea de facilitar el uso de la computadora para diversos grupos de personas. Como los dispositivos de entrada son los que dan la interacción entre el usuario y la máquina los avances en este campo son grandes y se cuenta con joysticks, mouses, trackballs, light pens y muchos otros dispositivos. Sin embargo, existen grupos de personas que por razonas físicas o de otro tipo no son capaces de utilizar estos dispositivos, provocando el surgimiento de diseños alternativos como los que se describen a continuación. Cabe mencionar que estos dispositivos, por su novedad o por sus restricciones son dificilmente vistos y su uso se reduce a grupos de aplicaciones muy particulares.

911,1 r55941§§§§§§§§§§§§§§§§§§§§§§§§§§

### **Footmouse.**

Es un dispositivo de control del cursor operado con el pie (figura 5.35). Consiste de un pedal de metal de aproximadamente 11.5 cm<sup>2</sup> y contiene una superficie central de goma para que la parte inferior del pie descanse sobre él y pueda ser presionado hacia cualquier dirección (arriba, abajo, izquierda o derecha). Cada presión mueve el cursor una columna o un renglón hacia la posición seleccionada; la presión continua hacia una misma dirección repite el movimiento del cursor [Ref. 4, pp. 106-1071.

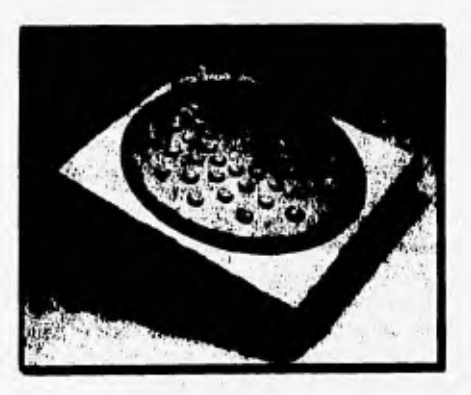

**Figura 5.33. El foounause (Reí 4, Nig. 1071** 

*<sup>r</sup>*" s2,50 40401~111101~~~ . "

Debido a que sólo puede moverse hacia cuatro direcciones, el *foottnouse* se parece más a las teclas de movimiento del cursor de un teclado que a un mouse. Aunque tiene la ventaja de que su uso permite total libertad en las manos, su uso prolongado llega a ser cansado, ya que el pie debe estar haciendo presión constantemente,

# Dipositivo **controlado por los ojos.**

Estos dispositivos se empezaron a usar *en* las cabinas de los pilotos *de*  aviones, Los pilotos usaban un casco que contenía un oculómetro que servia para rastrear la posición de los ojos (figura 5,36). En el mundo de la computación existe una variante: consiste de unos lentes que se coloca el usuario, los cuales contienen unos pequeños LED's. A lo lejos una cámara detecta la reflexión producida por los rayos infra-rojos proyectados en el ojo y calcula su posición, obteniendo así las coordenadas seleccionadas [Ref. 4, pág. I07].

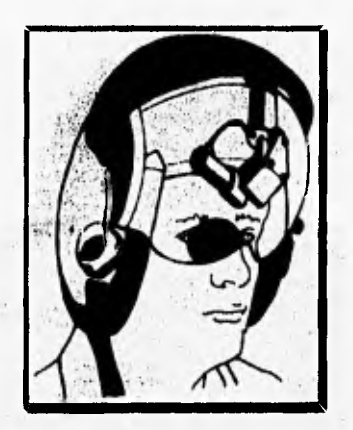

*Figura 5.36. Casco con un oculómetro montado [Ref. 4, pág. 108].* 

**Las ventajas de este dispositivo son la rapidez, exactitud y libertad de las manos para realizar otras tareas. La desventaja de este método es que**  puede interferir **con la visión normal y hacer una selección errónea, además de ser un dispositivo que puede resultar incómodo.** 

#### **Dispositivo basado en gestos.**

Estos dispositivos pueden ser usados para apuntar en pantallas muy grandes. Contiene un pequeño cubo transmisor y un gran cubo sensor colocado a varios centímetros del transmisor que son rodeados por campos magnéticos. El movimiento realizado por el usuario es traducido por el transmisor a una señal electrica que es detectada por el sensor basándose en los cambios producidos en los campos magnéticos. Esta información se usa para calcular las coordenadas en los ejes X, Y y Z. Esta técnica todavía se encuentra en fase de prototipo

# *SCANNER.*

El **scanner** (rastreador) o digitalizador es un dispositivo de entrada que tiene como función digitalizar cualquier imagen existente para que ésta pueda ser usada dentro de la computadora. Dependiendo de su calidad, dichas imágenes digitalizadas pueden ser usadas para fotorealismo, dibujos de línea o como base para dibujos creados en la misma computadora.

# *SCANNER* **DE CAMA PLANA.**

Es tipo de scanner es el más populare para usarse en computadoras personales, debido a que tienen la apariencia de una pequeña máquina fotocopiadora (véase figura 5.37).

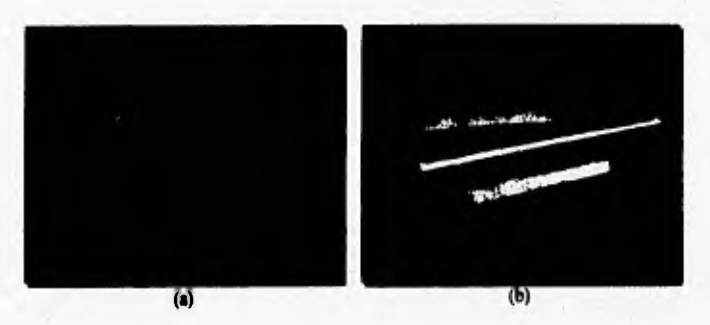

Figura 5.37. Dos tipos de scanners de cama plana: (a) modelo Epson ES-1200c ProPC, (b) modelo HP Scanjet Ilcx [Ref. 36, pág. 83].

En estos *scanners* la imagen a digitalizar se coloca con la cara hacia abajo sobre una superficie limpia de cristal (figura 5.38), donde es rastreada por una cabeza que se mueve a través de una pista y que contiene una fuente de luz y un espejo. La luz ilumina cada línea de la imagen y el espejo refleja dicha imagen hacia unos lentes contenidos en un arreglo CCD (Dispositivo de Carga Acoplada) parecido a los que están dentro de las videocámaras. El CCD convierte la luz que entra en voltajes cuya amplitud corresponde a la intensidad de la luz recibida.

Los convertidores analógico-digitales transforman esos voltajes en información digital, repitiéndose este proceso línea por línea hasta completar la representación digital de la imagen, dejándola en un formato estándar de mapa de bits. Este proceso es mostrado en la figura 5.39. Cada lugar donde el arreglo CCD detecta la intensidad de la luz se denomina **punto de muestreo,** 

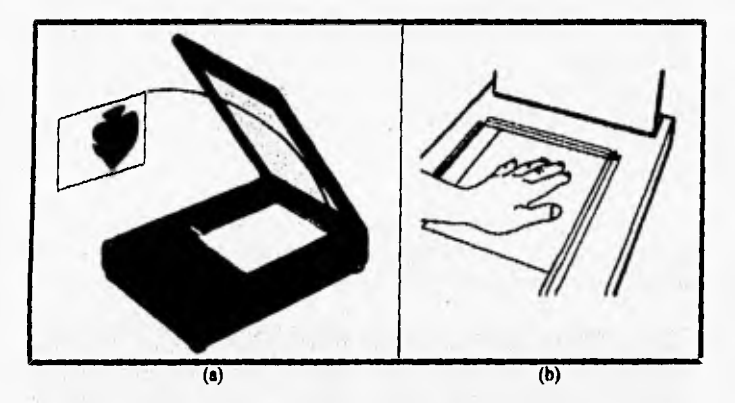

*Figura 5.38. (a) y (b) Forma de colocar la Imagen a digitalizar sobre un scanner de cama plana [(a) Ref. 20, pdg. 4.8, (b) Ref. 20, pdg, I J.* 

**Después del proceso anterior el software es el que maneja la información, pudiendo cambiar el brillo y contraste de la imagen, ajustar los valores de los tonos que recibe, voltear la imagen, grabar todos los valores de los tonos o convertir dichos valores a patrones y muchas otras cosas más [Ref. 38, pág. 2j.** 

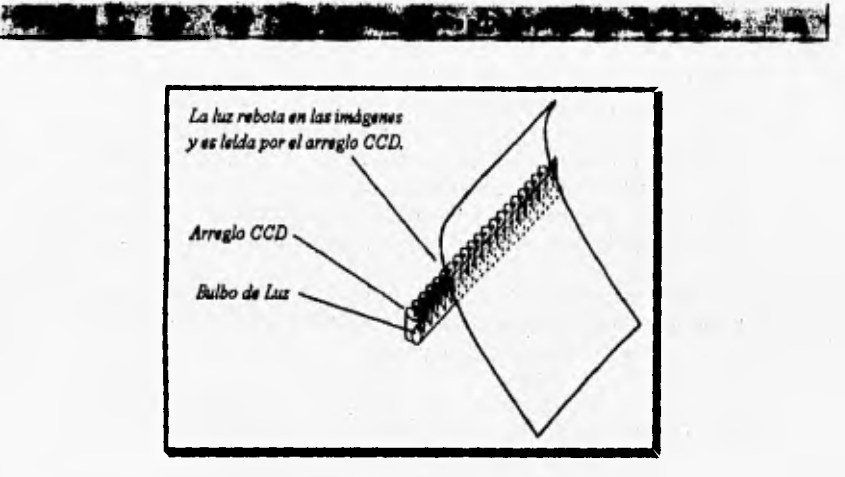

*Figura 5.39. El scanner reconoce la luz reflejada como una serie de valores. [Reí 38, pág. I]* 

Los *scanners* de un bit únicamente producen un color blanco o negro de acuerdo al nivel de entrada definido por el usuario, siendo utilizados comúnmente para digitalizar dibujos de línea sencillos. Los *scanner:* de 4 bits de escalas de gris pueden distinguir **16** niveles de gris, incluyendo el blanco y el negro, lo cual no es ideal para la representación de fotografías. Los de 8 bits de escalas de gris producen hasta 256 niveles *de* gris, siendo usados para fotos finas en blanco y negro.

Con la aparición de los sistemas multimedios se tuvo la necesidad de contar con imágenes a color, debido a esto surgieron los *scanners* a color. La mayoría de ellos manejan valores de 8 bits para cada uno de los colores primarios ROB (rojo, verde y azul) para producir una imagen de 24 bits, Para distinguir estos componentes **se** necesitan 3 diferentes sensores (o filtros de color en algunos diseños). Originalmente esto se realizaba através de 3 barridos separados y automatizados del *scanner,* uno para cada componente del color. Las nuevas tecnologías rastrean los 3 componentes en un sólo barrido, lo que provoca una operación más rápida y disminuye los problemas de registro [Ref. 7, pág. 2171.

La resolución de color afecta el precio **del** *scanner,* **de** la misma forma que lo hace la resolución óptica. Es muy común el uso de *scanner:* de 300 dpi o ppp (puntos por pulgada), que es la resolución estándar de una impresora láser, pero recientemente han empezado a proliferar los scanners de 400, 600 y 1200 dpi. Algunos fabricantes utilizan métodos de interpolación para incrementar la resolución percibida, a menudo por un factor de dos o más, logrando resoluciones de hasta 9600 dpi. La interpolación no logra mayor información, sino que calcula valores intermedios entre la información existente y agrega pixeles en medio de los reconocidos previamente.

 $\mathbf{B}$ 

Otro determinante del precio es el área de rastreo o tamaño de la cama. El precio no difiere mucho entre los scanners de  $81/2$ " x  $11$ " y los de  $81/2$ " x 14", pero si se incrementa significativamente en el caso de los de II" x 17". La mayoría de los scanners utilizan interfaces comunes como la SCSI, aunque estas puedan resultar un costo extra si la computadora no cuenta con la interfaz adecuada [Ref. 7, pp, 217-218].

Una característica con la que cuentan algunos de estos dispositivos es la capacidad de digitalizar diapositivas y transparencias, Este proceso requiere de un aditamento adicional que ilumina la película por la parte *de* atrás, aunque estos dispositivos no ofrecen la misma calidad *de* los scanners dedicados para este fin específico.

# **SCANNER CON ALIMENTADOR AUTOMATICO DE HOJAS.**

Son usados principalmente para digitalizar lotes de documentos a través de un alimentador automático; después se convierten en achivos de texto por medio del software OCR (Reconocimiento Optico de Caracteres),

# **SCANNER MANUAL.**

Son baratos y pueden usarse pata digitalizar pequeñas imágenes o dibujos de línea, aunque se encuentran muy restringidos y cuentan con una baja exactitud en los trazos de la Imagen resultante.

# **SCANNER DE TAMBOR.**

Son utilizados para digitalizar imágenes de una alta resolución y calidad para producciones impresas [Ref. 7, pp. 216-217].

# L,7111~~1<sup>4</sup>910~kgatlif41"AIN **SCANNER PARA DIAPOSITIVAS.**

Estos scanners realizan un mejor trabajo que los de cama plana con aditamentos. Las diapositivas digitalizadas usualmente producen más luminosidad y saturación que las digitalizaciones **de** fotos impresas. Debido a que este proceso emplea transmisión **de** luz, los controles de exposición y corrección de la gama de colores están disponibles desde él proceso de pre• digitalización.

La resolución de los scanners para diapositivas se mide en pixeles en lugar de ppp. Los rangos típicos van desde 1024 x 1500 pixeles hasta 4096 x 6144 pixeles [Ref. 7, pág. 2191,

# **SOFTWARE DE DIGITALIZACION.**

Todos los scanners vienen acompañados de un software especial con el cual se realizará el proceso de digitalización, además de incluir herramientas para el tratamiento de imágenes. El software de digitalización viene en dos formas básicas: el dedicado a la digitalización y el que procesa la imagen. En ambos casos incluyen una pre-digitalizacián, la cual es un rápido barrido que produce una imagen burda en la pantalla.

Con el software dedicado a la digitalización, la resolución de rastreo y la escala también pueden ser especificados, siendo independientes el uno del otro, La escala determina el tamaño físico de la imagen final, por ejemplo una imagen con tamaño original **de 4"** x 5" se escala a un 200 por ciento, lo cual produce una imagen que será desplegada e impresa a 8" x 10". El número real de puntos legibles que un scanner puede discernir por unidad de longitud se conoce como **resolución óptica,** y determina cuanto detalle será reconocido, por ejemplo digitalizando a 150 ppp en un scanner de 300 ppp, la imagen será rastreada cada 2 puntos.

Por otra parte, el software para procesar imágenes contiene controles para modificar el brillo, el contraste y la gama de colores [Ref. 7, pág. 218]. Los scanner: **pueden** almacenar imágenes en diferentes formatos, aunque el **formato TIFF (tratado** en el capitulo IV) es el más común y el que cuenta con **una mayor calidad.** 

# contract and support the time of

Para evitar los problemas de compatibilidad entre los *scanners* de diferentes marcas existe la especificación TWAIN *(Technolosy Without An Interesting Name),* creada por un consorcio de compañías de software y hardware que permite que los fabricantes de *scanners* escriban un manejador único que pueda trabajar con cualquier aplicación de Windows que soporte el estándar TWAIN. No todos los dispositivos ofrecen las mismas opciones dentro de su manejador TWAIN, pues cada *scanner* brinda su propio módulo, el cual da al usuario diferentes grados de control sobre el proceso de barrido y tienen herramientas básicas de brillantez, contraste, gama de colores, recorte y ampliación [Ref. 36, pág. 72),

#### SELECCION DE UN SCANNER.

Muchas de las características de este tipo de *scanners* están diseñadas para utilizarse en la digitalización de imágenes en material impreso, existiendo otros que digitalizan objetos de 3 dimensiones, Si el *scanner* se utiliza para el desarrollo *de* sistemas multimedios hay que considerar otras características como la de incrementar la resolución. Debido a que los monitores despliegan menos de 100 ppp, resulta más conveniente el uso *de scanners* de 300 ppp y perder un poco de detalles que el uso *de scanners* de 600 ppp y perder una gran cantidad de información.

Para evaluar un *scanner* hay que examinar la nitidez en las figuras resaltadas y los detalles en conjunto, además de los detalles en las zonas oscuras y con sombras. Otra cuestión a evaluar es la tendencia hacia uno o algunos colores. Aunque el color pueda ser compensado a través de software, el resultado no será igual en calidad con respecto al que tiene un balance óptimo inicial. Al final puede evaluarse el tiempo de digitalización, si es que se necesita trabajar con una gran cantidad de imágenes [Ref. 7, pp. 218-219].

# **TARJETAS DIGITALIZADORAS DE AUDIO.**

En el capitulo anterior se explicaron los principios fundamentales para la creación de señales de audio digital. Para lograr la digitalización de una señal analógica es necesario el uso de dispositivos electrónicos que lleven a cabo los procesos de conversión antes descritos, y tales dispositivos reciben el nombre de tarjetas digitalizadoras *de* audio o bien de video, dependiendo del tipo de información que contenga la señal a digitalizar.

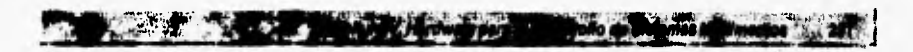

El caso que nos ocupa en esta sección, es el de las tarjetas digitalizadoras y reproductoras de audio, mejor conocidas como tarietas de **mildo. El** objetivo primordial de una tarjeta digitalizadora de audio es poder convertir una señal analógica a valores discretos, los cuales pueden ser almacenados en una computadora y posteriormente reproducidos con la ayuda de la misma tarieta de sonido que haya hecho la labor de digitalización. Es bueno señalar que debido al avance que se ha conseguido dentro **de la**  tecnología digital, las tarjetas de sonido han visto aumentadas sus capacidades por lo que en la actualidad tales dispositivos pueden llevar a cabo cada vez más funciones.

Pese a que en el mercado existen diferentes modelos de tarjetas de sonido, el diseño de este tipo de hardware debe incluir módulos que realicen los procesos fundamentales **en** la digitalización de señales: muestreo y cuantización. Las variantes que pueda haber entre un modelo y otro es **la tecnología** que se utilice en el diseño de cada tarjeta de sonido

**A pesar de la diversidad de modelos, las tarjetas de sonido cuentan en su mayoría con circuitos electrónicos que permiten realizar los procesos de digitalización, almacenamiento y reproducción del audio. En los tres casos el hardware utilizado para la manipulación de los datos está constituido por un conjunto de circuitos que realizan tareas especificas.** 

# **DIGITALIZACION DE AUDIO.**

Para la digitalización de audio, se necesita una serie de dispositivos que se encarguen de filtrar señales con frecuencias más altas que la frecuencia de la señal de entrada (filtro **paso-bajas), de tornar las muestras, y de conviertir señales analógicas en señales digitales (convertidor analógico-digital) [Ref. 35, pág. 71). La estructura del sistema que se encarga de generar y almacenar una señal digital se muestra en la figura 5.40.** 

**En primer término se puede apreciar el circuito de amplificación de la señal analógica, posteriormente se encuentra la etapa que permite eliminar aquellas señales con frecuencias mayores a la mitad de la frecuencia de muestreo que se vaya a utilizar (un ejemplo claro es el ruido que contiene toda señal analógica), a los circuitos que permiten realizar esta tarea se les conoce como filtros anti-aliasing [Ref. 35, pag. 79].** 

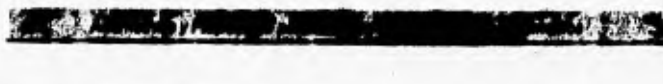

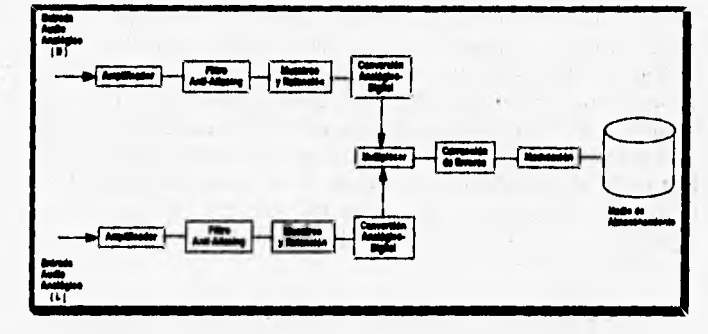

*Figura 5.40. Diagrama de bloques que representan los circuitos necesarios para la*  digitalización de una señal analógica [Ref. 35, pág, 76].

## **Etapa de filtrado.**

Los filtros anti-aliasing deben cumplir con ciertos requerimientos. En primer término deben eliminar o atenuar señales con frecuencia mayor a la de la señal de audio, como parte de este proceso de atenuación se debe tomar muy en cuenta que el mismo filtro se encargue de no modificar la fase de la señal original. En la electrónica, los dispositivos capaces de cumplir con las características mencionadas anteriormente son los llamados filtros **pasobajas,** los cuales como su nombre lo indica permiten pasar solo frecuencias abajo del límite establecido en su diseño.

En la actualidad existen infinidad de diseños de filtros paso-bajas, dentro de los cuales se cuenta con modelos de **filtros pasivos** (circuitos realizados a base de resistencias y capacitores) y **filtra activos** (circuitos basados en amplificadores operacionales). De entre todos ellos destacan los filtros conocidos como Bessel, Butterworth y Chebyshev, que se acercan más **al** comportamiento de un filtro paso-bajaa ideal.

El uso de **cada** filtro depende directamente de las necesidades que desee satisfacer el fabricante de la tarjeta de sonido, lo anterior **se debe** a que cada tipo de filtro cubre algún requerimiento del comportamiento ideal, pero nunca con todos al mismo tiempo.

**Based** 

The Market

Una vez filtrada la señal analógica se pasa a una etapa en la cual se llevan a cabo dos funciones cruciales en el proceso **de digitalización; la toma**  de muestras y la retención del valor leído en cada muestra, La última función es considerada de suma importancia debido a que los valores de la amplitud de la señal de entrada cambian con cada toma de muestra **y** el convertidor analógico-digital no es capaz de asignar el valor digital en el mismo instante de la toma de la muestra. Por lo tanto si no existiese **la retención del valor de**  amplitud tomado, se generarían valores de muestras erróneas, produciendo la creación *de* una señal digital diferente a la original. En la figura 5.41 se muestra tanto la señal analógica que entra en esta etapa así como la señal que **se entrega a la salida de la misma.** 

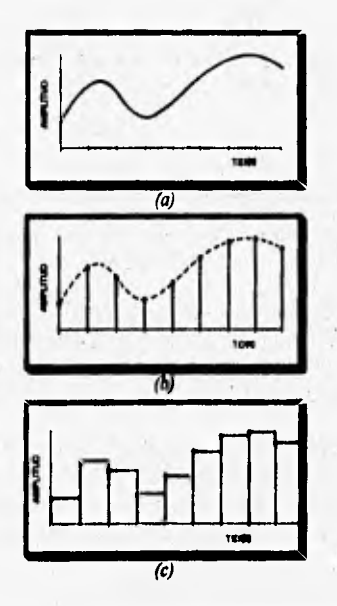

**Figura 5.4 Comportamiento de la señal en el proceso de muestreo y retención: (a)**  señal de entrada, (b) entrada muestreada, (c) señal retenida a la salida [Ref. 35, pág. **85).** 

**El modelo ideal para un circuito que permita tomar muestras y retener el valor de la amplitud, está básicamente formado por un capacitor y un switch (véase figura 5.42), donde el switch estará controlado por el reloj o circuito oscilador que controle la frecuencia de muestreo. Una vez que se active el switch, el capacitor se cargará con el valor que tenga la amplitud en ese momento y de esa manera el mismo capacitor retendrá el valor de la muestra durante la conversión analógica-digital.** 

×

 $r_{\rm a}^-$ 

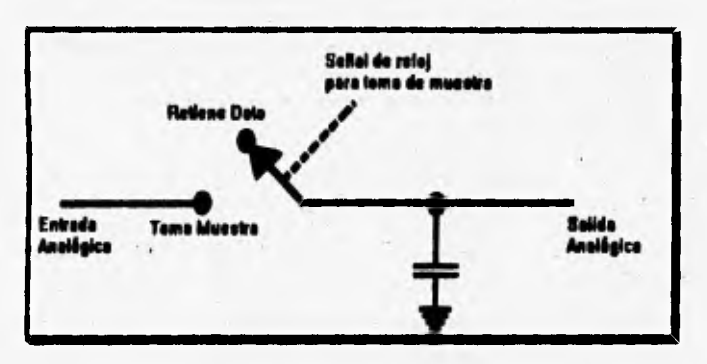

**Figura 5,42, Circuito ideal para llevar a cabo el proceso de muestreo y retención, (Re! 35, pág. 85)** 

**Los errores más comunes en ésta etapa se dan con las variaciones de las frecuencias de muestreo. Por tal razón la frecuencia de muestreo debe estar controlada por un reloj implementado con un oscilador de cuarzo altamente confiable y exacto [Ref., 35, pág. 861.** 

**De igual manera que en la etapa de filtrado dependiendo de las necesidades que quiera cubrir el diseñador de una tarjeta de sonido recurrirá al uso de diferentes elementos y circuitos electrónicos que cumplan con las tareas de toma de muestras y retención del valor analógico de la amplitud.** 

# **Etapa de convenida aaalóskagligital.**

**La señal producida a la salida del circuito de muestreo y retención debe ser codificada en el lenguaje que maneja una computadora, es decir hay que** 

convertirla en valores digitales. Para llevar a cabo la conversión se cuenta con los circuitos llamados convertidores analógicos-digitales (CAD).

**A STATISTICS** 

Un **CAD** se puede considerar como el corazón de una tarjeta de sonido, ya que este circuito permite determinar el intervalo de cuantización que se acerque más al valor analógico de la muestra que se esté tomando en ese instante para posteriormente convertirlo en un valor binario que puede ser **almacenado** y **manipulado por la computadora.** 

En la actualidad existe una gran cantidad de CAD's diseñados para diferentes propósitos. Pero si tomamos en cuenta que una tarjeta de sonido requiere de un circuito CAD velóz y exacto, las opciones se reducen notablemente. Para la digitalización de audio uno de los circuitos más comunes es el convertidor analógico-digital de aproximaciones sucesivas (succesive approximation analog-to-digital converter) el cual es mostrado en **forma de diagrama de bloques en la figura 5.43.** 

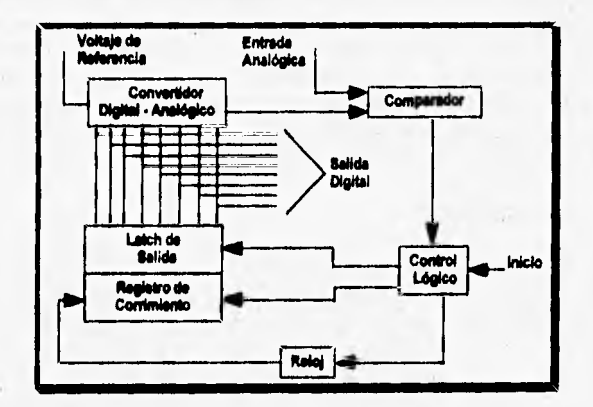

Figura 5.43. Representación de un convertidor analógico digital de aproximaciones sucesivas [Ref 35, pág. 911

La esencia de este tipo **de** convertidores es generar internamente un **valor digital, el cual es convertido a su equivalente analógico para ser comparado de una manera recursiva con la señal analógica de entrada. El método de aproximaciones sucesivas requiere realizar n conversiones**  **analógicas-digitales para cada muestra tomada de la señal de entrada, donde n es el número de bits en que se vaya a almacenar la información de la señal digitalizada. A pesar de la recursividad, éste tipo de convertidores ofrecen una rápida conversión de valores analógicos a su equivalente digital y todo a un coito accesible.** 

**Otro tipo de convertidores analógicos-digitales muy usado en el diseño de tarjetas digitalizadoras de audio, son los llamados convertidores de integración de doble pendiente (dual slope integraung analog-to-algital converter).** 

# **ALMACENAMIENTO DE LA SEÑAL DIGITALIZADA.**

**Una vez generados los números binarios que representan a la señal analógica digitalizada, lo primero que viene a la mente de cualquier persona es que estos números deben ser guardados directamente en el dispositivo de almacenamiento con que se cuente, pero la realidad no es así, ya que los valores obtenidos en la digitalización deben ser procesados para obtener el formato final con el cual serán almacenados. Por lo tanto todo número digital obtenido de la conversión analógica-digital deberá pasar a través de los siguientes procesos: multiplexado, codificación de datos, corrección de errores, formateado y modulación,** 

#### **Multiplezado.**

**Para que el proceso de almacenamiento del audio digital se lleve a cabo, es necesario que los números binarios que lo representen estén en forma serial, es decir la información obtenida en la conversión analógica-digital deberá estar representada a través de una secuencia de datos. Por lo general la mayoría de los convertidores analógicos-digitales entregan salidas de tipo paralelo, de tal manera que el proceso de multiplexado es fundamental para crear la secuencia de números binarios apropiada para su almacenamiento.** 

#### **Codificación de los datos.**

**El fin primordial que se busca con la codificación de datos es obtener un patrón de bits que permita identificar fácilmente donde inicia y donde termina la información digitalizada, consiguiendo de ésta manera reducir la**  probabilidad de error durante el agrupamiento de los datos obtenidos. Existe una gran variedad de tipos de codificación .

#### **Corrección de errores.**

Durante el proceso de grabar una señal de audio analógica los errores ocurridos son reflejados en pérdida de información. En el manejo de audio digital la detección y corrección de errores son mucho más sencillos de realizar, lo anterior se logra mediante la revisión del código de los datos y la adición de bits de paridad [Ref. 35, pág. 97].

#### **Formateado,**

La codificación de la información digitalizada depende directamente del formato bajo el cual serán grabados los datos obtenidos en el proceso **de**  digitalización. De manera general, los formatos para almacenar la información digital están conformados **por** varios segmentos de datos intercalados, donde cada segmento contiene datos o códigos de sincronización, direcciones **de** almacenamiento, códigos de identificación, datos y elementos de redundancia.

#### **Modulación.**

Los números binarios obtenidos al paso de las diferentes etapas de la digitalización no son almacenados directamente, dichos números deben pasar **por** el proceso de modulación. La modulación puede ser definida de manera simple como un medio de codificación de información cuyo propósito es transmitirla o bien almacenarla **[Ref.** 35, pág. 72].

En la teoría existe un número sin fin de técnicas para modular tanto señales analógicas como señales digitales; en la mayoría de los casos la manera de operar es similar pero en la práctica existen notables diferencias en términos de requerimientos de ancho de banda y rangos de ruido permitidos en la señal de audio, entre otros. Para el caso de señales de audio digital se descubrió que **el** sistema de modulación más óptimo es el de modulación de códigos de pulsos **(PCM) [Ref. 35, pág. 71].** En la figura 5.44 se muestra la forma en como es codificado el valor digital obtenido de la señal de entrada a través **de este método.** 

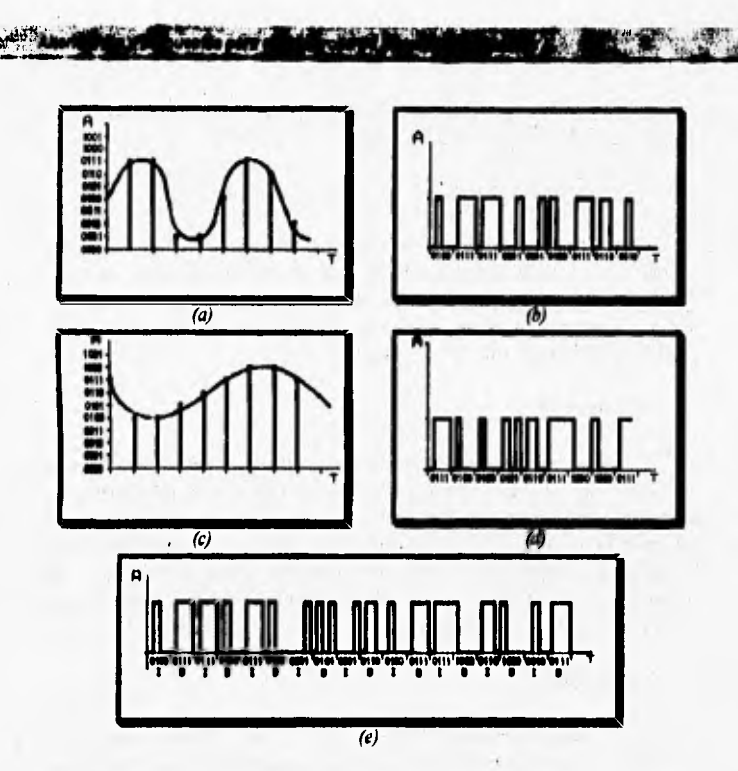

*Figura 5.44, Modulación PCM de una señal digitalizada: (a) señal analógica canal izquierdo, (b) canal izquierdo en sistema PCM, (c) nikil analógica canal derecho, (d) canal derecho en sistema PCM, (e) sedal digital multIplexada (Reí 35, pág. 74).* 

**Como se puede apreciar en la figura 5.44 la codificación PCM consiste básicamente en dar un nivel de voltaje alto cuando la información es un uno**  binario y un nivel **bajo de voltaje cuando el dato binario** es un cero.

Las principales **ventajas que biinda la codificación en el sistema PCM son:** 

- **Las sendos codificadas al ser transmitidas a largas distancias puedes**  ser regeneradas mediante el uso de estaciones repetidoras.
- Los efectos que tenga el ruido sobre las señales no son acumulables.

• Se puede hacer uso de códigos más eficientes que eviten la repetición de información.

"

En su gran mayoría, las tarjetas de sonido utilizan el sistema de modulación PCM, aunque algunas usan otros sistemas que al final de cuentas son variantes del mismo sistema PCM. Una de éstas variantes es el sistema de modulación ADPCM (Adaptive Delta Pulse Code Modulation), el cual tiene la habilidad de almacenar información de audio digital con excelentes propiedades de compresión de datos,

# REPRODUCCION DE AUDIO DIGITAL.

 $\mathcal{L}$ 

**After The Party** 

Descrito el hardware que sirve para la creación y almacenamiento de audio digital, el siguiente punto a tratar es explicar los diferentes circuitos con que debe contar una tarjeta de sonido para poder llevar a cabo la reproducción de los archivos de audio digital.

El sistema de reproducción de una tarjeta de sonido está formado de diferentes etapas o circuitos que en la mayoría de los casos suelen ser:

- Un circuito que se encargue de demodular la señal de audio digital,
- Un circuito demultiplexor.
- Convertidores digitales-analógicos.
- Circuitos de muestreo y retención de la señal de salida,
- Un filtro paso•bajas.

La figura 5.45 muestra el diagrama de bloques del sistema de reproducción.

#### **Etapa de demodulación.**

**La** primera etapa para la reproducción de audio digital almacenado en una computadora es la demodulación. En ésta etapa los circuitos no sólo se encargan de demodular los datos almacenados sino que deben realizar otras funciones de gran importancia. •

En primer término debe existir un circuito capaz de amplificar la señal generada apartir de la recuperación de los datos, posteriormente esta etapa se

**encargará de procesar los datos de tal forma que se elimine la distorsión que pueda traer consigo la señal, esto con el propósito de que al final el circuito pueda sincronizar y demodular los datos para dejarlos en la forma en que fueron generados durante la digitalización.** 

**Service** 

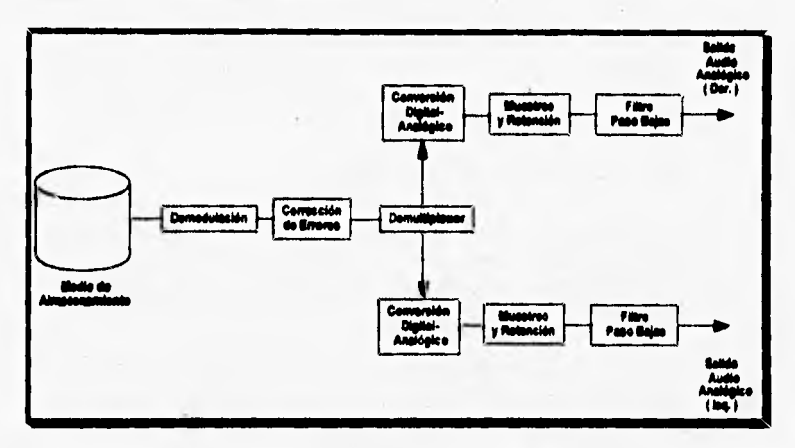

**Figura 5.45. Etapas para la reproducción de audio digital (Reí 15, pág. 1001.** 

#### Etapa detección/corrección de errores y demultiplexado.

**Los circuitos utilizados en el proceso de reproducción tienen como función principal el detectar y corregir errores ocurridos durante el proceso de almacenamiento de los datos digitalizados. La primera función que realizan en esta etapa los circuitos es la de desintercalar los datos almacenados, mediante el uso de un dispositivo electrónico conocido como buffer.** 

**Una vez que se han desintercalado los datos almacenados se realiza el proceso de detección de errores y la corrección de los mismos. Existen diversos métodos para la detección de errores ocurridos durante el almacenamiento del audio digital, entre los más usados se encuentran el uso de bits de paridad, los checksums o bien el uso de datos redundantes. Esto métodos sirven para la detección y corrección de errores menores, pero en el caso de existir errores dificiles de corregir con tales métodos es necesario el**  uso de técnicas de compensación o de interpolación tanto para la detección como **para la corrección de dichos errores.** 

Capit do

para el Danafrana es Statellae Multimedica

El fin de esta etapa se da cuando los circuitos terminan de demultiplexar los datos recuperados, en otras palabras, la información acerca del audio digital almacenada se encuentra en un formato de tipo paralelo.

Los demultiplexores son dispositivos electrónicos que aceptan a su entrada señales de tipo serial y mediante un procedimiento basado en el **conteo de los bits, el demultiplexor deja salir en un sólo tiempo los bits de que se** compone el byte o la palabra (por lo general dos bytes) de información almacenada. El proceso es idéntico para cada dato que integra el archivo de audio digital que se desea reproducir. En la figura 5.46 se muestra el ejemplo de un circuito demultiplexor.

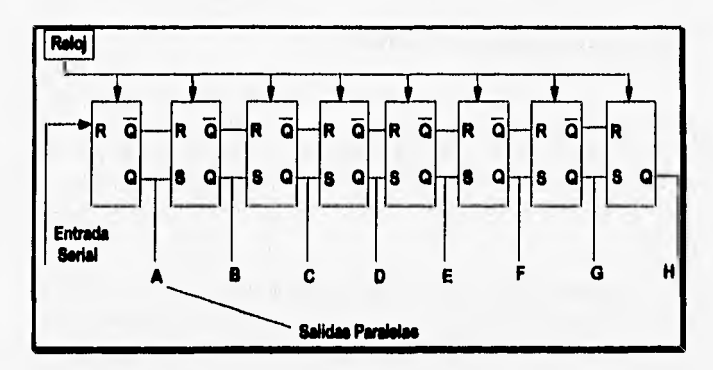

Figura 5.46. Demultiplexor basado en registros de corrimiento [Ref. 35, pág. 104].

#### **Etapa de conversión digital-analógica.**

De la misma manera que un convertidor analógico-digital es el corazón del proceso de creación y almacenamiento de una señal digitalizada, los convertidores digitales-analógicos (CDA) son el alma del proceso *de*  reproducción, pues estos dispositivos determinan la exactitud con que una señal digital será convertida a su equivalente analógico. La tarea principal de un CDA es aceptar en su entrada información digital en forma de palabras (2 **~11•1111.11111111u~411219~"011** 

bytes) y convertirlas en salidas analógicas, ya sean voltaje o corriente eléctrica [Ref. **35, pág. 106].** 

Existen muchos tipos de CDA's aunque tres son los más comunes dentro **del manejo de audio digital:** 

- **El CDA de resistencia ponderada** (weighted resistor digital-toanalog converter).
- **El CDA de escalera R-2R** (R-2R ladder digital-to-analog converter).
- **El CDA de elemento dinámico** (dynamic element mate/ling digital-toanalog converter).

**El uso de cada CDA depende de las necesidades y en ocasiones de las modificaciones que cada fabricante realice sobre las tarjetas de audio.** 

# **Etapa de muestreo y retención.**

**El circuito de muestreo y retención requerido en esta etapa de la reproducción del audio digital debe cumplir con la tarea de guardar momentáneamente los valores analógicos que haya generado el CDA, principalmente para eliminar señales de tipo irregular, A éste circuito en algunas ocasiones se le conoce como circuito de apertura. [Ref.** 35, pág. 11 l I

**Un circuito de éste tipo permite esencialmente controlar el paso de** los **valores analógicos generados durante la conversión digital-analógica, es decir, cuando el voltaje de salida de un convertidor digital-analógico** muestra **un comportamiento estable un** switch **permite el paso de dicho voltaje, pero si se llega a detectar una señal inestable el circuito de retención almacena temporalmente el voltaje generado por el CDA hasta que este vuelva a generar señales estables.** 

#### **Etapa de filtrado.**

**Es la última etapa del proceso de reconstrucción de una señal analógica. El proceso de filtrado se llevas cabo mediante el uso de un filtro paso-bajas, el cual prácticamente debe ser el mismo que se utilizó durante la generación y**  almacenamiento del audio digital, aunque cabe señalar que las funciones a realizar en el proceso de reproducción son muy diferentes.

**ALCOHOL:** 

El uso de un filtro paso-bajas viene de la necesidad de convertir una señal de salida de pulsos de amplitud modulada a una señal de tipo continuo. En la figura 5.47 se puede apreciar la señal original que fue digitalizada así como la señal reconstruida hasta la etapa de conversión digital-analógica. Como se puede observar las señales son diferentes, por lo tanto es necesario "suavizar" a la señal que sale de los convertidores digitales analógicos lo cual se logra mediante el uso de filtros paso-bajas, ya que como se vió anteriormente este tipo de dispositivos permiten eliminar todos los componentes de altas frecuencias que sean mayores a la frecuencia de muestreo con que se haya digitalizado la señal original.

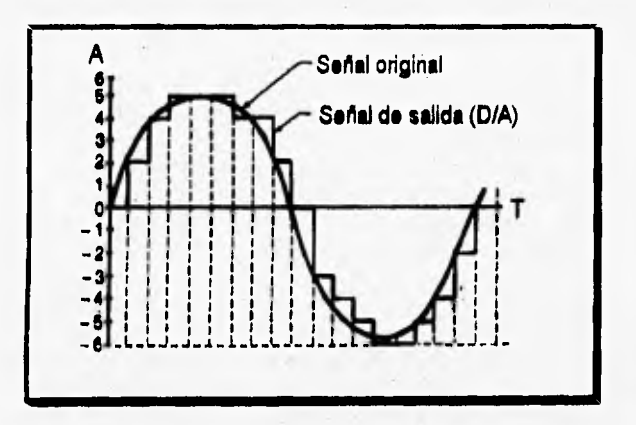

*Figura 147. Semejanza entre la seAal original y su representación digitalisada. (Re( 35, pdg 116] '* 

# **SELECCION DE UNA TARJETA DIGITALIZADORA DE AUDIO.**

Es necesario hacer notar que todas las etapas o circuitos descritos anteriormente no son propios de todas las tarjetas de sonido existentes en el mercado, pero de alguna forma sirven o sirvieron como base para la creación de tarjetas con tecnología más avanzada. El propósito de describir cada etapa

o circuito es dar una idea básica de los principios y bases bajo la cual los fabricantes diseñan sus diferentes modelos de tarjetas de sonido.

Dentro de los diferentes modelos de tarjetas de sonido que se pueden encontrar en el mercado destacan ciertas marcas que llevan la vanguardia con respecto a dispositivos digitalizadores de audio. En la investigación realizada se encontraron tarjetas de sonido desarrolladas por las compañías: Creative Labs., IBM, MediaVision, Turtle Beach Systems, Compu Add Audio, entre otras.

Según la opinión de varios proveedores de equipo de cómputo la compañía Creative Labs. es la empresa líder en ventas de tarjetas digitalizadoras de sonido, las cuales son conocidas con el nombre de **Sound Blaster (Pro).** Existen diferentes modelos, pero todos ellos cumplen con un mínimo de características:

- Generación, almacenamiento y reproducción de audio digital con calidad estéreo, con proporción de muestreo de 8 y/o 16 bits (Según sea el modelo de tarjeta).
- . Frecuencias de muestreo seleccionables a partir 5 Khz. hasta 44.1 **KHz.**
- Interfaz para CD-ROM compatible con la misma Sound Blaster.
- . Otras opciones que varían entre modelos (capacidad de reproducir archivos MIDI, reconocimiento de voz, entre otras).

Otra empresa importante en el desarrollo de tarjetas de sonido es la conocida como MediaVision, la cual dentro de sus modelos destacan la tarjeta **Pro Audio Studio** y la **Pro Audio Spectrum.** Las características que brindan éste tipo de tarjetas son prácticamente las mismas que las proporcionadas por la Sound Blaster, ya que son compatibles. La única y gran diferencia radica en que las **tarjetas** creadas por MediaVision cuentan con una interfaz SCSI, lo cual permite respaldar o mejor dicho manejar la mayor parte de unidades de **CD-ROM disponibles** en **el mercado.** 

Por razones de costo, las dos opciones anteriores son las más accesibles **para** el público en general, además de **ser las** que proporcionan una buena calidad de audio digital. Pero si lo **que** se **busca es** realizar trabajos de audio digital más profesionales sin importar el costo existen opciones como las

tarjetas **MultiSound** de Turtle Beach Systems o bien **Upgrade Kit** de CompuAdd,

La instalación de una tarjeta de sonido no tiene mayor problema, ya que éstas ocupan un espacio en la computadora conocido como  $slot$  de expansión, Por lo que respecta a su configuración toda tarjeta de sonido al ser adquirida trae consigo el software que permite instalar sus diferentes controladores así como los programas de prueba y los paquetes necesarios para el registro, modificación y reproducción del audio digital.

# **TARJETAS DIGITALIZADORAS DE VIDEO.**

A lo largo del documento se ha hecho mención en diversas ocasiones de la naturaleza de las señales de audio así como de video. También se ha explicado la forma como tales señales pueden ser incorporadas en una computadora y que las herramientas necesarias para la conversión de señales analógicas a sus equivalentes digitales es el hardware especial conocido como • tarjetas digitalizadoras. En esta sección nos ocuparemos de aquellas tarjetas útiles para la digitalizución de secuencias de video, que reciben el nombre de tarjetas digitalizadoras de video, pero son mejor conocidas como tarjetas de video.

Previo a la aparición de paquetes como Video for Windows (para la plataforma PC), la única opción para reproducir secuencias de video en el monitor de una computadora era mediante el uso de tarjetas de video. Desde su lanzamiento, este tipo de hardware causó gran impacto en el mundo de las computadoras y sobre todo en aquellas personas interesadas en la creación de sistemas multimedios.

A partir de sus inicios y hasta la fecha, las tarjetas digitalizadoras presentan dos grandes problemas:

. Su alto costo.

• La falta de un estándar entre los diferentes modelos que existen en el mercado.

Esto significa que el hecho de poder capturar y almacenar secuencias de video con un cierto modelo de tarjeta de video, no garantiza que su reproducción sea satisfactoria al usar otro modelo o marca diferente.

111~~11111~11111111~-71~1

En secciones anteriores también se ha mencionado que el video digital en términos generales consiste en el despliegue de diferentes imágenes fijas en un cierto tiempo (por ejemplo 30 por segundo), por tal razón se puede decir que históricamente el primer paso para la reproducción de video en una computadora se 'da cuando es posible capturar, almacenar y manipular imágenes fijas [Ref. 45, pág, 137).

Las investigaciones realizadas para el manejo de video dentro de una computadora, llevaron a la creación de dispositivos electrónicos que permiten desplegar secuencias de video en el monitor de la computadora al mismo tiempo que la fuente de éste medio de comunicación lo está reproduciendo. Dentro de este tipo de dispositivos son bien conocidos los llamados adaptadores *NTSC-to-VGA* y **las tarjetas de** *Overlay.* 

#### **ADAPTADORES NTSC-TO-VGA.**

La función principal de un adaptador *NTSC-to-VGA* es por lo general permitir el paso de una señal de video *composite* (señal de salida en la mayoría de los reproductores de video), acoplarla a la señal que maneja la computadora y con esto agregar a la secuencia de video elementos tales como títulos **y gráficas, para que posteriormente se genere una salida de video analógica que puede ser reproducida en una televisión o bien grabada en un videocasette, El proceso anterior se logra mediante un método de sincronización llamado** *gen-locking, en* el cual se sincroniza **la frecuencia de la señal del monitor a resolución VGA (31.5 KHz) con la frecuencia de la señal** NTSC **a le entrada del adaptador (15.735 KHz) [Ref. 41, pág. 132).** 

**La principal ventaja que ofrece el uso de éste tipo de adaptadores es la capacidad de realizar (a un bajo costo) presentaciones grabadas en videocintas, en las cuales se combinan secuencias de videos con gráficas, animaciones y títulos generados por computadora [Ref. 41, pág. 132). El desarrollo y avance de este tipo de tarjetas trajo consigo la creación de las llamadas tarjetas de** *overlay.* 

#### TARJETAS DE *OVERLAY,*

 $2.541 \pm 0.001$ 

Una tarjeta de overlay con respecto a los adaptadores NTSC-to-VGA tiene como variante principal que la señal de salida (de video) es desplegada directamente en una ventana dentro del mismo monitor de la computadora y no en uno de televisión.

. .

De igual manera que los adaptadores, en las tarjetas de overlay la frecuencia de la señal de video analógica, es sincronizada con la frecuencia de la señal generada por el monitor a una resolución VGA, El comportamiento de una señal de salida VGA es de tipo analógico, por lo que el proceso de sincronización que debe realizar una tarieta de *overlay* no tiene mayores complicaciones. Sin embargo dependiendo de la tecnología utilizada en cada tarjeta, existirán ciertas limitaciones o deficiencias en el despliegue del video en la pantalla de la computadora. [Ref, 45, pág. l 88].

Para que una tarjeta de overlay pueda desplegar video en un monitor de computadora, es necesario que a través de un software especial se dibuje una ventana de color magenta en la pantalla del monitor, para que de esta manera el hardware de la tarjeta identifique la zona en la que se va a mapear o mejor dicho a desplegar la secuencia de video. Este proceso es muy similar al utilizado en programas de televisión donde una persona se antepone a un paisaje o a un mapa. En la figura 5.48 se muestra graficamente este proceso.

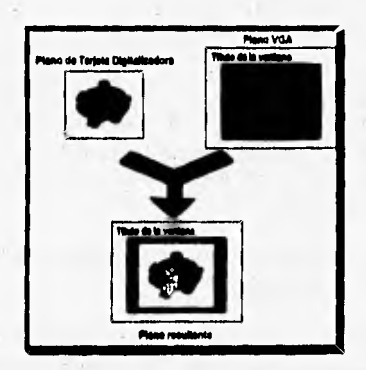

**Figura 5.48. Despliegue del video en una ventana** generada por el **software de la tarjeta de vídeo [Ref. 26, pág. 27].** 

**TARJETAS DE CAPTURA DE VIDEO.** 

**Con los tipos de tarjetas mencionadas anteriormente se obtuvo la capacidad de ver video a través de una computadora pero con el inconveniente de no poder almacenarlo y manipularlo, Por tal razón se incrementan las investigaciones hasta conseguir el desarrollo de las tarjetas de captura.** 

Arrived March 2006

**Una tarjeta de captura de video es un dispositivo electrónico capaz de convertir una señal analógica de video en su equivalente digital sin la necesidad de cubrir el proceso de una tarjeta de** *overlay,* **es decir, no es indispensable desplegar el video en el monitor de la computadora para capturar las secuencias deseadas, Sin embargo en la actualidad la mayoría de las tarjetas de video son tanto de** *overlay* **como de captura.** 

**Las tarjetas de captura por lo general permiten a su entrada señales de video** *comporite* **ya sean NTSC o PAL yen algunos cazos también las señales S-Video. Mediante el uso de convertidores analógicos-digitales, estas señales se convierten a su equivalente digital dejándolas a manera de imágenes fijas en un formato de mapa de bits con un tamaño usual de 640 x 480 pixeles (compatible con la resolución VGA) y bajo una codificicaión de color YUV [Ref. 34, pág. 431** 

**Por las razones explicadas en el capítulo IV en la** sección dedicada **al video, este medio de comunicación no puede ser manejado y almacenado en una computadora como una secuencia de imágenes fijas, debido a que los requerimientos de espacio y capacidad de procesamiento sobrepasan enormemente a los que puede ofrecer una computadora en la actualidad. Por tal razón se definió el uso de algoritmos para la compresión y descompresión de la información, A éste tipo de algoritmos se les conoce como** *colees (compression-Jecompression),* 

**La captura de secuencias de video con compresión de** la información **se puede llevar a cabo de dos formas:** 

**Mediante el uso de software, el cual ha sido explotado por muchas empresas debido a su bajo costo y fácil manejo. Esta forma de captura tiene muchas limitantes, ya que sólo se puede reproducir (bajo** 

**ambiente windows) el video en ventanas de despliegue muy pequeñas, además de poder reproducir sólo a un máximo de 15 cuadros por segundo, por lo que la calidad del video reproducido es muy baja.** 

**La segunda manera de capturar video es mediante el autillo de hardware, el cual se encarga de ejecutar el proceso de compresión inmediatamente después de que se va convirtiendo la información de su formato analógico a digital. El uso de este tipo de hardware proporciona una gran calidad de video al igual que se generan archivos de tamaño pequeño; su principal desventaja es el alto costo de éste tipo de tarjetas, Otro factor en contra del uso de hardware de compresión es que para reproducir las secuencias de video capturadas es necesario el uso del mismo dispositivo o de otros conocidos como tarjetas de playback. Estas tarjetas permiten la descompresión de la información almacenada en el mismo momento de su reproducción, aunque vuelve a ser evidente la falta de estándares en la reproducción de video digital en una computadora.** 

## **EL ESTANDAR DVI.**

**Program for the Common** 

- 57

 $-56 - 56$ 

**Dentro de los esfuerzos por crear un estándar para la captura, compresión, descompresión y reproducción de video en una computadora, surge el estándar DVI. De éste tipo de hardware se habló en el capítulo III y IV, y como se mencionó en ese entonces, este tipo de tecnología fué la primera en desplegar video en la pantalla completa del monitor a 30 cuadros por segundo con una excelente calidad de imagen, además de obtener archivos de tamaño relativamente pequeños.** 

**La tecnología DVI ésta desarrollada dentro de las tarjetas de video**  Action Media II, diseñadas y creadas por la compañía Intel. Estas tarjetas **fueron principalmente desarrolladas para le reproducción y descompresión de video capturado y comprimido con el método PLV de Intel, Pero este proceso no es la única manera de generar video digital comprimido; cabe señalar que dentro de la familia de tarjetas ActionMedia también se cuenta con un módulo especial para la captura tanto de video como de audio, ésta tarjeta adicional permite la captura y compresión de audio y video en tiempo real, permitiendo simplificar el tiempo de creación de video digital. En la figura 5.49 se muestra la fotografia de una tarjeta de video ActionMedia II (tarjeta de mayor tamaño) así como del módulo de captura.** 

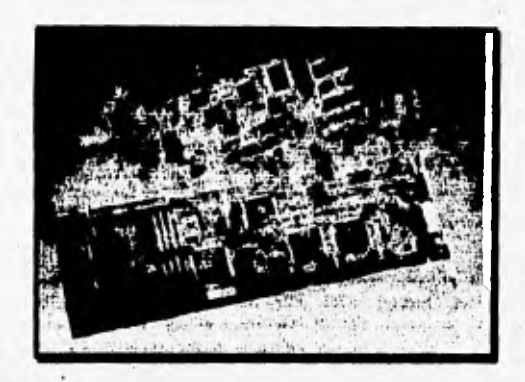

el Desarrollo de Sistemas Multimetilo

*Figura. 5.49. Tarjeta de video y módulo de captura ActionAledla [Ref 26, pág. 26/.* 

Las tarjetas ActionMedia II en la actualidad brindan grandes ventajas en la creación y reproducción de video digital, dentro de las cuales destacan las siguientes:

- Captura de secuencias de video a 30 cuadros por segundo.
- Reproducción del video en pantalla completa o bien en ventanas de despliegue,
- . Muy buena calidad de imagen.
- Compresión de datos (160: I ).
- Fácil manejo.
- Compatibilidad con el software *Video for Windows,*

Un factor importante de señalar es que en un futuro no muy tejano se piensa incluir estas tarjetas como un componente más de las tarjetas principales de las computadoras, con el propósito de reducir costos y principalmente para crear un estándar en la reproduccion de video digital dentro de computadoras PC y compatibles.

# SELECCION DE UNA TARJETA DIGITALIZADORA DE VIDEO.

A pesar de que la tecnologia DV1 es la pionera y además de buscar *ser*  un estándar para la captura y reproducción de video a través de la computadora, muchas otras empresas se han dado a la tarea de diseñar tarjetas
de video con tecnología propia. Los modelos de tarjetas de captura de video que más sobresalen en el mercado son:

يتنازل

oh?

- Bravado 16, Esta tarjeta permite capturar video con un rango de hasta 15 cuadros por segundo, con muy buena calidad de imagen además de contar con la capacidad de *overlay,* Esta tarjeta puede ser usada tanto en ambiente Windows así como bajo DOS. Su principal desventaja es que para su funcionamiento es necesario que la computadora cuente con al menos 16 Mb de memoria RAM.
- Pro **Movie Spectrum.** No cuenta con la capacidad de una tarjeta de *overlay,* pero puede capturar secuencias de video con un rango de 24 cuadros por segundo y ofrece buena calidad de imagen.
- **ProMotion.** El rango de esta tarjeta es un máximo de 15 cuadros por segundo; su capacidad de *overlay* es desconocida y presenta grandes deficiencias en la calidad de la imagen. Por tales características este modelo de tarjetas no es de las más recomendables.
- **Satart Video Recorder.** Permite capturar video **a** un rango de 30 cuadros por segundo, y cuenta con las propiedades de una tarjeta de *overlay.* Una de las grandes ventajas de utilizar este modelo de tarjeta es el *codee* llamado Indeo, el cual esta diseñado para trabajar con diferentes plataformas.
- **Super VideoWindows,** Los resultados son de buena calidad de imagen, tiene la propiedad de las tarjetas de *overlay y* su rango máximo de captura es de 15 cuadros por segundo.
- **Video Spigot. No** cuenta con la capacidad de las tarjetas de *overlay,*  pero la calidad de imagen es excelente y el rango de captura puede ser de hasta 30 cuadros por segundo.

Aunque algunas de estas tarjetas ofrecen buenas soluciones para la captura y reproducción de video en una computadora, las más comunes en el mercado son la **VideoBlaster creadas por Creative Labs. y las diseñadas por la compañía VideoLogic: DVA-4000, Captivator y MediaSpaee.** 

#### **Tarjeta Videolliaater.**

**ANTI ANTICO** 

**Esta tarjeta se popularizó principalmente por su bajo costo en el mercado, siendo una de las soluciones mis economices para el despliegue de video en una computadora (véase figura 5.50).** 

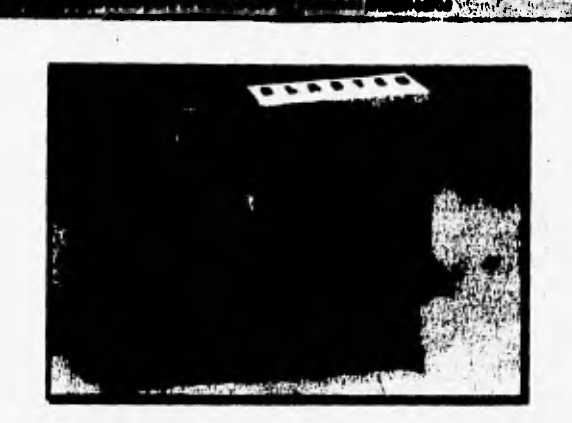

Figura 5.50. Tarjeta de video Video Blaster [Ref. 4, pág. 232].

**Existen varios modelos de tarjetas VideoBlaster, todas ellas con características de overlay y diseñadas para permitir la captura. video con un rango máximo de 15 cuadros por segundo con una deficiente calidad de imagen. Además, presentan algunas otras desventajas que han limitado su campo de aplicación, como es la necesidad de disponer de al menos 8 Mb de memoria RAM instalada, y de no poder ser utilizadas más que en conjunción con las tarjetas (VGA) controladores del monitor que son compatibles con la misma VideoBhuter.** 

## **Tarjetas de VideoLogic.**

**Las tarjetas desarrolladas por la compañía VideoLogic brindan grandes resultados tanto en calidad de imagen capturada y reproducida como en la compresión en tiempo real de archivos de video, al grado que muchos las consideran como una de las tecnologías más avanzadas para la captura y reproducción de video digital.** 

**En primer término encontramos le tarjeta de overlay conocida como DVA-4000 (véase figura 5.51). A diferencia de otras tarjetas de overlay, éste dispositivo permite Manejar cualquier tamaño de ventana de despliegue del video sin perder nunca la calidad de imagen, además de ser compatible con cualquier monitor VGA. Otra característica importante de la tarjeta DVA-4000 es que hace posible la manipulación en tiempo real de cualquier aspecto**  9,1;y:?"-Nfakkii414, ",,4414 , , in.

del video, es decir, se puede cambiar el tamaño de la ventana de despliegue, la posición de ésta, se puede aumentar o disminuir el brillo, el color, el contraste, y otras características de la imagen.

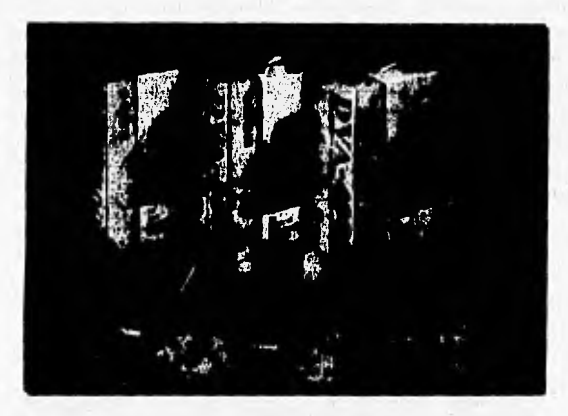

*Figura 5,51. Diferentes modelos de tarjetas de video DVA•4000* 

Esta tarieta permite el despliegue del video con su audio original, proceso que muchas otras tarjetas de *overlay* no pueden realizar ya que necesitan el auxilio de una tarjeta de sonido.

La tarjeta de captura creada por VideoLogic recibe el nombre de Captivator, su precio es muy económico y permite realizar la captura de video en tiempo real y con un rango de hasta 30 cuadros por segundo. Esta tarjeta puede ser utilizada con el software *Video for Windows* teniendo como resultado secuencias de video en un formato AVI, con lo cual se obtiene las facilidades de manipular éste tipo de archivos con aplicaciones compatibles con el mismo *Vidéo for Windows.* Sin embargo cabe seflalar que ésta tarjeta cuenta con su propia aplicación llamada VideoSnap la cual permite capturar imágenes fijas entre otras cosas más.

La tarjeta Captivator cuenta con sensores automáticos que permiten distinguir si la entrada es de tipo NTSC o PAL, y con ella se tiene la posibilidad **de manejar tamaAos de ventana de despliegue que van de 32 x 32 pixeles hasta 640 x 480 pixeles, asi como de escoger la calidad de imagen a**  capturar mediante el número de bits que almacenará la información de cada pixel (8, 16 o 24).

, *4.1 , 4.*1 , 4.1 , 4.1 , 4.1 , 4.1 , 4.1 , 4.1 , 4.1 , 4.1 , 4.1 , 4.1 , 4.1 , 4.1 , 4.1 , 4.1 , 4.1 , 4.1 , 4.1

 $\lambda$ 

Para dar solución a la captura y compresión de secuencias de video auxiliado por hardware, la compañia VideoLogic crea la tarjeta MediaSpace (véase figura 5.52), la cual comprime la información en una relación de 4:1. Para cumplir su objetivo, esta tarjeta debe ser utiliza en combinación con la DVA-4000 haciendo posible la digitalización y compresión tanto de video como de audio en tiempo real, además de la capacidad de reproducir en ventanas o a pantalla completa las secuencias capturadas sin perder en ningún momento la calidad de imagen, proceso que muy pocas tarjetas de video pueden realizar.

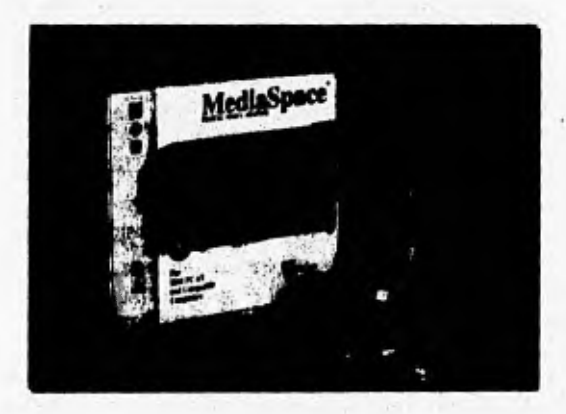

*Figura S.52. Tarjeta de compresión AletaaSpace.* 

La tarjeta MediaSpace también ofrece las ventajas de capturar audio con una frecuencia de muestreo que oscila entre 6,3 KHz hasta 48 KHz, La principal desventaja en el uso de la tarjeta MediaSpace es que para la reproducción de secuencias de video capturadas es necesario usar la misma tarjeta para poder llevar a cabo el proceso de descompresión. Para solucionar este problema la compañía VideoLogic lanzó al mercado la tarjeta MediaSpace *PlayBack le* cual sólo permite la reproducción de secuencias de video y audio previamente capturadas con la tarjeta MediaSpace a un menor costo.

 $\mathcal{L} = 1$  $-$ dos

En la actualidad existen muchos modelos y marcas de tarjetas de video por lo cual el conocer y seleccionar una en especifico resulta difícil. Por tal razón podemos decir que la selección de una tarjeta de video se reduce a analizar primeramente qué necesidades se desean cubrir al desplegar una secuencia de video dentro de una aplicación,

281

Una vez definidas las características del video se deberá recurrir a analizar los precios de los equipos y en el caso de no existir algún problema con las caracteristicas del video asi como con el costo de las tarjetas de video, consideramos (en nuestro muy personal punto de vista) a los productos de la compañia VideoLogic como una de las mejores opciones del mercado.

**BIBLIOGRAFIA.** 

`1011144~~1,,7`

- 1. J. M. Angulo, Microprocesadores 8086, 80286 y 80386, Paraninfo, Madrid, , 1990,
- 2. R. S. Anthony, "Unleashing the Power of Pentium", PC Magazine, Vol 13, No. 7, Abril 1994, pp, 114-182.
- 3. S. Apiki, S. Diehl, "486 EISA, Bom to Blaze", Byte, Vol. 16, No. 5, Mayo 1991, pp. 216-228.
- 4. L.Y. Arnaut, J. S. Greenstein, "Human Factors Considerations in the Design and Selection of Computer Input Devices", en S. Sherr Edited, Input Devices, Academic Press Inc, Boston, 1988, pp. 71-122,
- 5. Ayala San Martin, C. Bravo Chaveste, O. Figueroa Servin, A. Hernández Hernández, R. Maldonado Maza, G. Martínez Jiménez, J. L. Pérez Velázquez, R. Piñera Hernández, A. Reyes González, Introducción a la Computación, Dirección General de Servicios de Cómputo Académico, UNAM, México, 1986.
- 6. B. B. Brey, The Intel Microprocessors 8086/8088, 80186, 80286, 80386 y 80486. Macmillan Publishing Company, Nueva York, 1994, 3ra. Edición,
- 7. J. Burger, The Desktop Multimedia Bible, Addison-Wesley Publishing Company, Massachusetts, 1993,
- 8. N. S. Casweii, "Introduction to Input Devices", en S. Sherr Edited, Input Devicea. Academie Press Inc., Boston, 1988, pp, 1.70,
- 9. T. E. Davies, H. G. Matthews, P. D. Smith, "Digitizers and Input Tableta", en S. Sherr Edited, **input** Devicea Academie Press Inc,, Boston, 1988, pp. 179-218.
- 10. D. Doran, "Trackballs and Joysticks", en S, Sherr Edited, input Devices. Academic Press Inc,, Boston, 1988, pp. 251.270.
- 11. P. Dyson, "Digitizing Sound and Images", Digital Media: A Seybold Report, No,7, Diciembre 1991, pp. 20.23,
- 12. J. Fox, M. Waterhouse, Introduction to Hard Disk Management, QUE, Carmel, 1992,
- 13. García Bisogno, "Superando la barrera de los 640K, lo bueno, lo malo y los nuevo", PC/TIPS, Año 4, Núm 36, Enero 1991, pp. 21-30

14. Gookin, "The Microsoft Guide to Managing Memory with DOS 5", Microsfot **Press, Washington, 1991.** 

jamia pafflowiliam and the state of the state of the state of the state of the state of the state of the state of the state of the state of the state of the state of the state of the state of the state of the state of the

- 15. C. Goy, "Mice", en S. Sherr Edited, *Input Devices*, Academic Press Inc., Boston, **1988, pp. 219.250.**
- **16. J. S. Greenstein, W. II. Muto, "Keyboards", en S. Sherr Edited, Input Devices Academie Press Inc., Boston, 1988, pp, 123.178.**
- 17. T. R. Halfhill, "Intel Lauches Rocket in a Socket", Byte, Vol. 18, No. 6, Mayo **1993, pp. 92.108.**
- 18. D. A. Harvey, "I Want my PC", Computer Shopper, Vol. 12, No. 5, Mayo 1992, **pp. 202.301.**
- 19. F. Hayes, "Battle of the Chips", Byte, Vol. 14, No. 3, Marzo 1989, pp. 274-279.
- **20. Hewlett Packard, Gula de usuario de HP DeskScan U, USA, 1993,**
- 21. D, I., "Rastreadores de Color; El nuevo Epson ES-1200C", PC Magazine en español, Vol. 6, No. 4, 1995, pp. 12.
- **22. R. Lafore Fingrawarán en Microsoft C para IBM y compatibles Anaya Multimedia, España, 1990.**
- 23. A. J. Lennon. "62 grandes y hermosos monitores a color", Byte, Año 9, Núnt 85, **Febrero 1995, pp, 26.40.**
- 24. C. A. Lindley, "Practical Image Processing in C", Wiley, Nueva York, 1991.
- 25. M. Lurie, "Color and Resolution", Byte, Vol. 17, No. 7, Julio 1992, pp. 171-176.
- 26. A. C. Luther, Designing Interactive Multimedia, Bantam Books, Nueva York, **1992.**
- **27. A. C. Luther, Digital Video in the PC Environment, McGraw Hill, Nueva York, 1989.**
- **28. M. J. Miller, "1994, Premios Anuales a la Excelencia Técnica" PC Magazine en Langépl, YoLl, No, 4, Muto 1995, pp. 54.68.**
- 29. B. Nance, "Intel's Double Fast CPUs", Byte, Vol. 17, No. 5, Mayo 1992, pp. **114-122.**
- 30. P. Norton, "Inside the IBM PC", Prentice Hall, New York, 1986.

31. P. Norton, R. Jourdain, Discos Duros: Gula de Referencia para IBM PC. XT. AT compatibles, Anaya Multimedia, Madrid, 1990.

*.140414,111111144~~~7***. 1** *,91,* 

- 32. D. Oliver, S. Anderson, J. McCord, S. Gumas, "Tricks of the Graphics Gurus", Sams Publishing, Indianapolis, **1993.**
- 33. J. Peddie, High Resolution Graphics Display Systems, Windcrest / McGraw-Hill, Nueva York, 1994.
- 34. C. Petzold, "Video for Windows brings interleaved audio and full-motion digital video to PC", Microsoft Systems Journal, No. 1, Enero 1993, pp. 43-53.
- 35. K. C. Pohltnann, Principies of Digital Audio, Sams, Indianapolis, 1992.
- 36. A. Poor, "Rastreadores de escritorio: Color para todos", **pC** Magazine en español, Yol. ñ, No. 4, 1995, pp, 69.86,
- 37. A. Reinhardt, "Pentium Changes The PC", Byte, Vol. 18, Núm 8, Julio 1993, pp. 80-93.
- 38. S. Roth, C. Dickman, S. Parascandolo, Scaniet Unlimited, PeachPit Press, Berkeley, 1990.
- 39. B. Ryan "Inside the Pentium", Byte, Vol. 18, No. 6, Mayo 1993, pp. 102-104.
- 40. B, Ryan, "Diskettes... pero enormes", PC Tips, No. 50, Marzo 1992, pp. 44.
- 41. J. R. Quain, "Why multimedia PCs don't deliver the complete picture", PC Maggiug, No. 6, Marzo 31, 1992, pp. 132.134.
- 42. S. S. Viglione, "Volee Input Systems", en S. Sherr Ediled, Input Devices, Academie Press Inc., Boston, 1988, pp. 271-297.
- 43. P. Wayner "Inside Windows Accelerators", Byte, Vol. 18, No. 12, Noviembre, 1993, pp. 229-236.
- 44. R. Wodaski, Multimedia Madnessi, Sams Publishing, Indianapolis, 1994.
- 45. R. Wodaski, PC Video Madnessl, Sams Publishing, Indianapolis, 1993.
- 46. O. C. Woodard, T. Long, "Display Technologies", Byte, Vol. 17, No. 7, Julio 1992. pp. 159-168.
- 47. A. L. Wyatt, Blaster Mastery, Sams Publishing, Indianapolis, 1993.

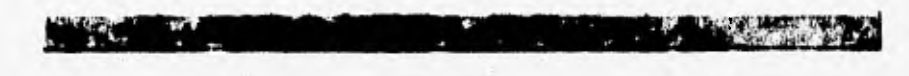

- **48. "CD-ROM drives Finally Up to Speed", PC Magazine, Vol. 10, No. 18, Octubre 29, 1991, pp. 203.338,**
- **49. "Networking CD-ROMS The Power of Shared Acces", PC Magazine, Yol. 10, No. 22, Diciembre 31, 1991, pp. 333.363,**
- **30. pe,m4a.h., vol. U, No. 7, April 121994.**

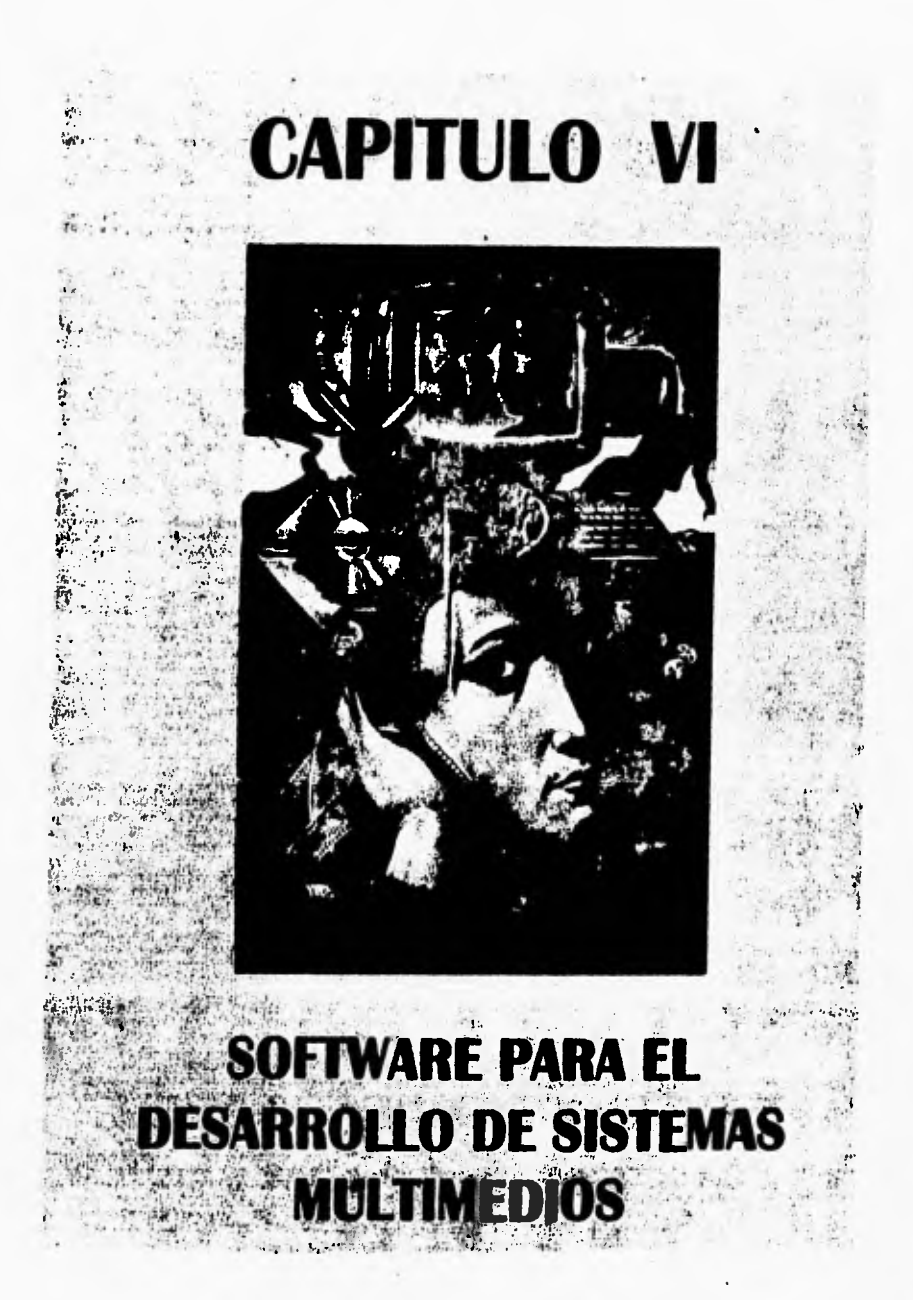

# **INTRODUCCION.**

SAN ASSESSED

En los inicios de la computación, solo verdaderos especialistas podían trabajar con las grandes máquinas que habla en ese entonces, ya que el trabajo se hacia mediante In manipulación de un gran número de interruptores cuya posición determinaba la siguiente instrucción a realizar. En la actualidad, todo esto ha cambiado en buena harte debido a la aparición de los sistemas operativos y los lenguajes de programación de alto nivel que han permitido crear soluciones estándar a muchas de las necesidades de los usuarios en áreas tan diversas como la educación, las finanzas, la medicina, entre otras. Incluso se han llegado a implementar paquetes de programas cuya única finalidad es facilitar la labor de los desarrolladores de aplicaciones, lo cual es uno de los logros obtenidos a raíz de la crisis de software que se detectó en la década de 1970 y que dió como resultado la aparición de la ingeniería de software, la cual propone una metodología que haga más eficiente el proceso de creación de software.

~ W7:R611,4111,4111,4111

Hoy en día existen en el mercado una amplia gama de herramientas que el desarrollador puede utilizar para elaboración de un determinado producto, sin embargo, la selección de la mejor opción no es una tarea trivial de pueda ser tomada a la ligera, sobre todo en lo que se refiere al desarrollo de un sistema multimedios, pues una mala elección puede resultar en un producto de baja calidad que desaproveche las características del hardware seleccionado.

Por este motivo, hemos decidido incluir en este capitulo la información básica que el lector debe conocer para poder tomar una decisión consciente y realista que no este basada únicamente en la popularidad de cierta herramienta. Empezamos por tocar un punto fundamental no sólo para el desarrollo de un sistema multimedios, sino de cualquier aplicación: el ambiente de trabajo.

Desde su aparición, el uso de las computadoras PC ha estado muy ligado con la evolución del sistema operativo DOS y por muchos años este ha sido el ambiente nativo de esta plataforma. Debido **e sus** propias limitaciones, la popularidad del DOS ha disminuido considerablemente, pero aún así sigue ofreciendo algunas características importantes como son la velocidad de ejecución y el control directo de los recursos del sistema, por lo que sigue siendo importante comprender su modo de operación más allá de lo que los comandos dfr y copy significan. En la sección dedicada al DOS se describe a grandes rasgos su estructura interna, poniendo especial interés en aquellos aspectos que debe conocer el programador para que su aplicación no entre en conflicto con la manera en que interacciona el sistema operativo con el hardware involucrado.

La siguiente sección de este capitulo se encarga de explicar los aspectos más importantes de las interfaces gráficas de usuario más comunes a nivel de computadoras personales. La forma de operación propuesta por las GUI's es totalmente opuesta a la forma de trabajar con algunos sistemas operativos (entre ellos el DOS), pues en lugar de utilizar comandos se usan imágenes para representar las diferentes operaciones que puede realizar el sistema, lo cual permite establecer un ambiente amigable donde el usuario puede concentrarse en lo que quiere hacer y no tanto en la manera de hacerlo,

11~111~111111~~11W.

Debido a su importancia, se ha dedicado una sección especial para enumerar las características de Windows; la GUI más popular dentro de la plataforma PC. Más que explicar como se usa Windows, la intención es poner al descubierto las facilidades más importantes que el desarrollador puede aprovechar para que sus aplicaciones obtengan los mayores beneficios, sobre todo cuando su Intención es trabajar con sistemas multimedios, También se hace un breve estudio de las ventajas de Windows NT y Windows 95, dos de los productos más recientes de Microsoft que se plantean como los sistemas operativos estándar de las futuras generaciones de computadoras PC.

Después de seleccionar el ambiente de trabajo, el desarrollador se enfrenta al dilema de elegir correctamente el programa o paquete más adecuado que le permita obtener la aplicación originalmente planteada. En este caso hemos incluido un análisis de los programas más populares en lo referente al desarrollo de sistemas multimedios bajo el ambiente Windows, debido a las facilidades que ofrecen para la construcción de esta clase de aplicaciones. Para poder analizarlas de la mejor manera, estas herramientas se han clasificado en tres categorías:

- Presentadores de historias.
- Programas de autor.

ada yan

• Lenguajes de programación,

cada uno de los cuales ofrece caracteristicas muy particulares que lo hacen apropiado para determinadas situaciones.

Un caso muy peculiar y que merece especial atención lo constituye Visual Basic, un ambiente de programación visual de propósito general que brinda al desarrollador **la** posibilidad de construir cualquier clase de aplicaciones y no sólo eso, sino que además permite **realizar una** misma tarea de dos o hasta tres formas diferentes, Si a esto le sumamos el hecho de que facilita la construcción de interfaces de usuario **amigables y sumamente atractivas, podemos concluir que se constituye como una de las mejores opciones para elaborar sistemas multimedios,** 

**Cabe mencionar que a pesar de que la forma de trabajar con las computadoras ha evolucionado y** cada vez se facilita mis la labor del desanollador, aún sigue siendo necesario que se tengan sólidas bases en materia de programación, pues sólo de esta forma el desanollador podrá controlar **a su antojo los recursos disponibles y aumentar la eficiencia de sus aplicaciones,** 

# **AMBIENTES DE DESARROLLO.**

A pesar de que el término "software" es muy amplio, generalmente se le relaciona con los programas que pueden ser entendidos y ejecutados por una computadora. Esencialmente existen dos clases o categorías dentro de las cuales puede ubicarse un programa:

n C

- **Software de aplicación.** Aquí se ubican los programas que realizan alguna función específica cuyo fin es facilitar la realización de alguna tarea determinada (procesadores de palabra, hojas de cálculo, manejadores de bases de datos, cálculo de estructuras, paquetes de estadística, entre varios más).
- **Software de sistemas.** Este tipo de programas se encargan de implementar los mecanismos necesarios para que el software de aplicación pueda accesar al hardware instalado en el sistema (sistemas operativos, controladores de dispositivos, etc.).

La figura 6.1 permite observar en forma gráfica la relación existente entre el usuario, el software de aplicación, el software de sistemas y el hardware involucrado en **un** equipo de cómputo.

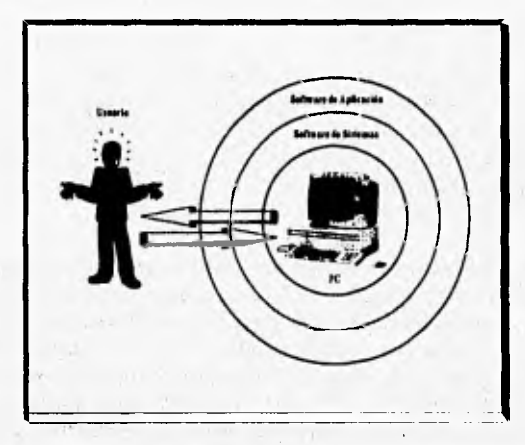

Figura 6.1, Relación entre el software de aplicación y el software de sistema. [Ref. 20, pag. 29]

En esta figura también queda claro que de alguna manera el software de sistemas constituye una especie de interlocutor entre el usuario y el hardware instalado, lo cual es una de las facilidades ofrecidas por la computación moderna.

÷.

 $r \rightarrow r$ 

## **SISTEMA OPERATIVO DOS.**

Uno de los elementos que hace posible la comunicación hombremáquina es el sistema operativo, el cual puede ser definido como una colección de programas, implementados ya sea en software o en firmware, que manejan y administran los recursos (memoria, unidades de disco, impresoras, puertos seriales, etc.) de una computadora y que auxilian al usuario en el desarrollo y ejecución del software de aplicación, siempre y cuando se satisfagan una serie de requisitos mínimos. De hecho, podemos afirmar que actualmente el nivel de dependencia de los usuarios de los sistemas operativos ha llegado al grado de que sin ellos la computadora se convertiría en un objeto totalmente inútil [Ref. 9, pág 3 y Ref. 20, pág 30].

Desde la década de los 50 hasta la fecha, se han desarrollado diversos sistemas operativos cada uno con características diferentes, enoaminados a resolver necesidades de procesamiento específicas que se adapten a la plataforma para la cual fueron y han sido diseñados.

Dentro de los sistemas operativos mas populares hoy en día esta DOS, cuya primer versión apareció a principios de la década de los 80 para ser utilizado en la entonces nueva línea de computadoras IBM PC y a partir de ese momento se ha convenido en uno de los principales actores de las computadoras personales junto con UNIX, el sistema operativo de la Macintosh **y OS/2** [Ref. **9, pág.** 632 y **Ref. 29, pág. 18].** 

Su nombre en español significa "sistema operativo de disco" *(Disk Operating System) y* refleja el gran énfasis que han puesto sus diseñadores en todas las funciones relacionadas con el uso de unidades de disco. A estas tres letras generalmente se le antepone alguna clase de identificación del desarrollador, por lo cual es común encontrar que los usuarios se refieren a él como MS-DOS, PC-DOS o **DR-DOS, que estrictamente hablando son tres implementaciones diferentes pero que en esencia son iguales [Ref. 5, pág. 2].** 

## Funciones del DOS.

**BART DEL ENGINEER** 

Dentro del ámbito de los sistemas operativos, DOS es uno de moderada complejidad, que presenta determinadas limitaciones debido principalmente a las características de la familia de microprocesadores de Intel. Inclusive hay quienes consideran que estas restricciones son de tal magnitud que el DOS no debería ser considerado como un sistema operativo sino simplemente como un manejador de archivos [Ref. 9, pág. 3 y Ref. 34, pág. 27].

 $\sim 200$  GPM  $\sim 1$ 

u.

IYilir

Si lo anterior es o no verdad, lo cierto es que el DOS realiza ciertas funciones que permiten al usuario llevar a cabo casi cualquier operación con la computadora. Entre sus funciones mas importantes se encuentran las siguientes:

- Es responsable de manejar y administrar los recursos del sistema.
- Proporciona la interfaz mediante la cual el usuario interactúa con la computadora.
- Se encarga de llevar a cabo las operaciones necesarias para activar completamente el sistema.
- Permite la lectura de lo que el usuario introduce mediante algún periférico de entrada y ejecuta los comandos correspondientes.
- Almacena los archivos en los discos de una manera organizada y administra el espacio libre disponible para futuras operaciones de lectura/escritura.
- Provee una completa serie de servicios que las aplicaciones pueden utilizar: manejo de discos y archivos, memoria, ejecución de procesos, operaciones de entrada/salida entre otras.

## **Versiones del DOS.**

En los casi 15 años que el DOS ha permanecido en el mercado ha pasado de ser un sistema operativo sumamente sencillo a uno que soporta una gran variedad de operaciones avanzadas sobre archivos y redes de área local sobre una amplia **gama de** periféricos que van desde discos duros y adaptadores de video, hasta impresoras o interfaces gráficas de usuario (GUI) como Windows. A finales de la década de los 80 se llegó a pensar que el fin del DOS estaba cercano, pues las expectativas que ofrecía el nuevo sistema operativo OS/2 podrían llegar a desbancar al DOS de su lugar privilegiado

como "estándar" para la familia de computadoras IBM PC y compatibles. Sin embargo esto no ha ocurrido, sobre todo por que el DOS ha evolucionado conforme han aumentado las exigencias tanto de los usuarios como de las aplicaciones desarrolladas por estos,

 $\mathcal{F} = \mathcal{F} \mathcal{F} \mathcal{F} \mathcal{F} \mathcal{F}$ 

Sus inicios se remontan aproximadamente a 1975 cuando Bill Gates y Paul Allen de Microsoft desarrollaron una versión de **BASIC para la**  computadora Altair que era ejecutada desde un disco flexible. Este desarrollo dio lugar a la creación de un sistema manejador de archivos residente en memoria y al cual posteriormente se le asignó el nombre de FAT (File Allocation Table) que organizaba la información de manera jerárquica y que eventualmente se convirtió en la base del DOS [Ref. 9, pág. 6331.

En 1979, Tim Peterson desarrolló un sistema operativo para los nuevos procesadores 8086 de Intel, al cual llamó 86-DOS, el cual simulaba muchas de las tareas que se podían realizar con CP/M que en ese entonces era considerado como el estándar para equipos microcomputacionales. Tiempo atrás Peterson había asistido a una conferencia nacional de computación donde Microsoft presentó el concepto del FAT y viendo sus ventajas decidió incluirlo en su propio sistema operativo, siendo ésta una de las diferencias más importantes en relación a CP/M [Ref. 34, pág. 41.

Mientras tanto IBM, quien se había dado cuenta que la manufactura de equipo de cómputo de caracter personal era una opción comercialmente **viable, se dedicaba a desarrollar su nueva línea de productos basados en el microprocesador 8086, pero también notó que esta debería salir al mercado lo suficientemente rápido para aprovechar la "fiebre" por adquirir computadoras de este tipo.** 

**Sabiendo que no contaba con la infraestructura necesaria, IBM decidió negociar con varias compañías el desarrollo de algunos componentes clave de la computadora personal y fue así como entró en contacto con Microsoft, quien se comprometió a desarrollar una ROM que contenía un interprete de BASIC que podía ser operado en un modo** standalone, **además de algunas otras aplicaciones que requerían de un sistema operativo para poder ser ejecutadas.** 

Se comenta que fue Microsoft quien recomendó a IBM entablar pláticas con Digital Research para poder negociar las licencias correspondientes de CP/M-86, y hay quienes afirman que el propio Bill Gates fue el encargado de establecer el primer contacto con Digital Research a nombre de IBM. Desafortunadamente para Digital, el nuevo sistema operativo no estaba listo aún y no lo estaría a tiempo para la fecha planeada por IBM para sacar al mercado su nueva línea de computadoras. Por ese motivo Microsoft decidió afrontar la responsabilidad de desarrollar su propio sistema operativo para las PC de IBM,

۴ŋ

**CONTRACTOR** 

Por las limitantes del tiempo, Microsoft no podía empezar desde cero y después de algunas negociaciones con Seattle Computer Products adquirió los derechos para explotar el sistema operativo 86-DOS y posteriormente contrato a Tim Peterson como parte de su staff de programadores, quien bajo estrictas medidas de seguridad se encargó de mejorar su producto y tenerlo listo para que la versión 1.0 del DOS pudiera ser liberada con las primeras PC en agosto de 1981. Ya para entonces su nombre había cambiado a MS-DOS (por las siglas de Microsoft) y es así como se le conoce comúnmente [Ref. 9, pág. 634 y Ref. 34, pág. 5].

Desde entonces y hasta la fecha han aparecido mas de 10 versiones del DOS, cada una de las cuales incluye determinadas mejoras o adaptaciones con respecto a sus antecesores, pero siempre se ha tratado de respetar en la medida de lo posible la compatibilidad de las nuevas versiones con sus antecesoras. La tabla 6.1 resume las principales características de cada una de estas versiones.

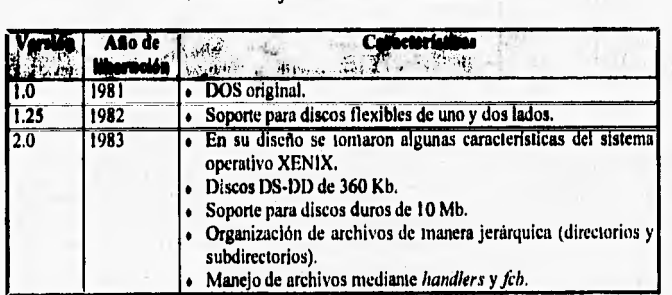

Tabla 6.1. Diferentes versiones del DOS.

# **Tabla 6.1. Continuación.**

 $W$  ,  $2.4$  Y  $M$ 

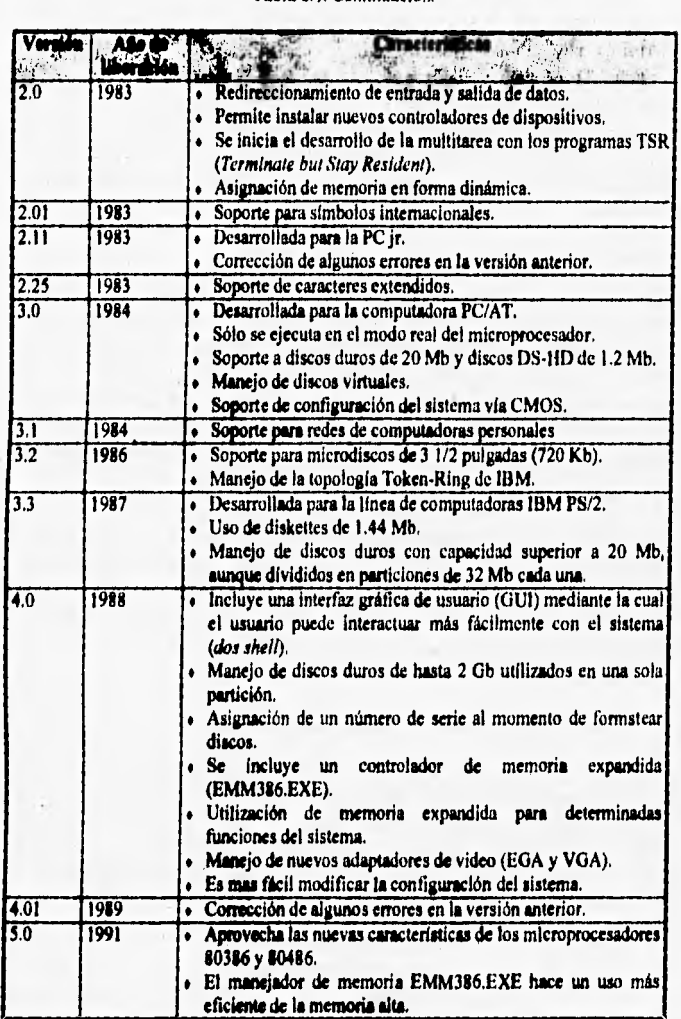

新加工部

 $\mathcal{L}_{\text{int}}$ أفرع

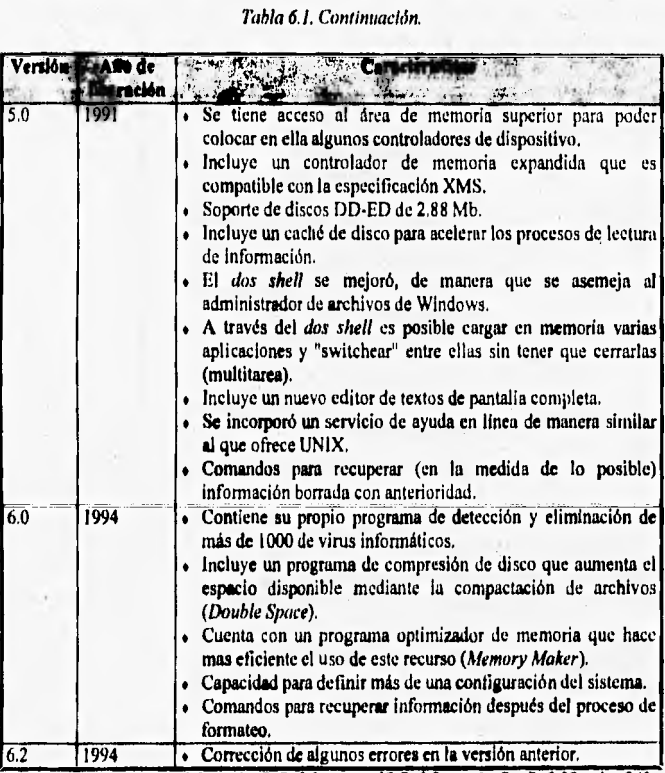

**/Ref. 9, pp. 635 - 660, Ref. ,1, pp 3 - 7, Ref. 34 pp 4 -17 Ref. 2, pp. 5 - 7 y Ref. 29, pág. 24)** 

**La mayoría de estos cambios, si no es que todos, han sido derivados de los avances tecnológicos en materia de hardware y por la continua presión de los usuarios por contar cada día con mejores y mas poderosas herramientas de trabajo.** 

# **Estructura del DOS.**

**Como ya se ha visto, el DOS funciona como un interlocutor entre las aplicaciones del usuario y el hardware del sistema, aunque cabe mencionar** 

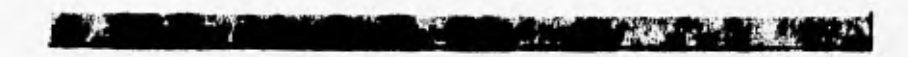

que de ser necesario el usuario puede saltarse al sistema operativo y accesar directamente a los periféricos instalados.

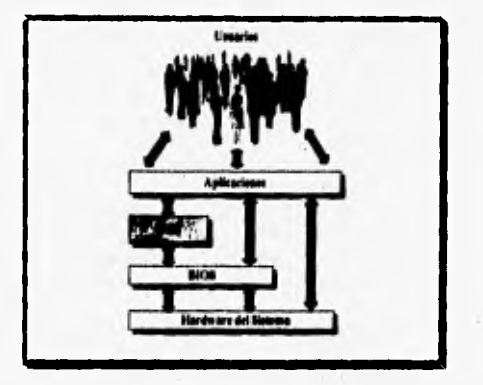

*Figura 6.1. Relación entre el DOS y el resto de los elementos del sistema Mei', 34, pág• 18*.*1* 

Dado que una de las labores que realiza el DOS con mayor frecuencia es el **manejo de los dispositivos periféricos (monitor, teclado, impresora, etc.), desde su concepción inicial se puso especial interés en lograr que el sistema operativo fuera capaz de interactuar con una amplia variedad de ellos sin que**  su estructura interna estuviera sujetas a las características físicas de cada **componente de hardware.** 

**Para lograr esta independencia de los dispositivos, los diseñadores de**  Microsoft utilizaron el concepto de controladores de dispositivos *(device drivers),* los cuales generalmente son proporcionados por el fabricante de cada dispositivo **y cuya función principal es convertir los comandos estándar del DOS a instrucciones particulares que pueden ser entendidas por el hardware. Adicionalmente, a algunos dispositivos se les asignó un nombre genérico (tal como lo hace UNIX) que los Identifican de manera única y facilitan su acceso. Algunos nombre usados son CON para consola (monitor), PRN para la impresora y AUX para los puertos seriales.** 

**Técnicamente hablando, el DOS consiste de cuatro clases o conjuntos de archivo::** 

## **. El archivo 10.SYS.** Este archivo ejecuta todos los procesos involucrados en la inicialización del sistema y se encarga de colocar en memoria los controladores de los dispositivos estándar (consola, teclado, unidades de disco y la impresora).

- **# El archivo MSDOS.SYS.** Contiene el *kernel* del DOS, el cual es el nombre asignado a las funciones de soporte que el sistema operativo proporciona a las aplicaciones.
- **# El archivo COMMAND,COM,** Se encarga de procesar los comandos proporcionados por el usuario, de ah! que también se le conozca como intérprete o procesador de comandos. Mediante este archivo se implementa la interfaz entre la computadora y el mundo exterior (usuarios).
- . Todo el resto de archivos que se incluyen en los discos de instalación del DOS corresponden a los controladores y comandos que integran el sistema operativo de Microsoft. Cabe mencionar que los comandos que entiende el sistema operativo se dividen en dos clases: **comandos internos, que están contenidos dentro del COMMAND,COM y por lo tanto** están disponibles en cualquier momento, y **comandos externos,**  que se encuentran en archivos ejecutables independientes.

Cuando el COMMAND.COM se carga en memoria, se divide en das partes: la primera de ellas es de carácter permanente y se ubica en una área "baja", donde cuenta con un determinado espacio destinado especificamente para este fin; la otra parte se coloca en la parte superior de la memoria convencional donde puede *ser* sobrescrita de acuerdo a las necesidades de las aplicaciones que en ese momento se estén ejecutando (véase figura 6.3). De esta forma, si una aplicación utilizó la parte "volátil" del **DOS,** la parte "permanente" se encargará de volver a colocarla en memoria al momento en **que el sistema operativo tome nuevamente el control de la computadora.** 

**Este esquema podría parecer** complicado, pero en el momento en que se **desarrolló la primera versión del DOS era un mecanismo adecuado** para disminuir el consumo de memoria por parte del sistema operativo y, aunque los equipos actuales no tienen muchos problemas en cuanto a la cantidad de **RAM instalada, las últimas versiones del DOS siguen manteniendo este modo de operación por motivos de compatibilidad [Ref, 9, pág. 635 y Ref. 34, pág. 71.** 

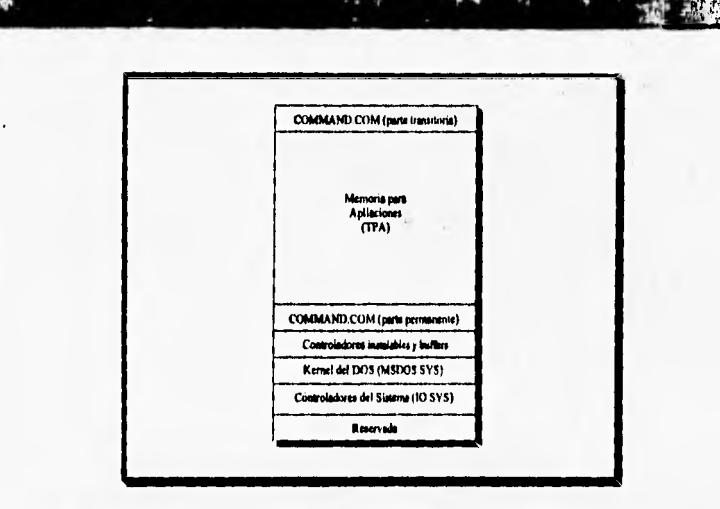

Figura 6.3, Configuración de la memoria una vez cargado el DOS [Ref. 34, pág. 31].

**Una de las partes interesantes del DOS es que el usuario no necesariamente debe utilizar el COMMAND.COM corno intérprete de**  comandos, ya que este puede ser reemplazado con algún otro programa que **cumpla con los requisitos que esta función amerita. A partir de la versión 4.0, el DOS cuenta con una GUI que facilita enormemente el trabajo del usuario, por lo cual actualmente existen dos modos de operación de este sistema operativo:** 

- **El indicador de comandos (command prompt)**. Es la forma más **común de comunicación entre el usuario y la computadora. El indicador de comandos es un símbolo que el usuario puede modificar a placer y cuya función es, como su nombre lo indica, informar al usuario que la computadora ha terminado de realizar la acción anterior y está en espera de nuevas instrucciones. Una desventaja importante de éste modo de operación es que el usuario sólo puede dirijirse al sistema mediante un conjunto limitado de comandos u ordenes que deben ser proporcionados en un formato determinado para que puedan ser entendidos y ejecutados.**
- **El skell del DOS, Este es un ejemplo de como las GUI's han incrementado su popularidad en los últimos dos, ya que facilitan**

enormemente el trabajo del usuario, En este caso, el usuario selecciona los comandos de alguno de los menús que aparecen en la pantalla en lugar de teclearlos, lo cual evita que tenga que memorizar la sintaxis de cada uno de ellos, La interfaz del shell es muy parecida a la del administrador de archivos de Windows, por lo cual podemos pensar que Microsoft tomó muchas de las características de este último y las traslado al ámbito del sistema operativo. Además de que se pueden realizar las mismas operaciones que desde el indicador de comandos, el shell puede realizar algunas otras acciones que lo convierten en una herramienta sumamente poderosa y fácil de utilizar.

**A** 

 $\mathbf{r}$ 

 $1 - 1.32$ 

Mediante el indicador **de** comandos el usuario sólo puede ejecutar un comando a la vez, ya que el siguiente indicador del sistema no aparecerá hasta que finalice la ejecución del comando anterior (exceptuando los programas residentes en memoria que constituyen un caso muy especial), A través del shell del DOS es posible iniciar la ejecución de varios programas y brincar de uno a otro sin tener que cerrar o quitarlos de la memoria, conociéndose a esta característica con el **nombre de multitarea,** aunque cabe mencionar que ésta no se lleva a cabo en la misma forma en que ocurre con otros sistemas operativos como UNIX, por ejemplo [Ref. 29, pág. 21].

Independientemente del modo de operación, el DOS crea un ambiente de trabajo que en general determina las condiciones bajo las cuales interactuará el usuario con el sistema, como serían el idioma, la localización de archivos ejecutables y de datos, instalación de controladores adicionales, etc. Este ambiente de trabajo puede ser personalizado simplemente modificando el contenido **del** archivo CONFIG,SYS, el cual determina la configuración que tomará el sistema al momento del arranque.

Además de proporcionar las funciones básicas de un sistema operativo, el DOS puede procesar tres tipos de programas ejecutables:

- Archivos COM, Son almacenados en disco tal como son cargados en memoria y de hecho son muy similares a los que utilizaba CP/M. Están restringidos a un tamaño máximo de 64 Kb.
- **Archivos EXE.** Permiten a los usuarios utilizar los 640 Kb de memoria convencional. Estos archivos junto con los segmentos que los integran,

pueden ser cargados en cualquier parte de la memoria sin que esto afecte en lo absoluto su ejecución.

• Archivos BAT, Desde la versión 1.0 se contempló la incorporación dentro del COMMAND.COM de un interprete de archivos de proceso por lotes (batch file), que permite almacenar secuencias de instrucciones del DOS en archivos ASCII y ejecutarlas una tras otra como si hubieran sido tecleadas por el usuario.

### **La visión del programador del DOS.**

Desde el punto de vista del programador de aplicaciones, el DOS proporciona una amplia colección de llamadas al sistema, las cuales se encargan de la manipulación de los recursos de la computadora de una manera transparente para el usuario, quedando ocultos los detalles del manejo físico de cada dispositivo. Estas llamadas se clasifican en:

- **Interrupciones.** Tal como su nombre lo indica, permiten que el programa se "interrumpa" o suspenda momentáneamente su ejecución para poder llevar a cabo alguna función específica que está determinada por el vector de interrupciones del sistema.
- **Funciones de petición.** Estas funciones se realizan colocando el Identificador de la función en el registro AH y el subcódigo de la función en el registro AL y posteriormente mandando a ejecutar la interrupción 21H.

El uso de estas llamadas redunda en varios beneficios para el programador, pues la codificación de aplicaciones es mucho mas rápida y menos propensa a errores, además de que la fase de mantenimiento se facilita enormemente sobre todo cuando se trata de actualizar la versión del sistema operativo. La mayoría **de** las aplicaciones poderosas, como lo serian los sistemas multimedios, hacen uso de estas llamadas, las cuales a su vez están muy ligadas con los controladores de dispositivos instalados [Ref. 9, pág. 655).

Desafortunadamente, aún **a pesar de** que Microsoft ha puesto especial interés en mantener la independencia entre el DOS y el hardware, las aplicaciones desarrolladas para ser ejecutadas bajo este sistema operativo no pueden mantenerse ignorantes del tipo de dispositivos periféricos conectados al sistema.

*<u>Ichuare para el Desarrollo de Sistemas Multimedios*</u>

Por ejemplo, supongámos que se va a implementar una aplicación capaz de desplegar en la pantalla imágenes de calidad fotográfica. Para lograr esto, y después de seleccionar el formato gráfico mas apropiado, el usuario deberá determinar el tipo de adaptador gráfico que cumplirá con la resolución requerida para este tipo de aplicaciones. Si seleccionara al EGA como el adaptador más adecuado, entonces la mayoría de los procedimientos relacionados con la escritura en pantalla deberán estar' acordes al modo gráfico elegido, el cual determina el número de pixeles y de colores que pueden ser desplegados en forma simultánea,

Una vez terminada la aplicación, y gracias a la compatibilidad que guardan los adaptadores VGA y SVGA con el EGA, sería posible ejecutarla en cualquiera de estos sin tener que realizar cambio alguno al programa. Sin embargo, si esa misma aplicación quisiera aprovechar las nuevas características ofrecidas por los nuevos adaptadores sería necesario modificar una buena parte del código para poder obtener una versión para VGA y, en su caso, una diferente para SVGA.

Algo muy similar ocurre con las rutinas que interactúan con otros dispositivos periféricos como lo serían las impresoras, el dispositivo apuntador (mouse), las tarjetas de sonido, los modems, etc., en donde es indispensable que la aplicación cuente con un controlador propio para cada fabricante y, en algunos casos, para cada modelo del periférico en cuestión, que le permitan manipular los distintos dispositivos que en un momento dado podría llegar a utilizar.

Si bien es cierto que lo anterior no es factor que realmente obstaculice el desarrollo de aplicaciones para el DOS, la verdad es que es un motivo que provoca la generación de una gran cantidad de código redundante, lo cual a su vez conduce a programas relativamente ineficientes y que hacen un uso inapropiado de un recurso tan valioso como lo es el espacio en el disco duro.

Pero no todo el panorama de la programación dentro del DOS *es* tan negro, pues a medida que este sistema operativo ha ido evolucionando, Microsoft lo ha dotado de algunas nuevas características que permiten el desarrollo de aplicaciones cada vez mas poderosas. A partir de la versión 5.0 el DOS incluye una serie de mejoras al API (Application Programming Interface) con el fin de permitir que varias aplicaciones compartan los recursos del CPU en un ambiente multitarea que, como ya se aclaró, sólo es posible cuando se esta utilizando el dos shell [Ref. 34, pág. 17].

Como ya se mencionó, la versión del sistema operativo DOS 5,0 hace un uso mas eficiente de la memoria extendida, lo cual contribuye al mejor desempeño de las aplicaciones. Adicionalmente, los beneficios del nuevo esquema de manejo de memoria permiten que las aplicaciones sean más robustas, aunque sigue siendo responsabilidad del programador incluir en ellas los mecanismos necesarios que garanticen su seguridad.

#### **INTERFAZ GRÁFICA DE USUARIO.**

 $\frac{1}{2}$ 

El mundo de las interfaces gráficas de usuario o GUI's (Graphical User Interface) surgió en 1984 cuando Apple introdujo la Macintosh, la cual fue creada a raíz de la Visita que realizó Steve lobs (en ese entonces Director de Apple Computers) al centro **de** investigación de Xerox en Palo Alto donde observó la máquina Star que fue la impulsora del desarrollo de la Mac,

La GUI Macintosh define las siguientes partes que vienen asociadas con una interfaz gráfica de usuario:

- Un **dispositivo de apuntamiento,** normalmente un mouse.
- **Menús en pantalla** que pueden aparecer o desaparecer bajo el control del dispositivo de apuntamiento.
- **Ventanas** que despliegan gráficamente lo que la computadora está haciendo.
- **Iconos** que representan archivos, directorios, etc.
- Cajas de diálogo, botones, barras de desplazamiento, cajas de confirmación y otros **elementos gráficos que permiten al** usuario indicarle **a la computadora qué** hacer y cómo hacerlo.

Durante los últimos años han surgido varias GUI's que compiten fuertemente entre ellas, aunque comparten algunas similitudes. No todas las GUI's de hoy en día cumplen con todas las características anteriores, por ejemplo existen algunas que no utilizan iconos, u otras que son opcionales o que están disponibles sólo en algunas ocasiones. Algunas requieren mouse, mientras otras permiten el uso del teclado.

 $m<sub>th</sub>$ 

Existe una característica que se refleja principalmente en las GUI's: WYSIWYG (What You See Is What You Get) que permite a este tipo de interfaces estar visiblemente orientadas a darle al usuario un panorama más realista; por ejemplo, en un procesador de textos los diferentes fonts con que cuenta el programa tienen que verse en pantalla tal como saldrán en la impresión y no como sucedía en otros procesadores de modo texto que únicamente cambiaban el color de la letra para indicar que eran de otro tipo de letra.

Por lo que se refiere a su estructura interna, las mayoría de las GUI's consisten de 3 grandes componentes:

• Sistema de **ventaneo.** Es un conjunto de herramientas de programación y comandos para construir las ventanas, menús y cajas de diálogo que aparecen en la pantalla. Este sistema controla entre otras cosas cómo son creadas las ventanas, ajustadas en tamaño, movidas en la pantalla y cómo los usuarios se mueven de una ventana a otra.

Un ejemplo de un sistema de ventaneo es X Window, el cual no es una GUI completa, es sólo un sistema de ventaneo compartido por un grupo de diferentes GUI's. Debido a que todas las GUI's X Windows comparten el mismo sistema de ventaneo, también pueden compartir herramientas de programación para desarrollar aplicaciones (véase tabla 6.2).

- **Modelo de imágenes.** Define la manera en que los fonts y gráficas son creados en la pantalla. Por ejemplo, la apariencia y el tamaño del texto en un procesador de texto o en un programa de desarrollo de publicidad estan especificados a través del modelo de imágenes, al igual que las lineas y curvas en un programa de diseño asistido por computadora. El PostScript es el modelo de imágenes más conocido, sobre todo en las impresoras láser. El modelo de imágenes de la Macintosh es QuickDraw y el de Presentation Manager es llamado GPI (veáse tabla 6.2). Algunas GUI's soportan más de un modelo de imágenes.
- **Interfaz de Programas de Aplicación (API).** Es un conjunto de llamadas a funciones de programación con las **que** el usuario puede especificar cuales ventanas, menús, barras **de** desplazamiento e iconos

aparecerán en la pantalla. Las diferentes API's usadas por las GUI's se muestran en la tabla 6.2.

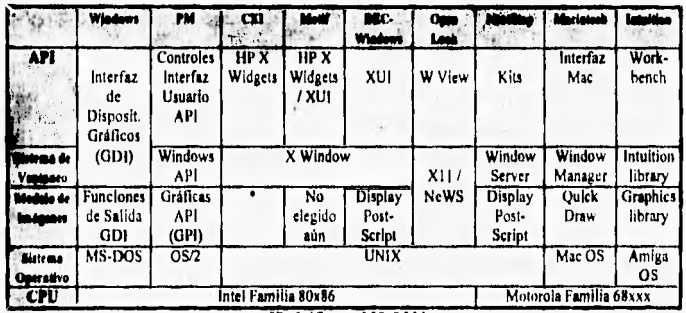

Tabla 6,2 Componentes principales de las GUI's más comunes.

[Ref. 17, pp. 252-253]

Arriba de esos tres elementos algunos sistemas también tienen herramientas para crear interfaces y desarrollar aplicaciones integradas. El NewWave de Hewlett-Packard, por ejemplo, no es una interfaz de usuario sino un método para integrar aplicaciones y objetos de múltiples aplicaciones. Similarmente, NextStep incluye un conjunto de herramientas para programación orientada a objetos.

Otra característica que varía ampliamente es el nivel de integración entre la GUI y el sistema operativo. Algunas de ellas están firmemente ligadas al sistema operativo, como la Mac, la Amiga o la NeXT que al encender la máquina, la GUI aparece automáticamente. En contraste, para Windows (hasta la versión 3.x) y la mayoría de las X Window que corren bajo UNIX, hay que escogerlas específicamente [Ref. 17, pág. 252).

Algunas GUI's dan acceso a una interfaz convencional de comandos en linea, que permiten pasar argumentos a las aplicaciones o ver el contenido de un archivo de texto sin usar mouse, menús o iconos.

Con las similitudes y diferencias definidas anteriormente, las GUI's se pueden dividir en tres grupos de familias: las que tienen apariencia de Macintosh, las basadas en la Arquitectura de Aplicación de Sistemas (SAA) de **IBM** y las construidas en base a X Window.

### **GUI Macintosh.**

MAN THE ALL OF THE ST

La idea de tener una interfaz de usuario estándar sin importar la máquina, fue parte del sueño de la Macintosh. Irónicamente la Mac se ha convertido en la máquina más solitaria basada en una GUI. Lo anterior debido a que Apple comúnmente inicia una demanda legal cuando alguna otra GUI se parece a la Mac [Ref, 18, pág. 256]. Aunque sea de las más usadas, los desarrollos en este tipo de interfaces están cada vez más separados de ella.

La **GUI** Mac fue la primera interfaz ampliamente disponible con manejo de mouse y menús. Estableció varias convenciones que manejan las GUI's, como los menús de "apunta y selecciona". Anteriormente, en los menús se seleccionaba a través de una tecla; con la Mac las selecciones se limitaron a respuestas correctas, debido a que sólo se puede escoger lo que existe en los menús, eliminando errores al presionar una tecla equivocada.

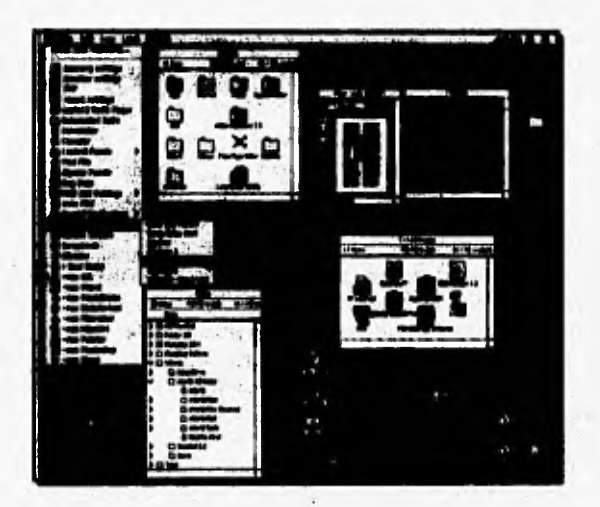

Figura 14 La interfaz de Macintosh: System 7.5, con sus ventanas, iconos y menús de persiana **(Reí** 10, pág. 244J.

Para la mayoría de la gente, la principal atracción de la Mac es su facilidad de uso. Los menús, cajas de diálogo y teclas combinadas son considerablemente más consistentes entre diferentes aplicaciones en comparación con otras GUI's [Ref. 24, pág. 243J. La Mac permite la operación de "arrastrar y colocar" e incluye el despliegue WYSIWYG de tipos de letra *TrueType.* Dentro de sus diferentes versiones, existe el System 7.5 (figura 6.4) que es el más actualizado de las GUI's Mac,

*ffix fixture of 60* **<b>***ffix ffix ffix ffix ffix ffix* 

La GUI Mac combina todas las funciones de un API: un sistema de ventaneo y un modelo de imágenes en las herramientas ROM Toolbox, QuickDraw Graphics y Finder, las cuales están fuertemente ligadas entre sí [Ref. 17, pág. 252].

Existen al menos otras dos GUI's del tipo Macintosh: una es la versión original de GEM para Digital Research (la cual sobrevive en la Atari ST) y la otra es la interfaz de usuario para Intuition, el sistema operativo de la Amiga Commodore. Qriginalmente GEM intentó parecerse demasiado a la Mac, tanto que Apple inició una demanda contra Digital Research. En cambio Intuition no recibió demanda de parte de Apple aunque también se parecía mucho a ella. Intuition incluye una característica que la Mac incluyó hasta varios años después: fue la primera GUI multitarea ampliamente usada [Ref. 17, pp. 256.2571

### Arquitectura de aplicación de sistemas (SAA).

La SAA es una familia de interfaces de usuario que definió IBM, y en la cual se incluyen sistemas basados en caracteres y ambientes gráficos de alto nivel de workstations para simples PC's hasta mainframes. La SAA cubre varios aspectos que la mayoría de las GUI's no tienen, como la arquitectura de sistemas de red (SNA) y el lenguaje estructurado de consulta (SQL). También especifica la interfaz de usuario, aunque rigurosamente no la defina. La SAA no es una GUI, sino un conjunto de recomendaciones para construir una, por lo que se tiene que las GUI's basadas en ella son un subconjunto de las interfaces de usuario SAA [Ref. 17, *pp.* 252-253].

Las GUI's para PC que implementan la SAA son Windows (figura 6.5) para sistemas DOS y Presentation Manager y OS/2 Warp (figura 6.6) para sistemas OS/2. Cabe mencionar que aunque Windows esté basado en la SAA,

.,:,11001141011npOli

íos:

tiene una apariencia más cercana a la Macintosh (esto ha traído una disputa legal que al parecer es interminable [Ref. 18, pág. 257]). Por su parte, Presentation Manager es una de las primeras versiones gráficas que existieron para OS/2, por lo que ya no es muy conocida.

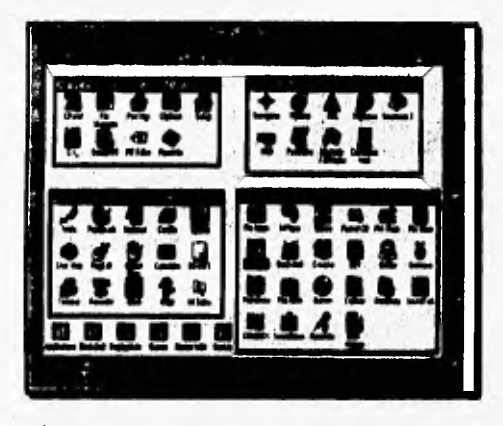

Figura 6.5. Interfaz de usuario Windows de Microsoft [Ref. 48, pág. 266].

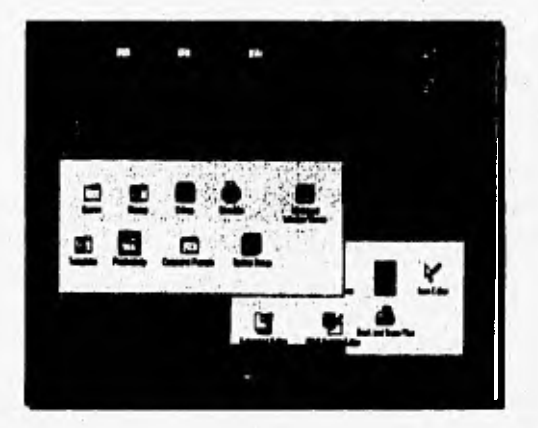

Figura 6.6. Interfaz de usuario OS/2 Warp [Ref. 36, pág. 238].

Una característica muy distintiva de las GUI's SAA es que no dependen totalmente del mouse, pudiendo efectuar la misma acción con algún equivalente en el teclado (por ejemplo existen muchos sistemas que usan la tecla de función FI como tecla de ayuda). También la barra de menús puede ser seleccionada a través del teclado, lo que no sucedía en la Macintosh que anteriormente requería el mouse para hacer cualquier selección, En cierto sentido esto podría ser una ventaja importante, aunque cada vez se requiere más del **uso del mouse,** 

TI.

luttimedida

Otra característica de este tipo de GUI's es que el tamaño de las ventanas se puede modificar desde cualesquiera de sus bordes, al contrario de la Mac que necesariamente se tiene que efectuar con la esquina inferior derecha. Bajo **OS/2 Warp se agrega la** función de minimizar una ventana a un icono y el programa que este corriendo en dicha ventana continuará avanzando. [Ref. 17, **pág. 253]** 

**El OS/2** Warp (última versión de IBM) puede instalarse sobre Windows, dando por resultado dos opciones: La primera es usar Windows directamente y la segunda es poder acceder a el administrador de programas de Windows desde el ambiente OS/2 Warp. Debido a lo anterior se puede mover un icono de Windows a un ambiente OS/2 Warp, permitiendo ejecutarlo directamente **sin** necesidad de correr primero el administrador de programas [Ref. **36, pág. 238]. Comparado con Windows, los folders de OS/2 son** más **parecidos a los de Macintosh y a algunos de las GU1's Unix, ya que son jerárquicos. Los folders pueden contener otros folders, lo cual permite una mejor flexibilidad en la organización del ambiente.** 

**OS/2 Warp es excelente opción para operaciones complejas como los multimedios, CD-ROM's, enlaces de microcomputadoras, reconocimiento de voz, tratamiento** de imágenes y otras [Ref, 36, pág. 241 ]. Existe el OS/2 Warp Connect que es el mismo Warp **con muchas funciones interconstruidas (Ranas Pack) para trabajo en red [Ref. 10, pág. 18], facilitando el arranque de IP, IPX y NetBIOS al mismo tiempo, conexiones remotas con TCP/IP, acceso para LAN al Internet y en general todo lo necesario para conectarse al mundo o a una red existente [Ref. 32, pág. 105],** 

**Desde la aparición de la versión 3.0 de Windows este ha tenido un vertiginoso avance y aceptación, lo que** produjo la aparición de Windows 95. Las principales características de la interfaz, así como de su funcionamiento y sus diferentes versiones se explican en la siguiente sección.

1111101111.11111111~~~tállg

Aunque Windows y OS/2 Warp están basados en la arquitectura SAA, cada uno de ellos tiene su propio API, modelo de imágenes y sistema de ventaneo. Esto provoca **que** no sea **muy transparente el** intercambio de información entre estas dos GUI's. **La** diferencia entre usar uno u otro **depende de lo** que se necesite hacer.

### **WINDOWS,**

A medida que ha evolucionado la computación, se han presentado nuevos avances que han modificado paulatinamente la forma en que se utilizan las computadoras pertenecientes a la plataforma **PC. En forma**  particular, el desarrollo de hardware gráfico cada vez más poderoso y versátil provocó la aparición de las interfaces gráficas de usuario, que facilitan enormemente el trabajo del usuario al permitir seleccionar, mediante un dispositivo apuntador, los elementos gráficos de la pantalla que tienen asociada la realización de alguna tarea especifica; además de que todas las aplicaciones cuentan con un mismo aspecto y forma de operación, lo cual facilita su aprendizaje.

Sucesos como estos han creado nuevas expectativas en el público usuario como es el hecho de que cada día son más las personas que desean **interconectar** sus **equipos** para recibir los beneficios que se obtienen al compartir los recursos mediante una red de computadoras, y no sólo eso sino que en un mundo tan acelerado como el que nos ha tocado vivir, cada vez es más importante que la computadora pueda ejecutar más de una tarea a un mismo tiempo.

Desafortunadamente, las características del sistema operativo DOS que constituye el ambiente nativo de trabajo para las computadoras IBM PC y compatibles **no lo hacen** la solución más apropiada para cumplir con las expectativas antes mencionadas. Debido a que su primer versión fue desarrollada a principios de la década de los 80 y a que en ese entonces no se previó la gran popularidad de los equipos PC, el DOS presenta una serie de limitaciones que le impiden explotar verdaderamente las ventajas ofrecidas por los nuevos microprocesadores como son la multitarea, la ejecución en

modo protegido, y la utilización *de* memoria virtual; además de que no fue diseñado para operar como parte de una red de computadoras por lo que es necesario usarlo en forma conjunta con alguno de los sistemas operativos de red que existen en el mercado.

N,

**AND PARTIES** 

A esto debemos agregar que hasta antes de la versión 4.0 su interfaz era únicamente con base en texto, lo cual implicaba que el usuario debía memorizar la sintaxis de un conjunto de instrucciones que en ocasiones resultan complicadas o difíciles de recordar, Aunque la inclusión del *dos shell*  como ambiente alternativo de trabajo resolvió en parte este problema, la mayoría de los usuarios siguen prefiriendo todavía la línea de comandos tradicional.

Entonces apareció Windows, un ambiente de trabajo desarrollado por Microsoft, con el objeto de hacer más productivo el tiempo que pasa el usuario frente a su computadora al ofrecer las siguientes ventajas;

- Es una GUI que simplifica considerablemente la realización de las tareas.
- Saca un mejor partido de las características del microprocesador bajo el cual se está ejecutando,
- Posibilita medios limitados de multitarea.
- Simplifica el uso de los recursos conectados dentro de una red.

Mucha gente se refiere a Windows como sistema operativo, aunque estrictamente hablando no lo es, ya que en realidad se trata de un software de aplicación que requiere forzosamente del DOS para poder funcionar. La confusión surge por que otras aplicaciones utilizan a Windows como intermediario entre ellas y el DOS, además de que este se encarga de administrar de una forma mucho más eficiente recursos valiosos como el tiempo del microprocesador y **el acceso** a la memoria del sistema. En la mayoría de las ocasiones, Windows utiliza al DOS para manejar hardware disponible, aunque en ciertas ocasiones donde el tiempo de respuesta es crítico, el intercambio de información se hace directamente con los dispositivos apropiados. Por este motivo hay quienes dicen que más que un sistema operativo, Windows es un "sistema cooperativo" aunque en lo particular consideramos que es mejor referirse a él simplemente como un ambiente de **trabajo [Ref. 30, pág. 2].** 

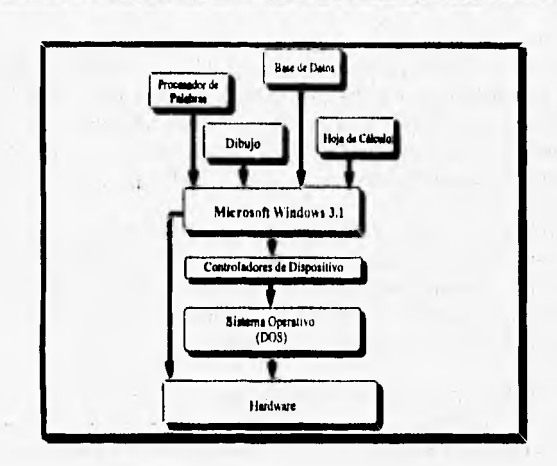

*Figura 6.7, Interacción de Windows con el resto de los componentes del sistema, [Ref. 30, pág. 3]* 

La figura 6.7 muestra en forma esquemática la interacción que existe entre el DOS y Windows, y sirve para clarificar el hecho de que finalmente Windows es una aplicación con características muy particulares, Es muy importante que el usuario tenga esto muy presente, ya **que** finalmente algunas de las limitaciones del DOS afectan la ejecución de Windows y es por ello que no es posible que se aprovechen del todo las ventajas ofrecidas por los modernos procesadores de 32 bits.

# **Evolución de Windows.**

 $1 - F$ 

La primera versión **de** Windows fue liberada a finales de 1985, tan sólo cuatro años después de la aparición de la primera computadora PC y desde ese momento se presentó como uno de los productos más innovadores para esta plataforma. Con este programa también se empezó **a** dar respuesta a los problemas asociados al manejo de alguna configuración especifica de hardware, principalmente en lo que respecta al monitor, pues la dependencia del hardware por parte de las aplicaciones escritas para DOS hacen el trabajo del programador una actividad un tanto tediosa **[Reí, 27,** pág. 71.

El manejo de la memoria por parte de Windows **1,0** constituía casi una perfecta emulación de lo que más tarde se llamaría **direccionamiento en modo protegido** dentro de los procesadores 80286 y posteriores, lo cual estaba bastante adelantado para su tiempo. En ese entonces ya era posible tener abierta más de una aplicación en forma simultánea, aunque las ventanas sólo se podían acomodar formando un mosaico [Ref. **7, pág. 8].** 

**DERMIN** 

Desde el principio, el objetivo de los diseñadores de Windows fue simular dentro de la pantalla un ambiente parecido al que se tiene cuando una persona esta trabajando en su escritorio, donde la información se encuentra relativamente organizada y puede ser utilizada en cualquier momento de acuerdo a sus necesidades específicas del usuario.

**Windows 2.0** (también conocido como Windows 286) apareció en 1987 y en esta nueva versión se mejoraron algunos aspectos como la utilización de **ventanas traslapadas** que permitió una mejor organización de la información mostrada en la pantalla, volviendo con ello más amigable la interfaz [Ref. 38, pág. **4 y** Ref. 27, pág. 1I], Gracias a las nuevas características del microprocesador 80286, Windows 286 ponía a disposición de las aplicaciones una mayor cantidad de memoria vía memoria expandida y liberó 50 Kb de memoria convencional para que este espacio fuera utilizado por DOS según su conveniencia [Ref. 7, pág. 8),

**Windows 3.0 apareció a** mediados de 1990, presentando un conjunto de nuevas características de las cuales destacan las siguientes:

- Una nueva interfaz tridimensional.
- Utiliza un nuevo esquema de colores que permite tener un control total de las capacidades del dispositivo de salida.
- No esta sujeto al límite de los 640 Kb de memoria convencional pues puede aprovechar la memoria extendida instalada en el sistema gracias a que las aplicaciones pueden ejecutarse en el modo protegido del microprocesador.
- Para algunos aspectos relacionados con el manejo de la multitarea aprovecha el modo virtual 8086 del microprocesador 80386.
- Incluye nuevas aplicaciones entre **las que destacan el administrador de programas, el administrador de archivos, la consulta de ayuda en linea y el administrador de impresión**
- Manejo de memoria virtual cuando se dispone de un microprocesador 80386 o posterior.
- Posibilidad de ejecutar aplicaciones originalmente escritas para DOS dentro de una ventana.
- Introducción del formato gráfico DIB,

 $\begin{array}{ccc} \mathbf{1} & \mathbf{1} & \mathbf{1} & \mathbf{1} \\ \mathbf{1} & \mathbf{1} & \mathbf{1} & \mathbf{1} \\ \mathbf{1} & \mathbf{1} & \mathbf{1} & \mathbf{1} \\ \mathbf{1} & \mathbf{1} & \mathbf{1} & \mathbf{1} \\ \mathbf{1} & \mathbf{1} & \mathbf{1} & \mathbf{1} \\ \mathbf{1} & \mathbf{1} & \mathbf{1} & \mathbf{1} \\ \mathbf{1} & \mathbf{1} & \mathbf{1} & \mathbf{1} \\ \mathbf{1} & \mathbf{1} & \mathbf$ 

- Nuevos cursores e iconos independientes del hardware.
- Una mejor interacción del equipo conectado en red.

Debido a estas mejoras, Windows 3.0 rápidamente se convirtió en la interfaz gráfica de usuario estándar para las computadoras basadas en los procesadores 80x86 de Intel,

Tan sólo un año más tarde (en 1991) Microsoft liberó la versión 3,1 que actualmente es la más utilizada. Windows 3.1 es mucho más rápido y estable que su antecesor, debido en gran parte a un nuevo mecanismo de protección contra errores que lo hace más confiable. En este caso, cada vez que una aplicación errante intenta realizar un acceso a una área de memoria a la cual no tiene derecho se genera un mensaje especial denominado **falla general de protección** *(GPF),* el cual puede ser manejado de alguna forma por las otras aplicaciones, evitándose así que un error de este tipo bloquee por completo al sistema (Ref. 27, pág. 141.

Entre las novedades que se agregaron para facilitar el trabajo del usuario se encuentran las siguientes:

- Una mejor funcionalidad para el intercambio dinámico de datos (DDE).
- Capacidades para "enlazar" e "incrustar" objetos dentro de las aplicaciones *(OLE)*
- Soporte para ejecución de sistemas multimedios.
- Un mejorado transmisor de medios *(media player),* que permite reproducir archivos de sonido, animación y video mediante el control de dispositivos como tarjetas de sonido y dispositivos que cumplan con el estándar **MIDI.**
- Un nuevo sistema de manejo de memoria.
- Uso *de* fuentes *TrueType* que son figuras vectorizadas que pueden cambiar *de* timarlo según la conveniencia de cada aplicación.

También se realizaron algunos cambios tendientes a mejorar el rendimiento del sistema y disminuir en general su tiempo de respuesta [Ref. 52, pág. 25j:

**Service** 

**Printed by Edith Ave. 2014.** 

- El administrador de programas necesita ahora **de** una menor cantidad de memoria, reduciéndose con ello el overhead del sistema.
- La actualización de la pantalla se realiza de manera un poco más rápida.
- La ejecución de aplicaciones basadas en DOS en una ventana resulta mucho más rápida en el modo extendido **del** 386. Además, se ha acelerado eficazmente la conmutación entre aplicaciones de Windows y aplicaciones basadas en DOS.
- Las funciones de cache de disco han sido mejoradas gracias al uso de SMARTDRIVE,

Después de la aparición de Windows 3,1, Microsoft lanzó al mercado la versión 3.11 que es mejor conocida como Windows para trabajo en grupo, que en realidad constituye una **ampliación de la versión anterior** para trabajar más eficientemente dentro de un ambiente de red, En términos generales, Windows para trabajo en grupo permite al usuario realizar las siguientes tareas:

- Instalar, utilizar y administrar la red de forma sencilla, Para esto se incluyen nuevas funciones de seguridad como es el acceso a las sesiones de trabajo mediante una contraseña de identificación,
- Proporciona todo el software necesario para implementar una red en forma rentable.
- Mejora el rendimiento de la computadora, gracias en gran parte **a sus nuevos componentes de 32 bits.**

**Originalmente, las aplicaciones de Windows 3.1** y anteriores utilizaban el **API desarrollado por Microsoft para trabajar con 16 bits (Wide),** lo cual aparentemente **se hacia por motivos de compatibilidad, pero que a** su vez **significaba un desperdicio de los recursos ofrecidos por los microprocesadores 80386 DX y 80486 DX. Sin embargo poco a poco están empezando a aparecer nuevas aplicaciones escritas con el nuevo API Wie32**  que aprovechan **de manera más eficiente las potencialidades de estos dos procesadores.** 

Las funciones de red de la versión 3.11 de Windows para trabajo en grupo permiten compartir información y agilizan la comunicación entre los usuarios:

Eliail@eliail@eliail@eliail@eliail@eliail@eliail@eliail@eliail@eliail@eliail@eliail@eliail@eliail@eliail@eliai

- **Conectividad y rendimiento de la red.** Windows para trabajo en grupo cuenta con su propio protocolo de red y también puede trabajar con los principales programas de red existentes en el mercado.
- **Administración de recursos** como archivos, directorios e impresoras a través de aplicaciones como el administrador de archivos y el administrador de impresión.
- Se incluyen **nuevas aplicaciones** que sólo son de utilidad cuando se esta trabajando en un ambiente de red, y que anteriormente sólo eran posibles gracias a las facilidades ofrecidas por el sistema operativo de la **red.**

#### **Modos de operación de Windows.**

Una característica importante de Windows es que al momento de iniciar una sesión de trabajo verifica **el hardware** instalado en el sistema y se autoejecuta en un modo que aproveche al máximo los componentes detectados. Sin embargo, en algunos casos el usuario puede necesitar que Windows se ejecute en algún modo en particular, para lo cual es necesario utilizar alguna de las opciones indicadas en la tabla 6.3, la cual muestra también las características de los 3 modos de operación que fueron definidos desde la versión 3.0 de Windows.

Como puede verse, Windows puede ejecutarse en una amplia variedad **de** configuraciones, **aunque como es obvio su rendimiento no el** mismo **en**  todos los casos. Cabe mencionar que a partir de la versión 3.1 casi ha desaparecido el soporte para ejecución bajo modo real, pues esto impedía que se pudieran rediseñar algunos componentes de Windows involucrados directamente con el desempeño del sistema [Ref. 38, pág. 16, Ref. 27, pág. 14 y Ref. 22, pág. 15).

Actualmente, el procesador 80286 es el mínimo requerido para poder ejecutar Windows **3.1 que ocupa un espacio de 40 Mb en disco duro, aunque se recomienda contar con un 80386 y al menos 4 Mb de memoria RAM [Ref. 22, pág. I5).** 

学習 lo,

 $\overline{\gamma}_k$ 

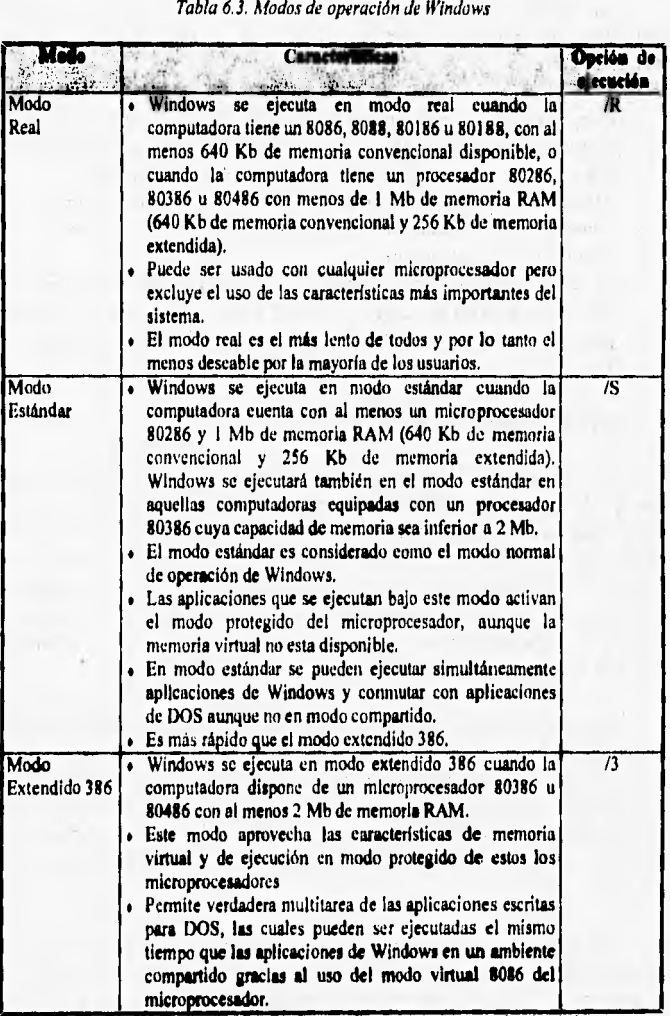

**¡Reí. 51, pág. 14, Reí 38. pág. 16, Ref.11, pág, 1 S, Ref 41, pdg. 6** 

i,

#### **La interfaz gráfica de usuario de Wiadows.**

**Desde el punto de vista del usuario, la GUI de Windows es quizá su componente más importante, pues constituye el medio a través del cual se establece la comunicación con la computadora. Esta interfaz proporciona un ambiente de trabajo basado en ventanas que contienen los diferentes objetos gráficos (imágenes, texto, datos, etc,) y controles (menús, botones, cajas de dialogo, barras de desplazamiento, etc,) que integran una aplicación. Estos elementos se manejan bajo un esquema de "apunte y dispare" que hacen casi indispensable el uso de un dispositivo apuntador como el mouse.** 

**Como cualquier otra GUI, Windows utiliza imágenes o gráficas para representar los elementos antes mencionados, de modo que en teoría su operación se realiza de una manera intuitiva. Sin embargo cabe mencionar que esto no funciona en todos** los casos, pues en ocasiones se llegan a utilizar iconos demasiado vistosos que en lugar de ayudar confunden al usuario **respecto a la función realizada por ellos. De esta forma, es recomendable seleccionar apropiadamente estas imágenes tomando siempre en cuenta el tipo de público hacia el cual están dirigidos, además de que en ciertos casos**  es mejor incluir sencillos textos que indiquen de manera explícita la función de cada objeto mostrado en la pantalla.

La interfaz de **Windows permite que las aplicaciones presenten una apariencia muy** similar donde operaciones estándar como abrir, cerrar e imprimir documentos se lleven a cabo de una manera muy semejante. Sin embargo, es importante resaltar que esta compatibilidad se ha logrado gracias a que **los** programadores de aplicaciones se han sujetado a una serie de **normas que durante varios años han establecido los elementos que deben ser colocados en cada ventana.** 

**Otro de los beneficios que se obtienen con la GUI de Windows es la posibilidad de establecer una correlación entre las imágenes que se muestran en la pantalla y lo que se obtiene a la salida de alguna otra clase de dispositivo como una impresora o un plotter, lo cual se** conoce comúnmente **como WYSIWYG, y en realidad esta es una de las razones por las que Windows es la interfaz gráfica de usuario más popular para la plataforma PC [Ref. 7, pág. 9].** 

# **Independencia de dispositivos.**

Gracias a la independencia de dispositivos que ofrece Windows, el desarrollador no tiene que preocuparse por los detalles concernientes al hardware donde **se** ejecutarán sus aplicaciones, pues basta con que el sistema cuente con los controladores que permitan a Windows manipular adecuadamente los dispositivos involucrados (vease figura 6.7).

Allie Allie Maria Allie Allie Allie Allie

Así, la forma en que Windows utiliza los controladores de dispositivo permite que una aplicación pueda desplegar una imagen en la pantalla de un monitor EGA exactamente de la misma manera en que lo baria en los modernos monitores SVGA. Del mismo modo otra aplicación podrá mandar a imprimir un archivo en una impresora de matriz de puntos utilizando exactamente las mismas instrucciones que si lo hiciera en una impresora láser o inclusive en un plotter.

En cualquiera de los casos mencionados, la calidad del producto final no será de ningún modo igual, por lo que si una aplicación recomienda el uso de un monitor SVGA no es por que el usuario no pueda utilizar otro de los monitores soportados por Windows, sino por que simplemente no se obtendrá la misma calidad de salida,

En todo momento, el usuario sólo puede activar un determinado controlador por cada dispositivo instalado en el sistema, sin embargo siempre es posible seleccionar un nuevo controlador cuando por alguna causa se modifique alguno de los componentes del hardware,

Los discos de instalación de Windows contienen los controladores de los dispositivos más comunes que el usuario podría llegar a utilizar y en los casos en que se vaya a utilizar un dispositivo que no fue contemplado por Microsoft, es posible utilizar los controladores incluidos en el software de instalación del nuevo componente que va a ser **agregado** al sistema.

Aunque los beneficios de esta independencia se hacen más evidentes en el uso de los dispositivos de despliegue y el manejo de las impresoras, este concepto es aplicable a otros dispositivos como el teclado, las pantallas sensibles al tacto, las tarietas de sonido y las tarjetas de overlay.

Multitarea.

×,

 $\sum_{i=1}^{n}$ 

La multitarea que ofrece Windows es diferente a la que se puede llegar a obtener con el *dos shell,* ya que, si se dispone de los recursos apropiados, no sólo es posible la coexistencia de varias aplicaciones o varias instancias de una misma aplicación en memoria sino que en verdad éstas comparten el tiempo del CPU (aun inclusive cuando están minimizadas) *[Ref.* 38, pág. 3 y Ref, 42, pág. 3).

Windows se encarga de dividir el tiempo del microprocesador de modo que éste se reparta de una manera "equitativa" entre las aplicaciones que están siendo ejecutadas en forma concurrente, En realidad en determinado momento solo una aplicación tiene la atención del CPU, **lo** que sucede es que se atiende tan rápidamente a todas las aplicaciones que se da al usuario la impresión de que todas ellas se están ejecutando en forma simultánea. Esto ha motivado a que algunos autores *consideren* a Windows como un ambiente de pseudo•multitarea para diferenciarlos de lo que puede realizarse en otros sistemas donde verdaderamente se ejecuta más de una instrucción al mismo tiempo [Ref. 28, pág. 10 y Ref. 21, pág. 1431.

Además del CPU, las aplicaciones que se están ejecutando en forma concurrente deben compartir el resto de los recursos de la computadora como son la memoria, las unidades de disco, el monitor. la impresora, el teclado, etc., y esto debe ser de una forma coordinada que impida que el trabajo de una aplicación interfiera con el de las demás. Es por esta razón que el manejo de los dispositivos de entrada/salida no lo hace directamente cada aplicación, sino que Windows se encarga de recibir todas las entradas y salidas y repartirlas entre las aplicaciones y el hardware en forma ordenada e independiente de los dispositivos (véase figura 6.7).

### **Intercambio dinámico de datos.**

El intercambio dinámico de datos (DDE) es **una facilidad que ofrece** el hecho de que todas las aplicaciones de Windows **están basadas en** la misma interfaz gráfica, Por medio del DDE, es posible que dos o más aplicaciones concurrentes **compartan datos de forma automática a través de un vinculo**  activo de información.

Para que esto sea posible se utiliza una aplicación conocida como Clipboard, la cual funciona como un buffer de memoria donde se coloca la información que se quiere intercambiar entre las aplicaciones. De esta forma, mediante el uso de algunas rutinas de conversión de formatos, el Clipboard puede recibir la información procedente de una hoja de cálculo y transferirla a un procesador de palabras de una forma relativamente sencilla. Desafortunadamente, existen ocasiones en que el DDE no es el método más apropiado para intercambiar información, pues el Clipboard no puede entender un número infinito de formatos y por ese motivo es que en algunos casos la aplicación destino no recibe adecuadamente la información procedente de la aplicación origen [Ref. 21, pág. 217).

Una forma más avanzada del intercambio dinámico de datos es el conocido como enlazamiento e incrustación de objetos (OLE), la cual fue utilizada desde la versión 2.0 de Windows, pero que formalmente se dio a conocer a partir de Windows 3.1 con el objeto de crear documentos compuestos a partir de la información generada por diversas aplicaciones. Dentro de la terminología de Windows, un **documento** es cualquier información que puede ser desplegada o manipulada con los dispositivos de entrada convencionales como son el teclado y el mouse. Ejemplos de documentos son los archivos de texto, las imágenes, los archivos de audio, los archivos de video, etc. [Ref. 2I, pp. 218 - 219].

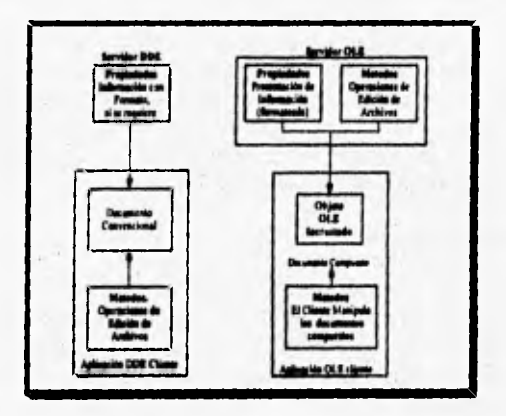

*Figura 6.8. Diferenciar entre DDE y OLE [Ref. 21, pág. 2201* 

Al momento de crear un documento compuesto, cada uno de los documentos destinos se convierten en un objeto que, además de la información que contienen, presenta un conjunto de propiedades y métodos que definen su comportamiento. OLE define dos métodos mediante los cuales un documento compuesto puede acceder a los objetos que lo integran [Ref.] 21, pág. 218]:

- **Enlazamiento de objetos (linking). El** enlazamiento de objetos permite utilizar la misma información (el objeto) en varios documentos diferentes, Al editar un objeto enlazado, estos cambios se reflejaran automáticamente en todos **los lugares** donde se haga alguna referencia a este objeto.
- **Incrustación de objetos (embedding).** Cuando un objeto es incrustado, este pasa **a formar** parte del documento, de una forma similar a como ocurriría con DDE, Por este motivo si el objeto original es modificado en lo más mínimo, esto de ninguna forma afectará a los documentos donde dicho objeto se encuentre incrustado.

Gracias al uso de OLE, el usuario puede crear rápidamente sencillas presentaciones multimedios de muy poca interactividad pero con un alto grado de integración entre los medios que esté utilizando.

### **Operación dirigida por eventos.**

 $\overline{u}$  if  $\overline{c}$ 

 $\frac{1}{2}$  :  $\frac{1}{2}$ 

**Como ya se** ha mencionado, una de las metas que se propusieron los diseñadores de Windows **es que** el usuario trabajara con la computadora en una forma similar a como realiza sus actividades en su mesa de trabajo, lo **cual es una consecuencia** directa **de los** beneficios que ofrece la multitarea que no está disponible en el ambiente de DOS,

La mayoría de los programas escritos para DOS han sido desarrollados utilizando metodologías secuenciales dirigidas por procesos, que tiene un único inicio, un determinado orden de ejecución de las operaciones que realiza y un único final (véase figura 6.9).

Para poder atender a varias aplicaciones al mismo tiempo, Windows cuenta con un subsistema **que se encarga de responder de manera adecuada a todos los eventos que ocurren en el sistema como pueden ser el movimiento**  del mouse, el oprimir una tecla o alguno de los botones del mouse, el despliegue **de** información en la pantalla, el direccionamiento de datos hacia la impresora, etc,

 $A = 35 + 56$ 

Y.

when Speland -

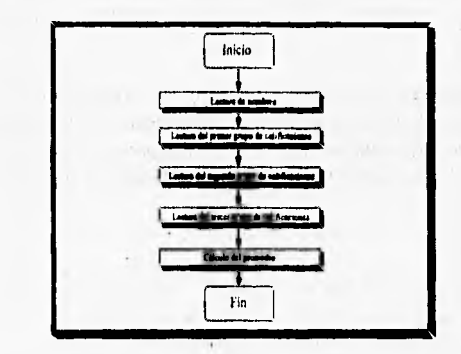

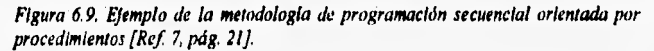

Estos sucesos **determinan completamente el comportmiento de**  Windows y es por ello que se dice que éste trabaja bajo un **esquema dirigido por eventos, donde** el usuario es quien verdaderamente tiene el control de las aplicaciones (véase figura 6.10).

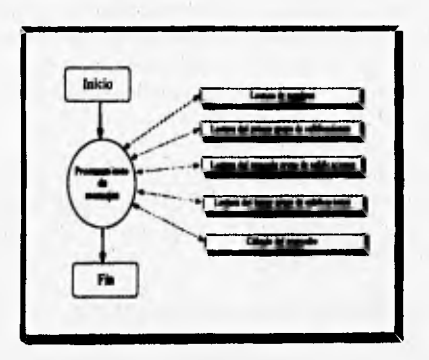

**Figura 6,10. Ejemplo de la metodología de programación orientada por eventos.**  [Reí 7, pág. 22]

Con la ayuda de los controladores de dispositivo, el subsistema antes mencionado se encarga de traducir estos eventos **en mensajes** que pueden ser entendidos por Windows, por sus aplicaciones y finalmente por el hardware, siendo esta la forma en que se disemina la información entre las aplicaciones y el sistema dentro de un ambiente multitarea. Estos mensajes se forman en la cola **del sistema** y posteriormente se colocan **en la** colas individuales donde cada aplicación es responsable de dar atención a los mensajes dirigidos a ella (véase figura 6.11) [Ref. 38, pág. 13 y Ref, 27, pág. 171.

Z.

 $\begin{array}{c} \begin{array}{c} \begin{array}{c} \end{array} \\ \begin{array}{c} \end{array} \end{array} \end{array}$ 

 $t_{\bullet}$ 

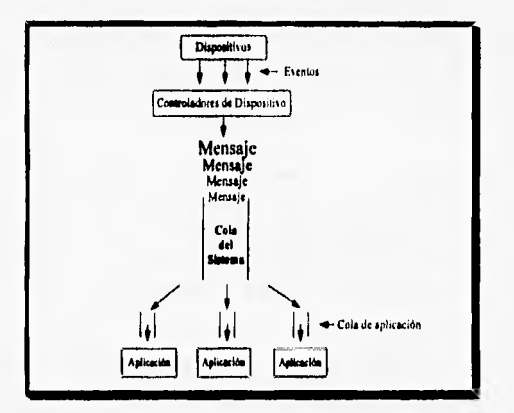

Figura 6.11. Manejo de mensajes en Windows

**Esta forma de trabajar esta íntimamente relacionada con la independencia de los dispositivos antes mencionada, además de que es el elemento principal que permite compartir los recursos disponibles en la computadora entre las diferentes aplicaciones que se están ejecutando sin que** • **el usuario tenga que preocuparse en lo más mínimo por su administración.** 

## **Desarrollo de aplicaciones para Windows.**

**Desde el punto de vista del diseñador, Windows proporciona una abundante gama de funciones integradas que le permiten desarrollar aplicaciones de una manera fácil y rápida, manteniendo siempre la apariencia estándar que las caracteriza. Generalmente estas funciones (aproximadamente 600) son suficientes para cubrir las necesidades más comunes de** 

programación, pero si esto no basta siempre es posible incorporar nuevas rutinas escritas en el lenguaje elegido por el desarrollador. [Ref. 7, pág. 15]

**Address of the American** 

Gracias a la independencia de los dispositivos que ya se ha explicado, el programador puede olvidarse de los detalles específicos que le permiten interactuar con el video, el teclado, el mouse, los puertos de comunicación y el resto de los periféricos. Sin embargo, es importante mencionar que no por el hecho de que las aplicaciones se ejecuten sin Importar la configuración de Windows, el programador puede olvidarse totalmente de los aspectos relacionados con el hardware, pues todavía es responsabilidad suya incluir en sus aplicaciones los mecanismos apropiados para reaccionar de manera adecuada ante la falla o falta de un componente como el mouse, la impresora, la tarieta de audio, el lector de CD-ROM, el modem, etc.

Un reto muy especial lo constituye el manejo adecuado de la salida hacia el monitor, pues como se vió en el capitulo V, cada adaptador gráfico ofrece diferentes modos de operación que también pueden ser activados por Windows y si el diseñador no hace las previsiones necesarias es posible que su aplicación se comporte de una manera errónea y totalmente confusa para el usuario.

Desde un punto de vista conceptual, las aplicaciones de Windows pueden ser vistas como una colección de objetos que reaccionan en alguna forma específica a los eventos que ocurren en el ambiente de trabajo, tal y como lo propone la técnica de programación orientada a objetos. Tradicionalmente se ha utilizado el lenguaje C como medio para escribir esta clase de aplicaciones, pero debido que no es un lenguaje orientado u objetos fue necesario agregarle algunas extensiones que permitieran la declaración y manipulación de objetos y para distinguirlo se le denominó C++.

Aún así, el proceso de creación de estas aplicaciones era bastante complicado, pues el programador debía utilizar distintas herramientas para generar el código de la aplicación y los objetos que la componen y una más para poder integrar todos estos elementos. Por este motivo en los últimos años han aparecido nuevos ambientes de programación mucho más amigables como Visual **Basic que trabajan bajo el concepto de la programación visual.** 

De cualquier modo, lo que realmente importa respecto al lenguaje que se utilice es que después del proceso de compilación y enlazamiento se genere un archivo ejecutable bajo Windows que es diferente del que utilizan las aplicaciones de DOS. Sin embargo, Windows si puede ejecutar las aplicaciones que originalmente fueron escritas para DOS ya sea dentro o fuera del ambiente de trabajo, dependiendo de si la aplicación puede catalogarse o no como bien comportadas *(weffibehaved)* [Ref. 28, pág. 16].

1.2000 1.2×ffile=1.2×ffile=1.2×ffile=1.2×ffile=1.2×ffile=1.2×ffile=1.2×ffile=1.2×ffile=1.2×ffile=1.2×ffile=1.2

El desarrollar aplicaciones para Windows implica un cambio de mentalidad respecto a las metodologías utilizadas para crear aplicaciones de DOS, sobre todo en el sentido de que programador no puede estar completamente seguro de las secuencias de eventos que pueden llegar a producirse al momento de la ejecución. Es por esto que a muchas personas se les dificulta el escribir este tipo de aplicaciones, pues para ello necesitan alcanzar un grado de abstracción que les permita pensar en términos de eventos, objetos y propiedades en lugar de procesos y decisiones.

Adicionalmente, siempre se debe tener muy en cuenta que 'las aplicaciones de Windows deben ser diseñadas de manera que sea posible compartir entre ellas los recursos disponibles y es por ello que se recomienda ampliamente que todas aquellas operaciones relacionadas con el hardware se realicen a través del API de Windows, pues sólo así se tendrá acceso a los beneficios que ofrece Windows como son la independencia de los dispositivos, el manejo de la memoria y el enlazamiento dinámico de bibliotecas, que son los aspectos más apreciados por el programador.

Escribir una aplicación para Windows no necesariamente es más dificil que hacerlo para DOS, sin embargo las nuevas metodologías de diseño y programación incrementan considerablemente la reutilización del software respecto a lo que se puede obtener con el uso de las tradicionales técnicas aplicadas para el desarrollo de aplicaciones del DOS donde por lo general existe un elevado índice de redundancia en el código fuente.

#### **Manejo de memoria.**

Probablemente, después del CPU, el recurso de mayor importancia sea **la** memoria. Por este motivo Windows trata de hacer el mejor uso de la memoria instalada en la computadora, la cual debe ser repartida en forma

"equitativa" entre las aplicaciones que están siendo ejecutadas simultáneamente [Ref. 38, pág. **9 y** Ref. 28, pág. 1 I].

15411111~1~1111~11"

**La correcta administración de la memoria no es solamente una tarea de Windows, pues el programador es responsable de hacer las previsiones que a su criterio sean necesarias para que se cubran los requerimientos de las aplicaciones en términos de almacenamiénto y direccionamiento, lo cual no es una labor trivial ya que de esto depende que no se susciten conflictos con el sistema o con otras aplicaciones,** 

**Dado** que **Windows es un ambiente de trabajo diseñado para la familia de microprocesadores 80x86 de Intel, utiliza el mismo esquema de memoria segmentada que las aplicaciones de DOS aunque de una manera diferente, pues lo usa en su beneficio para lograr que la memoria se utilice de una manera más eficiente. De esta forma, cuando el programador desarrolla una aplicación que va a ser ejecutada bajo Windows, el sistema le permite asignar a cada segmento de código una serie de atributos que afectarán en forma directa el comportamiento de la memoria al momento de la ejecución:** 

- **. Seseando movible o Ajo. Si un segmento es marcado como movible, esto significa que Windows puede ubicarlo en cualquier dirección de memoria válida con objeto de permitir la consolidación de espacios disponibles. Esto es sumamente útil cuando se están abriendo y cerrando aplicaciones en forma continua. Por otra parte, un segmento fijo siempre permanecerá en la misma posición de memoria.**
- **%meato deseartable. En caso de que sea necesaria una cantidad de memoria superior a la que se encuentra libre, Windows libera el espacio ocupado por los segmentos marcados como descartables y en caso de volver a necesitar la información contenida en alguno de estos segmentos se dirigirá al disco duro y lo cargará nuevamente en memoria.**
- **Segmeato precargado o cargado a la llamada. Los segmentos ',recargados** *(preload)* **son colocados en memoria al momento de iniciar le ejecución de la aplicación, mientras que los segmentos cargados a la llamada** *(loadoncail)* **sólo se colocan en memoria cuando le aplicación necesita alguna de las rutinas contenidas en ellos.**

# 15.Pévoille 15. Pépe de compo par

Estos mismos atributos pueden ser aplicados a los segmentos de datos, pero por lo general solamente se marcan como precargados y movibles, pues la aplicación de alguna otra bandera podría resultar en un desempeño inadecuado. Para poder marcar de esta forma los segmentos de una aplicación, nuevamente se hace indispensable el uso de un compilador adecuado que permita generar archivos .EXE con el nuevo formato ejecutable definido por Windows, el cual permite al sistema ejecutar una serie de sofisticados mecanismos relacionados con la administración de la memoria, entre los que destacan:

- Manejo de una área de memoria de carácter global para la autoadministración del sistema y el intercambio de información entre aplicaciones. .
- Consolidación de bloques de memoria.
- Acceso a la memoria extendida y expandida.
- Manejo de memoria virtual,

of it seems that it is

• Enlazamiento dinámico de bibliotecas.

Todo esto permite aprovechar al máximo la memoria disponible de acuerdo al modo de operación bajo el cual se encuentre trabajando. En algunos ambientes de desarrollo como Visual Basic, el programador no puede modificar los atributos de cada segmento, lo cual en detenninado momento puede llegar a ser una gran desventaja con respecto a otras herramientas de desarrollo.

### **Enlazamiento dinámico de bibliotecas,**

Otro aspecto importante de la forma en que trabaja Windows y que está muy relacionado con el manejo de la memoria es que por si mismo el sistema intenta minimizar la cantidad de información redundante que está cargada en la memoria. Al igual que las aplicaciones que están siendo ejecutadas simultáneamente pueden compartir dispositivos como el teclado, el mouse, el monitor, etc., también pueden compartir rutinas **que se ubican dentro de** una clase especial de archivos ejecutables denominados **bibliotecas de enlazamiento dinámico** (DLL) [Ref. 28, pág. I I).

Aunque las aplicaciones escritas para Windows cuentan con un proceso de enlazamiento estático igual al que se aplica a los programas desarrollados para DOS, el enlazador de aplicaciones Windows no necesariamente tiene que **resolver completamente las llamadas a todas las funciones del sistema, pues algunas de ellas se encuentran en los archivos DLL que serán llamados al momento de la ejecución.** 

 $\mathcal{L}_{\mathbf{z}}$  .

 $\overline{a}$ 

 $A = A$ 

 $\mathbf{r}$ ,  $\mathbf{r}$ ,  $\mathbf{r}$ ,  $\mathbf{r}$ 

**Los segmentos que forman los archivos DLL generalmente son marcados como movibles, cargados en la llamada y en ocasiones descanables y es por ello que no se puede hacer ninguna clase de predicción referente a cual será su posición dentro de la memoria en algún momento determinado. Esto fue lo que motivó el nombre de enlazamiento dinámico de bibliotecas, pues cada vez que alguna aplicación hace alguna llamada al contenido de un archivo DLL es necesario que se realice una serie de cálculos que permitan determinar la dirección de inicio de cada segmento, que probablemente no será la misma en la siguiente llamada de dicha función [Ref. 38, pág.** 25).

**El enlazamiento dinámico es posible gracias a la forma en que Windows administra la memoria y al nuevo formato ejecutable de sus aplicaciones, el cual es básicamente el mismo de los archivos DLL con la única diferencia de que éstos últimos no pueden ser ejecutados directamente por el sistema sino únicamente por otras aplicaciones o inclusive otros archivos DLL.** 

**Con el uso de este tipo de archivos, el trabajo del programador se facilita aún más, principalmente en los siguientes aspectos [Ref. 38, pág. 27 y Ref. 28, pág. 15**];

- **Una vez que se ha probado la eficacia de un conjunto de rutinas, éstas pueden ser colocadas en un archivo DLL donde las aplicaciones que las necesiten pueden tener acceso a ellas, fomentándose asi la reutilización del software.**
- **Si alguna rutina de un archivo DLL es modificada, automáticamente todas las aplicaciones reconocerán este cambio en la siguiente llamada a dicha función.**
- **En el caso de que varias aplicaciones utilicen las rutinas de un mismo archivo DLL, el código de este último sólo se cargará una vez en memoria, lo cual contrasta fuertemente con lo que ocurre en DOS donde el mismo código tiene que cargarse tantas veces como aplicaciones se estén ejecutando.**

**Mucha de la funcionalidad de Windows se debe al uso de las bibliotecas de enlazamiento dinámico, el cual en cierto sentido puede ser visto como un conjunto de archivos DLL cuyos principales componentes son [Ref. 38, pág, 27]:** 

- **USER.EXE. Maneja el ambiente de Windows, además de todas las ventanas de las aplicaciones que estén siendo ejecutadas.**
- **. KERNEL.EXE, Proporciona los servicios del sistema de Windows: multitarea, manejo de memoria, y administración de recursos en general.**
- **GDI.EXE. Proporciona la interfaz de dispositivo, que es utilizada cada vez que el usuario despliega algún objeto en la pantalla y es el responsable de mantener la apariencia consistente de las aplicaciones.**

**Por último diremos que los archivos DLL son algo más que simples colecciones de rutinas, pues también pueden contener datos y/o algunos recursos gráficos como iconos para el cursor del mouse y mapas de bits de regular tamaño, lo que en ocasiones es un problema ya que el programador no siempre dispone de la documentación apropiada que le permita determinar fácilmente el contenido de cada biblioteca haciendo inútil la inclusión de estos recursos (Ref. 28, pág. 15j.** 

### **Sistemas multinsedlot en Windows.**

 $\mathcal{F}$  is a second come in

**Aunque el estándar MPC que se dió a conocer en 1992 consideraba el uso de Windows como software básico para la creación y ejecución de sistemas multimedios, es de reconocerse el hecho de que este ambiente de trabajo no fue diseñado originalmente para trabajar con esta clase de aplicaciones. Esto motivó que a la versión 3,0 se le agregaran algunas extensiones tendientes a que Windows pudiera reproducir archivos de audio, animaciones y video de buena calidad. Debido a la creciente popularidad de los sistemas multimedios, algunas de estas extensiones se incorporaron directamente al paquete básico de Windows a partir de le versión 3,1.** 

**En este mismo sentido, la aplicación conocida como transmisor de medio. (media player) se ha destinado únicamente para a trabajar con los archivos de audio (WAV y MIDI), video (AVI) y animaciones (MMM) que desde el punto de vista de Windows son los recursos que caen dentro de la** 

**categoría de multimedios, Cabe recordar que el manejo de esta clase de información sólo es posible si se cuenta con el hardware adecuado y los controladores de dispositivo correspondientes se encuentran instalados** 

жë

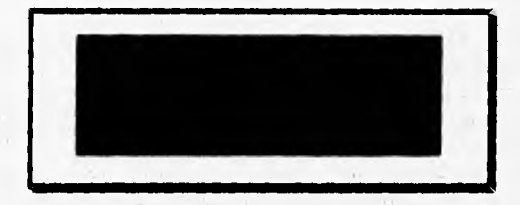

Figura 6. J2, El transmisor de medios de Windows.

**Para realizar su labor, el transmisor de medios ofrece una serie de controles estándar que son semejantes a los que se pueden encontrar en las**  actuales videocaseteras y reproductores de discos compactos de audio: alto, **regresa** (rewind), **regresa un paso, reproduce** (play), **pausa, adelanta un paso, adelanta, y expulsa el medio** (eject), **Estos controles permiten incrementar la interactividad del usuario de modo que este tiene un mayor control sobre el proceso de reproducción de los recursos antes mencionados a nivel no sólo de minutos o segundos sino inclusive de pasos,** 

**Gracias a las facilidades ofrecidas por el OLE y el transmisor de medios, es relativamente sencillo incorporar audio y/o video a aplicaciones como procesadores de palabra y hojas de cálculo que de entrada no son catalogadas como sistemas multimedios, pero que pueden ser utilizadas para crear sencillas presentaciones con cierto grado de interactividad. En la práctica, el término de sistema multimedios dentro del ambiente de Windows se ha utilizado de una forma ambigua para indicar que una aplicación es capaz de mostrar información al usuario en más de un formato o medio. Es por ello que se sugiere que al adquirir un sistema multimedios para Windows se ponga especial atención en los medios que maneja dicho producto, pues no todos cuentan con las mismas capacidades de despliegue de información.** 

**Desde el punto de vista del desarrollador de sistemas multimedios para Windows, se debe tener muy presentes los pros y contras que pueden presentarse al incorporar en una aplicación recursos diferentes al texto o**  **imágenes, pues de lo contrario el producto final puede no ofrecer la calidad esperada por el usuario final (véase tabla 6,4).** 

**A MAX THE** 

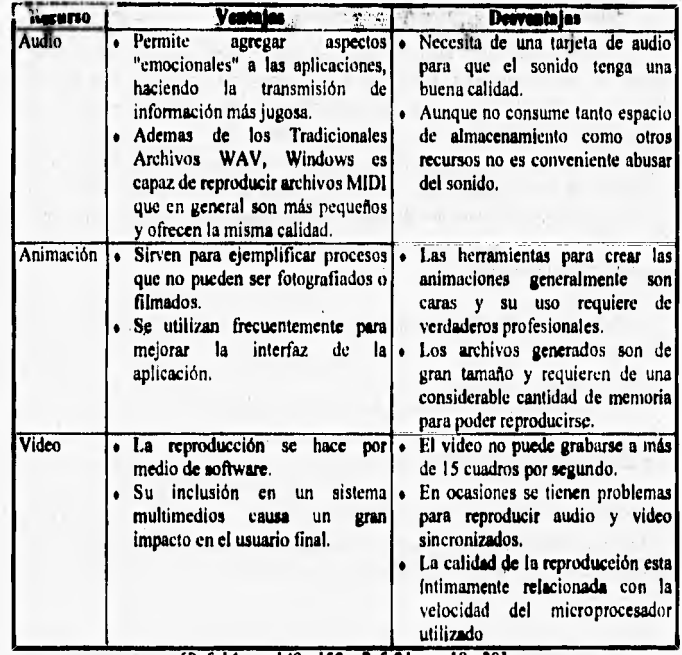

Tabla 6,4 Recursos multimedios **en** Windows,

**(Re! 14, pp. 149 -152 y Rej. 21, pp. 18 - 20).** 

**Un error común de las personas que desean ejecutar sistemas multimedios en sus equipos y que** en **gran parte es propiciado por el hecho de que el estándar MPC lo considera un elemento necesario, es pensar que forzosamente necesitan de una unidad lectora de CD-ROM, lo cual es totalmente incorrecto. Tradicionalmente el CD-ROM se ha utilizado como método para comercializar los sistemas multimedios debido a que ofrece un medio relativamente barato para almacenar las enormes cantidades de información que se manejan en esta clase de aplicaciones, sin embargo,**  estrictamente hablando esta unidad no es cien por ciento indispensable para desarrollar sistemas multimedios, siendo más importante contar con otros dispositivos como la tarjeta de sonido, un adaptador gráfico de calidad, suficiente memoria instalada y un microprocesador de velocidad considerable,

 $\sim$ 

 $\overline{a}$ 

El simple ambiente de trabajo de Windows hace un uso mucho más intenso de los dispositivos instalados en la computadora donde está siendo ejecutado y si a esto agregamos el hecho de que para poder trabajar con audio, video o animaciones es necesario contar con máquinas aún más poderosas que permitan obtener un desempeño aceptable, llegaremos a la conclusión de que los sistemas multimedios bajo el ambiente Windows son quizá las aplicaciones más demandantes de recursos dentro de la plataforma PC sobre todo en términos de velocidad y tiempo de procesamiento, memoria y espacio de almacenamiento.

# **Dispositivos de despliegue gráfico para sistemas multimedios en Windows.**

Por lo que se refiere a la calidad del dispositivo de despliegue que debe utilizarse para poder ejecutar sistemas multimedios, las dos primeras especificaciones MPC eran poco precisas, pues únicamente se pedían que el monitor fuera VGA, el cual no es adecuado para desplegar imágenes de calidad fotográfica dentro del ambiente de Windows, pues aunque cuenta con un modo de trabajo que ofrece un máximo de 256 colores, éste no es soportado por Windows que por default trabaja con el modo EGA (640 **x 480 a** 16 colores).

En la actualidad Windows soporta los modos de operación más comunes de los modernos adaptadores SVGA, destacando las resoluciones de 640 x 480, 800 **x 600 y 1024 x 768,** todos **a 256 colores, las** cuales son mucho más apropiados para el despliegue de las animaciones y el video que llevan los sistemas multimedios. **En** algunos casos es posible instalar un modo de video que soporte millones de colores, pero dado que no es común que la gente disponga del hardware **adecuado para ello, no es recomendable aunque el desarrollador enfoque su producto a esta clase de configuraciones. Por lo que respecta al monitor, es altamente recomendable que este tenga una finura de punto de 0.28 mm y una frecuencia de refrescamiento de 72 Hz, pues esto** 

permite que las imágenes se muestren con una muy buena calidad [Ref. 21, pág. 32].

eal yn 1950 a 1960 fan de De

Por regla general, las aplicaciones de Windows se ejecutan mucho más lento que sus contrapartes escritas para DOS, debido en buena medida a que toda la salida se realiza en modo gráfico, lo cual implica la realización de una serie de cálculos matemáticos que permitan conocer la posición y el color de cada pixel de la pantalla. Es por ello que en estos casos, y por consiguiente cuando se trabaja con sistemas multimedios, es de gran utilidad disponer de una tarjeta aceleradora de video para Windows, la cual (como se explicó en el capítulo V) libera al CPU de una serie de actividades relacionadas con el despliegue de información en la pantalla [Ref. 21, pág. 463].

Es importante aclarar que la paleta de colores de Windows puede ser configurada de acuerdo a las necesidades del usuario y/o de la aplicación que se esté ejecutando, utilizando para ello cualquiera de los esquemas RGB o liSI. A este respecto, cuando Windows se encuentra trabajando en alguno de los modos que soportan 256 colores, 20 de ellos se reservan para uso exclusivo del sistema con el fin de mantener la consistencia de la GUI, por lo que en realidad sólo 236 están disponibles para su configuración. En los casos en que se necesita un número mayor de colores, es muy común que se recurra a la técnica de dithering para aumentar el número de colores disponibles.

El hecho de poder personalizar la paleta de colores toma especial relevancia cuando se va a desplegar video en la pantalla o cuando una imagen contiene un conjunto muy particular de colores, que es lo que comúnmente ocurre en los sistemas multimedios [Ref. 21, **pp.** 457 - 458].

### **Controladores de Windows para sistemas multimedios.**

Todos los servicios relacionados con el manejo de audio, video y animaciones **a través de** Windows están contenidos en el archivo **MMSYSTEM.DLL,** una biblioteca de enlazamiento dinámico que contiene todas las funciones mediante **las** cuales las aplicaciones tienen acceso a los servicios antes mencionados. La figura 6,3 muestra la relación existente entre las aplicaciones de Windows, los archivos DLL que proporcionan los servicios y los controladores de dispositivo que se requieren para implementar esos servicios.

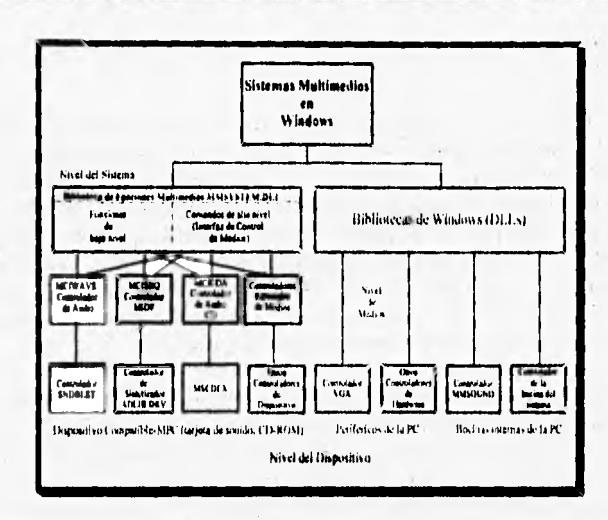

第五

Figura 6.13. Relación entre las bibliotecas dinámicas de Windows y los controladores de dispositivo y las aplicaciones [Ref. 21, pág. 141].

**En esta figura queda de manifiesto que las funciones del 11(MSYSTEMDLL están divididas en dos grandes grupos [Reí, 21, pág. 1431:** 

- **Corneados de bajo nivel. Son utilizados por los programadores de aplicaciones comerciales para Windows para ejecutar funciones especificas como controlar la reproducción de un archivo de video.**
- **Comandos de alto nivel.** Conocidos también como interfaz de control **de asedios (MCI), los cuales permiten a los programadores no expertos controlar los dispositivos involucrados en la reproducción de recursos multimedios con instrucciones simples que son muy parecidas a las oraciones en inglés natural.**

# **Corneados MCI.**

**SAN MARY** 

**Le importancia de los comandos MCI radica en el hecho de que proporcionan un método independiente de los dispositivos para controlar el hardware (tarjetas de audio y video, CD-ROM, videodiscos y otros**  componentes conocidos en el medio como dispositivos MCI) involucrado en la manipulación de los recursos multimedios (audio, video y animaciones).

the first series and control to the

En este caso, el que los comandos sean independientes de los dispositivos significa que por lo general su sintáxis es la misma sin importar el tipo de hardware sobre el cual se realizará la acción, facilitándose así la labor del programador quien no tiene que memorizar una gran cantidad de instrucciones. Los diferentes comandos MCI pueden agruparse en las siguientes categorías generales dependiendo de su función:

- **. Comandos del sistema,** que son procesados directamente por MCI en lugar de estar dirigidos a algún dispositivo **en** particular.
- **Comandos necesarios,** que son reconocidos por todos los dispositivos MCI,
- **. Comando básicos,** que en realidad son comandos opcionales. Si un dispositivo utiliza un comando básico, entonces debe responder a todas las opciones de dicho comando.
- <sup>e</sup>**Comandos extendidos,** que son particulares para cada clase de dispositivo.

Para utilizar estos comandos, dentro del archivo MMSYSTEM,DLL se encuentra la función **mciSendString()** que es la que generalmente se utiliza en estos casos. El principal parámetro de esta función es una cadena de caracteres (llamada **cadena MCI)** compuesta por tres elementos: el comando (open, close, play, pause, etc.), el nombre o número de identificación del dispositivo sobre el cual actuará el comando y los argumentos propios del comando (si es que los necesita). Esto comandos pueden ser utilizados desde cualquier lenguaje de programación para aplicaciones de Windows como Visual Basic, Microsoft C V7.0, Turbo Pascal para Windows y Borland C++, aunque en cada caso será diferente la forma de llamar **a** la función mciSendString() **[Ref. 21,** pp. 631- 6341.

### **Windows NT.**

**LAND CONTRACT AND** 

**A pesar** de las ventajas ofrecidas por las versiones 3.1 y 3,11, la verdad es que estos ambientes de trabajo no han explotado al máximo las características **de los modernos procesadores de 32** bits, pues finalmente **Windows es una aplicación que se ejecuta bajo el DOS, y por lo tanto no puede ofrecer más de lo que le permite el sistema operativo.** 

美容

**ALL AND** 

**Esto, aunado al hecho de que cada vez cobra mayor importancia el poder transferir información entre distintas plataformas de una manera sencilla y al fracaso que representó el sistema operativo OS/2, provocó que los diseñadores de Microsoft enfocaran** sus **esfuerzos a la creación de una versión totalmente renovada de Windows, que difiere en muchos aspectos de lo que el usuario podía hacer con Windows 3.x y quizá es por ello que en lugar de identificarlo como la versión 4.0 se le dió el nombre de Windows NT (New Technology).** 

**La característica que inmediatamente salta a la vista sobre este nuevo miembro de la familia Windows que fue liberado en 1993, es que se trata de un verdadero sistema operativo de 32 bits que no requiere de DOS para su ejecución, lo cual implica quo tiene acceso directo al hardware de la computadora y por lo tanto saca** mejor **partido de los dispositivos conectados y por supuesto del microprocesador [Ref. 49, pág. 71.** 

**La estructura interna de Windows NT fue construida con base en un modelo cliente/servidor que permite una mayor seguridad del sistema y una autonomía de los procesos que están siendo atendidos (véase figura 6.14).** 

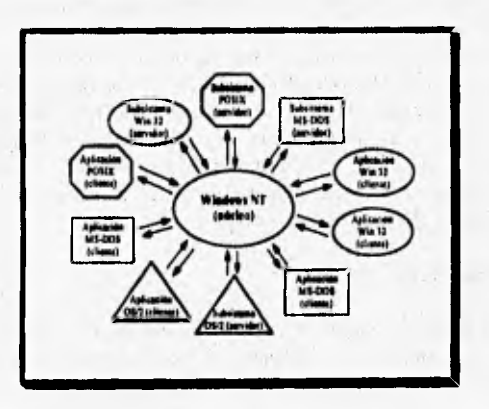

Figura 6.14, Modelo de operación del sistema cliente/servidor de Windows NT. **(hl 4g pág. 1I)** 

Debido a que los subsistemas servidores son independientes entre sí, es relativamente sencillo agregar nuevos componentes al sistema operativo sin afectar el funcionamiento del resto de las partes. Adicionalmente, se ha puesto un mayor énfasis en manipular los recursos del sistema como si fueran objetos, pues de esta manera es mucho más sencillo controlar el acceso a cada uno de ellos. Todo esto permite que Windows NT ofrezca las siguientes facilidades al usuario:

**• Multitarea y multiprocesamiento.** Al igual que sus antecesores, Windows NT ofrece los beneficios de la multitarea al usuario, pero bajo un nuevo método que intenta dar solución a algunos de los errores que anteriormente se suscitaban, Como ya se explicó, Windows 3.x contaba con una cola de sistema donde se colocaban todos los mensajes y de ahí se repartían a cada una de las colas de las aplicaciones según su destino. En cambio, en Windows NT se ha eliminado ésta cola para eliminar la posibilidad de que el sistema llegará a bloquearse por completo a causa de una aplicación que fallara en la operación de atender alguno de los mensajes dirigidos a ella.

Además, cada tarea se divide **a** su vez en unidades más básicas llamadas **hebras de ejecución** (threads), lo cual acelera en términos generales el proceso de atención a las aplicaciones que se están ejecutando simultáneamente. Windows NT distribuye el tiempo del microprocesador con base en un subsistema que asigna dinámicamente **una** prioridad de ejecución a cada tarea y gracias a esto es posible dar mayor atención a las aplicaciones que más la necesitan y relegar a un segundo término aquellas que no demandan demasiado tiempo de procesamiento.

En los casos en que se utilice un equipo que disponga de más de **un** procesador, Windows NT es capaz de administrar estos nuevos recursos de modo que estos se distribuyan (en base a las prioridades) entre la distintas aplicaciones que se están ejecutando.

- **Interfax gráfica de usuario.** NT tiene una interfaz de usuario muy similar a la de Windows 3.x y por lo tanto las personas que ya hayan trabajado con esta clase de herramientas no les será demasiado complicado adaptarse **a** la nueva cara de Windows.
- **Compatibilidad. A pesar de que Windows** NT cuenta con su propio sistema de archivos, es capaz de reconocer archivos que se encuentran bajo el esquema **FAT (de DOS), HPFS usado** en OS/2 y POSIX

(Portable Operating System based on UNIX), lo cual le permite trabajar con aplicaciones escritas para cualquiera de estos sistemas operativos (vense figura 6.15).

11111.11~1.~.11111ffall,t:"'

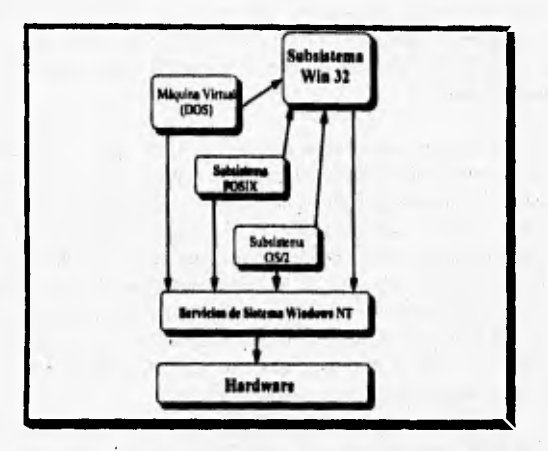

*Figura 6.15. Subsisiemas de Windows NT para ejecutar programas no-NT. [Ref. 30, pdg.* 

El nuevo sistema de archivos de Windows NT (NTFS -NT File System), permite manejar unidades de disco de un tamaño considerable (hasta 17,000,000 Gb), así como nombres de archivos más grandes (hasta 256 caracteres incluyendo espacios en blanco), permitiendo una identificación más precisa del contenido de cada archivo.

**Coallabilidad.** Microsoft hizo de la contabilidad uno de las características principales de Windows NT, pues sus diseñadores se preocuparon bastante **en que** el nuevo sistema operativo fuera totalmente predecible y lógico en la forma de responder a cualquier suceso, error o fallo que se pudiera presentar.

De **esta forma se implementó un nuevo componente de tolerancia a fallos que se encarga de restablecer el estado general del sistema al momento de presentarse un fallo como podría ser un corte repentino en el suministro de energía eléctrica.** 

**Adicionalmente, las aplicaciones se ejecutan bajo el modo protegido, lo cual evita que un programa pueda interferir en el** 

fering to part to

funcionamiento **de** los demás que se están ejecutando en forma simultánea. Esto también evita que una aplicación errante llegue a bloquear por completo al sistema, lo cual era un error hasta cierto punto común dentro de Windows 3,x,

111.11111~1111~~11111111111111111101104J

- **Portabilidad. En base a** la experiencia con los sistemas operativos desarrollados con anterioridad, Microsoft reconoció la importancia de que sus nuevos productos fueran soportados por las plitaformas que utilicen direccionamiento de 32 bits y cuenten con capacidad de manejo de memoria virtual, entre las cuales se encuentran los nuevos microprocesadores Intel 80386 y 80486. De esta forma, la estructura interna de Windows NT se diseñó de modo que este software pudiera ser ejecutado en varias plataformas. Quizá es por esto que la mayor parte de su programación se realizó en lenguaje C y que sólo unas cuantas tareas muy especializadas fueron escritas en lenguaje ensamblador,
- **Emalabilidad.** Windows NT ha sido diseñado para ser fácilmente actualizado o ampliado, con el objeto de que puedan incorporársele nuevos elementos a medida que se vayan dando los desarrollos tecnológicos en materia de software y hardware, sin que por ello se vea afectado el funcionamiento del sistema en lo más mínimo.
- **Seguridad.** El acceso al sistema se realiza mediante una contraseña que determina los recursos y privilegios a los que tendrá derecho cada usuario durante su sesión de trabajo. Estos mecanismos están acordes a los lineamientos de seguridad de nivel 2 impuestos por el gobierno de los Estados Unidos.
- **Ejecución en ambiente de red.** Gracias a NT, el usuario puede olvidarse de la necesidad de adquirir algún otro programa para que sus **equipos puedan interconectarse y así compartir los beneficios de una red de computadoras. En este caso, el software de red es una parte integral de Windows NT que puede soportar las arquitecturas y topologias que comúnmente se usan hoy en día, y por lo tanto no deben existir problemas de configuración al momento de incorporar los equipos a la red.**

**En realidad, las características de administración de la red son un superconjunto,.de lo que ofrecía Windows para trabajo en grupo, permitiendo que una computadora opere como estación de trabajo (cliente) o como servidor, e inclusive se contempla el caso de que un mismo equipo desempeñe ambas funciones al mismo tiempo, con lo**  cual se cubre totalmente las posibles necesidades que puede llegar a tener un usuario.

 $R_{\rm{1}}$ 

**TANK CAMPS TWEE** 

Los servidores NT ofrecen los servicios tradicionales que permiten compartir impresoras y archivos, almacenamiento tolerable a fallas en disco y duplicación de directorios para aumentar la seguridad. Adicionalmente cuenta con otras características relacionadas con la comunicación entre diferentes plataformas: puede funcionar como un gateway de Novell Netware, reconocimiento de direcciones IP, acceso remoto multiusuario y comunicación de impresoras y archivos con computadoras Macintosh.

Todas estas características hacen de Windows NT el "buque insignia" de la familia de sistemas operativos de Microsoft, debido a su alto rendimiento y su avanzado diseño que le permiten incursionar en un mercado que anteriormente se encontraba dominado por UNIX y sus variantes.

Sin embargo, a pesar de sus nuevas características, existen algunos aspectos de NT que han impedido que alcance el mismo nivel de popularidad de las versiones 3.x dentro de la plataforma PC. Por ejemplo, para poder instalar Windows NT en alguna computadora, es necesario dedicar 80 Mb del disco duro únicamente para el sistema operativo y para obtener un rendimiento aceptable se recomienda disponer de un equipo con 12 Mb de memoria RAM, lo cual aún en nuestros días es demasiado pedir para la mayoría de los usuarios [Ref. 39, pág. 232].

Además, aunque las aplicaciones de Windows 3,x y DOS se ejecutarán mucho más rápido que nunca bajo Windows NT, para que se obtengan beneficios reales de la nueva estructura de NT es necesario utilizar verdaderas aplicaciones de 32 bits, muchas de las cuales todavía no están disponibles en el mercado por estar aún en la etapa de desarrollo. Esta espera por nuevos programas seguramente traerá sus frutos; sobre todo en áreas como el diseño gráfico y los sistemas multimedios donde es sumamente importante contar con un alto grado de rendimiento. Sin embargo, esto también implica que las aplicaciones de 16 bits tendrán que ser reescritas y en ocasiones reestructuradas por completo para que puedan ser descompuestas en threads, lo que es una contradicción en lo que se refiere al concepto de compatibilidad entre los miembros de la familia Windows.

Si a lo anterior todavía agregamos el hecho de que Windows NT es mucho más caro que sus antecesores, seria recomendable que cualquier persona que se decida por este sistema operativo lo piense más de dos veces, Windows NT no fue desarrollado para ser el sustituto directo de Windows 3,x, sino para satisfacer los reclamos de un sector de usuario muy particular. Para los usuarios "comunes" de la plataforma PC, se desarrolló Windows 95,

## Windows 95.

**CONTRACTOR** 

Con el lanzamiento de Windows NT se creó una especie de vacío can las versiones 3.x que no todos los usuarios podían cubrir, y para ellos Microsoft lanzó al mercado la nueva versión de Windows que durante su etapa de pruebas se le ha denominado como "Chicago" y que algunos consideran como Windows 4.0, aunque su nombre oficial es Windows 95 [Ref. 35, pág. 1841.

De acuerdo con la información proporcionada por Microsoft, Windows 95 tiene varias similitudes con Windows NT:

- Es un verdadero sistema operativo de 32 bits,
- Puede ejecutar las aplicaciones de 16 bits escritas para Windows 3.x, y DOS mucho más rápido de lo que antes se podía realizar,
- Ofrece multitarea con base en prioridades, donde cada tarea puede descomponerse en varias "hebras de ejecución" (threads). Cuando se ejecutan aplicaciones de Windows 3.x los mensajes dirigidos a éstas se colocan en una cola de sistema ficticia de donde son distribuidos a la cola de la aplicación especifica. Para las aplicaciones de 32 bits, se utiliza el mismo sistema de colas asíncronas de NT.
- Cuenta con las facilidades necesarias para permitir la implementación de una red de computadoras, donde cada equipo puede desempeñarse como cliente, como servidor o como una combinación de ambos.

Sin embargo, existen otros muchos aspectos de fondo que son diferentes entre estos dos sistemas operativos. Quizá el principal de ellos es que Windows 95 esta dirigido única y exclusivamente para operar bajo la plataforma PC, lo cual posibilitó a los diseñadores de Microsoft considerar una arquitectura diferente a la de Windows NT donde se aprovechen todavía

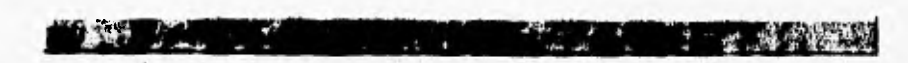

**más las ventajas que ofrecen los procesadores 80386, 80486 y posteriores de Intel.** 

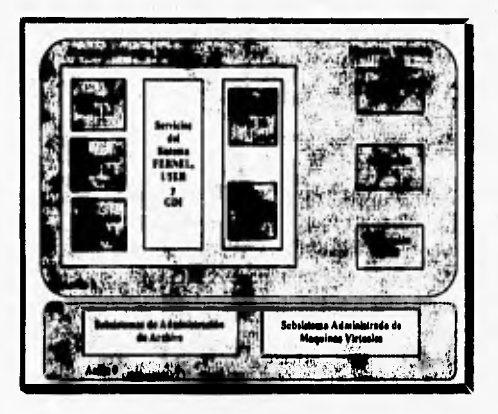

Figura 6.16. Arquitectura de Windows 95 [Ref. 35, pág. 193].

**Todas las aplicaciones de Windows 95 se ejecutarán en el modo protegido del microprocesador, incluso aquellas desarrolladas originalmente para DOS, las cuales activarán el modo virtual 8086. Esto resulta en un sistema mucho más velóz y estable que no necesita conmutar al modo real del procesador para realizar actividad alguna y donde se ha incrementado el nivel de aislamiento de cada programa para evitar la posibilidad de que una aplicación errante congele por completo al sistema.** 

**En este nuevo esquema se incorporará un nuevo sistema de manejo de archivos de 32 bits en modo protegido llamado WAT** *(Virtual* **File**  *Allocatlon* **Table) que proporciona un camino más rápido hacia la información almacenada en las unidades de disco.** 

**Aunque en este caso también será posible utilizar nombres de archivo de hasta 255 caracteres, se mantendrá la compatibilidad con el FAT, por lo cual el usuario podrá seguir utilizando los archivos y controladores de dispositivo de DOS y Windows 3,x sin ningún problema (Ref. 35, pp. 193 - 1951** 

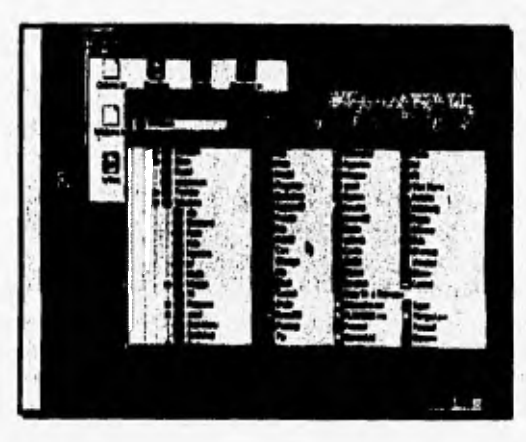

*Figura 6.17. 'roería: de Windows 95 [Ref 19, pág. 252].* 

Windows 95 está orientado principalmente al uso casero y es por ello que no incluye algunas de las innovadoras características de Windows NT como son el sistema de seguridad y la capacidad de soportar multiprocesamiento, pero esto se compensa por el hecho de que requiere una menor cantidad de hardware para ofrecer un desempeño aceptable.

# *Plug and Play.*

Este es un nuevo concepto que ha sido desarrollado por varios fabricantes de hardware y compañías desarrolladoras de software como Microsoft, Intel, Phoneix Technologies y Compaq entre otros. Tiene por objetivo crear una nueva generación de dispositivos que puedan ser agregados o eliminados de la computadora sin que el usuario tenga que preocuparse de manera alguna por la configuración del sistema (dirección de memoria, IRQ, canales de DMA, etc.). Esto sólo es posible mediante la interacción adecuada entre el hardware y las aplicaciones, coordinados por el sistema operativo, y en ese sentido Windows 95 es el primer intento dentro de la plataforma PC por alcanzar el mundo ideal del conéctese y úsese [Ref. 35, pág. 203 y Ref. 19, pág. 252].

Los usuarios de sistemas multimedios pueden verse particularmente beneficiados por las ventajas que ofrece *plug and play,* pues por lo general se trata de gente que dificilmente tiene los conocimientos necesarios para modificar las direcciones **DMA** y el número **IRQ** mediante los *muelles* y/o *jumpers* que se encuentran en las tarjetas de expansión.

# **HERRAMIENTAS PARA SISTEMAS MULTIMEDIOS.**

A medida que la computación ha evolucionado, poco a poco han aparecido programas cuyo único objetivo es facilitar la labor del desurrollador. De todas las herramientas de software disponibles en el mercado, algunas de ellas son más apropiadas para determinadas aplicaciones, y **la** responsabilidad del desarrollador está en elegir la más adecuada para el problema que esta tratando de resolver.

En esta sección, haremos una breve descripción de los programas y/o lenguajes más apropiados para el desarrollo de sistemas multimedios, poniendo un mayor énfasis en aquellas diseñadas para operar bajo el ambiente Windows.

## **PRESENTADORES DE HISTORIAS.**

4, do 11 Ít17 <sup>110</sup> <sup>1</sup>!11.1, 041",

De acuerdo con la definición de sistemas multimedios lineales vistos en el capitulo 11, existen programas con los cuales estos tipos de sistemas pueden ser desarrollados con mucha facilidad y rapidez, **A** este software se le conoce principalmente como presentadores *de* historias o bien presentadores de escritorio *(desktop presentations),* Estos programas son desarrollados con la finalidad de crear secuencias de pantallas en las cuales pueden ser presentadas imágenes, datos, sonidos y en algunos casos secuencias de animación o video. La interactividad que estos programas permiten entre el usuario con la información almacenada y desplegada es practicamente inexistente.

**La** base sobre la cual trabajan los presentadores de historias es el despliegue de los llamados *slides* (diapositivas), por tal razón se dice que todo software utilizado para el despliegue de pantallas es paradójico, debido a que tiene todo y nada en común. El todo se debe a que, de muchas maneras este tipo de software resulta ser la proxima generación de presentaciones ya que se piensa reemplazará en su totalidad a las presentaciones hechas a través de

diapositivas fotográficas, acetatos y demás formas existentes; el segundo punto **de** la paradoja (nada) se refiere principalmente a que también el presentador puede ser sustituido, de tal forma que el usuario tenga un completo conjunto de instrucciones para llevar a cabo la presentación [Ref. **15, pág.** 229],

C. S. A. M. C. L. M. C. C. M. L. M. C. M. C. C. C. C. C.

De una manera muy estricta y *de* acuerdo a lo mencionado por Gruning [Ref. 15, pág. 230], un presentador de historias es aquel software capaz de crear textos *y* datos, de igual manera debe poder integrar imágenes, audio, animaciones y videos dentro de una presentación. Tomando en cuenta que por lo general se manejan dos o más medios de comunicacion en una misma presentación, es por ello que las presentaciónes de historias pueden ser consideradas como sistemas multimedios.

La creación de presentadores de historias han tenido tal aceptación entre los usuarios que el temor que existe hacia las computadoras, así como a las aplicaciones que se puedan desarrollar ha disminuido notablemente. Esto se debe en gran medida a los diferentes formas en que pueden ser utilizados los presentadores de historias, Entre los métodos más utilizados se encuentran los basados **en la tradicional presentación de plantillas en una forma**  secuencial, siendo la principal deficiencia el poder añadir sonido, secuencias de animaciones **o** videos. Por otra parte se encuentra la facilidad que brinda el software usuario para utilizar fondos predefinidos con ciertas animaciones que permiten realizar presentaciones sumamente atractivas y entretenidas,

#### **Presentadores con soporte para sistemas multimedios,**

En esta investigación se decidió que el software capaz de generar presentaciones podría ser dividido en un primer grupo constituido por aquellos que fueron diseñados especialmente para integrar audio, animaciones, y secuencias *de* video en una tipica presentación de despliegue de sólo texto **y gráficas; de esta manera se cuenta con diferentes medios** de comunicación para enfatizar puntos específicos de la información presentada. Por tal razón se dice que esta serie de programas hablan por si sólos, y se pueden usar para generar presentaciones, tales como los kioskos de información. Los ejemplos más sobresalientes de este **grupo de programas son:** 

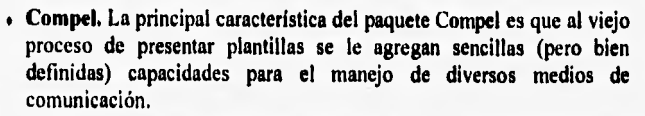

• - • 141¿.-

wiw.com/wiw.com/wiw.com/wiw.com/wiw.com

**A** primera vista Compel se muestra como cualquier programa de presentación, ya que cuenta con plantillas, diapositivas, títulos, campos para **notas, tipos de letras, gráficas y otras características propias de este tipo de software. Compel brinda ventajas tan importantes como: la combinación de colores, la facilidad de importar una extensa variedad de archivos gráficos, un conjunto** básico y útil de herramientas de dibujo y edición. Navegar y trabajar dentro de la interfaz de usuario de Compel resulta muy sencillo (veáse figura 6.18),.

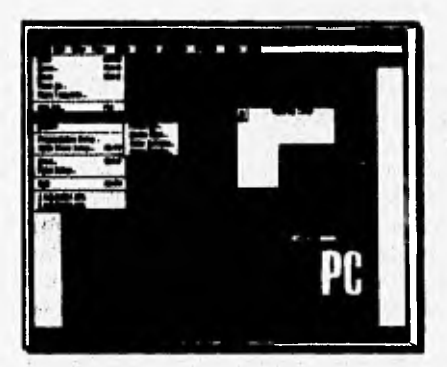

Figura 6.18. Interfaz de Compel (Ref. 15, pág. 2321,

Aunque las aplicaciones desarrolladas en Compel son atractivas, éstas no compiten en ningún momento con aquellas aplicaciones creadas en **sistemas de autor, sin embargo es factible el uso de dispositivos compatibles con las herramientas MCI. También se cuenta con la facilidad de crear objetos o palabras calientes que permitan ligar una información con otra contenidas en diferentes plantillas o en otra aplicación en Windows, con lo cual se sustituye la carencia de diferentes elementos que ayuden a la creación de presentaciónes más espectaculares.** 

**De las principales desventajas de Compel se encuentra la inhabilidad de animar ciertos dibujos o gráficas. y en general una baja velocidad de trabajo, que depende del tamaño de la aplicación, lo cual propicia que las presentaciones no causen un gran interés entre los usuarios.** 

p3,..Lima"ialdt" 1111~ '7V, •

**• Actioal, Es un presentador de historias que no se basa en el despliegue secuencial de pantallas, sino que usa una línea de tiempo sobre la cual se basa su metáfora de organización central. Cada objeto incluido en una escena de Actionl contiene tres principales atributos: declaración**  (enter), **retención** (hold) y duración de salida (exit durations) [Ref. **15, pág. 240].** 

**El control de las presentaciones puede ser realizado a través de definir la próxima escena a la cual se desea cambiar o bien mediante la declaración de botones de control, Una habilidad que presenta este presentador de historias es que permite la creación de animaciones simples contruidas punto por punto o mediante la definición de la ruta que seguirá la animación, Otro punto a favor de** este **programa es que se pueden animar gráficas representativas de datos.** 

**Una de las semejanzas que existe entre Actionl y los demás presentadores de historias es el uso de plantillas para colocar dentro de ellas los objetos y elementos que formarán parte de la aplicación, sólo que la diferencia radica en que los objetos del fondo a utilizar son animados. En la figura 6.19 se puede apreciar una plantilla ejemplo de Action?,** 

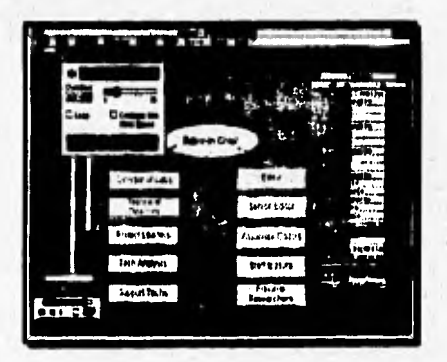

**Figura 119. huerta: de Action! [Reí 15, pdg. 242].** 

Con Action! es posible el despliegue de secuencias de video **contenidas en formato AVI, así como el despliegue de imágenes en formato BMP,** Aunque este paquete cuenta con algunos errores, **probablemente es el presentador de historias más poderoso de los que existen en el mercado para la creación de aplicaciones de alta calidad.** 

 $(1, 2)$ 

**SoftCraft Presenter.** El ambiente de trabajo de este paquete es muy **similar al de los presentadores de historias tradicionales (véase figura 6.20)**, ya que ofrece cuatro modos básicos de trabajo: *slide*, *outline*, **notes** y **sortee. Cuenta con la capacidad de soportar y desplegar imágenes de hasta 24 bits, es decir de** 16,8 **millones de colores, y puede importar archivos con formato ASCII, de Microsoft Word y RTF con lo cual documentos importantes pueden ser incluidos de manera rápida y eficiente dentro de las presentaciones que se deseen realizar.** 

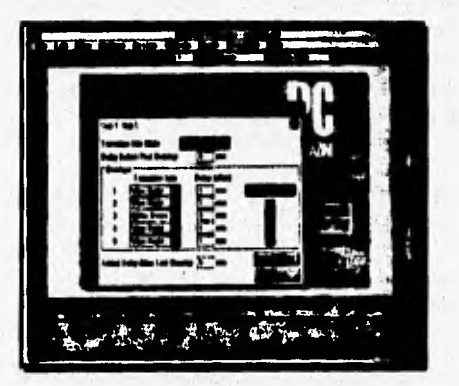

*Figura 6,20. Interfax de SoftCraft [Ref. 15, pág. 242]*.

**SoftCraft Presentar ofrece algunas herramientas poderosas para la creación de efectos atractivos y complejos de realizar, permitiendo además generar pequeñas animaciones sencillas entre dos objetos a través de la técnica de transformación. Una de las mayores ventajas que ofrece Softcraft Presenter es programa interactivo SC-Player, con el cual es posible ejecutar animaciones y secuencias de video contenidas en un sólo archivo executable (Ref. 15, pág. 246).** 

**La reproducción de archivos de audio MIDI y WAV, así como segmentos de audio con calidad CD es muy factible dentro de las**
presentaciones de SoftCraft Presenter, Entre los problemas más comunes en SoftCraft Presenter, están los menús, ya que su organización es ineficiente, en el sentido de que ocasionalmente es dificil asignar un comando por lo cual es necesario consultar el manual. Un detalle más de este programa es que ciertos efectos no son accesibles a través de los menús, lo cual dificulta **el** diseño de algunas aplicaciones.

#### **Presentadores clásicos.**

 $\lambda$ 

El segundo grupo sobre el cual se hablará son los tres primeros paquetes que aparecieron en el mercado basados en la presentación de pantallas y que tenían la capacidad para soportar algunos elementos multimedios, Las capacidades de este tipo de software son muy limitadas, sin embargo es posible el uso limitado de sonidos e incluso de algunas pequeñas secuencias de video para enfatizar aquellos datos que sean relevantes en la presentación.

Con este tipo de software lo que se busca principalmente es que las personas dedicadas principalmente a los negocios y que no cuentan con una **gran** capacitación en **el manejo** de computadoras tengan las herramientas suficientes para ser creativos en el diseño y desarrollo de sus presentaciones. Los paquetes más destacados en este grupo son:

**Freelance Graphics for Windows.** El ambiente de trabajo de Freelance en mucho es de los más ordenados y fáciles de aprender, ya que es un ambiente **MDI** que permite editar múltiples presentaciones al mismo tiempo **y separarlas en diferentes ventanas.** El ambiente se muestra **en la figura 6.21.** 

El programa permite al usuario seleccionar entre más de 100 iconos, donde cada uno representa a una operación permitiendo de esta manera la creación de barras de herramientas. **Las** presentaciones creadas en Freelance también cuentan con la capacidad de actuar con cualquier aplicación de Windows ya que **pueden actúar como un cliente•servidor OLE.** 

**Dentro de una presentación creada en Freelance pueden ser ejecutados sonidos y secuencias de video, pues el paquete cuenta con determinados botones de control creados exclusivamente para tales** 

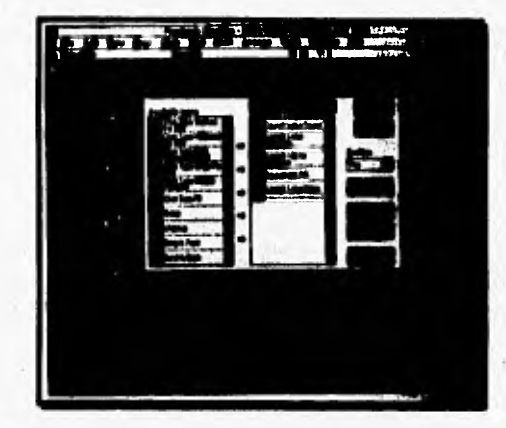

**tareas. Sin embargo es necesario mencionar que el uso exagerado de los elementos multimedios trae consigo graves problemas de ejecución.** 

**Figura 6,21. Inserías de Freelance Graphics (Ref. 16, pág. 254].** 

**Harvard Graphics para Wiadowa. La gran diferencia que existe entre Harvard Graphics (versión 1.03) para Windows con Freelance y PowerPoint es que el primero no soporta la característica de OLE, y por tal razón es imposible incluir sonidos o cualquier otro medio de comunicación en las pantallas que se desarrollen. Como consecuencia no se logra crear presentaciones con un complejo uso de medios de comunicación.** 

**Harvard Graphics brinda de manera rápida formas basadas en entrada de texto y propiedades atractivas para la creación de dibujos, así como un despliegue velóz de pantallas que se encuentran "hiperligadas". Dentro de sus propiedades cuenta con la capacidad de reproducir pequeños sonidos contenidos en archivos WAV o MIDI, y si**  se dispone del módulo Windows Video Player se logran ejectuar **secuencias de video. Estas acciones pueden ser asociados a objetos de la pantalla capaces de reconocer un "click" en el mouse, la presión de determinadas teclas de función, o transiciones entre una pantalla y otra.** 

**Debido a que este software trabaja bajo un esquema de paletas propietarias, la comparación entre los colores de la presentación con los** 

# **<sup>1</sup>110~110~1.01~Miíj liL -**

del video a desplegar puede no coincidir, por tal razón es necesario que se tenga especial cuidado en la selección del fondo y colores a usar en las presentaciones, con el fin de evitar conflictos en los colores del video que **se** desee desplegar. La interfaz de Harvard Graphics se aprecia en la figura 6,22,

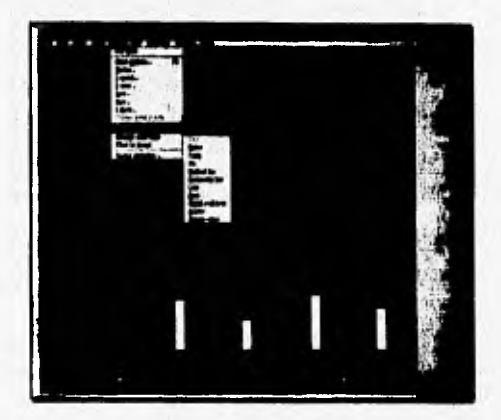

Figura 6.22. Interfaz de Harvard Graphics [Ref. 16, pdg. 260].

**Microsoft PowerPoint,** Es uno de los presentadores de historias más completos, ya que ofrece todas las herramientas indispensables para realizar aplicaciones excelentes: procesador de palabras, posibilidad de hacer esquemas, dibujos, gráficas, plantillas, entre muchas más.

Dentro de las herramientas más importantes que brinda PowerPoint se encuentran; crear y desplegar (en el orden que se desee) pantallas con diferentes elementos, capacidad de manejo de hasta 16 millones de colores asi como una gran gama de fondos, creación de diferentes figuras geométricas, generación de diagramas, realización de listas con viñetas, usar diferentes tipos y tamaños de letras, **e** incluso ofrece un corrector de ortogratia.

Con **este software es posible utilizar diferentes medios** de comunicación a través de las características de OLE, Se pueden ligar tantos medios a las pantallas como se desee, pero teniendo **en cuenta que PowerPoint no ofrece muchos controles para la ejecución de los mismos.** 

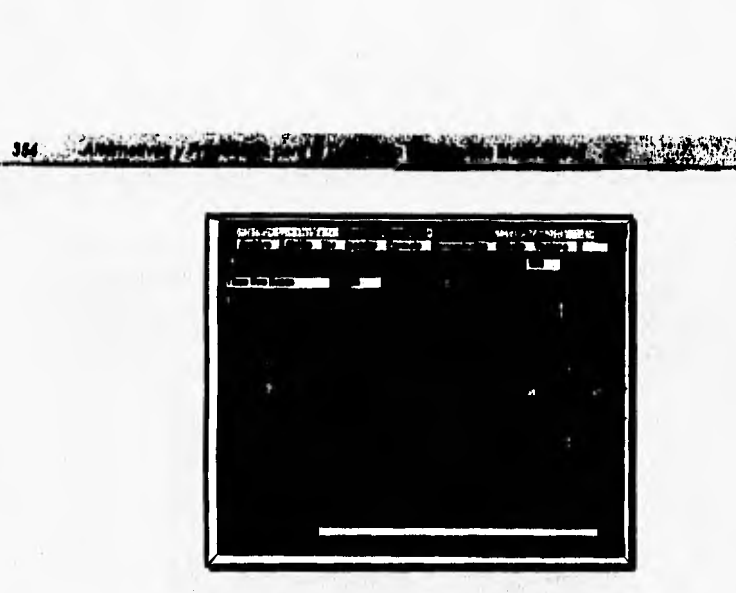

**Figura 6.23. Inferías de Microsoft PowerPolid (Reí 16, pág. 267]**.

**De las principales desventajas que tiene PowerPoint es que al constriur ciertas aplicaciones basadas en textos, las plantillas se encuentran limitadas en tamaflo por lo cual el despliegue de grandes cúmulos de información debe ser repartida entre muchas pantallas. Sin embargo el uso de PowerPoint para la creación de aplicaciones llamativas y de muy buena calidad resulta de las mejores opciones para entrar en el mundo de las presentaciones con apoyo de recursos multimedios.** 

# **PROGRAMAS DE AUTOR.**

**Otra de las herramientas para crear sistemas multimedios son los llamados sistemas o programas de autor, considerados por muchos como la herramienta más poderosa para la creación de éste tipo de aplicaciones. Estos programas proveen la estructura necesaria para organizar y editar los elementos de cualquier aplicación que incluya gráficas, imágenes, sonidos, animaciones y secuencias de video.** 

**Los programas de autor realizan bien dos tareas [Ref. 37, pág 235];** 

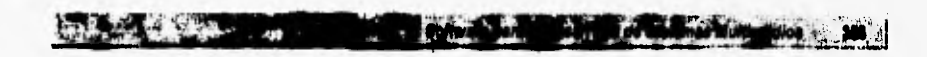

- Brindan el soporte para muchos dispositivos de hardware, al igual que muchos formatos, lo cual permite construir producciones complejas que combinan gráficas, texto, sonido, animaciones y video.
- Proporcionan una estructura de navegación que usualmente consiste de algún sistema de "ligas" entre medios de comunicación,

Los programas de autor proveen medios ambientes integrados para enlazar tanto el contenido como las funciones de la aplicación a realizar, Por lo general, éste tipo de programas incluyen la capacidad de crear, editar e importar tipos específicos de datos, de igual manera permiten ensamblar datos en su estado original dentro de ciertas secuencias o bien en muchos casos brindan la posibilidad de programar (mediante un lenguaje estructurado) rutinas que permitan detectar y responder a las señales de entrada que produzca el usuario de la aplicación.

Durante muchos años se han utilizado programas de autor que permite la creación de aplicaciones atractivas, usadas principalmente para educación, **ventas,** exposiciones de negocios, entre otras, Un factor importante para que los programas de autor tuvieran un gran auge y sobre todo un mayor desarrollo, es que se comenzó a ver que las personas asimilaban mucho más información mediante el uso de aplicaciones atractivas y sobre todo en aquellas en las que se tenía una mayor interactividad.

Los programas de autor son usados principalmente para crear interfaces de usuario sumamente atractivas y sobre todo que permiten tener un alto grado de interactividad. Con un programa de autor se crean principalmente;

- Producciones de video.
- Animaciones.
- Tours **<sup>o</sup>**visitas guiadas.
- Presentaciones de negocios.
- Kioskos interactivos.
- Aplicaciones de entretenimiento.
- Simulaciones, prototipos y visualizaciones técnicas.
- **Y muchas más aplicaciones.**

**Otro factor importante** de los **programas de autor, es que más allá de combinar diferentes medios de comunicación dentro de una aplicación, se**  cuenta con la capacidad de crear complejas estructuras de flujo, las cuales presentan elementos de condición al igual que ciclos lógicos, lo que acarrea que se puedan crear aplicaciones altamente interactivas en donde el usuario puede acceder a la información que desee y sobre todo de la manera que a él más se le facilite.

 $\frac{1}{2}$ 

Existen diferentes tipos de programas de autor. La clasificación de tales programas depende principalmente de la manera en como se crea la secuencia y se organizan los elementos multimedios, así como los eventos asociados a cada elemento.

#### Programas de autor basados en tarietas o páginas.

Los programas de autor basados en tarjetas (también conocidas como páginas) consisten en elementos que son organizados como las páginas de un libro o un conjunto de tarjetas. En realidad las llamadas tarjetas son pantallas de despliegue en las cuales se pueden insertar elementos de control tales como botones, imágenes, textos, que pueden ser utilizados fácilmente para activar la ejecución de sonido, animaciones y secuencias de video.

A través del programa de autor se permite que las tarjetas que integran la aplicación puedan ser ligadas dentro de secuencias bien organizadas y definidas, de tal manera que el usuario puede ir a cualquiera de ellas mediante un patrón de navegación bien estructurado. Las rutinas de navegación llegan a ser tan simples como un señalamiento de la tarjeta que se tiene que desplegar.

Un factor importante de los sistemas de autor es que son orientados al manejo de objetos. Las características de los objetos son definidas por las propiedades (muy particulares) de cada uno, y a cada objeto se le puede asociar la ejecución de un segmento de código que responda a la ocurrencia de un evento específico.

Existe en el mercado una gran variedad de programas de autor basados en páginas o tarjetas, entre los cuales se encuentra IlyperCard, un programa de autor para la plataforma Macintosh que ha sido ampliamente utilzado para la creación de sistemas multimedios. Para la plataforma PC, existen algunos otros programas que ofrecen características muy similares y que permiten crear aplicaciónes de muy buena calidad:

• Toolbook. Este programa ofrece una interfaz gráfica de usuario además de un ambiente de programación orientada a objetos. Un proyecto o "libro" como se le conoce dentro de este programa, se encuentra dividido en diferentes páginas que son almacenadas en un archivo de **DOS.** Las páginas de un proyecto son capaces de guardar campos de texto, botones de comandos, gráficas e imágenes.

**eas** 

**Baroldado Barol** 

an well all the life a bad

El comportamiento que tendrán los diferentes elementos que conforman ala aplicación estará definido por la programación que se realice. Toolbook cuenta con dos niveles de trabajo; el **nivel de usuario** y el **nivel del autor;** la diferencia es que éste último brinda la posibilidad de crear y modificar los proyectos que uno desee.

**Una de** las ventajas **que** ofrece este programa de autor, es que permite manejar múltiples instancias de un proyecto, de tal manera que se pueden abrir una o más pantallas de la aplicación al mismo tiempo. Así, por ejemplo, se puede abrir un panel de control contenido en una ventana y en otra observar la imagen o animación controlada por dicho panel.

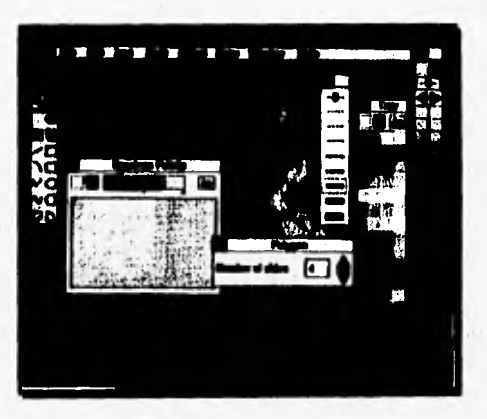

Figura 6.24. Interfaz de Toolbook 1Ref 37, pág. 242].

**. Windowcraft. El paquete Windowcraft es un sistema basado en la creación de tarjetas y orientado a objetos; de hecho es muy similar a HyperCard.** 

Windowcraft brinda la ventaja de mostrar múltiples ventanas de despliegue, objetos de color y un nuevo conjunto de objetos para Windows. También se pueden obtener diferentes tipos de patrones, colores, sombras, estilos de lineas e iconos.

www.automaticate and and automatical and automatical and automatical and automatical and automatical and automatical and automatical and automatical and automatical and automatical and automatical and automatical and autom

La versión profesional de Windowcraft provee diversas herramientas a los programadores del lenguaje C para tener acceso a una arquitectura abierta del mismo sistema de autor, Una vez terminadas las aplicaciones, el mismo paquete permite crear un archivo ejecutable.

**. Visual Basic.** Alguno autores han definido a Visual Basic como un sistema de autor basado en páginas o tarjetas, pero desde nuestro muy particular punto de vista este paquete debe ser considerado como un ambiente de programación de propósito general que cuenta con enormes capacidades para la creación de sistemas multimedios,

Debido a la importancia que tiene para nosotros este lenguaje, más adelante se le ha dedicado una sección en la cual se brinda una explicación más detallada de las características y ventajas que ofrece Visual Basic,

## Programas de autor basados en *iconos y acciones de acuerdo al* **evento.**

Las herramientas basadas en iconos y en acciones de acuerdo al evento ocurrido, simplifican enormemente la organización *de* los proyectos, ya que las actividades a realizar se muestran a lo largo de un camino con diferentes bifurcaciones. La estructura es muy similar a un diagrama de flujo en el que existen ciclos iterativos y condiciones.

En este tipo de programas, los elementos **multimedios y** los eventos de interacción son organizados como objetos dentro de una estructura o un proceso, y ofrecen grandes facilidades para poder mapear y/o manejar complicadas estructuras **de navegación e interacción.** 

**El** primer paso para desarrollar una aplicación con un programa de autor basado en iconos, es construir una estructura o diagrama **de flujo que**  esté constituido **de** eventos, tareas y decisiones los cuales **están debidamente representados por iconos que se encuentran almacenados en una vasta**  **librería. Estos iconos también pueden representar menús de opciones, imágenes gráficas, sonidos y cálculos matemáticos.** 

(biiii"~M§~1111.1111~ /, —gt i.

**Los diagramas de flujo creados a través de los programas de autor muestran de forma gráfica la lógica que seguirá la aplicación desarrollada. Cuando la estructura es construida se pueden agregar cualesquiera de los recursos de multimedios como: texto, imágenes, gráficas, animaciones, sonidos y segmentos de video. Por tal razón el refinar una aplicación resulta muy sencillo, ya que se edita la estructura lógica deseada y se cambian los iconos o bien las propiedades de los mismos,** 

**En la actualidad se pueden encontrar muchos programas de autor basados en iconos, de los más destacados para computadoras PC y compatibles podemos considerar los siguientes:** 

**. Autbonvare. Es uno más de los tantos productos que han aparecido para la creación de aplicaciones de multimedios por personas que no son expertos en la programación de computadoras. Authorware puede ser ejecutado y operado tanto en plataforma Macintosh como en las PC compatibles.** 

**La forma de trabajar en este sistema de autor es mediante el "arrastre" y colocación de iconos en una linea para formar una estructura muy parecida a un diagrama de flujo. Cada icono tiene asociado un propósito, como puede ser el despliegue de una imagen y textos, realizar pequeñas animaciones, borrar imágenes y/o textos, brindar tiempos de espera durante la ejecución del proyecto, el tomar decisiones, agrupar iconos, reproducir audio y video, entre muchos más propósitos. En la figura 6.25 se muestra una clásica pantalla del paquete Authorware.** 

**Dentro de las principales ventajas que ofrece Authorware estan las siguientes:** 

- **. Cuenta con más de 200 variables y funciones para la captura, manipulación, despliegue de información y control de la ejecución de la aplicación creada.**
- **. Provee la facilidad de utilizar funciones externas al mismo paquete, siempre y cuando tales funciones estén escritas en los**

formatos DLL (para Windows) o XCMD y XFCN (para Macintosh).

waratimorum

- . Brinda un conjunto de herramientas para incorporar y editar elementos de multimedia creadas con otros paquetes.
- . Provee de un editor de audio propio.

ii<br>iideassa kirjaleen ja sele maanintar

. Permite el despliegue de video; además de la posibilidad de manejar diferentes tamaños de ventana, así como velocidades de reproducción.

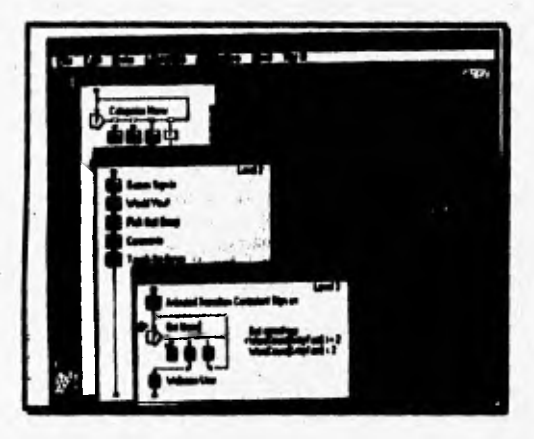

*Figura 6.25. Interfaz de Authorware (Rof 37, pdg. 2121* 

Muchos autores y principalmente desarrolladores de aplicaciones de multimedios recomiendan enormemente el uso de Authorware, aunque es de suma importancia señalar que este sistema de autor es de los más costosos en el mercado, ya que en sus inicios su precio ascendía a los 8,000 dolares y en la actualidad su precio ronda por abajo de la mitad de la primera versión. Existen versiones más baratas, pero esto trae consigo ciertas limitaciones tanto de desarrollo como de distribución de las aplicaciones creadas.

**• IconAmtkor.** El sistema de autor IconAuthor es un medio ambiente de programación visual que permite a personas crear sus propios sistemas de multimedios sin la necesidad de estar **capacitada** en el uso de lenguajes de programación. La creación de aplicaciones se logra a

"我生 我心理 itulo VI. Softwart para el Desarrollo de Sistemas Mu

> través de la construcción de estructuras, a las cuales posteriormente se les agrega cierto contenido, para que de ésta manera se creen bloques de estructuras.

xt j

La forma de crear aplicaciones mediante el programa IconAuthor es muy similar a la usada en el paquete Authoware, ya que los iconos simbolizan funciones o tareas. Tales tareas son obtenidas de una librería y son incorporadas a una linea que sirve como referencia para crear el diagrama de flujo que representa el camino a seguir por la aplicación.

Una vez que se ha creado la estructura de la aplicación, se pueden agregar textos, gráficas, animaciones, y video en ventanas o bien a pantalla completa. IconAuthor también ofrece la posibilidad de crear efectos especiales tales como: acercamientos y alejamientos de imágenes, desvanecimientos y limpieza de pantallas.

Otra de las ventajas que ofrece este programa es poder controlar ya sea un reproductor de videocintas o bien un reproductor videodiscos mediante el uso de las utilerías MCI de Windows con lo cual se pueden implementar sistemas multimedios analógicos. También se pueden usar bases de datos creadas en dBase, además de que permite el soporte DDE y acceso a los archivos DLL.

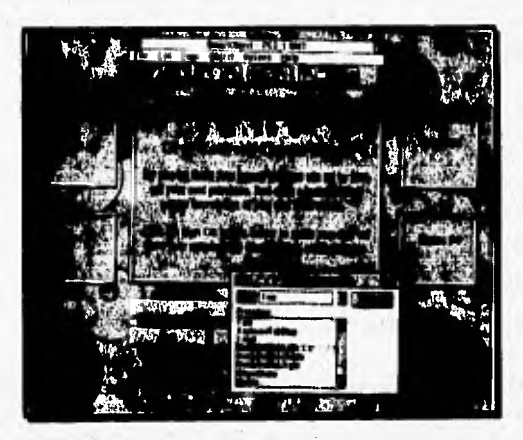

Figura 6.26. Interfaz de IconAuthor [Ref. 37, pág. 225].

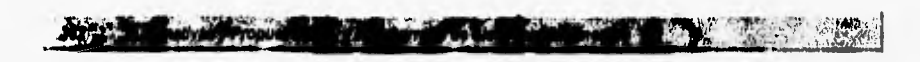

# **Programas de autor basados en el tiempo.**

**En los programas de autor basados en el tiempo los elementos y eventos de la aplicación de multimedios que se esté realizando se ubican a lo largo de una línea que representa el transcurrir del tiempo. En algunos de los casos el menor intervalo de tiempo que se tiene es de 1/30 de segundo.** 

**Las aplicaciones constan de plantillas, las cuales se encuentran bien organizadas y son ejecutadas a la velocidad que uno deseé. Otros elementos (tales como el audio o el video) son reproducidos en el momento que el autor lo indica dentro de la secuencia.** 

**Desde nuestro muy particular punto de vista ésta clasificación de sistemas de autor representa en gran parte a la categoría de los presentadores de historias vistas anteriormente, pues existe una muy limitada interacción del usuario con la aplicación que se esté ejecutando, aunque cabe señalar que algunos de estos programas son más poderosos, por lo que permiten programar saltos a cualquier locación dentro de una secuencia mediante la implementación de controles de navegación, pero aun así se cuenta con varias limitantes. Por tal razón se dice que este tipo de programas son muy útiles cuando se cuenta con una presentación que tiene el principio y el fin muy bien definidos,** 

**Dentro del software de autor basado en el tiempo para plataforma PC y compatibles, los más sobresalientes son:** 

- **Action!.**
- **MediaBlitzl.**
- **Director.**
- **Anintatioa Works Interactive,**

#### **LENGUAJES DE PROGRAMACION.**

**Para llevar a cabo la comunicación de ideas y sentimientos entre los seres humanos es necesario el uso de un conjunto sistemático de reglas ya sean escritas o habladas que sirven para que dicho proceso se efectue de manera satisfactoria. A éste grupo de reglas se les conoce comúnmente como lenguaje. Tomando como referencia esta descripción, se puede considerar** 

que un lenguaje de programación esta proyectado para ser usado por una persona para expresar un proceso, a través del cual una computadora puede resolver un problema especifico. [Ref. 111

*arfallilag~~111~11111Wir* 

Los lenguajes de programación difieren de los lenguajes naturales en diversas e importantes maneras:

- La comunicación no es entre personas sino entre el ser humano y una computadora.
- En el caso de los lenguajes de programación, el contenido de la comunicación es conocido como **programa,** el cual es una solución a un problema determinado.
- El medio por el cual se lleva a cabo la comunicación de un lenguaje *de*  programación es muy diferente.

El objetivo primario de un lenguaje de programación es soportar la construcción de programas confiables para la solución de problemas. Sin embargo para que los lenguajes de programación cumplan con éste propósito su diseño debe cumplir con ciertas características que enseguida se describen:

- Poder **de expresión.** El hecho de que un lenguaje de programación tenga un alto poder expresivo permite al programador concentrarse más en cómo solucionar el problema y no en ver con qué herramientas se va a solucionar el mismo. Un lenguaje de programación con alto poder expresivo debe contar con un índice de legibilidad, es decir, todo programa escrito en un lenguaje de programación podrá ser leído por cualquier otra persona que conozca el mismo lenguaje.
- **Simplicidad y ortogonalidad.** Un lenguaje de programación ha *de*  tener un solo conjunto de herramientas básicas, comprensibles por separdo y sin ningún tipo de interacción cuando se combinan. Esto significa que haya pocas excepciones dentro **del** conjunto de cosas que se pueden realizar al combinar los diferentes elementos del lenguaje.
- **Implementación. Es le** facilidad con que un programa puede ser desarrollado con un determinado lenguaje.
- **Detección y corrección de errores.** Facilidades que presta el lenguaje **al programador para** identificar y corregir los errores de los programas **desarrollados con el lenguaje en cuestión.**

**• Estándares.** Este factor ha influido enormemente, ya que lo que se pretende es obtener lenguajes cada vez más definidos, al mismo tiempo que resulten fáciles de implementar en una gran variedad de sistemas, obteniendo como resultado programas que puedan ser trasportados de una platafonna a otra.

•

Por otra parte la descripción de los lenguajes de programación se divide **en dos partes:** 

- **Sintaxis:** Esta parte describe la forma correcta en la cual los programas deben ser escritos, o bien, es el conjunto **de reglas que** determinan cuales construcciones son correctas para la creación de un programa y cuales no.
- **Semántica:** Denota el significado que se debe ligar o interpretar a las diferentes construcciones sintácticas que se desarrollen en un programa.

#### **Compiladores e intérpretes.**

Para que una computadora pueda ejecutar la instrucciones que se le indican a través de un programa, éste último debe ser traducido al lenguaje que entiende la propia computadora. Para desarrollar la traducción de los programas escritos en algún lenguaje de programación **se** presentan dos opciones fundamentales que son la compilación y la interpretación.

A partir de un programa escrito en un lenguaje **de** programación, los **compiladores** producen otro equivalente pero en **un lenguaje de máquina o**  bien en uno totalmente ejecutable por la computadora. Por lo general se requiere también de un proceso **de** enlazamiento **de** los **diferentes archivos**  que integran el programa con las bibliotecas de funciones que el mismo lenguaje ofrece al programador.

Por otro lado los **intérpretes traducen una a una las instrucciones de un programa, llamando entre cada instrucción una rutina para completar la ejecución de cada declaración. Los intérpretes tienen como principal ventaja la de no traducir instrucciones que no serán llevadas a cabo durante la ejecucución del programa. Mientras el compilador sólo necesita traducir cada instrucción una sola vez, sin importar cuantas veces se vaya a ejecutar el programa.** 

#### **Niveles de programación.**

**Una de las maneras más comúnes de clasificar los lenguajes de programación esta en función de que tan "ejecutable" es el código que se puede generar con ellos; considerándose en este caso los siguientes niveles;** 

**• Leagwajes de máquina y ensambladores. Estos lenguajes dependen directamente de la máquina hacia la cual estan orientados pues cada tipo de computadora cuenta con su propio lenguaje de máquina, así como su lenguaje ensamblador asociado.** 

**El lenguaje ensamblador es simplemente una representación simbólica del lenguaje de máquina de la computadora que se esté utilizando, con esto se busca que la programación sea menos extensa y detallada. Una manera para distinguir la diferencia primordial entre** los **lenguajes de máquina y los lenguajes ensambladores, es hacer notar que éstos últimos utilizan símbolos para indicarle a la computadora que debe realizar, mientras que los lenguajes de máquina** sólo usan códigos **numéricos,** 

**• Lenguajes de programación de alto nivel. Un alto** porcentaje de los **lenguajes de programación que existen en el mercado y principalmente los usados por los programadores, son los llamados de alto nivel. Ejemplos claros son C, Pascal, Fortran, entre muchos** más.

**Aunque en escencia los lenguajes de alto nivel no son parecidos a los declarativos, éstos permiten crear algoritmos, procedimientos y funciones en un nivel y estilo de escritura fácil de leer y comprender para otros programadores que conozcan el lenguaje en cual se haya desarrollado la programación.** 

**Una de las grandes ventajas que ofrecen los lenguajes de alto nivel es que la mayoría cuentan con la característica de traasportabilidad, es decir, los programas desarrollados pueden estar instalados en varias máquinas o plataformas de computadoras sin demasiados problemas (Ref. 44, pág. 3].** 

**• Leaguajes de programación declarativos.** Este tipo de ienguajes se **encuentran desarrollados de tal manera** que resultan ser muy parecidos **al lenguaje natural usado por las personas para comunicarse. Los lenguajes declarativos se basan principalmente en órdenes o sentencias**  que le indican a la computadora "lo que tiene que hacer" y no exactamente "cómo debe hacerlo".

Un ejemplo *de* este tipo de lenguajes es el conocido como SQL, el cual permite realizar búsquedas complejas dentro de archivos de bases de datos sin que el usuario tenga que indicar paso a paso la manera de realizar tales operaciones.

Para este tipo de lenguaje se tienen bien definidas dos clases especificas del mismo: los lenguajes o **modelos funcionales** y los lenguajes o **modelos lógicos,** los cuales se detallan más adelante.

#### **Generaciones de** los **lenguajes** *de* **programación.**

Otra clasificación importante dentro de los lenguajes de programación esta basada en su evolución a través del tiempo. Hasta la fecha se puede afirmar que existen 5 generaciones bien definidas de lenguajes de programación:

- Dentro de la **primera generación** se considera a los lenguajes o códigos de máquina.
- . Los lenguajes ensambladores integran la **segunda generación.**
- **La tercera generación** abarca a los lenguajes de alto nivel, como pueden ser: Cobol, Pascal, Fortran, C, entre otros. La característica principal de estos lenguajes es la independencia casi total del hardware,
- Los lenguajes de **cuarta generación** se caracterizan por que se han desarrollado con el propósito de eliminar una extensa programación y están orientados hacia personas no capacitadas o familiarizadas con éste proceso. Dentro de los lenguajes de cuarta generación se pueden encontrar:
	- **. Generadores de aplicaciones:** Generan soluciones a problemas "rutinarios": captura de datos, verificación y actualización de archivos o bases de datos,
	- **. Lenguajes de consulta:** Estos lenguajes son usados con bases de datos y permiten al usuario localizar fácilmente información muy especifica,
	- **. Lenguajes de decisión-soporte: Este tipo de** lenguajes permite a los usuarios crear bases **de datos y a partir de ellas** realizar cálculos estadísticos, así como **la facilidad de** incluir gráficas.

**En la práctica los lenguajes de cuarta generación que se pueden encontrar en el mercado incluyen sus propios generadores de reportes, así como el manejo de gráficas, sonidos, imágenes y secuencias de video.** 

**. Por último se considera que la quinta generación abarca los lenguajes utilizados para el desarrollo de inteligencia artificial, tales como sistemas de reconocimiento de voz, imágenes y los llamados sistemas expertos.** 

#### **Modelos de programación.**

÷.

A

**Dependiendo del enfoque con el cual se haya diseñado el lenguaje de programación se dise que existen cuatro modelos básicos,** 

- **Modelo imperativo: Este tipo de modelo está basado en la perspectiva de la computadora. Esto se refleja en la ejecución secuencia' de comandos y el intercambio de datos almacenados, conceptos que son basados en la manera en que las computadoras ejecutan programas en un nivel de lenguaje de máquina. El modelo imperativo es el paradigma predominante para** los **lenguajes, debido al fácil traslado de un programa a una forma más conveniente para la ejecución de la máquina.**
- **Modelo de lógica-orientada: Este** modelo se acerca más a la perspectiva de las personas, ya que se ve el problema desde un punto de **vista** lógico. El programa es una descripción lógica del problema **expresado de una manera formal, similar** a la **manera en que el cerebro humano razona para resolver problemas.**
- **Modelo funcional: Se enfoca principalmente en el proceso de resolver el problema. El punto de vista funcional lleva a programas que describen con detalle las operaciones que deben ser realizadas para solucionar el problema en** cuestión.
- **Modelo orientado a objetos:** Este modelo se refiere más a un estilo de programación que a un lenguaje con ciertas características especificas, por tal razón se pueden usar lenguajes tanto imperativos como declarativos. Este modelo de **programación se basa en tres conceptos fundamentales: clases, objetos y herencias.**

**Una clase es un tipo de datos y los objetos son elementos dinámicos que pueden ser creados y eliminados en el mismo tiempo de**  ejecución del programa. La herencia se refiere a la facilidad con que cuenta el lenguaje para definir nuevas clases de objetos a partir de otras que han sido previamente definidas.

 $\mathbf{L}$ 

Otros conceptos importantes dentro de los lenguajes de programación orientada a objetos son: mensaje y método. A un mensaje se le puede conocer como la llamada a una rutina o procedimiento, mientras que el método es la implementación del procedimiento, es decir, como llevar a cabo la operación.

Bajo este modelo, un programa consta de objetos que envían mensajes a otros objetos; estos objetos en el programa corresponden directamente a objetos actuales, tales como personas, máquinas, departamentos y demás cosas por el estilo los cuales responden a ciertos eventos. En últimas fechas este tipo de lenguajes ha tenido gran auge sobre todo por la manera de manejar los datos y principalmente por que son buenos para la programación de sistemas de gran tamaño **de una** manera sumamente sencilla.

#### Programación visual.

Observando las descripciones anteriores uno se puede dar cuenta que los lenguajes de programación han sufrido una gran evolución, hasta el punto de que ellos mismos han forzado a los programadores a seguir ciertas metodologlas como la programación estructurada, la programación modular y ahora la programación visual.

La **programación estructurada** tiene como **base el principio de** que la manera o estructura en la que se haya realizado el contenido del programa ha de ayudar a entender el funcionamiento del mismo. **Por otra parte** se cuenta con la **programación visual, la** cual pone una **especial atención** a la construcción de la interfaz de usuario. **Tradicionalmente la programación se**  ha enfocado en el diseño de estructuras de datos y traslado de problemas de negocios **a** un código lógico pasando a segundo plano la creación de interfaces de usuario, pero paulatinamente esta situación ha cambiado y en cierto sentido se han **revertido las prioridades.** 

**Tiempo atrás se consideraba que las herramientas de programación visual llevaban e la generación de aplicaciones de muy buena presentación, sin embargo el manejo de tantos elementos gráficos e imágenes en la pantalla** 

hacia que la aplicación fuera lenta y poco eficiente. En la actualidad las nuevas herramientas han sido mejoradas y este tipo de problemas se han visto disminuidos.

La programación visual está fundamentada en el modelo orientado a objetos y muchas de las grandes innovaciones propuestas por esta técnica estan basadas en las caracteristicas del programa SmaliTalk. Desde sus inicios la programación visual ha creado grandes expectativas en los programadores por la enorme facilidad con que los objetos pueden ser colocados, redimensionados, cambiados de posición, entre otras características, con el sólo hecho de seleccionar, arrastrar y colocar los diferentes objetos de la interfaz directamente sobre la pantalla.

Durante la creación de una aplicación mediante el uso de herramientas de programación visual, resulta muy sencillo el crear y modificar objetos como ventanas de despliegue y botones de control. Igual de fácil es cambiar las propiedades de los objetos tales como el color, el tipo de líneas del borde y otras. Lo anterior se logra a través de apuntar y seleccionar la propiedad deseada, con lo cual las herramientas de programación visual se encargarán de generar el código necesario para implementar la operación tal y como el usuario lo haya especificado.

Una aclaración importante a señalar es que las herramientas para realizar programación visual no generan el código a ejecutar una vez que el usuario final se encuentre trabajando con la aplicación. Sigue siendo responsabilidad del programador indicar al sistema cuales seran las acciones a realizar cuando el usuario seleccione alguno de los elementos que integran la interfaz. De esta manera se puede afirmar que la programación visual reduce la creación de código pero no la elimina totalmente.

Mediante la programación visual se pueden crear diferentes prototipos de los diferentes elementos con los que contará la aplicación final, lo cual permite al programador realizar puebas de ejecución en forma modular. Esto trae consigo que se detecten con mayor facilidad los errores cometidos durante la codificación y que se pueda tener un mejor control tanto en la aplicación como en las limitaciones y funcionamiento de la herramienta *de*  programación visual que se esté utilizando.

Un factor importante dentro de la programación visual es que el acceso y **manejo de información contenida en bases de datos ha tenido** una evolución notable **hasta el grado de que en ciertos casos es innecesario el uso de** un sistema manejador de bases de datos, siempre y cuando la cantidad de información a manejar no sea de grandes dimensiones. Para tales casos **muchas de las herramientas para programación visual cuentan con diferentes y poderosas capacidades de manipular bases de datos construidas en una gran gama de formatos.** 

**Adicionalmente, muchas de las herramientas para programación visual cuentan con la facilidad de incluir o agregar nuevos controles y rutinas creadas en otros lenguajes como** ensamblador y C, entre otros; esto permite crear soluciones de propósito especifico que ayuden a la creación de aplicaciones muy especializadas.

#### **VISUAL BASIC.**

Visual Basic es un sistema de programación que permite crear aplicaciones atractivas y poderosas que explotan de gran manera la interfaz gráfica de usuario, por lo que se convierte en la herramienta más rápida y fácil de usar para desarrollar aplicaciones en Windows [Ref, 51, pág. I y Ref. 4, **Pág. 31.** 

Anteriormente este trabajo se tenia que realizar con programación muy **complicada en lenguaje C o a través de una colección de rutinas incluidas en el propio Windows, ocupando mucho tiempo en desarrollarse una sencilla**  aplicación. Lo anterior se terminó al surgir Visual Basic aproximadamente en **el afio de 1991, el cual desde su lanzamiento al mercado fue considerado la herramienta de programación de la década de los 90's. Está basado en el lenguaje BASIC por lo que tiene compatibilidad de ejecutar código escrito en ese lenguaje. Aunque existen diferentes versiones, en esta sección se**  describirá la más reciente de ellas, la 3.0 edición profesional que contiene la **mayoría de controles y capacidades de las versiones anteriores.** 

**Visual Basic es un sistema de programación visual que proporciona grandes ventajas para crear la interfaz gráfica de una aplicación, pudiéndose dibujar objetos en la pantalla de manera gráfica. Una vez que los elementos gráficos se encuentran en la pantalla, es momento de seleccionar las**  propiedades de esos objetos y de afinar su apariencia y comportamiento, dejando preparado el camino para efectuar la escritura del código que responda a los eventos que ocurren en el momento de la ejecución.

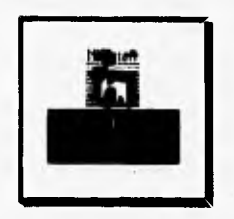

*Figura 6.27. Icono representativo de Visual Basic.* 

Esta forma de asignar código a cada objeto es necesaria debido a que Windows ejecuta todas sus aplicaciones bajo un esquema dirigido por eventos, es decir, el programa no se inicia en una instrucción y se sigue ejecutando de' acuerdo con las instrucciones siguientes en una forma descendente, sino que cuenta con un conjunto de piezas independientes con código asociado que sólo se ejecuta hasta que son activadas por los eventos que se producen durante la ejecución del programa.

Visual Basic también incluye una interfaz de documentos múltiples (MDI), objetos enlazados e incrustados (OLE), intercambio dinámico de datos (DDE), la posibilidad de extenderse al agregar controles a la medida *(custom controls)* y llamar procedimientos localizados en bibliotecas de enlazamiento dinámico (DLL's). Adicionalmente ofrece una serie de herramientas que permiten mejorar la apariencia de una aplicación y en general facilitan la labor del desarrollador. Con estos módulos se pueden realizar tareas como las siguientes:

- **Reportes a le medida** *(cristal ciestotrt report).* Es un módulo mediante el cual se pueden generar reportes con calidad profesional, esto es, manejo de diversos tipos de letras, de lineas, incluir imágenes, tablas, gráficas, etc. Otra de las ventajas que ofrece es poder ver el reporte antes de imprimirse y con le misma calidad con la que saldrá impreso (WYSIWYG).
- **Herramientas de instalación (setup toolkit y setup wizard).** A través del módulo *setup wizard* se puede hacer el programa de

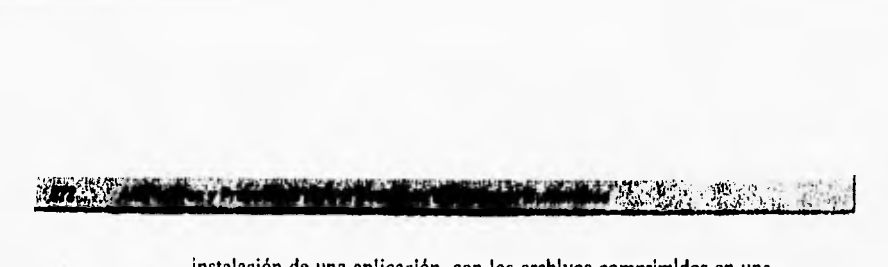

instalación de una aplicación, con los archivos comprimidos en una secuencia de disketes, Este programa efectúa todo casi automáticamente, y en el caso de requerir algunas consideraciones especiales con el módulo setup toolkit se puede programar una instalación particular.

**• Creación de archivos de ayuda.** La version profesional de Visual Basic incluye un programa que compila archivos en formato RTF creados con un procesador de palabra y genera archivos HLP que pueden ser manejados **a** través del programa WINHELP.EXE, De esta forma, es posible incluir en las aplicaciones creadas con Visual Basic ayuda en linea con propiedades de hipertexto de la misma manera en que las aplicaciones comerciales de Windows lo hacen.

# **EL AMBIENTE DE VISUAL BASIC.**

Como primer paso para el desarrollo de una aplicación es necesario conocer el ambiente de trabajo de éste sistema de programación. Una vez inicializado Visual Basic se pueden apreciar en la pantalla inicial los elementos mostrados en la figura 6,28,

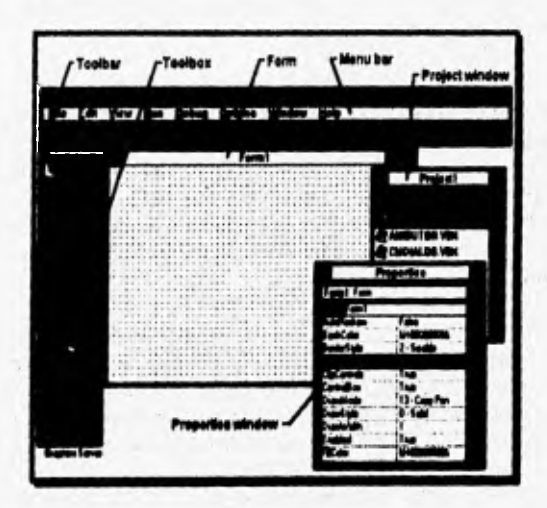

Figura 6.28. Pantalla inicial de Visual *Basic,* 

#### Barra de título (title bar).

**SANDA BERTARD** 

Esta barra es muy común en las aplicaciones de Windows, y en ella se encuentra en nombre de la aplicación. Adicionalmente, Visual Basic utiliza esta barra para indicar las diferentes etapas del desarrollo de una aplicación; por ejemplo, al entrar al ambiente de Visual Basic, la barra de titulo dice; **Microsoft Visual Basic Idesigni,** lo cual indica que se está en la etapa de diseño y construcción de una aplicación, pero si se está ejecutando una aplicación, en dicha barra se leerá: **Microsoft Visual Basic lruni** o en el caso de estar en una etapa de depuración de alguna aplicación, en la barra se despliega el mensaje: **Microsoft Visual Basic ldebugl.** 

#### **Barra de menú (mena bar).**

Dentro de esta barra se encuentran las herramientas necesarias para desarrollar, probar y guardar las aplicaciones que se desarrollen dentro de Visual Basic. Al igual que la barra de título, la barra de menú es de uso muy común en las aplicaciones de Windows y utiliza menús de persaina **(pulldown),** por lo tanto su manejo es conocido por la mayoría de los usarios de dicho ambiente. La **figura** 6.29 muestra las opciones correspondientes al **menú de archivos (Fila),** las cuales se explica a continuación.

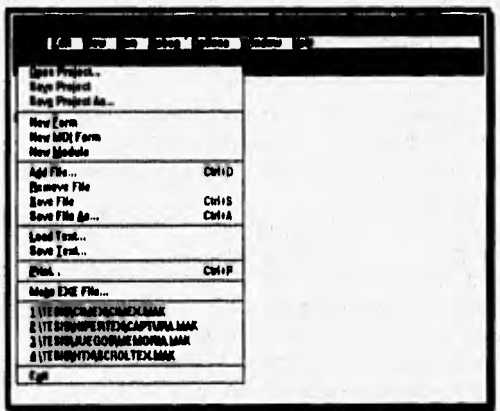

Figura 6.29. Menú de archivas de Visual Basic.

**• Nuevo proyecto (New Project).** Visual Basic considera a las aplicaciones como proyectos, Esta opción permite iniciar el desarrollo de nuevos proyectos en el momento en que el desarrollador así lo **decida,** 

111129~11.11111~fflarr2

- **Abre proyecto (Open Project).** Con esta opción se abren aplicaciones hechas con anterioridad,
- **Almacena proyecto (Save Project). Al** ejecutar esta opción los archivos que hayan sido creados o modificados en la aplicación son almacenados en disco. Cabe señalar que los archivos de las formas son almacenados en un formato binario, por lo cual el código no puede ser leído por otras aplicaciones, aunque también existe la posibilidad, de grabar la información en un formato de tipo texto,
- **Almacena proyecto como (Save Project As),** Permite almacenar los archivos **que** componen al proyecto con un nuevo nombre,
- Nueva forma (New Form). Crea una nueva forma en el proyecto que se esté desarrollando en ese momento.
- **Nueva forma MDI (New MDI Pomo).** Crea una forma **MDI** padre **(paren:),** la cual va a contener formas **MDI** hija **(child).** Una forma **MDI**  padre es utilizada para la creación de menús de formas y sólo puede existir una en cada proyecto. Para declarar una forma **como MDI** hija es necesario cambiar la propiedad **MDI Child** a verdadero.
- **Nuevo módulo (New Module).** Esta opción permite agregar un nuevo módulo o archivo que contendrá únicamente declaraciones de variables y funciones globales, los cuales podrán **ser** referenciados por las demás formas,
- **Agrega archivo (Add Pile).** Abre una **ventana de diálogo que** permite incorporar a la aplicación elementos previamente hechos como formas de otro proyecto, código de propósito general, **código de controles** ya programados, etc.
- **Borra archivo (Remove File).** Elimina la referencia a un archivo del proyecto, pero sin borrarlo físicamente.
- **Alanceas archivo (Save Filo). Guarda el archivo que se tenga seleccionado en la ventana de proyecto.**
- **Almacena archivo como (Save File As). Guarda el archivo que se tenga seleccionado en la ventana de proyecto y da la opción de cambiarle el nombre y la ruta de escritura.**
- Carga texto (Load Text). Permite abrir código escrito en otro lenguaje **o con otro editor dentro de Visual Basic.**

• Mucus **texto (Save text).** Con esta opción se almacena el código de la forma o módulo en formato ASCII, lo cual permite que dicho código pueda ser leído en cualquier editor de texto.

 $\mathbb{Z}$ 

č

- **Imprime (Print).** La impresión de información puede ser de 3 maneras: imprimir sólo la forma, impresión de las propiedades o la impresión del código de programación asociado a los diferentes controles.
- **Crea archivo ejecutable (Make EXE Pie).** Hace de la aplicación creada, un archivo ejecutable en el ambiente Windows, totalmente independiente de Visual Basic. Para la ejecución de estos archivos se requiere de algunas bibliotecas DLL y archivos VBX, que están incluidos en Visual Basic y que pueden ser distribuidos libremente.
- **Salir** (Exit). La opción permite guardar nuestra aplicación y salir del ambiente de trabajo de Visual Basic.

La barra de menú se complementa con otros 6 menús que se utilizan para poder efectuar actividades muy específicas:

- **Menú de edición (Edil).** Brinda las herramientas necesarias para copiar, pegar, borrar, reemplazar texto y otros elementos gráficos, las cuales son útiles para el diseño de pantallas y la escritura de código de programación.
- **Menú de vista (View),** Gracias a éste menú se cuenta con un rápido acceso a los diferentes elementos que conforman un proyecto.
- **Menú de ejecuciów (Ron).** Permite ejecutar la aplicación y detenerla con el fin de observar como se va desarrollando.
- **Menú de depuración (Debas).** Da las herramientas para localizar los errores en la ejecución de una aplicación.
- **Mesé de opciones (Options).** Permite modificar la presentación del ambiente de trabajo de Visual Basic.
- **Menú de ayuda (Help), Da** el acceso al sistema de ayuda en línea que permite consultar información sobre cualquier tópico del lenguaje Visual Basic.

El acceso a cualquiera de estos menús es mediante el uso del mouse o a través de presionar **las teclas ALT mis la tecla correpondiente a la letra que se encuentre subrayada en cada una de las opciones.** 

rv2"~~1si -

# **Barra de herramientas (toolbar).**

Con la barra de herramientas (figura 6.30) se pueden realizar tareas como las vistas en la barra de menús, siendo el principal objetivo de esta barra **agilizar la realización de tareas concretas.** 

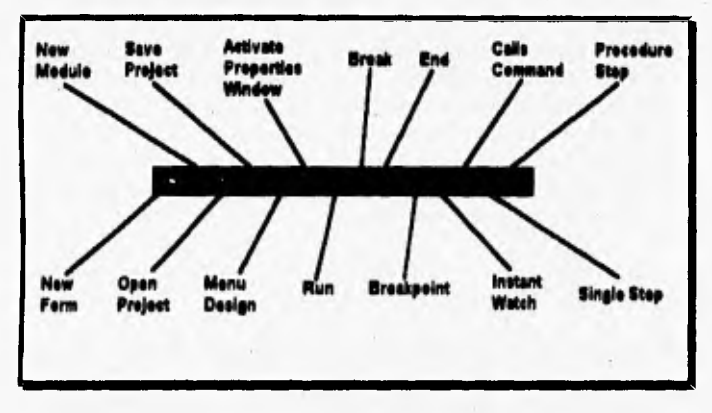

Figura 630, Barra de herramientas,

- **Nueva forma (New Form).** Crea una nueva forma en el proyecto que se esté desarrollando en **el momento.**
- **Nuevo módulo (New Module).** Crea un módulo o archivo nuevo para escribir código.
- **Abre proyecto (Open Proles!).** Permite abrir aplicaciones realizadas con anterioridad.
- **Guarda proyecto (Save Proles°.** Guarda la aplicación que se esté trabajando en ese momento.
- **Biselo de menas (Mena Desiga).** Se **usa para crear barras de menús que serán utilizados por la aplicacion.**
- **Ventana de propiedades (Activare Properties Window). Proporciona información acerca de las propiedades del elemento seleccionado. También brinda la posibilidad de modificar dichas propiedades.**
- **Ejecuta (Roa). Ejecuta la aplicación activa.**

1

- **Detención temporal (Break).** Detiene la ejecución de la aplicación de una manera temporal; para continuar la ejecución se vuelve a activar la opción ejecuta.
- **Paro total (End).** Termina la ejecución **de** la aplicación,
- **Punto de ruptura (BreakPoint).** Permite poner un punto de ruptura en el cual **se** detendrá momentáneamente la aplicación, El objetivo de éste proceso es agilizar la depuración de programas.
- **Vista instantánea (Instant Watck).** Herramienta del depurador, con la cual se verifican los valores de diferentes elementos de la aplicación durante su ejecución.
- **Llamadas de comandos (Calla Comuna).** Proporciona una lista de los diferentes procedimientos llamados por la aplicación; es también una herramienta **de** depuración.
- **Ejecución paso a** paso **(Single Step).** Ejecuta la aplicación paso a paso o mejor **dicho línea a línea,**
- **Ejecución por procedimientos (Procedsire Step).** Ejecuta la aplicación por procedimientos, es decir que lo va haciendo instrucción por instrucción y. al llegar a una función o procedimiento lo ejecuta en un sólo paso y no entra a revisar su contenido,

#### **Caja de herramientas (toolbox).**

Dentro de esta barra se encuentran los diferentes controles a partir de los cuales se construye una aplicación de Visual Basic, los cuales serán descritos con mayor detalle más adelante. Al iniciar una sesión de trabajo se observa en la barra de controles diversos iconos que representan a cada uno de estos controles, aunque su número puede variar dependiendo de cuales estén declarados de inicio para nuestro proyecto.

#### **Ayuda en haca.**

 $\leftarrow$ 

بالمتألفة

Para finalizar con el ambiente de trabajo de Visual Basic, se puede mencionar que **este software** cuenta con un avanzado sistema de ayuda en línea el cual contiene todo lo referente a los tópicos del lenguaje.

**Una característica muy importante de la ayuda, es su propiedad de**  *context•sensitive,* **lo cual significa que si se desea la ayuda de algún comando o tópico del lenguaje, basta con seleccionarlo para posteriomente presionar la** 

**tecla de función FI; con esto aparecerá una ventana con la ayuda correspondiente al elemento indicado, ahorrándose así mucho tiempo de búsqueda a través del menú de ayuda.** 

1. 352.

 $\lambda - \lambda$ 

# **COMPONENTES DE UNA APLICACION DE VISUAL. BASIC.**

ħ

**Ya se ha mencionado que las aplicaciones desarrolladas con Visual Basic se denominan proyectos (projects), y de manera implícita ha quedado establecido que dichos proyectos catan integrados por formas, controles y código programado, cada uno de los cuales cumple un objetivo muy específico.** 

**A continuación haremos una revisión de estos componentes y de sus principales características, de manera que el lector se forme un panorama más completo de la manera en que se trabaja en este sistema de programación.** 

## **Ventana de proyecto.**

и.

**En esta ventana se encuentran registrados los diferentes elementos (formas, módulos, manejadores de controles, librerías, etc.) que conforman el proyecto o aplicación que se este elaborando hasta ese momento.** 

**Dado que esta lista es simplemente una referencia a los verdaderos archivos, estos pueden ser intercambiados y compartidos muy fácilmente entre diferentes aplicaciones, permitiendo la reutilización de código ya probado con anterioridad.** 

# **Propiedades de los objetos.**

**Todos los elementos gráficos que integran un proyecto de Visual Basic tienen asociadas una serie de propiedades que se utilizan principalmente para establecer su apariencia dentro de la interfaz gráfica, y en algunos casos sirven también para establecer el patrón de comportamiento inicial.** 

Las propiedades de cada objeto se muestran en una ventana de **propiedades (properties wlndow), la cual ea activada d presionar la tecla F4. El contenido de esta ventana depende totalmente del objeto seleccionado, y**  los valores que cada una de estas propiedades pueden asumir también están en función de las características del propio objeto.

 $\mathcal{F}$ 

Algunas porpiedades sólo pueden tomar un valor de un conjunto ya predeterminado por Visual Basic, pero algunas otras están abiertas a las necesidades del desarrollador, quien finalmente es responsable de su contenido.

Existen dos **métodos para** modificar las propiedades del objeto: a través de la ventana de propiedades donde generalmente se asignan los valores por default, o mediante programación donde al tiempo de ejecución es posible alterar el comportamiento **de un** objeto dependiendo de los eventos que se vayan presentando. Este último método quizá sea el más recomendable, pues ofrece una mayor versatilidad, aunque hay que mencionar que determinadas propiedades no pueden ser modificadas al momento de la ejecución.

#### **Formas (forms).**

Cuando se inicia un proyecto nuevo, Visual Basic da una ventana conocida como "forma", la cual es un archivo que contiene objetos gráficos (llamados controles) además de código ejecutable. La forma es una ventana sobre la que se diseñan los elementos que el usuario utilizará para interactuar con la aplicación [Ref. 4, pág. 21]. Un proyecto puede tener tantas formas como sea necesario, y estas pueden conectarse en la manera en que mejor le convenga al programador.

La forma es una ventana que tiene en su interior varios puntos en forma de cuadrícula, los cuales sirven como gula **para alinear los diferentes controles que se le agreguen. Toda forma tiene en su parte superior un titulo que de inicio tendrá el nombre con que Visual Basic reconocerá a cada forma y que puede ser cambiado a través de** la ventana de propiedades.

A **pesar de que las formas tienen un gran número de propiedades, muchas de ellas no se utilizan más que en casos muy particulares. Las propiedades más usadas y por lo tanto las más importantes de una forma son:** 

- Estilo del borde (BorderStyle). Con esta propiedad se puede cambiar el tipo de borde **de** la forma, las opciones son: sin borde, borde sencillo fijo, borde sencillo escalable y borde doble fijo.
- **Encabezado (Capilon). Contiene el** titulo de **la forma,**
- **Caja de control (Coniroillox).** Brinda la propiedad de tener un menú de control en la parle superior izquierda **de la** forma. Este menú proporciona las características de maximizar, minimizar y cerrar las formas.
- **Habilitación (Enabled). Habilita o** deshabilita la forma, es decir, si esta propiedad se encuentra deshabilitada (falso) la forma no responderá a ningún evento durante la ejecución de la aplicación. Se recomienda que esta propiedad sea modificada mediante programación.
- **Tipo de letra (FontName).** Cambia el tipo de letra que es desplegada dentro de la forma. Sus opciones son limitadas a los **fonts** instalados en Windows.
- **Tamalio de la letra (FoniSize).** Proporciona los tamaños de cada tipo **de letra con que** cuenta Visual Basic. Nuevamente, los valores posibles de esta propiedad dependen de la configuración de Windows.
- Estilo de la letra (FontBold, FontItalic, FontStriketrhu, FontUnderline). Permite cambiar el estilo del texto para distinguirlo del usado por otros objetos,.
- **Altura (Heigth), anchura(Width).** Determinan las dimensiones de la forma, Por default se utiliza la unidad de medida llamada twip (veinteava parte de un punto de impresión), aunque también se pueden utilizar otras referencias como pixeles o inclusive centímetros.
- **Izqukrda (Left), parte superior (Top).** Determina la distancia a la cual se desplegará la forma con respecto al origen de la pantalla.
- **Apuntador del ratón (MonsePointer).** Esta relacionada con la forma del cursor del mouse.
- **Visibilidad (Visible).** Habilita o deshabilita la visibilidad de la forma, es decir si esta propiedad se encuentra con el valor de falso, la forma no se podrá ver en ningún momento de la ejecución.
- **Nombre (Name).** Indica el nombre con que Visual Basic reconocerá a **la forma correspondiente.**
- **Estado de la venteas (WindowState).** Esta propiedad nos indica como se apreciará la forma **durante la ejecución de la** aplicación, las opciones son: O - la forma aparecerá con **el tamaño que le haya definido el**

desarrollador; 1 - la forma se reducirá a un icono y 2 - la forma se maximizará al tamaño de la pantalla,

**. Color de fondo (BackColor).** Permite cambiar el color de **fondo** de la forma.

# **Controles de Visual Basic.**

with a last on

**Al** hablar de las formas se mencionó que en ellas pueden ser colocados controles, los cuales son capaces de reconocer eventos y responder a ellos *de*  acuerdo al código que se les haya programado y a las propiedades que se les haya asignado. Los controles que pueden ser utilizados en el desarrollo de una aplicación son 21 para el caso de la versión 3.0 estándar de Visual Basic, mientras que para la versión 3.0 profesional son 38, debido a que cuenta con controles extras llamados controles a la medida *(custom controls).* En la figura 6.31 se muestra la barra de controles de Visual Basic.

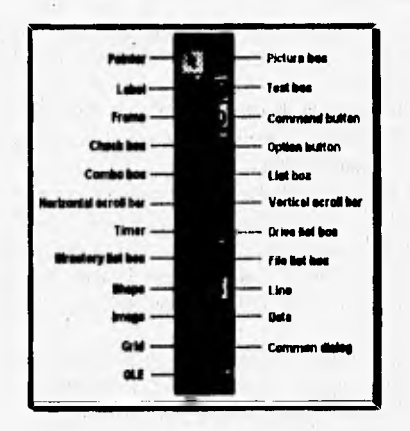

*Figura 631. Barra de controles,* 

**A** continuación se explicarán brevemente la función de cada uno de los **controles mostrados:** 

- Tr
	- **Apuntador** *(Pointer).* El apuntador no es un control, pero ayuda a manipular los diferentes controles después de ser creados dentro de la forma.
	- **Ceje de imagen** *(Pictare Box).* Con este tipo de control se pueden desplegar imágenes e íconos en formatos BMP, DIB, ICO y WMF, además de proveer un área en la que se puede desplegar texto o actuar como un contenedor de controles.
	- *Etiquetas (Labeis).* Sirve para escribir texto, de una o más lineas, que no pueda ser modificado por el usuario final. Una etiqueta generalmente se utiliza para dar instrucciones.
	- **Caja de texto** *(Text Box).* También son conocidos como campos de edición, ya que aparte de poder visualizar texto permite al usuario final introducir texto con una longitud máxima de 32 KB. Este tipo de control puede ser visualizado en una sola ventana de despliegue gracias a su propiedad de contar con barras de corrimiento, mejor conocidas como *semi! bars.*
	- **Marcos** *(Fumes).* Sirven para realzar el aspecto de la forma. A veces se utilizan para agrupar y asociar objetos que se deseen manejar en forma conjunta.
	- Botones de comando *(Command Button)*. Es el clásico botón que al hacer un *click* sobre él, realiza una tarea de acuerdo al procedimiento que se le haya programado.
	- **Cejas de seleeciós** *(Check Box),* Sirve para seleccionar una o más opciones de un menú determinado.
	- **Botón de opción.** *(Optione BotiMa).* Ejecuta la misma función que realiza el *Check Box,* **sólo que** este tipo de control limita la selección a un sólo elemento entre varios, ya que las opciones son mutuamente excluyentes.
	- **Caja combo** *(Combo Box).* Este tipo de control permite al usuario **escribir algún texto, o bien seleccionar un elemento de una lista.** Es una combinación de un **caja de texto y una caja de lista.**
	- **Caja de lista** *(List Box).* Gracias a este control es posible crear y **desplegar listas de opciones de forma dinámica y permitir al usuario escojer una o varias de ellas.**
	- **Barra de corrimiento borizoataVvertial** *(Scroll Da).* **De acuerdo a su nombre, estos controles nos permiten visualizar información que por su Camello no cabe en el espacio destinado para tal fin. También son un exiliar para la captura de datos.**

**• Contador (Tima).** Este control es utilizado para la ejecución de tareas que requieran ocurrir de una forma periódica, donde no es necesaria la intervención del usuario final.

 $\mathcal{L}$ 

- **Lista de unidades de almacenamiento (Drive List Box).** Entrega un menú con los diferentes dispositivos de almacenamiento secundario *(driver),* que son válidos dentro de la computadora que se esté ejecutando una aplicación.
- **Lista de directorios (Direetory List Box),** Proporciona una lista de la estructura de los diferentes directorios localizados en una unidad de almacenamiento secundario.
- **Lista de archivos (Filo List Box).** Despliega una lista de los diferentes archivos encontrados en un determinado directorio.
- **Figuras (Shape).** Con este control se pueden crear diferentes figuras como rectángulos, cuadrados, círculos y elipses que en ocasiones son útiles para incrementar la vistosidad de la interfaz.
- **Líneas (Line).** Permite crear líneas dentro de una forma, con el propósito de dar mayor presentación a la ventana de despliegue.
- **Imagen (Image),** Este tipo de control permite almacenar y desplegar imágenes e iconos dentro de una forma, y a diferencia del *Picture Box,*  pueden reconcer e! *click* del mouse y por lo mismo pueden operar como botones que tengan asociada la realización de tareas específicas. Otra de las características importantes de este control es que permite cambiar la escala de las imágenes sin alterar demasiado la calidad de éstas.
- **Control de datos (Dota).** Este control es de suma importancia ya que permite habilitar una conexión entre la aplicación y una base de datos existente, con el fin de poder consultar la información y desplegarla dentro **de** las pantallas que conforman la aplicación.
- **Ventana de diálogo (Comunas, Dialog).** Permite abrir un conjunto de ventanas de diálogo, en las cuales se indican operaciones como el almacenamiento, **apertura** e impresión de archivos, así como otras tareas.
- **Puntos (Grid).** Con este control se despliega una rejilla de columnas y renglones formando un conjunto **de celdas, dentro** de las **cuales se pueden manipular datos** como si **fuera una hoja** electrónica.
- **OLE.** Permite asociar la aplicación que se esté desarrollando en Visual Basic con otras aplicaciones que **corran bajo** el ambiente de Windows y **que cuenten con la característica OLE, tales como PaintBrush,** Write, Word, Excel y **muchos otras.**

Dentro de la versión profesional de Visual Basic se cuentan con otros tipos de controles conocidos como **controles a la medida,** Estos controles no aparecen al inicio de una aplicación ya que están separados de Visual Basic, y para poder agregarlos se requiere utilizar la opcion **de Add filie** contenida **en**  la barra de menús. La manera de identificar ésta clase de controles es por la extensión de su archivo (.VBX). Algunos de ellos son hechos por otras compañías, pero cumplen con una compatibilidad con el resto de los elementos de Visual Basic, cuya versión profesional incluye los siguientes:

**Maria Adams** 

- **Crystal Colom.** Se utiliza para diseñar reportes de salida con una gran calidad, permitiendo manejar diferentes tipos y tamaños de letra y la inclusión de imágenes, graficas, y otros objetos gráficos.
- Calibrador *(Gauge)*. Este control se encarga de indicar el porcentaje de avance que haya realizado cierta tarea que se esté ejecutando.
- **Gráficas (Graphics),** Habilita un módulo de graficación, mediante el cual se pueden crear diferentes tipos de gráficas a partir de información contenida en bases *de* datos o generados por la misma aplicación.
- **Estado de teclas (KeyStants).** Nos da el estado de las teclas NumLock, CapsLock, ScrollLock **o Insert.**
- Comunicaciones (Communications). Permite a la aplicación tener transmisión y recepción de datos por medio del puerto serial de la computadora.
- **Máscara de edición (Mark Edil).** Con este botón se restringe la captura en una caja de texto, es decir, limita el tamaño del campo de captura, el tipo **de caracteres** y otras características.
- **Divisor de magia (Picture Clip). Con este tipo de control se divide**  una imágen en partes independientes pero que siguen teniendo relación con el conjunto.
- **Botón de cambio (Spin Burlan).** Ayuda a Incrementar o decrementar números contenidos en otro tipo de controles.
- **3D CheckBox, 3D Frame, 3D Option Button, 3D Command Button.** Estos controles realizan la misma función que **Check Box, Trame, Option Button y Command Button respectivamente, la única diferencia es su forma de** presentación, ya **que los botones se muestran de una manera tridimensional,**
- **Panel ea 3D (3D Paul). El control da una apariencia tridimensional a controles que no la tengan, como Combo Boa, Lis**► **Box, etc. También nos permite elaborar textos en tercera dimensión.**

**• Botón presionado en 3D (3D Group Pusk Bution).** Es un botón en tercera dimensión que simula la apariencia de un botón real cuando este está oprimido y cuando no lo está.

Los controles también cuentan con propiedades, y de manera general estas **son las mismas que las** usadas por las formas. A continuación se describen las principales propiedades que utilizan en su mayoría los controles:

- **Autotamaño** (**AutoSize**). Permite que el control se adapte al tamaño del texto que contiene.
- **Color de fondo (DuckColor).** Define el color que tendrá el fondo del control.
- Estilo del borde (BorderStyle). Con esta propiedad se define el tipo de contorno que rodeará al control.
- **Habilitación (Enabled).** Habilita o deshabilita la función del control.
- **Tipo de letra (FontNante).** Define el tipo de letra que se despliega dentro del control,
- **Tamaño de letra (FontSise).** Indica el tamaño con que se desplegará el texto.
- **Estilo de la letra (Fonillold, Fonthalic, Fonillnderline, FontTranspareni).** Modifica los atributos del texto, de manera **que** este se distinga mejor del resto de los objetos que aparecen en la pantalla.
- **Dibujo (Picture).** Guarda el nombre de la imagen que se desplegará en el interior del control.
- **Apuntador del ratón (MousePointer).** Indica la forma que tomará el cursor cuando éste **pase por** encima del control. •
- **Visibilidad (Visible).** Determina si el control es visible dentro de la **forma.**

**Los eventos más importantes a los cuales responden casi todos** los **controles antes mencionados y a los que se les puede** asignar código programado **son:** 

WEIEffill~1111111111111111111111114~

- 
- 
- DragOver
- **Change KeyUp** 
	-
	- **Click LinkClose**
- **DragDrop LinkError**
- 
- 
- 
- KeyPress
- DblClick LostFocus
- GotFocus MouseUp/MouseDown<br>• KeyDown MouseMove
	- MouseMove<br>• Paint
	-

# **CONTROLES ORIENTADOS AL DESARROLLO DE SISTEMAS MULTIMEDIOS.**

**11111111111111111~11111~11101112CA** 

**De** los controles descritos anteriormente, algunos de ellos son **de especial interés para el desarrollador de sistemas multimedia, pues de alguna manera estan relacionados con el manejo de texto, datos, imágenes de calidad fotográfica, gráficas, animaciones, audio y video. Esta sección esta enfocada a describir con mayor detalle las características de dichos controles, pues sólo teniendo una idea clara de su funcionamiento y restricciones el desarrollador podrá sacarles el mejor provecho en la construcción de sus aplicaciones.** 

# Etiquetas (Label).

**Su principal uso es para el despliegue de texto que el usuario no puede modificar, pues sólo se utiliza con fines informativos. Las etiquetas pueden servir como medio para desplegar mensajes de ayuda que guíen al usuario dentro de la aplicación. Algunos ejemplos del uso de etiquetas son: títulos que identifican los diferentes componentes de una forma (nombres de campos, encabezados de gráficas o imágenes) y mensajes de espera o error.** 

**Las propiedades más importantes de este control son precisamente aquellas que se refieren al formato del texto pues gracias e ellas es posible modificar el color de los caracteres, su tomillo y el tipo de letra usado para el despliegue de la información. Cabe mencionar que las opciones disponibles para estas propiedades dependen de los tipos de letra que se encuentren instalados en Windows no sólo al momento del diseño sino también al momento de ejecutar la aplicación.** 

# **Ceje de texto Tea** *kr).*

**Se utiliza principalmente para lectura de información, aunque en algunos C4103 sólo se utiliza para desplegar grandes cantidades de**
información (hasta 32 Kb) que por su tamaño debe ser mostrada en secciones. En este último caso es necesario efectuar algunos trucos de programación con el fin de deshabilitar las características de edición que por omisión vienen incorporadas a este control.

Cuando el diseñador utiliza una caja de texto, define una área rectangular donde aparecerá la información seleccionada. Generalmente esta área no es lo suficientemente grande como para que todos los datos se desplieguen al mismo tiempo, por lo cual es necesario agregar barras de corrimiento horizontal y/o vertical, comportándose como si fuese una ventana. Para que esto último sea posible es importante modificar la propiedad *MultiLine*, ya que sólo cuando se le asigna un valor verdadero el control podrá mostrar varias lineas de texto.

Al igual que en el caso de las etiquetas, **al** momento del diseño se pueden establecer las características del texto relativas al color, tipo de letra, tamaño de los caracteres, etc. Los cambios que se realicen en este sentido son totalmente independientes de los que se efectúen con otros controles.

# ■ **Datos (Doto Control).**

n

Por medio de este control se puede tener acceso a la información almacenada en bases de datos que hayan sido creadas por programas como Access, Paradox, Dbase **111+,** FoxPro y Btrieve. Gracias al esquema bajo el **cual se manejan los** archivos en Visual Basic, que es relativamente independiente del manejados usado para crearlos, el diseñador puede despreocuparse de estos detalles y confiar en que podrá utilizar la información almacenada en cualquiera de los formatos antes mencionados.

Este control **facilita la realización de la mayor parte de** las operaciones relacionadas con el manejo **de información en bases de datos, pues trabaja con base en una técnica no procedural donde el programador solo tiene que preocuparse de especificar qué datos desea manejar y Visual Basic se encargó de realizar las operaciones necesarias para que los datos lleguen al usuario.** 

**Por default, este control ya tiene programadas algunas operaciones como son el movimiento dentro dentro de la base de datos (siguiente registro, registro anterior, primer registro y último registro), pero a través de la**  **programación se puede cambiar la definición de estas funciones para que se adapten perfectamente a las necesidades de la aplicación.** 

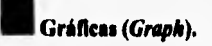

21111.111111~1111.1

**La versión 3.0 de Visual Basic contiene una biblioteca especial para el manejo de gráficas (Graphics Server), la cual se instala de manera automática al momento de iniciar la sesión de trabajo.** 

**A través del control Graph, el usuario tiene acceso a las funciones contenidas en ésta biblioteca, con las cuales se pueden construir gráficas de barra, de pastel, línea o área. El contenido y forma de las gráficas se establece al momento del diseño, pero pueden ser modificados durante la ejecución de le aplicación,** 

**Estas gráficas se utilizan principalmente cuando la aplicación maneja información numérica susceptible de ser comparada y evaluada y debido a que el usuario puede modificar la forma de la gráfica, se obtiene una importante herramienta para la toma de decisiones,** 

# **Imágenes (Picture Box).**

**Se utiliza para desplegar la información gráfica codificada bajo los formatos BMP, DIB, ICO y WMF. La calidad de la imagen desplegada depende de la información almacenada en el archivo y de la configuración de Windows, siendo altamente recomendable utilizar la misma resolución con la cual se digitalizó la imagen.** 

**Por default este tipo de controles sólo pueden desplegar la información**  gráfica que quepa en el rectángulo que se definió al momento del diseño, sin **embargo, a través de la propiedad de autotamafio es posible mostrar gráficas de cualquier tamaño pues el control se ajusta de manera automática a la imagen.** 

**Si se utilizan imágenes en formato WMF ea posible escalarlas de manera que éstas se ajusten al tamaño del control, pero siempre respetando la relación alto • ancho.** 

# **.Imágenes** *(Image).*

**Al** igual que el *Picture Box,* este control también se utiliza para desplegar imágenes de alta calidad pero con la diferencia de que consume menos recursos y ocupa menos tiempo en el proceso de redibujado. También cuenta con una característica particular: la propiedad *Stretch* que es la que permite redimensionar la imagen ajustándola al tamaño de la ventana, con la respectiva pérdida de calidad que esto conlleva, pero otorgando la posibilidad de especificar el tamaño correcto necesitado.

La desventaja con respecto al control anterior es que tiene menos propiedades y reconoce un menor número de eventos, aunque esto rara vez se convierte en verdadero obstáculo para el diseñador.

## **III Figuras** *(Shape Control).*

Con este control se pueden dibujar en la pantalla figuras regulares como rectángulos, cuadrados, elipses y círculos. Si bien es cierto que este tipo de figuras se utilizan casi exclusivamente para adornar la interfaz de usuario, en ciertos casos, se puede usar las propiedades de este control para crear sencillas animaciones donde las figuras se mueven en la pantalla o cambian de tamaño.

Las características que generalmente se modifican para cada figura son el color, el tipo de fondo (transparente u opaco), estilo de relleno, tamaño y color de la línea que limita a la figura,

#### **Botón de animaciones** *(Minute Button).*

Este control puede leer el contenido de un conjunto de imágenes **(BMP, DIB o ICO)** y desplegarlas en una secuencia tal que, si las imágenes presentan **pequeños** cambios **de** una a **otra, el** efecto visual es el de una sencilla **animación. Adicionalmente se puede tener un texto que se puede colocar encima de las imágenes con lo cual se logra un efecto mucho más impactante.** 

**Cabe mencionar que el resultado obtenido con este control es equivalente al que se obtiene cuando se usan en conjunto los controles de**  *Picture Box y Timer,* **con la diferencia de que el** *Animate Button* **se recomienda para desplegar secuencias donde las imágenes son relativamente pequeñas.** 

#### **Aalmacioaes, indio y video** *(Multimedia MCI Contro).*

**Este control se encarga de la reproducción y, en algunos casos, de la grabación de recursos multimedios en dispositivos MCI. Entre los dispositivos que se pueden manejar con este control catan: tarjetas de audio y video, secuenciadores MIDI, reproductores de CD-ROM, videodiscos y videocaseteras.** 

**Dentro del ambiente Windows, los recursos multimedios que se usan con mayor frecuencia son audio digital (WAV), animaciones (MMM) y video digital (AVI), aunque pueden usarse otros formatos si se cuenta con el software** *y* **hardware adecuados.** 

**En realidad, este control puede ser visto como un conjunto de botones, cada uno de los cuales ejecuta un comando MCI especifico. Las funciones definidas por default son: anterior** *(previous),* **siguiente** *(next),* **reproducir**  *(play),* **pausa** *(pause),* **regresa** *(back),* **adelanta un paso** *(step),* **detener** *(stop),*  **grabar** *(record)* **y expulsar** *(eject).* 

**Al igual que en otros casos, el buen funcionamiento de este control depende de la configuración de Windows, pues para poder utilizar algún dispositivo es indispensable que previamente se instalen los controladores que cada fabricante proporciona junto con los periféricos que se vayan a utilizar. Sólo aquellos controladores que estén instalados al momento de la ejecución de la aplicación podrán ser utilizados por el control MCI.** 

**Una aplicación de Visual &sic puede utilizar varios dispositivos MCI al mismo tiempo, siempre y cuando no exista alguna clase de conflicto entre ellos. Esto significa que en dado momento se puede visualizar una animación al mismo tiempo que se reproduce un archivo de audio digital. Sin embargo es importante mencionar que no se puede usar mis de una vez cada dispositivo.** 

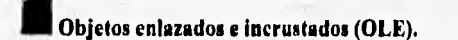

Gracias a este control es posible ejecutar aplicaciones como el **transmisor de medios** que permite reproducir recursos multimedios y con esto se tiene nuevamente la posibilidad de incorporar audio y video en una aplicación. Tal vez esta no sea la mejor manera de agregar este tipo de información **a** la aplicación, pues el depender de aplicaciones externas trae consigo una serie de complicaciones que fácilmente podrían ser resueltas usando el MCI control, Sin embargo, esta puede considerarse como una opción más y la cual demuestra nuevamente la flexibilidad que ofrece Visual Basic para realizar de diferentes maneras una misma tarea.

**Municipal** 

#### **PROGRAMACION EN VISUAL BASIC.**

 $R_{\rm b}$ 

**•** 

Al igual que muchos otros aspectos, la programación en Visual Basic es **muy** sencilla, pues se cuenta con un lenguaje muy poderoso que con apenas **unas** cuantas líneas puede realizar operaciones de relativa complejidad. Aunque existen algunas rutinas de caracter general que se ubican en archivos de declaraciones (BAS), la mayoría de las funciones son directamente asociadas a alguno de los objetos gráficos que integran la aplicación.

Para poder introducir el código de programación de una forma y en general de cualquier control, basta con dar doble click con el mouse al objeto para que se abra la ventana de código, Esta ventana mostrará en su lado superior derecho una lista con los nombres de los objetos que hasta el momento se han incorporado en la forma actual, y del lado superior izquierdo aparecerán los eventos **asociados a** cada uno de esos objetos.

Después de **seleccionar un** objeto determinado y un evento, el usuario **podrá empezar a capturar el código que considere necesario para que** la aplicación se comporte apropiadamente, aunque cabe mencionar que existen procedimientos que no necesariamente requieren de programación, pues en esos **casos Visual Basic se encarga** de **realizar un conjunto de instrucciones predeterminadas.** 

**Al igual que algunos otros ambientes de programación, Visual Basic tiene un compilador en línea que se activa automáticamente cuando el cursor**  se pasa de **una linee a otra. Este compilador verifica la** sintaxis de las instrucciones e informa inmediatamente al desarrollador de cualquier error detectado. Esto se complementa con las facilidades ofrecidas por el editor de código que cambia el color de algunos tokens a fin de facilitar la legibilidad de los programas, De esta forma, el color azul se utiliza para desplegar las palabras reservadas de Visual Basic, el verde distingue a los comentarios y el color negro se usa para el resto de código.

mamigimmiimifflask...1\_1\_ ^ ,itzl 1"..121

#### **El lenguaje de programación.**

Al contrario de lo que se pudiera pensar, el lenguaje de programación Visual Basic tiene **muy** poco que ver con **BASIC, pues** a pesar de que la mayoría de sus bases se sustentan en é, este nuevo lenguaje de programación conjunta nuevas instrucciones y estructuras, que lo hacen un lenguaje de alto nivel muy poderoso,

El lenguaje de Visual Basic es de propósito general de modo que con él se pueden realizar aplicaciones de diversos tipos a un nivel avanzado, de manera estructurada y ordenada. **Si las** aplicaciones de Visual Basic **se ejecutan bajo el ambiente de programación, entonces se utiliza un intérprete para traducir el código fuente en código objeto, pero si se crea un archivo ejecutable, entonces los** diferentes módulos que integran la aplicación serán compilados de manera que el código generado sea ejecutado sin la necesidad de disponer de Visual Basic,

Las ventajas más representativas de este lenguaje con respecto a otros **que existen en el mercado se listan a continuación acompañadas de una breve explicación:** 

- **Programación estructurada en módulo'. Como se mencionó anteriormente cada objeto contenido en el proyecto tiene asociado un código de programación, por lo que éstos están ordenados por módulos, los cuales pueden ser modificados sin alterar en lo más mínimo al restos de ellos.**
- **Instrucciones estructuradas y de alto nivel. Al igual que otros poderosos lenguajes, Visual Basic contiene instrucciones completas y avanzadas para el desarrollo de aplicaciones de cualquier tipo.**
- **Diversas formas de programación para lograr un mismo objetivo.**  Tal vez una de las más atractivas ventajas de Visual Basic es la de

poder realizar algún proceso en diferentes formas de programación, por ejemplo: para declarar un ciclo while, se puede hacer de las siguientes maneras:

ή.,

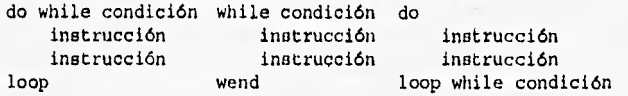

Otro ejemplo claro es el manejo de bases de datos con el mismo Visual Basic, ya que puede realizarse de las siguientes formas:

- . Utilizando un Data Control: requiere de poca programación, pero resulta un poco restringido.
- . Utilizando las instrucciones para el manejo de archivos en lenguaje BASIC: es mucho código y con algunas restricciones.
- . Utilizando instrucciones propias de Visual Basic para manejar bases de datos: el código resultante es poco y se obtienen procesos versátiles y muy eficientes,
- **. Modificación de propiedades al tiempo de ejecución.** El comportamiento de los objetos (formas y controles) puede ser alterado a medida que el usuario final tome ciertas decisiones,
- **. Gran repertorio de funciones de todo tipo.** Visual Basic contiene muchas funciones internas para el manejo de cadenas de caracteres, de tipos de datos, matemáticas, estadísticas, financiera, etc.
- **. Posibilidad de utilizar las bibliotecas DLL de Windows.** Estas bibliotecas generales de Windows pueden ser utilizadas en Visual<br>Basic con sólo realizar unas pequeñas declaraciones, Basic con sólo realizar unas pequeñas incrementándose con ello el poder del lenguaje.
- **. Instrucciones propias para el manejo de bases de datos.** Estas instrucciones son las generales para cualquier paquéte manejador de bases de datos, como por ejemplo los comandos: buscar (seek), siguiente registro (MoveNext), abrir una base de datos (OpenDatabase), **cerrar** una **base de** datos (Close) y **otros.**
- **. Ejecución de código en SQL (Structured Query Language).** El lenguaje SQL es uno de los más poderosos para realizar consultas en bases de **datos. Visual Basic** puede ejecutar diferentes instrucciones **de** este lenguaje **y,manejar los resultados** con una **gran** facilidad. Con

ésta característica es posible crear aplicaciones poderosas en el manejo de bases de datos,

- **Creación de vistas de bases de datos (snapshots y dynasets).** Los **snapshot** son vistas **de** una base de datos con la características de ser sólo de lectura. En cambio, los **dynaset** si pueden ser modificados y estos cambios se reflejarán inmediatamente en la tabla origen. Por lo general estos subconjuntos de datos se crean a apartir de instrucciones SQL que se aplican sobre una base de datos, aunque también es posible utilizar otro **snapshot** o **dynaset** generado previamente.
- **Un completo conjunto de instrucciones para realizar gráficos a alto nivel. Además de ofrecer gran variedad** de funciones gráficas, la característica de Visual Basic de manejar todo como objetos, lo hace una gran herramienta para aplicaciones gráficas, ya que tiene posibilidad de crear diferentes objetos **a través de** programación y manejar todas sus caracteristicas de una manera muy sencilla.
- **Intercambio de datos con otras aplicaciones. Se** pueden intercambiar datos con aplicaciones de Windows que contengan esta misma propiedad. Por ejemplo, se puede exportar datos a Excel, ejecutar operaciones en Excel y regresar el resultado para que sea procesado por la aplicación.

#### **Secuencia de ejecución de un programa ea Visual Basic.**

Visual Basic es una herramienta de programación visual que cuenta con un lenguaje dé propósito general de alto nivel que podría ser considerado como de cuarta generación y que se rige por el modelo orientado a objetos. Todo esto hace que en ocasiones sea dificil para el desarrollador no sólo aprender a pensar en términos de objetos y sus propiedades, sino inclusive de **entender la manera en que realmente se ejecutará una aplicación bajo un ambiente dirigido por eventos.** 

**Uno de los primeros pasos que tiene que realizar el desarrollador es identificar cual de todas las formas que componen un proyecto es la forma inicial (esto se especifica en el menú de Options, en la opción ProJea/Start Up Forn**►**, en la que se debe indicar el nombre de forma). Al momento de ejecutar la aplicación, lo primero que hará el sistema será cargar en memoria dicha forma, lo cual e su vez activará le ejecución del código que se encuentre** 

en el procedimiento Form\_Load( ) asociado a esa forma, donde por lo general se ponen declaraciones de variables globales a la forma y llamadas a subrutinas de inicialización.

 $-2x + 3$ 

Cabe mencionar que el procedimiento Form Load () se activará cada vez que una forma sea cargada en la memoria, y será el primero que se ejecute cuando se llame por primera vez a una forma. A partir de que la forma inicial fue cargada, cada acción que el usuario tome generará un evento, el cuál probablemente tendrá un código asociado que será ejecutado cuando dicho evento ocurra o bien cuando el procedimiento sea llamado explicitamente a través de la sentencia call.

Después de que terminó de ejecutarse esta parte de código, todos los controles que contenga la forma estarán activos y serán susceptibles de provocar la aparición de un evento. Por ejemplo, si se oprime un botón, se ejecuta el evento command  $click()$ , si se presiona una tecla sobre un botón se ejecuta el comando Command Keypress (), y así sucesivamente. En este punto la secuencia del programa la controla el usuario, eligiendo a su criterio cualquiera de las opciones que existen en la pantalla.

De esta manera, el programador se limita a indicar las acciones a realizar ante la ocurrencia de un evento, pero la interacción entre los diferentes módulos de programación estará determinada por el usuario al momento de la ejecución.

Entre los errores **más comunes que puede ocasionar este tipo de programación se encuentran los siguientes:** 

- **Permitir al usuario repetir un evento más veces dé las posibles.**
- **No controlar adecuadamente la presencia de todos los objetos que integran el proyecto.**
- **No identificar bien que evento es el que se quiere controlar.**
- **Mal control de las propiedades de los objetos en el tiempo de ejecución.**

**Por este motivo hay quienes piensan que la programación en Visual Basic es mucho más complicada que en otros lenguajes lenguajes comúnes** 

para DOS, pero en realidad esto no es cierto. Sólo se necesita un poco **de práctica para dominar esta nueva forma de crear aplicaciones.** 

W

रण **H** 

# **Utilización de fundares** ■**ultimedios contenidas ea bibliotecas**

**Además de las facilidades ofrecidas por el control MCI, existe otra forma de** poder incluir recursos multimedios en las aplicaciones de Visual Basic, y esa es a través de las funciones contenidas **en el la biblioteca MMSYSTEM.DLL que pueden ser accesadas gracias al API de Windows y que** como ya se dijo, es la encargada de manejar todos los servicios relacionados con el manejo de audio, video y animaciones.

Esta librería incluye dos funciones que trabajan a base **de una interfaz de comandos a través de cadenas (command string interface) que aceptan comandos MCI:** 

**• mciExecute().** Con esta función se puede ejecutar audio de un CD, correr animaciones y otras cosas más. Da acceso a una gran variedad de dispositivos multimedios, por supuesto con algunas restricciones.

Cuando se establece comunicación con dispositivos multimedios, estos regresan mensajes con información sobre el estado del dispositivo, los cuales se pierden al utilizar esta función.

**• mciSendString0.** Permite tener comunicación con dispositivos multimedios en ambos sentidos, ya que puede manejar los mensajes que regresen los dispositivos, ya sean de error, del estado del dispositivo, etc. Las dos funciones trabajan de manera similar, pero el **mciSendString0** tiene algunas características de más, de las cuales se hablará más adelante.

Los parámetros de estas funciones son cadenas de comandos MCI **(command strings) como las siguientes:** 

open cdaudio play cdaudio stop **cdaudio clase** cdaudio

У.

Para poder utilizar estas funciones, es necesario indicarle **a** Visual Basic el archivo DLL donde estas se encuentran y los parámetros que necesitan para llevar a cabo su labor, La declaración se hace de la siguiente manera:

Declare Function moixxecute Lib "mmsystem" (ByVal MCI\_Command As String) As Integer

Declare Function **mcigendString** Lib "mmsystem" (ByVal MCI\_Command As String, ByVal ReturnString As String, ByVal ReturnLength As Integer, ByVal Handle As Integer) As Long

Existe otra función que puede ser útil en estos casos, la cual permite determinar si el resultado de ejecutar la funclon **mciSendString0** fue exitoso o si se presentó alguna clase de problema, Esta función es *mclGetErrorString()* y se declara de la siguiente manera:

Declare Function **sigigetErroretring** Lib "mmsystem" (ByVal MCI Error As Long, ByVal ErrorString As String, ByVal ReturnLength As Integer) As Long

Después de haber declarado estas funciones en el módulo de declaraciones globales del proyecto, podemos utilizarlas en cualquier parte de la aplicaciones. La forma de llamar a estas funciones es la siguiente:

 $result* = mci$ Execute(MCI String)

**donde:** 

لتستله

**recule% es la variable tipo** *swing* **que** guardará **el valor que**  regrese la función, y que sirve para indicar si existió un error. **mcr\_strine** es el comando que se quiere ejecutar con *la* función.

result2% = mciSendString(MCI\_String, ReturnString, 1024, O)

**donde:** 

**resulta% es la variable** tipo *long* **que guardará** el valor numérico del error que regrese la función,

**lecr\_string** es el comando que se quiere ejecutar con la función.

1111111111111111111111111111111~111~YOW

**Illeturriltring es la variable tipo string que guardará el mensaje que la función regrese indicando estado del dispositivo,** 

**1024 es la longitud que se le declara a la variable ReturnString. o es un valor fijo para esta función, ya que Visual Basic no puede manejar este parámetro.** 

**El resultado que da esta función es el número del error que se presentó;**  para ver que error es, se puede utilizar la función *mciGetErrorString()* de esta **manera:** 

result<sup>8</sup> = mciGetErrorString(result2%, ErrorString, 1024)

**donde:** 

- **reoult% es la variable tipo string que guardará el mensaje de error que se produce al ejecutarse esta función.**
- **reault24 es la variable tipo long que contiene el valor numérico del error que regresó la función mciSendStringO.**
- **irrorotring es la variable tipo string que guardará el mensaje de error correspondiente al error numérico que se le indicó en result2%.**

**1024 es la longitud que se le declara a la variable ErrorString,** 

#### **HIBLIOGRAFIA.**

 $\overline{a}$ 

х.

P

- I. P. Banner, "Sharpening the focos on Visual Programming (Visual Programming)", Windows Source, Vol. II, No. 12, Diciembrecember, 1994, , pp. . 114-122.
- 2. M. Campbell, "DOS 5.0 At Work", Addison-Wesley, Massachusetts, 1991.
- 3. J. Castro Rabat, F. Cucker Farkas, **Curso** de Programación, McGraw-llill, Madrid, 1993,
- 4, F. J. Ceballos, Microsoft Visual Basic: Aplicaciones **para** Windows Addison-Wesley Iberoamericana, España, 1993.
- 5. K. W. Christopher Jr, B. A. Fergenbaum, S. O. Saliga, The new DOS 4.0, John Wiley & Sons Inc,, Nueva York, 1989.
- 6. P. Coffee, "New Visual Tools clear language hurdle", PC Week, Vol. XI, No. 28, November, 1994, USA, pp. 97 - 99.
- 7. J. W. Cord, Windows 3.1 Programmer\_Reference, Que Coporation, Carmel, 1992.
- 8. B. Cotton, R. Oliver, "*Understanding Hypermedia*", Londres, 1993.
- 9. H. M. Deitel, Operating Systems, 2a Ed., Addison Wesley, 1990, USA.
- 10. F. Derfler, "El OS/2 Warp Connect", P.C. Magazine en español, Vol. 6, No. 7, Julio 1995, pág. 18,
- 11. H. L. Dershem, M. J. Jipping, Programming Languages, Wadsworth Publishing Company", Belmont, **1990.**
- 12. S. Dickey "No objection: object-oriented programming brings order to the midrange", Midrange Systems, Vol. VII, No. 14, Julio, 1994, pp. 27 - 30.
- 13. R. Duncan, "Visual Basic: A Major Programming Breakthrough", PC Magazine, VoL IQ, No 14, Agosto, 1991, pp. 35-37.
- 14. J. F. Fournier II, Opening Windows. Using Windows Products Together, **Random Mouse Electronic Publishing, New York, 1993.**
- 15. L. Gruning, "Desktop Presentationa: The Sonund and the Fury", **PC Magazine**, Septiembre, 1993, pp, 229-247.

16, L. Gruning, "Old Favorites, New Tricks", PC Magazine, Septiembre, 1993, pp. 253-270.

**ALCO** 

**CONTRACTOR** 

- 17. F. Hayes, N. Baran, "A Guide to GUls", BYTE, Yol. 14, No. 7, Julio, 1989, pp. 250-257.
- 18. F. Hayes, N. Baran, "Of Mice, Menus, and Lawyers", BYTE, Vol. 14, No. 7, Julio, 1989, pág. 256,
- 19. M. Heller, "Windows 95: Inside the new Windows", Windows Magazine, Vol. 5, No, 12, Diciembre, 1994, pp. 251-258.
- 20. K. Jamsa, DOS The Complete Reference, 2da Ed. Osborne McGraw Hill, Berkeley, 1987.
- 21. R. Jenning, Discover Windows 3.1 Multimedia, QUE, Carmel, 1991.
- 22. J. Kyle Windows 3.1 Memory Management, Addison-Wesley Publishing Company, Massachusetts, 1992.
- 23. F. Langa, "Is your System up to SnufF', Windows Magazine, Diciembre, 1994, pp 258-262.
- 24, R. Lauriston, "Macintosh System 7.5: Tops in some niches", Windows Magazine, Vol. 5, No. 12, Diciembre, 1994, pp. 243-248.
- 25. A. C. Luther, "Designing Interactive Multimedia", Nueva York, 1992.
- 26. R. Masullo, "Windows Go Shopping", Windows Magazine, Yol. 5, No. 12, Diciembre, 1994.
- 27. P. J. Morris Windows Advanced Programming & Design, New-Tech, Oxford, 1993.
- 28. W. H. Murray, C. H. Pappas, Windows Programming, an Introduction, Osborne / McGraw Hill, Berkeley, 1990.
- 29. P. Norton, "Peter Norton DOS 6 Guide", Brady Publishing, Nueva York, 1993.
- 30. P. Norton, P. Kent, "Peter Norton Windows NT Tips and Tricks", Random House, Nueva York, 1993.
- 31. K. Offerman, "You can win (getting up speed with Visual Programming)", Windows Source, Vol. II, No. 12, Diciembre, 1994, pág 126.

32. J. Pérez Fajardo, "Primera vista: IBM provee más poder a redes con OS/2 Warp Connect", PC Magazing en español, Vol. 6, No. 7, Julio 1995, pág. 105.

\*945~11~1~111WilSJLiellii-li

- 33. L. J. Pinson, R. S. Wiener, An introduction to Object-Oriented Programming and Smaltalk, Addison-Wesley Publishing Company, Massachusetts, 1988.
- 34. J. Prosise, PC Magazine DOS 5 Techniques and Utilities, Ziff-Davis Press, USA, 1991.
- 35. J. Prosise, M. J. Miller, "Chicago: under construction", P.C. Magazine, Abril, 1994.
- 36. W. Rash Jr., "OS/2: Ready whcn you are", Windows Magazine, Vol. 5, No. 12, Diciembre 1994, pp. 237-241.
- 37. R. Raskin, "Creating Multimedia to Die For", PC Magazine, Febrero, 1994, pp. 209.251.
- 38. B. Rector Developing Windows Apllicacionts with Microsoft SDK. Sams Publishing, Carmel, 1992
- 39. J. D. Ruley "Windows NT: Microsoft Other 32-bit Operating System", Windows Magazine, Diciembre, 1994, pp 229-233.
- 40. E. L. Sanchiz, L. P. Martínez, A. E. Canet, *Guia Práctica para Programadores* Visual Basic, Anaya Multimedia América, 1993.
- 41. R. Sharpe, "Not just a pretty interface", Computer Weekly, Noviembre, 1994, pp. 40-42.
- 42. T. Sheidom Windows 3 Manual de Referencia, Osborne McGraw Hill / Interamericana, Madrid, 1992.
- 43. T. Speedzer, "A brief history of Tom", DBMS, Vol. VII, No. 7, , Junio, 1994, pp. 93.96
- 44. A. B. Tucker, Jr., "Lenguaies de Programación", McGraw-Hill, Madrid, 1987.
- 45. B. Wilson, R. G. Clark, Comparative Programming Languages, Addison-Wesley, Wokingham, 1988.
- 46. R. Wodaski, "Multimedia Madness!", Sams Publishing, Indianapolis, 1993.
- 47. R. Wodaski, "PC Video Madness!", Sams Publishing, Indianapolis, 1993.

48. J. Woram, "While you're waiting: Optimize Windows 3.x", Windows Magazine, VOL **5,** No. 12, Diciembre 1994, pp. 264.266.

igki 'T' tim~~~~101~5,'41

- 49. A. L. Wyatt, Windows NT. Manual de Referencia, Osborne McGraw Hill, Madrid, 1994.
- 50. Digital Equipment Corp., Pahworks VS for DOS and Windows: PC DECwindows Motif Guide, Deciembre 1993, pp. 1-2.
- 51. Microsoft, Microsoft Visual Basic Professional Edition (Program Microsoft Corporation, 1993.
- 52. Microsoft, Microsoft Windows. Manual del Usuario, Microsoft Corporation, 1993.
- 53. Microsoft, Ampliación de Microsoft para Trabajo en Gruno para Windows. Manual del Usuario Microsoft Corporation, 1993.

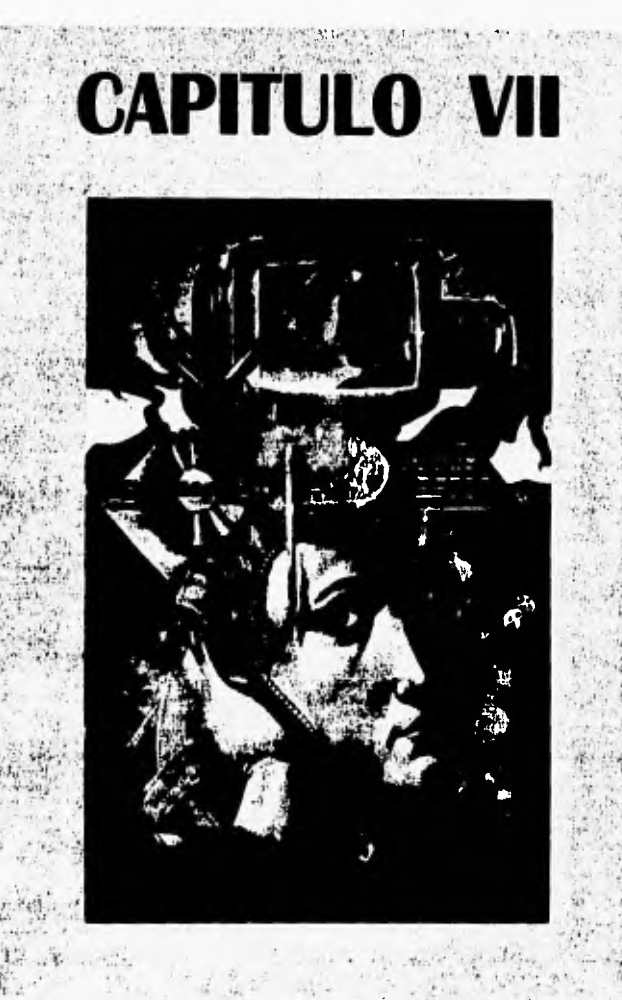

# **CASO PRACTICO: "EL CINE<br>MEXICANO (1990-1994)"**

#### **INTRODUCCION.**

57.6

Uno de los objetivos de la ingeniería es dar solución a los dilemas de la humanidad y es por ello que considerámos que una tesis de la carrera de ingeniería en computación no debe abocarse únicamente al tratamiento de los aspectos teóricos de un determinado tema, sino que la investigación documental solamente debe servir corno fundamento para la elaboración de una solución tangible a un problema específico.

Como el titulo lo indica, este trabajo fue hecho pensando en mostrar al lector una serie de alternativas a través de las cuales puede llegar a claborarse un sistema multimedios, pero esto hubiera sido insuficiente si no se demuestra en forma práctica las dificultades que se presentan en la realidad cuando se inicia una empresa de esta envergadura.

Por este motivo, en éste último capitulo se describe la construcción **de un sistema multimedios** sobre el cinc mexicano, en **el** cual **se ha puesto especial interés en contar**  con un alto grado de interactividad sobre todo cn el manejo de un recurso tan preciado como es el video.

Como se explica más adelante, este sistema fue desarrollado para la plataforma PC, lo **cual** implicó adquirir hardware adicional que permitiera obtener un producto de buena calidad. En **la primera parte de este capitulo se explica la manera que dió inicio el desarrollo del proyecto y** de qué manera fueron seleccionadas las herramientas más adecuadas para alcanzar los mejores resultados posibles.

En seguida pasamos a la descripción del diseño del sistema, donde se describen los módulos que lo integran y **la relación existente entre ellos, así como la información que será almacenada en la base de datos en** cada caso particular.

En la sección correspondiente a la implementación del sistema, se **procede a explicar con detalle la estructura física de la base de datos a través del modelo entidad•relación normalizado y el diccionario de datos correspondiente. También se describen las características particulares de los distintos recursos utilizados en el sistema como son: imagenes fijas, audio** y video.

**Finalmente, se dedicó un apartado a explicar algunos elementos de importancia desde el punto de vista de la programación, de manera que ae ponen al descubierto algunos trucos utilizados para poder manejar recursos multimedios bajo el ambiente Windows mediante un lenguaje de programación de propósito general como el que ofrece Visual Basic.** 

En esta última parte del trabajo, hemos intentado poner en práctica la mayor parte de los temas descritos en capítulos anteriores, de manera que se integre una propuesta correctamente fundamentada y que pudiera servir de modelo para la elaboración de otros sistemas similares,

熟试

在

 $\cdot$  of  $\cdot$ 

En esta última parte del trabajo, hemos Intentado poner en práctica la mayor parte *de los* temas descritos en capítulos anteriores, de manera que se integre una propuesta correctamente fundamentada y que pudiera servir de modelo para la elaboración de otros sistemas similares.

V

Bridge Statement

 $\frac{d}{dx}$ 

J.

**NGC** 

 $\alpha$ 

病理学

#### **INVESTIGACION PRELIMINAR.**

气温

栅

**El interés por desarrollar un sistema multimedios viene de la inquietud e ignorancia que existía entre nosotros acerca de éste tipo de aplicaciones. Por tal razón acudimos a la oficina del Dr, Marco Antonio Murray-Lasso, quien dentro de sus múltiples ocupaciones tiene a su cargo la dirección de un grupo de tesistas que trabajan en el desarrollo de sistemas multimedios, El Dr. Murray nos indicó los principios en que se basan los sistemas multimedios, además de señalar que él podía ayudarnos con la coordinación de un proyecto siempre y cuando éste fuera sugerido por nosotros.** 

**Incialmente se propuso la creación de un sistema que permitiese la visita interactiva a un museo de la Ciudad de México donde el principal medio de comunicación a utilizar seria el video, de manera que el usuario pudiera entrar en cualquier parte del museo como si se encontrase físicamente dentro del mismo. Cabe señalar que en el momento de realizar esta propuesta, no contábamos con fuertes bases teóricas** en lo que respecta al desarrollo de **sistemas multimedios, y por lo mismo no teníamos plenamente definido el tipo de información que sería desplegada al usuario.** 

**' De ésta forma nos dimos a la tarea de investigar los diferentes tópicos y herramientas indispensables para el desarrollo de sistemas multimedios, siendo un hecho importante durante la investigación nuestra asistencia a un ciclo de mesas redondas acerca de elementos de multimedios y tecnologías avanzadas organizadas por la Unidad de Posgrado de la Facultad de Ingeniería en conjunto con la Asociación Mexicana de Multimedia y Nuevas**  Tecnologías. En **éste ciclo de conferencias se trataron temas como: software de autor, dispositivos digitalizadores de audio, presentadores de historias, dispositivos digitalizadores de video y manejadores de archivos de imágenes.** 

**A partir de la información obtenida en éstas conferencias, comenzamos a indagar más acerca de los dispositivos digitalizadores de video ya que nuestro principal objetivo era el manejar video dentro de una computadora. Como resultado de tal investigación llegamos a conocer con cierto detalle las caracterisitcas de las diferentes tarjetas digitalizadoras de video para computadoras de la plataforma PC y compatibles y en menor grado en las plataformas Apple y Commodore.** 

De inmediato nos dimos cuenta que para poder desarrollar un sistema con las características inicialmente propuestas seria necesario adquirir hardware y software especializado, debido a que en esos momentos (mediados de 1993) la Facultad de Ingeniería y otras instituciones de la UNAM (entre ellas el Instituto de Investigaciones en Matemáticas Aplicadas y Sistemas - IIMAS) no contaban con el material necesario para el desarrollo de sistemas multimedios y en ocasiones el personal no tenía una idea clara de lo que ésto implicaba.

A AFRICA

En vista de que la adquisición de una computadora de las plataformas Apple o Commodore significaba un mayor desembolso tanto en la compra de hardware como de software, optamos por adquirir una tarjeta digitalizadora de video para plataforma PC. Dado que nuestro deseo era crear un escenario real dentro de la pantalla de la computadora y no uno realizado por medio de animaciones, decidimos que la tarjeta digitalizadora deberla satisfacer los siguientes requerimientos:

- Que permitiera realizar la digitalización en tiempo real.
- Que se pudiera reproducir el video a la misma velocidad que lo hace una videocasetera (reproducción en tiempo real).
- Que permitiera manejar la reproducción del video hacia atrás, hacia adelante, con pausa y de otras formas a nuestro antojo (interactividad).
- Que pudiera compinnir los archivos digitalizados, de modo que la grabación del video en la computadora no ocupara demasiado espacio.

Dentro de las opciones que se investigaron se encuentran las tarjetas:

- VideoBlaster.
- . OptiBase.
- Targa.
- DVA-4000.
- MediaSpace.

y después de analizar sus caracterísitcas, se seleccionaron las tarjetas DVA-**4000** *y* **MedlaSpace ambas de la compafda VideoLogic. Tal elección se basó principalmente en que la primera** nos **permite desplegar secuencias de video bajo ambiente Windows a 30 cuadros** por segundo **ya sea en una ventana o a pantalla completa en el monitor** de la computadora (proceso de *overlay),* 

mientras que la MediaSpace permite comprimir (a una relación de 4 a 1) la información que se haya digitalizado con la DVA-4000.

**Signals** 

 $\sim$   $\epsilon$ 

El costo del kit de digitalización del video (que incluye la tarjeta DVA-4000 con manejo de audio, la MediaSpace y además una tarjeta controladora de monitor SVGA marca SpeedStar) fue aproximadamente de 2,600 dólares a finales de 1993.

Una vez adquiridas las tarjetas que sirven para la digitalización y reproducción de video, se vió la necesidad de adquirir un equipo de cómputo que brindara las mejores características para soportar el buen funcionamiento de las mismas. La computadora a utilizar debía satisfacer los siguientes requerimientos mínimos:

- Procesador 80x86 con una velocidad de 33 Mhz,
- Memoria RAM de 8 Mb.
- Espacio en disco duro mínimo de 40 Mb.
- Monitor SVGA,

 $I = \overline{V}$ 

n and

En primera instancia contábamos con una computadora que nos ofrecía una velocidad de 33 Mhz, memoria RAM de 2 Mbytes, espacio total de disco duro de 80 Mbytes y monitor SVGA, por tal razón el funcionamiento de las tarjetas digitalizadoras no era óptimo. Esto nos motivó a adquirir un equipo de cómputo más poderoso que nos permitiera aprovechar al máximo los beneficios de las tarjetas antes mencionadas y obtener asi los mejores resultados. Las características del equipo usado para el desarrollo del sistema son las siguientes:

- Procesador 80486 DX2.
- Velocidad del procesador: 66 Mhz.
- Capacidad de Disco Duro: 245 Mbytes.
- Monitor SVGA.

El costo aproximado de éste equipo fue de 2,500 dólares a principios de 1994, por tal razón la inversión hecha para la adquisición de hardware sobrepasa en poco la cantidad de 5,000 dotares.

Al mismo tiempo en que se realizó la investigación sobre el hardware más adecuado para este trabajo, se llevó a cabo la búsqueda del software que nos servirían para desarrollar la aplicación deseada. Se analizaron distintos paquetes como:

**BASE SEA** 

- **L inkway,**
- Hipertool.
- **Authorware.**
- **IconAuthor,**
- Visual Basic.

**Las primeras** dos opciones se descartaron por su deficiencia en el manejo de video, además de que las aplicaciones realizadas en éstos paquetes trabajan en ambiente DOS, por lo cual el resultado no es muy atractivo en **comparación a los obtenidos bajo un ambiente gráfico. Por lo que respecta a**  los sistemas de autor IconAuthor y Authorware, resultaban ser de las mejores opciones para el manejo de video y creación de sistemas multimedios, siendo **su principal desventaja el precio en el mercado de cada uno (Authorware 8,000 dólares e IconAuthor 5,000 dólares aproximadamente).** 

**En este momento de la investigación la opción más viable y próxima a usar resultaba ser Authorware, pues de manera no oficial podríamos tener acceso a una copia del mismo, pero fué cuando** nos encontramos con el sistema de **programación Visual Basic que se presentaba como una buena alternativa para desarrollar nuestro sistema, por lo que decidimos investigar más sobre su funcionamiento. Dentro de la investigación realizada acerca de**  Visual Basic nos dimos cuenta que el paquete brindaba grandes ventajas para la creación de sistemas **multimedios bajo ambiente Windows, destacando las siguientes características:** 

**• Lenguaje de programación visual.** 

مالين الدرجي

- **Facilidad para el manejo de imágenes de alta calidad.**
- **Creación de interfaces gráficas de usuario muy fáciles de corregir.**
- **Manejo de diferentes tipos de bases de datos.**
- **Propiedades de lenguajes de programación de propósito general.**
- **Facilidades para el manejo de audio y video.**

Conforme nos adentramos en el manejo de Visual Basic, desarrollamos pequeñas aplicaciones de sistemas multimedios y se llegó a la conclusión de que nuestra experiencia en el uso de diversos lenguajes de programación y las ventajas que nos ofrecía el mismo Visual Basic eran razones suficientes para decidir que éste paquete resultaba el más indicado para desarrollar la aplicación que hablamos establecido,

agama da san San Tara an Tara an Tara

Una vez definidos los elementos con los cuales se llevaría a cabo el desarrollo del sistema multimedios, vino la tarea de obtener la información a utilizar, la cual se basaba principalmente en la grabación de secuencias de video de las salas de exposición de algún museo de la Ciudad de México. En primera instancia se pretendía obtener la información del museo mediante las relaciones existentes entre el lugar donde laborábamos, el Sistema Nacional de Información Cultural (SNIC) y los diferentes museos de la Ciudad de México. De igual manera se buscaba que ésta misma dependencia ofreciera el producto final al museo seleccionado, con el fin de lograr más apoyo (por parte del museo) en el aspecto de otorgar los permisos correspondientes para obtener los diferentes tipos de datos que contendría el sistema (fotografías, secuencias de video, texto, además de otros medios de comunicación),

Durante el proceso de acopio de la información surgieron infinidad de imprevistos que iban desde la falta de comunicación con los museos hasta la negación total de información por parte de los mismos, A este respecto podemos afirmar y concluir que uno de los principales problemas a superar en el desarrollo de cualquier sistema multimedios es la obtención de la información a desplegar, ya que existen grandes obstáculos en lo que se refiere a los derechos de autor y las regalías que éstos generan. Esto nos lleva a **cuestionar hasta que punto** es válida la secuencia de reglas vistas en el capítulo II, ya que si no se cuenta previamente con la información a usar, la obtención de la misma resulta un problema dificil de **resolver.** 

Con el transcurrir del tiempo nos dimos cuenta de que llevar a cabo el sistema referente a la visita interactiva de un museo requeriría de muchos más recursos de los que podíamos cubrir, ya que para desarrollar un trabajo profesional teníamos la necesidad de obtener fotografías y secuencias de **video de alta calidad, lo cual sólo podía ser hecho por profesionales en cada campo y** si a lo anterior agregamos que en **algunos de tos museos tienen estrictamente prohibido la filmación de sus interiores y a veces hasta la** 

obtención de fotografías de su acervo. Esto nos llevó a suponer que la adquisición de información hacia poco factible el desarrollo del sistema multimedios inicialmente propuesto, por tal razón nos vimos en la necesidad de proponer y desarrollar otro sistema pero siempre conservando como base los multimedios y principalmente el uso interactivo del video,

lakili alan kacamatan di kacamatan di kacamatan di kacamatan di kacamatan di kacamatan di kacamatan di kacamatan di kacamatan di kacamatan di kacamatan di kacamatan di kacamatan di kacamatan di kacamatan di kacamatan di ka

En ése periodo el SNIC se dedicaba a la recopilación de distintos universos de datos, con el fin de crear CD•ROM's que hicieran posible la difusión masiva de la cultura mexicana, tanto en el interior del pais como en **el extranjero. Después de solicitar los** permisos correspondientes, pudimos utilizar parte de la información recabada sobre la vida y obra del pintor mexicano José Maria Velasco, para desarrollar una pequeña presentación, la cual sirvió para comprobar que Visual Basic era la herramienta adecuada para nuestros propósitos, al mismo tiempo que nos permitió conocer a fondo el funcionamiento de las tarjetas de digitalización y del software incluido con ellas.

Definitivamente no estábamos en condiciones de realizar una investigación adicional a ésta tesis para reunir la información que se utilizaría en el sistema multimedios, por tal motivo solicitamos nuevamente el apoyo del SNIC, el cual amablemente nos facilitó un banco de datos resultado de una investigación realizada en forma conjunta con el Instituto Mexicano de Cinematografía (IMCINE) sobre la historia del cine mexicano. Estuvimos de **acuerdo en utilizar ésta información en parte por la afinidad con el tema, pero sobre todo por que consideramos que el material era apropiado para construir un sistema multimedios donde el video juega un papel importante.** 

**Una vez que se contaba con la información y los elementos de desarrollo comenzó el diseño e implementación del sistema conocido como CINEMEX, el cual se detallará a continuación.** 

### **DISEÑO DEL SISTEMA CINEMEX,**

**Una vez que se han revisado las alternativas más conocidas para el desarrollo de sistemas multimedios, harémos una propuesta concreta que ejemplifique loa pasos e seguir y consideraciones que se deben hacer para poder implementar esta clase de sistemas.** 

Por lo general, los diseñadores de sistemas multimedios se enfocan un poco más en resolver aquellos aspectos relacionados con los medios (texto, audio, video, animaciones, etc,) que se utilizarán para que el receptor capte de mejor manera el mensaje, y han desaprovechado la capacidad de procesamiento de información que ofrecen los modernos sistemas de cómputo, que permiten al usuario localizar en forma sencilla, rápida y flexible información especifica,

Es por ello que decidimos desarrollar un sistema multimedios con un enfoque diferente, basándonos en el uso de una base de datos que contuviera información referencial sobre la cual el usuario pudiera hacer búsquedas similares a las que se pueden realizar en los tradicionales sistemas de información, y que los recursos multimedios se utilizarán como material de apoyo a dicha información, siendo éste uno de los objetivos que nos fijamos y hacia el cual orientamos nuestros esfuerzos,

Adicionalmente, el sistema debería cumplir con los siguientes lineamientos:

- Trabajar con medios digitales, es decir, que todos los recursos (datos, imágenes, video, audio, etc.) que se lleguen a utilizar serán tomados del disco duro de la computadora donde se ejecute el sistema.
- Aunque puede llegara contener partes lineales, debe tener un alto grado de interactividad que lo haga suficientemente amigable y atractivo para el usuario.
- En la medida de lo posible, contar con facilidades de hipermedios que permitan al usuario navegar libremente por el sistema.

La información manejada por el sistema, al cual nombramos **CINEMEX** (CINE MEXicano), esta orientada tanto al público en general como a investigadores que en determinado momento podrían recurrir a ella para realizar algún trabajo, y por este motivo además de los datos de las películas se incluye información correspondiente a las instituciones productoras, las personas involucradas en la realización y los premios otorgados a nivel nacional e internacional en los cinco años que se contemplaron.

Adicionalmente, se dispone de algunos ensayos escritos por especialistas donde exponen sus puntos de vista respecto a distintos temas que ubican el transcurso del cine mexicano desde sus inicios hasta nuestros días y explican algunas cuestiones que intentan formar en el lector una visión general de lo que representa la industria cinematográfica mexicana.

#### **MODELO CONCEPTUAL DE LA BASE DE DATOS.**

Como se mencionó anteriormente, este sistema cuenta con una base de datos donde se almacenará toda la información relativa a las películas, personas, productoras, etc. La figura 7.1 corresponde al diagrama entidad relación de esta base de datos.

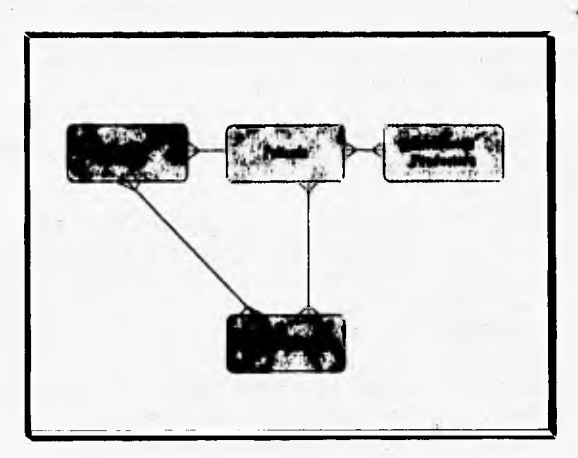

Figura 7.1 Diagrama entidad • relación del sistema C1NEMEX

**A continuación se** describen los atributos de cada entidad, usando para **ello la siguiente nomenclatura:** 

- **PK Llave primaria (Identificador de entidad y por lo tanto no puede ser nulo ni duplicarse),**
- **NO Atributo que no puede ser duplicado.**
- **NN Atributo que no puede ser nulo.**

MANUFACTURER

 $1 - 25$  ,  $1 - 25$ 

Dado que el sistema se dedica a la consulta del cine mexicano, en cierto sentido las películas constituyen la entidad más importante. Sus atributos son:

**CONTRACTOR** 

- **Número secuencial de identificación** (PK). Llave de identificación de cada película.
- **Titulo** (NN, ND), El titulo de la película es tal vez el dato más importante y por lo tanto se, obliga a que este no sea nulo,
- **Año de producción. Se** usa para ubicar la película en el tiempo.
- **Género. A cada película se le puede asignar un género, el cual se**  selecciona de un catálogo determinado. Este dato es utilizado después para facilitar al usuario la recuperación de información.
- **Descriptores temáticos. Se** utilizan para dar una descripción más detallada de los tópicos expuestos a lo largo de una película.
- **Director(es).** Nombre del o los encargados de la importante tarea de dirigir la película.
- **Productor(es).** Sólo se registran los nombres de las instituciones que fungen como productoras ya que los nombres de las personas que generalmente realizan esta labor se indican en la lista de especialistas.
- **Actor(es).** Junto con el nombre del actor se incluye una descripción del tipo de papel interpretado (actor principal, actor secundario, extra, etc.)
- **Especialistas.** Información sobre productores, guionistas, fotógrafos, maquillistas, etc.
- **Duración. La duración de** la película esta determinada en minutos,
- **Sinopsis. La** sinopsis es un breve resúmen de la película de modo que el usuario se forme (junto con el género y los descriptores temáticos) una idea más clara del contenido de la misma.
- **Información adicional.** Datos generales que en determinado momento podrían llegar **a ser** de interés para la persona que consulta la información: descripción de locaciones, comentarios técnicos, laboratorios de edición, si se dispone de música representativa, información de los estudios, etc.
- **Imagen asociada.** Cada película podrá contar con una imagen alusiva que por lo general corresponde a un still o bien al cartel usado como **Propaganda.**
- **Video asociado. En algunos** casos se incluye **una breve** secuencia **de video de la película en cuestión.**

En la elaboración de una pelicula intervienen varias personas como son los directores, productores, actores y especialistas, Dada la importancia de esta información, se consideró necesario registrar para cada persona los datos siguientes:

**All Concert Control Control** 

- **Número secuencia, de identificación (PK).** Llave de identificación de cada persona.
- **Nombre de la persona** (NN, ND). No podrá ser nulo.
- **Especialidad,** Sólo se registra la actividad preponderante de cada individuo.
- **Fecha de nacimiento. En formato** dia/mes/afio.
- **Biografía.** Dato curriculares más importantes de cada persona.
- **Imagen asociada.** Cuando es posible se incluye una fotografía de la persona.

#### **Instituciones productoras.**

**El incluir un** listado de las instituciones que se **dedican a la** producción **de películas tiene como fin proporcionar al usuario final información adicional que le permita tener una visión más** completa de la industria cinematográfica mexicana.

- **Número arenaseis, de IdeatifIcacióa (PK). Llave de identificación** de **cada institución,**
- **Nombre de la institución (NN, ND). No puede ser nulo**
- **Penosa responsable (NN). Nombre y cargo de la persona con la cual se puede establecer contacto para solicitar mayor información sobre la institución o acerca de los trabajos que esta realiza.**
- **Dirección, Calle y Número**
- **Ciudad y estado.**
- **Código postal.**
- **Teléfono(s).**
- **Faz.**
- **Información adicional. Se describen datos como la organización, actividades y los servicios proporcionados por la institución,**

**• Imagen asociada.** Principalmente se usa para mostrar el logotipo de la institución.

 $\mathbf{r}$ 

#### **Premios.**

'N,

فيز

÷,

El listado de premios realmente no es muy grande, sin embargo dada su importancia se consideró necesario registrar para cada uno de ellos la información siguiente:

- **Número secuencia' de identificación** (PK). Llave de identificación de cada premio.
- **Nombre del premio** (NN, ND), No puede ser nulo

 $\frac{1}{2}$   $\frac{1}{2}$   $\frac{1}{2}$ 

- **Institución o festival que otorga el premio** (NN).
- **País donde se otorga el premio.**
- **Año de entrega** (NN). Se utiliza como medio para organizar la lista de premios.
- **Rubro o categoría** (NN). Determina la especialidad premiada; mejor película, mejor actor, mejor música, etc.
- **Película ganadora** (NN). Todos los premios que se otorgan están relacionados con una película.
- **Persona(s) o institución(es) ganadora(s)** (NN), Es un listado (generalmente no mayor a 2 o 3 elementos) de las personas o instituciones a las que fisicamente se otorga el premio.

#### **MODELOS DEL SISTEMA.**

En esta sección se dará una breve descripción de los diferentes componentes lógicos del sistema, a fin de ofrecer una idea general de los alcances y facilidades ofrecidas por el mismo.

Cabe recordar que el sistema presenta una estructura de hipermedios, lo cual significa que el usuario puede saltar de un módulo a otro sin seguir los tradicionales esquemas jerárquicos que comúnmente se utilizan en los sistemas de información, y por lo tanto la manera en que se presentan los módulos no necesariamente refleja **la** secuencia de pasos que se debe seguir para llegar a un determinado lugar.

4.

**Presentación lineal.** 

Dado que la información textual que representan los ensayos requiere un tratamiento diferente al que se le puede dar a los datos referenciales de las películas, se decidió que una buena forma de ejemplificar el funcionamiento de un sistema multimedios de carácter lineal seria mediante la narración de uno de estos ensayos, la cual estuviera sincronizada con la aparición de determinadas imágenes a manera de crear una presentación audiovisual.

**THE LAND OF** 

Para esto se tomó un fragmento del ensayo **"La Pantalla Insomne: Tendencias estéticas del cine mexicano contemporáneo",** escrito por José María Espinaza, que trata algunos temas relacionados al cine mexicano de los últimos 40 años. En este caso, el único elemento de interactividad que se proporciona serán los controles necesarios **que permitan** al usuario suspender en cualquier momento la narración y con ello salir de este módulo.

Los recursos multimedios usados en este caso **son: texto, audio** e **imágenes fijas.** 

#### **Hipermedios,**

**A MINDANA DESCRIPTION** 

**Se** decidió que otra forma interesante **de presentar un** ensayo seria mediante las facilidades ofrecidas por el hipertexto, a través del cual el lector **puede recorrer el** texto en una forma no lineal de acuerdo a sus interéses **particulares. Para hacer más atractivo el material, además de las tradicionales zonas calientes que llevan al usuario de un lugar a otro se resaltaron algunas otras palabras que realizan acciones como mostrar la definición de un concepto, desplegar una imagen, iniciar la reproducción de un video, etc.** 

**Es importante distinguir que esta forma de hipertexto donde se utilizan varios recursos multimedios para mostrar la información no es la más tradicional pero su potencialidad es tal que un sistema tan importante como el WWW lo ha utilizado ya desde hace algunos años como medio de difusión de información, y de hecho es lo que hasta ahora más se parece al modelo del MEMEX propuesto por Vannevar Bush.** 

**El ensayo usado en éste módulo está intitulado "Loa Grandes Momentos del Cine Mexicano" y fue escrito por Carlos Bonfil, en donde se**  mencionan algunos instantes de la cinematografía mexicana que a criterio del autor son de suma importancia.

."~1111111M1~10.11~11~rillal

Los recursos multimedios usados en este módulo son: **testo, audio, imágenes fijas** y **video.** 

#### **Consulta al acervo y entretenimiento.**

En este módulo el usuario, puede consultar la información referencia! que se encuentra registrada en la base de datos, la cual se accede con base en uno de los cuatro submódulos que la componen: películas, premios, personas e instituciones. En términos generales, cada submódulo es diferente a los demás, pero en todos ellos hay ciertas similitudes que son consecuencia del cuidado que se debe tener al diseñar una interfaz amigable y consistente. Estas similitudes pueden resumirse de la siguiente forma:

- La información se muestra registro por registro, de modo que en cualquier momento la pantalla muestre únicamente la información correspondiente a un solo item.
- Se incluyen los controles necesarios para que el usuario pueda avanzar, retroceder o buscar un elemento particular dentro del universo de datos que está consultando.
- Se reservó un espacio *de* la pantalla para poder desplegar en ella una imagen alusiva a la información de cada registro. Dado que el tamaño de la imagen puede no llegar a ser el más adecuado para mostrar algunos detalles de interés para el usuario, el sistema será capaz de ampliar la imagen, de modo que ésta abarque la totalidad de la pantalla.
- La información de cada registro es tan detallada que tratar de desplegarla toda al mismo tiempo saturaría por completo la pantalla, es por ello que se agregaron algunos controles para consultar ciertos datos que inicialmente no se despliegan.
- En cualquier caso, la información del registro que aparece en la pantalla **puede** ser impresa.
- Debido a que el usuario puede entrar a un mismo submódulo siguiendo varios caminos, se incorporaron dos controles para abandonar la consulta de un registro: uno de ellos llevará al usuario directamente al menú **de** submódulos donde podrá elegir la siguiente operación que

desea realizar, mientras que el segundo llevará al usuario al submódulo inmediato anterior donde se encontraba trabajando.

1111111111MINMENIMIMINI"---mar l

. El sistema registrará automáticamente la historia de los últimos 10 pasos ejecutados por el usuario, de modo que este historial le sirva **para regresar** a un lugar donde previamente ha estado.

#### **Submóduto de películas.**

Al momento de seleccionar este submódulo, en la pantalla aparecerá una **lista de todas las películas registradas de manera que el usuario pueda seleccionar alguna de ellas para revisar con más detalle su contenido. Esta lista aparece ordenada alfabéticamente de acuerdo con**, **el título de las películas y debido a que puede llegar a tener un tamaño considerable, y a que es muy raro que el usuario desee ver toda la información al mismo tiempo, en esta pantalla de preselección se podrán aplicar uno o más filtros a la base de datos de manera que ésta se reduzca solamente a aquellos datos que resulten de interés.** 

**El usuario podrá aplicar filtros bajo los siguientes datos:** 

- **Año de producción.**
- **. Género de la película.**
- **. Descriptores temáticos.**
- **. Actores y/o especialistas.**

**Una vez que el usuario ha seleccionado el título de una película y que en la pantalla se encuentra el formato correspondiente donde se muestran los datos registrados para dicha película, el sistema habilitará los controles necesarios que permitan desglosar la información que no se muestra por completo en la pantalla.** 

**Algunos de estos controles resultarán en listas a partir de las cuales el usuario podrá seleccionar algún elemento y de esa manera saltar a un nuevo submódulo (véase tabla 7.1).** 

**Además, en caso de que se disponga de un segmento de video para la película que se está mostrando en la pantalla, el usuario cuenta con un control especial que le permite dar inicio a la reproducción de dicho segmento,**  quedando bajo su completo control el proceso de reproducción, de modo que el video pueda ser adelantado, regresado o detenido a placer.

ra.

V.

Tabla 7.1 Módulos activados desde el submódulo de películas.

| <b>HAM DE</b><br><b>CALL CODE</b><br>$\mathbb{R}^{d-1}$ |               |
|---------------------------------------------------------|---------------|
| Director(es)                                            | Personas      |
| Actor(es)                                               |               |
| Especialista(s)                                         |               |
| Productor(as)                                           | Instituciones |
| Premios                                                 | Premios       |

La información contenida en este módulo puede ser de interés tanto para el especialista que desea conocer datos muy particulares sobre un conjunto determinado de producciones o también por aquellas personas aficionadas al cine que gustan de conocer datos más detallados de sus películas favoritas. Incluso puede llegar a ser de interés al usuario casual que, atraído por la vistosidad ofrecida por el video se llegue a interesar en el contenido de la base de datos.

Los recursos multimedios usados en este submódulo son: texto, **imágenes fijas** y **video.** 

#### **Submódulo de premios.**

Como primer punto de este submódulo, el sistema presenta una lista de todos los premios registrados en la base de datos ordenados por el año de entrega, de manera que el usuario seleccione aquel que le sea de interés. Aunque en este **caso el volúmen de información es mucho menor en comparación con el de las películas, aquí también se incluirá la posibilidad de establecer filtros sobre la base de datos bajo los siguientes criterios:** 

**• Alio de entrega** 

 $\mathcal{M}_{\mathcal{D}}$ 

 $3<sub>2</sub>$ 

- **Categoría ganadora**
- **Premio recibido.**

**La tabla 7.2 resume loa módulos que pueden ser activados desde esta opción.** 

Tabla 7,2 Módulos activados desde el submódulo de premios.

21111211111111"1111~141MinF w[47r r4 111'

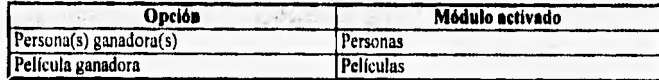

La información correspondiente a los premios otorgados a las películas quizá sólo sea de interés para los especialistas del área, pero en determinado momento puede ser de ayuda para las personas que por alguna causa realicen una investigación referente al tema,

Los recursos multimedios usados en este submódulo son: **texto e imágenes fijas.** 

#### **Submódulo de personas.**

Este submódulo no cuenta con un proceso de preselección y al activarlo el usuario entra directamente a la primera ficha registrada de acuerdo con un ordenamiento que se establece con base en el nombre de la persona, La tabla 7,3 muestra los módulos que pueden ser activados desde el submódulo de premios,

Tabla 7.3 Módulos activados desde el submódulo de personas.

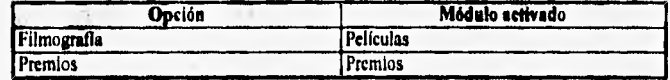

En cierto sentido, la información incluida en este submódulo está encaminada a servir como un directorio donde los productores y directores puedan seleccionar al personal que en un momento dado puede llegar a ser el más apropiado para participar en alguno de los procesos que implica la producción de una película, Sin embargo, los datos aquí contenidos también pueden llegar a ser de interés para el público en general que desee conocer algo **más** sobre sus ídolos,

Los recursos multimedios usados en este submódulo son: texto e **Imágenes fijas.**
#### **Submódulo de instituciones productoras.**

Este submódulo tampoco cuenta con proceso de preselección y activa automáticamente **la** presentación **de** los datos correspondientes a **las**  instituciones registradas en la base de datos, de modo que hace las veces de un directorio de instancias relacionadas con la producción de películas. En este caso solamente se puede hacer un salto hacia el submódulo de películas como lo muestra la tabla 7,4.

"lw j'oto : ~"ad '-

Tabla 7.4 Módulos activados desde el submódulo de Instituciones.

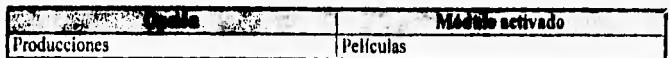

Dado que los datos contenidos en la base de datos no son exhaustivos, la intención de incluir este módulo es brindar una referencia que puede ser utilizada por los usuarios para obtener mayor información sobre las películas incluidas **en** el sistema y sobre otros temas relacionados con la industria filmica de México.

Los recursos multimedios usados en este submódulo son: **texto** e **imágenes fijas.** 

#### **Submódulo de juegos.**

Además de ser un sistema informativo, se intentó incluir en el CINEMEX algún elemento que propiciara la adquisición **de** conocimiento en el usuario a partir de la información contenida en la base de datos, y así se decidió incorporar un submódulo de juegos donde con base en sencillos juegos de destreza el usuario compruebe sus conocimientos sobre el cine mexicano. **De** esta manera se incorporaron algunos elementos educativos en el sistema que bien pueden ser utilizados para que el usuario ponga mayor atención a **la** información correspondiente a las películas y se interese en abundar aún más en un tema tan interesante como es la cinematografía mexicana. Este submódulo incluso puede ser el camino de entrada para el público infantil.

Los juegos se realizaron mediante la manipulación de las imágenes disponibles, además del uso de cuestionarios **de** opción múltiple, donde el

sistema puede evaluar las nociones del usuario respecto a las imágenes que se le están mostrando.

## **IMPLEMENTACION DEL SISTEMA CINEMEX.**

Después de determinar las características y restricciones del sistema propuesto, se procedió a su construcción con las herramientas de hardware y software seleccionadas para su desarrollo. En esta sección se describen con detalle algunos de los pasos más importantes que permitieron alcanzar el objetivo inicialmente fijado, los cuales esperamos ejemplifiquen las diferentes tareas involucradas en la creación de un sistema multimedios.

## **ESTRUCTURA FISICA DE LA RASE DE DATOS,**

Para la creación tisica de la base de datos se utilizó el formato de Microsoft **ACCESS V1.1**, va que ofrece las siguientes ventajas:

- Presenta total compatibilidad con Visual Basic.
- Al momento de almacenarse en disco duro, la información solamente utiliza el espacio necesario, evitando casi por completo el desperdicio.
- Es un sistema manejador de bases de datos que trabaja bajo el modelo relacional.

A partir del modelo conceptual presentado con anterioridad (véase figura 7.1) y después de aplicar las correspondientes reglas de normalización, se obtuvo el nuevo modelo de la base de datos que aparece en la figura 7.2.

Con esta nueva información, se realizaron las adecuaciones necesarias a las entidades descritas anteriormente y asi fue posible crear las 'tablas" e índices de ACCESS que permitirían satisfacer las especificaciones de diseño. Cabe mencionar que aquellas entidades que cumplen la función de **catálogos**  de conceptos fueron agrupadas en una misma tabla, pues sus atributos son similares y resultaba más sencillo manejarlas de esta manera; mientras que aquellas correspondientes a descripciones como las sinopsis, biografías y otros datos, en realidad se utilizan **para almacenar el nombre de un archivo** de texto donde verdaderamente se encuentra la información. Algo similar ocurre con las imágenes asociadas y **los** segmentos de video, pues únicamente se

Descriptor Género Temático (Catálogo) (Catálogo) clasificada por producida por ganado por participó como Especialidad o Rubro entregado a

almacena el nombre del archivo a manera *de* referencia para que el sistema pueda tomar la información correcta en cada caso.

т

**List Court** 

 $\ddotsc$ 

Figura 7.2 Diagrama entidad - relación normalizada

El manejar la información correspondiente a texto de longitud variable, imágenes y video en archivos independientes a la base de datos puede tener algunas desventajas, pues al trabajar con muchos archivos puede llegar a ocurrir que por equivocación desaparezca la referencia entre algunos de ellos, sin embargo este esquema facilita en gran medida la actualización de información, pues las imágenes o video pueden ser reemplazados con facilidad sin que se tenga que modificar en lo absoluto el contenido de la base de datos, permitiendo así un desarrollo en forma modular.

A continuación se describe en forma detallada el diccionario de datos del sistema CINEMEX que se obtuvo después de analizar la información disponible bajo el criterio de que la redundancia debería ser mínima, pero siempre respetando la integridad y consistencia de los datos,

**Bish Why Production** 墨

Bellington Louis

**CONTRACTOR** 

## Tabla 7.5 Atributos para especialidad o rubro.

×.

**WA** 

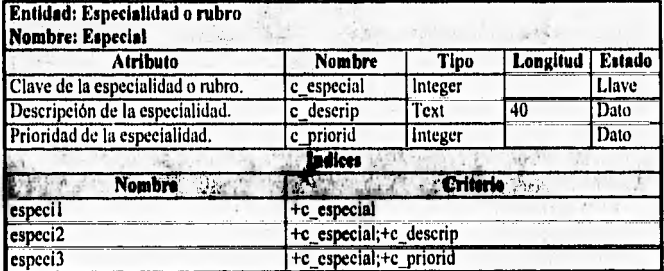

Tabla 7.6, tributos para catálogos.

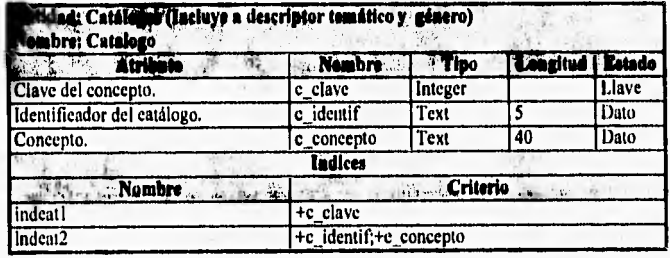

Tabla 7.7 Atributos para persona.

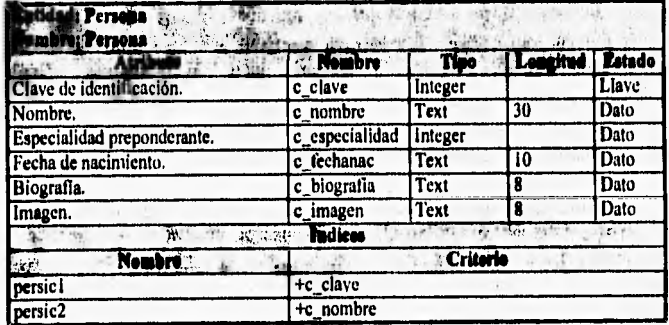

**PORT IN STREET AND INCOME.** 

ryptlipf 1» 44,~1~1041piiikw•Tipm, ":Tird

## **Tabla 7.8 Atributos para película.**

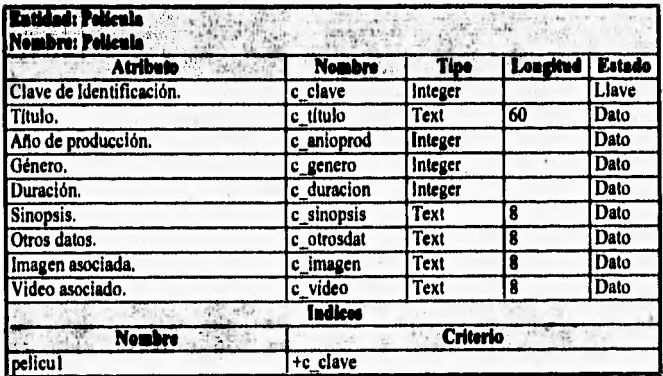

**Tabla 7.9 Atributos para institución productora.** 

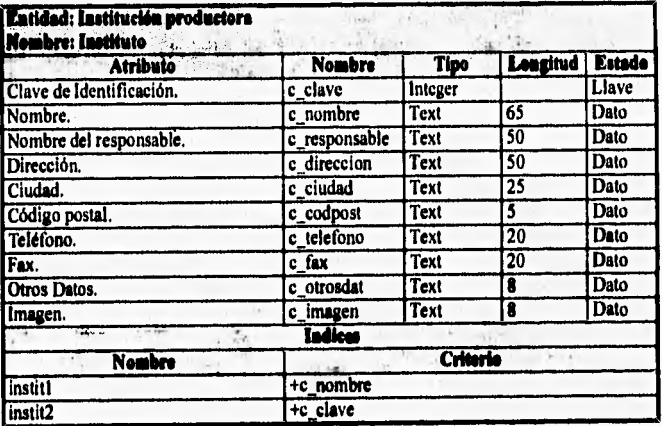

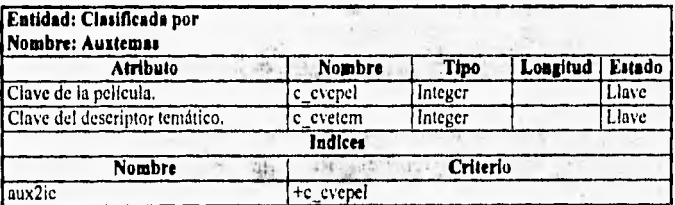

## Tabla 7.10 Atributos para clasificada por.

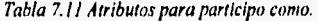

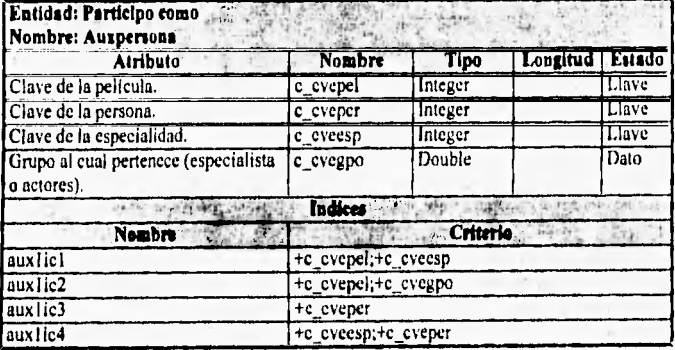

Tabla 7.12 Atributos para producida por.

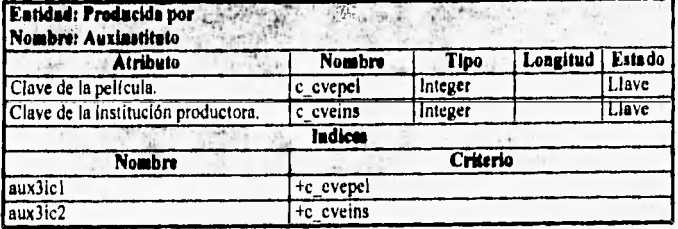

 $\mathbb{E} \times \mathbb{E} \times \mathbb{E} \times \mathbb{E}$  .  $\mathbb{E} \times \mathbb{E} \times \$ 

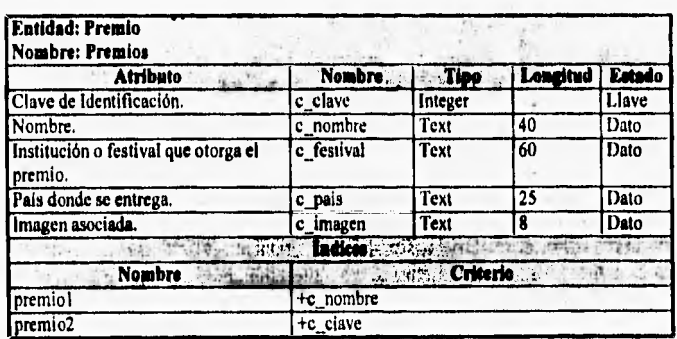

### *Tabla 113 Atributos para premfa*

## *Tabla 7.14 Atributos para ganada por.*

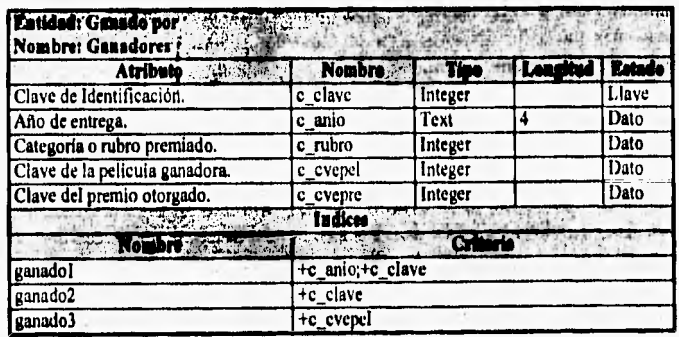

*Tabla 7.15 Atributos para entregado a.* 

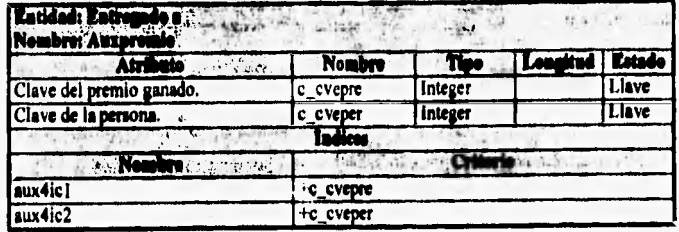

## **CARACTERISTICAS DE LOS RECURSOS MULT1MEDIOS.**

#### Volumen de información,

Un factor importante para decidimos por realizar un sistema multimedios acerca del cine mexicano fue el hecho de contar con un gran cúmulo de información que iba desde textos (sinopsis, biografias, entre otros), imágenes (fotografías, carteles, stills), bandas sonoras y videos.

La información investigada y recabada (por la dependencia donde laborábamos) va desde los inicios del cine mexicano (1896 aprox.) hasta el año de 1994. El número de fichas acumuladas sobrepasa en poco a las 6,000 películas, 14,000 personas y 1,500 instituciones. Dado el gran volúmen de este banco de datos y debido a que no contábamos con el espacio de almacenamiento necesario, se decidió hacer una reducción lo suficientemente extensa como para demostrar el funcionamiento global del sistema, y es así como se optó por extraer la información correspondiente a las películas mexicanas que se han producido durante los años **1990 a 1994,** junto con las personas e instituciones involucradas en cada una de ellas.

Cabe mencionar que una de las facilidades ofrecidas por el uso de una base de datos es que la actualización de la información se puede llevar a cabo en cualquier momento sin afectar en lo más mínimo el comportamiento del sistema, e incluso es posible utilizar bases de datos que fisicamente se encuentren seccionadas en varios dispositivos de almacenamiento secundario sin que por ello se tenga que modificar la programación de alguno de los módulos que componene el sistema.

Esta es una diferencia importante con otros sistemas multimedios en donde cualquier cambio en el contenido de la información generalmente implica la reconstrucción total del sistema, provocando que el usuario tenga que adquirir una nueva versión del sistema cada vez que desee actualizar su información.

#### **Imágenes fijas.**

El usar Visual Basic para la creación del sistema multimedios implicó que sólo podíamos manejar y desplegar imágenes en formato BMP, DIB o

WMF, puesto que si se desea desplegar otra clase de archivos resulta indispensable la programación de un procedimiento especifico capaz de manejar algún otro formato gráfico,

437

De los objetivos a cubrir dentro del sistema, se deseaba obtener amplificaciones de las imágenes desplegadas en la ficha, lo cual nos llevó a usar archivos WMF ya que después de realizar diferentes pruebas nos dimos cuenta que éste tipo de archivos resultaban ser en promedio 5 Kb más grandes que sus contrapartes en formato BMP, sólo que la diferencia radica en que los archivos WMF cuentan con la propiedad de desplegarse al tamaño que uno desee sin alterar demasiado la calidad de la imagen, evitándonos realizar la programación de algún procedimiento de escalamiento de imágenes,

Antes de efectuar la digitalización de imágenes se llevaron a cabo los cálculos pertinentes para determinar el tamaño aproximado que tendría cada archivo gráfico.

Tomando en cuenta que la imagen debería ser lo suficientemente grande para poder apreciarse sin problemas bajo una resolución de 1024x768 pixeles a 256 colores:

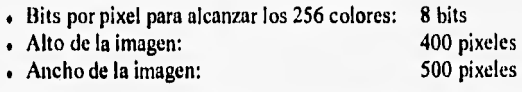

Por tal razón cada imagen digitalizada cuenta con un total de 200,000 pixeles, los cuales multiplicados por el número de bits que almacenan la información de cada pixel, resulta en que el tamaño aproximado de cada imagen es de 1,600,000 bits o 200 Kbytes.

Para el proceso de digitalización de las imágenes se utilizó un scanner de color Hewlett Packard, modelo **ScanJet Ilex** el cual tiene incluido el software de digitalización **DeekSeen** con el cual se realizaron diferentes pruebas para determinar los diferentes parámetros de la digitalización, de tal manera que los mejores resultados se obtuvieron con los siguientes valores:

- 
- Ancho de la imagen:

Alto de la imagen: 400 pixeles.<br>Ancho de la imagen: 500 pixeles.

- Contraste en la digitalización: 122 unidades,<br>• Brillo en la digitalización: 125 unidades,
- . Brillo en la digitalización: 125 unidades.<br>En el promato del archivo: **125 unidades.**
- 
- Formato del archivo: BMP<br>• Número de pixeles por pulgada: 400. . Número de pixeles por pulgada: 400.

En la realidad, se llegaron a obtener archivos mejores de lo esperado, pues se logró reducir en cierta medida su tamaño (150 a 200 Kb) y mantener una excelente calidad de despliegue. Posteriormente se llevó a cabo el proceso de conversión de archivos BMP a WMF, para lo cual se utilizó el software **Microsoft PowerPoint,** el cual nos llevó a obtener archivos con un tamaño aproximado de 155 a 255 Kb.

Por otra parte es necesario señalar que ciertas imágenes no fueron digitalizadas por nosotros, sino por el SNIC, siendo almacenadas en formato **0113,** por lo que fue necesario convertirlas a archivos con formato BMP mediante la ayuda de los paquetes **CorelDraw** y **Aldus PhotoStyler,** 

Durante la digitalización se decidió por motivos de ahorro en la capacidad de almacenamiento, y de la presentación de parte del material que las imágenes referentes a las personas serian dígitalizadas en 256 tonos de gris mientras que las imágenes asociadas a las películas, instituciones, y premios a 256 colores,

Dentro de nuestras expectativas se había destinado aproximadamente 35 Mb para el almacenamiento de imágenes, lo cual dividido entre el número de bytes a utilizar por cada imagen, significaba que el total de fotografías digitalizadas rondaba entre 110 imágenes, abarcando tanto las imágenes de películas como las de personas e instituciones tanto para los módulos de consulta como la presentación lineal, los hipermedios y los juegos.

Un hecho importante para la creación del juego de rompecabezas es que los archivos WMF no podían ser utilizados por los controles usados para implementar este submódulo. Por esta razón fué necesario el uso de aproximadamente 32 imágenes (repetidas) con formato **BMP,** lo que nos llevó a ocupar parte del espacio reservado para el almacenamiento exclusivo de archivos WMF,

 $\mathbf{A}$ 

Hope when you had

## **Video.**

主题及出口

Indicar el tamaño de **los** archivos de video obtenidos después de la digitalización resultaría redundante, ya que esto se describió previamente en el capítulo referente a los recursos de los multimedios, por tal motivo esta sección se enfoca principalmente a señalar el tipo de archivos que se obtuvieron además de las pruebas realizadas para obtener los mejores resultados.

**FOIL CARD Práctico: FEI Cime Maxicago (1980 - 1984)"** 

433

En primera instancia la propuesta consistía en digitalizar secuencias de video con duraciones aproximadas de 30 segundos en una ventana de despliegue de 563 x **384** pixeles a 30 cuadros por segundo además de que cada secuencia incluyera su audio original. El resultado de la digitalización con éstas características daban como resultado archivos AVI con un tamaño mínimo aproximado de 20 Mb, aunque es importante señalar que esta cantidad de información considera ninguna clase de compactación.

Como ya se mencionó, las secuencias de video utilizadas en el sistema fueron digitalizadas mediante la tarjeta **DVA-4000,** el software **VideoSnap**  incluido con el kit de las tarjetas y comprimidas a través de la tarjeta **MediaSpace.** Durante la primeras pruebas de digitalización y compresión con el estas tarjetas, se obtuvieron archivos de video con un tamaño de poco más de 18 Mb, pero con una gran diferencia: **la duración de cada secuencia no era menor a los 48 segundos.** 

Mediante el uso de las tarjetas DVA-4000 y MediaSpace pueden ser obtenidos archivos de video con los formatos AVI y AVI con compresión **MJPEG. Como** una de las restricciones **resultaba ser el ahorro de espacio** en el disco duro, la opción de utilizar archivos de video con formato AVI quedaba **descartada automáticamente, siendo nuestra opción la utilización de los archivos AVI con compresión MJPEG, la cual reduce el tamaño** de los archivos en una proporción de 4 a

El software VideoSnap brinda una serie de parámetros que permiten **modificar la calidad,del video a digitalizar, cuyo manejo adecuado permite obtener secuencias con alta calidad de despliegue, además de disminuir considerablemente el tamaño de los archivos digitalizados• Ejemplos de estos parámetros son:** 

#### Alternatiyalı y Propulates para el De 434 arróilé'ús Sia

- Tamaño de la ventana de digitalización,
- Porcentaje de la calidad de imagen que se desea.
- Número de cuadros por segundo a digitalizar,
- Definición de la imagen desplegada.
- Tipo del dispositivo que reproduce el video,
- Tipo de audio (monoaural o estéreo),
- Formato de digitalización del audio.
- Qué se desea digitalizar (audio, video o video con audio).

A continuación se mencionan los valores finales de cada parámetro para realizar la digitalización de las secuencias de video contenidas en el sistema de consulta del cine mexicano.

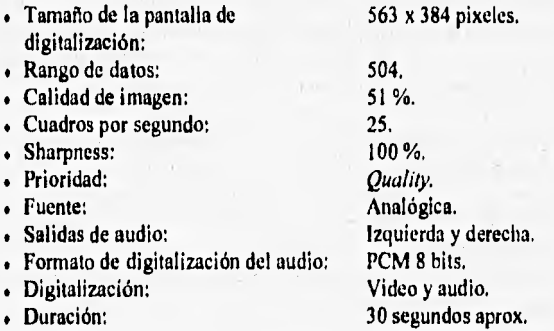

Los datos anteriores nos dan como resultado archivos de video con duración de 30 segundos, con tamaño de despliegue de 563 x 384 pixeles, 30 cuadros por segundo y audio original, los cuales cuentan con un tamaño poco mayor a los 5 Mb, lo cual comprueba que la relación de compactación que brinda la tarjeta MediaSpace es de 4 a 1 en comparación con los tradicionales archivos AVI de Video for Windows. Con tales características se logró digitalizar 10 secuencias de video, con una muy buena calidad de despliegue y con un consumo de espacio del disco duro de aproximadamente 50 Mb.

Es importante hacer notar que las secuencias de video digitalizadas son escenas consideradas como hechos importantes de la película, ya que el obtener un conjunto de varias escenas representativas de una misma película

implicaría un proceso de edición ya sea de manera analógica (con el equipo adecuado) o bien digitalmente mediante la ayuda de software como Adobe Premiere, Principalmente por razones de falta de recursos nos decidimos **a**  presentar las secuencias originales más representativas de cada película sin llegar a editar video de manera digital.

#### Audio.

En realidad el audio usado de manera independiente a las secuencias de video es muy poco dentro del sistema, ya que además de la presentación lineal los segmentos de audio utilizados son algunos fragmentos de música o canciones que tienen gran trascendencia dentro *de* una película y casi son utilizados únicamente en el módulo de hipennedios. El contar con poco espacio de almacenamiento, nos llevó a considerar al audio como el recurso al cual se le dedicaría menos bytes en disco duro. Por tal razón procuramos no almacenar más de **10 Mb de archivos de audio (incluyendo** efectos de sonido).

**La** digitalización del audio se llevó a cabo mediante la tarjeta MediaSpace, ya que dentro *de* sus características puede digitalizar solamente **audio, brindando** al final archivos con formato **WAV que son los más utilizados bajo el ambiente Windows.** 

Desafortunadamente fue necesario sacrificar la calidad de los segmentos de audio, con el fin de obtener archivos de mayor duración y **menor tamaño, siendo necesario digitalizar el audio correspondiente a la presentación lineal** con las siguientes características:

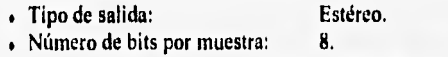

. Frecuencia de muestreo: 11.025 **KHz.** 

**con lo cual se obtuvo un archivo de audio con duración de 3 minutos y un tamaño de 4 Mb.** 

Por otra parte debido a su escaza duración, los segmentos correspondientea a las canciones de las películas fueron digitalizados a **11.025 KHz. como frecuencia de muestreo, 8 bits para el almacenamiento de** 

**THEFT!** 

cada muestra y con salida estéreo, obteniendo de ésta manera archivos de audio con un tamaño aproximado de I Mb y duración entre 20 y 55 segundos,

#### **PROGRAMACION DEL SISTEMA CINEMEX.**

En esta sección se explicarán a grandes rasgos los algoritmos y procedimientos más importanes del sistema de consulta del cine mexicano. El objetivo de esta parte es describir la interacción de los comandos de Visual Basic que se utilizaron, poniendo especial énfasis en aclarar aquellos procedimientos relacionados con el manejo de recursos multimedios, lo cual se logró gracias al sistema MCI de Windows,

#### **Reproducción del video.**

Para que las tarjetas DVA•4000 y MediaSpace puedan realizar sus funciones correctamente es necesario **que** previamente se haya instalado el software llamado *MIC System* II v2.2 para Windows, que es un conjunto de controladores y comandos creados por la compañía VideoLogic.

La principal ventaja que ofrece el MIC System es el soporte de la interfaz para interactuar con los comandos MCI de Windows. Otro factor favorable del MIC System, es que puede ser considerado como una extensión de Windows, además de que sus comandos son compatibles con cualquier lenguaje de programación o paquetes que soporten la interfaz estándar DLL de Windows como Authorware Profesional, IconAuthor, Compel, Toolbook, entre otros [Ref. 1, pág. 51.

Visual Basic es uno de los tantos sistemas de programación que soportan los comandos MCI, por tal razón al instalar el software MIC System automáticamente se cuenta con la Interfaz que permite controlar **a** las tarjetas de VideoLogic mediante los comandos propios del lenguaje.

Tomando como base los ejemplos mostrados en la referencia I, nos dimos cuenta que los pasos principales para la reproducción de video mediante las tarjetas DVA-4000 y MediaSpace son:

- Localizar si **está presente el video a utilizar.**
- **Asignar un nombre o alias con el cual se identificará al video.**

**Capiture VII, Caeo Précisco El Chie Mexicano (1990 - 1994)<sup>\*</sup> 437** 

- Checar que antes de la ejecución no se haya utilizado previamente otro video. . Cerrar cualquier video utilizado previamente.
- . Abrir el archivo a utilizar.
- 
- . Calcular el tamaño total del archivo.
- . Colocar la ventana en la cual se desplegará el video.
- Definir la posición de despliegue del video en la ventana.
- Iniciar la reproducción del video.

De esta manera la función para el despliegue y la ejecución de las secuencias de video quedó programada de la siguiente manera:

```
Function RunVideo (AviFil• As String, xl As Btring, yl As 
                    Btring, x2 A■ String, y2 As String) As 
                    String 
   Dim result As Integer 
   ' En cano de existir un archivo de video abierto, éste 
   ' se cierra 
  result = mcisendStri<sup>q</sup>ng('close dv', ReturningStri<sup>q</sup>, 1024,0) 
   ' Se abre el archivo de video y asigna el alias a 
   ' utilizar por el programa 
  result = mciBendString("open DigitalVideol" & AviFile 
                           & " alias dv", ReturnString, 
                           1024, 0) 
   ' Verifica que no exista error en la ejecución del 
   ' comando 
  If result \lt> 0 Then
     MsgBox "Error en open " + CStr(result) + " " +
             ReturnString 
      RunVideo = "0"
      Exit Function 
  End If 
   ' Calcula el tamaño del archivo en las unidades 
  ' actuales (trames, segundos, etc) 
  result = mciSendString("status dv length",
```
ReturnString, 1024, 0)

• .• •" . ..•

' Verifica que no exista error en la ejecución del ' comando If result <> O Then MsgBox "Error en status length"  $RunVideo = "0"$ Exit Function End If RunVideo, = ReturnString ' Muestra la ventana de salida result • mciSendString("window dv handle " & Str(VideoWin), ReturnString, 1024, 0) ' Verifica que no exista error en la ejecución del ' comando If result <> O Then MsgBox "Error en window handle" Exit Function End If # ' Calcula la posición de despliegue del video dentro ' de la ventana de salida result =  $mcisendString("put dv destination at 0 0 " &$ x2 & " " & y2, ReturnString, 1024, 0) ' Verifica que no exista error en la ejecución del ' comando If result  $\iff$  0 Then. MsgBox "Error en put dentination at" Exit Function End If ' Inicia la reproducción del video result mciSendString("play dv", ReturnString, 1024, 0) ' Detiene la reproducción del video result mcisendString("stop dv", ReturnString, 1024, 0)

**and Punotion** 

 $J_1$ ,  $J_2$   $J_3$   $J_4$   $J_5$   $J_6$   $J_7$   $J_8$   $J_9$   $J_1$   $J_2$   $J_3$   $J_4$   $J_5$   $J_6$   $J_7$   $J_8$   $J_9$   $J_9$   $J_9$   $J_9$   $J_9$   $J_9$   $J_9$   $J_9$   $J_9$   $J_9$   $J_9$   $J_9$   $J_9$   $J_9$   $J_9$   $J_9$   $J_9$   $J_9$   $J_9$   $J_9$ 

En la función anterior se puede apreciar el uso de 5 parámetros que son de suma utilidad para la reproducción del video: en primer término encontramos el parámetro **AviFile,** el cual se encarga de almacenar el nombre del archivo de video asociado a la ficha que se esté consultando; por otra parte se encuentran los parámetros x 1, **yl,** x2 y **y2,** donde los dos primeros almacenan la coordenadas de la esquina superior izquierda de la ventana de despliegue mientras que los dos últimos guardan la coordenada de la esquina inferior derecha.

La función en sí realiza solamente el proceso de desplegar el primer cuadro del video pues inmediatamente después de ejecutar el comando **play**  se ejecuta el comando stop que detiene la reproducción, esto se debe a que nuestro propósito es poder controlar la reproducción del video en forma interactiva, de acuerdo a los deseos de la persona que esté consultando el sistema.

Para llevar a cabo este tipo de reproducción se recurrió al uso de otro procedimiento el cual realiza una acción determinada de acuerdo a la opción seleccionada por el usuario:

- Despliegue del siguiente cuadro.
- Despliegue del cuadro anterior.
- Reproducción completa de la secuencia de video.
- Alto parcial (pausa) de la reproducción.
- Despliegue del primer cuadro de la secuencia.
- Despliegue del último cuadro de la secuencia.
- Alto total de la reproducción del video.

**Este procedimiento se muestra a continuación:** 

```
Sub Command3D2 Click (Index As Integer)
  Dim reault Ae Long 
  Dim i As Integer 
   ' Crea el arreglo de botones que controla la 
   reproducción del video 
   For i ■ O To 6
```

```
Command3D2(i).Picture ArrIcono.GraphicCell(i) 
Next
```
Command3D2(Index).Picture • ArrIcono,GraphicCell(Index + 7) ' Define el botón presionado y ejecuta el comando ' asociado Select Case Index Case O ' Despliega el cuadro inicial de la secuencia result • mciSendString("seek dv to start", ReturnString, 1024, 0) If result <> O Then MagBox "Error en primer paso" End If Case 1 ' Despliega el último cuadro de la secuencia result • mciSendString("seek dv to end", ReturnString, 1024, 0) If result <> O Then MsgBox "Error en último paso" End If Case 2 ' Realiza la ejecución total de la secuencia result • mciSendString("play dv", ReturnString, 1024, 0) If result  $\leftrightarrow$  0 Then MsgBox "Error en play" End If Case 3 ' Hace la pausa durante la reproducción result mciSendString("pause dv", ReturnString, 1024, 0) If result  $\leftrightarrow$  0 Then MsgBox "Error en pausa" End If Case 4 ' Retrocede al cuadro anterior result =  $mcisendString("step dv reverse",$ ReturnString, 1024, 0) If result <> O Then MsgBox "Error en paso atrás"

zń.

- 他中保 44% "Il Cine billicano (1980 - 1984)"

```
End If
```

```
Case 5 
   ' Muestra el siguiente cuadro 
   result = misendString("step dv". Returns1024, 0) 
   If result \leftrightarrow 0 Then
      MegBox "Error en paso adelante" 
   End If 
Case 6 
   ' Detiene y cierra el archivo de video 
   result e mciSendString(nclose dv", ReturnString, 
                             1024, 0) 
   If result \leftrightarrow 0 Then
      MegBox "Error en close" 
      Exit Sub 
   End If
```
End Select

#### ■**nd Sub**

Para realizar cada uno de los procesos, la función se auxilia de un arreglo de botones de control en donde dependiendo del botón presionado se actualiza el parámetro que indica a la función cuál rutina hay que ejecutar.

Una vez expuestos los programas con los cuales se puede realizar la reproducción de las secuencias de video, nos resta detallar un poco más cada uno de los comandos MCI utilizados.

En primer lugar veámos la siguiente instrucción donde se abre el archivo de video:

```
result mciSendString("open DigitalVideol" & AviFile & " 
                       alias dv", ReturnString, 1024, 0)
```
donde:

°pan **DigitalVideol es** el comando **MCI que inicializa el**  archivo de **video a utilizar así como a la** tarjeta **MediaSpace.**  Cabe aclarar que la palabra DigitalVideo! indica que el tipo **de medio a utilizar es un video digital.** 

**Avirile** es el nombre del archivo de video a desplegar. **alias dv** indica que el nombre con el cual se hará referencia al **archivo de video es dv.** 

 $\mathcal{L}_{\mathcal{L}}(\mathcal{L}^{\mathcal{L}}_{\mathcal{L}}(\mathcal{L}^{\mathcal{L}}_{\mathcal{L}}),\mathcal{L}^{\mathcal{L}}_{\mathcal{L}}(\mathcal{L}^{\mathcal{L}}_{\mathcal{L}}))$ 

Posterior a este comando se encuentra una condición, la cual se encarga

de verificar que la operación anterior se haya realizado satisfactoriamente, en el caso de existir error se anuncia al usuario en cual de los comandos existió el problema,

result = mciSendString("window dv handle "  $\epsilon$ Str(VideoWin), ReturnString, 1024, 0)

donde:

642- Altima

**\*linde», dv handle** especifica la ventana a ser usada para el despliegue del video.

**Videollin** es el identificador (handle) de la ventana que ha sido declarada para desplegar el video.

result =  $mciSendString("put dv destination at 0 0 " & x2"$ & & y2, ReturnString, 1024, 0)

donde:

put dv destination indica la porción o el espacio a utilizar **por el video dentro de la ventana de despliegue.** 

**"at 0 0" & x2 & " " & y2 son las coordenadas dentro de la ventana,** a partir de las cuales se desplegará el video,

result mcisendString("play dv", ReturnString, 1024, 0)

**donde:** 

**play dv comienza con la reproducción del video con alias dv,** 

result mclSendString("stop dv", ReturnString, 1024, 0)

donde:

**stop dv detiene la reproducción del video sin cerrarlo,** 

 $\mathcal{A}^{\mathcal{A} \mathcal{B} \mathcal{B}}$  . 四、四期 ,1' **'03033411 VIL Cejt#'0141041ee: I/ Une 4leampis (1440 • SINO •'. 443 I** 

```
result mciSendString("seek dv to start", ReturnString, 
1024, 0)
```
donde:

**mak dv to •tert** presenta el primer cuadro de la secuencia de video.

result mciSendString("seek dv to end", ReturnString, 1024, 0)

donde:

seek dv to end presenta el último cuadro de la secuencia.

result mc1SendString("pause dv", ReturnString, 1024, 0)

#### donde:

**pause dv** hace una pausa en la reproducción del video dv.

result = mciSendString("step dv reverse", ReturnString, 1024, 0)

donde:

**stop dv reverse** detiene la reproducción y retrocede un cuadro en la secuencia de video.

result = mciSendString("step dv", ReturnString, 1024, 0)

donde:

**•tep** dv detiene la reproducción y adelanta un cuadro.

result = mciSendString("close dv", ReturnString, 1024, 0)

donde:

**clon• dv** detiene la reproducción y cierra el archivo de video.

#### **Reproducción de audio,**

Aprovechando que el kit de las tarjetas DVA•4000 y Mediaspace incluyen **su** propia **tarjeta de audio y que** ésta **última también puede** ser controlada mediante los comandos de MCI, los procesos para la reproducción de secuencias de audio son muy similares a las utilizadas para el video. Por tal razón nos dedicaremos a proporcionar los procedimientos programados y las diferencias con respecto a la reproducción del video.

#### **En este caso se codificaron las siguientes rutinas:**

٠.

```
Sub OpenSound (NomSonido As String)
  Dim resultl As Integer 
   ' Abre el archivo de video 
   resultl mcisendstring("open " & NomSonido & " alias 
                             da", ReturnString, 1024, 0) 
   If result1 \leftrightarrow 0 Then
      MsgBox "Error en el open " + CStr(resultl) + " " + 
               ReturnString 
      Exit Sub 
   End If 
■ad Sub
```
**La rutina** OpenSound **se encarga de abrir y asignar un alias al archivo**  de sonido definido por **la variable** NomSonido. Una vez inicializado el archivo **y la tarjeta de sonido se manda a ejecutar la rutina** RunSound.

```
Sub RunSound () 
  Dim result1 As Integer
   result1 = mciSendString("status da length",ReturnString, 1024, 0) 
   If result1 <> O Then 
      MagBox "Error en status da length 
      Exit Sub 
   End If 
   ' Inicia la reproduccion del sonido 
   result1 = mciSendString("play da from 0",ReturnString, 1024, 0) 
   If result1 <> O Then 
      MsgBox "Error en play" 
      Exit Sub 
   End If 
Ond lub
```
 $V$ : 2001 **includes y** , Conv Practico: "El Cint Maximana (1980 - 1984)"

445

Durante la ejecución de la rutina anterior se realiza en primer término el cálculo del tamaño o duración del archivo de audio, para posterionnente ejecutarlo mediante el comando:

```
result1 = mediandString("play da from 0", ReturnString,1024, 0)
```
donde:

play **de tres** o indica que el archivo sea ejecutado a partir de su posición O.

Una vez ejecutado el audio lo que resta es cerrar el archivo mediante el procedimiento stopsound.

```
Sub OtopSound () 
   Dim resultl As Integer 
  resultl a mciSendString("capabilty da device type", 
                            ReturnString, 1024, 0) 
  If resulti \lt> 0 Then
     resultl mciSendString("cloee da", ReturnString, 
                              1024, 0) 
  End If 
Rad Sub
```
En este procedimiento se identifica el archivo que se está ejecutando para posteriormente cerrarlo y permitir la apertura de otros.

#### Módulo de hipermedios.

Después de realizar una investigación acerca de las facilidades ofrecidas por Microsoft o por alguna otra empresa dedicada al desarrollo de bibliotecas para Visual Basic en lo referente al manejo de hipertexto, nos dimos cuenta de que hasta 1994 no existía algún producto con el cual fuera posible implementar en forma directa un hipertexto tal como se habla concebido. Ante tal situación se estudiaron con mayor detenimiento todos los controles y funciones de Visual Basic, a modo *de* tener un panorama general que permitió llegar a la conclusión de que el lenguaje *de* programación junto con la utilización de los controles adecuados eran lo suficientemente poderosos como para permitir desarrollar un algoritmo de hipertexto que estuviese acorde a las necesidades especificas del sistema CINEMEX.

41 • '1, .10!, , ' 1.- "'yr1,1',;

Hay que recordar que un hipertexto se compone de pequeños segmentos de texto, llamados **modos,** que han sido interrelacionados de alguna forma mediante las **ligas** establecidas por el autor del hipertexto y que son activadas mediante las denominadas **palabras calientes.** Es gracias a esta estructura que el usuario puede navegar en la información en una forma no lineal de acuerdo a sus necesidades e interéses particulares.

Escribir un documento que va a ser leido y distribuido en forma impresa es muy diferente a hacerlo cuando este va a ser consultado mediante un hipertexto, debido a que en este último caso es necesario que en la medida de lo posible la información contenida en cada nodo sea autoexplicativa, mientras que los datos adicionales sean manejados como referencias a otros nodos.

Con lo anterior en mente, se empezó a buscar la manera de poder implementar mediante programación un algoritmo capaz de recibir una cierta cantidad de texto, reconocer las palabras calientes y ejecutar las acciones indicadas por el usuario; y precisamente durante esta búsqueda nos percatamos que los archivos de ayuda de Windows funcionan de una forma muy similar a lo que se pretendía, pues no sólo pueden incluir texto e imágenes de regular calidad, sino que en algunos casos pueden llegar a reproducir secuencias **de** video **y audio,** 

Para crear esta clase de archivos es necesario utilizar un procesador de palabras como Word de Microsoft que puede guardar la información en el formato **RTF (Rich Text Formal),** la que posteriormente se hace pasar por el **compilador 11C31.EXE que viene incluido en algunos programas como**  Visual Basic 3,0 y Borland C++ 4,0 y que sirve para crear el archivo **HLP de**  Windows que sólo puede ser visualizado con la aplicación WINHELP,EXE (véase figura 7.3)

La estructura de los archivos RTF es muy sencilla, pues únicamente **consiste en colocar la información de cada nodo en una página individual, a la cual se le asigna un identificador de página que se utiliza posteriormente para realizar los saltos a dicha información.** 

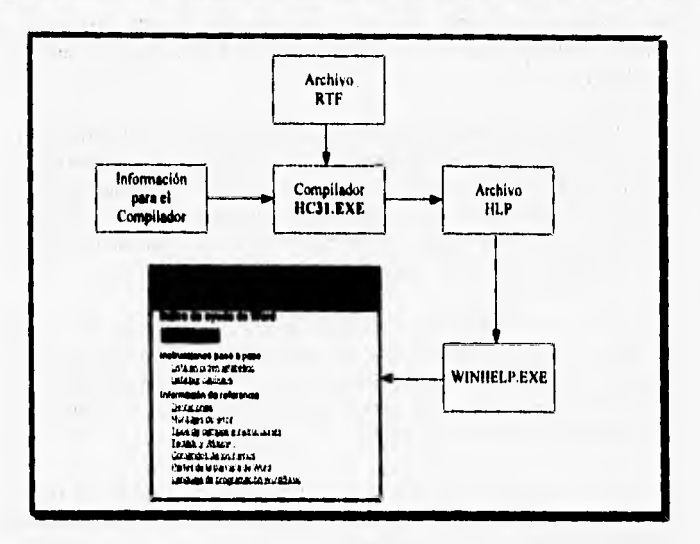

#### 人分量 **William** Clay Board **Mi (1000 - 1004)**

**Figura 73 Creación de archivos de ayuda para Windows,** 

**Además del texto se pueden llegar a utilizar imágenes como material de apoyo, aunque cabe mencionar que de preferencia se deben utilizar imágenes de 16 colores ya que sólo estas pueden ser desplegadas por WINHELP sin demeritar demasiado su calidad,** 

**Incluso es posible utilizar una clase especial de imágenes llamadas hotspol que simplemente son imágenes que contienen zonas calientes que pueden iniciar la ejecución de determinadas operaciones como saltos a otros nodos, También se pueden llegar a utilizar otros recursos como audio, video y animaciones, gracias a las facilidades ofrecidas por el OLE y a aplicaciones como el transmisor de medios que permite reproducir esta clase de información.** 

**La incorporación de todos estos recursos así como la activación de las zonas calientes se realiza mediante la introducción de determinadas claves no muy complicadas que pueden ser entendidas por el compilador y cuya posición dentro del archivo RTF determina la ubicación de los distintos elementos que integran el archivo HLP, y es por ello que una vez que el** 

usuario maneja con cierta fluidez el formato RTF resulta relativamente sencillo construir archivos de ayuda para las distintas aplicaciones de Windows.

 $\mathbb{R}$ 

443 . Harry Street y Mooder for all the Decarrons

El conocimiento de la construcción de esta clase de archivos permitió desarrollar nuestro propio algoritmo para el despliegue de información en forma de hipertexto, donde los datos se encuentra en un formato similar al RTF en el sentido de que la información de cada nodo es totalmente independiente y a cada uno de ellos se le ha asignado un identificador que se utiliza para hacer referencia a él,

También se utiliza una especie de lenguaje con base en claves que permiten al sistema identificar las zonas calientes que, como ya se mencionó, no sólo sirven para ejecutar saltos entre nodos sino para realizar otras tareas como el despliegue de imágenes o video, o incluso para mostrar el significado de algún concepto usado en el texto,

En este caso, no se construyó un compilador para analizar las claves incluidas en cada nodo, pues un trabajo como éste, donde se obtuviera como resultado un producto de buena calidad bien podría llevarse varios meses. Por ello decidimos trabajar bajo la consideración de que el programa analizaría la información de cada nodo al momento de la ejecución y de que las claves deberían ser escritas correctamente pues el manejo adecuado de todos los errores de sintaxis podría tomar demasiado tiempo y para ello tendríamos que abordar otros temas muy diferentes al objetivo original de esta tesis.

Nuevamente se optó por utilizar una base de datos en formato de ACCESS con las siguientes entidades:

- Mol, La información de un nodo se almacenará en un registro de la base de datos, consiguiéndose con ello la independencia necesaria en **estos casos. Los atributos** de esta **entidad son:** 
	- **Clave de IdeatIlleseión. Identifica de manera única a cada nodo.**
	- **Contenido del nodo**. Contiene el texto del nodo, el cual puede **ser de longitud diferente en cada caso.**
	- **. Coaseatark breve.**
- *'11P14W ~VI 9 '4,17".41111~-)1.*  .1 4
	- **Glosario. Aquí se localizan las definiciones de algunos conceptos que podían llegar a ser confusos para el usuario. Los atributos de esta entidad son:** 
		- **. Concepto a definir,**
		- **. Definición.**

**La estructura física de esta base de datos es la siguiente:** 

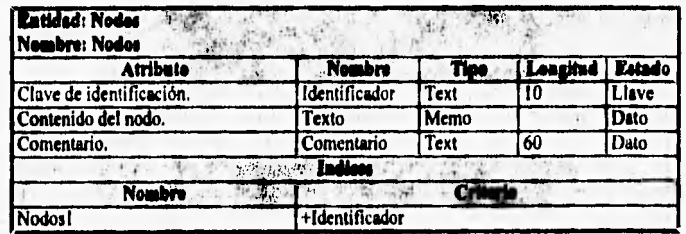

#### *Tabla 7.16 Atributos para modos.*

#### *Tabla* 7.1*7 Atributos para glosarlo*

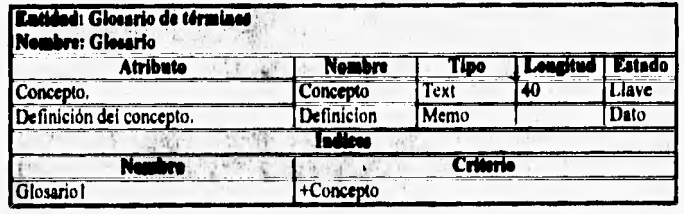

**Para señalar las palabras calientes, dentro de cada nodo se insertaron ciertas claves que siguen la siguiente sintaxis:** 

### **19elabrs(e) ealieste(s))%cmckfa>%<lafenaulda pera «Me,'**

**De esta manera, si se incluye la siguiente información en un nodo:** 

**... La identificación del público mexicano con sus estrellas es, durante la llamada ¡Epoca de OroY31:3ViCO011 (1935 - 1955, aproximadamente), inmediata y entrañable ...** 

el resultado al tiempo de ejecución sería algo como esto;

#### **La Identificación del público mexicano con sus estrella» es, durante la llamada**  Epoca de Oro (1935 - 1955, aproximadamente), inmediata y entrañable ...

..1

 $\epsilon$  of the

donde al momento de seleccionar la frase "Epoca de Oro" en la pantalla aparecerá una breve definición de lo que a criterio de los especialistas es la época de oro del cine mexicano.

La tabla 7.18 explica cada uno de los componentes de las claves usadas por el módulo de hipermcdios.

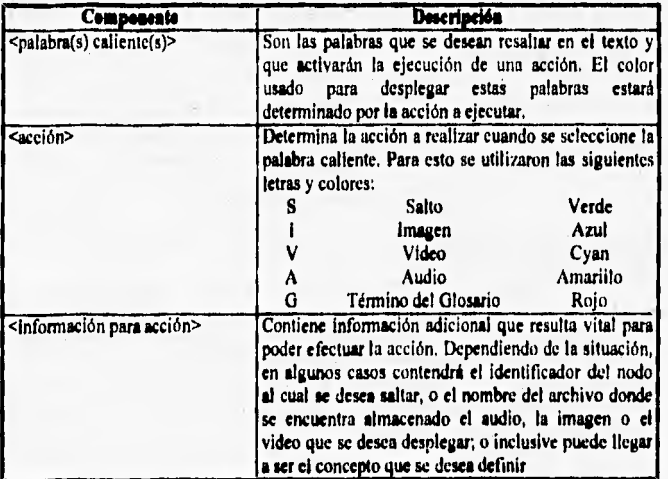

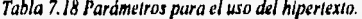

**Una vez que todo lo anterior quedó definido, procedimos a desarrollar el algoritmo correspondiente que analizará el texto de cada nodo e identificará las zonas calientes junto con la acción asignada a cada una de ellas, De acuerdo con los lineamientos de la programación estructurada, este algoritmo está compuesto de varios procedimientos que se encargan de realizar funciones muy especificas a fin de facilitar en lo posible la legibilidad del** 

Miles Le affir

sistema e incrementar la reutilización del código a la vez que disminuye su redundancia, Visto en forma de pseudo-código, el algoritmo es el siguiente:

VII. Case Pressing: "Wither Meditions (1980 - 1940")

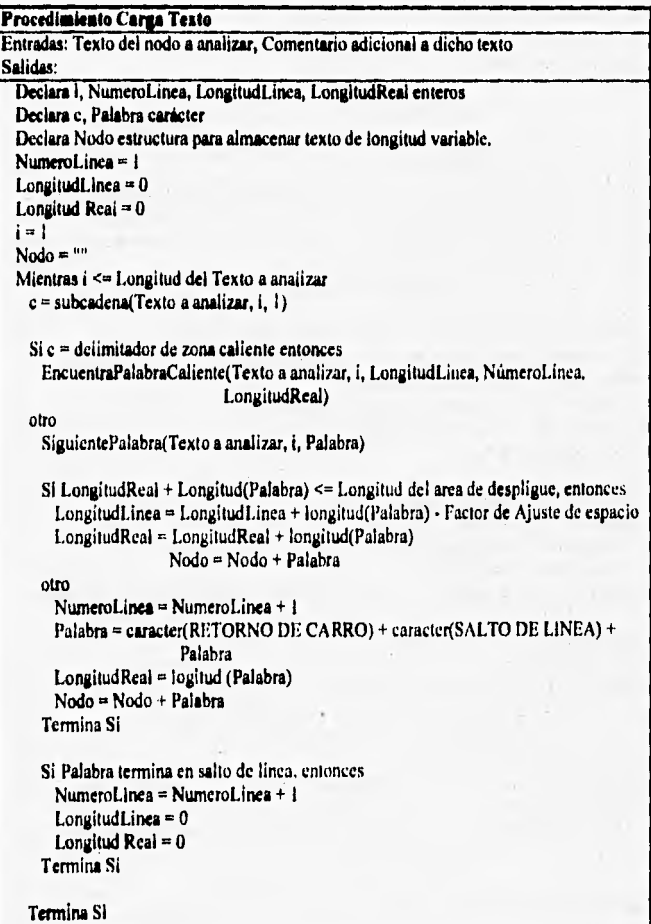

**Termina Mientras** 

**STANDS AT** 

Despliega el comentario del nodo Despliega la información del nodo Activa el resto de los controles del módulo MuestraPalabrasCalientes(Numero de Pantalla)

o

e De

# Termina Carga Texto.

**Ly Prince** 

**ME** 

*Figura 7.4 Análisis del texto de cada nodo.* 

华装

 $1.25$ 

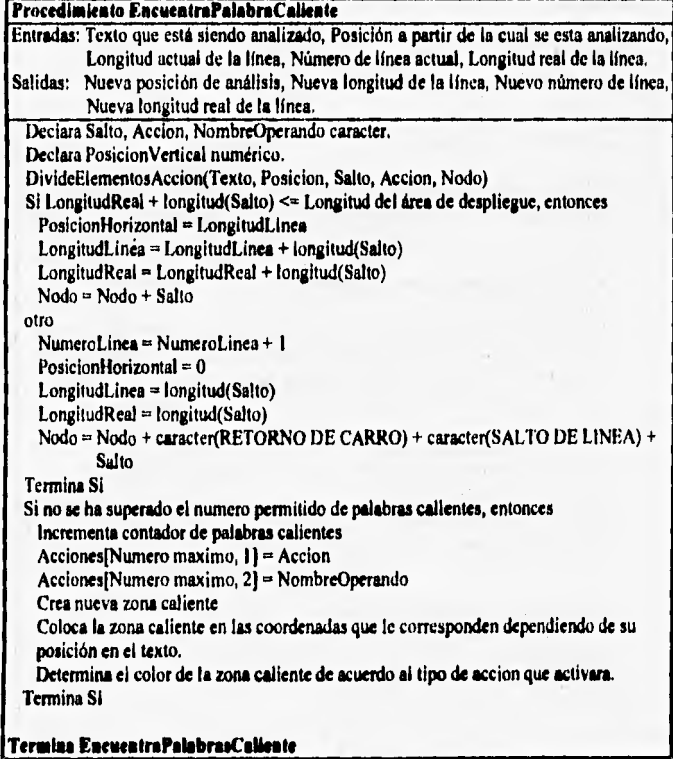

*Figura 7.5 Extracción de palabra, calientes.* 

**Procedimiento DivideAccion Entradas: Texto que está siendo analizado, Posición a partir de la cual se esta analizando. Salidas: Etiqueta correspondiente a la zona caliente, Acción a realizar, Nombre del operando sobre el cual se realizará la acción. Declara LongitudTexto entero Declara Fin, Inicio, Tipo, Operacion, Control booleno Declara c cuacter LongitudTexto = longitud (Texto) Fin = falso Inicio = falso Tipo = falso Operacion = falso Etiqueta = "" Tipo="" Operando = "" Mientras Fin = Falso y Posicion <= LongitudTexto = subeadena(Texto, Posicion, 1)**  Si c = delimitador de accion o c = delimitador de campo, entonces **Control = verdadero otro Control = falso Termina Si Sic = delimitador de acción, entonces Si Inicio = falso, entonces Inicio = verdadero otro Fin = verdadero Termina Si Termina SI Sic = delimitador de campo, entonces Si Tipo = falso, entonces Tipo = verdadero otro Si Tipo = verdadero y Operacion = Falso, entonces Accion = Verdadero Termina Si Termina Si Termina Si** 

The control of the same received and the same (1990) 1904/2004

-4.27

' 10: 40 10:00 10 10:00 10:00 10:00 10:00 10:00 10:00 10:00 10:00 10:00 10:00 10:00 10:00 10:00 10:00 10:00 10

## $Si$  Control  $=$  Falso, entonces, Si Tipo = falso, entonces Etiqueta = Etiqueta + c Termina Si Si Tipo  $=$  verdadero y Operacion  $=$  Falso, entonces Accion =  $Accion + c$ Termina Si Si Operacion = verdadero, entonces Operando = Operando + c Termina Si Incrementa contador de posicion Termina Mientras Termina DivideAccion. Figura 7.6 Andllsis de los elementos que integran la clave que define una palabra caliente. **Procedimiento SiguientePalabra** Entradas: Texto que esta siendo analizado, Posición a partir de la cual se está analizando. Salidas: Siguiente palabra del texto, Nueva posición de análisis Declara Fin booleano Declara LongitudTexto numerico Declara c caracter  $Fin = false$ Palabra = "" LongitudTexto = O Mientras Fin = falso, y Posicion <= LongitudTexto c = subcadena(Texto, Posicion, I) Sic = espacio o c = salto **de** linea, entonces Fin = verdadero Termina Si **Palabra - Palabra +** c Posicion  $=$  Posicion + 1

小型

Termina Mientras

Bargage & Labourers

**Termina SiguientePalabra.** 

Figura 7.7 Extracción de la siguiente palabra del texto.

#### **SAFTS GARDEN THE Close** Nais-1990

Cabe mencionar que el uso de algunas de las instrucciones que se acaban de describir está íntimamente relacionado con el lenguaje de programación y el ambiente de trabajo elegidos, sobre todo aquellas involucradas con el despliegue de información textual en la pantalla, pues las operaciones encaminadas a calcular la posición en que serán desplegadas las zonas calientes se deben realizar **tomando en** cuenta que en la mayoría de los casos los **fonts de** Windows no son monoespaciados, y por lo tanto no basta con contar el número de caracteres en una línea para poder saber con exactitud la longitud **de la** misma. A esto debemos agregar el hecho de que por default Visual Basic utiliza los twips como unidad de medida para el despliegue en pantalla lo cual hizo necesario introducir un factor de ajuste que nos permitiera controlar el despliegue de las zonas calientes.

Después de varios experimentos, llegamos a la conclusión de que el valor de este factor de **ajuste es aproximadamente de 0.2 y está determinado**  por el tipo de fuente utilizado y la resolución del monitor, por lo que cualquier cambio en estos parámetros requerirá utilizar un nuevo factor de ajuste. En el caso especifico del sistema CINEMEX se utilizó un valor **de 0.18.** Posteriormente se procedió a implementar el algoritmo anterior, para lo cual se usó una sola forma de Visual Basic que contiene los controles mostrados en la tabla 7.19.

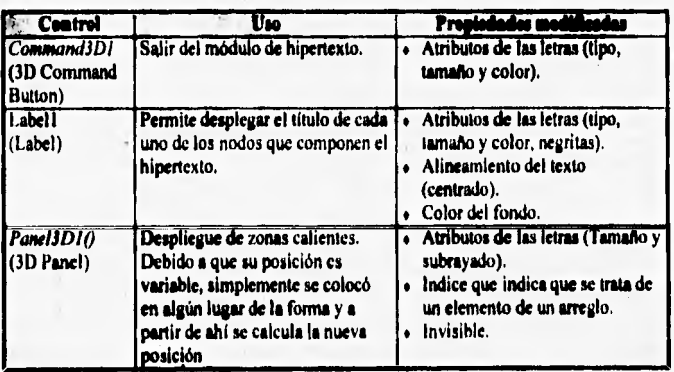

Tabla 7,19 Controles usados en el módulo de hipertexto,

Allemetrasy Propins

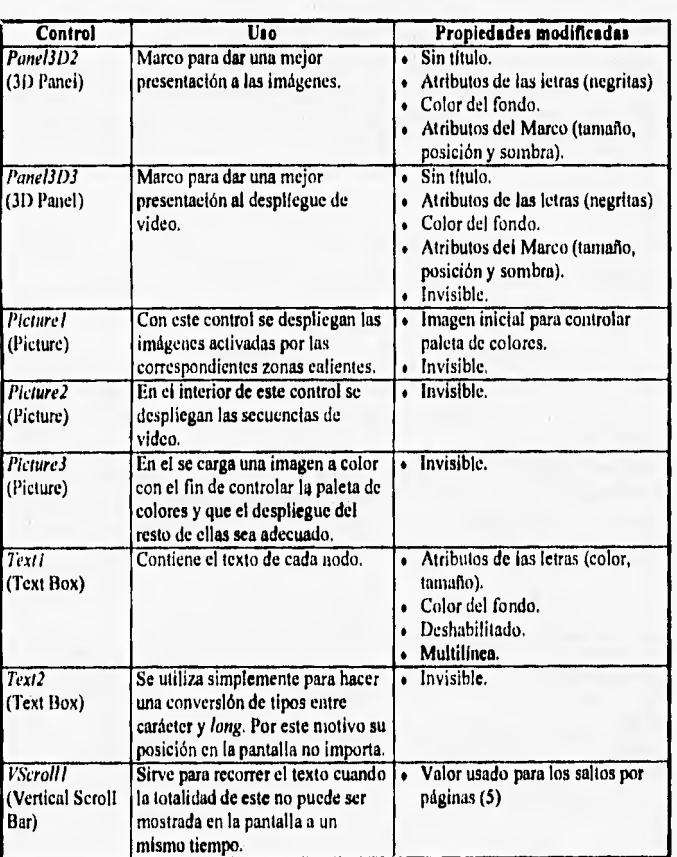

Tabla 7.19 Continuación.

 $\mathcal{L}$ 

En el momento en que el usuario active el módulo de hipermedios, el sistema mostrará inicialmente la información del primer nodo físicamente registrado en la base de datos y a partir de ahí el usuario podrá iniciar su libre navegación. Una vez que el texto de un nodo ha sido analizado en su totalidad por el programa (véase figura 7.4), el control Text1 se hace visible de modo que aparezca la información junto con las palabras calientes que se detectaron y que caben en la pantalla correspondiente.

4F. 26 9th 111.1 Inc. 111.1 Inc. 111.1 Inc. 111.1 Inc. 111.1 Inc. 111.1 Inc. 111.1 Inc. 111.1 Inc. 111.1 Inc.

Debido a que el control *Text Box* está destinado originalmente para la lectura de información, fue necesario deshabilitarlo con el fin de impedir que el usuario pudiera modificar **el** contenido de la pantalla. Sin embargo, esto trajo como consecuencia otros problemas ya que al momento de deshabilitar dicho control también se elimina la posibilidad de recorrer el texto tanto en el sentido vertical como en el sentido horizontal. Para poder solucionar este problema, recurrimos nuevamente a una de las características principales de Visual Basic, que es la posibilidad de utilizar funciones externas localizadas en una biblioteca **de** enlazamiento dinámico. De esta manera, echamos mano de la función *SendMessage* **que** esta incluida *en* la biblioteca USER,DLL, para lo cual en el archivo de declaraciones generales fue necesario incluir la siguiente instrucción:

Declare Function **Bendlleamage&** Lib "usar" (ByVal hWndt, ByVal wMagt, ByVal wParamt, ByVal 1Param&)

Esta función se utiliza **para** poder enviar mensajes a la correspondiente cola de una aplicación **de** Windows. Internamente, esta función llama al procedimiento de atención a mensajes **de la** aplicación en cuestión y no sale de ahí hasta que el mensaje ha sido procesado por completo. Todos los parámetros de esta función se pasan por valor y su contenido debe estar acorde con lo establecido en la tabla 7.20.

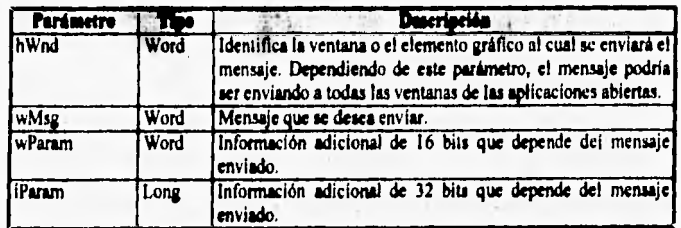

Tabla 7.20 Parámetros de la función SendMessage().

**Cuando se desea utilizar esta función para hacer un corrimiento de texto, el parámetro** *LParam* **debe contener en los 2 bytes más significativos el** 

número de columnas que se desean recorrer, y en los 2 bytes menos significativos el número de renglones que se desean mover; donde el signo de cada parámetro determina el sentido del movimiento, Por su parte, el parámetro *wParam* no se utiliza en este caso.

El mensaje que se debe utilizar para activar el servicio de corrimiento es el &H406, que está identificado por la constante EM LINESCROLL, dando como resultado que la función SendMessage() regrese el número de líneas que verdaderamente pudo recorrer el texto. De esta manera, procedimos a construir una función que se encargase de hacer el corrimiento de cada nodo:

#### **Function ScrollText& (TextBox As Control, vLines As** Integer, hLines As Integer) Const EM LINESCROLL = &H406

Dim nLineas As Long

'Determina el número de columnas y líneas a recorrer Lines& = CLng(&H10000 \* hLines) + vLines

'Recorre las lineas nLineas = SendMessage(TextBox.hWnd, EM LINESCROLL, 0, Lines&)

'Regresa el número de líneas verdaderamente recorridas ScrollText& = Lines&

#### **ind runotion**

Cada vez que el usuario realice el corrimiento del área de despliegue, el sistema actualiza automáticamente la posición de las palabras calientes, de modo que puede darse el caso de que algunas de ellas desaparezcan dando paso a otras que anteriormente estaban ocultas.

Uno de los factores fundamentales que permitieron la implementación de este algoritmo es la facilidad ofrecida por Visual Basic para crear controles de manera dinámica, de modo que el Panel3DI en realidad es un arreglo de controles cuyo tamaño esta determinado por el número de zonas calientes detectadas en el nodo actual. Cuando se está realizando el análisis del textos (véase figura 7.5) se determina la posición de cada zona caliente junto con el
$\mathbf{C}^{\text{tr}}$  Case indo VII. Cano Práctico: "El Cine Mexicano (1980 - 1984)"

color usado para el despliegue y se actualizan las propiedades correspondientes a la posición de cada instancia del control Panel3DI de modo que se facilite al máximo su despliegue.

Adicionalmente se maneja un arreglo donde se almacena parte de la información necesaria para que el sistema pueda llevar a cabo una acción en el momento que el usuario seleccione una área caliente.

En este arreglo se almacena la acción asociada a cada palabra caliente y el nombre del operando correspondiente. Dicho operando puede ser la clave de identificación de un nodo al cual se desea brincar, la clave del concepto registrado en el glosario, o el nombre de un archivo gráfico, de video o audio que se desea reproducir.

Para activar las zonas calientes, simplemente se programó el evento Click del Panel3DI, de modo que dependiendo de la información registrada en el arreglo mencionado se determina la acción a realizar en el momento de seleccionar una determinada palabra caliente. El listado de este procedimiento es el siguiente:

### Sub Panel3D1 Click (Index As Integer) Dim FrameActual As Long

Select Case aAcciones(Index, ACC\_ACCION)

Case ACC\_SALTO: 'Despliega el nodo indicado Nodos.Seek "=", aAcciones(Index, ACC NODO) If Not Nodos.NoMatch Then Call BorraBotones Textl.Viaible • Palee VScrolll,Visible = False Call CargaTexto(NodoslTexto, NodosiComentario)

End If

Case ACC\_IMAOEN: 'Muestra la imagen correspondiente Picturel.Picture = LoadPicture(aAcciones(Index, ACC\_NODO)).

Picturel.Visible • True

```
Allamadias 77-77 Mille
                      17, J2-11, J2-11, J2-11, J2-11, J2-11, J2-11, J2-11, J2-11, J2-11, J2-11, J2-11, J2-11, J2-11, J2-11, J2-11, J
          Case ACC_GLOSARIO: 
              'Despliega el significado del concepto indicado 
             Glosario.Seek "", aAcciones(Index, ACC_NODO)
             If Not Glosario.NoMatch Then 
                 MsgBox GlosariolDefinicion.
                        GlosariolDeecripcion 
             End If 
          Case ACC_VIDEO: 
              'Reproduce la secuencia de video indicada 
              Picture2.Visible • True 
             Panel3D3.Visible = True
             Panel3D3.20rder O 
             Picture2.ZOrder O 
             Panel3D3.Refresh 
             VideoWin • Picture2.hWnd 
              ' Ejecuta el video 
             MousePointer = 11
             Text2.Text • RunVideo((aAcciones(Index, 
                                       ACC_NODO)), "346", "95",
                                       "525", "382") 
             NumFrames • CLng(Text2.Text) 
             ' Inicia la reproducción del video 
             result& • mciSendString("play dv", ReturnString, 
                                        1024, 0) 
             If result& \leftrightarrow 0 Then
                 Mspox "Error en play" 
                 Exit Sub 
             End If 
             MousePointer \approx 0FrameActual • 1 
             While FrameActual \leq NumFrames - 10
                 result& • mciSendString("statue dv position", 
                                           ReturnString, 
                                           1024, 0) 
                Text2. Text = ReturnsFrameActual • CLng(Text2.Text) 
             Wend 
             result& • mciSendString("close dv", 
                                        ReturnString, 1024, 0) 
             If result& <> 0 Then
                MegBox "Error en dioses" 
                Exit Sub 
             End If
```
The Sheming Hitch Arabiano

业全社 → 《赞文本 34.38. **Lio VII. Caso Préctico; "El Cine Mexicano (1980 - 1994)"** 

```
Picture2.Visible = FalsePanel3D3.Visible = False
```

```
Case ACC_AUDIO: 
      'Reproduce el segmento de audio indicado 
      MousePointer = 11
      Call StopSound 
      Call OpenSound((aAcciones(Index, ACC NODO))) 
      Call RunSound 
      MousePointer = 0
End Select
```
**AR4.7** 

**End Sub** 

Como puede verse, la reproducción tanto del video como del audio es muy similar a la ya explicada con anterioridad.

### **Características generales de los módulos de consulta.**

Debido a que diseñar una interfaz de usuario a través de Visual Basic resulta sumamente fácil, el problema por resolver fué desplegar en cada caso la información referente **a** un registro contenido en alguna dé las tablas de la base de datos. Esto implicó que se realizara la programación de diversos procedimientos que auxiliaran en esta tarea. Estos procedimientos de despliegue son los que se refieren a la consulta de:

- Películas.
- Personas.
- Instituciones.
- Premios.

los cuales presentan **una** serie de similitudes en lo referente a la programación, destacando **las siguientes:** 

- **Apertura de tablas.**
- **Búsqueda del registro a desplegar.**
- **Despliegue de la información contenida en la misma tabla.**
- **Búsqueda y despliegue de la información auxiliar almacenada** en otras tablas.
- **Despliegue de la imagen asociada al registro.**

Es bueno señalar que en un 80% los procedimientos han sido declarados de manera global, es decir, pueden ser llamados y utilizados en cualquier momento sin que exista algún error de declaración durante la ejecución de los mismos, todo esto con el fin de permitir la libre navegación del usuario por el sistema.

Ihtl',N.I

'"41181111193"1111\*".1101.: .

Los procedimientos de despliegue de la información no tienen mayor complicación más que manejar correctamente las diferentes tablas y realizar múltiples búsquedas para la obtención de los datos auxiliares de cada registro. Esto queda mejor ejemplificado en el siguiente procedimiento, el cual es utilizado para el despliegue de tos datos de una película:

#### Sub MuestraPelicula (clave As Integer)

' Actualiza módulo actual cModActual = MOD PELICULA ' Carga archivo de Imagen FormPeli.Picture2 LoadPicture("c:\cinemex\" & "imagen\c\_danzon.EMP") If Asigna(SnapPelilc\_imagen) <> "" Then 'Imagen no visible, inicializa la paleta 'de coloree FormPeli.Command3D1(5).Visible = True  $FormPelt」$ ImagePict = LoadPicture("c:\cinemex\" & "imagen\" & Trim\$(Asigna(SnapPelilc\_imagen) & N.WMF")) Elee  $FormPelii. ImagePick = LoadPicture("c:\chi:name{x" % (if a) {\texttt{if}}(\texttt{if}(\texttt{if}(\texttt$ "\imagen\" & c\_sinpel.WMF") FormPeli.Command3D1(5).Visible • ralee End If FormPeli.Panel3D1(0).Caption.Asigna(SnapPelilc\_titulo) FormPeli.anio.Caption= AsignaNumero(SnapPeli) c\_anioprod) FormPeli.duracion.Caption.AsignaNumero(SnapPelil c\_duracion) Catalogo.Index • "indcatl" Catalogo.Seek "=", SnapPelilc\_genero If Not **Cetalogo.NoMateh Then**  FormPeli.genero.Caption = Catalogolc\_concepto Eles FormPeli.genero.Caption • "" Snd If

2141152,.:1, ,1.11 the seal complete the cross complete

> **'Directores Auxpersona.Index • "auxlicl" FormPeli.Combol.Clear Auxpersona.Seek "•", CStr(clave), CStr(2) Personas.Index • "persicl" If Not Auxpersona.NoMatch Then Do While clave «. Auxpersonalc\_cvepel And Auxpersonalc\_cveeep . 2**  Personas. Seek "=", Auxpersonalc\_cveper **1f Nót Personas.NoMatch Then FormPeli.Combol.Addltem Personaelc\_nombre FormPeli.Combol.ItemData(FormPeli.Combol. Newlndex)• Personaslc\_clave End If Auxpersona.MoveNext If Auxpersona.EOF Then Exit Do End If Loop End If**  FormPeli.Panel3D1(1).Caption = FormPeli.Combol.List(0) **'Actores Auxpersona.Index "auxlic2" FormPeli.Combo2.Clear**  Auxpersona.Seek "=", CStr(clave), CStr(1) **Personas.Index • "persicl" If Not Auxpersona.NoMatch Then**  Do While clave - Auxpersonalc\_cvepel And **Auxpersonalc\_cvegpo . 1**  Personas. Seek "=", Auxpersonalc\_cveper **If Not Personas.NoMatch Then FormPeli.Combo2.AddItem Personaslc\_nombre FormPeli.Combo2.ItemData(FormPeli.Combo2. Newlndex) Personasic\_clave End If Auxpersona.MoveNext If Auxpersona.EOF Then Exit Do End If Loop End If FormPeli,Panel3D1(2).Caption • FormPeli.Combo2.List(0)**

```
'Descriptores Temáticos 
AuxTemas.Hnder = "aux2ic1"FormPeli.Combo3.Clear 
AuxTemas.Seek "=", clave
\texttt{Catalog}.\texttt{Index = "index"If Not AuxTemas.NoMatch Then 
   Do While clave - AuxTemasic cvepel
      Catalogo.Seek """, AuxTemasic_cvetem
      If Not Catalogo.NoMatch Then 
         FormPeli.Combo3.AddItem Catalogoic_concepto 
         FormPeli.Combo3.ItemData(FormPeli.Combo3. 
                   NewIndex) = Catalogolc_clave
      End If 
      AuxTemas.MoveNext 
      If AuxTemas.EOF Then 
         Exit Do 
      End If 
   Loop 
End If 
FormPeli.Panel3D1(3).Caption = FormPeli.Combo3.List(0) 
'Productoras 
AuxInstituto.Index = "aux3icl"
FormPeli.Combo4.Clear 
AuxInstituto.Seek "=", clave
Instituto.Index • "Instit2" 
If Not Auxlnstituto.NoMatch Then 
   Do While clave - AuxInstitutolc_cvepel
      Instituto.Seek "=", AuxInstitutolc_cveins
      If Not Instituto.NoMatch Then 
         FormPeli.Combo4,AddItem Institutolc_nombre 
         FormPeli.Combo4,ItemData(FormPeli.Combo4. 
                   NewIndex) = Institutoic_clave
      End If 
      AuxInstituto.MoveNext 
      If Auxlnstituto.EOF Then 
         Exit Do 
      End If 
   Loop 
End If 
FormPeli.Panel3D1(4).Caption • FormPeli.Combo4.List(0) 
'Especialistas 
Auxpersona.Index • "auxlic2"
```
FormPeli.Combo5.Clear

 $\label{eq:4} \frac{1}{\sqrt{2\pi\hbar^2\omega^2}}\frac{1}{\sqrt{2\pi\hbar^2}}\frac{1}{\sqrt{2\pi\hbar^2}}\frac{1}{\sqrt{2\pi\hbar^2}}\frac{1}{\sqrt{2\pi\hbar^2}}\frac{1}{\sqrt{2\pi\hbar^2}}\frac{1}{\sqrt{2\pi\hbar^2}}\frac{1}{\sqrt{2\pi\hbar^2}}\frac{1}{\sqrt{2\pi\hbar^2}}\frac{1}{\sqrt{2\pi\hbar^2}}\frac{1}{\sqrt{2\pi\hbar^2}}\frac{1}{\sqrt{2\pi\hbar^2}}\frac{1}{$ 

```
101~9411101 ''' 
                                                        G
      Auxpersona.Seek "=", CStr(clave), CStr(2) 
      Personas. Index = "persicl"
      Especial. Index = "especi1"
      If Not Auxpersona.NoMatch Then 
         Do While clave m Auxpersonalc_cvepel And 
                          Auxpersonalc_cvegpo - 2 
            If Auxpersonalc_cveesp <, 2 Then 
               Personas.Seek "=", Auxpersonalc cveper
               If Not Personas.NoMatch Then 
                  Especial.Seek "-", Auxpersonalc_cveesp 
                  If Not Especial.NoMatch Then 
                     FormPeli.Combo5.AddItem 
                              Especialtcdescrip & ": " & 
                               Personas Ic_nombre
                     FormPeli.Combo5.ItemData(FormPeli. 
                              Combo5, Newlndex) • 
                               Personaslc_clave 
                  End If 
               End If 
            End If 
            Auxpersona.MoveNext 
            If Auxpersona,EOF Then 
               Exit Do 
            End If 
         Loop 
      End If 
      FormPeli.Panel3D1(5).Caption = FormPeli.Combo5.List(0)
      ' Habilita Controles auxiliares 
      Ganadores. Index = "ganado3"
      Oanadores.Seek "■", clave 
      If Not Oanadores.NoMatch Then 
         FormPeli.Command3D1(7).Visible . True 
      Else 
         FormPeli.Command3D1(7).Visible Palee 
      End If 
      If Trim$(Asigna(SnapPelilc sinopeis)) ‹, "" Then 
         FormPell.Command3D1(8). Visible = True
      Elee 
         FormPeli.Command3D1(8).Visible • Filie 
      End If 
      If Trim$(Asigna(SnapPelilc_otrosdat)) <> "" Then
         FormPe11.Command3D1(9).Visible True 
      Eles 
         FormPeli.Command3D1(9).Visible - Palme 
      End If
```

```
If Trim$(Asigna(SnapPelilc video)) <> "" Then
      FormPeli.VideoButton.Visible = True
   Else 
      FormPeli.VideoButton.Visible = False
   End If 
[nd Sub
```
En el listado anterior se puede apreciar que la principal tarea a realizar es que una vez localizado el registro a desplegar, se asocia a cada elemento de la pantalla (Labels, TextBox y ComboBox) un dato contenido en la tabla de películas. Cuando la información no se encuentra directamente en la tabla que está en uso se lleva a cabo la búsqueda de los datos en las demás tablas que estén asociadas a ella. Además de mostrar la información, el procedimiento también se encarga de desplegar la imagen asociada a la ficha, así como de habilitar los distintos botones de la barra de controles de acuerdo con la disponibilidad de la información.

**Marine Card** 

Dadas las facilidades ofrecidas por Visual Basic resulta sencillo implementar las rutinas que permiten consultar ya sea el siguiente o anterior registro de la base de datos, debido a que con una simple instrucción uno puede cambiar a cualquier registro para posteriormente ejecutar el procedimiento que se encarga del despliegue de la información.

## **Filtros de consulte.**

<sup>11411</sup>"'r'441#01%104"Wilir

Por lo que respecta a los filtros de consulta es bueno indicar que la idea fue tomada de diferentes CD-ROM's educativos creados por Microsoft, en donde se brinda al usuario diferentes temas culturales en el ámbito de la música, el cine, la zoología, entre otros. Los llamados filtros de consulta suelen ser ciertos criterios bajo los cuales el usuario puede limitar los diferentes acervos permitiendo de esta manera un ahorro en el tiempo y esfuerzo de la búsqueda de información especifica.

Para **poder** realizar los procesos de filtrado de la información aprovechamos las propiedades de Visual Basic para el uso de instrucciones SQL, así como de la creación y manejo de los llamados Snapshot, propios de la versión profesional del sistema de programación. Estas "vistas" se crean dinámicamente mediante las instrucciones SQL necesarias para establecer

filtros complejos y con esto obtener una base de datos más pequeña, que resulte más fácil y rápida de consultar.

 $14.98$ 

hijat.

 $1.144$ 

El siguiente procedimiento se utilizó con el fin de filtrar la información del módulo de películas:

```
Sub CargeListerel () 
   'Declaración de las variables locales 
   Dim IneSQL As String 
   Dim Tablas As String 
   Dim Uniones As String 
   Dim Condiciones As String 
   'Inicialización de las variables locales 
   InsSQL • "" 
   Tablas - "" 
   Uniones = "Condicones "" 
   'Verifica si se escogió algdn criterio de consulta en 
   'los especialistas 
   If filtesp () O Then 
      'Indica que existe criterio de consulta para los 
      'especialistas 
      Tablas • ", Auxpersona" 
      'Realiza la unión (lógica) de las personas con su 
      'especialidad con películas 
      Uniones - "Película INNER JOIN Auxpersona ON 
      Uniones = Uniones & "Auxpersona.c_cvepel =
                 Pelicula.c_clave AND " 
      Uniones.■ Uniones & "Auxpersona.c_cveper • " & 
                Str(filtaper) 4 " AND " 
      Uniones • Uniones & "Auxpersona.c_cveesp • " 
                Str(filteep) 
   Elle 
      'Borra el combo5 
      ListPict.Combc5.Visible - Palee 
   End If 
   'Verifica si se escogió algún criterio de consulta en 
   'los descriptores temáticos 
   If filtdesc c> O Then
```
**'Verifica si ya existe criterio de consulta para** 

```
'incrementar el de descriptores temáticos 
   If Trim$(Tablas) • "" Then 
      Tablas = ", AuxTemas"
   Else 
      Tablas = Tablas \alpha ", AuxTemas"
   End If 
   If Trim$(Uniones) = "" Then' Define el filtro de descriptores temáticos 
      Uniones • "Pelicula INNER JOIN AuxTemas ON " 
      Uniones = Uniones & "AuxTemas.c_cvepel =
                Pelicula.c_clave AND "
      Uniones = Uniones & "AuxTemas.c_cvetem = " &
                Str(filtdeac) 
   Else 
      'Define el filtro de especialistas más 
      'descriptores temáticos 
      Uniones = Uniones & ", Pelicula INNER JOIN
                AuxTemas ON ' 
      Uniones = Uniones & "AuxTemas.c_cvepel =
                Pelicula.c_clave AND "
      Uniones = Uniones & "AuxTemas.c cvetem • " & 
                Str(filtdesc) 
   End If 
End If 
'Define si existe criterio de consulta para el año de 
'producción 
If filtanio c> "Todos" Then 
   If Trim$(Condiciones) = "" Then
      Condiciones • "c_anioprod & filtanio 
   Else 
      Condiciones = Condiciones & " AND c_anioprod = "
                    & filtanio 
   End If 
End If 
'Define si existe criterio de consulta para el género 
'de la película 
If filtgen <> O Then 
   If Trim$(Condiciones) = " Then
      Condiciones • "c_genero • " & CStr(filtgen) 
   Else 
      Condiciones = Condiciones & " AND c_genero • " & 
                    CStr(filtgen) 
   End If 
End If
```
Distanciato de Sistem

Also she

AND Allegations y Property

'Se crea la instrucción SQL final para el proceso de 'filtrado InsSQL m "SELECT Película.\* FROM Película" & Tablas If Uniones <> "" Then  $InsSQL = InsSQL &; "$ , " & Uniones End If If Trim\$(Condiciones)  $\leftrightarrow$  "" Then IneSQL • InsSQL & " WNERE " & Condiciones End If InsSQL = InsSQL & " ORDER BY Pelicula.c titulo" 'Se crea el Snapehot de acuerdo con los criterios 'establecidos en la instrucción SQL. Set SnapPeli • BD.CreateSnapshot(InaSQL) 'Carga los nuevos datos en la lista ListPict.Listl.Clear If Not SnapPeli.EOF Then SnapPeli.MoveFirst End If Do Nhile Not SnapPeli.EOF ListPict.Listl.AddItem SnapPelilc titulo ListPict.List1.ItemData(ListPict.List1.NewIndex) = SnapPelilc\_clave SnapPeli.MoveNext Loop ListPict.Panel3D4.Caption = CStr(ListPict.Listl.ListCount) If ListPict.List1.ListCount <> 0 Then nlndPelicula • O ListPict.Listl.Selected(0) • True End If iad **sub** 

 $\overline{A}$  and  $\overline{A}$  and

٠

. . . . . . .

**La ejecución de este procedimiento se activa cada vez que los criterios de consulta son modificados para que de esta manera los resultados se reflejen inmediatamente en la lista de preselección. Cabe señalar que en el momento de realizar un salto a cualquiera de los módulos del sistema, automaticamente se rompe cualquier filtro previamente establecido, de manera que el usuario tenga acceso a la totalidad de la base de datos.** 

**Observando con detenimiento se puede apreciar que el principal problema a resolver en este procedimiento es la creación de la instrucción de**  SQL que definirá el criterio de consulta para crear el Snapshoi a través de la siguiente instrucción:

Set SnapPeli = BD. CreateSnapshot (InsSQL)

ariam~a~ <sup>A</sup> ~iwit,

donde:

SnapPeli es el nombre con el cual se identificará dentro del programa al Snapshot.

insapt es el nombre **de** la variable que contiene la instrucción de SQL a ejecutar.

#### **Salto entre módulos.**

Uno de los puntos que consideramos más importante dentro de nuestro sistema son las distintas maneras en que se puede navegar entre los diferentes módulos que lo conforman, es decir, uno puede acceder de un módulo a otro sin la necesidad de salir y entrar a través **de** un esquema jerárquico como tradicionalmente ocurre en la programación estructurada.

Hemos hablado de lo fácil que resulta navegar entre los módulos pero no se ha definido exactamente de que se tratan los movimientos. En realidad le llamamos "saltos" a la facilidad con que el usuario puede consultar la información de los módulos de películas, personas, instituciones y premios, de manera que puede estar consultando la información referente a una película pero si desea ahondar **en** la **vida de alguno de** los protagonistas, entonces sólo tiene que realizar un doble click con el mouse sobre el nombre de la persona que desea consultar, e inmediatamente la pantalla se cambiará a la correspondiente del módulo de personas con la ficha de la persona seleccionada,

El activar éste mecanismo mediante el uso de otro lenguaje que no fuera Visual Basic traería consigo **grandes complicaciones debido a** la forma secuencia) en que se ejecutan los programas. Como se ha explicado en capítulos anteriores Visual Basic ofrece la facilidad de ejecutar procedimientos en el momento que **se** desee, siempre y cuando ocurran los eventos a los cuales se hayan asociado tales procedimientos o bien debido a una situación forzada por el propio programador, siendo ésta una de las características más distintivas de las aplicaciones desarrolladas para el ambiente Windows.

<sup>1</sup>».-1 ,' 41.119;91

Para poder realizar el cambio entre las diferentes pantallas de consulta se aprovecharon las propiedades que brindan los controles Combo de Visual Basic que permiten almacenar tanto el mensaje a desplegar en la lista (nombre de la persona, institución, película o premio), asi como un elemento identificador que para nuestro caso se trata de la clave de identificación del registro que se esté consultando,

Una vez almacenados los datos en el Combo, el procedimiento de salto se lleva a cabo cuando el usuario realiza un doble *click* en el elemento elegido, obteniendo de esta manera el número de clave almacenado en la posición indicada;: posteriormente se busca dicha clave en la tabla correspondiente a la elección realizada, para enseguida mostrar la ficha y la información solicitada.

```
Sub CambiaPelicula (nClavePel As Integer)
   'Declaración de variables locales
   Dim cNombre As String 
   'Inicializa los filtros 
   filtprem = "Todos" 
   filter = 0filttip = 0'Rueca la película en la tabla correspondiente 
   Pelicula.Indes • "pelicul" 
   Pelicula.Seek "-", nClavePel
   If Pelicula.NoMatch Then
     MegBox "Película no encontrada" 
   Eles 
      'Activa ordenamiento por nombre 
      cNombre ■ Peliculalc_titulo 
      SnapPeli,FindFirst "c_titulo = '" & cNombre & "'"
      'Checa el modulo en que se encuentra el usuario 
      Select Case cModActual 
         Case MOD_INSTITUTO
            'Registra el movimiento realizado 
            Call RegistraHistorial((Institutoic_clave),
                                    (Institutolc_nombre))
```
'Oculta la forma de instituciones FormInst.Hide

Case MOD\_PREMIO 'Registra el movimiento realizado Call RegistraHistorial((SnapPremIc\_clave), cHistPrem) 'Oculta la forma de premios FormPrem.Hide Call CargaLietaPrem

a archit

Case MOD\_PERSONA 'Registra el movimiento realizado Call RegistraHistorial((PersonasIc\_clave), (Personaslc\_nombre)) 'Oculta la forma de personas FormPers.Hide

End Select

ljah 41 Alternativ al y Propublice p

'Muestra la ficha de la película seleccionada  $ClavePel = nClavePel$ FormPeli.Show Call MuestraPelicula(ClavePel)

```
'Habilita los botones de control 
      FormPeli.Command3D1(6).Visible = True
      ListPrem.Combol.Text = "Todos"
      ListPrem.Combo2.Text = "Todos"
      ListPrem.Combo3.Text = "Todos"
   End If 
1nd Sub
```
El procedimiento mostrado es el usado para realizar el cambio de cualquier pantalla al módulo de películas. En todos los casos el procedimiento que realiza el cambio de pantallas es el mismo, con la diferencia de que primero es necesario identificar el módulo origen para poder ocultarlo y dar paso al despliegue de la nueva pantalla.

Cabe aclarar que en el listado anterior el número de clave del elemento seleccionado está dado por el parámetro nClavePel, el cual obtiene su valor una vez que se hace el doble click **en** alguno de los Combos que presente la pantalla **de** consulta.

**Registro del historial.** 

7. .

La facilidad que existe para el acceso de un módulo a otro nos llevó a la conclusión **de que resultaría bueno llevar a cabo un registro de los eventos o pasos que ha seguido el usuario durante la consulta, lo anterior con el fin de brindar un elemento de ayuda en el caso de que el usuario olvide su punto de partida.** 

**El procedimiento se basa principalmente en almacenar dentro de un arreglo (de dimensión 10 x 3) el módulo y la clave del elemento en que se encuentra el usuario, además de una etiqueta que le indique el módulo que se consultó. Este arreglo es actualizado cada vez que existe un movimiento entre las diferentes tablas o bien dentro de los mismos módulos. El código fuente es el que se muestra a continuación:** 

## **Nub Regletraglstorial (nClave As !atesar, °Nombre As /tains)**

```
Dim I As Integer 
If nIndHistorial c 10 Then 
   nIndNigtorial • nIndHietorial .1 1 
Eles 
   'Recorre los pagos anteriores 
   For I • 2 To 10 
      aHietorial(I - 1, 1) • aHistorial(I, 1) 
      aNistorial(I - 1, 2) • aNietorial(I, 2) 
   Next 
End If 
'Almacemna informacion del módulo actual 
alligtorial(nIndiligtorial, 1) ■ cModActual 
aNietorial(nIndliistorial, 2) • nelave 
aHistorial(nIndHistorial, 3) = "[' 4] 6 cModActual 4 "] "cNombre
```
## **Nod** *Sub*

**En el procedimiento anterior se puede distinguir en primer término que el registro de los eventos está limitado a 10 movimientos, es decir el sistema siempre le indicará al usuario sus últimas diez consultas. Posteriormente se**  **Registro del historial.** 

La facilidad que existe para el acceso de un módulo a otro nos llevó a la **conclusión de que resultarte** bueno llevar a cabo un registro de los eventos o **pasos que ha seguido el usuario durante la consulta, lo anterior con el fin de brindar un elemento de ayuda en el caso de que el usuario olvide su punto de partida.** 

111111~111~1~~\*

**El procedimiento se basa principalmente en almacenar dentro de un arreglo (de dimensión 10 x 3) el módulo y la clave del elemento en que se encuentra el usuario, además de una etiqueta que le indique el módulo que se consultó. Este arreglo es actualizado cada vez que existe un movimiento entre las diferentes tablas o bien dentro de los mismos módulos. El código fuente es el que se muestra a continuación:** 

### Sub Registrallistorial (nClave As Integer, cNombre As **/trina)**

```
Dim I As Integer 
If nIndNistorial < 10 Then 
   nIndNistorial nIndNistorial + 1 
Elle 
   'Recorre los pasos anteriores 
   For I . 2 To 10 
      aHistorial(I - 1, 1) = aHistorial(I, 1)\text{aHistorial}(I - 1, 2) \approx \text{aHistorial}(I, 2)Next 
End If 
'Almacemna informacion del módulo actual 
aNistorial(nIndllistorial, 1) • cModActual 
aNietorial(nIndNistorial, 2) • nClave 
aHistorial(nIndHistorial, 3) = "[' & cModActual & "] "cNombre
```
**Nadlhab** 

**En el procedimiento anterior se puede distinguir en primer término que el registro de los eventos está limitado a 10 movimientos, es decir el sistema siempre le indicará al usuario sus últimas diez consultas. Posteriormente se** 

identifica el paso donde se almacena el módulo y la clave del elemento consultado, así como el mensaje de ayuda.

**Contract of Contract** 

Un factor importante a cubrir una vez hecho el registro de los movimientos que ha realizado el usuario, es que éste último puede querer regresar al punto inmediato anterior en forma rápida, Esto se logra mediante el procedimiento Regresamoduio,

## Sub RegresaModulo (MyVal nIndice As Integer) 'Declaración de las variables locales

Dim cNombre, cAnioProd As String Dim nClave As Integer

'Rutina que identifica en qué módulo se encuentra el 'usuario Select Case cModActual

'Para el caso de las películas Case MOD\_PELICULA 'Registra Informacion de Retorno Call RegistraHistorial((Peliculalc\_clave), (Peliculate\_titulo))

'Rutina para identificar a qué módulo se desea 'regresar Select Case aHistorial(nlndice, 1)

Case MOD PELICULA 'Regresar al módulo de películas

'Registra el movimiento de regresar  $ClavePel = Alidtorial(nIndice, 2)$ 'Activa índice Pelicula,Index = "pelicul" 'Busca el elemento registrado Pelicula,Seek "=", ClavePel  $c$ Nombre = Pelicula $c$ \_titulo SnapPeli.FindFirst "c\_titulo \* '" & cNombre 6 "'" FormPeli.Command3D1(6).Visible = True 'Despliega la ficha Call MuestraPelicula(ClavePel)

Case MOD\_INSTITUTO

**REACTION CONTINUES.** 

**ALL STATE** 

'Regresar al módulo de instituciones

**Sylem** 

**MARINE STANDING** 

'Oculta la pantalla de películas y aparece 'la de instituciones FormPeli.Hide FormInst.Show 'Registra el movimiento de regresar Claveinet • aHistorial(nIndice, 2) 'Activa índice Instituto.Index • **"instit20 'Busca el elemento registrado Inatituto.Seek ".", Claveinst**  cNombre = Institutolc\_nombre Instituto.Index = "institl" Instituto.Seek ".<sup>0</sup>, cNombre FormInst.Command3D1(6).Visible = True **'Despliega la ficha Call** MuestraInst(Claveinst)

**Case MOD PREMIO 'Regresar al módulo de premios** 

**'Oculta la pantalla de películas y aparece 'le de premios FormFeli.Hide FormPrem.Show 'Registra el movimiento de regresar ClavePre aHistorial(nIndice, 2) 'Activa índice Ganadoree.Index • "ganado2" 'Busca el elemento registrado**  Ganadores.Seek "=", ClavePre **'cAnioProd Ganadoreelc\_anio**  nClave **Oanadoreslc\_clave SnapPrem.FindFirst "c clave • " & CStr(nClave) 'Oanadoree.Index . "ganadol"**  'Ganadores.Seek "-", cAnioProd, nClave

**FormPrem.Command3D1(6).Visible True 'Despliega la ficha Call MuestraFremio(ClavePre)** 

Case MOD\_PERSONA **'Regresar al módulo de personas** 

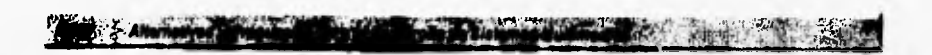

```
'Oculta la pantalla de películas y aparece 
'la de personas 
FormPeli.Hide 
FormPers.Show 
'Registra el movimiento de regresar 
Cluster = Alistorial(nIndice, 2)'Activa índice 
Personas.Index • "persicl" 
'Busca el elemento registrado 
Personas.Seek """, ClavePer
cNombre Personasic_nombre 
Personas. Index = "persic2"
Personas.Seek "-", cNombre
FormPers.Command3D1(6).Visible • True 
'Despliega la ficha 
Call MuestraPersona(ClavePer)
```
End Select End Select **gnd Sub** 

El listado anterior es una pequeña parte del programa completo pero proporciona una clara idea del proceso que se necesita para llevar a cabo el regreso a una consulta previamente hecha. En términos generales, el procedimiento se encarga de identificar el módulo en que se encuentra el usuario en el momento de ejecutar el regreso y posteriormente se realiza el proceso de registrar el movimiento en el historial, para después realizar la búsqueda del módulo y de la ficha anteriormente consultada.

#### Rompecabezas.

Gracias a las características de algunos controles que contiene Visual Basic ha sido posible la implementación de dos juegos muy comúnes en nuestra sociedad, modificados para nuestros propósitos específicos. El primero de ellos es el rompecabezas, un juego muy común que consiste en dividir una fotografla o dibujo en varias partes, las cuales se desordenan provocando que el objetivo final sea volver a ordenar todas las piezas y con esto observar el estado original de la imagen. En nuestro sistema se toma una de las imágenes de las películas, la cual se divide en 25 rectángulos de la misma dimensión, con base en una división proporcional de 5 líneas por 5 columnas. Cada uno de esos rectángulos son aleatoriamente desordenados para que el usuario intente devolverlos a su posición original,

**ALL A LEWIS CONTROL** 

Para programar **este juego en Visual Basic se utilizó el control llamado**  PictureClip, con el que podemos hacer la división de la imagen en varios pedazos, pero siempre considerando que forman **parte** de un todo, El problema de este control es que únicamente maneja imágenes en **formato BMP y como nosotros utilizamos formato WMF en las imágenes de las películas, fue necesario grabar algunas de éstas (aproximadamente 32) en el primer formato para efectos de este módulo.** 

**Para explicar un poco la programación de este juego, estudiarémos las partes esenciales empezando por la parte del código que se utiliza para cargar la imagen con que iniciará el juego, el cual está contenido en el procedimiento**  *FormLoadO:* 

```
'Selecciona la ruta donde se localizan las imágenes 
Filel,Path • Rutalmg 
'Selecciona únicamente loe archivos BMP 
File1.Pattern = "c.*.bmp"
```
'Dimensiona **el arreglo** de acuerdo con el número de 'archivos **BMP encontrados ReDim ArrImagen(0 To Filel.ListCount)** 

**'Asigna al arreglo únicamente el nombre de los archivos 'BMP For i • O To Filel.ListCount - 1** 

```
ArrImagen(i) • Mid$(Filel.List(i), 1, 
                     InStr(File1.Liat(i), "...") - 1)
```
**Next** 

```
'Abre la Base de datos 
Set BD • OpenDatabase(RutaBD & "CIMEX.MDB") 
'Genera la instrucción SQL para encontrar todas las 
'películas con imagen IMP 
instrucc • "SELECT c_imagen, ctitulo FROM Pelicula 
           WHERE c_imagen • '" & ArrImagen(0) & "' " 
For i • 1 To Filel.ListCount - 1 
   instrucc • instrucc & "OR c_imagen • & 
             Arrlmagen(i) & "' "
```
**Next** 

instrucc • instrucc & "ORDER BY c\_imagen"

'Crea el Snapshot con los títulos de películas de las 'imágenes BMP Set Snaplmagen • BD.CreateSnapshot(instrucc)

And Company

'Activa el generador de números aleatorios Randomize

'Genera el número aleatorio numero • (Rnd \* 100) Mod SnapImagen.RecordCount

'Coloca el Snapshot en la posición elegida For  $i = 1$  To numero SnapImagen.MoveNext

Next

 $-478$ 

'Asigna el nombre de imagen elegida Nomlmagen • Snaplmagenlc\_imagen

donde:

 $\label{eq:2.1} \mathcal{L}=\frac{1}{2}\sum_{i=1}^{n}\frac{1}{2}\sum_{i=1}^{n}\frac{1}{2}\sum_{i=1}^{n}\frac{1}{2}\sum_{i=1}^{n}\frac{1}{2}\sum_{i=1}^{n}\frac{1}{2}\sum_{i=1}^{n}\frac{1}{2}\sum_{i=1}^{n}\frac{1}{2}\sum_{i=1}^{n}\frac{1}{2}\sum_{i=1}^{n}\frac{1}{2}\sum_{i=1}^{n}\frac{1}{2}\sum_{i=1}^{n}\frac{1}{2}\sum_{i=1}^{n}\frac{1}{2}\sum_{i=1}^{n}\frac{1}{2}\sum_{i$ 

rilel es un control Command Dialog para manejo de directorios y archivos.

RutaImg es la ruta donde se encuentran las imágenes.

**ArrImagen** es el arreglo de nombres de imágenes,

ap es el alias de la base de datos.

Instruce es la variable que guarda la instrucción SQL.

**SnapImagen** es el Snapshot de imágenes.

**numero** es el número generado aleatoriamente.

**No:Mugen** es el nombre de la imagen seleccionada aleatoriamente,

Una vez que la imagen es colocada, es posible referenciar cada una de sus partes por separado, las cuales guardamos en un arreglo de imágenes formado por controles Picture. Para dividir la imagen original en 25 partes se tiene el siguiente código (contenido en el procedimiento Form Load() de la forma de rompecabezas):

'Carga la imagen a armar para dividirla Imagen.Picture • Loadpicture(Rutalmg & NomImagen &

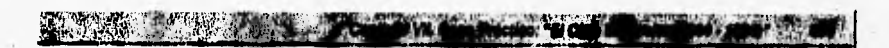

'Carga las piezas de la imagen a armar en posiciones independientes

For  $i = 0$  To (Imagen.Cols \* Imagen.Rows) - 1 'Crea cada una de las posiciones Load Picturel(i) 'Asigna aleatoriamente el pedazo de imagen a la 'posición determinada en el arreglo Picturel(i).Picture = Imagen.GraphicCell(valores(i)) Next

donde:

**Imagen** es el *Picture Clip* donde se encuentra la imagen a dividir. **Picturel es el** arreglo de imágenes.

LoadPicture () carga la imagen especificada al control que se le asigne, si no tiene parámetros significa que cargará una imagen en blanco.

Inagen, Cols es el número de columnas en que se dividirá.

Imagen. Rows es el número de líneas en que se dividirá.

**valore• (1) es** el arreglo de posiciones desordenadas

aleatoriamente.

Ya que se cargó la imagen completa, se desordenan únicamente las posiciones (de manera aleatoria) y después se asignan cada una *de* las partes de la imagen original al arreglo de imágenes de acuerdo a las posiciones encontradas anteriormente. La forma en que se referencian cada una de las 25 partes de la imagen original es a través de la función *GraphicCellO.* 

El arreglo de imágenes *Picture!* tiene la propiedad que permite que cada una de **las** imágenes pueda ser movida y colocada en otro lugar. El procedimiento que efectúa esta operación es el siguiente:

**Sub Pioturel DragDrop (ladea As Iateger, Source As**  Control, X As Single, Y **As** Single)

'Si la pieza origen no está vacía y la posición 'destino esta vacía If Source.Picture c> O And Picturel(index).Picture • O Then

**'Asigna la pieza origen a la pieza destino Picturel(index),Picture • Source.Picture** 

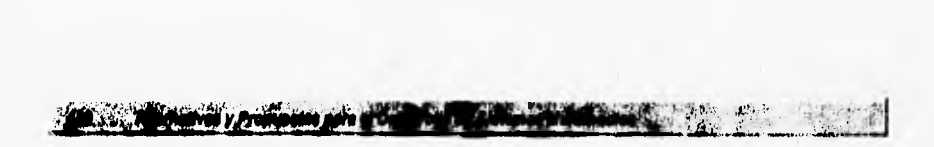

'Deja en blanco la pieza origen Source.Picture = LoadPicture()

> 'Llama al procedimiento para revisar si ya está 'armada la imagen Call ChecaArmado

End If

**Ind Oub** 

donde:

**index** es el índice del arreglo de imágenes a la que se desea mover la pieza que puede ser de O a 24. **Source** es la pieza (imagen) origen.

x y **Y** son las coordenadas donde se colocó la pieza.

El procedimiento anterior se activa al efectuar un "arrastre" de alguna pieza y en él se puede observar que Picture l(index) es la posición que se encuentra vacía y a la cual se desea mover la pieza.

El sistema hará un reconocimiento de la posición de las piezas cada vez que una de ellas haya sido movida, y en el momento que identifique que todas las piezas se encuentren en su lugar original avisará al usuario. El código que revisa lo anterior está incluido en la función ChecaArmado y es el siguiente:

```
'Recorre todo el arreglo de imágenes 
For i = 0 To 24
   'Checa si son iguales cada una de las imágenes del 
   'arreglo y las parte de la imagen original 
   If Picturel(i).Picture (> Imagen,GraphicCell(il Then 
      'Si existe una pieza diferente se sale del 
      'procedimiento 
      Exit Sub 
   End If 
Next 
'Detiene el reloj que contabiliza el tiempo de armado 
DetenTiempo = True'Deehabilita las imágenes para evitar, otro movimiento 
For i = 0 To 24
  Picture1(i) .Endled = FalseNext
```
donde:

**DetenTiewo** es la variable que indica cuando se acabo de armar el rompecabezas.

Ya que se haya terminado el armado de la imagen, el sistema formulará al usuario una pregunta sobre el título *de* la película a la cual corresponde la imagen, dando aleatoriamente 5 títulos de opciones posibles en la pregunta. Dichos títulos son seleccionados del *Snaplmagen* previamente creado, con lo cual se puede comprobar si la respuesta fue correcta **o** no,

S Vit Ch

### Memoria.

 $\frac{1}{2}$ 

El segundo juego incorporado en el sistema CINEMEX es el de memoria, que consiste tradicionalmente en contar con varios pares de cartas u objetos con imágenes idénticas, las cuales se revuelven y se ocultan para que cada uno de los jugadores vayan destapando un par *de* cartas; si el par coincide, éste es recogido por el jugador que lo encontró y quien tratará de seguir encontrando pares iguales de cartas, Si por el contrario no coinciden las imágenes del par que destapó, éstas volverán a ser tapadas y el turno pasará al siguiente jugador, El juego termina cuando se hayan destapado todas las cartas,

En la pantalla de la memoria se muestran veinte cartas desordenadas aleatoriamente y volteadas, las cuales forman 10 pares de imágenes que coinciden. Dichas imágenes son archivos WMF que corresponden a *stilis* de películas del cine mexicano, por lo que éstas pueden ser cualesquiera de las películas que se encuentran catalogadas en el sistema y que cuenten con imagen. Dicha selección se realiza de manera aleatoria (muy **parecida a** la del Juego de rompecabezas) dentro de todo el acervo de imágenes de películas.

Al efectuar un *click* del mouse sobre alguna de las cartas, ésta mostrará su imagen, teniendo la opción de destapar sólo una carta **más. Si** se vuelve a dar un *click* sobre la carta que se encuentra destapada esta se tapará nuevamente. Cuando se haya destapado un **par de** cartas el sistema inhabilitará las **demás, teniendo únicamente dos opciones: en el caso de no ser iguales las dos imágenes se tendrá que dar un** *click* **del mouse sobre alguna de las dos cartas para que estas vuelvan a taparse y en el caso de coincidir las imágenes, el sistema formulará una pregunta con tres opciones posibles de**  títulos de películas (seleccionados aleatoriamente). Esta pregunta será relativa al título de la película a la cual corresponde la imagen, si es contestada erróneamente, las dos cartas volverán a taparse y por el contrario, si la pregunta se contesta correctamente, el par de cartas quedarán destapadas e inhabilitadas.

 $-24.44 - 1.4$ 

Los procedimientos de programación más importantes y representativos **de este juego se analizan para lograr una mayor comprensión del mismo. En este caso se trata del código que corresponde a la función para colocar aleatoriamente cartas en el tablero:** 

### Sub GeneraPosiciones ()

Mentally / August 27 ... . 40 and 40 to the fact it is

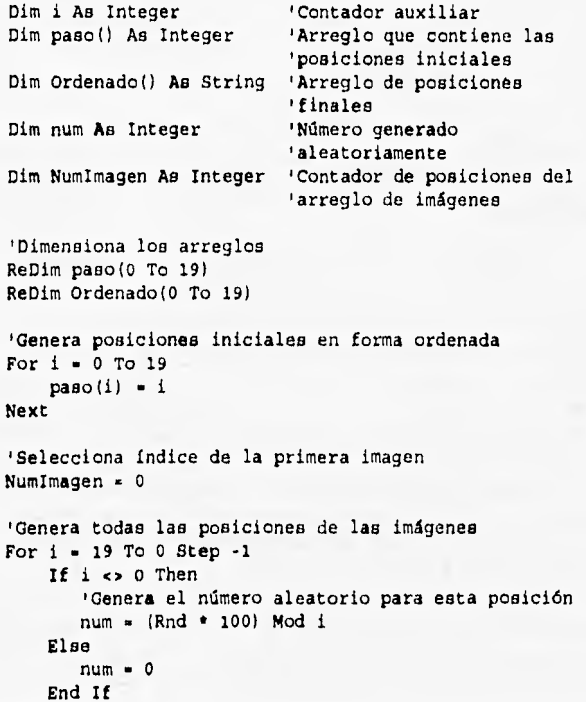

```
'Coloca la imagen consecutiva en el arreglo final 
        'en la posición 
         aleatoria encontrada 
        If (i \text{ Mod } 2) \iff 0 Then
           Ordenado(paso(num)) = Imagenes(NumImagen)
        Else 
           Ordenado(paso(num)) = Imagenes(NumImagen)
           NumImagen = NumImagen + 1
        End If 
        'Elimina la posición ya seleccionada en el arreglo 
        For j = num To i - 1paso(j) = paso(j + 1)
       Next 
        'Redimensiona el arreglo de posiciones eliminando 
        'la seleccionada 
        If i > 0 Then
           ReDim Preserve paso(0 To i - 1) 
       End If 
   Next 
   'Redimensiona el arreglo de imágenes 
   ReDim Imagenes(0 To 19) 
   'Carga las imágenes en el arreglo en las posiciones 
   'desordenadas 
   finales 
   For i • O To 19 
       Imagenes(i) = Ordenado(i)
   Next 
ind sub
```
سائلت والمعقر

1101.7000

**donde:** 

**AND RESIDENCE IN A REPORT OF A REPORT OF A REPORT OF A REPORT OF A REPORT OF A REPORT OF A REPORT OF A REPORT** 

Inagenes es el arreglo donde se encuentran los nombres de las **imágenes,** 

**and es un número decimal generado aleatoriamente con valores posibles de O a I.** 

**En este procedimiento se tienen las 20 imágenes (previamente seleccionadas aleatoriamente) en un arreglo y en otro se tienen las posiciones de cada una de ellas (al inicio de manera ordenada). Después se generan una a una las posiciones aleatorias y desordenadas en el mismo arreglo. Cada vez** 

que se genera una posición aleatoria se elimina ésta del arreglo de posiciones, para evitar que se repita esa misma posición, Al final se regresan las imágenes ya desordenadas dentro del mismo arreglo inicial,

Aih.:\_45111~111.411~11

El siguiente código de programación corresponde al evento que ocurre cuando se da un *click* con el mouse sobre alguna de las cartas que se encuentran tapadas:

### **Nub Ricture2\_Cliok (indax Ag Intsger)**

'Si no hay 2 cartas destapadas que no coinciden If NumDestapadas < 2 And Maximo <> True Then

```
'Aparece la imágen tapada 
Picturel(index),Visible • True 
Picturel(index),Enabled • False
```
'Oculta el reverso de la carta  $Pic$  *trides* (*index*) ,*Visible* = *False*

'Incrementa **el** contador de cartas destapadas  $Numbera$  and  $h = Numbera$  and  $h = 1$ 

'Asigna la posición al arreglo de cartas 'destapadas Abierta(NumDestapadas) = index

**'Revisa si ya están destapadas las dos** cartas If **NumDestapadas 2** Then 'Activa **la** variable para limitar la apertura de **'más cartas**  Maximo = True

```
'Llama la función para revisar el las dos 
          'cartas destapadas coinciden 
          Call ChecaCoinciden 
      End If 
   End If 
Ud Sub
```
donde:

**ricturel** es el arreglo de cartas con imagen, Pieture2 es el arregio de reversos de las cartas. **NuaDeetapades** es el número de cartas destapadas, Maximo es la variable que limita o no la apertura de más cartas. **Abierta** es el arreglo que tiene las posiciones de las cartas abiertas.

,.,1,11111b11,411B121111E!11,1!..14e¡ipolvm . - ,411.1

En este procedimiento se puede observar que se tienen dos arreglos con idénticas posiciones, uno con las imágenes *de* las películas y otro con una imagen que sirve de reverso para las cartas. Cuando se abre o se destapa una carta se intercambia el contenido de los arreglos, lo cual aparenta dicho movimiento. En el código de programación se checa que no existan más de 2 cartas abiertas no coincidentes al mismo tiempo y en su caso llama a la función que revisa si éstas son iguales. La función que checa si coinciden las cartas abiertas y a la vez efectúa la pregunta sobre el título de la película referida es la siguiente:

### **Oub ChecaCoinciden**

```
'Checa si los nombres de las imágenes abiertas son 
'iguales 
If Imagenes(Abierta(1)) = Imagenes(Abierta(2)) Then
    'Coloca el Snapshot de imágenes en la posición 
    'donde se encuentra el nombre de la carta abierta 
    SnapImagen.FindFirst "c_imagen • '" & 
                         Imagenes(Abierta(1)) & "'" 
    'Genera la posición aleatoria entre O y 2 para 
    'colocar la respuesta correcta 
    nOpcion • (Rnd • 100) Mod 3 
    'Asigna la respuesta correcta a las opciones 
    Optionl(nOpcion).Caption = SnapImagentc titulo
    Select Case nOpcion 
       Case O 
           'Si la opción es O asigna los siguientes dos 
           'titulos a las siguientes opciones
           For 1 - 1 To 2SnapImagen.NoveNext 
               If SnapImagen.EOF Then 
                   SnapImagen.MoveFiret 
               End If 
               Optionl(i).Caption . SnapImagenlc_titulo 
          Next
```
**Case** 1 'Si **la opción correcta es 1 asigna los 'siguientes dos títulos de película a las 'otras opciones Snaplmagen,MoveNext If Snaplmagen.EOF Then SnapImagen.MoveFirst**  End If **Option1(0).Caption - Snaplmagenlc titulo SnapImagen,MoveNext If Snaplmagen.EOF Then SnapImagen.MoveFirst End If Option1(2).Caption - SnapImagenlc\_titulo Case 2 'Si la opción es 2 asigna los siguientes 2 'títulos a las opciones anteriores For i .** O **To** 1 **SnapImagen.MoveNext If Snaplmagen.EOF Then SnapImagen.MoveFirst End If Optionl(i).Caption - SnapImagenlc\_titulo Next End Select**  'Limpia las opciones posibles **For** i . O **To** 2  $Option1(i)$ .Value = False Next **'Realiza la pregunta PanelPregunta.Vieible - True Else 'Si no son iguales las imágenes vuelve a** tapar el **'par de cartas abierta. Picturel(Abierta(1)).Enabled - True Picturel(Abierta(2)),Enabled - True End If** 

**REAL SEARCH** 

 $-712 - 16$ 

**Sud Sub** 

central pay to

**BALLAS** 

**donde:** 

da.

 $\mathcal{H}$  is

1 感应。

**SnapInagen** *eselSnapsholde* **imágenes. nopeion contiene el número aleatorio. Optionl es el arreglo de opciones de respuesta de la pregunta, PanelPregunta es la ventana donde se despliega la pregunta. NoveNext, Moveriret y nos son métodos aplicables a bases de datos, en este caso al** *Snapshot,* 

т

to their year the

**La última parte del juego es la revisión de la respuesta dada por el usuario al ejecutar un** *click* **sobre las opciones posibles, las cuales se integran en el arreglo** *Option:* 

```
Sub OptionlClick (index As Integer) 
   Dim Tapada As Integer 'Variable que indica cuántas 
                         'cartas quedan tapadas
```

```
'Si es que la respuesta es la correcta 
If index - nOpcion Then
```

```
'Deja destapada■ las dos cartas iguales 
Picturel(Abierta(1)).Tag • "A" 
Picturel(Abierta(2)).Tag = "A"
```

```
'Inicializa la variable 
Tapada = 0
```

```
For i = 0 To 19
    'Si existe alguna carta tapada 
    If Picturel(i).Tag "T" Then 
        'Oculta la imagen de la carta tapada 
        Picturel(i).Enabled = True
        Picturel(i).Visible - Palme 
        'Muestra el reverso de la carta tapada 
        Picture2(i).Viaible True 
        'Incrementa el contador de cartas tapadas 
        Tapada - Tapada + 1
    and If
```
Next

**'Si ya no existe ninguna carta tapada If Tapada • O Then 'Detiene el reloj** 

**Alternativas y Progin BENTUTN** 

```
DetenTiempo = True'Avisa al usuario que se ha terminado el juego 
MsgBox "Resolviste la memoria en " & 
       TrimS(Panel3D3.Caption) & 
       " segundos"
```
End If

```
'Deahabilita que se destapen más cartas 
Maximo • False 
'Inicializa la variable de cartas destapadas 
Numberapadas = 0
'Desaparece la pregunta 
Pane1Pregunta.Vi<sub>g</sub>ible = False
```
'Si no es correcta la respuesta Else .

> 'Desaparece la pregunta PanelPregunta.Visible • False

```
For i = 0 To 19
    'Si existe alguna carta tapada 
    If Picturel(i).Tag • "T" Then 
        'Oculta la imagen de la carta tapada 
        Picture1(i). Enabled = True
        Picture1(i).Visible = False
        'Muestra el reverso de la carta tapada 
        Picture2(i).Visible = True
    End If 
Next
```

```
'Habilita que se destapen más cartas 
Maximo • Palee 
'Inicializa la variable de cartas destapadas 
Number<b>t</b>apadas = <math>0</math>
```
End If

**tad Sub** 

**donde:** 

**badea es el indice de la opción seleccionada. zas es una propiedad que guarda el estado de la carta: "T" si se** 

**encuentra destapada y "A" si está abierta.** 

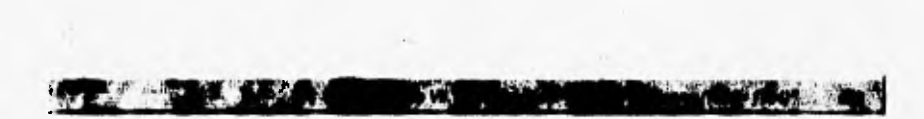

**DetenTimapo** es la variable que indica cuando se acabo de armar la memoria.

**Pane13D3.Ception** contiene el valor actual del reloj. **PanelPregunte** es la ventana donde se despliega la pregunta,

En el código anterior se revisa que la respuesta sea correcta y deja destapadas las cartas iguales; en el caso de que no sea correcta éstas se vuelven a tapar. En este mismo procedimiento se reconoce el momento *en* que ya se encontraron todos los pares de cartas, el cual indica el final del juego,

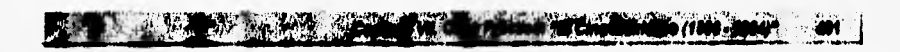

# **BIBLIOGRAFIA.**

**I. VideoLogic, MIC System II v2.2 User Guide and Reference, VideoLogic Limitad, 1993.** 

ï

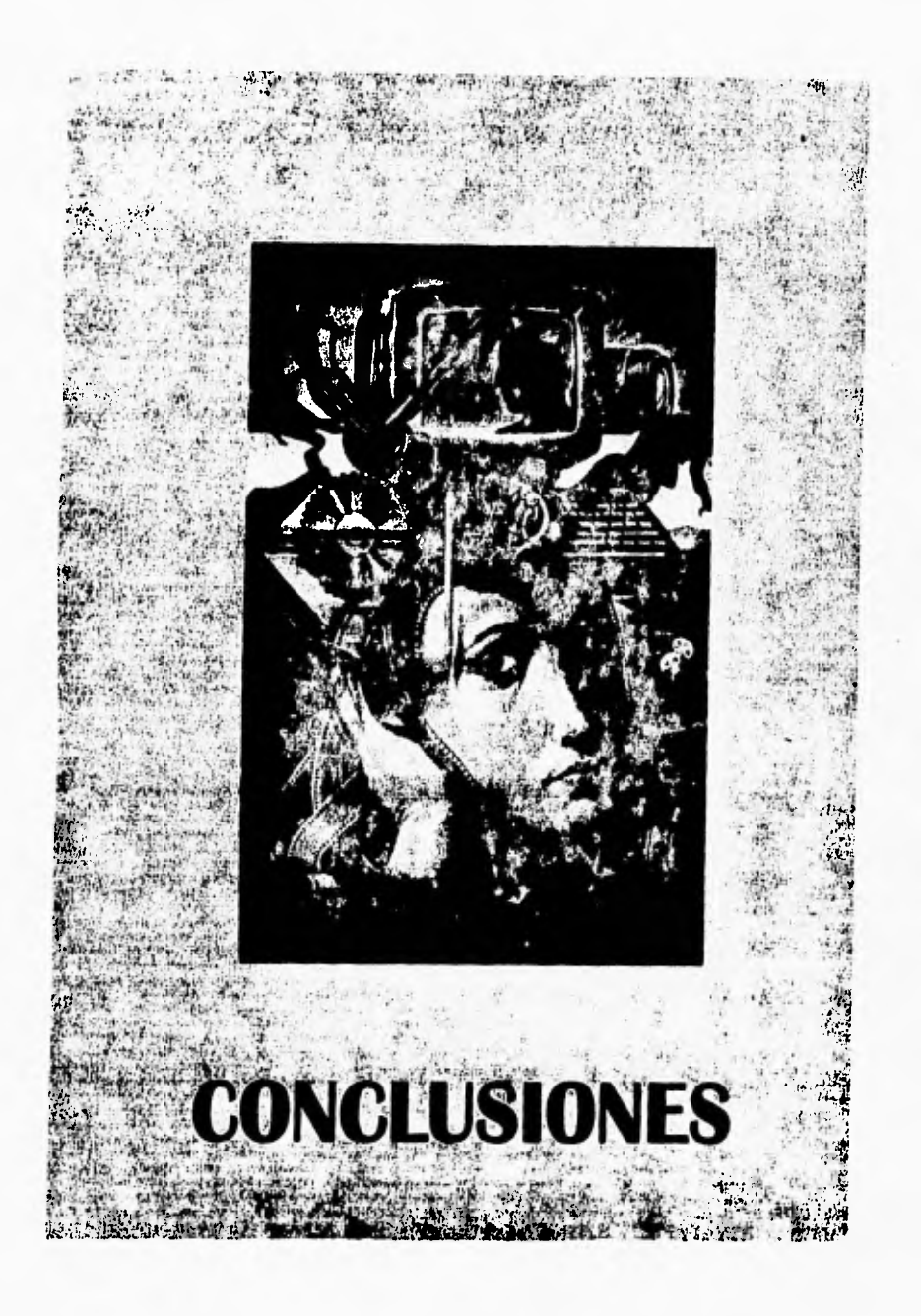

## **CONCLUSIONES.**

**~1112~-r** .5,

Como es costumbre en estos casos, después de la exposición de los tópicos que integran el presente documento es momento *de* hacer un rápido repaso de las ideas más importantes y expresar nuestras conclusiones al respecto. No quisiéramos ocupar este espacio para hacer un resumen de los temas vistos a los largo de este trabajo, ya que estos han sido descritos con el debido detalle en las secciones correspondientes. En lugar de ello, preferimos aprovechar esta oportunidad para hacer algunas reflexiones sobre los diferentes aspectos que intervienen e influyen en el desarrollo de los sistemas multimedios, los cuales a su vez están causando un gran impacto en diferentes áreas del desarrollo humano.

 $11.11$   $11.11$   $11.11$ 

A medida que la tecnologia ha avanzado, y en particular gracias a la aplicación de la electrónica moderna, los métodos de comunicación han evolucionado, pero no por caminos separados, sino que cada vez es más notoria la necesidad de complementar unos con otros con el fin de que las ideas del emisor sean mejor entendidas por los receptores potenciales. Pero no sólo eso, sino que además se está tratando de modificar el papel pasivo del receptor, quien anteriormente se limitaba a recibir la información en •la secuencia prescrita por el autor de la misma; en estos momentos la intención es que el propio receptor sea quien indique que información es la que verdaderamente le interesa, asf como el detalle en que desea profundizar en un aspecto determinado y el orden en que desea tener acceso a las ideas.

**Las presentaciones multimedios han desempeflado un papel fundamental para tratar de alcanzar este objetivo, pero en realidad sólo los sistemas multimedios ofrecen la interactividad necesaria para que el usuario pueda manipular la información a placer y de una manera relativamente sencilla.** 

**La palabra multimedios puede llegar a tener diferentes interpretaciones de acuerdo con el contexto en que se encuentre, y es por ello que utilizamos el término sistema multimedios para diferenciar a aquellas producciones donde la computadora juega un papel fundamental como elemento de control e integrador de los recursos de comunicación.** 

Este conjunto de diferentes tipos de datos forma un nuevo medio de comunicación más completo y versátil que ha sido posible gracias al crisol de diversas tecnologías y a la visión de un gran número de intelectuales que desde el siglo pasado han venido implantando nuevas formas para transmitir ideas entre los seres humanos, ya sea con fines de aprendizaje o simplemente como medio de entretenimiento.

A pesar de que dedicamos todo un capitulo para hablar de los avances y/o descubrimientos que de alguna manera han contribuido a la aparición de los sistemas multimedlos, la verdad es que han sido tantas las personas que han colaborado en este proceso que nos llevaríamos un buen tiempo hablando de cada una de ellas *y* de sus diferentes aportaciones. De entre todos ellos, los trabajos de Vannevar Bush se distinguen por ser los primeros donde se plantea un sistema automatizado que integraba y clasificaba diferentes tipos de información no como forma de arte o entretenimiento, sino como medio para facilitar la transmisión de conocimiento en una forma natural. Por esto, podríamos decir que este científico, exrector del MIT *(Massachusetts Institute of Technology),* inventor de la computadora analógica y asesor científico del presidente Roosvelt en la 2da. guerra mundial, es uno de los personajes más importantes en la historia de los sistemas multimedios y que fueron sus ideas las que encaminaron los trabajos de sus sucesores.

Probablemente, los primeros avances en materia de comunicación se daban gracias a la brillante mente de algunos estudiosos que dedicaban una buena parte de sus vidas a la construcción de aparatos que facilitaran la vida en sociedad, y eran ellos mismos quienes marcaban la pauta a seguir en cuanto a sus desarrollos. Actualmente, esta situación se ha revertido por completo, pues ahora es la sociedad quien demanda los servicios que espera poder utilizar, y la que establece los requerimientos de calidad y costo de los mismos.

De esta manera, los desarrollos tecnológicos ya no están supeditados a los interéses de los fabricantes, sino que deben responder a las expectativas reales de los usuarios finales, quienes serán los mejores jueces para determinar el éxito o fracaso de alguna iniciativa. Esta retroalimentación por parte de los usuarios hacia los fabricantes es la que ha fomentado la implantación de mejores métodos de comunicación, tendientes a facilitar el acceso a la información generada die con dia a nivel mundial, de tal forma

**Perusting**
que se está gestando un proceso de globalización de la información donde se pretende integrar una inmensa base de datos que contenga todo el conocimiento humano generado hasta la fecha.

Vita .41 juli .41 juli .41 juli .41 juli .41 juli .41

Esto ha sido posible gracias a que el papel de las computadoras dentro de la sociedad ha cambiado por completo, pues de ser simples procesadoras **de** información numérica, ahora se han convertido en un elemento sumamente importante en la comunicación a nivel masivo, al grado de que su poder comunicativo ya es equiparable con el **de** otros medios como el periódico, la radio y la televisión, quienes de hecho utilizan equipo de cómputo para el proceso y transmisión **de** información.

Las redes internacionales, y en particular Internet han propiciado esta nueva imagen de las computadoras como elemento de comunicación, y quizá en estos momentos ya estemos viendo el inicio de la base de datos mundial antes mencionada que pertenece a todos y a nadie al mismo tiempo, y que está integrada por las páginas del WWW, las cuales contienen información muy diversa que puede ser recuperada fácilmente por estar organizada bajo un criterio asociativo de ideas a la manera de los hipermedios. Además, el uso de lenguajes como HTML, VRML y LAVA, independientes de la plataforma, hace que el intercambio de datos sea totalmente transparente, siendo este otro de los objetivos que se esperan alcanzar para que la globalización de la información se vuelva una realidad.

Esta **situación ha propiciado que muchas personas piensen que llegará el momento en que las computadoras reemplazarán a los medios impresos como forma de comunicación, dando pie con ello a la aparición de** términos **como la "biblioteca virtual" o la "oficina sin papeles", que en cierta medida son ya una realidad en nuestros días. Siendo objetivos debemos reconocer que todavía estamos lejos de alcanzar esta situación ideal que por el momento sólo es posible en las películas de ciencia ficción,** y **esto no es por otra cosa**  sino por un factor muy elemental que no ha sido considerado en su debida magnitud: el suministro **de energía eléctrica y las telecomunicaciones.** 

**Aún es un poco lejano el día en que la electricidad y las telecomunicaciones sean elementos abundantes en la sociedad mundial y en que las ciudades cuenten con la tecnologia necesaria como para poder garantizar el suministro ininterrumpido de flujo eléctrico y las**  comunicaciones en los bancos, hospitales, escuelas, bibliotecas y en todos aquellos lugares estratégicos donde la consulta a la información almacenada en los archivos es una actividad no sólo cotidiana sino vital.

Lon Bistanias Multimatos

**Alternativant** 

De cualquier manera, es innegable el papel que están desempeñando las computadoras y en particular los sistemas multimedios como herramienta de comunicación, y no estamos en condiciones de poder afirmar si las computadoras substituirán a otros medios de comunicación más tradicionales. En lugar de ello debemos pensar que se trata de un nuevo método de transmisión de información que se complementará con los ya existentes para satisfacer las necesidades de recepción de información de los usuarios finales.

Ya desde hace algunos años, los sistemas multimedlos han dejado de ser un "bicho raro" de los laboratorios de cómputo de Universidades y otros centros de investigación, y se han convertido en un elemento popular dentro de la sociedad y que diariamente son utilizados por millones de personas para muy diversos fines, tantos como necesidades de comunicación existan.

Esta nueva forma de comunicación encierra una magia muy especial capaz de captar la atención de un público tan exigente como lo es el infantil y juvenil, cuya facilidad innata para manipular los modernos aparatos electrónicos les permite disfrutar en todo su esplendor la información que están recibiendo, incluso más allá de lo que en ocasiones un adulto puede percibir. En este caso, la interactividad ofrecida por el equipo de cómputo puede ser aprovechada para facilitar la transmisión de conocimiento, ya que una buena aplicación puede propiciar que sea el mismo usuario quien se interese por aprender más sobre el tema que se le está presentado.

Así como los sistemas multimedios se utilizaron inicialmente como forma de entretenimiento, en la actualidad uno de los usos mas fuertes de este tipo de aplicaciones es con fines educativos. Prueba de esto es la gran cantidad de títulos que se pueden encontrar en el mercado que van desde un simple cuento ilustrado para enseñar a los niños a leer y/o a reconocer figuras y colores, hasta tutoriales más avanzados donde se explica con detalle el funcionamiento de una máquina o sistema en una forma clara, segura y barata. Además, el uso de recursos multimedios en las llamadas videoconferencias están favoreciendo la educación a distancia, de modo que el estudiante puede tener una participación activa que retroalimente la

información proporcionada por el instructor, fonnándose así verdaderos grupos de discusión sin que los alumnos tengan que encontrarse físicamente reunidos en el mismo salón de clases,

**The Communication of the Communication of the Communication of the Communication of the Communication** 

And William State 1

Por su parte, los artistas gráficos y los escritores están dando una nueva orientación a las características ofrecidas por los sistemas multimedios, cuyo poder expresivo es incuestionable. Esto ha dado pie al surgimiento del arte "visual", donde estrictamente hablando la obra no existe hasta que el espectador empieza a interactuar con ella, y son sus decisiones las que determinan las propiedades y el comportamiento de los objetos que la integran. Aunque estas nuevas manifestaciones aumentan la participación del espectador, también limitan su capacidad de pensamiento en forma similar a como ocurre con la televisión, pues la información sensorial no deja casi nada a la imaginación pero, como todos sabemos, nada es perfecto,

La aparición de los sistemas multimedios han propiciado un cambio en el **desarrollo de los tradicionales sistemas de información, ya que estos se han tenido que modificar con el fin de hacerlos más atractivos mediante la incorporación de algunos sencillos sonidos e interfaces gráficas más amigables. Sin embargo, este tipo de aplicaciones tienden a poner mayor énfasis en la información referencial que contienen, y los recursos multimedios son únicamente un elemento de apoyo que elimina la monotonía del trabajo. En un verdadero sistema multimedios debe haber una evidente interacción entre texto, sonido, imágenes, video y animaciones, cuya presentación (ya sea lineal o interactiva) este perfectamente justificada de acuerdo con el tipo de material utilizado (analógico o digital).** 

**Al igual que en cualquier otra área donde se vea involucrado el uso de un equipo de cómputo, el desarrollo de sistemas multimedios es una actividad multidisciplinaria** que requiere de **especialistas en diversas áreas como la computación, la pedagogía, el diseño gráfico, entre otras, a fin de poder obtener un producto competitivo que esté acorde con las necesidades de la sociedad moderna. Sin embargo, esto no evita que un individuo se encuentre en condiciones de desarrollar una aplicación multimedios de calidad, ya que a diferencia con otros casos, aqui lo más importante es la creatividad y el ingenio del desarrollador para aprovechar los recursos disponibles y presentarlos de una manera agradable para el usuario.** 

Dada la amplia gama de herramientas que facilitan la creación de sistemas multimedios, se ha llegado a una situación donde, dependiendo de su formación, los desarrolladores inexpertos se encuentran ante alguno de los siguientes problemas:

 $\bullet$  ...  $\bullet$  the discretion of  $\bullet$ 

- ► El desarrollador con formación no técnica (diseñadores gráficos, pedagógos, ingenieros de sonido, etc.) está en posibilidades de desarrollar una aplicación con un *front•end* (presentación al usuario) muy "espectacular", pero que en la mayoría de los casos hace un uso ineficiente de los recursos de cómputo. Además, puede llegar a tener problemas en la instalación de hardware y en la selección de nuevos dispositivos cuyas hojas de especificaciones contienen términos que le son desconocidos.
- ► Por su parte, el especialista en cómputo (ingenieros en computación, licenciados en informática, etc) cuenta con los elementos necesarios para desarrollar una aplicación que utilice de manera más optima los recursos ofrecidos por el equipo, pero quizá su interfaz no sea tan atractiva. Incluso, aunque tal vez no haya problema para instalar hardware o software adicional, es normal que se tengan algunos problemas para interpretar algunos tecnicismos relacionados con el manejo de los distintos tipos de información (audio, video, animaciones, etc.).

Por esta razón, decidimos abordar el tema del desarrollo de sistemas multimedios tratando de proporcionar la información necesaria para que casi cualquier persona estuviera en condiciones de poder adentrarse en esta fascinante rama de la computación. Con esto pretendemos ayudar al establecimiento de un lenguaje común que siempre será necesario cuando alguien realiza una labor en conjunto con otros profesionistas de muy diferentes áreas.

Precisamente en la definición de este lenguaje común es donde generalmente han existido algunos problemas, pues tradicionalmente se ha pensado que el especialista en computación es el único encargado de aprender el significado de los términos usados por los demás profesionistas involucrados en el proceso de desarrollo. Esto provoca que no exista una correcta retroalimentación a las propuestas hechas por el especialista en cómputo, quien en cierta medida queda en libertad de hacer las consideraciones que más le convengan para dar solución al problema planteado, y es hasta que el desarrollo está terminado que los otros profesionistas se percatan de las consecuencias de sus decisiones.

**Report** 

1. 1990 . 1991 . 1991 . 1991 . 1991 . 1991 . 1991 . 1991 . 1991 . 1991 . 1991 . 1991 . 1991 . 1991 . 1991 . 19

事实医.

En definitiva esta situación tiene que ser modificada, y aunque son ya muchas las personas que tienen un cierto grado de "cultura informática", es necesario que los usuarios "paqueteros" se preocupen por aprender más acerca del funcionamiento interno de las computadoras y de **como éstas interactúan** con el software y la información disponibles, pues sólo así podrán tener una visión más amplia de lo que el equipo puede hacer por ellos.

El grado de entendimiento entre **los integrantes del** grupo de desarrollo es uno de los factores que a fin de cuentas determinarán la calidad del producto final, pero no es el único. Por ejemplo, dado que la interfaz de **la aplicación es la carta de presentación hacia el usuario final, es necesario poner especial atención en que ésta sea no sólo atractiva a la vista, sino verdaderamente amigable;** de otra manera, todo el trabajo que exista detrás se verá demeritado y tarde o temprano llegará a ser rechazado por el público. Es **por este motivo que se ha llegado a pensar que el diseño gráfico es el factor más importante en el desarrollo de sistemas multimedios, y aunque hay cierta verdad en esta afirmación, no podemos aceptarla del todo, pues si la interfaz no cuenta con el soporte de procesamiento necesario, la aplicación no pasará de ser un programa con muchos colores, figuras bonitas y nada más,** 

**Más** que en alguna otra situación, es necesario que **antes de iniciar con el desarrollo de una aplicación multimedios se evalúe con cuidado la relación costo-beneficio del producto final, ya que en este caso los gastos que se necesitan hacer no sólo se refieren a la compra de hardware y software, sino que una muy buena parte del desembolso total se destina a la adquisición de la información en sus diferentes formas, A pesar de que el precio de digitalización de imágenes, audio y video son relativamente bajos, la cantidad involucrada de estos recursos hacen que el costo total pueda llegar a incrementarse a niveles insospechados. Por este motivo deben seleccionarse con el debido cuidado cuales serán** los **recursos utilizados en una aplicación y en qué formato serán grabados, pues los recursos de almacenamiento casi siempre son limitados,** 

111 "2L, l Es importante hacer notar que a pesar de que los sistemas multimedios en general incluyen varios recursos de comunicación, es innegable que el texto, las imágenes y el sonido se utilizan con mayor frecuencia que otros medios, debido no sólo a que esta clase de información es más fácil de trabajar e integrar en una computadora, sino por que están encaminados hacia un mercado más general donde los requerimientos de ejecución son menores,

> Gradualmente el uso del texto como elemento de comunicación ha disminuido, y casi ha sido reemplazado por metáforas con base en imágenes que representan los diferentes controles disponibles en la aplicación. Sin embargo, es dificil pensar que el texto será totalmente eliminado, en parte por que existe información que no puede ser desplegada de manera gráfica como son nombres, direcciones, descripciones detalladas, etc., pero también debido a que muchas veces las metáforas que se utilizan no son lo suficientemente claras para el usuario, por lo que siempre será conveniente contar con una muy breve descripción (en palabras) de la función de los diferentes elementos contenidos en la pantalla de alguna aplicación,

> Aunque el audio, el video y las animaciones son los recursos que causan la mejor impresión en el usuario, son los que demandan mayores recursos de procesamiento y almacenamiento, además de ser los que requieren de mayores cuidados para que los resultados sean de buena calidad. Esta situación, aunada al hecho de que por lo general requieren de hardware adicional y a que no se han establecido normas universales al respecto, es lo que ha limitado el uso a nivel masivo del audio y el video, y aunque cada vez se utilizan computadoras con procesadores más poderosos, todavía no se vislumbra el día en que estos recursos sean ampliamente utilizados.

> En términos generales, los recursos multimedios, el hardware y el software que serán utilizados para la construcción de un sistema multimedios determinarán gran parte de la calidad de la aplicación final, y para tomar las decisiones correctas siempre será necesario aplicar algún tipo de metodología de análisis y diseño de sistemas que vaya más allá del simple sentido común,

> Sin embargo, aplicar una metodología en los mismos términos en que se enseña en los salones de clase es algo prácticamente imposible, ya que por lo general se presentan una serie de situaciones imprevistas que de alguna manera obligan a modificar el esquema de trabajo sobre la marcha. Aunque

cuentan con características muy particulares, los sistemas multimedios pueden ser atacados con los mismos métodos con que se desarrollan los sistemas de información comunes y corrientes, e incluso es posible utilizar las mismas técnicas de análisis y diseño, La diferencia principal radica en que se debe dedicar una buena cantidad de tiempo y recursos (humanos, materiales y económicos) a la adquisición de información,

41.14, 14.14, 14.14, 14.14, 14.14, 14.14, 14.14, 14.14, 14.14, 14.14, 14.14, 14.14, 14.14, 14.14, 14.14, 14.14

De esta forma, para poder seleccionar correctamente el hardware y el software que se va a utilizar en durante el desarrollo de alguna aplicación, es necesario que previamente se de respuesta a preguntas como las siguientes:

- ¿Qué tipo de información se tiene?
- ¿Qué medios de comunicación se desean incluir?
- ¿Hacia qué tipo de público va dirigido el sistema?
- ¿Cómo se distribuirá la aplicación (discos flexibles o CD-ROM)?
- ¿Con qué recursos económicos se cuenta para el desarrollo?

Lo verdaderamente importante es que las herramientas que se elijan no estén determinadas únicamente por el conocimiento que de ellas tenga el desarrollador, sino que las decisiones que se tomen sean el resultado de un verdadero análisis de requerimientos que planteen una solución apropiada al problema en cuestión.

Es muy cierto que como ingenieros debemos estar al tanto de los nuevos avances tecnológicos **que se presentan día con día, pero también debemos ser los suficientemente objetivos como para evaluar los beneficios, así como la vida útil y la permanencia de una determinada tecnologia, pues una decisión tomada a la ligera puede conducir a un callejón sin salida que no cumpla con las expectativas inicialmente planteadas, convirtiéndose así en un gasto innecesario.** 

**Algo muy importante en la realización de un sistema multimedios al que no se le da la importancia debida es el tipo de dispositivos que serán utilizados para la creación de una aplicación. Ea necesario diferenciar entre los dispositivos que** *se* **requieren durante la etapa de desarrollo y aquellos que se le pedirán al usuario para poder ejecutar el sistema, los cuales pueden no ser los mismos. Durante el desarrollo generalmente se necesitarán dispositivos que presenten grandes capacidades para el manejo dinámico de** 

grandes volúmenes de información, y por lo tanto serán mucho más caros. Sin embargo, hay que considerar que el usuario final no necesariamente dispondrá exactamente de los mismos dispositivos de entrada/salida y por lo tanto los algoritmos deben ser lo suficientemente eficientes como para no causar demasiados estragos cuando la aplicación se ejecuta en equipos de menores capacidades.

;..

Como ya se aclaró oportunamente, este trabajo se enfocó al análisis de las alternativas de solución para poder desarrollar sistemas multimedios a nivel de equipos de cómputo personales, En este campo, desde el surgimiento de la primera computadora PC se ha librado una encarnizada batalla entre IBM y Apple por tratar de ofrecer los mejores productos que conquisten el mercado casero.

Iniciar una comparación de si la PC es mejor que la Macintosh o viceversa sería entrar a un conflicto que ha existido por varios años y al que nadie le ha podido dar una solución, pues por lo general es dificil encontrar una opinión objetiva que realmente pondere las virtudes y desventajas de cada una de estas plataformas y emita un veredicto basado en pruebas reales, Casi siempre estas opiniones provienen de fabricantes o distribuidores de equipo que a toda costa tratan de demeritar los productos de la competencia, o también se trata de usuarios que se encuentran a gusto con sus computadoras y no piensan que un cambio de plataforma sea adecuado.

Por eso es que nosotros preferimos limitamos a concluir que cada una de estas plataformas, o de cualquier otra que se encuentre en el mercado, es apropiada para resolver necesidades muy específicas, y si alguna vez se desarrolla un sistema para la plataforma PC, quizá la siguiente vez sea más conveniente hacerlo en una computadora Macintosh. Nuevamente, solo las características del público al cual estará dirigida la aplicación serán las que determinen el tipo de equipo que se pueda utilizar.

Hay que reconocer que sólo en países altamente tecnificados como Estados Unidos es posible que el desarrollador elija el tipo de plataforma en que va a desarrollar su aplicación, pues al menos en México el mercado de las computadoras personales todavía esta dominado por los equipos PC, cuyo menor costo las ha hecho accesibles **a un** público mucho más amplio. Sin embargo, desde el punto de vista tanto del desarrollador como del usuario **de** 

sistemas multimedios el costo de las PC's no es tan bajo, pues a la configuración básica es necesario agregar una serie de aditamentos (tanto en hardware como en software) para poder manipular los recursos de comunicación. De esta forma, puede llegar a suceder que el costo total del hardware de una PC adaptada para multimedios sea similar al de un equipo Macintosh, pero aún así en estos momentos sería equivocado desarrollar aplicaciones enfocadas al mercado nacional bajo esta última plataforma, pues tendrían muy poca demanda,

Esto fue lo que nos motivó a desarrollar nuestra aplicación en la plataforma PC, además de que con ello pudimos comprobar que si bien estos equipos tal vez no son la mejor herramienta para poder implementar este tipo de sistemas, si se les agregan los dispositivos necesarios es posible obtener aplicaciones de calidad similar a la que se puede alcanzar con equipos Macintosh.

Por lo que respecta al estándar MPC, este ha sido un buen intento por unificar los esfuerzos de los diferentes fabricantes de computadoras PC compatibles, y aunque cada vez se consolida más en el mercado falta mucho por hacer en cuestión de estandarización, pues todavía hay quienes insisten en mantener arquitecturas propietarias aún ahora que la tendencia general es hacia la creación de sistemas abiertos que permitan el libre intercambio ya no sólo de información sino también de aplicaciones.

El uso de tecnologías como el plug and play, interfaces como SCSI y el uso cada vez más difundido de las redes de computadoras están tratando de facilitar este intercambio entre plataformas, pero quizá pasen varios años antes de que se eliminen las barreras ideológicas y económicas que todavía impiden que el traslado de información se presente de una manera **transparente.** 

**Independientemente de esto, los desarrollos** en materia de integración **de circuitos han permitido producir mejores dispositivos que puedan satisfacer las demandas de los usuarios que cada vez requieren de mayores**  capacidades de procesamiento. Sin embargo, se están empezando a alcanzar los limites físicos de los elementos donde ya no será posible disminuir aún **más** el tamaño de los componentes electrónicos sin que el ruido eléctrico y el calor generado les afecte, por lo que cada vez empieza a ser más necesario el uso de tecnologías alternativas.

**ANTIBOTY MAN** 

**MARK COLLECTION** 

A la vista salta que los equipos PC han tenido que modificarse a fin de volverse más poderosos y versátiles. Por ejemplo, en algún momento se intentó popularizar el uso de las tarjetas aceleradoras de video como medio para agilizar la transmisión de información gráfica entre el microprocesador y el hardware encargado de controlar su despliegue. Actualmente, la nueva arquitectura de las computadoras PC, yen específico la inclusión de los buses locales, han hecho innecesario contar con dispositivos de esta clase; incluso los co-procesadores matemáticos se están volviendo obsoletos ya que en la misma pastilla del microprocesador se incluyen los elementos necesarios para acelerar la realización de cálculos numéricos.

Sin embargo, esta tendencia a ofrecer hardware cada vez más poderoso ha mal acostumbrado a los desarrolladores de software en el sentido de que ya no se preocupan por optimizar sus algoritmos y exigen al usuario que dote a su equipo de la mayor cantidad de recursos posible para que las aplicaciones puedan ofrecer un rendimiento aceptable. La producción de fatware (software inflado) es en definitiva un vicio que se debe erradicar, empezando por las grandes compañías, las cuales desarrollan aplicaciones sumamente complicadas, que ocupan una gran cantidad de recursos de almacenamiento secundario, que por lo general se traduce en espacio muerto que bien podría ser utilizado por otras aplicaciones.

Esta situación también está afectando la manera en que se pueden distribuir las aplicaciones, pues ya es común encontrarse con que el paquete de instalación de un sistema cuenta con 10 o más discos flexibles. Los sistemas multimedios son un caso donde el uso de discos tlexibles como medio de distribución ha quedado totalmente obsoleto de no ser por los prototipos que se utilizan con fines demostrativos. En su lugar, se ha elegido el CD-ROM como medio para almacenar la información en forma segura y relativamente barata, aunque tiene la desventaja de requerir de una unidad lectora adicional que salvo en el caso del estándar MPC, no esta incluida en la configuración básica de los equipos PC.

Dado que el CD-ROM tiene una velocidad de acceso muy diferente a la que presentan la mayoría de los discos duros modernos, es necesario hacer una serie de consideraciones con el **fin** de optimizar aquellos procesos que impliquen el acceso al dispositivo de almacenamiento secundario, los cuales afectarán directamente en el tiempo de respuesta de la aplicación, A este respecto es importante mencionar que recursos como el video y el audio no deben ser almacenados en grandes cantidades en discos CD-ROM, ya que si no se dispone de un lector de alta velocidad, la calidad de la aplicación disminuirá **considerablemente, al grado de** llegar a causar desesperación en el usuario

11111114~11~71 41011011 slaue#113'.1,11•11I

Mucha de la **optimización que se pueda alcanzar se deberá gracias a las facilidades ofrecidas por el ambiente de desarrollo elegido, que en nuestra opinión sólo se limita a dos opciones en el caso de las computadoras PC: DOS o Windows.** 

**Tal vez esté cercano el dia en que el DOS pierda su papel de sistema operativo estándar de la plataforma PC, ya que el propio Microsoft lo ha condenado a ser substituido por otra opciones "mejores" (nótense las comillas) como Windows NT y Windows 95, De cualquier manera y aunque**  sea sólo un rumor, en el medio se comenta que en el futuro aparecerá la **versión 7.0 de este sistema operativo, lo cual nos hace pensar que sería muy prematuro descartar al DOS como ambiente de desarrollo para determinadas aplicaciones,** 

**Uno de los motivos que ha propiciado el desplazamiento del DOS ha sido la falta de nuevas y mejores herramientas de desarrollo, pues en la actualidad la mayoría de ellas están enfocadas a explotar las facilidades ofrecidas por la interfaz gráfica de Windows, donde la aplicación del modelo de programación orientado a objetos ha facilitado enormemente la labor de los desarrolladores que cada vez prefieren más este ambiente de desarrollo que de hecho forma parte del estándar MPC.** 

**Aún a pesar de los beneficios que ofrece, Windows tiene varios puntos en contra. Por ejemplo, las aplicaciones desarrolladas para Windows 3.x generalmente se ejecutan más lentamente que sus contrapartes diseñadas para DOS. Esto no se debe a otra cosa más que a la multitarea ofrecida por Windows, además de que el constante refrescamiento de la información mostrada en la pantalla es uno de los factores que más incrementan el**  overhead del sistema (recursos que consume un sistema para autoadministrarse).

J.

Volume Party

Además, hemos comprobado que la tan famosa independencia de los dispositivos de Windows que tanto pregona Microsoft no funciona del todo bien, pues aunque las aplicaciones se ejecutarán en casi cualquier configuración de hardware, la verdad es que dificilmente se comportarán exactamente igual en todos los casos, por lo que es recomendable que cada sistema este diseñado para ser utilizado solamente en una configuración determinada. El modo en que esta implementada esta independencia, impide que el desarrollador tenga acceso directo a los dispositivos, y en consecuencia algunos procesos de optimización no se realizan de la mejor manera, por lo que no existe un uso eficiente de algunos recursos de hardware.

Estos factores deben ser tomados muy en cuenta por el desarrollador de sistemas multimedios interactivos, ya que en este tipo de aplicaciones es fundamental tener una gran velocidad de respuesta, al mismo tiempo que se conserva la calidad de la información desplegada en la pantalla.

En estos momentos el futuro de Windows es un poco incierto, ya que los sucesores de Windows 3,11 (Windows NT y Windows 95) no han tenido la misma aceptación que los productos anteriores, pero esto no se debe a otra cosa más que a la política de Microsoft de promocionar estos productos como si se tratase de la octava maravilla del mundo y al momento de janzarlos al mercado presentan una serie de fallas que causan una gran decepción entre los usuarios que estaban ansiosos por tenerlos entre sus manos.

De cualquier manera, no es apropiado pensar que la importancia de estos sistemas disminuirá en los próximos años, pues Microsoft es una de las principales compañías proveedoras de software que ha dominado el mercado por ya casi 15 años y no se ve la manera en que esta situación pueda cambiar en el futuro inmediato a favor de alguna otra empresa.

Aparte de Microsoft, muchas otras compañías se han dedicado al desarrollo de herramientas que permitan dar solución a los problemas que se pretenden resolver a través del uso de un equipo de cómputo personal. En el caso concreto de los sistemas multimedios, los programas de autor se han convertido en el medio mas utilizado para la elaboración de este tipo de

Will Got July Service M

aplicaciones, sobre todo por el hecho de que facilitan enormemente el trabajo del desarrollador en el sentido de que éste último puede concentrarse en qué información desea presentar, pudiendo dejar de lado aquellos aspectos relacionados con la manera en que el hardware y el software interactúan para lograrlo.

**THE WAR READER** 

**Committee Committee Committee Committee Committee Committee Committee Committee Committee Committee** 

Es por este motivo que los programas de autor han sido ampliamente utilizados por aquellas personas que no tienen una formación en el área del cómputo lo suficientemente sólida que les permita utilizar alguna herramienta de programación alternativa que optimice el uso de los recursos disponibles. Con esto no queremos decir que los lenguajes de programación sean mejores que los programas de autor, sino que nuestra intención es simplemente hacer notar que los lenguajes ofrecen una mayor versatilidad de uso que otras herramientas aunque, como es obvio, todo esta en el ingenio del desarrollador para utilizarlas de una manera adecuada.

Es muy cierto que el tiempo de desarrollo de una aplicación a través de un lenguaje de programación puede ser mucho mayor que si se utiliza una herramienta a la medida, pero por lo general esto trae mayores beneficios ya que no se tiene ningún límite a lo que se puede hacer con un lenguaje de alto nivel, Además, metodologías como la programación orientada a objetos y la programación visual han ayudado a disminuir ese tiempo, dando con ello nuevo auge al uso de los lenguajes de programación.

**De** entre todos los programas que existen para desarrollar sistemas multimedios bajo Windows, nosotros elegimos a Visual Basic pues ofrece una serie de características que lo hacen una herramienta sumamente poderosa y a la vez fácil de utilizar, con la cual fué posible controlar los recursos multimedios que incluía nuestra aplicación. No tendría caso volver a mencionar todos los beneficios que nos brinda Visual Basic, pero si es importante remarcar que tiene la ventaja de poder hacer una misma operación de diferentes maneras, de modo que el desarrollador puedo elegir aquella que más le convenga o que más se ajuste a los requerimientos de ejecución del sistema. Y si esto no fuera suficiente, siempre existe la posibilidad de utilizar rutinas externas que hayan sido creadas por el usuario o por terceros, dando como resultado una potencialidad muy grande,

**Sin embargo, no todo es de color rosa con Visual Basic, pues durante el desarrollo de la aplicación nos percatamos de que existen ciertos errores (no documentados por cierto) que nos obligaron a implementar algunos trucos para sacar adelante el sistema. Por ejemplo, no encontramos alguna forma de pasar parámetros entre formas, por lo que fue necesario utilizar un gran número de variables globales, lo cual no es muy recomendable ya que es muy fácil perder la pista del valor asignado en un determinado momento, creciendo la posibilidad de aparición de** bugs **(errores producidos al momento de la ejecución de un sistema).** 

441144111Waliffi~b~911, 7

**Además, se tuvieron algunos problemas con el manejo de las paletas de color de Windows sobre todo en el momento de pasar de un módulo que contenía una imagen en color a otro con imágenes en blanco y negro, lo que**  causa un efecto visual desagradable que tuvo que ser solucionado cargando previamente una imagen (de color o blanco y negro según fuese el caso) en un control invisible, de **modo que al actualizar la paleta de colores la imagen estuviera lista para ser desplegada.** 

**También tuvimos algunos problemas para leer la longitud de los**  archivos de video y audio, pues al momento de ejecutar la cadena MCI correspondiente, la duración del archivo retornaba en forma de texto, y no fue posible utilizar las funciones de conversión que proporciona Visual Basic para transformar esa cadena de caracteres a una cantidad numérica, susceptible de ser utilizada para controlar la reproducción de la información.

Para resolver este inconveniente, fue necesario asignar el resultado de la función meisendString () a un caja de texto y en ese momento aplicar la **función de conversión correspondiente para obtener la duración en forma numérica.** 

**Problemas como estos son comunes en muchos ambientes de programación ya que hay casos particulares que no se explican en la documentación de los programas, y queda a criterio de los usuarios encontrar la mejor manera de darles solución.** 

**A este respecto, las listas de discusión de Internet, se han vuelto la mejor manera de encontrar una solución adecuada a estos dilemas, pues uno puede escuchar la opinión de muchas personas que probablemente ya se** 

hayan enfrentado a situaciones similares y les hayan encontrado alguna solución que pueda ser utilizada en casos muy específicos.

-~seskmartzw~~4 <sup>140</sup>

Con todos estos elementos, podemos llegar a concluír que el hardware y software mínimo necesarios para el desarrollo de sistemas multimedios para la plataforma PC es el siguiente:

## **• Hardware:**

- . Computadora PC 80486 33 Mhz.
- . 8 Mb de RAM.
- . 250 Mb de disco duro.
- . Monitor SVGA.
- . Dispositivo apuntador
- . Tarjeta digitalizadora de audio.
- . Tarjeta digitalizadora de video.
- . Scanner de cama plana..
- . Unidad lectora de CD-ROM.

#### **• Software.**

- . Windows.
- . Software para digitalización y edición de audio.
- . Software para digitalización y edición de video,
- . Software para digitalización y edición de imágenes.
- . Software para la creación de animaciones.
- . Herramienta de desarrollo (programa de autor o lenguaje de programación).

lo cual de alguna manera está acorde con las especificaciones del estándar MPC.

Es conveniente que las aplicaciones que se desarrollen en estos momentos se realicen pensando en que serán utilizadas con los adaptadores SVGA en alguna de sus resoluciones que permita el despliegue simultáneo de 256 colores. Esto permitirá que los sistemas multimedios cuenten con imágenes, video y animaciones **de buena calidad y que tengan una vida útil mucho mayor, aunque dada** la **vertiginosidad con que se desarrollan este tipo de aplicaciones no es posible considerar que esta será mayor a un par de dios.** 

**A pesar de que el desarrollo de sistemas multimedios "caseros" es un terreno poco explorado, consideramos que aunque sólo se trata de una demostración pudimos obtener un sistema competitivo de buena calidad a un costo razonable donde se hace un manejo verdaderamente interactivo del video, por lo que podríamos cuestionar si en verdad las facilidades de la plataforma Macintosh valen su elevado precio. Es verdad que varios aspectos del CINEMEX podrían mejorarse, pero su construcción sirvió perfectamente para ejemplificar los problemas a los que se enfrenta un diseñador cuando inicia la elaboración de un sistema multimedios interactivo,** 

 $\ddot{\phantom{a}}$ 

 $\mathbf{u}$ ,  $\mathbf{v}$ 

**CONSECTION** 

**Commandial** 

**Aquí nos enfrentamos a un aspecto muy importante y que rara vez se presenta en otro tipo sistemas: el relativo a la propiedad intelectual de la información. Es muy importante que el desarrollador se asegure de que los recursos que esté utilizando estén libre de cualquier restricción de derechos de copia, pues es muy fácil que aún sin desearlo se violen los derechos de autor de alguna persona, Lo más conveniente por razones éticas es** que las **imágenes, el video y las animaciones que se incorporen a un sistema multimedios sean obras originales creadas expresamente para la aplicación. Nosotros utilizamos información que no fue legalmente cedida por** los **autores, pero en la medida de nuestras posibilidades tratamos de solicitar los permisos necesarios para no incurrir en una falta mayor.** 

**Dados los objetivos** que se esperaban alcanzar con la elaboración **de este trabajo y que contábamos con algunas limitaciones para la adquisión de equipo con mayores capacidades, es importante destacar que tanto el hardware como el software seleccionados para construir el CINEMEX fueron escogidos por ser** los que **mejor se adaptaban a** las características propias de **este proyecto, pero de ninguna manera estamos afirmando que se trate de las mejores opciones en todas las situaciones. Simplemente tratamos de elaborar una propuesta sobre corno se pueden desarrollar aplicaciones multimedios a partir de las diferentes alternativas que ofrece la plataforma PC yen particular el ambiente de Windows.** 

**Parte de esta propuesta es el hecho de que no es cien por ciento indispensable contar con un equipo de expertos en diseño gráfico, audio y video para que el resultado sea de buena calidad. Nuevamente regresamos a que lo más importante en estos casos es la creatividad y el ingenio para presentar la información de una manera amigable, para lo que es necesario**  tener una cultura informática firme que permita crear no sólo aplicaciones atractivas a los ojos del espectador, sino que además aprovechen al máximo el hardware disponible.

Zfv.Airfr'It'WiíISTWiptifrtlfW'xlotw' . .

Para el diseño de la interfaz del CINEMEX nos basamos en las reglas expuestas en el capítulo II, y es por ello que decidimos utilizar la barra de comandos como forma de control no sólo para mantener la consistencia de las pantallas, sino también su simplicidad. Además, optamos por el uso de textos sencillos que explicarán la función de cada botón y reforzar esto con la ayuda de iconos representativos de cada acción.

En lo referente a los módulos que integran el sistema, cabe mencionar que su implementación fue una experiencia gratificante que nos permitió conocer a fondo las facilidades ofrecidas por Windows y Visual Basic *en*  cuanto al manejo de recursos multimedios, además de poner a prueba nuestros conocimientos de análisis, diseño y programación de sistemas para resolver problemas a los que no nos hablamos enfrentado anteriormente. Desde nuestro punto de vista, algoritmos como el de hipertexto, la reproducción de audio y video, así como el salto entre módulos son las partes más importantes del sistema, y por ello consideramos que era necesario entrar a una explicación más detallada de su funcionamiento.

Incluso, y sin proponérnoslo en verdad, aprendimos un poco más acerca del cine mexicano contemporáneo; cuales son los principales actores del momento, en que películas han participado y cuales a criterio de los especialistas han sido las mejores producciones de los últimos años, con lo cual este trabajo se convirtió en una experiencia doblemente interesante.

Por lo que respecta a la información contenida en este documento, lo más seguro *es* que *en* este preciso momento ya existan en el mercado nuevos programas y dispositivos que en determinado momento pueden ser todavía mejores alternativas. Es tal la velocidad con que está evolucionando la computación en general, que para poder terminar este trabajo fue necesario imponemos un límite en nuestra investigación documental y es por ello que quizá no se incluyan algunos temas más recientes.

Pero precisamente por ese motivo escogimos el titulo de este trabajo, por que las opciones aqui mencionadas son tan sólo algunas de las alternativas posibles que el usuario puede llegar a utilizar para la construcción de un sistema multimedios. También por esta razón en algunos casos hemos tratado de ir más allá de una explicación superficial y llegar al fondo teórico de los temas, tratando de dar un enfoque más conceptual que particular el cual proporcione al lector **los** fundamentos necesarios que le permitan evaluar objetivamente las características de los dispositivos y herramientas que planea utilizar en sus desarrollos.

114! Lillianetics y Production of

with more continued

Temas como la digitalización de audio y video son eminentemente técnicos y por lo tanto son los de más dificil lectura por aquellas personas que no están familiarizados con este tipo de temas, pero incluso nosotros tuvimos que aprender a manejar con fluidez esta información, ya que es básica para poder seleccionar el hardware más adecuado para una aplicación determinada.

Dada la extensión de este trabajo, se podría llegar a pensar que la información aquí contenida es excesiva, pero estamos convencidos de que todos los temas incluidos son importantes y esta totalmente justificada su inclusión en la parte escrita. Inclusive los breves recorridos históricos que se incluyen en algunas partes del texto pueden parecer fuera de lugar, pero esto lo hicimos con el sano interés de proporcionar elementos para poder valorar en su verdadera medida los adelantos presentes y planear con mayor cuidado el futuro, De hecho nos hubiera gustado abarcar algunos otros tópicos que fueron desechados por ser de carácter secundario y apartarnos del tema central de este trabajo,

Todo esto ha sido parte de nuestra preparación, la cual se inicia en los salones de clase, y se afirma a través del ejercicio profesional, pues solo así se va formando en cada individuo el criterio necesario para saber resolver los problemas a los que nos enfrentamos día con día, confirmándose con ello que no hay mejor manera de aprender algo que haciéndolo uno mismo.

Cl ser un verdadero especialista en cómputo es una labor dificil de conseguir, que implica disciplina y dedicación, **pero** que afortunadamente nos permite adentranos en diferentes áreas del conocimiento donde se necesite utilizar equipo de cómputo y sistemas automatizados para el manejo y control **de la información.** 

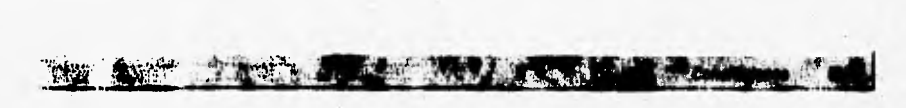

**Esta es una gran responsabilidad, pues el ingeniero en computación debe saber de todo un poco no importando si su preferencia personal lo orienta hacia el desarrollo de software o al manejo del hardware, y debe tener una gran capacidad de análisis y una mente abierta que le permitan interactuar con otros profesionistas para integrar verdaderos grupos multidisciplinarios que logren alcanzar las metas de cada proyecto,** 

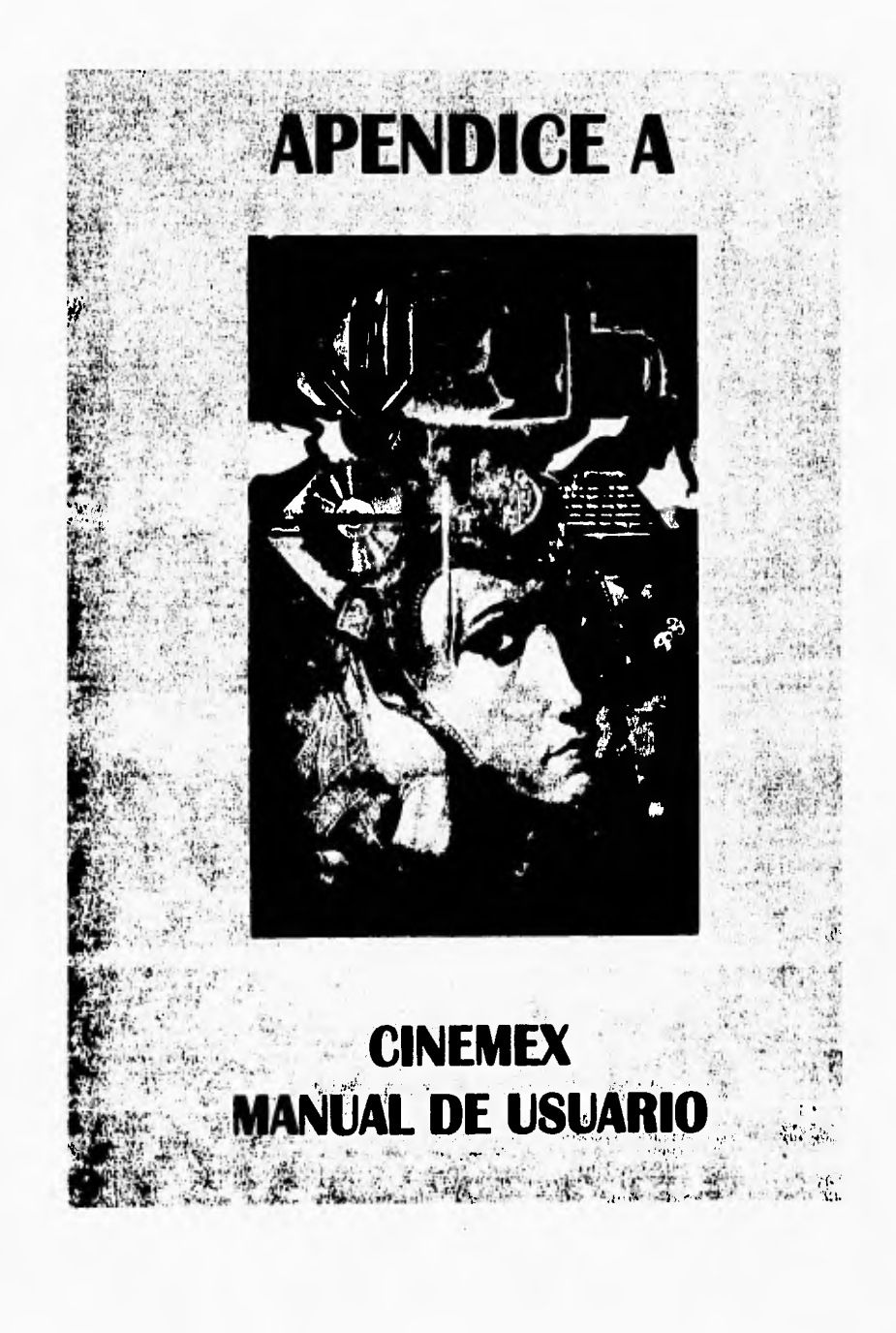

CINEMEX es un sistema multimedios que permite la consulta de información relativa a las producciones cinematográficas mexicanas comprendidas en el periodo 1990 -1994.

**The Contract of Contract Order** 

Cabe aclarar que la base de datos del sistema no se limita a los datos de las películas producidas en estos años, sino que además se incluye información de las personas que intervinieron en su realización (directores, productores, actores, especialistas, técnicos y otros) y de las instituciones participantes en cada producción; además de los premios a los que algunas películas se han hecho acreedoras.

# REQUERIMIENTOS TECNICOS,

**Property and Committee Committee Committee** 

Para poder disfrutar en todo su esplendor la calidad de la información ofrecida por el sistema es necesario satisfacer una serie de requisitos mínimos que van más allá de la simple instalación de una tarjeta de sonido:

- Computadora IBM PC o compatible:
	- Microprocesador 80386 a 33 Mhz, 8 Mb de RAM.
		- Unidad de disco flexible.
		- Unidad de disco duro de 250 Mb.
- Monitor SVGA.
- Ratón o alguna otra clase de dispositivo apuntador.
- Tarjeta MediaSpace y DVA4000 de VideoLogic, o MediaSpace Playback.
- Un juego de bocinas o audifonos de calidad aceptable.
- **<sup>e</sup>**Windows 3.1 o posterior.

Para poder apreciar la calidad de las imágenes y el video que incluye el sistema, es necesario que Windows se configure **a** una resolución de 1024 x 768 a 256 colores con tipos de letra grandes.

Además es necesario que en el archivo AUTOEXEC.BAT se incluya la siguiente instrucción para que el sistema pueda tener acceso a la base de datos:

# C:\DOS\SHARE.EXE /L:500 /F:5100

Si se desea utilizar una computadora MPC, **se** puede utilizar la tarjeta de sonido instalada para reproducir los archivos de audio, sin embargo es indispensable instalar la tarjeta MediaSpace para poder descomprimir el video. Adicionalmente es necesario que en el momento de ejecutar el sistema se tenga al menos **7 Mb de espacio libre en el disco duro si** es que se va a reproducir alguna secuencia de video.

sammwwwww -

All Alexandria 1944

# **MENU PRINCIPAL.**

Después de la presentación inicial, en la pantalla aparecerá el menú principal del sistema, que contiene las siguientes opciones:

- Presentación lineal
- Hipermedios
- . Consulta y entretenimiento
- Salir

Page of the

En éste, como en los demás menús, cada opción se activa simplemente haciendo click sobre el botón que identifica a la opción deseada. En todos los niveles del sistema se ha incluido un botón de **Salir que sirve** para regresar al nivel superior dentro de la estructura de menús, salvo en el caso del menú principal donde esta opción se utiliza para dar por terminada la ejecución del sistema,

# **PRESENTACION LINEAL.**

Esta **presentación es el ejemplo de un sistema multimedios lineal en el cual un narrador esta dando lectura a un fragmento** del ensayo "La Pantalla Insomne: Tendencias estéticas del cine mexicano contemporáneo", escrito por José Maria Espinaza, donde se tratan algunos temas relacionados con el cine mexicano de los **últimos 40 años.** 

**La narración del texto del ensayo se ha sincronizado con la aparición de algunas imágenes que intentan ilustrar de alguna forma lo que el usuario esta escuchando. Dado que se trata de una presentación lineal, el usuario no puede interactuar con el sistema, teniendo que sujetarse a recibir la información tal y como fue programada originalmente.** 

El único control disponible en este módulo es el de **Salir,** el cual lleva al usuario hacia el menú principal del sistema y termina la ejecución del audio en forma inmediata.

;WIIII. 1944 ;WIIII. 1944 ;WIIII. 1944 ;WIII. 1944 ;WIII. 1944 ;WIII. 1944 ;WIII. 1944 ;WIII. 1944 ;WIII. 1944

# **IIIPERMEDIOS,**

Además de contener información referencial, el sistema C1NEMEX cuenta con una parte de información textual la cual se presenta mediante el concepto de hipennedios. El texto que se usó en este caso corresponde a un fragmento del ensayo titulado "Los Grandes Momentos del Cine Mexicano'', escrito por Carlos Bonfd, donde se hace mención de algunos instantes de la cinematografia mexicana que a criterio del autor son de suma importancia (véase figura A.1).

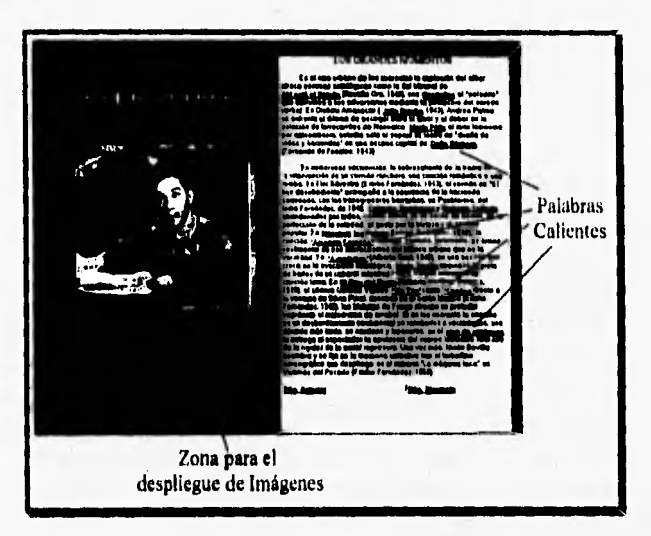

Figura A.1. Pantalla del módulo de hipermedios

El texto ha sido divido en varias partes o páginas con **el fin de facilitar su consulta, y en ellas se han activado distintas zonas calientes que realizan alguna función especifica de acuerdo con el color en que se presentan (tabla A. I):** 

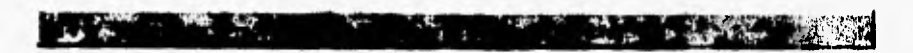

Tabla A.1. Acciones realizadas en el módulo de hipermedios.

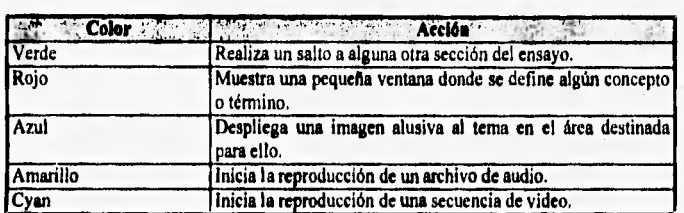

**Cuando comience la reproducción de un video o de un archivo de audio, será necesario esperar a que esta termine antes de poder realizar alguna otra acción. En el momento en que el usuario lo decida puede utilizar el control Salir para regresar al menú principal del** sistema.

# **CONSULTA Y ENTRETENIMIENTO,**

**Esta opción se utiliza para tener acceso a la base de datos del sistema, la cual contiene información de distintas clases. De acuerdo con sus interéses, el usuario podrá seleccionar cualquiera de las siguientes opciones que dan entrada a los diferentes módulos de consulta:** 

- **Películas.**
- **Premios,**
- **Personas.**
- **Instituciones.**
- **Juegos.**

**Aunque cada módulo es diferente, la información correspondiente a cada uno de ellos se presenta en un formato estándar de despliegue, donde se dispone de una serie de opciones generales que permiten al usuario recorrer la base de datos y ejecutar tareas comunes como la impresión de los datos mostrados en la pantalla.** 

## **Formato de despliega,.**

**Con el fin de facilitar tanto el manejo del sistema como la localización de información, las fichas de despliegue de datos de cada módulo de consulta** 

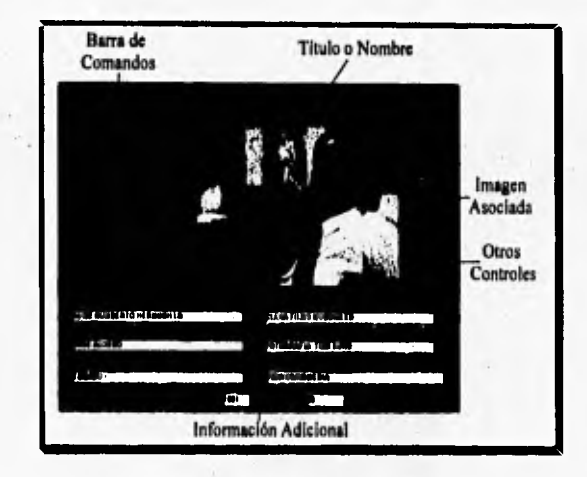

presentan un formato estándar donde pueden distinguirse los elementos mostrados en la figura A.2.

χŞ

**STORY WAS THE WAY OF THE OWNER.** 

*Figura A.2. Formato de despliegue de información* 

En la barra de comandos se encuentran una serie de controles que corresponden a. las opciones generales de consulta, Adicionalmente y en forma opcional, en esta barra aparecerán otros controles que permiten consultar información adicional sobre la ficha que se está desplegando. Todos estos controles se activan haciendo *click* sobre la opción que se desee activar.

Para no saturar la pantalla con demasiada información, existen algunos campos cuyo contenido es mucho mayor de lo que a simple vista parece. Para mostrar el contenido completo de estos campos se ha colocado el icono de una flecha apuntando hacia abajo, que al momento de ser activada despliega una ventana *popup* donde aparecerá en forma de lista la información que anteriormente estaba oculta. En algunos casos estas listas sirven para saltar de un módulo a otro para así obtener información más detallada respecto a una persona, película o institución productora.

El área dispuesta para desplegar la imagen siempre estará ocupada, ya sea por una fotografía alusiva, **o por una** imagen genérica que será mostrada cuando no fué posible encontrar una figura más apropiada.

# **Opciones generales de consulta.**

A TRANSMITTE

La barra de comandos que se presenta en los distintos módulos de consulta contiene **los controles necesarios para que el usuario pueda manipular la información que se le esta presentando. La figura A.3 muestra la disposición de estos controles.** 

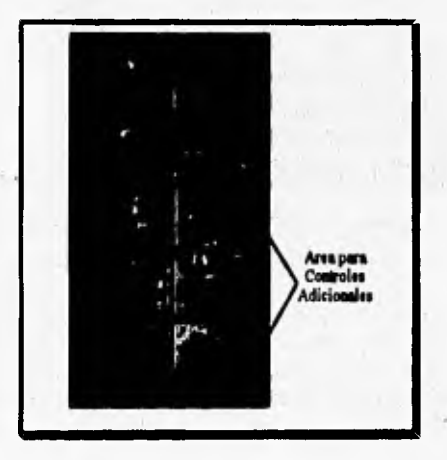

Figura 4.3. Barra de comandos.

Los controles que aparecerán en forma general en todos los módulos de consulta son:

- **Anterior. Muestra la ficha** anterior **registrada en la base de datos o en la vista creada a partir de la aplicación de un filtro.**
- **Siguiente. Información de la siguiente ficha localizada en la base de datos o de acuerdo con los criterios establecidos por el filtro.**
- **Buscar. Permite localizar un determinado registro a partir de ciertos datos proporcionados por el usuario. En el módulo de películas la**

búsqueda se hace con base en el titulo; la búsqueda de personas e instituciones se realiza mediante su nombre; mientras que los premios se localizan a través del año de entrega.

11111f4rt tlingiummitaff"frikokusweolthi

- **Imprimir.** Saca una copia en papel de la ficha que se tiene presente en la pantalla.
- **Ampliar.** Amplifica la imagen de manera que ésta ocupe la totalidad de la pantalla. Para regresarla a su tamaño original el usuario deberá hacer un click sobre la imagen ampliada.
- **Historial.** Debido a que el usuario puede navegar libremente entre módulos, **el sistema** lleva un registro de los 10 últimos lugares que se han visitado, de modo que el usuario puede utilizar este control para retomar a una parte donde ya ha estado previamente.
- **Regresar.** Una vez que se ha iniciado la navegación entre módulos, el sistema mostrará este botón que es una manera rápida de regresar al punto inmediato anterior,
- **Salir.** Termina la consulta de información y regresa al usuario a la pantalla anterior. En el caso de los módulos de instituciones y personas, el sistema regresará al menú de consulta, mientras que si se utiliza este control estando en los módulos de películas o premios el sistema desplegará la pantalla de preselección correspondiente (véase figura A.4).

Por su parte, el área reservada para los controles adicionales sólo será ocupada en aquellos casos en que se disponga de información complementaria a la ficha básica que se está desplegando en la pantalla. De cualquier manera todos estos controles se activan mediante un click.

# **Consulta de peliculu.**

**En** el momento de seleccionar la opción **Películas** del menú de consulta se mostrará una pantalla de preselección donde el usuario puede filtrar la información **de acuerdo con** los criterios de **su interés:** 

- **Año de producción.**
- **Género.**
- **Descriptores temáticos.**
- **Especialidad de personas.**

**En la esquina superior derecha de la lista de preselección (véase figura A,4), que por cierto está ordenada en forma alfabética, el sistema mostrará el**  número de películas encontradas con base en el o los criterios establecidos y, con **sólo dar doble click sobre alguno de los títulos mostrados en la lista, el sistema desplegará la ficha técnica de la película.** 

 $4.76...$ 

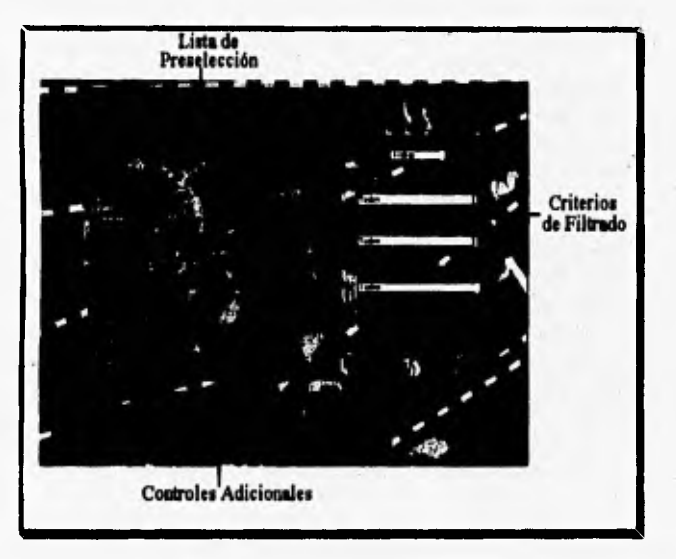

Figura **AA.** Lista de preselección del módulo de películas

**Adicionalmente, se han incluido los siguientes controles pura poder manejar la lista de preselección:** 

- **Consulta Seemefficial. Presenta la ficha técnica de la primer película mostrada en la lista de preselección, de manera que el usuario pueda iniciar su recorrido desde el principio.**
- **Borrar Filtros. Elimina cualquier filtro establecido con anterioridad, de manera que en la lista de preselección aparecerán todas las películas registradas en la base de datos del sistema.**

# 01,141,44

Después de seleccionar alguno de los elementos de la lista de preselección correspondiente, o *de* que se ha efectuado un salto hacia el módulo de películas, en la pantalla aparecerá la ficha técnica de la película seleccionada, que contiene la siguiente información:

lü

- **Título.**
- **Director(es),** Nombre de la o las personas que dirigieron la película. Seleccionando alguno de ellos se efectúa un salto al módulo de personas.
- **Productor(es).** Es una lista de las instituciones que participaron en la producción de la película. Al seleccionar alguno de los elementos de esta lista se realiza un salto al módulo de instituciones.
- **Actores.** Personas que interpretaron a alguno de los personajes importantes de las películas. A través de este campo se puede realizar un salto al módulo de personas.
- **Especialistas.** Nombres de los técnicos involucrados en la realización de la película. Seleccionando alguno de ellos se puede entrar al módulo de personas para obtener mayor información.
- **Descriptores temáticos.**
- **Género.**
- **AAo de producción,**
- **Duración,**

Por otra parte, en la barra de comandos, además de las opciones generales de consulta se presentarán los siguientes controles:

- **Premios.** Listado de los reconocimientos otorgados a la película en cuestión. Seleccionando alguno de ellos se entrará al módulo de premios,
- **Sinopsis.** Resúmen breve del contenido de la película,
- **Otros Datos,** Información que puede llegar a ser de interés para el usuario como descripción de las locaciones, laboratorios, música, etc.

Cuando se disponga de una secuencia de video para la película mostrada en la pantalla, al lado derecho de la imagen asociada se activará un botón que permitirá controlar la reproducción del video a través de los siguientes controles:

#### **CARDIOGRAPH** V DEN **The Land Contract Contract Contract Contract Contract Contract Contract Contract Contract Contract Contract Contract Contract Contract Contract Contract Contract Contract Contract Contract Contract Contract Contract Contr** dilo de'

- Inicio. Muestra en pantalla el primer cuadro de la secuencia de video,
- Fin. Muestra el último cuadro de la secuencia.
- **Reproduce,** Reproduce la secuencia de video a partir del cuadro donde se encontraba detenido.
- **Pausa,** Suspende momentáneamente la reproducción del video. Para quitar la pausa, el usuario deberá utilizar el control Reproduce
- **Regresa un cuadro de la secuencia,**
- **Adelanta un cuadro de le secuencia.**
- **Para.** Detiene la ejecución del video, haciendo que estos controles desaparezcan también,

El video se desplegará en el área que hace unos instantes era utilizada para mostrar la imagen asociada a la pelicula. Al momento de detener la reproducción, la imagen volverá a tomar su lugar dentro de la pantalla. Para poder reproducir el video en forma óptima es necesario que el equipo de cómputo donde se está ejecutando el sistema satisfaga los requerimientos técnicos descritos anteriormente.

#### **Consulta de premios.**

En el momento de seleccionar la opción Premios del menú de consulta aparecerá una pantalla de preselección donde el usuario puede filtrar la información con base en uno o más de los siguientes criterios:

- Año de entrega.
- Categoría ganadora.
- Premio recibido,

La lista de preselección estará ordenada con base en el año de entrega de los premios, y en la esquina superior derecha se mostrará el número de premios localizados de acuerdo a los criterios de consulta establecidos. Para entrar a la ficha técnica, sólo basta con hacer doble click sobre la opción deseada.

Adicionalmente, se **han** incluido los siguientes controles para poder manejar la lista de preselección:

# **• Consulta Secuencial.** Presenta la ficha técnica del primer premio mostrado en la **lista de** preselección, de manera que el usuario pueda iniciar su recorrido desde el principio.

:43yr, • •

**• Borrar Filtros.** Elimina cualquier filtro establecido con anterioridad, **de** manera que en la lista de preselección aparecerán todos los premios registrados en la base de datos del sistema,

La ficha del módulo de premios permite conocer los datos de las personas **y las películas que se han hecho merecedoras a un reconocimiento oficial** ya sea a nivel nacional o internacional. El formato contiene la siguiente información:

- **Categoría ganadora.**
- **Premio otorgado.**
- **País donde se otorga el premio.**
- **Persona(s) ganadora(s),** Nombre *de* la o las personas que físicamente recibieron **el premio. Si se selecciona alguno de los nombres de esta lista se puede entrar al módulo de personas para obtener mayores detalles.**
- **Película ganadora. Seleccionando este campo se efectuara un salto al módulo de películas.**

**En este caso la barra de** comandos únicamente presentará las opciones **generales de consulta, pero en cambio la imagen que se despliega esta integrada tanto por la figura del premio como por la fotografía alusiva a la película.** 

### **Consulta de personas.**

Este **módulo recaba los datos más importantes de las personas que han realizado alguna función importante para que la realización de una película se lleve a cabo. En cada caso la información disponible es la siguiente:** 

- **Nombre.**
- **Fecha de nacimiento.**
- **Especialidad preponderante. Aunque una misma persona pude realizar varias funciones de relevancia dentro de la cinematografia**

#### $\label{eq:reduced} \mathcal{L}(\mathcal{L}(\mathcal{L})) = \mathcal{L}(\mathcal{L}(\mathcal{L}))$ **PERMIT** Y Y.  $P_{\text{max}}$

mexicana, es indudable que siempre habrá una de ellas en la que mejor se desempeñe.

**• Filmografía.** Corresponde a los títulos de las películas en los que directamente ha intervenido. De hecho al seleccionar algún elemento de esta lista se efectúa un salto al módulo de películas.

Además de las opciones generales de consulta, en la barra de comandos pueden llegar a aparecer los siguientes controles:

- **Premios,** Muestra una lista condensada de los premios otorgados a esta persona. Al seleccionar alguno de los elementos de esta lista, el usuario entrará al módulo de premios.
- **Biografía,** Datos sobresalientes de la persona que en general integran su currículum.

# **Consulta de instituciones.**

Este módulo funciona como un directorio de las instituciones involucradas en la producción de las películas comprendidas en el sistema, de manera que el usuario tenga una referencia de los lugares donde puede obtener mayor información respecto a la cinematogratia mexicana. Para cada institución se presenta la siguiente información:

- **Nombre.**
- **Director o titular.**
- **Dirección.**
- **Ciudad y estado.**
- **Código postal.**
- **Teléfono.**
- **Faz.**

Además de las opciones generales de consulta, y dependiendo de la disponibilidad de información, en **la** barra de comandos pueden aparecer dos controles más que se utilizan para desplegar datos complementarios a la ficha básica de la institución:

**• Información Adkiozal,** Algunos **datos** que pueden ser de interés para **el** usuario,

Producciones, Despliega una lista de las películas registradas en el sistema en las cuales ha participado la institución como productora. Al seleccionar algún elemento de esta lista se efectúa un salto al módulo de películas.

4, t I mind in the sea .<;..1\*~Iipli9~1110~.1V,j, I ".

# **Salto entre módulo..**

Las características de hipermedios que presenta el sistema están basadas en la facilidad para saltar entre los distintos módulos de consulta. Esto se realiza haciendo que aparezca la lista correspondiente al campo que activa el salto y dando un doble *click* sobre el nombre o titulo que identifica al ítem sobre el cual se desea obtener mayor información.

Los campos y controles que activan dichos saltos en cada módulo son:

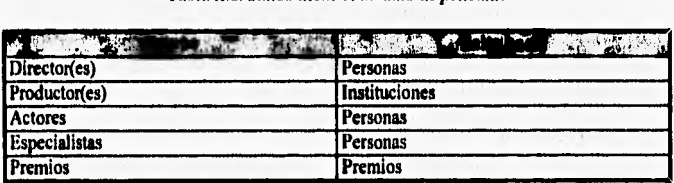

*Tabla A.2. Saltos desde el módulo de películas* 

*Tabla A.3. Saltos desde el módulo de premios* 

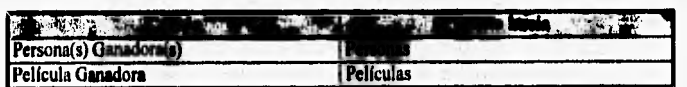

#### *Tabla 4.4. Saltos desde el módulo de personas*

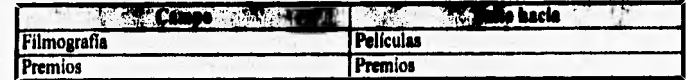

#### Tabla A.5. Saltos desde el módulo de instituciones

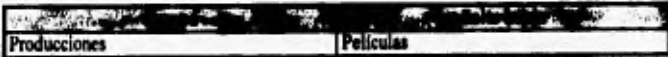

# **MODULO DE JUEGOS.**

iy Fra

4-10 Antichen

Los juegos incluidos en el sistema CINEMEX, además de servir como medio de entretenimiento y distracción, también están enfocados a fomentar el razonamiento del usuario, pues al final de cada uno de ellos se realiza una pregunta muy sencilla cuyo objetivo es comprobar los conocimientos del usuario respecto a la cinematografía mexicana.

el Dusannis de Silicana Muhi

53.5

I

De esta manera, podemos decir que, además de ser un sistema de difusión de información, el CINEMEX cuenta con un muy elemental componente educativo orientado a incrementar los conocimientos de los cinéfilos aficionados entre los cuales se encuentra una gran cantidad de jóvenes e inclusive niños.

## **Rompecabezas.**

El rompecabezas es un juego donde la computadora toma alguna de las imágenes de las películas, la divide en 25 partes y las reacomoda aleatoriamente de manera que el objetivo es reordenar estas piezas hasta volver a ensamblar la fotografía original (véase figura A.5),

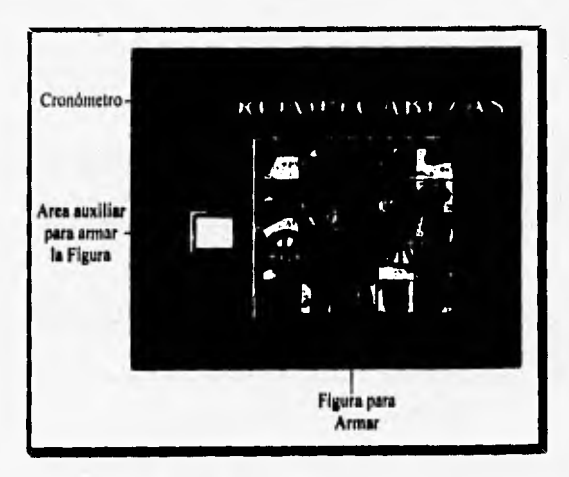

Figura A.5. Juego de rompecabezas.

La piezas solo podrán ser "arrastradas" a aquella posición que se encuentre libre y dado que al inicio de cada juego todas ellas están ocupadas, el primer movimiento que el jugador debe realizar es colocar alguna de las piezas en el área de almacenamiento temporal que se localiza a la izquierda de la zona de juego. Si el movimiento de arrastre no se realiza correctamente, la pieza regresará a su posición inicial.

Ander Marin

والمجدد

D. L. Manuel of Thursday

El movimiento de los fragmentos de la imagen continuará hasta que el sistema detecte que todas las piezas se encuentran en su lugar y que la imagen ha sido reconstruida en su totalidad. Cuando esto ocurra, el sistema preguntará al jugador cuál es el título de la película a la cual corresponde la imagen que acaba de armar. Al momento de responder correctamente se dará por terminado el juego, de lo contrario se le otorgaran al jugador más oportunidades de hacerlo.

Para agregar un elemento de presión al jugador, en la parte superior derecha del tablero de juego se encuentra un reloj que contabiliza los segundos que han transcurrido desde que inició el juego, de manera que el usuario puede realizar competencias contra reloj para demostrar su habilidad respecto a la solución de estos sencillos rompecabezas.

Cuando se deseé comenzar un nuevo juego, el usuario deberá utilizar el control **Otro** que desplegará un nuevo rompecabezas y reinicializará el reloj en cero.

### **Memoria.**

Esta parte del sistema es un tradicional juego de memoria al cual se le han hecho ligeras modificaciones con el fin de hacerlo más atractivo para el **usuario.** En el **tablero de juego se presentan 10 pares de cartas que el sistema se ha encargado de colocar de forma totalmente aleatoria y las cuales corresponden a las imágenes de las películas mexicanas producidas entre 1990 y 1994. En el juego pueden participar una o más personas y ganará aquella que encuentre una mayor cantidad de pares después de que ya no haya cartas volteadas en el tablero.** 

**Cuando llegue su turno, cada jugador podrá voltear dos cartas dando**  click **sobre las que él elija. Si las imágenes de ambas cartas no coinciden, el** 

jugador deberá regresarlas a su posición original volviendo a dar click sobre cualquiera de ellas, pasando el turno al siguiente jugador. Por el contrario, si las imágenes si corresponden, en la parte inferior aparecerá una sencilla pregunta donde el usuario deberá indicar el nombre de la película a la cual corresponde la imagen mostrada en las cartas. Si responde correctamente, habrá ganado un punto y las cartas permanecerán destapadas continuando su turno. En caso de que la respuesta sea incorrecta, automáticamente las cartas volverán a ser volteadas y el turno pasará al siguiente jugador (véase figura A.6),

 $\ddot{A}$ 

 $\cdot$  10

• r

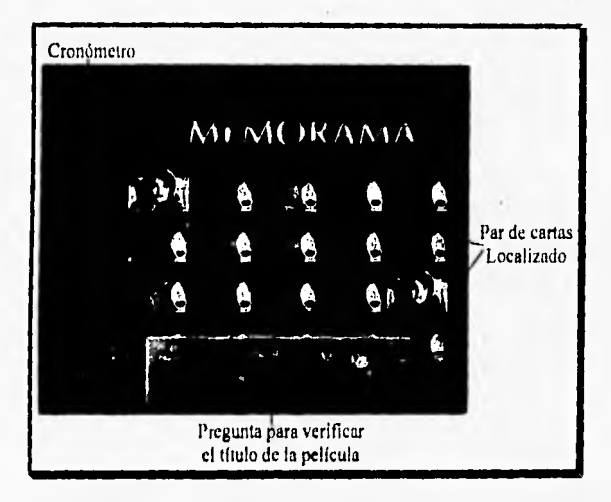

Figura 4.6. Juego de memoria.

En forma adicional, en la parte superior derecha del tablero se presenta un reloj que va contabilizando los segundos que han transcurrido desde que el juego comenzó, De esta manera y sobre todo cuando sólo está jugando una persona, es posible realizar competencias contra reloj a fin **de** determinar su habilidad contra la computadora. Cuando todas las cartas estén descubiertas en la pantalla aparecerá un mensaje que indica el tiempo final en que se realizó el juego.
**Se dispone de un control denominado Otro, el cual permite al usuario iniciar un nuevo juego, lo que equivale a repartir nuevamente las cartas y reinicializar el conteo del reloj. Es importante mencionar que en cada nuevo juego se utilizarán 10 pares de imágenes diferentes y, obviamente, en una posición totalmente distinta a la que probablemente se usó en juegos anteriores.** 

ξ.

1011.41111k:~1111.191111111~410111iiiiiiiirtilitiOini.kfMtil

**CINE MEXICANO DE LOS 90 CINEMEX V1.0** 

**Banding & Chicking Committee County And Committee Committee Committee Committee Committee Committee** 

**FICHA DE PELICULAS** 

**CONTRACTOR** 

TITULO DE LA FRLICULA: BANDIDOS (BANDITS)

ANO DE PRODUCCION: 1990

DURACION DE LA PELICULA: 95

GENERO DE LA PELICULA: FICCION/AVENTURA/POLICIACO

 $DIRBCTOR(B4):$ LUIS BETRADA

ACTOR(ES) PARTICIPANTS(S):<br>
JOBGS A. POZA<br>
ALAN GUTIERUSZ<br>
EDUARDO TOUSAINT<br>
SEBASTINH HIRIART<br>
SEBASTINH HIRIART<br>
JOBGS MUSSEX<br>
DAHISL GUSSES CACHO<br>
GAMISLE ANSES<br>
BUNO REL<br>
BUNO RET<br>
PEDIO ARMENDARIS JR.<br>
PEDIO ARMENDARI

DESCRIPTOR(SS) TEMATICO(S);<br>CRIMBI<br>REVOLUCION

INSTITUCION(26) PRODUCTORA(8):<br>
MANDIDOS FILMS<br>
UPA CHOA<br>
INSTITUTO MENICANO DE CIMBRATOGRAFIA<br>
FORDO DE POMENTO A LA CALIDAD CIMBRATOGRAFICA<br>
T. V. ESPAÑO DE CAPACITACION CIMBRATOGRAFICA<br>
ESTUDIOS CHURUNGO AFTECA<br>ESTUDIOS

SINGLES (S) (VIS PARTICIPADE)<br>
FRODUCTOR: LUIS BETRADA<br>
GUION: SAIME GADONIA<br>
GUION: JAIME GADONIA<br>
CUION: JAIME GADONIA<br>
EDICION: JAIME GADONIA LUISIKI<br>
EDICION: JUAN CARLOS HARTIN<br>
MOSICA: SANTIARO OUDA<br>
CONIDO: ENAVADOR

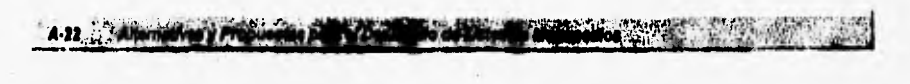

#### **SINOPSIS**

BANDIDOS... LOS HA HABIDO SIEDOVAI EN LAS PELICULAS, PERO NUNCA TAN SIMPATICOS COMO ESTOS NIÑOS QUE, A SU CORTA EDAD, BUSCARON LA FAMA A TRAVES DE SUS FECEORIAS. EN 1913, UNA EPOCA INQUIETANTE Y LLENA DE PELIGROS, UNA PANDILLA DE PROUBÑOS DELINCUENTES VIVIO LAS MAS EMOCIONANTES AVENTURAS Y LUCEO CONTRA TODO AQUELLO QUE EIEO PROBAR SU AMISTAD. PERSEGUIDOS FOR LA LEY Y ENTRENTANDOSE A LOS MAS DESALMADOS VILLANOS, ESTOS SANDIDOS RECORRIENON EL PAIS EN BUSCA DE AVENTURAS. ASI CREARON UNA LEYENDA.

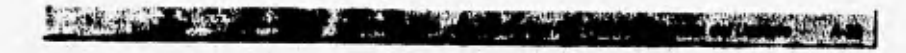

 $\mathbf{r}$ 

#### **OTROS DATOS**

**fecha de Redaje: 1090** 

**Estudios y Laboratorios: CEURUBUSCO** 

Locaciones: ESTADOS DE WIDALGO, MEXICO Y MORELOS

Canciones:

**Argumento:** 

**Prados:** 

**Techa de Estreno:** 

**Observaciones:** 

**CINE MEXICANO DE LOS 90 CINEMEX V1.0 FICHA PERSONAL** 

ò,

**WAS ARRESTS TO THE THE RESIDENCE OF A REAL PROPERTY.** 

**HOMERE DE LA PERSONA: JOSE ALONSO** 

FECEA DE NACIMIENTO: NO CONOCIDA

ESPECIALIDAD: ACTURCION

 $10 - 1$ 

FILMOGRAFIA:<br>MULTO, BOÑS CONTIGO<br>MULTO, BU<br>TARBA, LA<br>TARBA, LA<br>MULTOLOGI DE LAS CABAS (LA LETERA HIGRA)

#### **BIOGRAFIA**

#### ALONSO, JOSE

JOSE ALONSO EEPEDA PALACIOS NACE EL 18 DE NOVIEMBRE DE 1947 EN MERMOSILLO, SONORA BETUDIA ARTE DRAMATICO EN EL INSTITUTO NACIONAL DE BELLAS ARTES. DEBUTA EN 1963 EN LA OBRA TEATRAL TO TAMBIEN MARLO DE LA ROSA. MAS TARDE, SE INCORPORA A LA TRIEVISION Y EN 1968 SE INICIA EN RI CINE CON PELICULAS COMO EL DIA DE LAS MADRES Y PAULA, UNA LAGRIMA UN AMOR. FILMA CON FAPELES ESTELARES DECENAS DE CINTAS, ENTRE LAS QUE SE CUENTAN LOR CACHORRON Y NAUTRAGIO. ACTUA TAMBIEN EN UNA TREINTENA DE OBRAS TEATRALES Y EN VARIAS TELEMOVELAS. RECIBE EL ARIEL AL MEJOR ACTOR EN 1979 FOR EN LA TRAMPA Y LA DIOSA DE PLATA, EN EL MISMO AÑO, POR AMOR LIBRE.

the contract of the contract of the contract of the contract of the contract of the contract of the contract of

A-30 Alternativas y Propilestas para el Desimilio de Vistemas Multimedios

#### **CINE MEXICANO DE LOS 90** CINEMEX V1.0 **FICHA DE INSTITUCIONAL**

NOMBRE DE LA INSTITUCION: INSTITUTO MEXICANO DE CINEMATOGRAFIA DIRECTOR DE LA INSTITUCION: IGNACIO DUBAN LOBRA CALLE Y HUMBRO DE LA INSTITUCION: TSPIC 40, COL. ROMA SUR CIUDAD Y EETADO: MEXICO D.F. CODIGO PORTAL: HUMERO TELEFONICO: 874-31-55/2144 **WUMSRO DE FAX:** 

#### **CINE MEXICANO DE LOS 90 CINEMEX V1.0 FICHA DE PREMIOS**

 $1.73$ 

one.

rad.

aretx

**Serie 2007** 

**BUSEO: ACTOR DE CUADRO** 

**Service** 

ANO: 1991

**MOMENT DEL PRINCIO: ARIEL** OTORGADO POR: ACADEMIA MENICANA DE CIENCIAE Y ARTES: CIMEMATOGRAFICAS PATE ORGANIZADOR: MERICO PELICULA TRIUMPADOBA: MUJER DE BERIGHIN, LA

 $\sim$ 

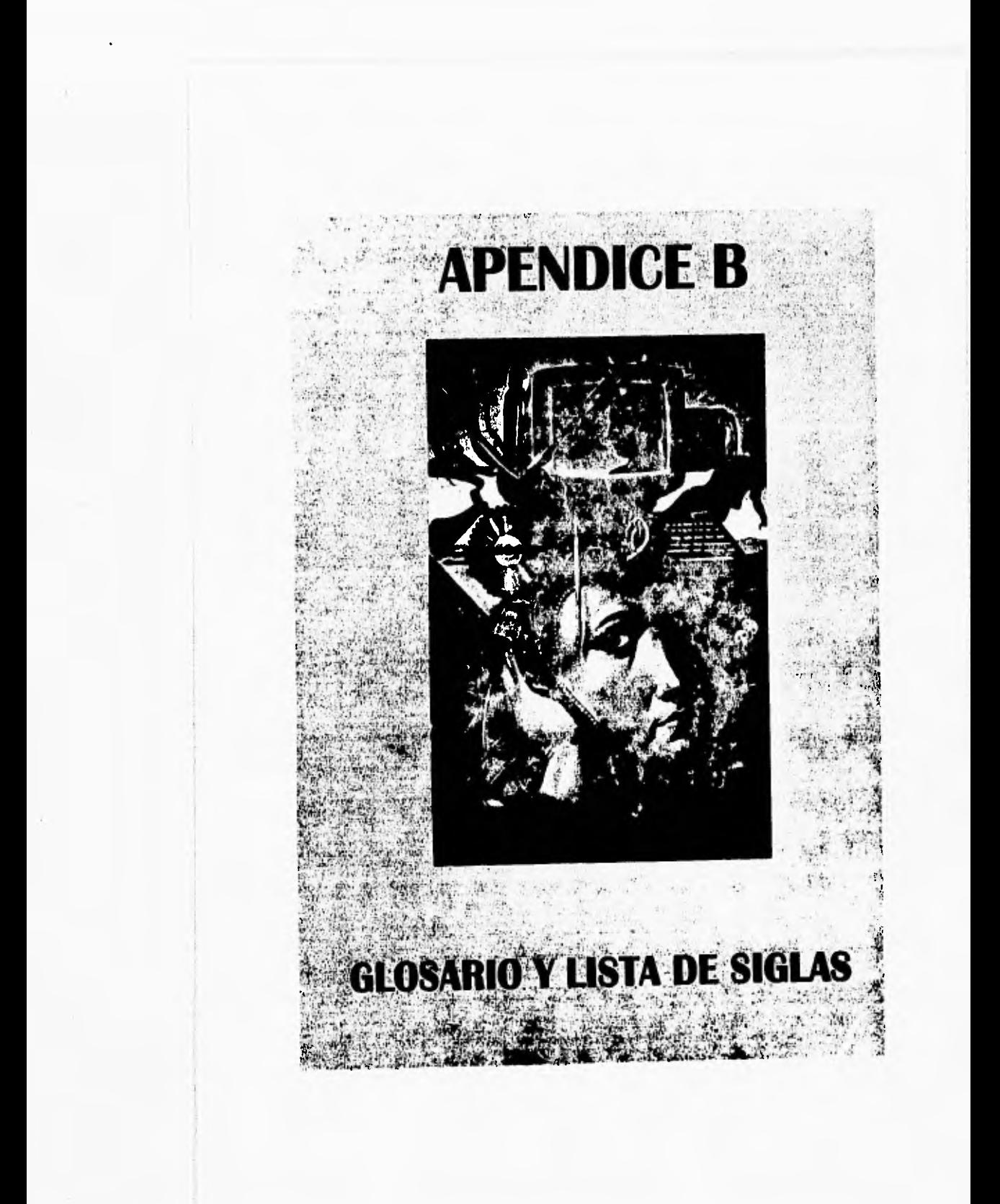

,-,-.1'11)114, Apwkocolaiwo~swili

#### **AA»**

Describe el tipo de dispositivos utilizados para la impresión de un CD de audio, lo cual determina su calidad. En este caso se especifica que se utilizó equipo analógico tanto para la sesión de grabación, así como para los procesos de edición y/o mezclado; y un equipo digital para la etapa de masterización,

#### **ADD**

Describe el tipo de dispositivos utilizados para la impresión de un CD de audio, lo cual determina su calidad, En este caso se específica que se utilizó un equipo analógico para la sesión de grabación, mientras que los procesos de edición y/o mezclado asi como masterización se efectuaron con equipo digital.

#### **ADPCM**

Adaptive Differential Pulse Code Modulation (Código de Modulación de Pulso Diferencial Adaptivo). Es un formato codificado para almacenar información de audio de manera digital, siendo una adaptación de la codificación PCM para 16 bits. En éste formato se puede grabar el sonido de 4 a **8** bits por muestra en calidad monoaural o estéreo (véase **PCM).** 

#### **ALGORITMO**

Es una lista de reglas o instrucciones que indican una secuencia de operaciones a realizar para dar solución a un problema determinado.

#### **ALIASING**

También conocido como efecto "escalera' el cual deforma las líneas inclinadas o curvas debido a la baja resolución de la pantalla de despliegue.

#### **ALU**

Aritmethic-Logical Unit (Unidad Aritmético-Lógica). Es la parte de la Unidad Central de Procesamiento que realiza la ejecución de operaciones aritmetico•lógicas,

#### **AMBIENTE**

En general es el conjunto de elementos **a** través de los cuales el usuario se comunica con el universo en el cual se encuentra. Dicho universo es creado por el sistema de cómputo, como resultado de la interacción del software y el hardware.

#### **AMPLITUD**

Desde el punto de vista físico, la amplitud corresponde a la mitad de la distancia (medida sobre el eje vertical) que existe entre la cresta y el valle de una señal analógica.

#### **ANCHO DE BANDA**

**Define** el conjunto de frecuencias que pueden viajar por un **determinado** canal desde un dispositivo fuente a otro destino.

#### **ANSI**

American National Standards Institute (Instituto Americano de Estándares Nacionales). Organización no gubernamental que desarrolla y publica normas para uso común en los Estados Unidos. •

fat.

#### **ANTIALIASING**

Este proceso trata de corregir el efecto producido por el aliasing, diluyendo la diferencia de colores entre el contorno de un objeto y el fondo; el cual realiza coloreando con un color intermedio al del contorno y al del fondo.

#### **API**

Application Program Interface (Interfaz de Programas de Aplicación). Término usado para describir las funciones de un ambiente que usan los programadores para crear las aplicaciones del mismo.

#### **APPLE**

Fabricante de equipo de cómputo personal que introdujo por primera vez el concepto de interfaz Gráfica de Usuario. En buena medida, Apple es responsable de la gran popularidad que han alcanzado los sistemas multimedios en nuestro días.

#### **ARCHIE**

Uno de los servicios disponibles en Internet, que hace posible la localización de aquellos archivos que cumplen con los criterios de búsqueda establecidos por el usuario. En la actualidad ha sido desplazado casi en su totalidad por el WWW (véase WWW).

#### **ARCHIVO EJECUTABLE**

Es la forma más común de llamar a los comandos externos del DOS, y corresponden a todos aquellos archivos con extensión EXE, COM y BAT.

#### **ARQUITECTURA CLIENTE/SERVIDOR**

Es **el** modo de operación de algunas aplicaciones diseñadas para trabajar en un ambiente de red. En este caso, el equipo definido como servidor no sólo **se** encarga de almacenar la información, sino que realiza parte del proceso establecido por el programa, y genera resultados parciales que son transferidos a los clientes, quienes terminan de ejecutar el proceso.

#### **ARREGLO**

**Es una estructura de** datos de tipo estático, formada por varios elementos ordenados **(generalmente del** mismo tipo), que **pueden** ser manipulados en forma Independiente, para lo cual únicamente es necesario conocer su posición dentro del **ordenamiento.** 

#### **ASCII**

American Standard Code for Information Interchange (Código Americano Normalizado para Intercambio de Información). Es el método de codificación más popular, usado en computadoras personales para convertir letras, números, puntuación y códigos de control a un formato digital,

#### **ATM**

Asyncrhronous Transfer Mode (Modo de Transferencia Asincrona). Tecnología aplicada a las redes de computadoras con el fin de hacer mas eficiente la transferencia de información.

#### **AUDIO**

Se asocia a los sonidos, música y voz de los sistemas de multimedios. El rango de las frecuencias consideradas bajo este concepto va desde 15 Hz hasta los 40 KHz.

#### **AVI**

Audio Video Interleave (Audio y Video Entrelazados). Es un formato de archivo que es soportado por el software Video for Windows. Los datos de video y audio están almacenados en bloques alternados dentro de un mismo archivo de video digital.

#### **BASE DE DATOS**

Es una colección Integrada de datos interrelacionados entre sí, que son almacenados con la mínima redundancia para servir a una o más aplicaciones.

#### **BIBLIOTECA**

Colección de programas o funciones disponibles para uso común dentro de ciertas condiciones de ejecución.

#### **BIOS**

Basic Input Output System (Sistema Básico de Entrada-Salida). Código<br>microprogramado que reside permanentemente en los sistemas microprogramado que reside permanentemente en los microcomputacionales y que es responsable de la realización de las operaciones de entrada y salida de datos.

#### **BIT**

Contracción de Binary digIT (Digito Binario). Corresponde a la unidad mínima de información que puede ser manejada por la computadora, y puede tener un valor de O (apagado) o I (encendido).

#### **BITNET**

Red patrocinada por IBM, iniciada a principios de los años ochentas con fines académicos y de investigación. Principalmente se utiliza como medio de intercambio de mensajes.

#### **BMP**

BirMaP. Formato gráfico desarrollado por Microsoft Corp., que es utilizado como estándar en el ambiente Windows.

#### **BOOM**

Binocular Omnl•Orlentational Monitor (Monitor de Omni•Orientación Binocular). Dispositivo de despliegue tridimensional suspendido de un pedestal que puede moverse libremente, de manera que el usuario no tiene que utilizar un IND. Por su forma de uso presenta una cierta analogía con los periscopios de los submarinos (véase HMD).

#### **BROADCASTING**

**Algoritmo de encadenamiento de mensajes** por el cual se transmite información **a todos los nodo. de una red de comunicaciones (radio, TV, equipo** de **cómputo, entre otros).** 

#### **BUFFER**

**Memoria temporal de datos, normalmente utilizada para adecuar la** diferencia de velocidades de dos dispositivos durante el proceso de transferencia de información. También se define como el área de memoria donde se almacena infamación que se está utilizando constantemente.

#### **BUMP MAPPING**

**Mapeo con Promontorios. Consiste en aplicar una imagen 2D a un objeto en 3D valiéndose de técnicas de distorsión de pixeles, generando una textura con apariencia de realzado sobre la superficie del objeto.** 

#### **BUS**

**Conjunto de caminos o vías** de comunicación que permiten el intercambio de **información entre los distintos componentes** de la computadora.

#### **BUS LOCAL**

**Es una vía de comunicación que se establece directamente entre el microprocesador y algún componente especifico con el fin de agilizar el intercambio de información. Este tipo de bus trabaja a la misma velocidad del reloj interno del microprocesador.** 

#### **BYTE**

**Es un grupo de bits (generalmente 8)** que es usado por la computadora **pare representar una pieza de información, como por ejemplo un sólo caracter.** 

#### **CAD**

**Convertidor Analógico•Digital. Dispositivo que permite convertir una señal analógica a su correspondiente representación digital.** 

Estas sigias también corresponden a Computer Alded Design (véase Diseño Asistido **por Computadora)** 

#### **CAPTIVATOR**

**Tarjeta de captura de video que permite al usuario capturar y editar video proveniente de cualquier fuente analógica. Este dispositivo está diseñado para capturar video en tiempo real bajo** Video for Windows,

#### **CAV**

Constant Angular Velocity **(Velocidad Angular Constante)**, Siglas que se refieren a **un disco que gira a velocidad angular uniforme. Este es el modo de operación utilizado por los discos magnéticos y algunos discos ópticos.** 

#### **CCD**

Coupled Carge Device **(Dispositivo de Carga Acoplada). Dispositivo usado en los rastreadores que transforma la intensidad de luz reflejada por los objetos en variaciones de voltajes que pueden ser manipuladas por los convertidores analógicodigitales.** 

#### **CCITT**

Consultive Committee for International Telephone and Telegraph (Comité **Consultivo para Teléfonos y Telégrafos Internacional). Una organización que promueve• estándares internacionales en relación** con **los protocolos de comunicación, tales como la recomendación Px64 que se refiere a la compatibilidad de transmisión de voz, datos y video a través de equipo de cómputo y**  telecomunicaciones.

#### **CDA**

Convertidor Digital•Analógico, Dispositivo que permite convertir tus **conjunto de bits a una señal analógica equivalente.** 

#### **CD-ROM**

Campad Disk • Read Only Memory **(Disco Compacto de Sólo Lectura). Medio de almacenamiento en formato óptico, el cual usa la misma tecnología que los discos compactos de audio, Los CD•ROM's son de sólo lectura, ya que los datos son "estampados" en el disco desde su manufactura.** 

#### **CGA**

Color Graphics Adapter **(Adaptador de Gráficos en Color), Adaptador gráfico utilizado por las primeras microcomputadoma IBM PC** y **compatibles equipadas con capacidades de despliegue en color. Actualmente esta totalmente en desuso.** 

#### **CHICAGO**

**Nombre que se le dió a la versión beta del Windows 95.** 

**CHIP** 

Pequeña sección de un material semiconductor (generalmente silicio) que forma el sustrato sobre el que se fabrican los componentes individuales que constituyen un circuito integrado.

. .

#### **CIRCUITO INTEGRADO**

 $1 - 1$  the second

Conjunto de microcircuitos electrónicos que han sido dispuestos en arreglo para lograr un fin especifico.

#### **CISC**

Complex Instruction Set Code. Arquitectura de procesadores diseñados para ejecutar **un gran número** de **instruccciones, cada una de la cuales realiza une acción muy especifica.** 

**CLV** 

Constan: Linear Velocity (Velocidad Lineal Constante). Expresión que se refiere a **un disco óptico cuya velocidad de giro varia según el radio de la pista a la que se**  accede, de modo tal que la rapidez del punto debajo de **la cabeza de lectura/escritura VA constante.** 

#### **COPECS**

Coder-encoder (Coditicador•Decodificador) **Dispositivo que convierte una señal analógica continua en una representación codificada de bita, y se** encarga de decodificar señales de entrada digitales devolviéndoles su forma analógica original.

#### **COLORES PRIMARIOS**

**Es el conjunto de colores irreductibles, que se combinan con el negro o el blanco pus así** obtener todo el espectro de colores.

#### **COMPATIBLE**

**Se refiere a que las caracteristicas de un dispositivo o aubsistema para satisfacen las normes establecidas por un estándar, y por lo tanto puede ser utilizado en conjunción con otros elementos pera integrar el sistema completo.** 

#### **COMPILADOR**

**Programa de computadora que traduce un programa escrito en lenguaje de** alto nivel (código fuente) **a lenguaje de maquina (código objeto). Antes de poder generar el**  código objeto, es necesario que la sintaxis del código fuente sea cien por ciento **correcta.** 

#### **COMPRESION**

**Ea la traslación de datos a formas mis compactas para su almacenamiento o transmisión.** 

#### **COMPUSERVE**

Importante red de computadoras de alcance mundial, que se caracteriza por sus interesantes foros de discusión y la gran cantidad de software comparlible que ofrece al público.

er i in de la filma de la filma de la filma de la filma de la filma de la filma de la filma de la filma de la

#### **CONECTIVIDAD**

Se refiere al alcance de una computadora o un programa determinados dentro de una configuración de red.

#### **CONEXION REMOTA**

Véase Sesión Remota.

#### **CONTROLADOR DE DISPOSITIVO**

Device Driver, Software que ayuda a la computadora a entablar comunicación con un dispositivo periférico como la impresora, la lectora de CD•ROM, el scanner, entre otros.

#### **COPROCESADOR**

Dispositivo diseñado especificamente para ayudar al microprocesador principal en la realización de alguna tarea específica, y con ello aligerar su carga de trabajo.

#### **CORREO ELECTRONICO**

E-mal!. Mensajes enviados entre usuarios de sistemas informáticos, Inicialmente solo era posible la transmisión de texto, pero en la actualidad este puede ir acompañado de algunas imágenes y en ocasiones Inclusive hasta de voz. Este término también abarca a los programas que hacen posible esta clase de comunicación.

#### **CPU**

Central Process Unit (Unidad Central de Procesamiento). Es el componente principal de una computadora que permite controlar y ejecutar las instrucciones. Se le suele llamar también procesador.

#### **CROMINANCIA**

Color de los objetos de una imagen, también llamado croma,

#### **CRT**

Caihode Ray Tube (Tubo de Rayos Catódicos). Tubo al vacío electrónico que se utiliza para construir los monitores de las computadoras personales, gracias al cual es posible el despliegue de imágenes en la pantalla.

#### CUADRO

Es una imagen completa e individual de una grabación ya sea de video o película.

o the Alter Berney Propulation for

#### **CUANTIZACION**

Es la medición del valor que tiene la amplitud de la señal (a digitalizar) en el instante en que se realiza la toma de cada una de las muestras.

**BOOK AND STREET** 

#### DCT

Discrete Cosine Transform (Transformada de Coseno Discreto). Es un proceso matemático que transforma los datos de una imagen, reduciendo considerablemente el porcentaje de bits que almacenan la información de dicha imagen, por consiguiente se obtiene en una mejor forma los datos para la compresión.

#### **DDD**

Describe el tipo de dispositivos utilizados para la impresión de un CD de audio, lo cual determina su calidad. Indica que en todos los procesos (grabación edición y masterización) fueron hechos utilizado equipo digital.

#### **DDE**

Dynamic Data Exchange, (Intercambio Dinâmico de Datos). Es una facilidad que brinda Windows para que dos o más aplicaciones concurrentes compartan información de una manera automática a través de un vinculo activo de información.

#### **DECOMPRESION**

Revierte el procedimiento realizado por la compresión, regresando los datos compactados a su forma original.

#### DIB

Device Independent Bitmap (Bitmap Independiente del Dispositivo). Es un formato gráfico creado por Microsoft Corp. cuyas características son similares al formato BMP, pero con la diferencia de que no depende de las características del hardware.

#### **DIGITALIZACION**

Codificación de una señal analógica para crear la versión digital de la información contenida por la misma.

#### DISEÑO ASISTIDO POR COMPUTADORA.

Aplicación de las computadoras en el diseño industrial.

#### **DISPOSITIVO APUNTADOR**

Elemento que permite transmitir información espacial de carácter bidimensional a una computadora. El ejemplo más común de esta clase de dispositivos es el mouse.

#### **DISPOSITIVO HAPTICO**

Dispositivos que utilizan elementos eléctricos o mecánicos para producir sensaciones de calor y/o fuerza al momento de tocar objetos virtuales.

#### **DOS**

 $\frac{1}{2}$ 

 $\blacksquare$ 

Disk Operating System (Sistema Operativo de Disco), Cuando se habla de computadoras personales se refiere normalmente al sistema operativo de las computadoras IBM PC y compatibles.

#### **DPCM**

Diffirendal Pulse Code Modulatlon (PCM Diferencial). Versión modificada de la técnica PCM que permite obtener informacion digital comprimida (véase PCM).

#### **DRAM**

Dynamic RAM. Forma de memoria semiconductora volátil que ofrece una mayor velocidad de operación, pero cuyo contenido se degrada con el paso del tiempo, por lo que hay que reconstruirla perodicamente (véase RAM).

#### **DS-DD**

Double Side - Double Density (Disco Flexible de Dobie Lado y Doble Densidad). Define la capacidad de almacenamiento de un disco flexible. Los discos de 5.25" DS-DD pueden guardar 360 Kb de información, mientras que los micro discos de 3.5" DS-DD captan hasta 720 Kb.

#### **DS-HD**

Double Side - High Density (Disco Flexible de Doble Lado y Alta Densidad). Define la capacidad de almacenamiento de un disco flexible. Los discos de 5.25" DS-IID pueden guardar 1.2 Mb de información, mientras que los micro discos de 3.5" DS-111) captan **hasta 1.44** 

#### **DVA-4000**

Es una tarjeta de la compañía VideoLogic, la cual permite desplegar video en el monitor de la computadora a una resolución VGA. Usando el software MIC, se puede controlar y combinar video con gráficas y audio. La señal de entrada puede ser analógica ya sea en formato composite, S-Video, ROB; o bien una señal digital proporcionada por la tarjeta MediaSpace,

#### **DVI**

Digital Video Interactive (Video Digital Interactivo). Es la solución que dió la compartía Intel para la digitalización, compactación y descompactación en tiempo real y a pantalla completa de señales de audio y video,

#### **EGA**

Enhanced Graphics Adapter (Adaptador Gráfico Ampliado). Este adaptador es una tecnología de despliegue para las IBM•PC que ha sido mejorada con respecto a las capacidades del adaptador COA, ya que por **primera vez** permitió el manejo simultáneo de 16 colores.

**EISA** 

Extended Industry Standard Architecture. Estructura de bases para computadoras personales diseñada para los microprocesadores Intel de 32 bits y utilizada en la linea de computadoras IBM PC AT y compatibles.

ti ya

#### **EMBEDDING**

Alemetrius y Progue

Véase Incrustación.

#### **EMM**

Expanded Memory Manager (Manejador de Memoria Expandida). Software que se encarga de controlar el intercambio de información entre la computadora y la tarjeta de expansion de memoria.

#### **EMS**

Expanded Memory Specification (Especificación LIM de Memoria Expandida). Solucion propuesta por Lotus, Intel y Microsoft para resolver los problemas relacionados con la demanda de mayores cantidades de memoria.

#### **EMULADOR**

Elemento de hardware (a veces ayudado por software) Incorporado a una computadora, que se utiliza para poder ejecutar operaciones originalmente escritas para una computadora de distinta arquitectura.

#### **ENLAZAMIENTO**

Procedimiento realizado por el programa enlazador (linker), a través del cual se unen dos **o** más módulos de programas que han sido compilados por separado, con módulos de bibliotecas adicionales para integrar un archivo ejecutable.

Dentro de Windows este término se refiere a un vinculo lógico que permite utilizar un mismo objeto en varios documentos de tal manera que si se edita dicho objeto en cualquier aplicación los cambios hechos se reflejarán en todos los lugares donde se **haga** referencia a ése objeto.

#### **EPS**

Encapsulated PostScript (PostScript Encapsulado). Es la forma más conocida del formato gráfico definido por Adobe Systems.

#### **ESCALABILIDAD**

Término utilizado **para** establecer que las caracteristicas de un equipo o sistema pueden ser incrementadas para satisfacer necesidades **más** demandantes.

#### **ESDI**

Enhanced Small Device Integace. (Interfaz Mejorada **de** Dispositivo Pequeño). Dispositivo electrónico que hace posible el control de las unidades de disco duro, disco flexible **y cinta, pudiendo alcanzar una velocidad de transferencia** de **15 Mhits por segundo.** 

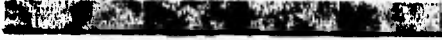

#### **ESTEREO**

Término usado en los sistemas de audio o de video, donde la información es grabada y posterionnente reproducida a través de dos canales, lográndose así un efecto de profundidad.

#### **FADE**

Es un efecto especial en el cual el video, las gráficas o el audio gradualmente disminuyen (out) o aumentan (in) su intensidad.

#### **FAT**

File Allocation Table (Tabla de Asignación de Archivos). Estructura de datos del DOS que se encuentra en los discos duros o flexibles. Es aqui donde se guarda la información concerniente a cómo están físicamente almacenados los archivos.

#### **FILTRO**

Dispositivo que se encarga de reducir o eliminar señales analógicas y digitales que excedan un límite de frecuencias preestablecido.

En Visual Basic, este concepto **se** refiere a los procedimientos mediante los cuales es posible extraer la parte de una base de datos que satisface un determinado criterio de consulta.

#### **FIRMWARE**

Microprogramación hecha con base en circuitos lógicos, También se le conoce como programación tableada.

#### **FONT**

Es la manera con que se refiere a las familias de letras que puede desplegar una computadora o impresora,

#### **FPD**

Fíat Panel Display (Monitores de Pantalla Plana). Dispositivos de despliegue gráfico que generalmente **se** utilizan en las computadoras portátiles. El mas común **de** ellos es el Monitor de Cristal Liquido (véase LCD).

#### **FPU**

Floating Point Unit (Unidad de Punto Flotante). Circuiteria adicional que se colocó en los procesadores Pentium y otros procesadores avanzados que usan números de punto flotante, y que esta dedicada únicamente al tratamiento de funciones matemáticas.

#### **FRAME**

Véase Cuadro.

#### FRECUENCIA

Número de ciclos completos de una cantidad variable periódicamente por unidad de tiempo. La unidad de medida de la frecuencia es el Hertz (Hz).

**Think & William** 

**REPORT AND RESP** 

#### FRECUENCIA MODULADA

Proceso mediante el cual se modifica la frecuencia *de* la señal portadora de la información, a fin de proteger su contenido durante la transmisión.

#### **FTP**

Véase Transferencia de Archivos.

#### **Gb**

Gigabyte, Un GB consiste de  $2^{30}$  = 1,073,741,824 bytes.

#### **GDI**

*Graphics Device Interface* (Interfaz de Dispositivo Gráfico). Es el componente de Windows encargado de desplegar cualquier objeto en la pantalla, además de ser el responsable de mantener la apariencia consistente entre las aplicaciones,

#### GENLOCK

Proceso realizado por los adaptadores NTSC-VGA que sincroniza la frecuencia de un monitor VGA con la frecuencia establecida por el estándar NTSC (véase NTSC),

#### GIF

*Graphics Iniechange Formal* (Formato para Intercambio Gráfico). Formato gráfico capaz de *ser* reconocido pot distintas plataformas, cuyo principal medio de difusión ha sido Compuserve.

#### **GMYK**

*Cyan, Magenta, Yellow, Contras,* (Cyan, Magenta, Amarillo, Contraste). Corresponde **a** los colores primarios del esquema sustractivo, que es el más utilizado para el material impreso.

#### GOPHER

Servicio disponible en Internet que permite **la** consulta de información textual a través de un sistema de menús de tipo jerarquico. Actualmente también es posible encontrar información gráfica.

#### **GPF**

*General Protection Fault* (Falla General de Protección). Menaje especial generado por Windows cuando una aplicación **ha** intentado acceder a una área de memoria sobre la cual no tiene privilegios.

 $K$   $V$   $V$   $W$ 

#### **GUI**

**Graphical User Interface** (Interfaz Gráfica de Usuario). Interfaz de usuario formada con objetos gráficos **que** ofrece una serie de ventajas sobre las anteriores **interfaces basadas en texto,** 

#### **HARDWARE**

**Conjunto de elementos físicos que constituyen una computadora. En cieno sentido es el término opuesto a Software.** 

#### **HDTV**

*High Definition TV* (Televisión de Alta Definición), Una nueva tecnologia que permite visualizar imágenes de mayor calidad.

#### HGA

**Horades Graphics Adapter (Adaptador Gráfico Hercules). Uno de los primeros adaptadores gráficos de la plataforma PC.** 

#### **HIGH SIERRA**

**Se trata de un formato estándar para colocar archivos y directorios en un CD-ROM, revisado** y **adaptado por la Organización Internacional de Estándares como ISO 9660.** 

#### **HIPERMEDIOS**

**Combinación de texto digital, video y sonido con técnicas de navegación** como **botones y ligas en un mismo sistema.** 

#### **HIPERTEXTO**

**Término atribuido a Ted Nelson que fue pensado como una extensión del concepto de referencias cruzadas. Se define como la creación de ligas con sentido entre información que es almacenada en forma de texto.** 

#### **HMA**

**High Memory Arta (Ares de Memoria Superior). Son los 64Kb que se encuentran inmediatamente después de la memoria estándar.** 

#### **HMD**

**Ilead Mounted Display (Dispositivo de Despliegue Montado en la Cabeza). Un par**  de goggles o un casco que cuentan con pequeños monitores, uno enfrente de cada **ojo que generan imágenes de modo que se crea la ilusión de tercera dimensión.** 

#### **HOTKEY**

Nombre **con que se identifica a las palabras resaltadas o bien teclas especificas en un texto, las cuales sirven como referencia de las ligas con los demás textos que forman un hipertexto.** 

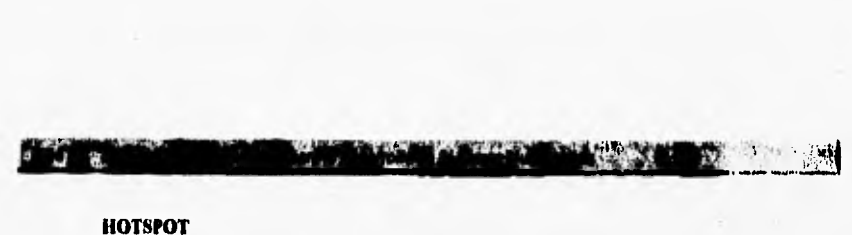

#### **NOTSPOT**

**Nombre que se le da a una zona definida dentro de una imagen, la cual sirve como referencia a una liga con más imágenes, textos, audio o video asociados a hipermedios.** 

#### NSI

**nue, Saturarían, Intensity (Tinte, Saturación e Intensidad). Es una especificación de color utilizada por algunos programas de diseño y procesamiento de imágenes. En algunos casos esta forma de seleccionar un color es más sencilla que si se utiliza el tradicional esquema RGB (véase ROS).** 

#### IBM

**International Business Machines (Máquinas Internacionales de Negocios) Uno de los fabricantes de computadoras más Importantes del mundo. Produce una amplia variedad de sistemas, periféricos, software y equipo adicional, desde computadoras personales hasta macror,omputadoras.** 

#### **IDE**

**Integrated Drive Electronics, Interfaz utilizada para conectar unidades de discos duros ala tarjeta principal de una computadora PC.** 

#### **IFD**

**Image Filo Director, Componente del formato TIFF que se utiliza para indicar las características de los objetos que integran la imagen (véase TIFF).** 

#### **IMA**

**Interactive Multimedia Association (Asociación de Multimedios Interactivos). Organiazacion que intenta fijar los criterios de hardware y software necesarios para trabajar con sistemas multimedia,** 

#### **IMCINE**

**Instituto Mexicano de Cinernatografia. Dependencia gubernamental que brinda apoyo en toda los campos de la industria cinematogrifica.** 

#### **INCRUSTACION**

**Le incrustación es un concepto de Windows que permite a un objeto formar parte de un documento, de modo que físicamente pasa a formar parte de el.** 

#### **INMERSION**

**Término usado dentro de la Realidad Virtual para referirse a la sensación de**  presencia, de "estar ahi", rodeado por un ambiente y con la capacidad de interactuar **coa loe objetos que forman parte de él'** 

#### **INTEL.**

**RANGE IN ANTICIPATE** 

Fabricante de semiconductores, notable por producir los microprocesadores que se utilizan para la familia de computadoras IBM **PC** y compatibles.

**TWO DIESES TWO** 

یا روزم

#### **INTERACTIVIDAD**

**Se** refiere a la facilidad con que un sistema responde a los estímulos proporcionados por el operador.

#### **INTERNET**

Una red distribuida de redes de computadoras digitales de alcance mundial, que ofrece una serie de servicios como correo electrónico, transferencia de archivos, sesiones remotas, localización de información, etc. y que constituye la infraestructura principal de la llamada carretera de la información.

#### **INTERPRETE**

Procesador de lenguaje que analiza una línea de código y después realiza las acciones específicas, en lugar de producir una traducción a un archivo escrito en código de máquina.

#### **INTERRUPCION**

Tal como su nombre lo indica, permite que un programa "intemimpa" o suspenda momentáneamente su ejecución para poder llevar a cabo alguna función especifica que está determinada por el vector de interrupciones del sistema.

#### **IRQ**

huerrupt Request (Requerimiento de Interrupción). Véase Interrupción.

#### **ISA**

Industry Standard Archiiecture. Estructura de bases para computadoras personales disertada para los microprocesadores Intel de 16 bits y utilizada en la linea de computadoras **IBM PC XT** y compatibles.

#### **ISDN**

Integrated Services Digital Network (Red Digital de Servicios Integrados). Concepto desarrollado para **poder establecer** en red un vehículo que permita todas las formas de tráfico **de** seriales en una sola plataforma.

#### **ISO**

International Standards Organization (Organización Internacional de Estándares). Grupo mundial responsable de establecer y administrar varios comités de normas y grupos expertos incluyendo varios patrones de compactación de imagen.

JOYSTICK

**Traged** 

Palanca de mando, Dispositivo para generar señales que puede producir el movimiento rápido del *cursar* o algún otro símbolo indicador que aparezca en la pantalla.

#### JPEG

*Photographic Experts Group* (Grupo Unido de Expertos Fotográficos), Es un método de compresión/codificación de imágenes que permite obtener archivos gráficos de una considerable calidad sin ocupar demasiados recursos de almacenamiento.

#### Kb

Kilobyte, Un KB consiste de  $2^{10} = 1,024$  bytes.

re el Di

#### KHz

Kilohertz. Un KHz consiste de 1,000 unidades de frecuencia *(Hz.)* 

#### KIOSKO DE INFORMACION

Equipo de cómputo colocado en un lugar público que se encarga de ejecutar un sistema multimedios que pretende transmitir cierta información sobre algún tema especifico. En la actualidad es fácil encontrar este tipo de medios de comunicación en bancos, museos y centros educativos.

#### KIT

Sistema en piezas que puede ser ensamblado de acuerdo con las necesidades del usuario.

#### LAN

*Local Área Neiwork* (Red de Ares Local). Red de computadoras que físicamente se encuentran ubicadas en una área limitada.

#### LCD

*Llquid•Cryzrof Display* (Panel de Visualización de Cristal Líquido). Dispositivo de despliegue que utiliza una cape delgada de un líquido especial entre dos piezas de cristal, que responde a los cambios de corriente eléctrica para asf formar imágenes.

#### LIBRARY

Véase Biblioteca,

#### LINKING

Véase Enlazamiento.

I.S1

Large Scale of Integration (Integración a Gran Escala). Tecnología de fabricación de circuitos integrados que permite la Incorporación en un sólo chip de un gran número de componentes (al menos 10,000 transistores).

#### **LUMINOSIDAD**

 $H_1$ 

Cantidad de brillo de las imágenes, también conocido por Juma.

#### **MASTERIZACION**

Proceso de elecuoformación a través de cual se obtiene la matriz que sirve para reproducir un CD•ROM.

#### **Mb**

Megabyte. Un Mb consiste de 1,048,576 bytes.

#### **Mbit**

Megabit, consiste de 1,048,576 bits.

#### **MCGA**

Multicolor.Graphics Array (Matriz Multicolor de Gráficos). Adaptador de gráficos en color que puede encontrarse en algunos modelos de la serie PS/2 de IBM. Sus modos característicos son 640 x 480 a dos colores y 320 x 200 a 256 colores,

#### MCI

Multimedia Control Interface (Interfaz de Control de Multimedlos). Extensiones definidas por Microsoft para Windows que simplifican en gran medida la programación de las funciones (reproduce, adelanta, pausa, etc) realizadas por los dispositivos encargados de manipular los recursos del sistema.

#### **MDA**

Afonochrome Display Adapter (Adaptador de Pantalla Monocromática). Adaptador pera monitor de un solo color, para computadoras compatibles con la PC de IBM. Muestra texto pero no gráficas.

#### **MDI** •

Multiple-Document Interface (Interfaz de Documentos Múltiples). Es una propiedad de la programación orientada a objetos bajo Windows donde es posible tener un objeto principal (padre) del cual dependen otros objetos (hijos), los cuales conservan las características del padre.

#### **MEDIASPACE**

Dispositivo creado por la compañía VideoLogic, que permite comprimir y descomprimir video y audio en computadoras IDM•PC y compatibles con procesadores 386 y 456, En combinación con la DVA•4000 se puede digitalizar y comprimir video y **audio en tiempo real.** 

#### **MEMEX**

**Memory Extensión (Extensión de la Memoria). Aparato ideado por Vannevar Bush que permita almacenar distintos tipos de informacion y recuperarla en una forma parecida a como ocurre en el cerebro humano, es decir, en base a la asociación de ideas. Es el precursor del hipertexto.** 

34.

1#11111111"1"5"1~21,-,14,

#### **MEMORIA**

**Dispositivo o soporte que puede retener información para su recuperación posterior. Se refiere al almacenamiento interno de un equipo de cómputo que puede direccionarse directamente mediante instrucciones de operación.** 

#### MHz

**Megahertz, Un MHz consiste de 1,000,000 de unidades de frecuencia (Hz.).** 

#### **MICROPROCESADOR**

**Circuito integrado a gran escala (LSI o VLSI), que puede realizar las funciones de la Unidad Central de Procesamiento de una computadora.** 

#### **MICROSOFT**

**Una de las más importantes firmas de software para computadoras personales que**  fabrica programas como MS-DOS, Windows y Office. Esta firma también ofrece **compiladores para una variedad de lenguajes de programación.** 

#### **MIDI**

**Musical Inriruneem Digital Interface (Interfaz Digital de Instnimentos Musicales). Protocolo estándar de comunicaciones para el intercambio de información entre computadoras y sintetizadores musicales.** 

#### MIPS

**Mallan Instructions per Second (Millón de Instrucciones por Segundo). Se utiliza como una unidad que permite medir la capacidad de un microprocesador.** 

#### **MIS**

Management Information System (Sistema de Información para la Dirección). **Sistema de computación basado en general en una macrocomputadora o en una minicomputadora y concebido para proporcionar al personal administrativo información actualizada del funcionamiento de la empresa.** 

#### **MJPEG**

**Mallan JPEG (Grupo Unido de Expertos Cinematográficos). Se trata de un estándar para la compresión de video en movimiento basado en la especificación JPEG (véase JPEG).** 

#### MOD

**Formato de audio digital creado y manejado por las tarjetas de audio SoundBlaster.** 

## $1.1$

#### **MODEM**

**Modulator•Demodulato**► **(Modulador • Demodulador). Dispositivo que puede convertir una señal digital en una señal analógica conveniente para la transmisión por un canal de comunicación analógico como el teléfono (modulación), asl como realizar el procedimiento inverso.** 

#### **MODO GRÁFICO**

**Modo de despliegue en el que todo lo que aparece en pantalla (incluyendo texto y gráficas) está creado por la iluminación selectiva del adaptador gráfico sobre los pequeños puntos de la pantalla llamados pixeles.** 

#### **MODO TEXTO**

**Modo de trabajo de una computadora que permite la escritura y reproducción de caracteres alfanuméricos, sin tener la posibilidad de desplegar información gráfica en forma simultánea.** 

#### **MONOAURAL**

**En los sistemas de audio, se refiere a la grabación de un sonido mediante un solo canal.** 

#### **MONOCROMATICO**

**Este término se emplea en aquellos monitores que sólo despliegan un color sobre un fondo.** 

#### **MORPHING**

**Es una técnica de animación donde una imagen inicial es lentamente transformada en otra imagen a través de un método de interpolación.** 

#### **MOSAIC**

**Uno de los primeros visualizadores del WWW. Desafortunadamente no cuenta con los elementos apropiados para ofrece un buen grado de interactividad y por ese motivo fue sustituido por otros visualizadores.** 

#### **MOTOROLA**

**Una de las principales empresas productoras de procesadores.** 

#### **MPC**

**Multimedia Personal Compuler (Computadora Personal para Multimedios). Es una especificación desarrollada por diferentes compañías computacionales, en la cual se especifican todas las caracteristicas que debe cumplir una computadora PC para reproducir satisfactoriamente las aplicaciones multimedios desarrolladas para esta plataforma. Existen varios niveles de especificación que se han ido generando conforme avanza la tecnologia.** 

# **a-SY F#115. •40/' 11° /46nkal 01~.**

#### **MPEG**

**Motion Pictures Expert Group (Grupo de Expertos para Cinematografía). Formato** estándar para la digitalización/compresión de video,

#### **MUESTREO**

Primer paso de la digitalización de una señal analógica. El proceso consiste en la obtención de muestras de la señal analógica.

#### **MULTIPROCESAMIENTO**

Modo de operación en el cual se están ejecutando dos programas o secuencias de instrucciones por una computadora o una red **de** computadoras. Esto sólo es posible en sistemas que cuentan con dos o más procesadores.

#### **MULTISESION**

Es la capacidad de algunos equipos **de** cómputo de permitir a un mismo usuario establecer más de una sesión de trabajo **en** forma simultánea. Esta característica está muy relacionado con la capacidad de multitarea que ofrezca el sistema.

#### **MULTITAREA**

Ejecución concurrente de varias tareas, es decir, de varios trabajos o procesos.

#### **MULTIUSUARIO**

Se dice de la computadora que puede trabajar con más de un usuario simultáneamente, Puede tener varias pantallas o monitores conectados a la misma computadora. **Adviértase que los términos multitarea y muitiusuario no son sinónimos.** 

#### **NETSCAPE**

Actualmente es **uno de los visualizadores del WWW más populares. Ofrece un alto grado de interactividad y puede ser utilizado en** conjunción con otras aplicaciones para poder manipular información que ha sido almacenada en diferentes formatos.

#### **NOVELL**

**Uno de los principales fabricantes de hardware y software para redes de computadoras personales. Se estima que aproximadamente el 70% de las redes de área local basadas en PC utilizan alguno de los productos de Novell.** 

#### **NTSC**

**Na**►**ional Tolevision Standards Comnd**►**tee (Comité Nacional de Estándares de Televisión). Organización que fijó el estándar para las señales de video para televisión en Norte América, Japón y países de Sur América y que precisamente lleva estas mismas siglas. Sus principales características radican en el numero de cuadros que se deben desplegar por segundo** (30), el número de lineas que forman la imagen (525) **y** el **método usado para la codificación de** la información del color **de la imagen.** 

#### **OLE**

*Objecr Linking and Enibedding* (Enlazamiento e Incrustación de Objetos), Es otra forma de tener un intercambio dinámico de datos que se basa en dos métodos: la vinculación y la incrustación de objetos.

**..~1111111111111~~» '** 

#### **00P**

*ObJect•Oriented Programming* (Programación Orientada a Objetos). Técnica de la programación que involucra los conceptos de abstracción de datos, la herencia y los enlaces de tipos dinámicos, La característica principal **es** el objeto que comprende una definición de estructura de datos y sus procedimientos definidos en una sola estructure.

#### OS/2

*Operating System 1* (Sistema Operativo 2). Sistema operativo creado por IBM para su línea de computadoras personales basado en una GUI (véase GUI).

#### **PAL**

Phase Alternating Line (Fase de Línea Alternada). Es el estándar de señal de video para televisores de color usadas en el Reino Unido, Alemania, Italia, España, Australia y Nueva Zelanda. Las diferencias existentes con NTSC es el número *de*  cuadros desplegados por segundo (25), así como el número de lineas que forman la imagen (625).

#### **PALETA DE COLORES**

Conjunto de colores disponibles que pueden ser usados simultáneamente para la creación de una imagen dentro de una computadora. El número de colores que puede ser utilizado depende directamente del modo activo en determinado momento.

#### **PC**

*Persona! Computer* (Computadora Personal), En el terreno práctico, esta abreviatura connota con frecuencia las computadoras personales de IBM o las compatibles con estas.

#### **PCI**

*Peripheral Component Interconnect*. Bus local de 64 bits propuesto por Intel para los equipos de cómputo basados en el procesador Pentium.

#### **PCM**

Pulse Code Modulation (Modulación de Códigos de Pulsos). Es una técnica para convertir adates analógicas **a valores** digitales mediante el muestreo de la seftal analógica para después asignar un valor binario a cada una de las muestras. La información digital obtenida puede ser almacenada en el disco duro o transmitida través de un sistema electrónico **de** comunicaciones.

## **PCX**

Formato grafico desarrollado por Zsoft que permite almacenar imágenes de considerable tamaño en archivos relativamente pequeños.

#### **PERIFF.RICO**

Dispositivos electrónicos que se conectan y pueden ser controlados por una computadora.

#### **PIXEL**

Abreviación de las palabras "picture element". Se puede decir que un pixel es el minimo elemento de despliegue en un monitor, su representación es un punto con color o nivel de intensidad especificado.

#### **PLATAFORMA**

Conjunto de equipos de cómputo y periféricos que presentan en esencia la misma arquitectura y que por lo tanto son totalmente compatibles.

#### **PLY**

Production-Level Video (Video a Nivel de Producción). Algoritmo de compresión de video creado por Intel.

#### **PORTABILIDAD**

Término utilizado para describir la capacidad del software para poder utilizarse en diferentes computadoras. También se utiliza para describir la propiedad de transportabilidad de las computadoras personales.

#### **POTS**

Plain Old Telephone Service. Uno de los métodos utilizados para poder establecer una videoconferencia,

#### **PRESENTACION MULTIMEDIOS**

Véase Sistema Muitimedios.

#### **PROGRAMA**

Redacción de un algoritmo en un lenguaje de programación. Conjunto de instrucciones ordenadas correctamente que permiten realizar una tarea o trabajo especifico.

#### **PROTOCOLO**

Conjunto de reglas que se utilizan en el intercambio de información entre sistemas o dispositivos. **Juegan** un papel muy importante en redes de computadoras.

#### **PS/2**

Personal System 2 (Sistema Personal 2). Modelo de computadoras personales **creado por IBM.** 

#### **PUERTO**

**AMPLE STAR** 

**Zona** o lugar de acceso a un dispositivo o sistema, permitiendo la entrada o salida de información.

within the Sim

#### **PPP**

Puntos Por Pulgada. Medida de la resolución de una impresora.

March 19

**Among Life** 

#### **RAM**

*Random Access Memory* (Memoria de Acceso Aleatorio). Memoria en la cual se puede leer o escribir; el tiempo de acceso es igual para cualquier localidad de memoria.

#### **RANURA DE EXPANSION**

Cada uno de los huecos donde es posible insertar una tarjeta electrónica, con el fin de incrementar las capacidades del equipo de cómputo.

#### **RASTREADOR**

Dispositivo electrónico que permite digitalizar fotografias, diapositivas, dibujos y almacenarlos en distintos formatos gráficos que pueden ser leidos y manipulados por una computadora,

#### **REALIDAD VIRTUAL**

Una interfaz hombre-computadora en la cual la computadora crea un ambiente imaginario, pero suficientemente realista que responde interactivamente, y es controlado por el comportamiento del usuario,

#### **RECURSO DE COMUNICACION**

Manera de referirse a los medios de comunicación.

#### **RED DE COMPUTADORAS**

Sistema de intercambio de comunicaciones e información que se logra mediante la conexión física de dos o más computadoras. Existen diferentes topologlas de red y por lo mismo varios protocolos de comunicación que están diseñados para resolver **necesidades especifico,** 

#### **RENDER**

**Procedimiento a través del cual se convierte el modelo matemático de un objeto a una imagen que puede ser desplegada por la pantalla del monitor,** 

#### **RESOLUCION**

**Cantidad** de **información gráfica que puede aparecer** en una representación visual. Generalmente se indica **por el número pixeles que pueden mostrarse tanto en el sentido vertical como en el** horizontal, así **como por el número de colores que puede desplegarse en forma simultánea.** 

#### RGB

Alterna

*Red, Green, Blue* **(Rojo, Verde, Azul), Las señales de video RGB están hechas de los tres colores mencionados, que corresponden a los colores primarios bajo el esquema aditivo,** 

*<u>Carrollo</u>* de B

i di sa

#### **RIFF**

*Resource huerchange File Formal.* **Formato creado por Microsoft para almacenar información de sistemas muitimedios desarrollados para Windows.** 

#### **RISC**

**Reducid** *butruction Set Code* **(Conjunto Reducido de Instrucciones). Procesadores diseñados para ejecutar un número pequeño de instrucciones sencillas extremadamente rápido.** 

#### **RLE**

**Software desarrollado por Microsoft para la compresión de archivos DIB.** 

#### **ROM**

*Read Only Memory* **(Memoria de Sólo Lectura). Este método de almacenamiento es utilizado para programas o datos fijos permanentes y que no son susceptibles de ser modificados.** 

#### **ROTO€COPING**

**Rotoscopia. Técnica utilizada en la producción de video, en la cual se mezclan imágenes reales de video con imágenes generadas por computadora, con el fin de crear una escena que no es del todo real.** 

#### **R.P.M**

**Revoluciones por minuto. Número de vueltas que da un objeto por minuto,** 

#### **RTV**

*Real Tinte Video* **(Video en Tiempo Real). Se refiere a la dighalización o reproducción del video en el mismo momento que la señal entra en la computadora.** 

#### **S-VIDEO**

*Superare Video* **(Video Separado). Este estándar de transmisión permite separar en diferentes canales la información referente a la luminosidad y el color. S•Video evita muchos problemas asociados con el video compuesto, pero tiende a ser usada en los sistemas de mayor costo.** 

#### **SAA**

System Application Architecture (Arquitectura de Aplicaciones de Sistemas). Conjunto de normas propuestas por IBM para la creación de aplicaciones.

#### **SCANNER**

Véase Rastreador.

#### *SCSI*

*Small Computers System Interface* (Pequeña Interfaz para Sistemas de Computadoras). Es una interfaz estándar que permite conectar distintos dispositivos periféricos **a un mismo puerto.** 

 $\sim$   $\sim$   $\mu$ 

 $A$ 

#### **SENSOR**

Término genérico de un dispositivo de medida eléctrico que produce una tensión o **corriente de salida proporcional y representativa** *de la* **cantidad fisica medida.** 

#### **SEÑAL ANALOGICA**

Valor de voltaje o corriente que varia con facilidad, por ejemplo, una señal que cambia continuamente en amplitud y tiempo. Con frecuencia representa una cantidad física medida.

#### **SEÑAL COMPUESTA**

**Es una señal** de video en donde la información de brillo, color y sincronización son incluidas dentro de **la misma señal, Este tipo de señal frecuentemente tiene**  problemas de cruce de colores. Los sistemas VHS y cámaras de video 8 manejan **señales compuestas.** 

#### **SEÑAL DIGITAL**

**Forma de onda o señal codificada por medio de números, generalmente en notación binaria.** 

#### **SESION REMOTA**

**Dentro de una red de computadoras, cuando un usuario inicia una sesión de trabajo en una computadora diferente a aquella en la que físicamente se encuentra conectada su estación de trabajo, se dice** que se ha establecido una **sesión remota o una conexión remota.** 

#### **SISTEMA**

**Conjunto de elementos interrclacionados que interactúan para lograr un fin determinado, En informática se utiliza mucho este término con múltiples matices significativos. Sin embargo, más comúnmente puede referirse a un conjunto relacionado de unidades de hardware, o de programas o de ambas cosas.** 

#### **SISTEMA MULTIMEDIOS**

**Es la integración de conjuntos de diferentes medios de comunicación que pueden ser textos, gráficas, imágenes fijas (fotografías), sonido, voz e Imágenes en movimiento (video y animaciones) dentro de una producción hecha y controlada por una computadora,** 

**Software que controla el conjunto de las operaciones efectuadas por una computadora y sus periféricos tales como división del tiempo entre las tareas, asignación de recursos de entrada•salida, asignación de la memoria, gestión de la información, etc., evitando conflictos y optimizando el rendimiento del sistema.** 

#### **SLOT**

**Véase Ranura de Expansión.** 

#### **SNA**

**Systems Network Architecture (Arquitectura de Redes de Sistemas), Arquitectura desarrollada por IBM para su utilización con grandes computadoras.** 

#### **SNAPSHOT**

**En Visual Basic, corresponde a una estructura de datos que es el resultado de una consulta SQL, cuyo contenido no puede ser modificado.** 

#### **SND**

**Formato para la grabación de archivos de audio, desarrollado por Creative Labs.** 

#### **SNIC**

**Sistema Nacional de Información Cultural. Dependencia gubernamental encargada de recopilar y difundir los acervos culturales de México a través de medios computacionales.** 

#### **SOFTWARE**

**Término genérico que se aplica a los componentes de un sistema informático que no**  son tangibles o físicos. Se utiliza más generalmente para referirse a los programas **ejecutados por un sistema informático para distinguirlos del hardware.** 

#### **SPOOLERS**

**Programa del sistema operativo que se encarga de la función de integración; permite que unidades de entrada y salida sean compartidas por un gran número de usuarios en forma ordenada y libre de interferencias.** 

#### **SRAM**

**Shadow RAM. Porción del área de memoria superior que se aparta para la recuperación normal de los programas provenientes de la memoria de sólo lectura.** 

#### **STILL**

**Cartel donde se presenta alguna de las escenas representativas de una pellcula. Generalmente se utiliza con fines publicitarios.** 

### .A9",111-p;

#### o di S

#### **SVGA**

Es un versión mejorada del adaptador gráfico VGA, que permite desplegar imágenes de mayor resolución en la pantalla. Los modos característicos de este adaptador son BOO x 600 y 1024 x 768 pixeles, ambos a 256 colores.

#### **TARJETA DE EXPANSION**

Placa de circuito electrónico que puede insertarse en una computadora para darle a ésta funcionalidad extra.

#### **TARJETA DE OVERLAY**

Placa **de** circuito electrónico que permite el despliegue de video en el monitor de la computadora,

#### **TARJETA DE PLAYBACK**

Placa de circuito impreso que realiza la descompactación y despliegue de archivos de video, Esta tarjeta no puede ser utilizada para captura de video.

#### **TARJETA DE SONIDO**

Placa de circuito impreso que permite digitalizar y reproducir señales de audio.

#### **Tb**

Terabyte, Un TB consiste de  $2^{40}$  = 1,099,511,627,776 bytes.

#### **TCP/IP**

Conjunto de protocolos de comunicación a través de los cuales es posible conectar computadoras de diferentes arquitecturas y así brindar los servicios de Internet.

#### **TELNET**

Véase Sesión Remota,

#### **TIEMPO REAL**

Por lo general se refiere a lel procesamiento de información (Incluyendo de señales audio y video) en el mismo instante en que se esta presentando un proceso determinado.

#### **TIFF**

Tag Image File Format (Formato de Archivos de Imágenes con Marcación). Es un formato gráfico estándar en la industria **que** es compatible con muchas aplicaciones.

#### **TRANSDUCTOR**

Circuito que convierte magnitudes físicas en señales eléctricas analógicas. l'ara su tratamiento por computadora esas señales deberán ser muestradas y convertidas a digitales.
**TRANSFERENCIA DE ARCHIVOS** 

**Movimiento de un archivo de una computadora a otra a través de una red.** 

JW.

## **TSR**

 $-2.7 - 2.0$ 

Terminate and Stay Resident (Termina y Permanece Residente). Tipo de programas **que se caracterizan por que después de su ejecución no abandonan la memoria, sino que permanecen allí, listos para ser reactivados en el momento que el usuario desee.** 

kle by the control

一整 松。

### **TWAIN**

Technology Without an Interesting Name (Tecnología Sin un Nombre Interesante). **Se trata de un protocolo estándar que se emplea para intercambiar información entre aplicaciones y algunos dispositivos como los rastreadores.** 

## **TWIP**

**Unidad de medida definida en Visual Basic que corresponde a 1/20 de punto** de **impresión. Al utilizar esta unidad de medida en lugar de los tradicionales pixeles se asegura que los objetos serán colocados en las mismas posiciones sin importar el modo gráfico activado.** 

#### **USUARIO FINAL**

**Persona que aplica un sistema informático a sus necesidades mediante los programas adecuados. Generalmente se le denomina únicamente usuario.** 

## **UTILERIA**

**Programa de apoyo que ejecuta una tarea específica de uso general, tal como verificación de programas, copiado de discos, examen de memoria, etc. Los programas de utilería forman parte del sistema que reside en memorias auxiliares.** 

## **VERONICA**

Very Easy Rodent-Oriented Net-wide Index to Computerized Archives. Un servicio **disponible en Internet a través del cual es posible buscar información dentro de los servidores de Gopher mediante palabras clave proporcionadas por el usuario.** 

# **VESA**

Video Electronics Standards Association (Asociación de Estandares de Video **Electrónico). Organización encargada de promover algunas normas para el manejo de video electrónico. Entre sus mayores logros se encuentra los estándares SVGA (adaptador gráfico)** y **VL•BUS (bus local).** 

## **VFAT**

Virtual Elle Allocation System **(Sistema Virtud de Asignación de Archivos). Sistema de Archivos de Windows 95 que facilita el** acceso **a la información almacenada en disco duro.** 

VGA

Video Graphics Array (Matriz de Videográficos). Adaptador gráfico lanzado por IBM en las computadoras PS/2. El VGA puede generar una pantalla de 640 x 480 de 16 colores además de todas las modalidades de EGA y MCGA.

#### **VHS**

Video Home System. Actualmente es el formato estandar para video casero. Fue desarrollado por Mitsushita y posteriormente licenciado a JVC.

#### VIDEOLOGIC

Compañia líder en la creación de tarjetas digitalizadoras de video.

## **VLSI**

Very Larga Scale Imegration (Integración a muy gran escala). Técnica para la fabricación de circuitos integrados que contienen más de 10,000 compuertas lógicas en una sola pastilla.

## VOC

Formato de almacenamiento de archivos de audio definido por Creativa Labs.

## VRAM

Video RAM. Memoria RAM especialmente diseñada para aumentar al máximo el rendimiento de los adaptadores gráficos.

## **VTOC**

Volume Tabla of Contents (Tabla de Contenido **del Volumen). Estructura de** datos donde se encuentra la organización de los datos almacenados en un CD•ROM.

#### **WAIS**

Wide Area Information Server. Servicio disponible en Internet mediante el cual es posible encontrar archivos de texto, imágenes, sonido o video que satisfagan un criterio de consulta. En cierto sentido, corresponde a una versión mejorada de Archie.

#### WAV

Archivos con formato waveform. Se trata de un formato de archivo estándar creado por Microsoft para el almacenamiento de audio digital.

## **WAVEFORM**

**Véase WAV.** 

## **WIREFRAME**

**Corresponde al modelo de un** objeto donde únicamente es posible observar sus vértices y las líneas que los unen. En espartol este concepto se maneja con el nombre **de imagen de rejilla.** 

### WMF

*Microsoft Windows Metafile* (Metarachivo Microsoft) para Windows), Formato de archivos para gráficas orientadas a objetos para aplicaciones Windows. Es un formato vectonzado,

"tudi désapat tudi désapat désapat tudi désapat désapat désapat tudi désapat désapat désapat désapat désapat d

## *WWW*

*World Wide Web.* Puede decirse que el WWW es el conjunto de los recursos en forma de texto, imagenes, video y sonido, que anteriormente eran recuperados a traves de Gopher, FTP, Telnet y WAIS, pero que ahora catan disponibles en servidores a los que acceden visualizadores que operan bajo el concepto de hipennedios.

## WORM

*Write Once Read Muny* (Grabable una vez, legible muchas). Clase de dispositivo de almacenamiento en que la información, una vez grabada no puede borrarse o sobregrabarse.

## WYSIWYG

*What You See 1s What You Get* (Lo que ves es lo que obtienes), Expresión utiliradu para describir un programa informático que permite la transferencia de imágenes de texto, gráficas o de otro tipo desde la pantalla a la impresora, conservando todas las características de los objetos.

## XGA

*Extended Graphics Array* (Arreglo Gráfico Extendido). Adaptador gráfico desarrollado por IBM para alcanzar una resolución de 1024 **x** 761 pixeles a 256 colores. Es compatible con el estándar VGA.

#### **XMS**

*Extended Memory Specification* (Especificación de Memoria Extendida). Conjunto de reglas que deben seguir los programadores para que las aplicaciones del DOS puedan utilizar la memoria extendida.

## YIQ

*Lioninolity, In pirase, Quadrature* (Luminosidad, Fase, Cuadratura). Elementos de la seltal compuesta definida bajo el estándar NTSC.

#### VUV

*Lsmrinosity, Red, Blue.* Es una señal de video que compromete un componente de luminosidad (Y) y dos componentes de color (U y V).